50376  $1985$  $105$ 

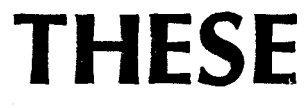

50376 1985 105

**N' O' ORDRE** : **<sup>11</sup>**

## présentée à

**L' UNIVERSITE DES SCIENCES ET TECHNIQUES DE LILLE** 

**pour obtenir le Titre de** 

# **DOCTEUR en** ELECTRONIQUE

par

*lsabelle* **DESOUTTER** 

**INGENIEUR ISEN** 

SIMULATION BIDIMENSIONNELLE PAR LA METHODE DES ELEMENTS FINIS DE PROCEDES TECHNOLOGIQUES COMPLETS SUR SILICIUM COUPLAGE AVEC UN SIMULATEUR DE DISPOSITIFS

**soutenue le 5 Juillet 1985 devant la commission d' Examen** 

**Président M. E. CONSTANT** , **Membres M. P. JESPERS** 

SCIENCES

**M. M. LANNOO M. J.C. SAUBAT**  M. M. LANNOO<br>
SECTION **M. J.C. SAUBAT**<br>
SCIENCES **M. B. TREMINTIN**<br>
M. D. COLLARD<br>
M. M. LEEERVPE **M. D. COLLARD M. M. LEFEBVRE** 

A mes parents, A mes frères, A mon oncle, A toute ma famille, A mes amis,

"On ne voit bien qu' avec le coeur, l'essentiel est invisible pour les yeux." Le petit Prince A. de Saint Exupéry Cette thèse a été préparée à l'Institut Supérieur d'Electronique du Nord, au sein du Laboratoire Associé 253 du C.N.R.S., et chez Matra-Harris Semiconducteurs Nantes, dans le cadre d'une convention CIFRE.

Je remercie vivement Monsieur le Professeur E. Constant d'avoir accepté la Présidence de ce Jury.

J'adresse mes plus sincères remerciements à Monsieur le Professeur Jespers qui m'a communiqué la passion de la microélectronique et qui me P. fait l'honneur de juger ce travail.

Je tiens à têmoigner ma profonde gratitude à Monsieur le Professeur M. Lannoo qui m'honore de sa participation au Jury, et pour l'accueil qu'il m'a réservé au sein du Laboratoire du Physique des Solides à l'I.S.E.N.

Comment ne pas remercier Monsieur le Professeur J.N. Decarpigny. Son enthousiasme pour la recherche est très communicatif, la qualité de son encadrement, son accueil et sa gentillesse très appréciés. Que ces quelques lignes lui témoignent mon amitié la plus sincère.

tiens à exprimer à Monsieur J.C. Je Saubat  $ma$ profonde reconnaissance pour tout ce qu'il a fait pour que ma thèse se réalise dans les meilleures conditions et pour toutes les confrontations expérimentales qu'il a rendues possibles. Qu'il trouve en ces mots l'expression de mes plus vifs remerciements et de ma plus grande sympathie.

Monsieur le Professeur M. Lefebure me fait le plaisir de participer à ce Jury de thèse. Je le remercie sincèrement de m'avoir soutenue par ses encouragements tout au long de sa réalisation.

Je tiens à remercier Monsieur B. Trémintin de sa participation à ce Jury; je lui en suis très reconnaissante.

J'adresse mes plus vifs remerciements à Monsieur D. Collard pour l'excellent accueil au sein de son équipe, pour toutes les compétences qu'il a mises à ma disposition, pour toutes les discussions animées et fructueuses que nous avons pu avoir et aurons encore; car notre collaboration, je le souhaite, ne s'arrêtera pas à ce jour. Que Dominique trouve en ces mots l'expression de ma plus sincère amitié.

Je remercie Monsieur S. Gernardt, ainsi que tout le département Production pour leur accueil chaleureux au sein de leur équipe à Nantes.

Je remercie Messieurs G. Dumas, P.Y. Siraudin et P. Leclerc. M.H.S., ainsi que l'A.N.R.T., qui m'ont permis d'effectuer une thèse à la fois en milieux industriel et universitaire, dans le cadre d'une convention C. I.F.R.E., avec la collaboration de l'Institut Supérieur d'Electronique du Nord.

Que Messieurs G. Vandecandelaere et P. Astier acceptent mes plus sincères remerciements pour leur excellent accueil à l'Institut Supérieur d'Electronique du Nord, avec le souhait que leur enthousiasme concernant le développement de l'I.S.E.N. aboutisse au succès escompté.

Je ne saurais oublier l'aide amicale et bienveillante de toute l'équipe de Physique des Solides : B. Hamonic, P. Tierce, J.C. Debus, D. Morel, J.P. Bardyn, A. Kaiser, V. Ceugniet, G. Lannoo, D.Vevillaume, C. Priester, G. Allan, D. Stievenard et tous mes amis. Qu'ils sachent que j'ai toujours apprécié leurs compétences, estimé leurs conseils et leurs critiques, pris plaisir à travailler et discuter avec eux.

Je tiens à remercier tous ceux qui ont participé à la version industrielle du code MOBIDIC, F. Pequillat, G. Baes, T. Fleurette.

Ma reconnaissance va également à mes proches et amis qui m'ont offert leur contribution et m'ont soutenue dans la réalisation de cette thèse.

Enfin je remercie tout particulièrement Melle B. Coneim pour tout le soin et l'attention apportés lors de la dactylographie de ce manuscrit. Je n'oublie pas enfin Mme M.T. Leman pour le magnifique travail qu'elle a réalisé lors de l'écriture des équations.

# SOMMAIRE

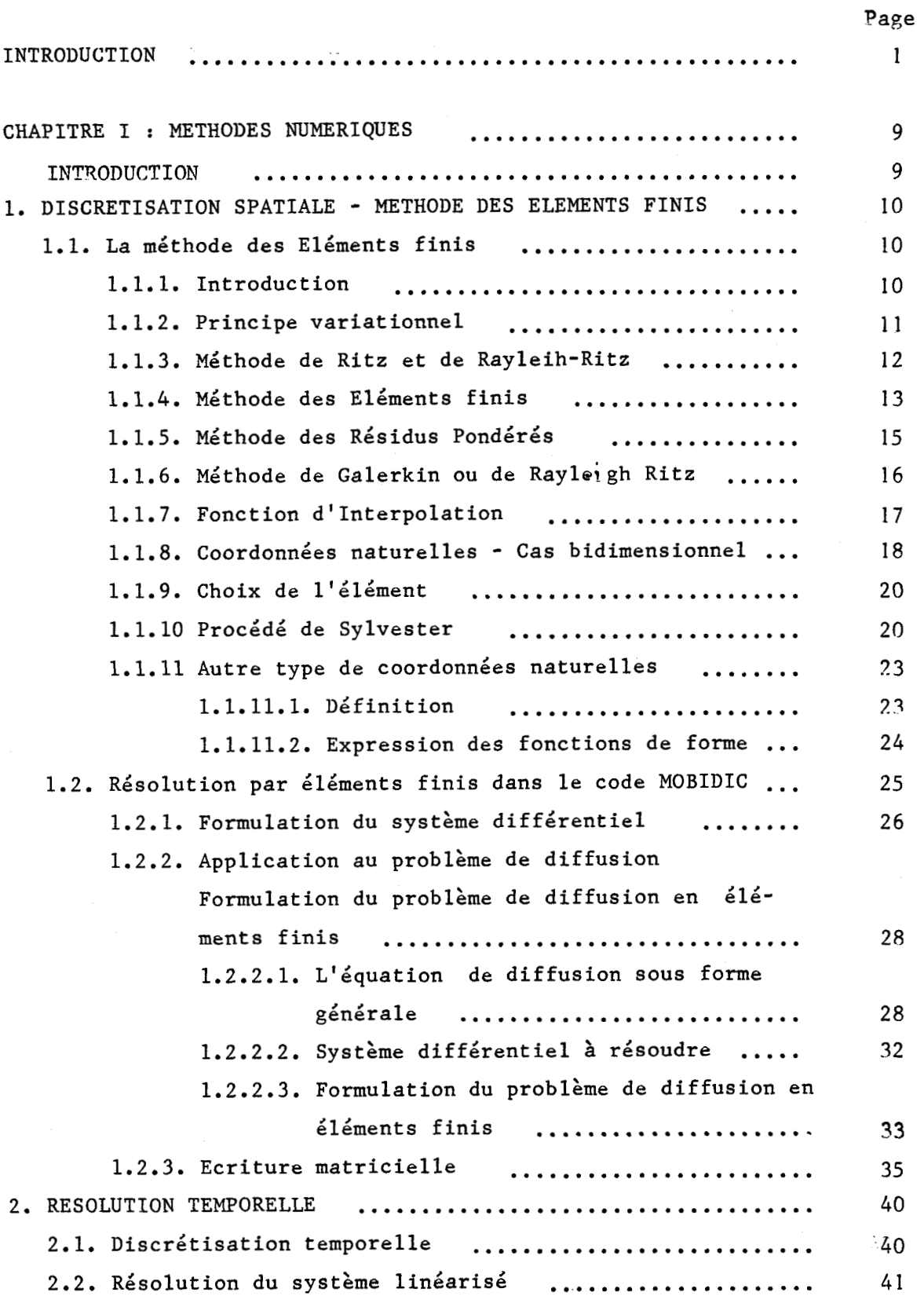

 $\ddot{\phantom{0}}$ 

Ť.

 $\overline{\phantom{a}}$ 

 $\mathbf{i}$ 

 $\mathfrak i$ 

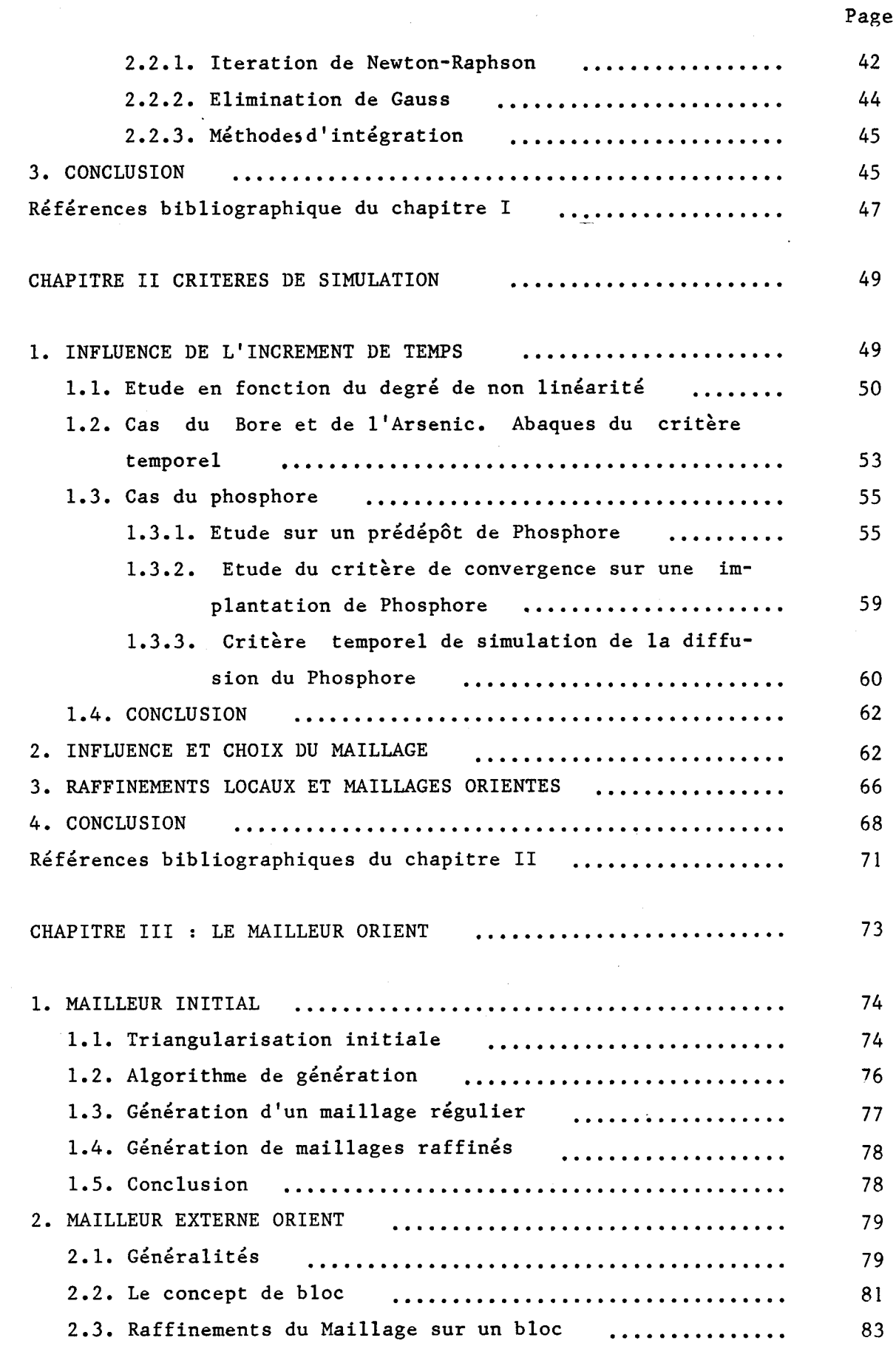

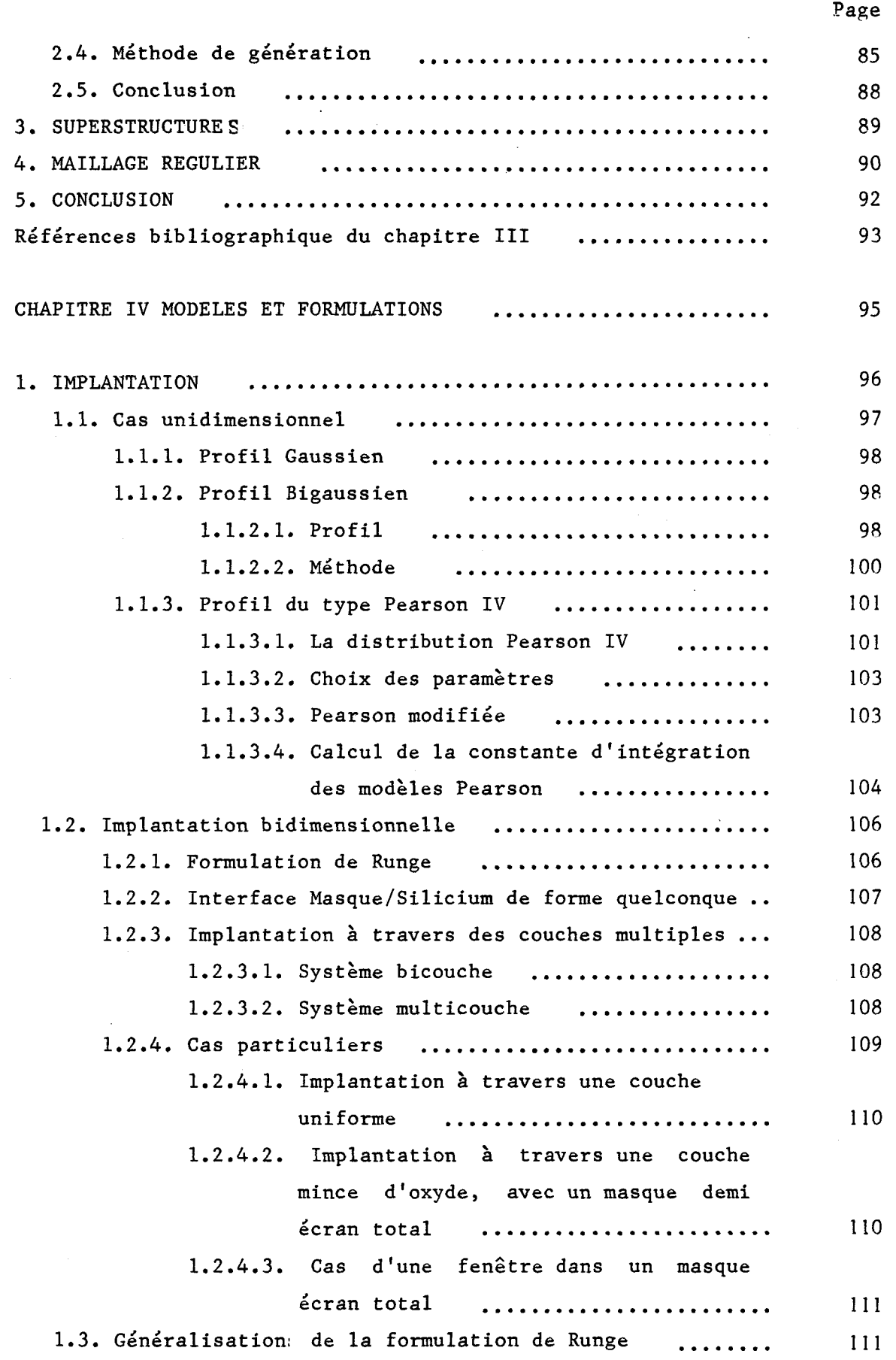

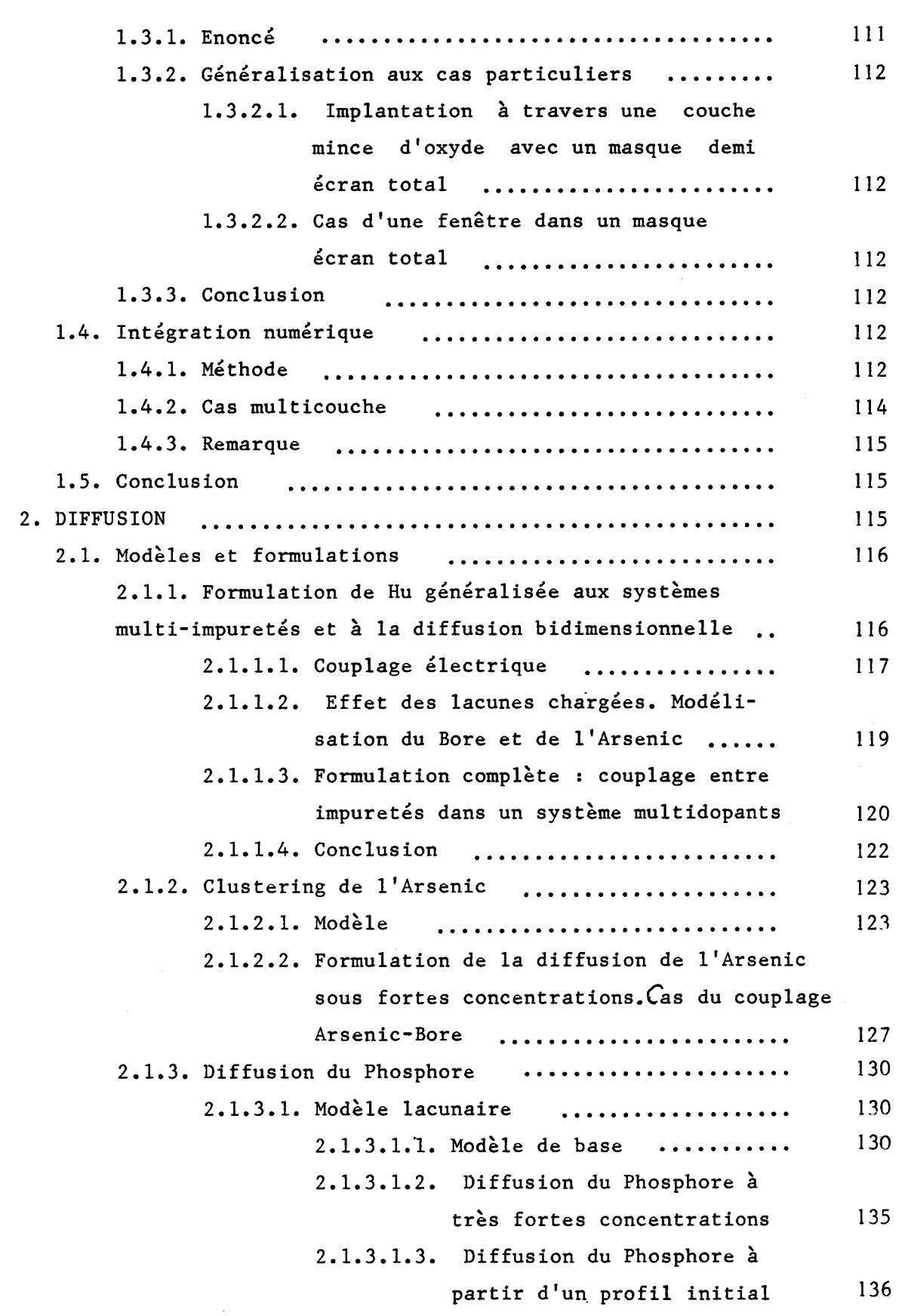

**Page** 

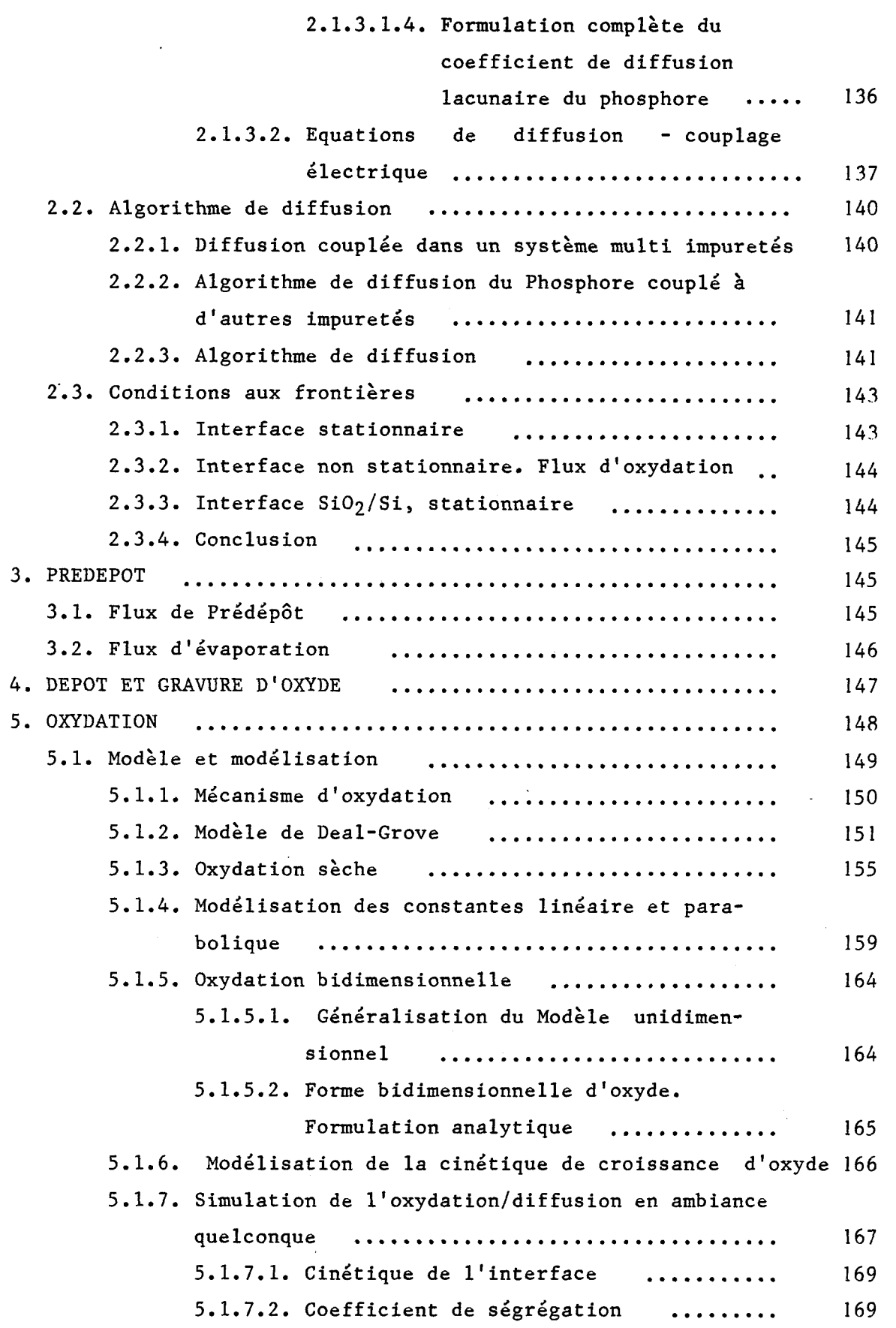

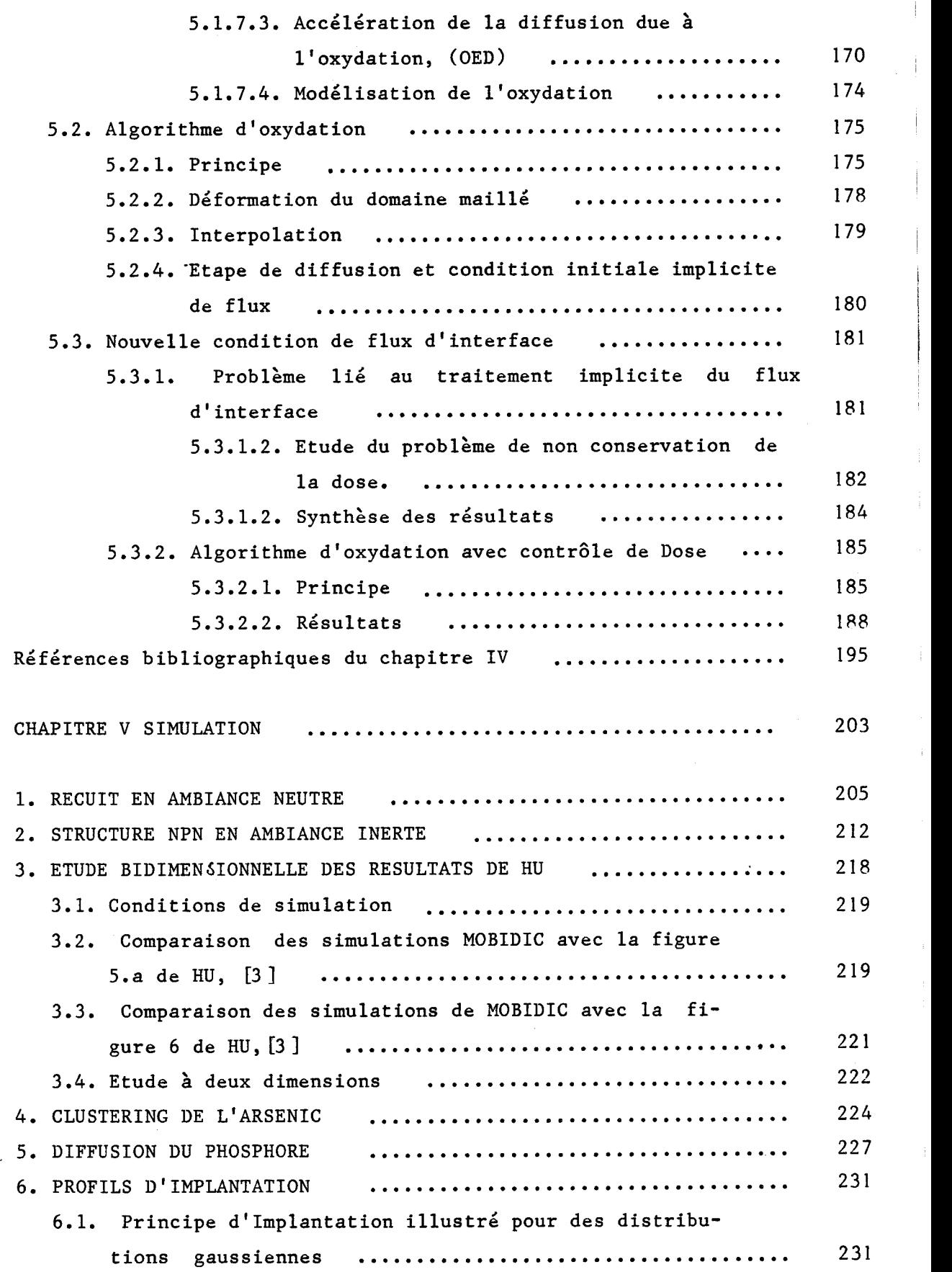

Page

j.

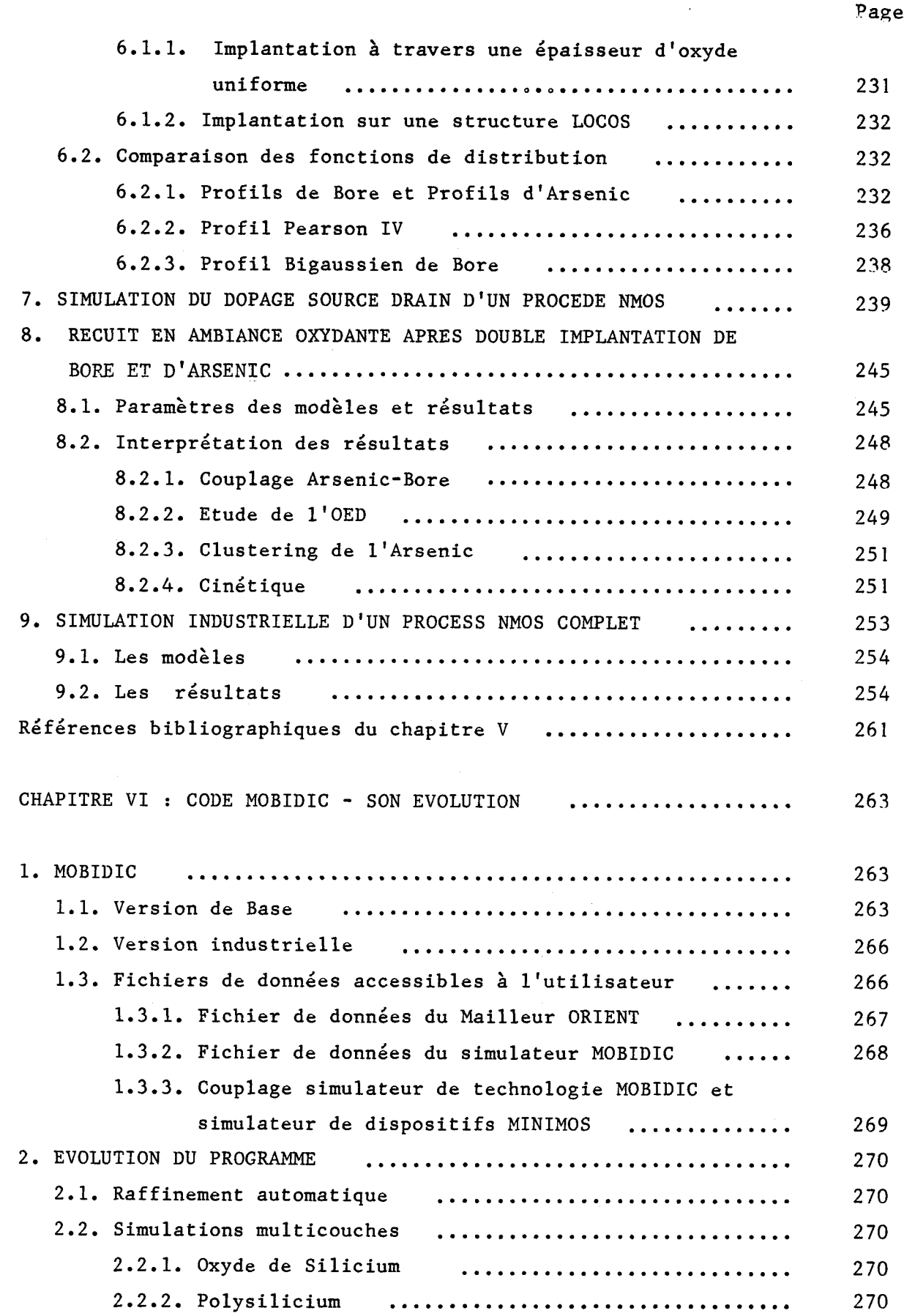

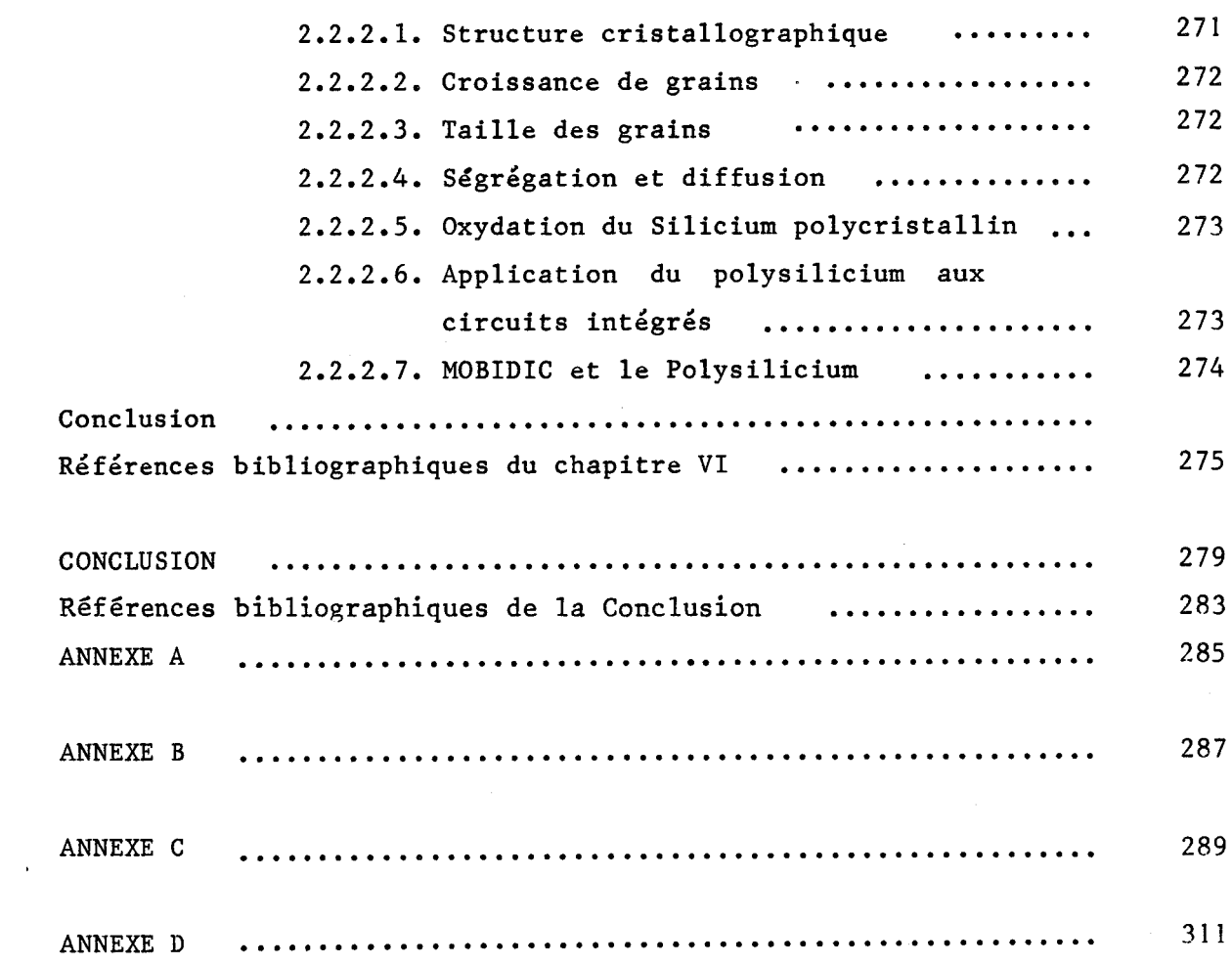

 $\sim$ 

 $\mathcal{C}^{\mathcal{C}}_{\mathcal{C}}$ 

 $\omega_{\rm{eff}}$ 

# 1 NTRODUCTION

L'évolution extrêmement rapide de la technologie des Semi-Conducteurs a entraîné une modification radicale de la manière de concevoir et de réaliser des circuits électroniques.

La modélisation de processus technologiques et la simulation de dispositifs a pour motivation majeure et pour application principale la conception de circuits intégrés.

Parmi les différents aspects de la conception, on peut citer les contraintes physiques, (constantes fondamentales et conditions de fabrication), les compromis de conception, et l'optimisation de technologies. - Le compromis existant entre un système MOS à canal en surface et un transistor à canal enterré par exemple concerne à la fois les mobilités de porteurs et l'implantation dans la zone de canal. - Le concepteur désire connaître à chaque instant la distribution des impuretés dans le substrat et l'influence de ces impuretés sur le comportement électrique du dispositif , ainsi que celle des conditions de polarisation appliquées : la conception consiste en des compromis entre les contraintes physiques et les objectifs des performances électriques désirées. Elle peut impliquer de nombreux essais et erreurs. Le but de la modélisation des processus technologiques et de la simulation de dispositifs est de réduire ce temps de conception, ainsi que d'obtenir plus rapidement des processus optimisés corrects.

Vu la complexité et le coût élevé des réalisations, les concepteurs sont maintenant amenés à utiliser de façon courante les outils de conception assistée par ordinateur pour la simulation de leurs circuits avant la fabrication. De plus, la possibilité de faire varier très facilement des paramètres de process quelconques est extrêmement intéressante pour l'optimisation de technologies : on peut définir les premiers choix concernant les expériences à réaliser.

**On** a toujours cherché à relier simplement la technologie et les processus de fabrication avec les modèles de composants. Plusieurs simulateurs de dispositifs ont été développés, (91, [ 101 , [ 111 . Ils reposent sur les mêmes hypothèses physiques fondamentales nécessaires à la mise en équations du problème. Ils ont besoin de connaître préalablement les profils de dopage des Semi-Conducteurs qui interviennent comme données numériques. La mesure expérimentale de ces profils est difficile et relativement imprécise si on cherche à connaître le dopage en fonction de la profondeur exclusivement ; elle devient quasiment impossible si on veut obtenir un profil bidimensionnel réel. Pour résoudre ce problème on a donc été amené à réaliser la simulation des processus technologiques de fabrication de dispositifs.

La taille des composants électroniques tend à se réduire vers des dimensions microniques voire submicroniques. Les caractéristiques électriques nécessitent des simulations très précises. L'extension latérale des zones actives devient du même ordre de grandeur que les profondeurs de jonctions ; les équations de continuités et de transport exigent une description physique du transistor très précise, et des modèles très complexes doivent être utilisés.

Plusieurs programmes ont été développés : ce sont des simulateurs de technologie, [3], [4], [5], [6], [7]. Ils se diffèrentient principalement par les algorithmes numériques qu'ils utilisent. Ils résolvent pour la plupart, [3], [4], [5], les équations de diffusion à l'aide de la méthode des différences finies ; cette méthode a de bonnes performances informatiques et est très facile à mettre en oeuvre. Ses restrictions con-

cernent la géométrie de la structure simulée. Afin de palier à ces inconvénients, d'autres simulateurs [6], [7], utilisent la méthode des éléments finis,  $[8]$ , avec des éléments triangulaires à 3 noeuds,  $(P1)$ , et des fonctions de forme linéaires. Le code MOBIDIC quant à lui a été développé, <sup>1121</sup>. Il utilise la méthode des éléments finis basée sur des triangles à <sup>6</sup> noeuds, (P2), et des fonctions d'interpolation quadratiques. La discrétisation temporelle est réalisée par la méthode implicite incomplète de Newton-Raphson. Des maillages raffinés et orientés localement remplacent avantageusement des grilles uniformes : le temps de calcul de la simulation décroît sans pour cela modifier les résultats, si le raffinement est défini au voisinage des forts gradients de concentrations en fin de l'étape technologique simulée. Un mailleur compétent, ORIENT a été écrit qui permet de créer aisément des maillages de formes quelconques et des raffinements localisés. De nombreux modèles physiques incluant les effets extrinsèques et les effets à très fortes concentrations ont alors pu être introduits dans le code MOBIDIC : il s'agit du modèle lacunaire , [14], de l'effet du champ électrique et du couplage électrique, 115 1. des diffusions du Bore, de l'Arsenic, [ 161 et du Phosphore, [181 , 1191 , du clustering de 1'Arsenic 1171. Des modèles d'implantation plus sophistiqués ont également été ajoutés au programme, (Pearson, Bigaussienne), afin d'améliorer la qualité de la simulation des profils des ions implantés à travers des masques de forme quelconque; Les étapes de dépôtr, prédépôts et gravures d'oxyde sont également modélisées.

De plus, la diffusion sous ambiance oxydante quelconque a été étudiée en utilisant les modèles précédents ; on prend en compte la ségrégation des impuretés à l'interface Si/SiO<sub>2</sub>, la croissance d'oxyde et la cinétique de la réaction d'oxydation. L'accélération de la diffusion et les effets dus aux fortes concentrations sont également considérés. Un algorithme d'oxydation avec contrôle des doses en impuretés a été élaboré.

Tous ces modèles ont été développés, formulés et introduits dans le code MOBIDIC afin de réaliser la simulation de procédés complets de technologies ; elle consiste en une par la suite d'étapes de diffusions, d'oxydations, d'implantations, de dépôts, de gravures... Les résultats sont obtenus sur des structures bidimensionnelles ; ils sont validés par la simulation unidimensionnelle du simulateur SUPREM, **[3** 1 et également par des résultats expérimentaux ; on compare des profils de concentrations, (photographies au microscope optique à balayage, mesurzs de profils par "Spreading Resistance"), ou on confronte les caractéristiques électriques obtenues à l'aide du simulateur de dispositif, MINIMOS [10 ], couplé à MOBIDIC, aux résultats mesurés, pour des transistors enrichis.

Le programme MOBIDIC a été muni d'un système d'acquisition de données aisé qui lui confère une structure industrielle, tout en conservant la souplesse, les possibilités et les performances d'un programme de recherche.

L'objet du chapitre 1 est de décrire les méthodes numériques inhérentes au programme MOBIDIC. Les critères de simulation sont précisés au chapitre II ; le Mailleur ORIENT est présenté au chapitre III ainsi que la méthode de génération d'une triangularisation. La description de tous les modèles et leurs formulations dans le code MOBIDIC font l'objet du chapitre IV ; ces modèles ont été développés et établis à partir des simulations présentées au chapitre V ; Plusieurs comparaisons expérimentales y sont également rapportées. Le chapitre VI présente succintement l'évolution du programme vers la génération automatique de maillages adaptés, et vers la simulation de structures multicouches (Oxyde, Polysilicium).

## REFERENCES BIBLIOGRAPHIQUES DE L'INTRODUCTION

- R. TIERLERT "Two dimensional numerical simulation of impurity  $\mathbf{1}$ redistribution in VLSI processes", I.E.E.E. Trans. Electron. Devices, vol. Ed.27, pp : 1474-1483, 1980.
- $\overline{2}$ D. CHIN, M.R. KUMP, H.J. LEE, R.W. DUTTON "Process design using two dimensional process and device simulators", I.E.E.E. Trans. Electron. Devices, vol. Ed - 29, pp : 336-340, 1982.
- $\mathbf{3}$ B.R. PENUMALLY "A comprehensive two dimensional VLSI process simulation program, BICEPS", I.E.E.E. Trans. Electron. Devices, Vol. Ed.30, pp 986-992, 1983.
- 4 C.B. MAC DONALD, F.Z. CUSTODE, S.A. LOUIE, R. PANCHOLY, "Two dimensional simulation of a 2µm CMOS process using Romans II" I.E.E.E. Trans. Electron. Devices, Vol. Ed.30, pp.1462-1469, 1983.
- 5 K. TANIGUSHI, M. KASHIWAGI, H. IWAI, "Two dimensional computer simulation models for MOSLSI fabrication processes", I.E.E.E. Trans Electron. Devices, Vol. Ed.28 pp.574-580, 1981.
- 6 E.CAQUOT, A.MARROCC0 , "Numerical simulation with finite element method, of non linear impurity diffusion in silicon", 2<sup>nd</sup> Int Conf. on Numerical Analysis of Semiconductor Devices and I.C.S, Ireland, Dublin, June 17-19 1981.
- $\overline{7}$ K.A. SALSBURG, H.E. HANSEN, "FEDSS Finite Element Diffusion Simulation System" , IEEE Trans. Elect. Devices, Vol. Ed.30, pp. 1004- 10 17, 1983.
- O.C. ZTENKIEWICZ (ed) "The Finite Element Method" Mc Graw Hill, New 8 York, 1977.

 $-5 -$ 

- 9 J.A. GREENFIELD. R.W. DUTTON, "Non planar VLSI Device analysis using the solution of poisson equation" I.E.E.E. Trans. Eletron. Devices, Vol. ed.27, p: 1520, 1980.
- 10 S. SELBERHERR, A. SCHUTZ, W.POTZL, "MINIMOS, a two dimensional MOS transistor analysis", I.E.E.E. Trans. Electron. Devises Vol ed.27, <sup>p</sup>: 1540, 1980.
- 11 A.HUSAIN, S.G.CHAMBERLAIN ., "Three dimensional Simulation of VLSI MOSFET'S, "The three dimensional simulation program WATMOS", I.E.E.E. Trans. Electron Devices, vol. ed.24, p:631-638, 1982.
- 12 D. COLLARD, J.N. DECARPIGNY, 1. DESOUTTER, "Two dimensional process simulation using a quadratic finite element discretisation", COMPEL, vol. 3, pp: 17-33, 1984.
- 13 D.A. ANTONIADIS, "One dimensional Simulation of IC fabrication Process", Nota Advanced Stredy, 1982.
- 14 S.M. HU, "General Theory of Impurity Diffusion via the vacancy mechanism", Phys. Rev. 180, pp: 773-774, 1969.
- 15 S.M. HU, S. SCHMIDT, "Interaction in Sequential Diffusion Process in Semi Conductors", J. Appl. Physic. 30-9-August 1968.
- 16 W. NUYTS, R. VAN OVERSTRAETEN, "Computer calculation of impurity Profiles in Silicon (II)", Phys. Stat. Sc1 (a) 15, 455, 1973.
- 17 J.C.C. TSAI, MOREHEAD, BAGLIN, MICHEL "Shallow Junction by high dose As Implants in Si : Experiments and Modeling" J. Appl. Phys, 51(6) June 1980.
- 18 R.B. FAIR, J.C.C. TSAI, 51(6) June 1980 Diffusion of Phosphorus in Silicon, and the Emitter Dip Effect", J. Electr. Soc. Solid St Science and Technology, vol.  $124$ ,  $n^{\circ}7$ , July 1977.

 $-6-$ 

**19 R.B. FAIR, "The effect of strain Induced Band Gap Narrowing on High**  concentration phosphorus Diffusion in Silicon" J. Appl. Phys. Vol. **50, pp:860-868, 1979.** 

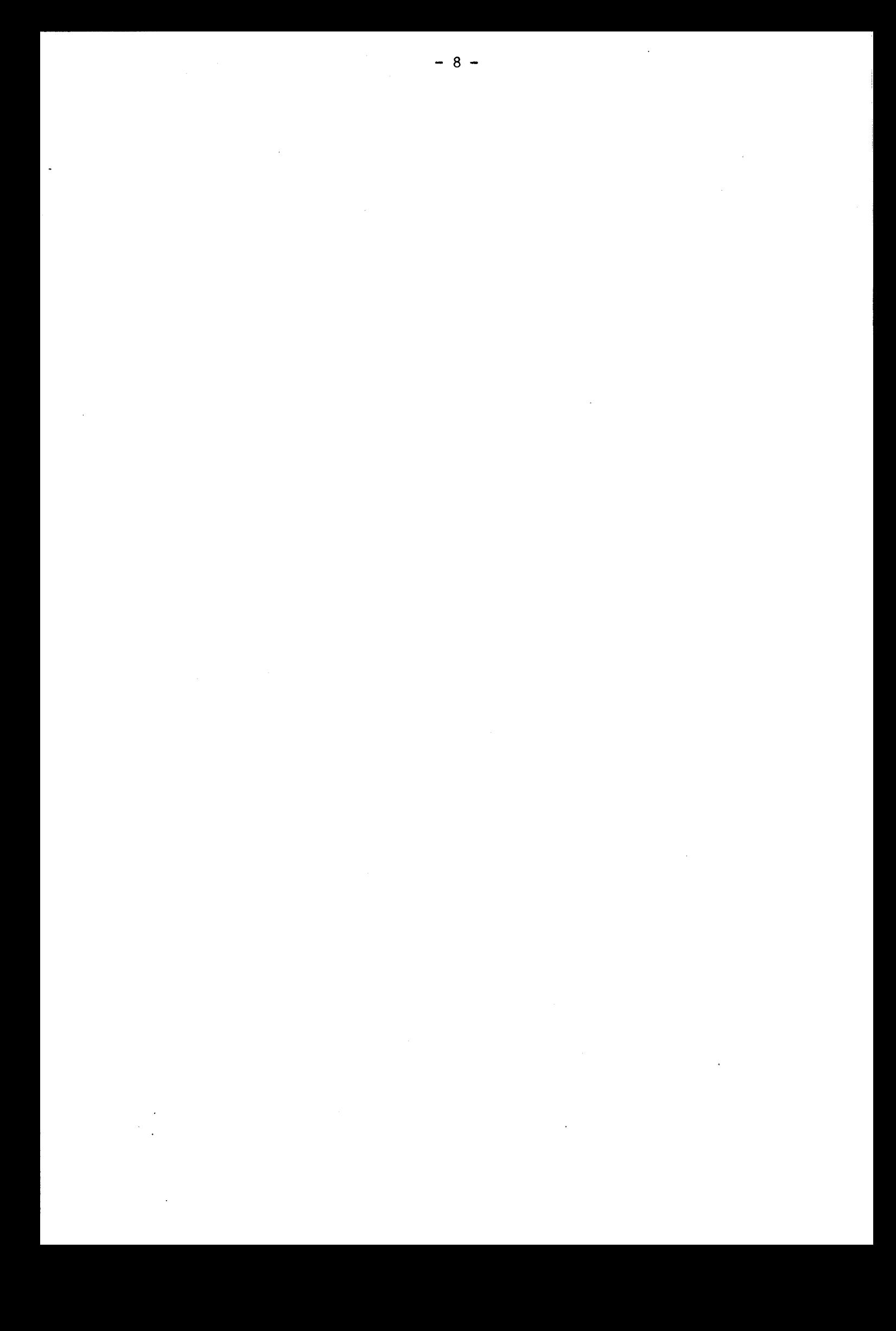

CHAPITRE I

## MÉTHODES NUMÉRIQUES

**INTRODUCTION** 

Dans un milieu continu, chaque processus est défini par un champ. Les variables indépendantes sont les coordonnées de l'espace et du temps. La caractérisation des problèmes se fait à l'aide d'équations différentielles partielles, avec leurs conditions aux limites.

Lorsqu'on ne sait pas résoudre analytiquement ces équations, on utilise des méthodes numériques : alors que dans un problème continu la variable concernée prend un nombre infini de valeurs, par un procédé de discrétisation, on se réduit à un nombre fini de valeurs. **On** réalise une discrétisation spatiale du domaine et une discrétisation temporelle.

**On** s'intéresse dans ce chapftre à la discrétisation spatiale de type weléments finis, et à la discrétisation temporelle menée par une procédure " interactive du type différences finies.

Ces méthodes numériques ont été appliquées à la simulation bidimensionnelle des étapes technologiques pour lesquelles il faut connaître l'évolution de la distribution des dopants, (Bore, Arsenic, Phosphore)dans le silicium en fonction du temps.

1. DISCRETISATION SPATIALE - METHODE DES ELEMENTS FINIS

La méthode des éléments finis est une technique d'analyse numérique qui permet d'obtenir des solutions approximatives dans un domaine très large des problèmes d'ingénieurs. Pendant longtemps, son application a concerné le domaine de la mécanique des milieux continus, [1]. Mais cette méthode qui permet une description topologique très précise de la forme des surfaces et interfaces de motifs technologiques trouve un intérêt grandissant dans la simulation des étapes technologiques de réalisation de circuits intégrés. Elle a l'avantage, de plus, de conserver les flux, même sur des maillages grossiers, [2], [3].

Dans un premier temps, on définit l'approche variationnelle, puis les méthodes de Ritz et de Rayleigh-Ritz sont vues. La méthode des éléments finis est présentée. La méthode des résidus pondérés et le critère de Galerkin sont développés. Les fonctions d'interpolation sont explicitées, les systèmes de coordonnées naturelles sont définis. Le procédé de Sylvester est utilisé. Dans un deuxième temps, on écrit le problème de la diffusion dans le formalisme des éléments finis, après avoir décrit les possibilités générales du programe MOBIDIC. Les méthodes numériques de résolution sont développées, et l'écriture matricielle du problème est entreprise.

#### 1.1. LA METHODE DES ELEMENTS FINIS

#### 1.1.1. Introduction

Les problèmes de physique appliquée qui se posent à l'ingénieur peuvent être formulés de deux manières différentes : ou bien on pose les équations différentielles définissant le comportement dans un domaine, ou bien on postule un principe variationnel valable sur tout le domaine étudié, la solution correcte étant celle qui minimise une quantité appelée fonctionnelle, définie par intégration convenable des inconnues sur tout le domaine étudié, [4].

Les deux points de vue sont mathématiquement équivalents, une <sup>1</sup>solution exacte de l'un de ces problèmes étant solution de l'autre : on peut, par simple manipulation mathématique, passer de l'une à l'autre de ces formulations.

La résolution des équations différentielles auxquelles sont associées des conditions aux limites n'est pas toujours possible par calcul direct. **On** a recours à des solutions obtenues par approximations.

Des différences interviennent dans les procédés de calcul des solutions approchées : tandis que certaines méthodes, - comme les différences finies -, s'attaquent directement à la solution des équations différentielles en faisant une approximation par discrétisation, d'autres, comme la méthode de Ritz, [5], et sa variante, la méthode des éléments finis, [1], préfèrent effectuer directement une minimisation approchée de la fonctionnelle.

Bien que la minimisation approchée d'une fonctionnelle soit la méthode la plus largement admise pour arriver à un modèle d'éléments finis, il est possible d'arriver mathématiquement à l'approche des éléments finis en partant uniquement des équations différentielles régissant le problème : on utilise des méthodes de résidus pondérés qui s'appliquent à des catégories de problèmes pour lesquels une fonctionnelle peut ne pas exister ou ne pas avoir été dêcouverte.

Le problème de la diffusion bidimensionnelle est donc traité par méthode de résidus pondérés, avec une discrétisation spatiale du type éléments finis. La méthode de Galerkin est utilisée. Les fonctions d'interpolation sont explicitées, en passant par des systèmes de coordonnées naturelles, et en appliquant le procédé de Sylvester,[ll.

## 1.1.2. Principe Variationnel

**On** veut résoudre sur le domaine **a)** limité par une surface ( 8) l'équation différentielle

 $-11 -$ 

$$
H(C) = \mathcal{L}(C) - f = 0 \tag{1.1}
$$

où C est une fonction ou champ de variables, définie sur  $\mathfrak{D}$ , f est une fonction connue des variables indépendantes, et  $\mathcal L$  est un opérateur différentiel, linéaire ou non. C doit satisfaire l'équation (1.1), ainsi que les conditions aux limites associées et spécifiées sur (9).

La formulation variationnelle du problème consiste à trouver les fonctions inconnues qui rendent stationnaires une fonctionnelle ou un système de fonctionnelles **1** soumis aux mêmes conditions aux limites. La fonctionnelle a l'avantage de contenir des dérivées d'ordre inférieur à celui de l'opérateur différentiel et elle permet le traitement de conditions aux limites très compliquées. La fonctionnelle I(C) s'écrit sous la forme d'une intégrale :

$$
I(C) = \int_{\mathfrak{D}} F(C, \frac{\partial C}{\partial x}, \ldots) d\mathfrak{D} + \int_{(\mathfrak{D})} E(C, \frac{\partial C}{\partial x}, \ldots) \vec{n} d\mathfrak{D}
$$
 (1.2)

avec F et E des opérateurs ;  $\vec{n}$  la normale à la surface. et on doit avoir :

$$
\delta I = 0 \tag{1.3}
$$

#### 1.1.3. Méthodes de Ritz et de Rayleigh Ritz, (51.

La méthode de Ritz consiste à exprimer la solution inconnue C par une fonction d'essai définie sur $\mathfrak{I}$ et dépendant de plusieurs paramètres. Une des variantes, la méthode de Rayleigh-Ritz, quant à elle, décompose la solution C sur une base de fonctions connues, définies sur tout le domaine 23, les paramètres étant alors les termes de décomposition dans cette base. On cherche la fonction qui rend la fonctionnelle stationnaire en substituant les fonctions d'essais choisies dans la fonctionnelle, en différentiant la fonctionnelle par rapport à chaque paramètre, et en égalant le système résultant à zéro. La solution approchée C est choisie à partir de la famille des solutions proposées.

## 1.1.4. Méthode des éléments finis

De même, cette méthode utilise un ensemble de fonctions d'essais comme point de départ pour obtenir une solution approximative, et on prend une combinaison linéaire de ces fonctions pour rendre le problème stationnaire. Mais la méthode des éléments finis, contrairement à la précédente, utilise des fonctions d'essai discrètes qui ne satisfont seulement qu'à certaines conditions aux limites.

On divise le domaine  $\mathfrak D$  en un nombre fini de NT sous domaines  $\mathbb{A}^{(ek)}$ . (ou éléments (ek)). Ces éléments sont reliés seulement aux noeuds de  $\mathbb{B}$ et sur les limites des éléments. On dit que l'on maille le domaine . On a :

$$
\mathfrak{D} = \begin{array}{c} \text{NT} \\ \text{U} \\ \text{k=1} \end{array} \tag{1.4}
$$

C est approximée à l'aide d'une famille de fonctions d'interpolation  $\widetilde{C}^{(ek)}$ définies sur ek et nulle ailleurs, comme étant une combinaison linéaire des valeurs nodales Ci aux N noeuds de ek.

$$
\hat{C} = \tilde{C}^{ek} \quad \text{sur ek} \tag{1.5}
$$
\n
$$
\hat{C}^{ek} = \sum_{i=1}^{N} Ni^{(ek)} \quad \text{Ci} \tag{1.6}
$$

 $avec \, C$ l'approximation de C sur  $\mathfrak{D}$ 

l

le nombre de valeurs discrètes Ci de C sur ek.

 $Ni<sup>(ek)</sup>$  les fonctions de décomposition dans la base (Ci)i = 1, N, définies, non nulles sur ek, appelées fonctions de forme.

A cause de (1.5) et (1.6), on déduit les propriétés suivantes  $de$  ces fonctions  $Ni<sup>(ek)</sup>$ :

+ Si on note (xm, **ym)** les coordonnées cartésiennes d'un noeud m de I l'élément ek, on a :

$$
\forall M(x,y) \in \mathbf{ek} , \quad \begin{cases} 0 \leq N i^{(ek)}(x,y) \leq 1 \\ \sum_{i=1}^{N} N i^{(ek)}(x,y) = 1 \end{cases}
$$
 (1.7)

$$
Ni(ek) (xm, ym) = \delta im
$$
 (1.8)

$$
YM(x,y) \epsilon ek, Ni^{(ek)}(x,y) = 0
$$
 (1.9)

Dans le cas où les fonctions d'interpolation  $N_i(e^k)$  de la repré-% sentation discrète C de C obéissent aux conditions de continuité et de compatibilité, la fonctionnelle I(C) peut s'écrire comme la somme des fonctionnelles individuelles  $I(ek)$  définies pour les NT éléments du maillage :

$$
I(\stackrel{\sim}{C}) = \sum_{\substack{ek \\ k=1, NT}} I^{(ek)} (C^{(ek)}) \qquad (1.10)
$$

Par suite,

$$
\delta I = \sum_{k=1}^{NT} \delta I^{(ek)}
$$
 (1.11)

avec  $\delta I^{\text{(ek)}}$  prise avec les N valeurs nodales de l'élément ek.

on a donc :

$$
\left\{\frac{\partial I^{(ek)}}{\partial C}\right\} = \left\{\frac{\partial I^{(ek)}}{\partial Ci}\right\} = 0 \quad \text{pour } i = 1,... N \quad (1.12)
$$

et donc :

$$
\left\{\frac{\partial I}{\partial Ci}\right\} = \sum_{\substack{ek \\ k=1,\dots NT}} \frac{\partial I^{(ek)}}{\partial Ci} = 0, \quad \text{pour } i = 1,\dots NN \quad (1.13)
$$

avec NN le nombre total de noeuds dans la structure.

 $\frac{1}{2}$  + - 14 -

#### 1.1.5. Méthode des résidus pondérés

Le principe de variation peut être déterminé par les mathématiques, en multipliant H(c) par 6C, et en intégrant sur le domaine **2,** ou par des procédés classiques, en utilisant des résultats connus. Cependant, certains problèmes n'ont pas d'énoncé variationnel. On utilise alors d'au tres méthodes.

La méthode des résidus pondérés est une généralisation du principe variationnel. Elle permet d'obtenir des solutions approchées des équations différentielles partielles linéaires et non linéaires.

Soit une variable C, régie par l'équation différentielle

$$
H(C) = 0 \qquad (1.14)
$$

dans **3** et satisfaisant les conditions aux limites sur **(3). On** substitue C 'L par une approximation C, dans l'équation différentielle originale. L'erreurR obtenue est appelée résidu,

$$
R = H(\stackrel{\sim}{C}) \tag{1.15}
$$

et doit s'annuler sur tout le domaine  $\mathcal{D}$ .

Le comportement de C est spécifié en terme de NN paramètres inconnus Ci, les paramètres nodaux d'optimisation d 'une des variables indépendantes. La fonction d'essai  $\stackrel{\sim}{\rm c}$  s'écrit sous la forme :

$$
C \approx \widetilde{C} = \sum_{i=1}^{NN} Ni.Ci
$$
 (1.16)

avec Ni, les fonctions de décomposition dans la base  $(Ci)$ i = 1, NN

On recherche les NN paramètres Ci tels que R soit minimal. Pour cela, on fait une moyenne pondérée sur tout le domaine, en choisissant NN fonctions de pondération linéairement indépendantes wi telles que :

$$
\int_{\mathfrak{D}} \mathbf{H}(\widetilde{C}) w_{i} d\mathfrak{D} = \int_{\mathfrak{D}} \mathbf{R} w_{i} d\mathfrak{D} = 0, \qquad i = 1,... \text{ NN} \qquad (1.17)
$$

 $\overline{v}$ Si NN tend vers l'infini, alors la solution approchée C tend vers la solution exacte C.

Dans le cas de la méthode des éléments finis, chaque ek admet N noeuds. Le nombre total de noeuds NN tend vers l'infini quand NT, le nombre d'éléments, tend vers l'infini ; on approche alors la solution, exacte pour un maillage très dense. D'autre part, les équations (1.17) et (1.4) donnent :

$$
\sum_{\substack{ek \\ k=1,NT}} f(ek) H(C^{(ek)}) w_i d\mathcal{D} = 0
$$
 (1.18)

## 1.1.6 Critère, de Galerkin (ou méthode de Rayleigh Ritz). [14], [15]

Parmi la variété de techniques de résidus pondérés, le critère de Galerkin reste le plus utilisé. Il consiste à choisir

$$
w_i = Ni \qquad (1.19)
$$

Pour la méthode des éléments finis, cela revient à choisir sur chaque élément ek, et pour chacun des N noeuds de ek

$$
w_i = Ni(ek) \tag{1.20}
$$

ainsi (1.18) devient :

$$
\int_{\mathcal{R}} (\mathbf{e} \mathbf{k}) \mathbf{H}(\mathbf{C}^{(ek)}) \mathbf{N} \mathbf{i}^{(ek)} d\mathcal{Z} = 0
$$
 (1.21)

et on a donc N équations par élément, donc NT \* N équations au plus. En fait, elles ne sont pas toutes indépendantes. Pour obtenir moins d'équations inutiles, on préfère choisir

$$
w_i = U Ni(ek)
$$
 (1.22)  
ek(i)

avec ek(i), les éléments ek contenant i.

Les fonctions w<sub>i</sub> sont donc nulles sur quelques éléments ek du domaine  $\mathfrak{D}$  et on réduit de cette façon le domaine d'intégration pour chaque noeud i de la structure. (1.18) devient :

$$
\int_{\mathfrak{D}_i} \left[ \mathfrak{L}(\overset{\sim}{C}) - f \right] \underset{ek(i)}{\cup} Ni \overset{(ek)}{=} d \mathfrak{D} = 0 \tag{1.23}
$$

avec

$$
\mathfrak{D}_{i} = \bigcup_{\substack{\mathbf{ek}(i) \\ \mathbf{dk}(i)}} \mathfrak{D}^{(\mathbf{ek})} \tag{1.24}
$$

Les NN paramètres inconnus Ci sont les valeurs nodales des variables ou de leur dérivée.

# 1.1.7. Fonctions d'interpolation

Ce sont des fonctions que représentent le comportement monotone d'une variable dans un domaine. On les appelle encore fonction de forme ou d'approximation. Le plus souvent, on utilise des polynômes.

Dans le cas bidimentionnel par exemple, à l'intérieur de chaque élément ek, on définit :  $\sim$ 

$$
\int_{C}^{\infty} (ek) = P_n(x, y) = \sum_{\ell=1}^{Tn} \alpha_{\ell} x^{i} y^{j}, \quad i + j < n \quad (1.25)
$$

avec

$$
Tn^{(2)} = \frac{(n+1)(n+2)}{6}
$$
 (1.26)

$$
\alpha_{\ell} = \sum_{k=1}^{N} G_k(x, y) C_k
$$
 (1.27)

a sont les coordonnées généralisées, **<sup>R</sup>** G $\widetilde{k}$  (x,y) sont les fonctions de décomposition de  $\alpha_{\mathfrak{g}}$  sur la base des  $(Ck)_{k = 1, ... N}$ 

## Fonctions particulières :

La fonction linéaire s'écrit :

$$
P_1(x,y) = \alpha_1 + \alpha_2 x + \alpha_3 y \tag{1.28}
$$

La fonction quadratique :

$$
P_2(x,y) = \alpha_1 + \alpha_2 x + \alpha_3 y + \alpha_4 xy + \alpha_5 x^2 + \alpha_6 y^2 \qquad (1.29)
$$

Le nombre de **a** non nuls dépend du nombre **N** de variables nodales **R**  Ci dans l'élément ek. Le polynome ayant tous ses termes vérifie la propriété de complétion, (c.à d. C et ses dérivées apparaissant dans I(c) ont une représentation dans  $\mathfrak{D}^{(ek)}$  quand la taille des éléments tend vers 0). La compatibilité est assurée : aux frontières de l'élément, C et ses dérivées partielles d'ordre inférieur à celui apparaissant dans I(c) sont continues.

### 1.1.8. Coordonnées naturelles - Cas bidimentionnel

Pour pouvoir déterminer facilement les  $\kappa_{\ell}$  en fonction des variables nodales Ci, on définit un système de coordonnées naturelles (Lj)<sub>j = l,n</sub>,n étant le nombre de noeuds extrêmes à l'élément ek. Ce système est tel que les coordonnées ont des valeurs comprises entre O et 1, avec la particularité que si une coordonnée a la valeur 1, les autres sont nulles :

$$
\begin{cases}\n0 \le Lj \le 1 \\
n \\
\sum_{j=1}^{n} Lj = 1\n\end{cases}
$$
\n(1.30)

Dans le cas bidimensionnel pour des éléments triangulaires ek, le système des coordonnées naturelles (Lj)<sub>j = 1,3</sub> est défini dans le repère local  $(M_1, M_2, M_3)$  formé par les trois noeuds extrêmes de l'élément ek. Ces noeuds ont des coordonnées naturelles égales respectivement à  $(1,0,0)$ , (0,1,0) et (0,0,1), dans le repère local. Soit M un point de ek. Si on appelle  $(x_1, y_1)$ ,  $(x_2, y_2)$ ,  $(x_3, y_3)$ ,  $(x, y)$  les coordonnées dans le repère cartésien de M<sub>1</sub>, M<sub>2</sub>, M<sub>3</sub>, et M respectivement, alors les coordonnées naturelles  $L_1(x,y)$ ,  $L_2(x,y)$ ,  $L_3(x,y)$  de M peuvent s'exprimer sous la forme suivante, (Fig.I.1) :

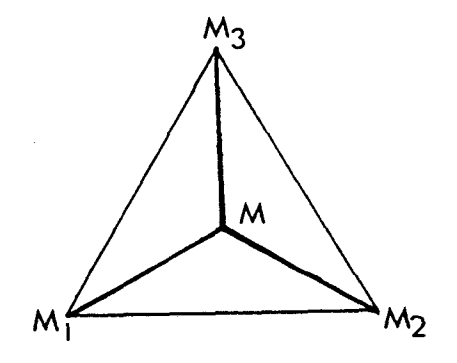

Surface du triangle  $(M_1, M_2, M_3)$  $\begin{array}{rcl} \mathsf{M} & \setminus & \mathsf{L}_2(\mathsf{x},\mathsf{y}) = \mathsf{surface} \; \mathsf{du} \; \mathsf{triangle} \; (\mathsf{M},\mathsf{M}_3,\mathsf{M}_1) / \end{array}$ Surface du triangle  $(M_1, M_2, M_3)$  $L_3(x,y)$  = surface du triangle  $(M,M_1,M_2)$ / Surface du triangle  $(M_1,M_2,M_3)$ 

 $L_1(x,y)$  = surface du triangle  $(M,M_2,M_3)/$ 

**FLg. 7.1** 

soit explicitement :

$$
Lj(x,y) = \frac{1}{2\Delta} (aj + bj x + Cj y), \qquad j = 1,2,3
$$
 (1.31)

avec

$$
\Delta = \frac{1}{2} \left( [\mathbf{x}_2 \mathbf{y}_3 - \mathbf{x}_3 \mathbf{y}_2] - [\mathbf{x}_1 \mathbf{y}_3 - \mathbf{x}_3 \mathbf{y}_1] + [\mathbf{x}_1 \mathbf{y}_2 - \mathbf{x}_2 \mathbf{y}_1] \right)
$$

$$
a_1 = x_2y_3 - x_3y_2
$$
  
\n
$$
a_2 = x_3y_1 - x_1y_3
$$
  
\n
$$
a_3 = x_1y_2 - x_2y_1
$$
  
\n
$$
b_1 = y_2 - y_3
$$
  
\n
$$
b_2 = y_3 - y_1
$$
  
\n
$$
b_3 = y_1 - y_3
$$
  
\n
$$
c_1 = x_3 - x_2
$$
  
\n
$$
c_2 = x_1 - x_3
$$
  
\n
$$
c_3 = x_2 - x_1
$$

Ce qui présente l'avantage d'un calcul rapide et facile des intégrales :

 $-19 -$ 

$$
\int_{\mathfrak{D}} (\mathrm{ek}) \left[ \mathrm{L}_{1}^{\alpha} \mathrm{L}_{2}^{\beta} \mathrm{L}_{3}^{\gamma} \mathrm{d} \mathfrak{D} \right] = \frac{\alpha! \beta! \gamma!}{(\alpha + \beta + \gamma + 2)!} \cdot 2 \cdot \Delta \tag{1.32}
$$

## 1.1.9. Choix de l'élément

On choisit des éléments a deux dimensions car on s'intéresse à la simulation unidimensionnelle. La simplicité de l'élément triangulaire justifie le choix du triangle : le problème à traiter[chap.I § 1.21, (résolution de l'équation de diffusion), doit vérifier la continuité C°, c'est-àdire la continuité des C<sup>(ek)</sup> aux noeuds des interfaces des éléments. On désire imposer à  $\hat{C}^{(ek)}$  une variation quadratique à l'intérieur des éléments ek, et maintenir cette variation le long des bords : trois valeurs de  $\widetilde{C}^{(k)}$ sont alors nécessaires sur chaque bord du triangle, soit donc 3 noeuds par côté. L'élément triangulaire quadratique est donc un triangle à six noeuds, (fig.I.2).

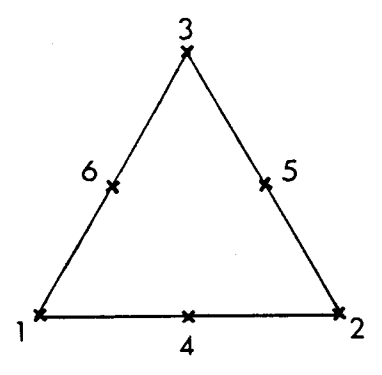

Fig. 1.2. : Elément ek triangulaire plan

#### 1.1.10. Procédé de Sylvester

Le type des éléments ek étant déterminé, le repère naturel étant défini, on utilise le procédé de Sylvester pour établir le polynôme d'interpolation  $P_n(x,y)$ , défini sur ek comme combinaison linéaire des valeurs no-% dales Ci de C sur ek. Les coefficients linéaires sont les fonctions d'interpolation  $N_i$ <sup>(ek)</sup>, définies sur l'élément ek, (équations (1.6) et (1.25)).

 $-20 -$ 

$$
P_n(x,y) = \sum_{i=1}^{N} Ni^{(ek)}ci
$$
 (1.33)

Le procédé de Sylvester consiste à définir un triple indice  $(\alpha, \beta, \gamma)$ tel que  $\alpha + \beta + \gamma$  = ordre du polynôme d'interpolation, soit n = 2 dans le cas d'éléments triangulaires avec fonction d'interpolation quadratique. <sup>l</sup>Alors, en tout point de ek,

$$
\text{Ni}^{\text{(ek)}} = \text{N}_{\alpha\beta\gamma}(\text{L}_1(x, y), \text{L}_2(x, y), \text{L}_3(x, y)) \tag{1.34}
$$

soit

$$
Ni(ek) = Nα(L1(x,y)) \cdot Nβ(L2(x,y)) \cdot Nγ(L3(x,y))
$$
 (1.35)

et

$$
\sum_{i=1}^{N} Ni^{(ek)} = 1
$$
 (1.36)  
wec  

$$
\begin{pmatrix} BU \\ IILLE \end{pmatrix}
$$

$$
\begin{cases}\nQ_{\zeta} & N_{\alpha}(L_1(x,y)) = \prod_{i=1}^{\alpha} \frac{nL_1(x,y) - i + 1}{i} < 1 \qquad \alpha \ge 1 \\
N_{\alpha}(L_1(x,y)) = 1 & \alpha = 0\n\end{cases} \tag{1.37}
$$

$$
\begin{cases}\n0 \times N_{\beta}(L_2(x,y)) = \prod_{i=1}^{\beta} \frac{nL_2(x,y) - i + 1}{i} < 1 < \beta \ge 1 \\
N_{\beta}(L_2(x,y)) = 1 < \beta = 0\n\end{cases}
$$
\n(1.38)

et

$$
\begin{cases}\n0 \zeta N_{\gamma}(L_3(x,y)) = \prod_{i=1}^{\gamma} \frac{nL_3(x,y) - i + 1}{i} < 1 < \gamma \ge 1 \\
N_{\gamma}(L_3(x,y)) = 1 > \gamma = 0\n\end{cases}
$$
\n(1.39)

Dans le cas particulier d'éléments ek à 6 noeuds, on obtient la formulation suivante, (1.40), (Fig.1.3) :

 $-21 -$ 

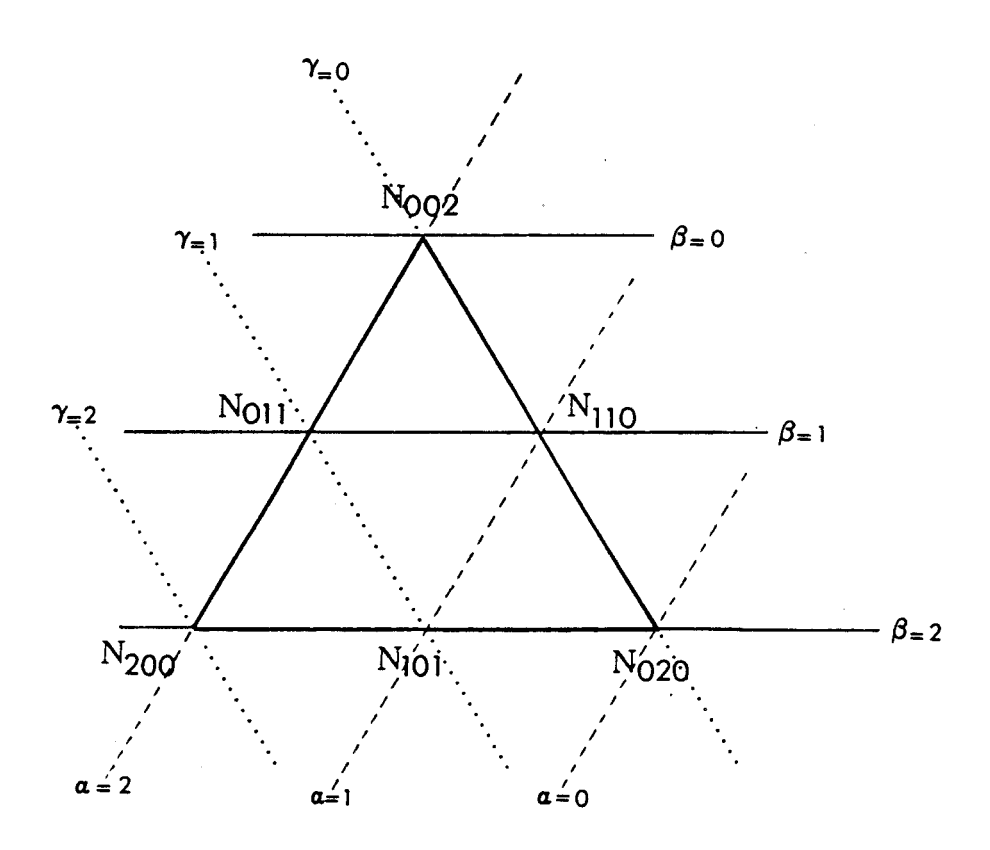

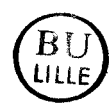

Fig. 1.3. Application au cas N=6 6 noeuds par triangle ek.

Les fonctions de formes Ni positives sur ek, et nulles ailleurs s'écrivent :

$$
N_1 = N_1(ek) = N 200 = L_1(x,y) . (2 L_1(x,y) - 1)
$$
  
\n
$$
N_2 = N_2(ek) = N 020 = L_2(x,y) . (2 L_2(x,y) - 1)
$$
  
\n
$$
N_3 = N_3(ek) = N 002 = L_3(x,y) . (2 L_3(x,y) - 1)
$$
  
\n
$$
N_4 = N_4(ek) = N 101 = 4 L_3.L_1
$$
  
\n
$$
N_5 = N_5(ek) = N 110 = 4 L_1.L_2
$$
  
\n
$$
N_6 = N_6(ek) = N 011 = 4 L_2.L_3
$$
  
\n(1.40)

Nous concluons que le polynôme  $P_{\hat{n}}$ , et par suite  $\tilde{C}^{(ek)} = P_{n}(x,y)$ , et C sont parfaitement déterminés par la connaissance des Ni<sup>(ek)</sup>.

## 1.1.11 Autre type de coordonnées naturelles

## 1.1.11.1. Définition

Précédemment, (Chap.I,§ 1.1.8), nous avons défini un type de coordonnées naturelles qui permet , à l'aide du critère de Sylvester, (Chap.1, 9 1.1.10), pour des éléments triangulaires plans à six noeuds de déterminer de façon très simple les fonctions de forme  $N_i$ <sup>(ek)</sup>. Il existe cependant des cas où l'on préfère travailler dans un espace réduit. La formulation qui en résulte est d'ailleurs très intéressante quand on veut générer des éléments à l'intérieur d'une structure (Chap.111, § 2.4) :

**-4**  On définit un repère (O,I,J) dans lequel les coordonnées transformées **(X,Y)** d'un point M(x,y) de l'élément ek sont comprises entre O et  $1$ ,  $(cas (a)) - 0$  est alors choisi en un noeud extrême de ek -, ou comprises entre -1 et +1, (cas **(b)),** - O est alors choisi au centre de l'élément ek normé - (Fig. 1.4 et 1.5).

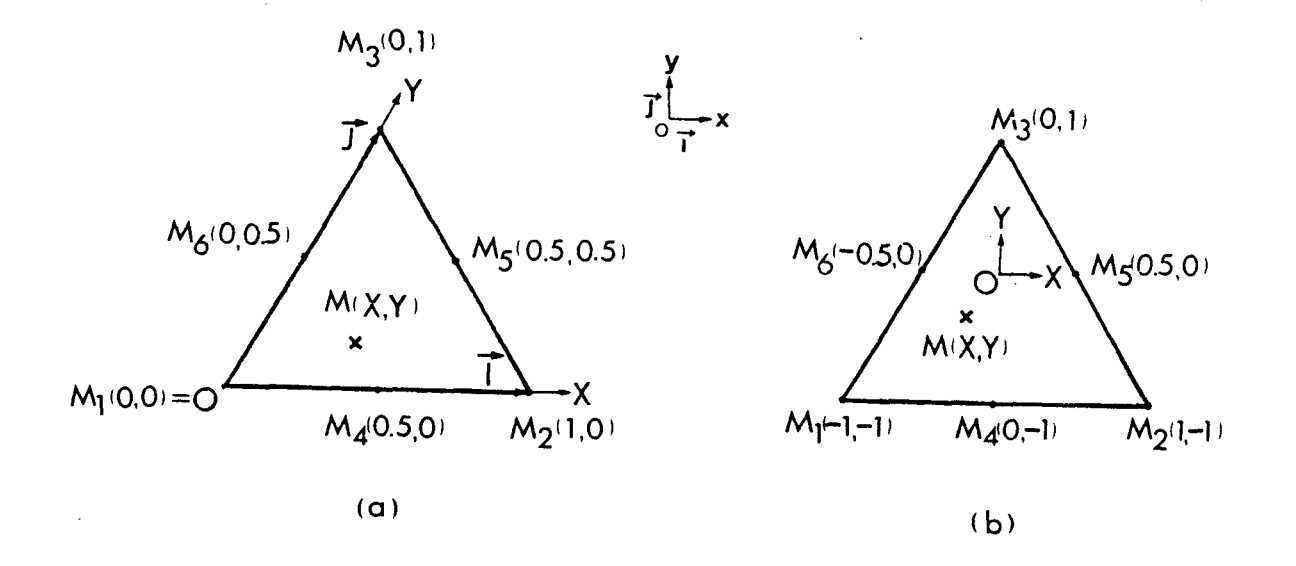

*Fig. 1.4* : Représentations de la *transformée d'un triangle qudconque da~n le domkne h6du.i.t.*
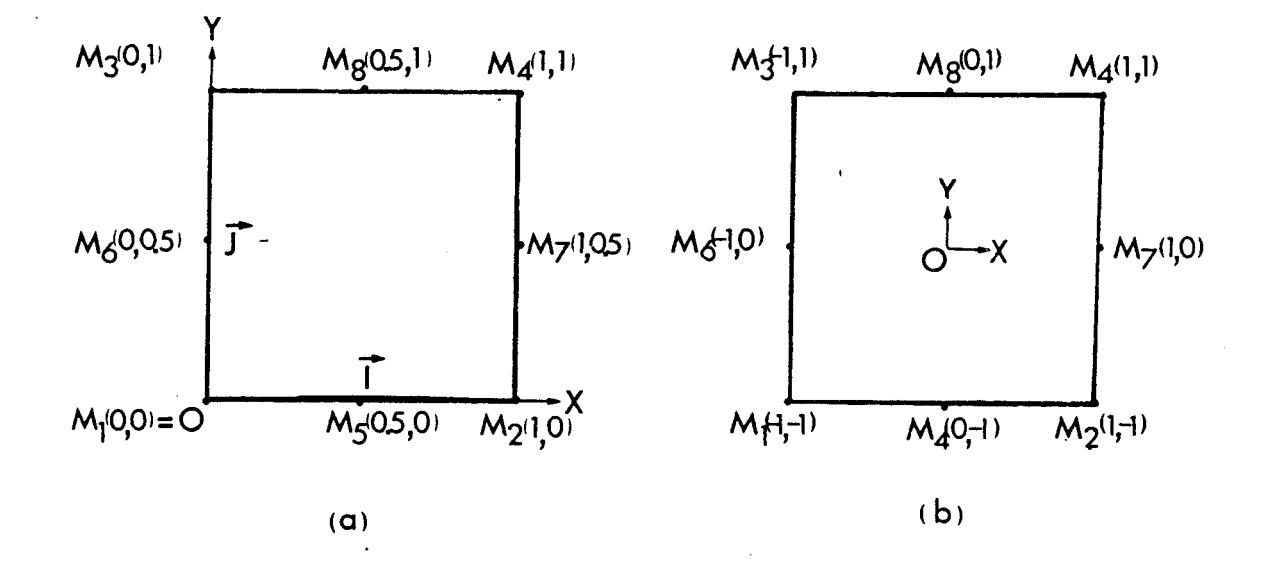

Fig. 1.5 : Représentations de la transformée du parallélogramme dans le domaine réduit.

1.1.11.2. Expression des fonctions de forme.

Suite à leurs propriétés, (1.7), (1.8), (1.9), on peut exprimer facilement les fonctions de forme (Niek) i = 1,N dans le repère des coordonnées réduites. Considérons par exemple le cas où l'origine O est prise au centre de ek. On obtient :

a) Cas du triangle à 6 noeuds,  $(N = 6)$ 

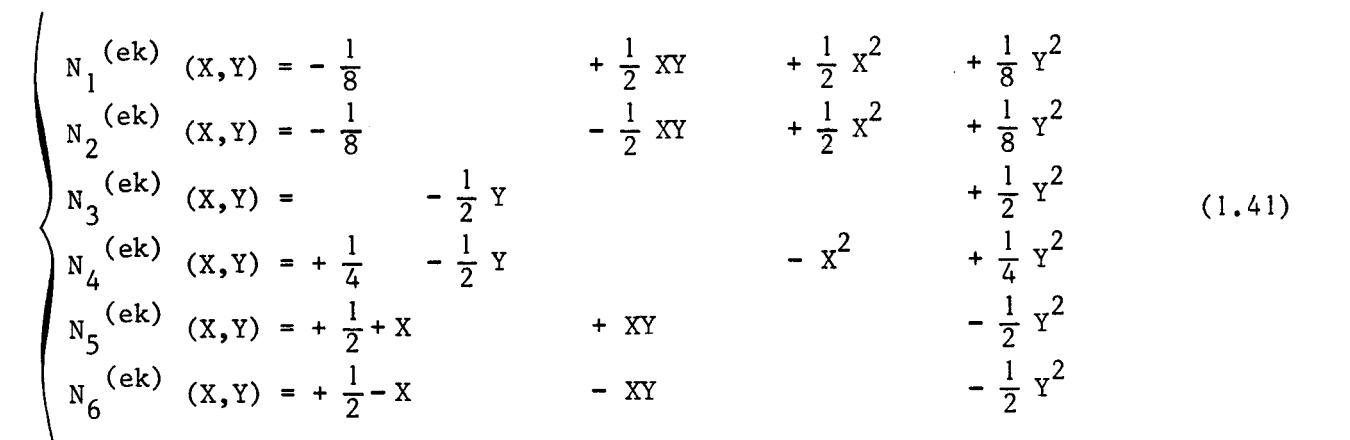

Les Ni<sup>(ek)</sup> (X, Y) sont parfaitement définies. Il faut maintenant revenir dans réel. Soit F la fonction qui transforme  $(X,Y)$  en  $(x,y)$ ;  $F(X,Y)$  $l'$ espace peut s'écrire, d'après l'équation (1.6) :

$$
\mathbf{F}(\mathbf{X}, \mathbf{Y}) = (\mathbf{x}_i, \mathbf{y}) = \sum_{i=1}^{N} N_i^{(ek)}(\mathbf{X}, \mathbf{Y}) \mathbf{F}(\mathbf{X}i, \mathbf{Y}i)
$$
 (1.42)

vec  $\tilde{F}(X,Y)$  fonction approchée de  $F(X,Y)$ . et (xi,Yi) les coordonnées des N noeuds dans le repère réduit.

b) Dans le cas du parallélogramme à 8 noeuds, **(N** = 8) :

De même on peut définir les fonctions de forme :

+  $\frac{1}{4}$  xy +  $\frac{1}{4}$  x<sup>2</sup> +  $\frac{1}{4}$  y<sup>2</sup> -  $\frac{1}{4}$  x<sup>2</sup>y -  $\frac{1}{4}$  xy<sup>2</sup>  $N_1$ <sup>(ek)</sup>(X,Y) = - $\frac{1}{4}$ N<sub>1</sub> (x, y) = - $\frac{1}{4}$ <br>
N<sub>2</sub> (ek) (x, y) = - $\frac{1}{4}$ <br>
N<sub>3</sub> (ek) (x, y) = - $\frac{1}{4}$ <br>
N<sub>3</sub> (ek) (x, y) = - $\frac{1}{4}$ <br>
N<sub>4</sub> (ek) (x, y) = - $\frac{1}{4}$ <br>
N<sub>4</sub> (ek) (x, y) = - $\frac{1}{4}$ <br>
N<sub>4</sub> (ek) (x, y) = - $\frac{1}{2}$ <br>
N<sub>5</sub> (ek)  $(1.43)$ 

Pour revenir dans l'espace réel, on applique de la même façon la relation  $(1.42)$ , avec  $N = 8$ .

Cette formulation a été exploitée par le Mailleur ORIENT du programme MOBIDIC.

1.2. RESOLUTION PAR ELEMENTS FINIS DANS LE CODE MOBIDIC

Les possibilités générales du programme MOBIDIC sont décrites. Le problème de la diffusion des impuretés dans le silicium est écrit dans le formalisme des éléments finis. Les méthodes numériques de résolution sont développées. L'écriture matricielle du problème est entreprise.

 $-25$  .

## 1.2.1. Formulation du système différentiel

Le programme MOBIDIC est un code éléments finis qui permet de résoudre des problèmes d'équations différentielles elliptiques, (états stationnaires), paraboliques, (dépendants du temps), et de calculs de valeurs propres, dans le cas de régions bidimensionnelles 3. Son domaine d'application couvre donc les problèmes d'élasticité, de diffusion, de conduction, de mécanique des fluides, d'équations de schrödinger dépendantes et indépendantes du temps.

Soient  $C_{I}$  et  $C_{I_2}$  deux variables de champ indépendantes définies en tout point  $M(x,y)$  du domaine  $\emptyset$  limité par la surface  $(\emptyset)$  frontière  $\begin{array}{lll} \n\text{vérifiant} & (\vartheta) = \text{U} & (\vartheta_1), \quad \text{avec} & (\vartheta_1) \text{ élément de surface de } (\vartheta). \quad \text{La forme} \n\end{array}$ générale des équations pouvant être résolues est la suivante :

$$
\begin{aligned}\n\mathbf{a} \cdot \mathbf{b} &= \frac{\partial \mathbf{c}}{\partial \mathbf{t}} \mathbf{a} \mathbf{b} + \frac{\partial \mathbf{c}}{\partial \mathbf{b}} \mathbf{b} + \mathbf{f} \\
\frac{\partial \mathbf{c}}{\partial \mathbf{t}} &= \frac{\partial \mathbf{c}}{\partial \mathbf{x}} \mathbf{a} \mathbf{b} + \frac{\partial \mathbf{c}}{\partial \mathbf{b}} \mathbf{b} + \mathbf{f} \\
\frac{\partial \mathbf{c}}{\partial \mathbf{t}} &= \frac{\partial \mathbf{c}}{\partial \mathbf{x}} \mathbf{a} \mathbf{b} + \frac{\partial \mathbf{c}}{\partial \mathbf{b}} \mathbf{b} + \frac{\partial \mathbf{c}}{\partial \mathbf{b}}\n\end{aligned}
$$
\n(1.44)

 $\mathcal{L}_{\mathbf{I}_1}$   $\mathcal{L}_{\mathbf{I}_1}$  $\left\{ \begin{array}{c} \n\ell_2 \frac{1}{\delta t} = \frac{\partial}{\partial x} g_2 + \frac{\partial}{\partial y} h_2 + f_2\n\end{array} \right.$ <br>
où 81, 82, h<sub>1</sub>, h<sub>2</sub> sont des fonctions de x, y, C<sub>I1</sub>, C<sub>I2</sub>,  $\frac{\partial C_1}{\partial x}$ ,  $\frac{\partial C_1}{\partial y}$ ,  $\frac{\partial C_1}{\partial y}$  $\frac{\partial c}{\partial x}$  92, h<sub>1</sub>, h<sub>2</sub><br>  $\frac{\partial c}{\partial x}$   $\frac{\partial c}{\partial y}$ , t.  $\mathfrak{L}_1$ ,  $\mathfrak{L}_2$ ,  $f_1$ ,  $f_2$  sont des fonctions de x, y,  $c_{I_1}$ ,  $c_{I_2}$ , t.

Les conditions aux limites acceptées peuvent être mixtes. Elles sont du type Dirichlet, (valeurs imposées), sur  $(\mathcal{S}$ i) si  $\mathcal{C}_{I_1}(x,y)$  = FB $_1(x,y)$  $(C_{I_2}(x,y) = FB_2(x,y)$ 

et du type condition de Cauchy sur  $(\mathcal{C}_j)$ , (condition de flux), si :

 $-26 -$ 

$$
\begin{cases}\ng_1 \, n_x + h_1 \, n_y = GB1 \, (x, y, C_{11}, C_{12}, t) \\
g_2 \, n_x + h_2 \, n_y = GB2 \, (x, y, C_{11}, C_{12}, t)\n\end{cases} \tag{1.46}
$$

avec ( $n_x$ ,  $n_y$ ) = vecteur unitaire normal à  $(\mathcal{C}_j)$ , orienté vers l'extérieur de 3. Si GBi = O la condition de Cauchy est une condition de Neuman. Par abus de langage, on appelera condition de Neuman, toute condition de flux sur le frontière.

Les conditions initiales sont définies par des fonctions initiales :

$$
\hat{a} t = to , \quad \begin{cases} C_{I_1} = C_{I_1} o (x, y) \\ C_{I_2} = C_{I_2} o (x, y) \end{cases}
$$
 (1.47)

ou par le résultat d'un travail antérieur réalisé par le programme.

#### Remarques restrictives :

(1) Le programme ne permet pas d'imposer en surface des conditions du type Cauchy pour l'une des variables de champ et Dirichlet pour l'autre variable sur le même  $(\vartheta_i)$ .

(2) Les quatre matrices jacobiennes des dérivées de h<sub>l</sub>, g<sub>l</sub>, h<sub>2</sub>  $^3C_{\text{I}}$  , l'autre variable sur le même  $(\vartheta_1)$ .<br>
(2) Les quatre matrices jacobiennes des dérivées de h<sub>1</sub>, g<sub>1</sub>, h<sub>2</sub><br>
a<sup>3C</sup>I<sub>1</sub>  $\vartheta$ <sup>C</sup>I<sub>2</sub>  $\vartheta$ <sub>CI<sub>2</sub>  $\vartheta$ <sub>CI<sub>2</sub> doivent être symétriques.<br>  $\frac{\partial}{\partial x}$   $\frac{\partial}{\partial x}$   $\frac{\partial}{\partial y}$   $$ 

(3) Les matrices jacobiennes de F<sub>1</sub> et F<sub>2</sub> en fonction de C<sub>I</sup>1</sub> et C<sub>I<sub>2</sub></sub> doivent également être symétriques.

(4) Par des méthodes itératives à points fixés, il est cependant possible de résoudre des problèmes non symétriques.

La configuration initiale de Mobidic garde un caractère très général dans la mesure où elle permet de résoudre des équations différentielles quelconques de la forme (1.44), avec les conditions aux limites définies par (1.45) et (1.46). Le système (1.44) est résolu par la méthode

 $-27 -$ 

des éléments finis, utilisant des triangles ek à **N** = 6 noeuds, et des fonctions de base quadratiques (n = 2). Le domaine  $\mathfrak{D}$  maillé peut être représenté comme suit, (fig. 1.6) :

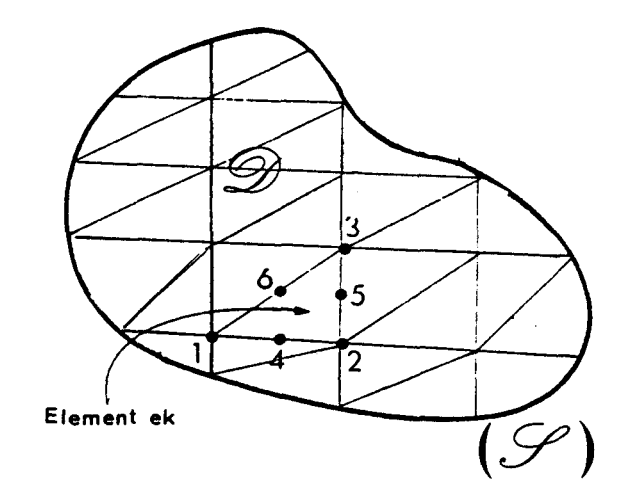

 $Fig.$  *I.6 : Domaine Maille* 

# 1.2.2. Application au problème de diffusion. Formulation du problème de diffusion en éléments finis.

On s'intéresse à la simulation des effets bidimensionnels de la pénétration des dopants, (Bore, Arsenic, Phosphore), dans le silicium. Le domaine **a)** correspond alors à une coupe transversale d'une plaquette de silicium, et couvre une surface de quelques micronmètres carrés.  $\mathfrak A$  est en général rectangulaire, (ce qui n'est pas une obligation !) et le côté représentant la frontière Si/Si O<sub>2</sub> ou Si/Air peut être de forme quelconque. Les variables de champ sont les concentrations d'impuretés dans le silicium  $(c_{1i}).$ 

## 1.2.2.1. L'équation de diffusion sous forme générale

L'évolution de la concentration d'un dopant I<sub>j</sub> dans un système multi impuretés  $(I_{\ell})$   $\ell = 1, I$  est régi par une équation de diffusion et ses conditions aux'limites sur le domaine. Nous montrons, dans un chapitre ultérieur, (Chap.IV,§.2.1.1.) que : . en appliquant la première loi de

Fick définissant l'évolution du flux du dopant Ij dans le milieu considéré, puis la seconde loi de Fick traduisant la conservation de matière, . en écrivant la condition de neutralité électrique et la relation d'Einstein, (Chap. IV, **S.** 2.1.1.1) , puis en modélisant les effets lacunaires (chap.IV, ! 5.2.1.1.2. et 5.2.1.3), on obtient une forme générale de l'équation de diffusion des dopants dans le silicium :

$$
H(C_{I_{j}}) = \nabla \{ D_{j} (C_{I_{\ell}})_{\ell=1, I} \{ h_{0j} \left( (C_{I_{\ell}})_{\ell=1, I} \right) \nabla \sum_{\ell=1, I} Z_{\ell} C_{I_{\ell}} + \frac{\partial C_{i}}{\partial I_{j}} \nabla \left( (C_{I_{\ell}})_{\ell=1, I} \right) \nabla \left( (1.48) \right)
$$

où : .D $_j$  ((C $_{\rm{I}}$  )  $_{\rm{g\, = 1\, ,\, I}}$  ) est le terme dit lacunaire, représentant un coefficient de diffusion qui inclue les effets lacunaires et des effets de fortes concentrations. Il s'écrit sous la forme du produit d'un coefficient de diffusion lacunaire  $D_{\texttt{lac}}(\texttt{(C_{I_2})}_{\texttt{a}}$ ,  $\texttt{)}$  par le coefficient de diffusion intrin- $\ell'$  l = l ,  $\acute{\text{I}}$ sèque Dintr. ;

Le terme  $\left[\text{ho}_{j}((C_{I_{\ell}})_{\ell=1,I}) \vee \right]_{\ell=1,I} \vee \left[\begin{matrix} \sum\limits_{\ell=1,I} & Z_{\ell} & C_{I_{\ell}} \end{matrix}\right] + \vee C_{I_{j}}$ <br>dit électrique, traduit les effets du couplage électrique entre les impuretés, et l'effet du champ électrique auto induit, aux fortes concentrations. avec .  $ho_j((c_{I_i})_{i \in I, I})$ : une fonction qui tient compte de ces effets et qui

$$
\begin{array}{l}\n\text{vaut}: \\
\frac{1}{2} \int_{0}^{2} \text{Li}_1 \sqrt{\left(\sum_{\ell} Z_{\ell} \frac{C_{\ell}}{2n} \right)^2 + 1} \n\end{array}
$$

.  $Z_{g}$  : (- état de charge) : +1 pour les accepteurs (Bore), -1 pour les donneurs (Arsenic, Phosphore) .

 $n_i$  : concentration intrinsèque à température du process.

Les termes lacunaires et électriques sont des fonctions fortement non linéaires des concentrations, quand on est en régime extrinsèque (où la concentration en électrons est plus élevée que la concentration intrinsèque  $n_i$ ). Les figures qui suivent illustrent la non linéarité dans les cas simples de systèmes formés d'un seul dopant. Le terme électrique, (1.48), peut alors s'écrire sous la forme du produit d'un coefficient de diffusion électrique, Délectr., par le gradient de concentration  $\forall C_{\vec{i}}$ ; La courbe de la figure 1.7 montre le caractère non linéaire du coefficient de diffusion électrique en fonction de la concentration de phosphore normée à la concentration intrinsèque n<sub>i</sub>.

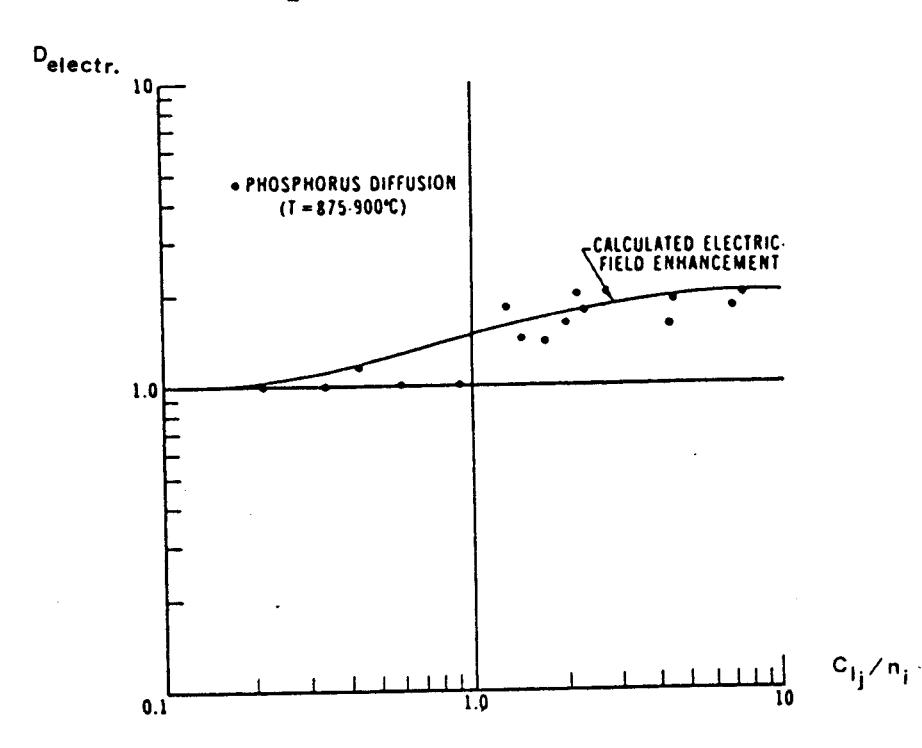

Fig. 1.7. Variations du coefficient de diffusion électrique en *donmon de* **la** *concenhaLion nomnée* à *ni* 

Les variations fortement non linéaires du coefficient de diffusion total réduit, appelé coefficient de diffusion extrinsèque, ( qui est égal au produit de coefficient de diffusion lacunaire par le coefficient de diffusion électrique) sont représentées sur la figure 1.8.

rn Deux courbes de résultats expérientaux sont données dans le cas de l'Arsenic, (fig.I.9), et du phosphore (fig.I.10). On constate donc le caractère non linéaire très prononcé du coefficient de diffusion total, dans le cas extrinsèque.

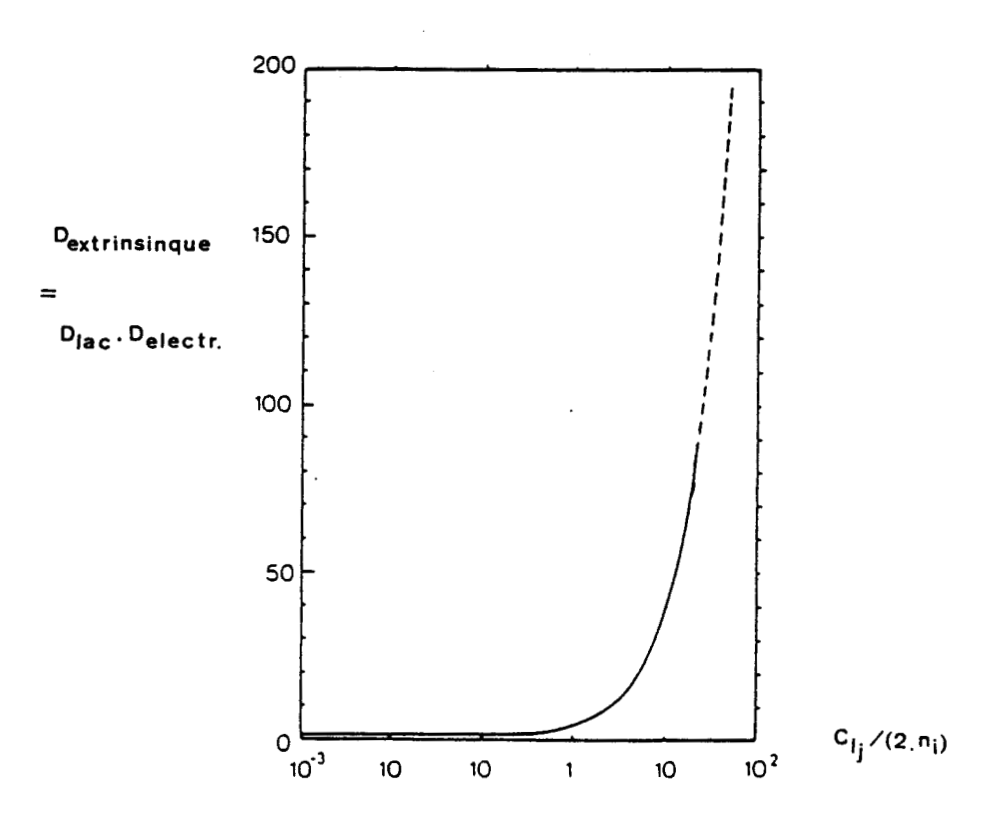

Fig. 1.8 : Variations du coefficient de diffusion total réduit en fonction de la concentration. Représentation modélisée.

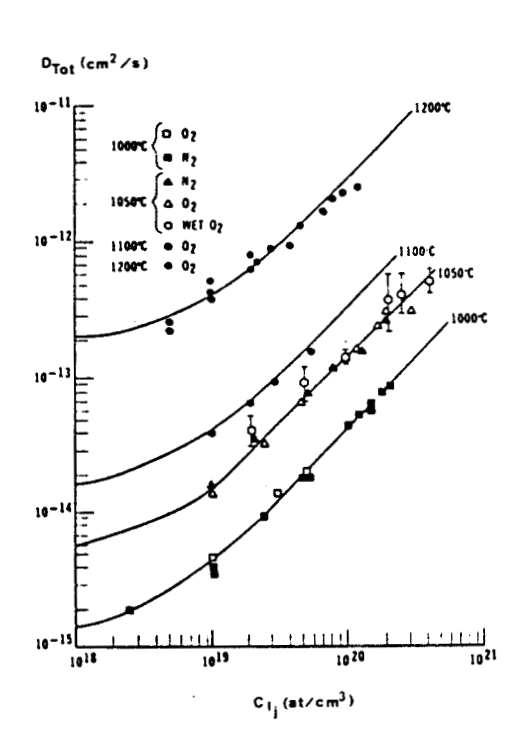

Fig. 1.9 : Variations du coefficient de diffusion total de l'Arsenic en fonction de sa concentration totale.

 $-31 -$ 

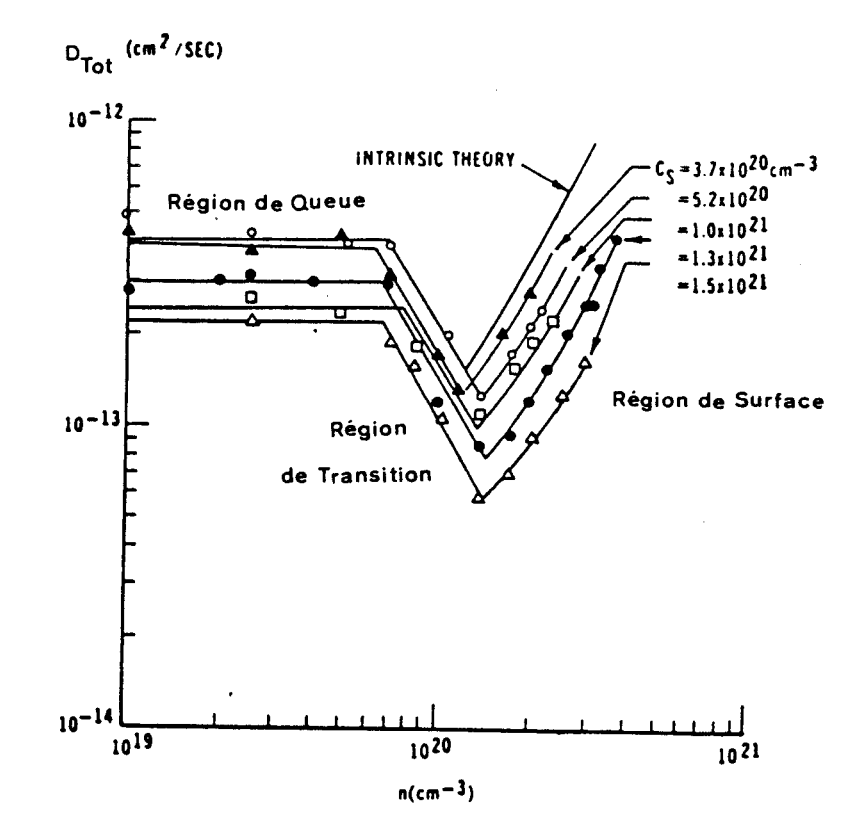

1.10 Coefficient de diffusion du phosphore à 1000°C en  $Fig.$ fonction de la concentration en électrons, pour dippérentes concentrations de surface.

# **1.2.2.2. Système différentiel** à **résoudre**

 $\ell$  .  $\delta$  . **KILLEY** 

**L'identification,** (à **une constante près), de l'équation de diffusion de l'impureté Ij, (1.481, avec une équation du système (1.44) peut être faite de la façon suivante** :

$$
\begin{cases}\n\ell_{j} = 1 \\
g_{j}, h_{j} = D_{j} (C_{I_{\ell}})_{\ell=1, I} \{ h_{0_{j}} (C_{I_{\ell}})_{\ell=1, I} \frac{\partial}{\partial x_{y_{\ell}}}\sum_{\ell=1, I} Z_{\ell} C_{I_{\ell}} + \\
& \frac{\partial}{\partial x_{y_{\ell}}} C_{I_{j}}\n\end{cases}
$$
\n
$$
f_{j} = 0
$$
\n
$$
C_{I_{\ell}} = C_{I_{\ell}} (x, y, t)
$$
\n(1.49)

#### Les conditions initiales

On peut imposer des profils initiaux d'impuretés. Ce peut être :

. La concentration du substrat uniforme ou quelconque, épitaxie...<br>. Une implantation,(cf. Chap.IV,§1)

. Le résultat d'une ou de plusieurs étapes technologiques précédentes, (chap.VI), implantation, diffusion, oxydation en ambiance quelconque,  $d\acute{\epsilon}$ pôt, prédépôt, gravure, etc...

### Les conditions aux limites :

<sup>1</sup>Le prédépôt peut être simulé par une condition de Dirichlet qui consiste à fixer une concentration constante de saturation en surface nue du silicium, (Chap.IV. §.3).

L'évaporation des impuretés correspond à un flux Amposé en surface, (Neuman), (Chap IV, §.2.3). Lors des étapes d'oxydation on impose également une condition de flux en surface, (Chap.IV. §. 5).

Les frontières qui ne sont pas à la surface du domaine  $\mathcal{D}$  ( la surface de  $\mathfrak{D}$  est l'interface Si/SiO<sub>2</sub> ou Si/Air - ) sont soumises à des conditions de flux nul, parce que le domaine de silicium que l'on maille est supposé suffisamment grand pour assurer les symétries nécessaires, (on <sup>1</sup>retrouve les résultats unidimensionnels sur les frontières verticales), et la conservation des concentrations en impuretés.

> 1.2.2.3. Formulation du problème de diffusion en éléments finis

Soit donc à résoudre  $H(C_{1j}) = 0$ . Notons C = C<sub>Ij.</sub> La fonction approchée  $\widetilde{\texttt{C}}$  de C est définie par les fonctions  $\widetilde{\texttt{C}}^{\texttt{(ek)}}$  :

$$
\stackrel{\sim}{C} = \quad \underset{\mathbf{ek}}{U} \quad \stackrel{\sim}{C}^{\mathbf{ek}} \tag{1.50}
$$

Les fonctions d'interpolations  $\hat{C}^{(ek)}$  sont des polynômes quadratiques, (1.26), qui peuvent être définis en fonction des valeurs nodales Ci,  $i = 1...6$ : des concentrations en impuretés Ij, aux noeuds i de l'élément ek, (Chap.I. §. 1.1.4.). Ainsi, l'équation (1.6) s'écrit, dans le cas d'éléments triangulaires à 6 noeuds :

$$
\tilde{C}^{(ek)}(x,y,t) = \sum_{i=1}^{6} Ni^{(ek)}(x,y) Ci(t)
$$
 (1.51)

Les expressions des fonctions de formes  $(Ni(ek))$  i = 1,6 aux N = 6 noeuds i des éléments ek ont été établies par le procédé de Sylvester, Chap.15.1.1.10; elles sont données par les équations (1.40) et définies par leurs propriétés, (1.7), (1.8), (1.9).

'L On minimise le résidu H(c) = R(x,y,t) en utilisant la méthode des résidus pondérés, (Chap.I,5.1.1.5) et le critère de Galerkin,  $(Chap.1,\S.1.1.6$  équation  $(1.21)$ ), avec les fonctions de pondérations Ni<sup>(ek)</sup> quadratiques. Les fonctions wi définie en (1.19) ont l'avantage de donner un étalement uniforme de l'erreur sur tous les noeuds du maillage, privilégiant ainsi les zones où le maillage est plus dense. En injectant l'expression de H(C) donnée par (1.48) dans l'intégration de pondération (1.17), et en appliquant le théorème de Green, on obtient :

$$
-\int_{\mathcal{D}} \frac{\partial \mathcal{C}}{\partial t} w_i d\mathcal{D} - \int_{\mathcal{D}} D_j(\mathcal{C}) \{ h o_j (\nabla_{\mathcal{L}} Z_g \mathcal{C}_{\mathbf{I}_g}) + \nabla \mathcal{C} \} \nabla w_i d\mathcal{D} +
$$
\n(1.52)\n
$$
\int_{(\mathcal{C})} D_j(\mathcal{C}) \{ h o_j (\nabla_{\mathcal{L}} Z_g \mathcal{C}_{\mathbf{I}_g}) + \nabla \mathcal{C} \} w_i \dot{n} d\mathcal{C} = 0
$$

+ n = vecteur normal à la surface

De plus, en utilisant les fonctions de pondération  $w_i$  définies par l'équation (1.22), et en reconsidérant les conditions d'écriture de (1.23), on obtient:

$$
-\int_{\mathfrak{L}_{1}} \left\{\frac{\partial \overset{\circ}{C}}{\partial t} \right|_{\mathfrak{E}} U \underset{\mathfrak{E}(i)}{\text{N}i} \left\{\text{Re}(i) \right\} d\mathfrak{D} - \int_{\mathfrak{L}_{1}} \left\{\text{D}_{j}(\overset{\circ}{C}) \left[\text{ho}_{j} \nabla \underset{\ell}{\Sigma} Z_{\ell} \right]_{\ell} + \text{VC} \right\} \left\{\text{V} \left(\text{U} \right) \text{N}i^{(ek)}\right\} d\mathfrak{D}
$$
  
+ 
$$
\int_{(\mathcal{S})} \overset{\circ}{D}_{j}(\overset{\circ}{C}) \left\{\text{ho}_{j} \cdot \nabla \underset{\ell}{\Sigma} Z_{\ell} \right\} \overset{\circ}{C}_{I_{\ell}} + \text{VC} \right\} U \underset{\mathfrak{E}(i)}{\text{N}i} \left\{\text{Re}(i) \right\} = 0 \qquad (1.53)
$$

2.3. ECRITURE MATRICIELLE

Comme  $\mathfrak{D} = U \mathfrak{D}^{(ek)}$  $ek, k = 1, NT$ ou encore  $\mathfrak{D}_i = U \mathfrak{D}^{(ek)}$  $ek(i)$ 

avec les  $\mathfrak{I}$  (ek) disjoints entre eux, sauf pour les triangles aux premiers voisins avec lesquels l'intersection se réduit aux noeuds externes communs,  $(1.53)$  peut s'écrire :

$$
\sum_{\substack{k \\ k(i)}} - \int_{\mathcal{B}} \int_{\mathcal{C}} \mathcal{E} \mathcal{E} \mathcal{
$$

on a donc:  $\sum$  $\sum$  $ek(i)$   $ek, k=1, M$ 

ce qui revient à supposer que i appartient à M éléments de ek. L'équation  $(1.51)$  devient :

$$
\sum_{\substack{k=1}}^{M} - \int_{\Delta}^{1} (ek) \frac{\partial c^{kk}}{\partial t} \frac{U}{ek(i)} Ni \frac{(ek)}{d} \partial - \int_{\Delta}^{1} (ek)^{D}j \frac{(ck)}{d} \left[ h \right] \frac{\sum z}{2} \left[ \frac{C}{2} \frac{1}{2} \frac{d^{2}k}{d} \right] U \frac{\partial}{\partial n}i \frac{dk}{d} \partial n
$$
\n
$$
+ \int_{(\mathcal{S})}^{1} \int_{\Delta}^{(\mathcal{C})} \left\{ h \right|_{\Delta}^{1} \left( \frac{\sum z}{2} \frac{d^{2}C}{2} \right] \frac{1}{2} \frac{d^{2}C}{2} \frac{1}{2} \frac{U}{ek(i)} \frac{Ni}{2} \frac{(ek)}{d} \frac{\partial}{\partial n} = 0 \quad (1.55)
$$

 $-35 -$ 

soit  $F_j$  = flux sortant de l'impureté j

$$
= D_j(\stackrel{\sim}{C}) \{ h \circ j \stackrel{\sim}{\epsilon} z_{\ell} \overrightarrow{v} C_{I_{\ell}} + (\overrightarrow{v} C) \}, \overrightarrow{n}
$$
 (1.56)

Considérons l'intégrale de surface. Notons-la Qi Si i  $f(\mathcal{G})$ ,  $N_1 e^k(x,y) = 0$  pour tout  $M_f(\mathcal{G})$ , donc  $Q_i = 0$ . Par contre, Si **ic** (Y), Qi représente la quantité de matière Ij rentrant dans les éléments ek surfaces contenant le noeud i.

Exprimons plus succintement hoj, (Chap. IV. § 2.1.1.3).

$$
\begin{array}{rcl}\n\text{ho}_{j} &=& \frac{z_{j} \, C}{\text{h} \, l_{j}} \\
\text{f} & & & \\
\text{f} & & & \\
\text{f} & & & \\
\text{f} & & & \\
\text{f} & & & \\
\text{f} & & & \\
\text{f} & & & \\
\text{f} & & & \\
\text{f} & & & \\
\text{f} & & & \\
\text{f} & & & \\
\text{f} & & & \\
\text{f} & & & \\
\text{f} & & & \\
\text{f} & & & \\
\text{f} & & & \\
\text{f} & & & \\
\text{f} & & & \\
\text{f} & & & \\
\text{f} & & & \\
\text{f} & & & \\
\text{f} & & & \\
\text{f} & & & \\
\text{f} & & & \\
\text{f} & & & \\
\text{f} & & & \\
\text{f} & & & \\
\text{f} & & & \\
\text{f} & & & \\
\text{f} & & & \\
\text{f} & & & \\
\text{f} & & & \\
\text{f} & & & \\
\text{f} & & & \\
\text{f} & & & \\
\text{f} & & & \\
\text{f} & & & \\
\text{f} & & & \\
\text{f} & & & \\
\text{f} & & & \\
\text{f} & & & \\
\text{f} & & & \\
\text{f} & & & \\
\text{f} & & & \\
\text{f} & & & \\
\text{f} & & & \\
\text{f} & & & \\
\text{f} & &
$$

avec

$$
h1_{j} = V \left( \sum_{\ell} Z_{\ell} \frac{C_{I_{\ell}}}{2n_{i}} \right)^{2} + 1
$$
 (1.58)

ni étant la concentration intrinsèque, alors

$$
F_j = D_j \left( h \circ j \frac{z}{2} Z_g \nabla C_{I_g}^{(ek)} + \nabla C^{(ek)} \right) = D_j \left\{ \frac{\partial^{(ek)}}{h l_j} + 1 \right\} \cdot \nabla C^{(ek)} + D_j \nabla j \n\begin{array}{c} \n\sum_{k \neq j} Z_k \nabla C_{I_g}^{(ek)} \\
\end{array}
$$
\n(1.59)

On pose

$$
D_{C_j}^{\text{(ek)}} = D_j \left\{ \frac{\tilde{C}^{(ek)}}{h l_j} + 1 \right\} \tag{1.60}
$$

alors, on obtient :  $(ek)$ 

$$
F_j = D_C^{(ek)} \nabla_C^{(ek)} + \frac{D_C^{(ek)} - 1}{z_j} \nabla_C^{z(ek)} I_{\ell}
$$
\n(1.61)

(1.55) devient :

$$
Q_{i} = \sum_{i=1}^{M} \int_{\mathcal{D}} (ek) \left\{ \frac{\partial C}{\partial t} \right\} U N i \frac{(ek)}{(x,y) d} \mathcal{D} + \int_{\mathcal{D}} (ek) \nabla C_{j} (ek) \nabla C_{k} + \int_{\mathcal{D}} (ek) \left\{ \frac{D_{C}^{(ek)} - 1}{z_{j}} \right\} \left\{ \frac{D_{C}^{(ek)} - 1}{z_{j}} \right\} \mathcal{D} \left\{ \frac{E}{z_{j}} \mathcal{D} \left\{ \frac{E}{z_{j}} \right\} \times \left\{ U N i \frac{(ek)}{(x,y)} \right\} d \mathcal{D} \quad (1.62)
$$

 $-37 -$ 

(1.51) peut s'écrire sous forme matricielle :

$$
\tilde{C}^{(ek)} = [N^{(ek)}](\tilde{C})^{(ek)}
$$
 avec  $[N^{(ek)}] = [N_1^{(ek)}, N_2^{(ek)}, \dots N_6^{(ek)}]$   
et  $(\tilde{C})^{(ek)} = \begin{cases} C_1 \\ \vdots \\ C_6 \end{cases}$  (1.63)

soit

$$
\mathcal{C}^{(ek)} = \sum_{\mathbf{i} \in \mathbf{ek}} N\mathbf{i}^{(ek)} C\mathbf{i}
$$
 (1.64)

et de la même façon:

$$
\tilde{C}_{I}^{(ek)} = N^{(ek)}, {\tilde{C}_{I_{\ell}}^{\prime}}^{(ek)} \text{ avec }
$$
\n
$$
\left\{ \tilde{C}_{I_{\ell}} \right\}^{(ek)} = \begin{cases} C_{I_{\ell}} \\ \vdots \\ C_{I_{\ell 6}} \end{cases}
$$
\n(1.65)

Soit: 
$$
C_{I_{\ell}}^{(ek)} = \sum_{i \in ek} Ni^{(ek)} C_{I_{\ell i}}
$$
 (1.66)

\n
$$
\text{if } s \text{ 'en suit :}
$$
\n

\n\n $\text{f}_s(\text{ek}) = \text{f}_s(\text{ek}) \cdot \text{f}_s(\text{ek})$ \n

\n\n $\text{f}_s(\text{ek}) = \text{f}_s(\text{ek}) \cdot \text{f}_s(\text{ek})$ \n

\n\n $\text{f}_s(\text{ek}) = \text{f}_s(\text{ek}) \cdot \text{f}_s(\text{ek})$ \n

$$
\nabla_{\mathcal{C}}^{\mathcal{C}(ek)} = [\nabla N^{(ek)}](\mathcal{C})^{(ek)} \quad \text{avec} \quad [\nabla N^{(ek)}] = [\nabla N]^{(ek)}, \quad \nabla N_6^{(ek)}](1.67)
$$

soit

$$
\nabla C^{(ek)} = \sum_{i \in ek} Ni^{(ek)}Ci
$$
 (1.68)

$$
\nabla_{\mathbf{I}_{\ell}}^{\mathcal{L}}(\mathbf{ek}) = [\nabla \mathbf{N}^{\mathbf{ek}}]_{\mathbf{A}} \left( \mathbf{C}_{\mathbf{I}_{\ell}} \right)^{(\mathbf{ek})} \tag{1.69}
$$

 $\texttt{soit}$ 

$$
\nabla_{\mathbf{I}_{\hat{\mathcal{L}}}}^{\mathcal{L}(ek)} = \sum_{\mathbf{i} \in ek} \nabla N \mathbf{i}^{(ek)} \cdot \mathbf{C}_{\mathbf{I}_{\hat{\mathcal{L}}\mathbf{i}}} \tag{1.70}
$$

et 
$$
\frac{\partial C^{(ek)}}{\partial t} = [N^{(ek)}] \frac{\partial C}{\partial t}^{(ek)} = [N^{(ek)}] \left\{ \dot{C} \right\}^{(ek)}
$$
avec
$$
\left\{ \dot{C} \right\}^{(ek)} = \begin{cases} \dot{C} \\ \dot{C} \\ \dot{C} \\ \dot{C} \end{cases}
$$
 (1.71)

soit

$$
\frac{\partial C^{(ek)}}{\partial t} = \sum_{\tilde{l} \in ek} N^{(ek)} \tilde{C}_{\tilde{l}} \qquad (1.72)
$$

En remplaçant  $(1.64)$ ,  $(1.66)$ ,  $(1.68)$ ,  $(1.70)$ ,  $(1.72)$  dans  $(1.62)$ , on remarque que l'on peut sortir les signes de somme des expressions intégrales, obtenant ainsi :

> **M <sup>C</sup>**( **C** <sup>f</sup>) que l'on peut écrire **2**  ek, k=1 **i∈**ek noeuds **E** ek(i)

Posons  $N_T^{ek} = 0$  si  $J \in ek$ , alors (1.60) peut alors s'écrire

 $=$   $\sum_{\mathbf{N} \setminus \mathbf{N} \setminus \mathbf{N} \setminus \mathbf{N} \setminus \mathbf{N}} (ek)$  $(1.73)$ noeud J **J**  $\overline{J}$  J du maillage

ce qui revient à dire que l'on peut remplacer toutes les apparitions de  $\Sigma$  par des  $\Sigma$ i **E** ek noeuds J du maillage

et puis en remarquant que

$$
\begin{array}{ccc}\n\Sigma & (\Sigma f) = & \Sigma & \Sigma, \\
ek(i) & J & J & ek(i) \\
du & maillage\n\end{array}
$$

 $-38 -$ 

(1.62) devient :

$$
Q_{i} = \sum_{J=1}^{NN} \left\{ \sum_{ek(i) \ j} f_{(ek)}^{(ek)} U_{j}^{(ek)} d \mathcal{D} \right\}_{C}^{i}
$$
  
+ 
$$
\sum_{J=1}^{NN} \left\{ \sum_{ek(i) \ j} f_{(ek)} D_{C_{j}}^{(ek)} \overline{V}_{j}^{(ek)} U_{j}^{(ek)} d \mathcal{D} \right\}_{i \in k}^{i}
$$
  
+ 
$$
\sum_{J=1}^{NN} \left\{ \sum_{ek(i) \ j} f_{(ek)} D_{C_{j}}^{(ek)} \overline{V}_{j}^{(ek)} U_{j}^{(ek)} d \mathcal{D} \right\}_{i \in k}^{i}
$$
  

$$
\times C_{J} + \sum_{\ell \neq j} \left[ \sum_{J=1}^{NN} \left\{ \sum_{ek(i) \ j} f_{(ek)} N_{J}^{(ek)} U_{j}^{(ek)} U_{j}^{(ek)} \left( \frac{D_{C_{j}} - 1}{Z_{j}} \right) d \mathcal{D} \right\}_{i \in k} \right\}
$$

$$
\star \, \mathbf{c}_{\mathrm{I}_{\mathrm{g},\mathrm{J}}} \, \, \Big] \tag{1.74}
$$

or sur **a** (ek)

$$
U Ni(ek) = Ni(ek)
$$
 (1.75)  
i **e** ek

d'où l'écriture matricielle de l'équation de diffusion de l'impureté I **<sup>j</sup>** dans un système multi-impureté  $\left(1_{\ell}\right)_{\ell} = 1,1$  suivante :

$$
\{Q\} = [M] \cdot \{C\} + [K] \cdot \{C\} + \sum_{\substack{\ell \\ \ell \neq j}}^{N} [K] \cdot \{C\}_{\ell}
$$
 (1.76)

dimensions NNXl NNXNN NNXl NNXNN NNXl NNXNN NNXl

 $\int_{U_{LL}}$ **s**<br>
vec {C}, {C}, {C<sub>r</sub>} définies précédemment (1.72), (1.64), (1.66)  $et:$ 

$$
Mmn = \sum_{\substack{e \in (m) \\ e \neq (m)}} \int_{0}^{f} (ek) Nn \binom{(ek)}{Nm} (ek) d \mathcal{Z}
$$
 (1.77)

$$
Kmn = \sum_{ek(m)} \int_{\mathcal{D}(ek)} b^{ek}_{C_j} 7Nn^{(ek)} \nabla Nm^{(ek)} d \mathcal{D}
$$
 (1.78)

$$
K_{\text{I}_{\text{out}}} m = \sum_{\text{ek (m)}} f_{\text{(ek)}} \nabla N n^{(\text{ek})} N m^{(\text{ek})} \left\{ \frac{D_{\text{C}_{\text{in}}}^{(\text{ek})} 1}{Z_{\text{j}}} \right\} d \mathcal{Z}
$$
 (1.79)

[M], [K], 
$$
\left[\begin{matrix} K \\ J \\ J \end{matrix}\right]
$$
 sont symétriques  
\n
$$
\begin{array}{rcl}\n\text{Qm} & = & f \\ \text{(S)} & \text{j} & \text{k(m)}\n\end{array}
$$
\n
$$
(1.80)
$$
\n
$$
(1.80)
$$

Qm#O seulement s'il existe ek contenant m, ek ayant un côté sur la surface Fj est donné par l'équation  $(1.56)$ .

#### Remarques :

On obtient des matrices du type bande puisque l'influence des termes à intégrer ne s'étend qu'aux éléments adjacents à un point nodal. Les intégrales peuvent être calculées séparément sur chaque élément et sommées ensuite pour obtenir la valeur totale .

2. RESOLUTION TEMPORELLE

Dans un premier temps, la méthode de discrétisation temporelle est décrite, puis quelques méthodes utilisées pour la résolution du système linéarisé obtenu sont présentées.

#### 2.1. DISCRETISATION TEMPORELLE

Par convention, on notera  $A_T$  la valeur d'une variable A à l'instant T.

La discrétisation temporelle de l'équation (1.76) peut se faire comme suit :

$$
\begin{aligned}\n\begin{bmatrix} \mathbf{M} \end{bmatrix} \left\{ \frac{c_{\mathbf{T}} + \Delta \mathbf{T} - c_{\mathbf{T}}}{\Delta \mathbf{T}} \right\} + \begin{bmatrix} \mathbf{K} \end{bmatrix}_{\mathbf{T}} \left\{ \alpha c_{\mathbf{T}} + \Delta \mathbf{T} + (1 - \alpha) \right\} \mathbf{C}_{\mathbf{T}} + \n\end{aligned}
$$
\n
$$
\begin{aligned}\n\sum_{\substack{\mathbf{K} \\ \mathbf{M} \\ \mathbf{M} \neq \mathbf{i}} \mathbf{I}_{\mathbf{M}} \mathbf{I}_{\mathbf{M}} \left\{ \mathbf{C}_{\mathbf{T}} \right\}_{\mathbf{T}} = \left\{ \mathbf{Q} \right\}_{\mathbf{T} + \Delta \mathbf{T}} \n\end{aligned}
$$
\n(1.81)

Le terme  $\alpha$  donne le caractère implicite de la solution. Si  $\alpha$  = 0, la méthode est explicite, si  $\alpha$  = 0.5, c'est la méthode de CrankNicholson, et si  $\alpha = 1$ , c'est la méthode implicite incomplète ; la méthode est implicite complète si  $\alpha = 1$  et si les matrices [K] et[K<sub>I</sub> ]sont calculées à l'instant  $T + \Delta T$ .

Le programme MOBIDIC permet de résoudre les problèmes paraboliques (dépendant du temps), par la méthode implicite incomplète, ou par la méthode de Crank,Nicholson ou par la méthode explicite. Eventuellement, il est possible de réaliser une extrapolation du type Richardson qui permet de doubler l'ordre de convergence. Les équations algébriques sont résolues par la méthode de Newton ; le système linéaire,que l'itération de Newton utilise, est résolu directement par une élimination de Gauss, sans permutation de colonne. Eventuellement, une méthode de stockage frontal est employée.

Dans le schéma temporel implicite incomplet, les coefficients de diffusion ainsi que les concentrations nodales  $C_I$  servant à calculer les  $C_{I}$  à T+ $\Delta$ T sont calculés à l'instant T. Ceci permet de linéariser l'équation (1.76) à chaque pas de temps, mais impose en contrepartie un choix judicieux d'incrément de temps AT. (1.81) devient :

$$
\left\{\mathbf{Q}\right\}_{\mathbf{T}+\Delta\mathbf{T}} = \left[\mathbf{M}\right] \left\{\frac{\mathbf{C}_{\mathbf{T}} + \Delta\mathbf{T} - \mathbf{C}_{\mathbf{T}}}{\Delta\mathbf{T}}\right\} + \left[\mathbf{K}\right]_{\mathbf{T}} \cdot \left\{\mathbf{C}_{\mathbf{T}+\Delta\mathbf{T}}\right\} + \sum_{\substack{\ell \\ \ell \neq j}} \left[\mathbf{K}_{\mathbf{T}}\right]_{\mathbf{T}} \left\{\mathbf{C}_{\mathbf{T}}\right\}_{\mathbf{T}} \tag{1.82}
$$

Les pas temporels, constants sur toute une résolution, (T variant de To à  $T_{final}$ ), ont fait l'objet d'une étude systématique, (Chap.II. §.1.1). Il a été montré en outre, (61, que ce schéma inconditionnellement stable limite correctement les erreurs de discrétisation temporelles, qui, de plus, sont contrôlables. Suite à ce travail, nous avons choisi désormais de résoudre les équations de diffusion en utilisant la méthode implicite incomplète.

#### 2.2. Résolution du système linéarisé

Dans tous les cas, les équations algébriques sont résolues par la méthode de Newton ; pour pouvoir réaliser l'iteration de Newton Raphson, le système linéaire est résolu directement par élimination de Gauss,[71 .

 $-41 -$ 

## 2.2.1. Itération de Newton Raphson

 $\overline{1}$ Soit  $\mathtt{Co_{T}}$  le vecteur de concentrations en impureté j aux NN noeuds  $\mathtt{du}$ Maillage, et constituant une première approximation de la solution de (1.82) à T. La méthode de Newton-Raphson est une méthode iterative très rapidement convergente. Elle consiste à faire une approximation linéaire locale à l'aide de la tangente à la courbe représentative du système linéa- *<sup>3</sup>* risé (1.82) au point d'approximation initial  $\overrightarrow{c}_{\text{OT+AT}}$ ;ce qui revient à remplacer les fonctions du système par leurs termes du premier degré dans la *<sup>3</sup>* série de Taylor au voisinage de la première approximation  $\vec{C}$ O<sub>TATD</sub>L'algorithme d'itération de MOBIDIC n'utilise qu'un seul niveau de boucle. Le vecteur solut ion

$$
\vec{C}_{T+\Delta T} = \vec{C}_{0} + \vec{A} \vec{C}_{T+\Delta T}
$$
 (1.83)

On peut écrire l'équation (1.82) sous la forme symbolique suivante :

$$
\mathbf{a}_{j \text{ 'T+\Delta T}}^{\circ} \left[ \{ (\text{Ci})_{i=1, \ldots, \text{NN}} \}_{T+\Delta T} \right] = 0
$$
\n(1.84)\n
$$
j = \text{indice } \mathbf{d}' \text{impure } \mathbf{k}'
$$
\navec

$$
\vec{c}_{\text{O}} = \begin{pmatrix} (c_{\text{O}}_1) & T + \Delta T \\ (c_{\text{O}}_2) & T + \Delta T \\ (c_{\text{O}_{\text{NN}}}) & T + \Delta T \end{pmatrix} \tag{1.85}
$$

et l'itération de Newton impose que **AZ** vErifie :  $T+\Delta T$ 

$$
\begin{bmatrix} G_{T+\Delta T} \end{bmatrix} \Delta \vec{C}_{T+\Delta T} = - \overbrace{T+\Delta T}^{\mathcal{L}}(\vec{C}\circ)
$$
 (1.86)

avec  $\overline{C_{T+\Delta T}(\vec{C}\circ_{T+\Delta T})}$ , le vecteur formé par les vecteurs  $\overline{C_{T+\Delta T}(\vec{C}\circ_{T+\Delta T})}$ pour les impuretés j

et  $[G_{T+\Lambda T}]$ , la matrice jacobienne du système de terme général

$$
G_{\mathbf{j}n} \mathbf{r}_{\mathbf{A} \mathbf{T}} = \frac{\partial \mathcal{L} \mathbf{j}_{\mathbf{T} + \Delta \mathbf{T}}(\bar{C} \mathbf{o}_{\mathbf{T} + \Delta \mathbf{T}})}{\partial \, \text{C} \mathbf{n}_{\mathbf{T} + \Delta \mathbf{T}}} \tag{1.87}
$$

(3 **LILLE** 

La solution initiale  $\overline{\tilde{C}}\sigma_T$  <sub>+ AT</sub> est choisie comme étant la solution obtenue au temps T ; on a donc (1.83) qui devient :

$$
\vec{c}_{T+\Delta T} = \vec{c}_T + \Delta \vec{c}_{T+\Delta T}
$$

et le système linéaire  $\{\mathcal{L}_{\mathbf{jT}} + \Delta \mathbf{T}\}$  peut s'écrire :

$$
\left\{\begin{array}{c}\mathcal{L}j_{T+\Delta T}\right\} = [M] \left\{\begin{array}{c}\Delta C_{T+\Delta T} \\ \Delta T\end{array}\right\} + [K] \left\{\begin{array}{c}\mathcal{C}_{T} + \Delta C_{T+\Delta T}\right\} + \left[\begin{array}{c}\mathcal{C}_{T} + \Delta C_{T+\Delta T}\end{array}\right] \end{array}
$$
\n
$$
\sum_{\substack{\lambda \neq i}} [K] \left\{\begin{array}{c}\mathcal{C}_{T} \end{array}\right\} - \left\{\begin{array}{c}\mathcal{C} \end{array}\right\} \left[\begin{array}{cc}T+\Delta T\end{array}\right] = 0 \tag{1.88}
$$

+ CT est le vecteur de coordonnées **(C** 1 T

 $[M]$  est indépendant de  $\overline{C}$ 

 $\{K\}$ et  $(\frac{K}{i}I_{\ell})$  ,  $\{Q\}$  dépendent de  $\overrightarrow{C}$ , mais leur contribution dans la matrice jacobienne **[G] est non nulle si et seulement si la** dérivée <u>de a</u> lieu sur un **de la partie de la partie de la partie de l a Ci**  élément ek contenant le noeud i. Les  $\overline{c_1}$  sont indépendants, les  $\overline{c_{I_{\stackrel{.}{\mathcal{B}}}}}$  sont indépendants.

Il résulte de ces remarques que la matrice [G] comprend énormément de zéros. D'autre part, on lui impose la condition restrictive de symétrie,

(~hap.1,§.2.1, conditions (2) et **(3)).** Cette symétrie imposée apporte plusieurs propriétés qui facilitent la résolution des équations algébriques obtenues.

2.2.2. Elimination de Gauss

L'idée de base de cette résolution directe est d'éliminer les inconnues d'une façon systématique, de telle sorte que l'on obtienne un système triangulaire à résoudre, et l'on applique ensuite la méthode de substitution Haute,(forward),ou basse,(backward). Pour cela, on tire avantage de la remarque restrictive précédente qui impose une certaine symétrie des matrices jacobiennes ... Une matrice symétrique est confondue avec sa transposée. La décomposition de la matrice symétrique en deux matrices triangulaires L et **U,** l'une haute, l'autre basse respectivement, est unique. En effet : toutes les matrices carrées Ak de dimension k x k, formées par l'intersection des k premières lignes et k premières colonnes de la matrice complète ayant pour dimension I.NN **X** IiNN ont des déterminants non nuls. On a donc :  $L = U^T$ 

De plus, comme tous les déterminants de ces matrices Ak sont positifs, l'élimination de Gauss qui est alors toujours stable, se fait sans changement de ligneset colonna, (sans pivotage). On appelle méthode de Choleski la version symétrique de la méthode de Gauss. Pour réduire le temps CPU et le stockage le plus possible, on utilise des matrices bandes. Le Mailleur génère une numérotation adéquate des noeuds pour minimiser la largeur de bande. Si éventuellement la matrice à résoudre est trop importante pour résider en mémoire interne, on stocke la partie basse de la matrice du système à résoudre en mémoire externe, et on résoud le problème en utilisant la méthode frontale.

Remarques : Comme les points d'intégration sont les noeuds du maillage, et comme en ces points les fonctions  $N_i^{(ek)}$  valent 0 ou 1, le calcul des intégrales dans les équations précédentes se ramènent à l'intégration directe de coefficients de diffusion extrinsèques, ou de flux, ou de dérivées des coefficients de diffusion ou des flux.

2.2.3. Méthodes d'Intégration

l Les intégrales de surface sont calculées pour chaque élément par une méthode de Simpson à 7 points (les 6 noeuds de l'élément triangulaire ek, et le centre de gravité).

Les intégrales linéiques de frontières sont réalisées par une méthode de Simpson à 3 points qui sont les noeuds frontières de éléments appartenant à l'arc considéré.

#### 3. CONCLUSION

Nous avons décrit la méthode des éléments finis et son application au problème de diffusion, dans le programme MOBIDIC. Nous verrons par la suite que certaines restrictions, (Chap.IV), ou caractéristiques du programme ont donné naissance à divers algorithmes de simulation d'étapes technologiques: citons les deux principaux :

- L'algorithme de diffusions couplées entre impuretés.

- L'algorithme d'oxydation sous ambiance quelconque.

La méthode des différences finies est plus couramment utilisée pour résoudre les équations de diffusion dans un domaine bidimensionnel[81, **(91,**  . [IO], [ 131 , [121, [ 13 1 . L'avantage essentiel d'une telle méthode réside dans sa facilité de mise en oeuvre, outre le fait qu'elle permet de bonnes performances sur le plan informatique, (temps de calcul et espace mémoire). Par contre, cette méthode est très restrictive quant à la forme de la structure simulée ; la méthode des éléments finis traite par contre <sup>I</sup>très facilement les domaines de forme quelconque, les domaines évolutifs, <sup>1</sup>(cas de l'oxydation), et les maillages raffinés localement, ou irréguliers. La résolution des équations de diffusion se fait dans le domaine physique.

Le traitement temporel du problème de diffusion présente d'autre part l'immense avantage d'avoir un critère correspondant à une erreur relative : ainsi, on garde un nombre de boucle; constant, quelle que soit la durée de l'étape à simuler; ce que nous verrons dans le chapitre II <sub>,</sub> "Critères de l simulation".

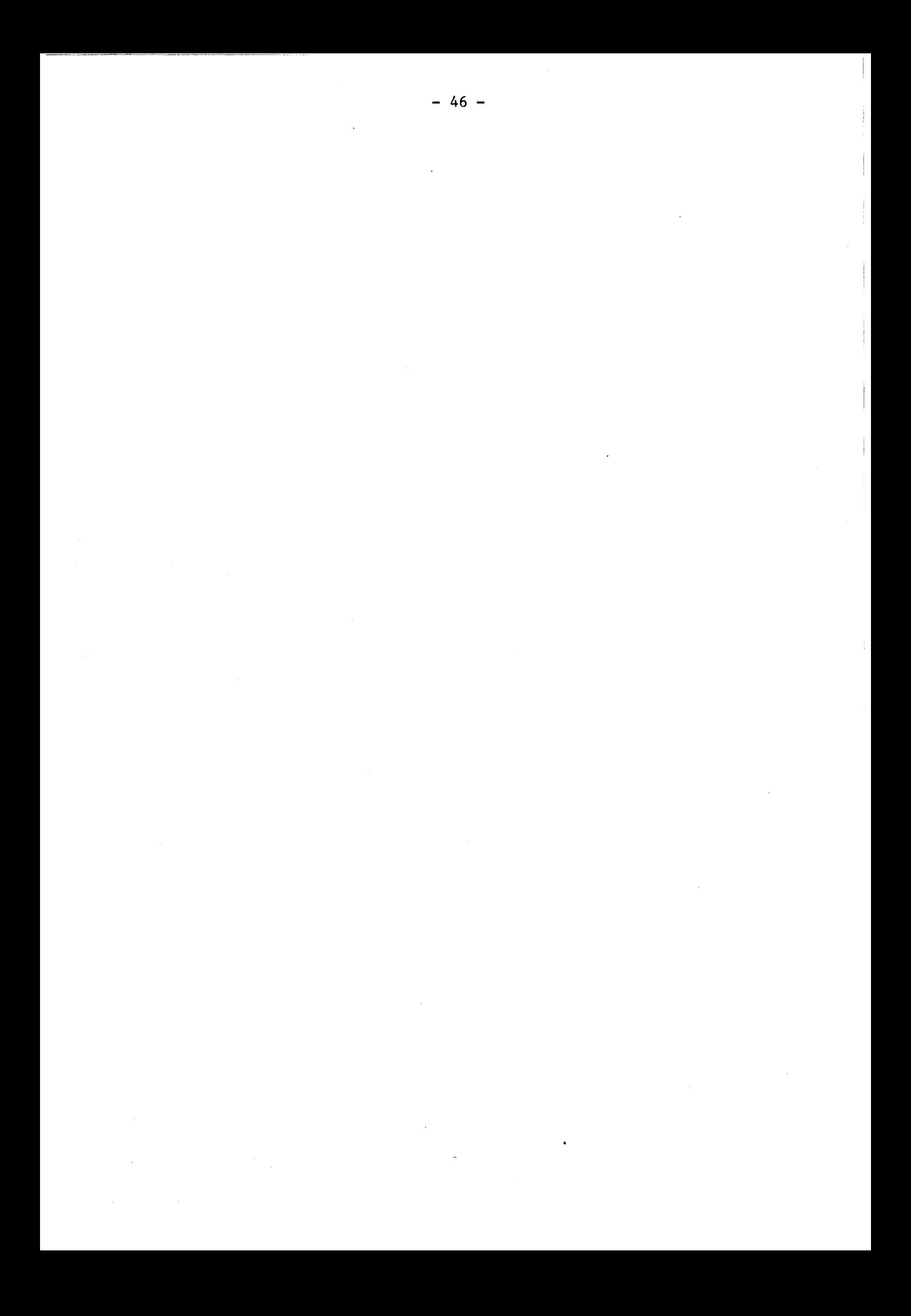

#### REFERENCES BIBLIOGRAPHIQUES DU CHAPITRE 1

- 1 O.C.ZIENKIEWICZ, "The Finite Element Method", Mac Graw Hill, New York, 1977.
- 2 J.J. BARNES, R.J. LOMAX, and G.I. HADDAI), "Finite Element Simulation of GaAs Mosfet's with lateral doping profiles and submicron gate", I.E.E.E. Trans. Electron. Device, Vol. ef 23, pp:1042-1048,1976.
- 3 J.J. BARNES, R.J. LOMAX, "Finite Element Methods in Semiconductor Device Simulation, I.E.E.E. Trans. Electron. Devices, vol. ed 24 pp:1982-1989, 1977.
- 4 MORSE and FESHBACH, "Methods of Theorical Physics", Mac Graw Hill book Compagny.
- **5** WEINSTOCK, "Calculus of Variations", Mac Graw Hill.
- 6 D. COLLARD, "Application de la Méthode des éléments finis à la simulation bidimensionnelle de technologies silicium" Thèse de Docteur ingénieur soutenue le 3 Octobre 1984.
- 7 G. DAHLQUIST, "Numerical Methods", Prentice Hall series in Automatic computation.
- 8 "RECIPE A two dimensional VLSI Process Modeling Program", I.E.E.E. Trans. Electron. Device, Vol. ef.29 n°2 Febr.1982.
- 9 W.D. MURPHY, W.F. HALL, C.D. MAC DONALD, S.A. LOUIE, "MEMBRE : An efficient two dimensional Process Code for VLSI", Compel. N°4 219-239, 1982.
- 10 C.D. MAC DONALD, F.Z. CUSTODE, S.A. LOUIE, R. RANCHOLY, "Two dimensional Simulation of a 2  $\mu$ m CMOS Process using ROMANS II", I.E.E.E Trans Electron Dev., Vol ed. 30 n°11, Nov 1983.

 $-47 -$ 

- 11 M. KUMP,R.W. DUTTON, "SUPRA, Two dimensionel Process Analysis Program" Nato Adv. Institute. Sogesta, Urbino 1982.
- 12 D. CHIN, M.R. KUMP, H. GOOK LEE, R.W. DUTTON, "Process Design using two dimensional Process and Device Simulation", I.E.E.E. Trans Electron Dev. vol. ed. 29  $n^{\circ}$ 2, Febr 1982.
- 13 K. TANIGUSHI, M. KASHIW;GI, H. IWAI, "Two dimensional Computer Simulation Models for M05LSI Fabrication Processes", I.E.E.E. Trans. Electron dev., Vol. Ed.28, pp:574-580, 1981.
- 14 J.T. ODEN, "Finite element of Non Linear continua", Mc Graw Hill Book Co Inc New York, 1972.
- 15 G. STANG, G.J. FIX "An Analysis of the finite Element Method" Prentice Hall inc. Engle Wood Cliffs NJ 1973.

# CHAPITRE II

## CRITÈRES DE SIMULATION

Pour résoudre numériquement les équations de diffusion le programme MOBIDIC utilise des méthodes de discrétisation temporelle et spatiale. Il importe maintenant de connaître les critères de simulation qui régissent le choix de l'incrément de temps et du pas du maillage,(distance maximum entre les noeuds du maillage, pour obtenir des solutions correctes. La convergence est atteinte si les instabilités numériques sont absentes et si les erreurs de discrétisation sont suffisamment faibles pour que le résultat ait une signification physique précise. L'étude des critères de simulation a été facilitée par le fait que les influences des pas temporel et spatial peuvent être traitées indépendamment.

### 1. INFLUENCE DE L'INCREMENT DE TEMPS

La méthode de discrétisation temporelle et les itérations du type Newton -Raphson permettent de n'utiliser qu'un seul niveau de boucle, mais ont nécessité une étude systématique du choix de l'incrément de temps AT, afin de s'affranchir des effets numériques inhérents aux différents modèles de diffusion. Les variations du coefficient de diffusion en fonction des concentrations en impuretés induisent des non-linéarités, qui rendent difficile sinon impossible l'obtention d'un critère mathématique simple déterminant le choix du pas de temps.

1.1 ETUDE EN FONCTION DU DEGRE DE NON LINEARITE

Pour étudier l'influence de T, on se place dans les cas numériques les plus défavorables : une série de tests simulant des prédépôts thermiques de Bore ont été effectués. Un prédépôt est une diffusion à partir d'une concentration en surface C<sub>S</sub> constante, ce qui est donc équivalent à une réponse à l'échelon. Ces tests permettent ainsi une surestimation des erreurs de discrétisation.

On définit le degré de non linéarité d'une simulation à l'aide du paramètre :

$$
\alpha = c_S/(2n_i) \tag{2.1}
$$

Avec :

C<sub>S</sub>, la concentration en surface dans le cas d'un prédépôt; dans les c'est<br>autres cas, Vla concentration maximale d'impureté, Cpic, au temps T = 0; n<sub>i</sub> est la concentration intrinsèque à la température du procédé.  $\alpha = 0$  correspond au cas de la diffusion linéaire à faibles concentrations.

la forme générale de l'équation de diffusion a été rappelée, (Chap.I § 1.2.2.1). Nous avons montré que dans le cas de la diffusion d'une impureté seule, l'équation peut s'écrire :

$$
\frac{\partial C}{\partial t} = \nabla (D_{Tot}(C), \nabla C) \tag{2.2}
$$

avec

$$
D_{Tot}(C) = D_{intr} \times D_{extrinsèque}(C)
$$
 (2.3)

et

$$
D_{extrinsèque}(C) = D_{lac}(C) \times D'_{electr}(C)
$$
 (2.4)

 $D_{\text{Tot}}$ ,  $D_{\text{extrinsèque}}$ ,  $D_{\text{lac}}$ ,  $D_{\text{electr}}$  sont des fonctions de C, appelées coefficient de diffusion total, extrinsèque, lacunaire et électrique dans le Silicium respectivement.

C:est la concentration en impuretés.

Le coefficient de diffusion intrinsèque, D<sub>intr</sub>, est une constante à température donnée.

<sup>I</sup>**On** constate que les difficultés numériques induites par le prédépôt sont liées à la variation du coefficient de diffusion  $D_{Tot}(C)$ , soit de D<br>extrinsèque (C), de l'impureté considérée, dans le silicium. Ce coefficient de diffusion extrinsèque varie de façon monotone croissante et fortement non linéaire en fonction de C, (fig.II.1).

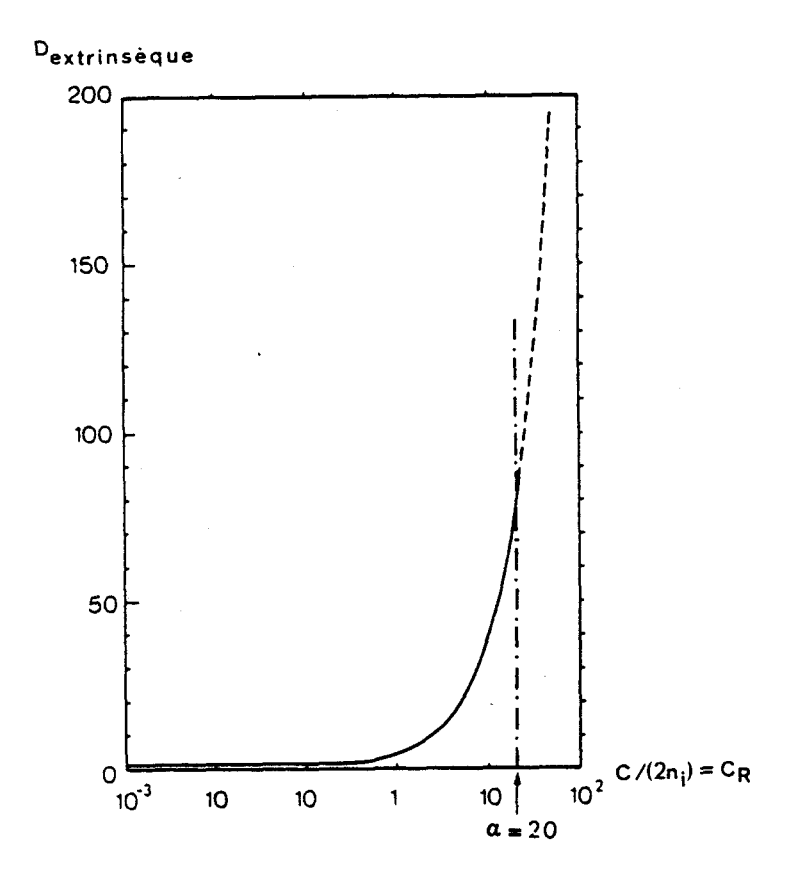

Fig. II.1: Variation de Dextrinsèque en fonction de la concentration réduite, C/(2n<sub>i</sub>) dans le cas de Bore, ou de l'Arsenic.

L'abscisse maximale  $C/(2ni)$  = 20 peut être considérée comme une limite moyenne de la validition du modèle de diffusion. Au delà de cette valeur, des effets de fortes concentrations, (clustering de l'Arsenic, ou agglomérats), réduisent Dextrinsèque, limitant ainsi **«** dans l'équation de diffusion.

Il est évident que, pour des diffusions fortement non linéaires, l'obtention de solutions convergées est étroitement liée au choix de l'incrément de temps AT. Comme les pas temporels sont constants, le paramètre à optimiser est le nombre de boucles temporelles Tf/AT minimum nécessaire à la simulation d'un process durantun temps  $T_f$ . L'étude du nombre de boucles a donc été réalisée sur un prédépôt de Bore, avec un degré de non linéarité donc  $\alpha = 20$ , (fig.II.2).

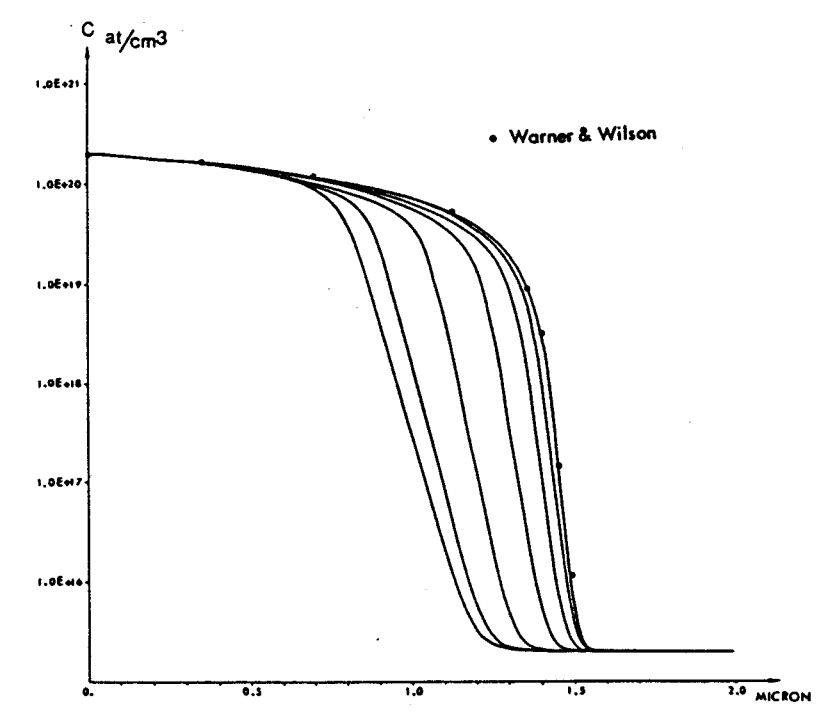

**Fig.** *77.2. 7n&tuence du nambtre de baude~ ;te.mpotr&e~* 4u.h *Lu*  profils de concentrations calculés pour  $\alpha$  = 20.

Le maillage choisi est tel que les pas de celui-ci sont suffisamment fins pour s'affranchir des problèmes liés au pas d'espace. On peut alors déduire deux conclusions importantes :

 $-52 -$ 

- Pour les grands incréments de temps le gradient sur le front se dégrade, et la jonction recule.

- Pour des incréments de temps corrects, une saturation de la solution apparaît, indiquant la stabilisation du schéma temporel. Une excellente convergence avec les résultats classiques de Warner et Wilson, <sup>[1]</sup> a été établie,  $[2]$ ,  $[5]$ .

1.2. CAS DU BORE ET DE L'ARSENIC - ABAQUES DU CRITERE TEMPOREL

La procédure précédente, (prédépôt de Bore), a été reprise pour différentes valeurs de  $\alpha$ . La figure II.3 synthétise ces résultats : la position du front de jonction est reportée en coordonnées réduites X<sub>R</sub>, définie par:

$$
X_R = X_J / \sqrt{4. D_{intr}} . T_f = X_J / L_D
$$
 (2.5)

avec :

 $X_J$ , la profondeur de jonction à  $1.10^{17}$ at/cm<sup>3</sup>, L<sub>D</sub>, la longueur de diffusion;

L'axe des abscisses est gradué en nombre de boucles temporelles et les courbes sont paramétrées par  $\alpha$ , décrivant la non linéarité des équations de diffusion.

Chaque courbe présente un seuil de convergence d'autant plus marqué que le degré de non linéarité est élevé. Le nombre de boucles temporelles nécessaires à l'obtention de ce seuil décroît pour les cas de faibles nonlinéarités.

Le changement de convexité qui intervient pour les exemples quasilinéaires, (a faible), indique que la dégradation du gradient sur le front agit prioritairement sur le recul global de la fonction. Le recul de la jonction pour les grandes valeurs de a s'explique par une mauvaise prise en compte des non linéarités, pour les grands incréments de temps. Par contre, l'adoucissement du gradient est **dû** aux erreurs de discrétisations temporelles, cet effet étant le seul présent pour les exemples linéaires.

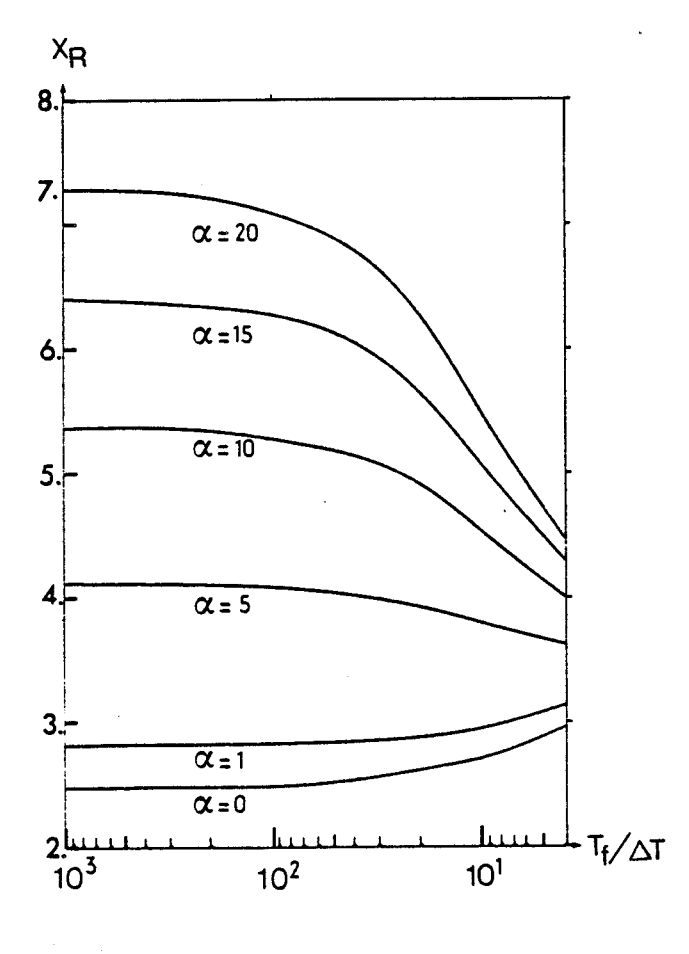

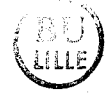

Fig. 11.3 : Variation de la profondeur de jonction à 10<sup>17</sup>at/cm<sup>3</sup>, en fonction du nombre de boucles temporelles, pour diverses valeurs de a.

Les courbes de la figure 11.3 étant tracées en coordonnées réduites, on utilise celles-ci comme abaques. **On** détermine le nombre de pas temporels en fonction de « et de la précision souhaitée sur la profondeur de jonction.

Cette étude a été réalisée pour le Bore. Le cas de l'Arsenic est considéré comme similaire puisque l'équation de diffusion dans les cas où

<sup>1</sup>l'Arsenic ne s'agglomère pas encore, a la même forme que dans le cas du Bore, (fonctions  $D_{extrinsèque}$  similaires). Comme la concentration active maximale d'Arsenic est de l'ordre de  $3.10^{20}at/cm<sup>3</sup>$  à  $1000^{\circ}c$ , on peut considérer que  $\alpha_{max} \sim 20$  et on utilise donc les mêmes abaques pour définir le nombre de boucles temporelles.

D'après les abaques, on peut considérer que 30 à 100 boucles temporelles en général suffisent pour vérifier les critères de stabilité liés au pas de temps.

1.3. CAS DU PHOSPHORE

Le modèle utilisé pour simuler la diffusion du phosphore seul, (Chap.IV, 5 2.1.3) diffère du modèle décrivant la diffusion du Bore ou de l'Arsenic seul, (Chap. IV, § 2.1.2), quant à l'effet de diffusion lacunaire. Les abaques précédentes,  $(fig. II.3)$ , ne sont pas significatives pour le phosphore, d'autant<sup>rique</sup> les valeurs typiques de **x** sont dans des gammes nettement supérieures à 20. Le coefficient de diffusion lacunaire du phosphore à fortes concentrations comporte trois zones de variations, (Chap. I §1.2.2.1. Fig.I.10) : la figure suivante, (fig.II.4), présente le comportement de D<sub>lac</sub> en fonction de la concentration en électrons n. Dans la région de surface,  $D_{Tot}$  varie proportionnellement à n<sup>2</sup>, dans la région de transition  $D_{Lac}$ varie de façon inversement proportionnelle à  $n^2$ , et dans la région de queue D<sub>lac</sub> est constante.

Deux études de l'influence du pas de temps dans le cas du Phosphore ont été réalisées. Les maillages ont été choisis suffisamment denses pour éviter les problèmes dus au pas d'espace. La forme générale de l'équation de diffusion, (2.2),(2.3),(2.4) est toujours valide.

1.3.1. Etude sur un prédépôt de Phosphore

Comme précédemment, cette étude est basée sur la simulation d'un prédépôt. La concentration de phosphore est imposée à 7.10<sup>20</sup>at/cm<sup>2</sup>, pendant 30mn, à 900°C. Le maillage est représenté par la figure II.5.

 $-55 -$ 

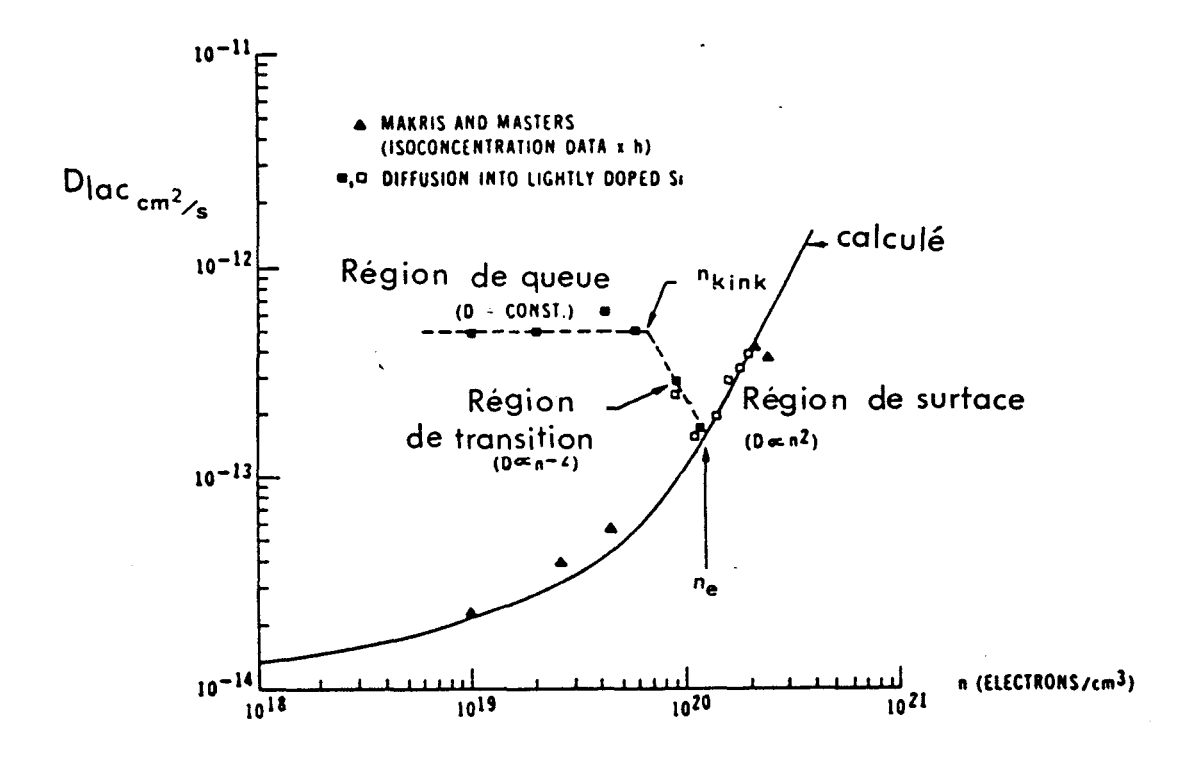

Fig. 11.4 : Variations du coefficient de diffusion lacunaire du phosphore, Deac, à 1000°C en fonction de la concentration en électrons, n.

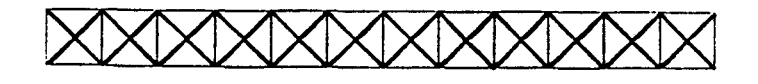

Fig. 11.5 : Maillage utilisé par la simulation unidimensionnelle du prêdépôt de Phosphore (Cs = 7  $10^{20}$ at/cm<sup>2</sup>.  $T_0$  = 30 mn,  $T^{\circ}$  = 900°C)

A cette température de process, les contraintes dues au désordre résultant des fortes concentrations imposent un rétrécissement du gap de

 $-56 -$ 

0.052 eV. La simulation du prédépôt est réalisée successivement avec 5, 10, 20, 30, 50 et 100 boucles temporelles. Les profils obtenus sont représentés sur la figure II.6.

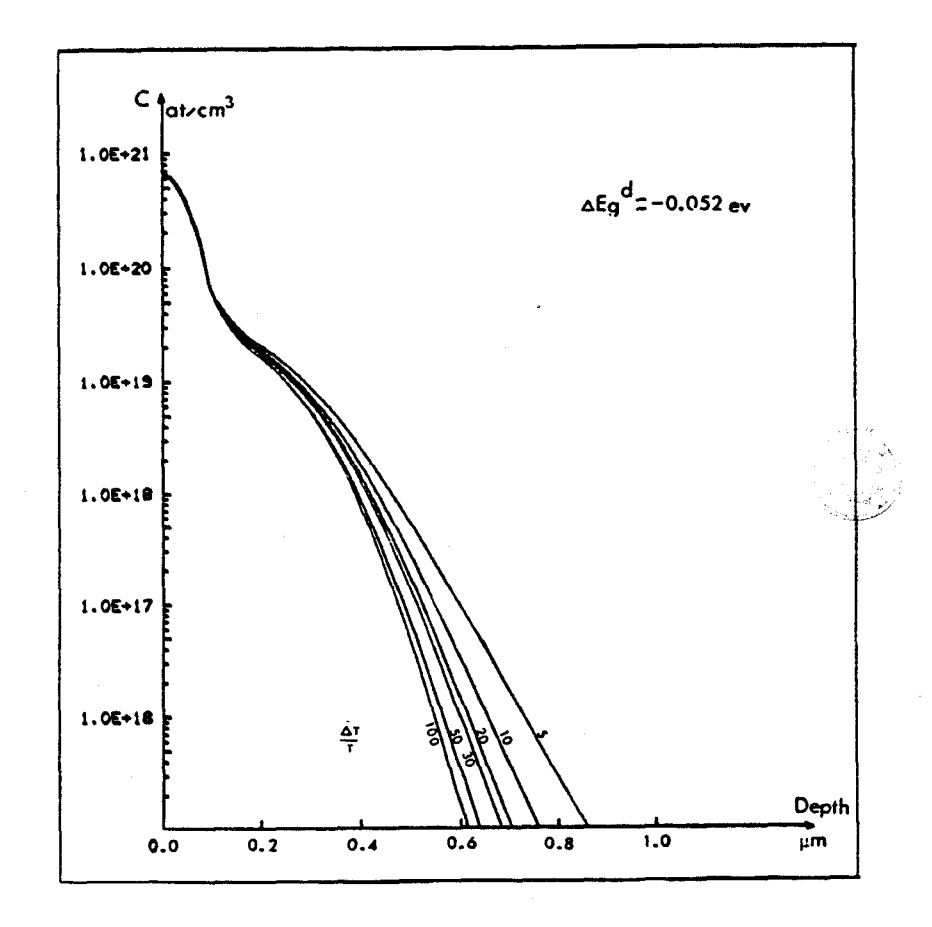

Fig. II.6: Profils de concentrations de phosphore en fonction de la profondeur, obtenus pour 5, 10, 20, 30, 50 et 100 boucles temporelles.

On constate que la zone de surface, (zone de fortes concentrations), n'est pas affectée par les variations du nombre de boucles temporelles ; par contre, dans la région de queue, (zone de faibles concentrations), les profils deviennent plus abrupts, et donc la jonction dans cette zone est moins profonde si on augmente le nombre d'incréments de temps pour la simulation. D'après les remarques faites précédemment, (Chap.II, § 1.2), cela correspondrait tout simplement à une perte de gradient aux faibles non linéarités. Dans cette région, la fonction lacunare  $D_{lac}(C)$  est une constante notée  $D_{lac}$  ; pour l'exemple traité  $D_{lac}$  = 5.7  $10^{-14}$   $cm^{2/s}$ . Le coefficient D<sub>electr</sub> varie entre 1 et 2, (Chap. I, § 1.2.2.1 fig. I.7), ce qui implique que D<sub>Tot</sub>(C) est quasiment linéaire. Si on trace X<sub>J</sub>, la profondeur de jonction à  $1.10^{17}$  at/cm<sup>3</sup>, en fonction du nombre de boucles temporelles, (Fig.II.7), on constate que la solution converge temporellement pour un nombre de boucles de l'ordre de 100.

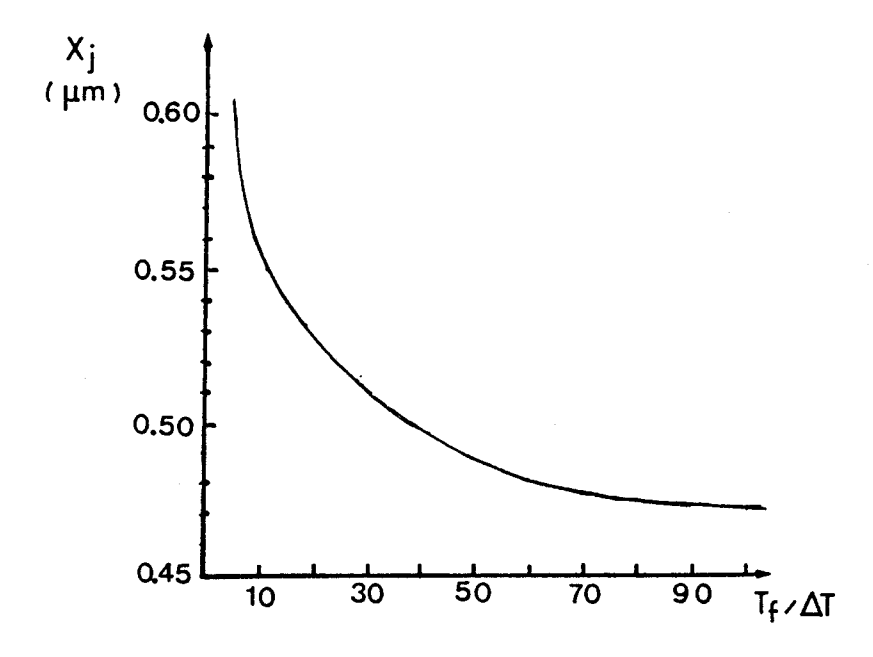

Fig. 11.7 : Variation de la profondeur de jonction.  $X_{I}$  à 1.10<sup>17</sup>at/cm<sup>3</sup> en fonction du nombre de boucles temporelles, dans le cas du prédépôt,  $(C_S = 7 10^2 0at/cm^2$ ,  $T_0$  = 30mn,  $T^{\circ}$  = 900°C.

Le tableau (II.1) suivant donne les profondeurs de jonctions ainsi que les erreurs relatives par rapport à la jonction obtenue pour 100 incréments de temps, en fonction du nombre de boucles temporelles.

Si donc on considère la jonction obtenue avec 100 boucles comme étant la solution convergée, la simulation avec 30 boucles peut être considérée comme suffisante.

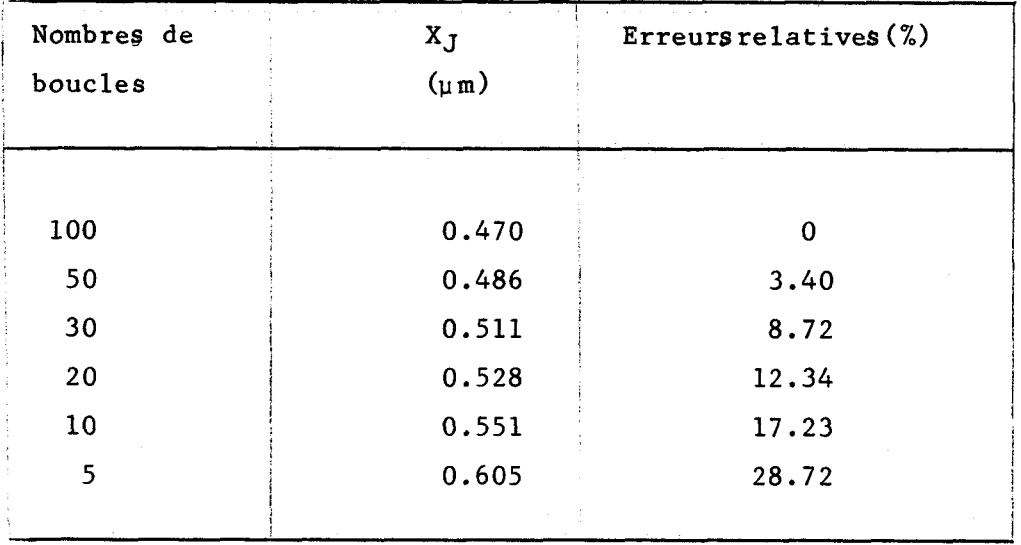

*Tableau II.1 : Enneuns nelatives des profondeuns de jonctions en fonction du nombre de boucles temporelles, (Pré* $d\epsilon p\delta t$  :  $C_S$  = 7.  $10^{20}at/cm^2$ ,  $T_0$  = 30 mn,  $T^o = 900^oC$ .

# 1.3.2. Etude du critère de convergence sur une implantation de Phosphore

**On** étudie l'influence de l'incrément de temps sur un recuit d'implantation, (50 keV,  $3.10^{16}$ at/cm<sup>2</sup>, Phosphore, 55 mn, à 1040°C) . L'implantation induit des forces qui tendent à diminuer le gap de 0.030 eV. On simule avec 100, 30, 5, 2, 1 incréments de temps, (Fig.II.8). On constate ici que la jonction obtenue est plus profonde quand on augmente le nombre de boucles temporelles. En effet, pour de grands incréments de temps AT, (nombre de boucles faible), la prise en compte des non-linéarités est mauvaise, le gradient est donc faible, et le coefficient  $D_{lac}(C)$  est celui de la région à fortes concentrations, (Chap.IV,§ 2.1.3). Si le nombre de boucles augmente, D<sub>lac</sub>(C) évolue en passant dans les trois régions de variations (fig.11.4) ; la jonction est alors plus profonde, et le gradient devient plus fort.
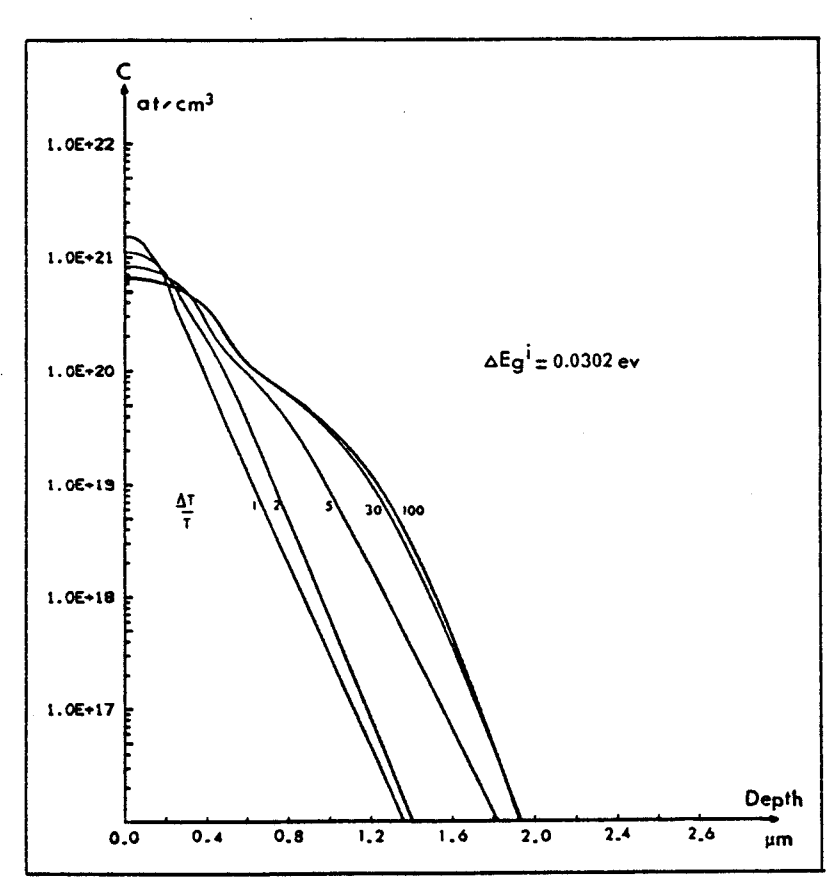

Fig. 11.8 : Profils de concentrations de Phosphore en fonction de *La profondewr, powr un recuit après implantation,* paramétrés par le nombre de boucles temporelles.

De la même façon que pour l'étude du prédépôt on trace les variations de la jonction  $X_J$  obtenu à  $1.10^{17}$ at/cm<sup>3</sup> en fonction du nombre de boucles temporelles, (figure **11.9). On** constate que la solution convergée s'obtient très rapidement.

Le tableau 11.2 rassemble les profondeurs de jonctions et les erreurs relatives par rapport à la jonction obtenue avec 100 incréments de temps, en fonction du nombre de boucles temporelles. 30 boucles temporelles suffisent.

# 1.3.3. critère temporel de simulation de la diffusion du Phosphore

Le critère de simulation de la diffusion du Phosphore est plus complexe à définir que dans le cas de l'Arsenic ou du Bore. En effet le coefficient de diffusion lacunaire du Phosphore comporte trois régions dans

 $-60 -$ 

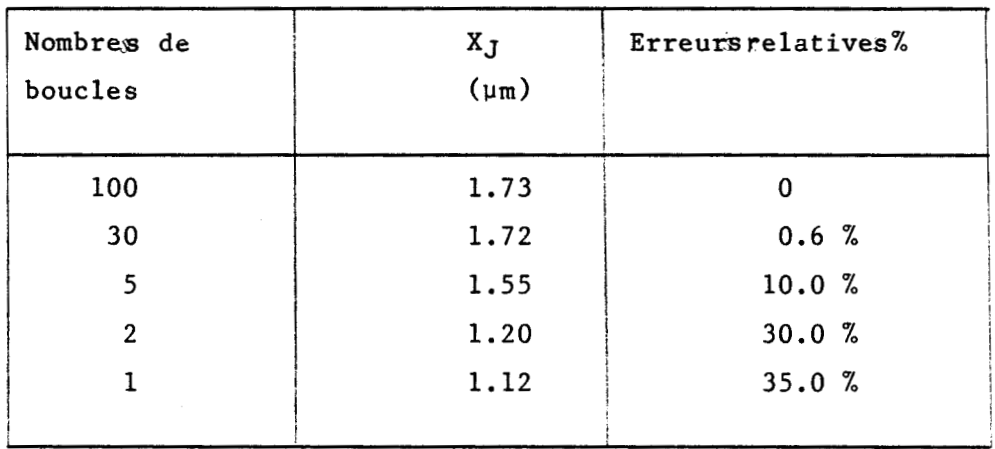

Tableau II.2: Enreur relative des profondeurs de jonctions en fonction du nombre de boucles temporelles,  $(1m$ plantation 50 keV,  $3.10^{16}$ at/cm<sup>2</sup>, 55 mn, 1040°C, Phosphore)

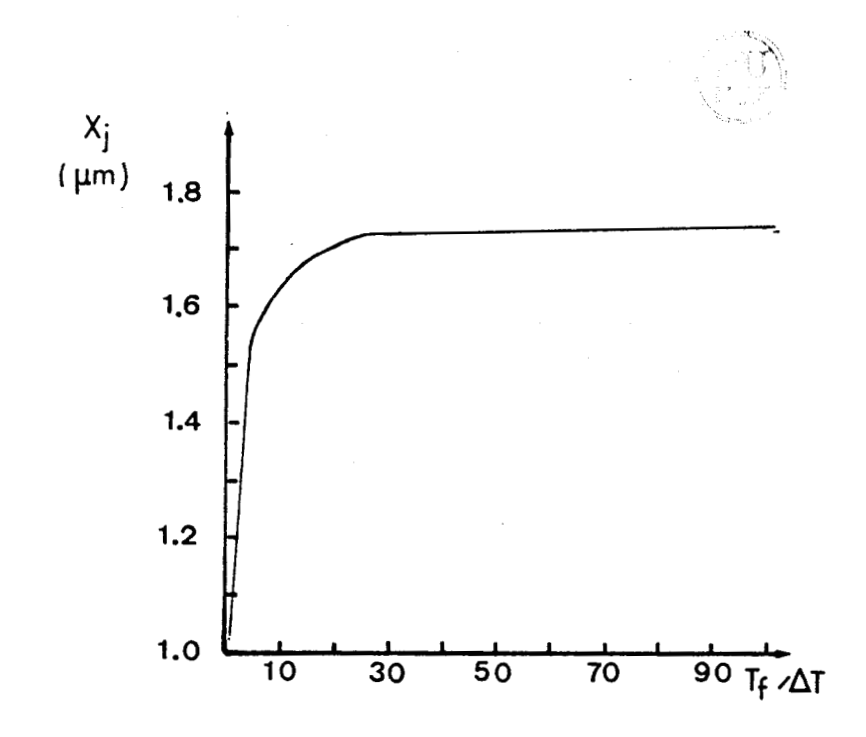

Fig. 11.9: Variation de la profondeur de jonction à 1.10<sup>17</sup>at/cm<sup>3</sup> en fonction du nombre de boucles temporelles, dans le cas d'une implantation suivie d'un recuit, (50 keV,  $3.10^{16}$ at/cm<sup>2</sup>, 55 mn, 1040°C, Phosphore).

lesquelles il varie de façons complètement différentes. Pour des cas fortement non linéaires, (recuit d'implantation), et d'un faible nombre de boucles temporelles, le programme ne peut pas simuler correctement l'évolution spatiale de  $D_{Tot}(C)$ ; l'algorithme conserve la valeur locale relativement faible de la région de fortes concentrations ; dans cette zone, la diffusion est plus faible que dans les'autres régions. Le profil de phosphore reste donc près de. la surface. Lorsque le nombre de boucles augmente, on constate l'apparition d'un front de jonction plus abrupt, puis l'obtention d'une jonction convergée plus profonde. Dans le cas d'un prédépôt, le nombre de boucles temporelles semble n'avoir aucune influence en surface: par contre, dans la région de queue on constate une perte de gradient lorsque le nombre de boucles diminue.

En pratique, on a constaté que 30 incréments de temps suffisent en général à simuler la diffusion du Phosphore et à stabiliser la solution obtenue.

# 1.4. CONCLUSION

Si pour le Bore ou l'Arsenic on dispose d'Abaques pour déterminer le critère temporel de simulation, le cas du Phosphore se traite différemment. La méthode consiste alors à simuler plusieurs fois la diffusion du phosphore à une dimension, en faisant croître le nombre de boucles temporelles, dans la gamme 10-100. L'évolution des profils permet de conclure quant à la stabilité temporelle des solutions obtenues.

Dans le cas d'un procédé multi.impuretés, on utilise le critère le plus restrictif parmi ceux de chaque impureté.

#### 2. INFLUENCE ET CHOIX DU MAILLAGE

Une étude systématique de l'influence du maillage a été faite, afin de déterminer les causes d'instabilités numériques intervenant par des pas d'espace trop importants. Différents motifs de maillages réguliers ont été testés, dans des cas fortement non linéaires  $\alpha = 20$ , (prédépôt,  $c_S$  : 2.10<sup>20</sup>at/cm<sup>2</sup>,  $D_{intr} = 10^{-14}$  cm<sup>2</sup>/s. Les résultats principaux de ce travail sont rappelés, [3]; d'autres conclusions sont présentées. Notons yy' la direction de diffusion.

La diffusion unidimensionnelle est étudiée sur des maillages (Fig.11.10) d'axe principal dans la direction yy' et tels que yy' traverse perpendiculairement de nombreux plans nodaux. La maille élémentaire se répète dans la direction yy'. Les lignes d'isoconcentrations sont donc des plans perpendiculaires à yy'; on a pu définir le critère de stabilité comme étant l'erreur relative maximale entre les concentrations calculées sur les équiconcentrations formées par les plans nodaux.

# Fig. 11.10 : Exemple de Maillage 1D utilisé pour l'étude de l'influence de pas spatial

Trois paramètres peuvent caractériser la structure de la maille élémentaire, par rapport au critère de stabilité spatiale :  $\varepsilon_1$ , l'extension maximale d'un élément triangulaire dans la direction de diffusion yy';  $\varepsilon_2$ , la distance séparant les plans nodaux successifs, perpendiculaires à yy'; et **E 3,** la largeur maximale d'un élément triangulaire dans la direction perpendiculaire à yy'. **On** constate :

. D'une manière générale, les erreurs maximales se situent près du front du profil, dans la zone de forts gradients.

. La performance d'un maillage, (c'est-à-dire sa capacité à stabiliser un calcul), est à relier à la distance minimale entre ses lignes nodales perpendiculaires à yy',  $(\epsilon_2)$ .

. Pour un nombre de boucles temporelles fixé, la stabilité du calcul augmente quand €2 diminue.

. Les éléments triangulaires à 6 noeuds peuvent supporter des angles très faibles (Fig.II.11), repoussant plus loin les limitations dues aux conditionnements de la maille élémentaire. Le rapport  $\epsilon_1/\epsilon_2$  doit cependant rester dans des pronortions raisonnables,(de l'ordre de 7 environ).

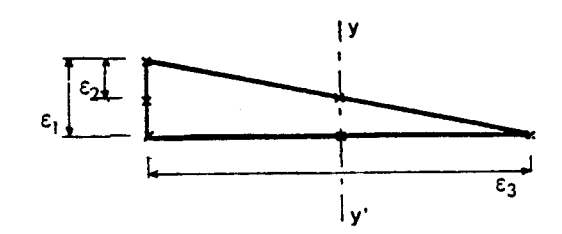

*Fig.* **7 7.1** *1* : *ELémenX LtiangWe* &&A obtu

. Si l'on compare les résultats des 3 motifs suivants  $(a)$ ,  $(b)$ ,  $(c)$ , (fig. II.12), que l'on a tabulés dans le tableau II.3, on constate, (cas (a) et (b)), qu'une meilleure stabilité existe si  $\epsilon_3$  est plus faible. D'autre part, en comparant (b) et (c), en constate qu'un maillage régulier est préférable : cette régularité est quantifiable par le rapport  $\varepsilon_2/\varepsilon_1$ . Elle est maximale quand  $\epsilon_2 = \epsilon_1$ . (Les cas  $\epsilon_2 / \epsilon_1 > 1$  n'apportent aucune amélioration supplémentaire remarquée).

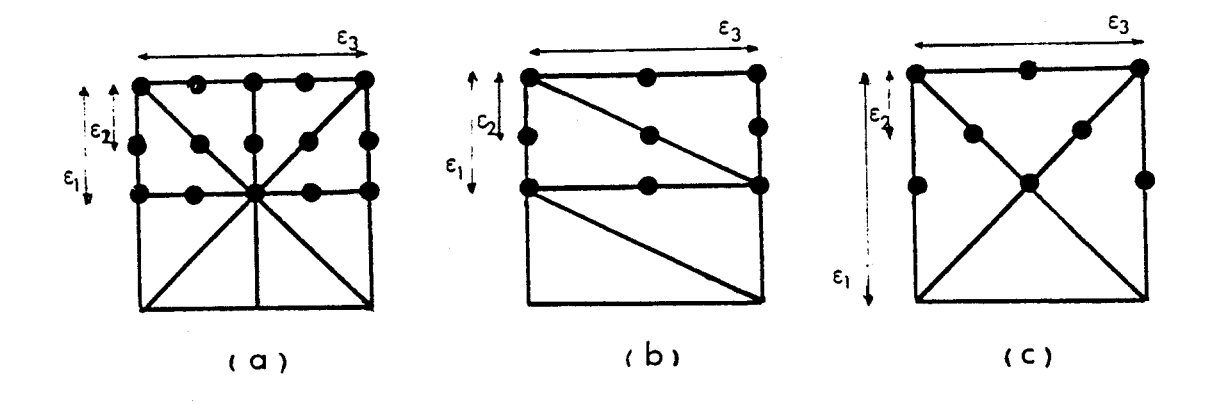

 $Fig. 11.12:$  Exemple de trois motifs élémentaires de maillages de *Longueurs identiques* 

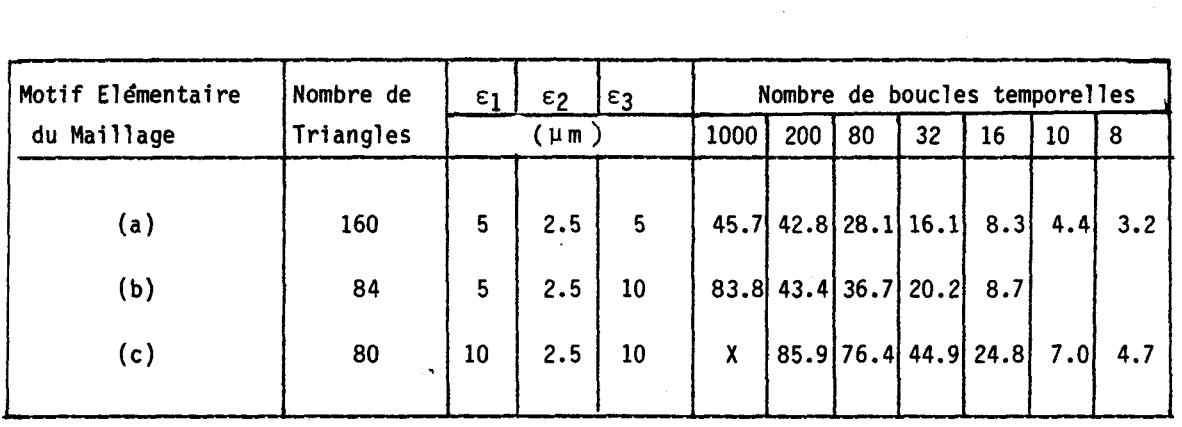

*TabLeau* **22.3** : *Emew /reluLiva maxhdes,* ( %) , *appahaidaant am Les &gnu nodala dl~ovdeew* ; **(la** *ctroix* <sup>X</sup> *trepx&ente L' obtention de vdeeum nodales ndgafiva).* 

. D'une façon générale, quel que soit le maillage, la stabilité du calcul augmente quand le nombre de boucles temporelles diminue. C'est la conséquence d'une corrélation Incrément de temps - finesse de maillage. En effet, on a vu, (Chap. II, § 1), que la front accuse une perte de gradient quand le nombre de boucles temporelles décroît, quand la convergence temporelle n'est pas atteinte ; le maillage de densité minimale capable de supporter le gradient est donc plus lâche dans un cas où le nombre de boucles est plus faible, que dans un cas où il est plus important. Quand la stabilité temporelle est atteinte, les profondeurs de jonction obtenues avec des maillages suffisamment denses, quel que soit la forme du motif de base, sont identiques.

. D'autres simulations, non répertoriées ici, nous ont amené **par ail-** . **-leurs** à conclure que le critère de stabilité spatial est tel que les concentrations nodales pour un même élément ne peuvent varier au delà du rapport limite, (de l'ordre de **7).** Au delà de ce rapport, des oscillations franches apparaissent.

# **3. RAFFINEMENTS LOCAUX ET MAILLAGES ORIENTES**

On peut conclure des remarques précédentes que les instabilités numériques apparaissent quand l'écart entre les lignes nodales perpendiculaires à la direction de diffusion,  $\varepsilon_2$ , n'est pas suffisamment réduit pour supporter les forts gradients de concentrations donnés par la résolution temporelle ; et de façon moins sensible, quand  $\epsilon_3$  est trop grand ou quand  $\epsilon_2/\epsilon_1$ est trop faible.

D'autre part, les stabilités numériques peuvent disparaître pour des grands incréments de temps ; ce qui s'explique par une réduction du gradient de concentrations près du front. Les résultats obtenus sont stables, mais n'ont pas atteint la convergence temporelle.

Quand la non-linéarité des coefficients de diffusion diminue, des résultats stables et convergés peuvent être atteints avec des maillages plus lâches puisque les gradients sont plus faibles.

La souplesse de la méthode des éléments finis est exploitée afin de générer des maillages optimisés utilisant des raffinements locaux et des mailles orientées. Il suffit de conserver les distances  $\varepsilon_1$ ,  $\varepsilon_2$ ,  $\varepsilon_3$  imposées par le critère de convergence spatial près du front de jonction final, (dans la zone de fort gradient finale), pour conserver la stabilité du calcul sur toute la structure (fig.II.13) : c'est en effet cette zone qui implique le critère de convergence spatial local le plus restrictif, (les distances €1, €2, **€3** y sont les plus fines) ; dans les autres régions, les distances EI, €2, **€3** caractérisant les mailles et choisies pour vérifier localement le critère spacial, sont plus grandes; le maillage peut donc y être plus lâche.

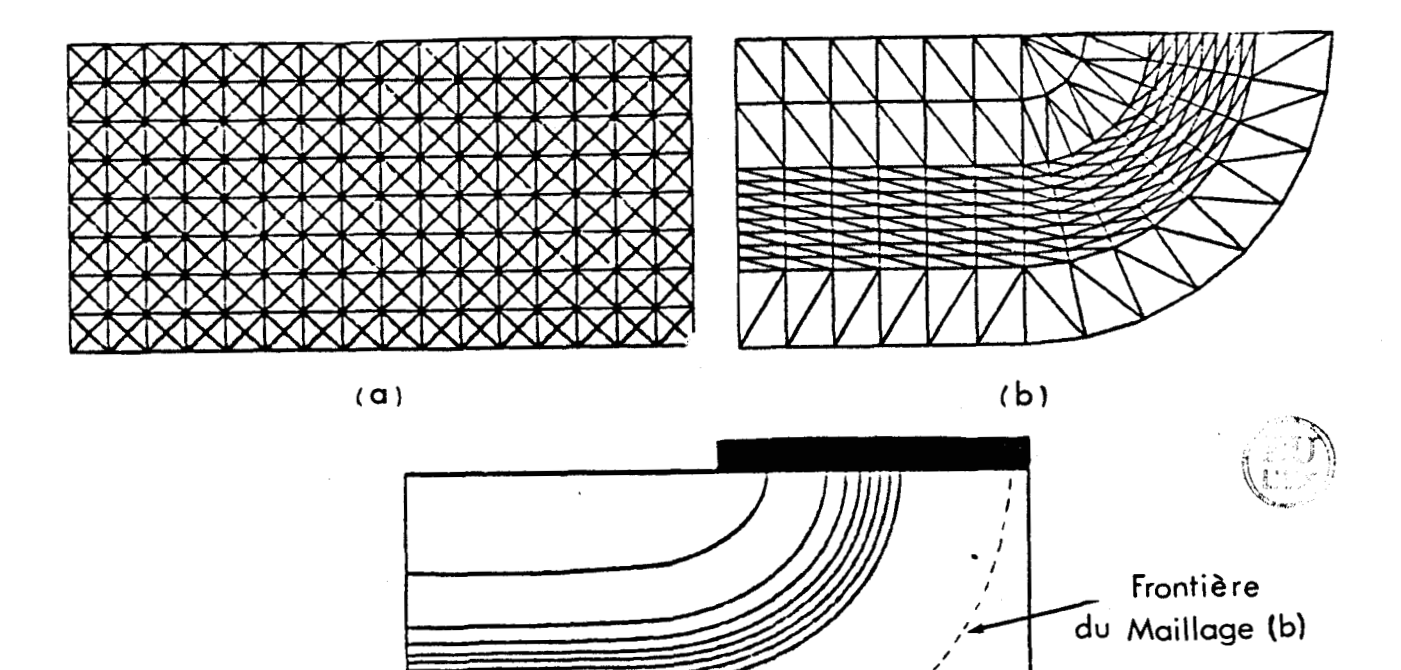

 $(c)$ 

 $Fig. 11.13$ : Maillage régulier (a), Maillage adapté (b) et profil *obtenu apta ptkdépô.t de Bote (cl,*   $(C_5 = 2.10^{20} at/cm^2$   $Dint_{\mathbf{R}} = 10^{-14} cm^2/s$ ,  $T_6 = 180$  mn),  $\alpha$  *l'aide du maillage (a) ou (b).* 

Les raffinements locaux réduisent de façon notable les temps de calculs ; on les exploite pour des simulations sur des maillages fixes, car le caractère conservatif de la méthode des éléments finis permet d'éviter l'utilisation de maillages évolutifs. Au début de la simulation, la solution présente de nettes oscillations, puis elle se stabilise à sa valeur nominale dès que la zone de fort gradient atteint la partie raffinée du maillage. La méthode des éléments finis conserve les flux, [4], il n'y a donc aucune perte de dose durant le calcul. Cette propriété explique aussi que les solutions obtenues soient identiques, quel que soit le maillage utilisé, dans la mesure où celui-ci vérifie localement le critère de stabi-

lité numérique (fig.II.13). Il doit donc être possible d'obtenir, à partir *<sup>I</sup>* de solutions non stabilisées sur un maillage mal adapté, par interpolation sur un maillage vérifiant le critère de stabilité spatiale, un résultat stable (- ou convergent si la convergence temporelle est atteinte -) et cela à moindre coût CPU. Cette remarque sera exploitée par des développements ultérieurs du programme, (Chap.VI), pour établir une optimisation de maillage de façon interne par MOBIDIC.

Nous concluons :

- L'intérêt primordial de ces maillages localement raffinés réside surtout dans les cas où des fortes non linéarités du coefficient de diffusion induisent des gradients de concentrations prononcés. Un maillage uniformément raffiné comprendrait un nombre d'éléments irraisonnable, compte-tenu des exigences de temps de calculs et de stockage, alors que les maillages raffinés localement ne conservent la finesse imposée que dans la zone de forts gradients. Le nombre total d'éléments s'en trouve considérablement diminué.

- La méthode des éléments finis permet l'exploitation de maillages orientés dans le sens des forts gradients : Dans le formalisme \* éléments finis' du code Mobidic , les diverses dérivées spatiales sont calculées indépendamment de la position des points de discrétisation,(points nodaux), utilisant uniquement les fonctions de pondération des éléments. L'orientation du maillage ne modifie pas la formulation du problème - ce qui est d'ailleurs plus difficile à réaliser avec les différences finies -.

#### 4. CONCLUSION

La faisabilité d'utilisation de maillages localement raffinés et la mise en évidence des résultats obtenus avec un maillage adapté (- orienté et raffiné localement -), avec ceux d'un maillage régulier avait été réalisée pour la simulation d'un prédépôt de Bore, [ 31, il fallait alors pouvoir tirer pleinement profit de toutes les remarques précédentes, (Chap.IV,§ 2

 $-68 -$ 

**et 5 3). Un outil performant, permettant la génération de maillages localement raffinés et orientés s'est avéré indispensable, les simulations des diffusions fortement non linéaires l'ont exigé. Nous avons réalisé un générateur d'éléments finis, le mailleur ORIENT, compatible avec le code**  1 **MOBIDIC.** 

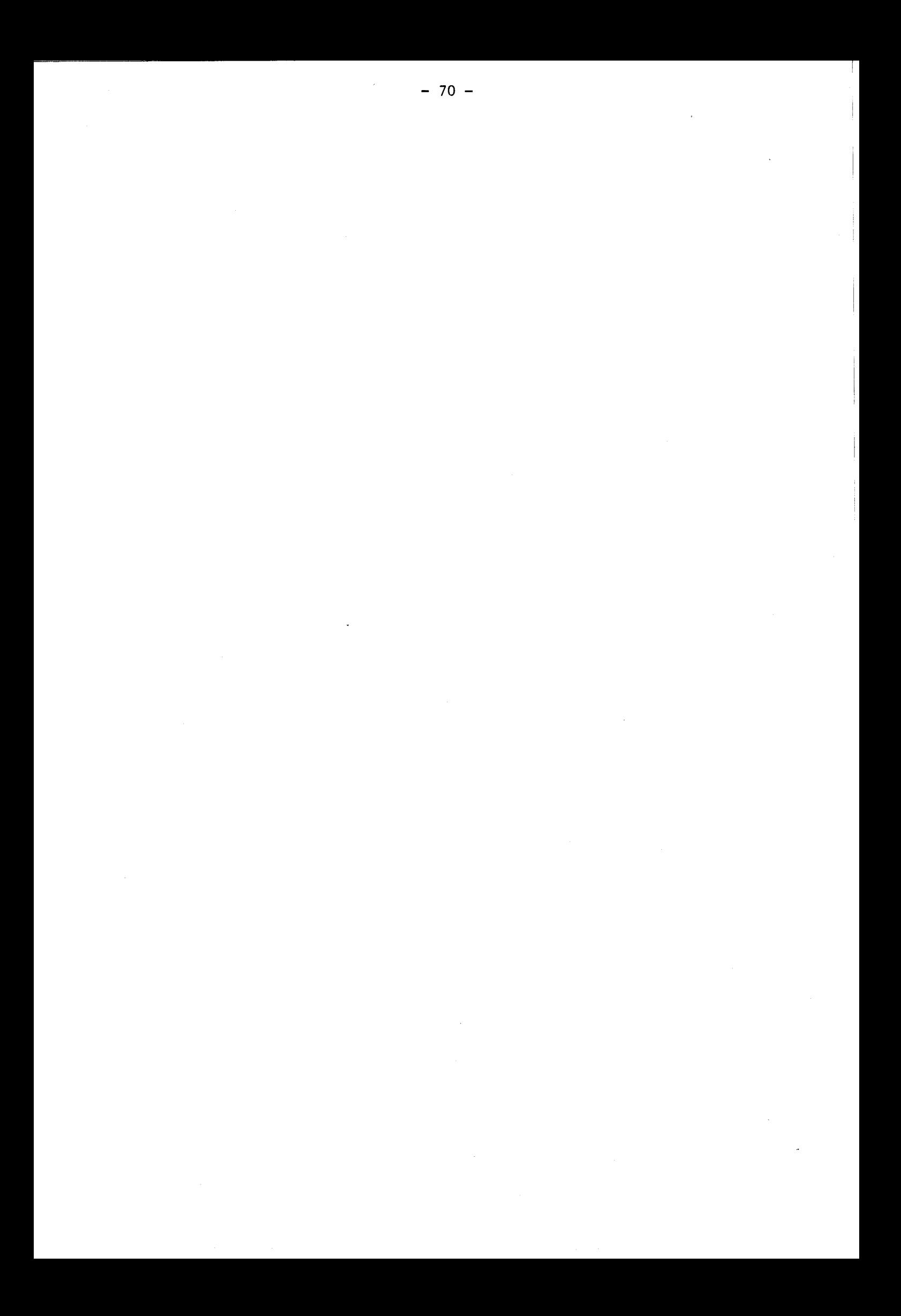

# REFERENCES BIBLIOGRAPHIQUES DU CHAPITRE II

- i 1 1). WARNER and C.L. WILSON, "Two dimensional concentration dependent Diffusion", Bell Syst. Tech. **J,,** V01.59 pp: 1-41, 1980.
- <sup>I</sup>2 D. COLLARD, M. LOBET, J.N. DECARPIGNY, 1. DESOUTTER, "Two Dimensional process simulation using a quadratic finite element discretisation", COMPEL, Vo1.3, pp:17-33, 1984.
- 3 D.COLLARD, "Application de la méthode des éléments finis à la simulation bidimensionnelle de Technologie Silicium", Thèse de Docteur Ingénieur, Octobre 1984.
- 4 J.J. BARNES, R.J. LOMAX, "Finite Element Method, in S.C. Device Simulation", I.E.E.E. Trans. Electron Dev., vol. ed.24, pp:1082- 1089, 1977.
- 5 1). COLLARD, J.N. DECARPIGNY, 1. DESOUTTER, "Two dimensional simulation of VLSI Process: a solution using finite element method", Présented at Naxcode III, Dublin, Ireland, June 83.

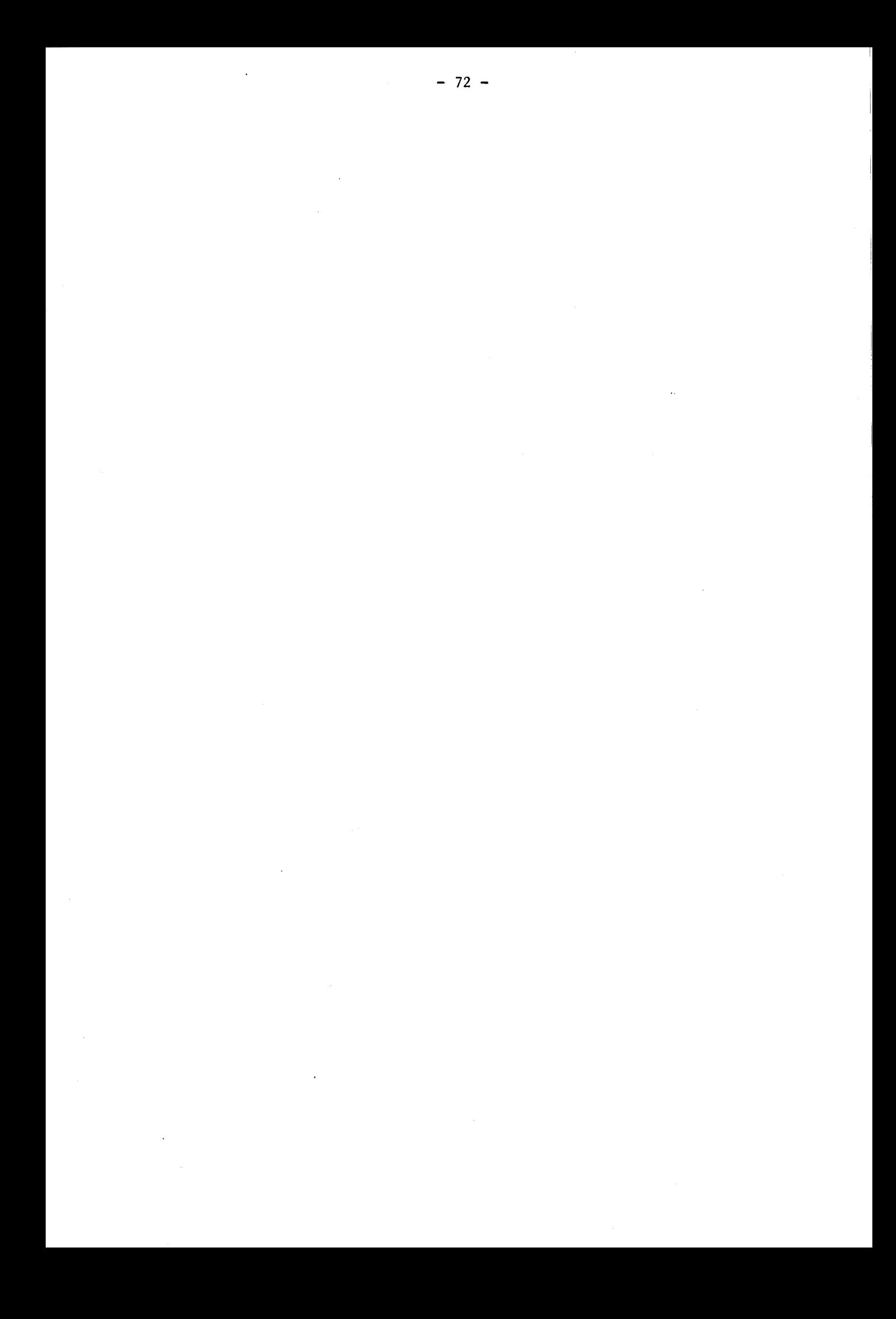

# **CHAPITRE** III

# LE MAILLEUR ORIENT

Comme on l'a vu au chapitre précédent, la simulation de processus technologiques avait atteint un niveau critique où tout développement ultérieur ne pouvait être envisageable sans l'acquisition d'un outil performant, permettant de façon relativement simple, de générer des maillages localement raffinés et orientés. Le mailleur initialement **&iîis&**  n'avait pas une forme suffisamment souple pour manipuler facilement la génération de tels maillages. Un mailleur original ORIENT a donc été développé. Il travaille avec une structure initiale de blocs rectangulaires ou triangulaires, définis par des noeuds en coordonnées cartésiennes ou polaires; il génère des triangles à six noeuds, en numérotant ceux-ci de telle sorte que la largeur de bande de la matrice jacobienne, (Chap.I, § 1.2.3 et 2.2.2), soit minimale. Le résultat en sortie du mailleur est écrit sous une forme directement exploitable par le programme de simulation bidimensionnelle MOBIDIC.

# 1. MAILLEUR INITIAL

Dans un premier temps, nous décrivons le Mailleur Initial de MOBIDIC, en cernant ses possibilités, et en montrant ses lacunes.

1.1. TRIANGULARISATION INITIALE

Le Mailleur Initial permet de générer un maillage formé d'éléments triangulaires à six noeuds, (Fig.III.l), à partir d'une triangularisation initiale, (Fig.III.2). Le domaine  $\mathcal{D}$  plan à mailler est découpé par l'utilisateur du programme en triangles à trois noeuds. Trois règles doivent être respectées sur cette triangularisation initiale:

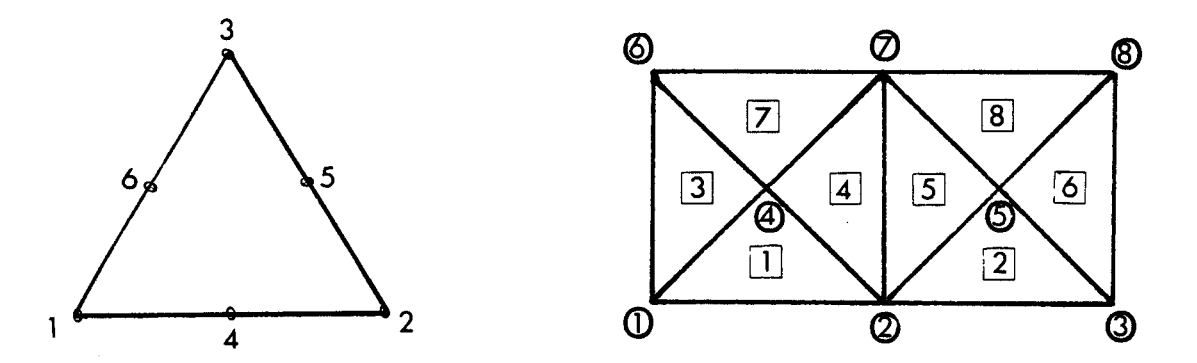

Fig. 111.1 Element triangulaire à 6 noeuds Fig. 111.2 Maillage *initial* correct (1) : Sur la frontière du domaine, l'intersection de deux conditions aux limites différentes doit être un noeud de la triangularisation initiale, (fig. 111.3)

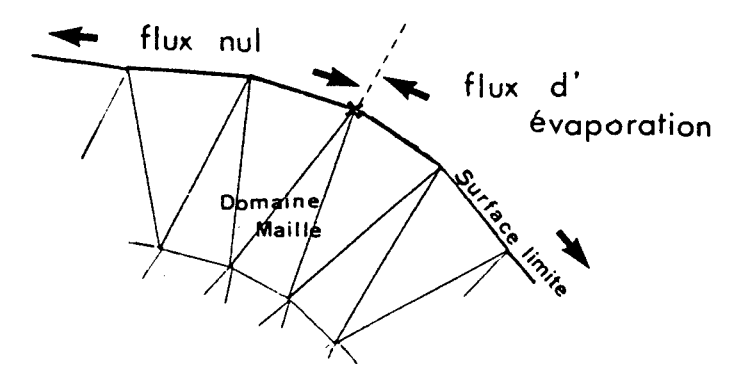

Fig. 111.3. Conditions aux *limites et triangularisation initiale*. Exemple.

 $-74 -$ 

(2) : La propriété de conformité doit être vérifiée, c'est-à-dire qu'aucun noeud extrême d'un triangle ne peut toucher un second triangle en un autre point qu'un noeud extrème de ce triangle, (Fig.III.4).

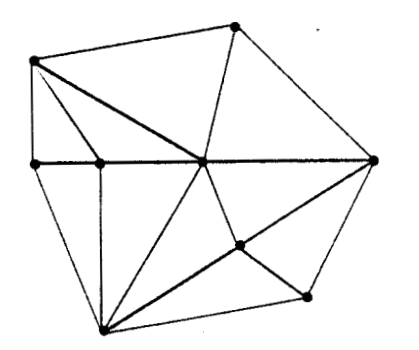

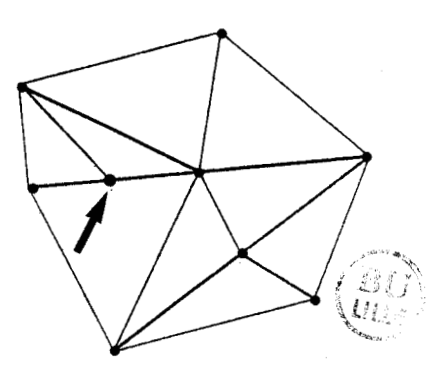

Triangularisation conforme

Triangularisation non conforme

Fig. 111.4. Propriété de conformité.

(3) : Aucun triangle ne peut avoir ses trois noeuds sur la frontière du domaine,  $(Fig.III.5)$ .

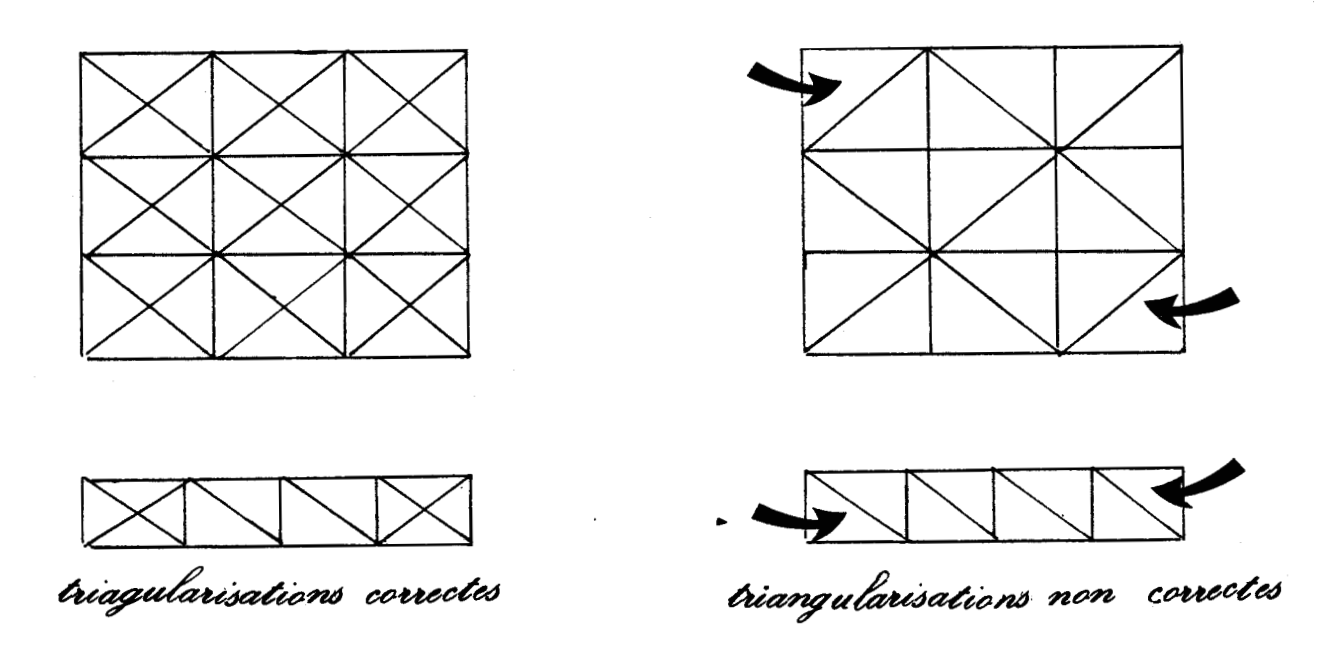

Fig. III.5. Condition restrictive des triangles frontières

Remarques :

- La troisième assertion est la plus restrictive.

- Seul le tracé du dessin de la triangulation finale permet de constater si la propriété de conformité est vérifiée.

*(4)* : Une quatrième restriction existe également, quant à la définition même de la topologie initiale : La topologie de la triangularisation initiale est décrite par les coordonnées des noeuds extrêmes des NTo triangles initiaux, par la topologie des triangles eux-mêmes, - définie par leurs noeuds extrêmes référencés dans la liste des coordonnées nodales précédente et appelés dans le sens trigonométrique -, et enfin par les conditions aux limites. Ces dernières sont caractérisées par un numéro d'arc frontière, entier non nul si le triangle appartient à la frontière du domaine et s'il est soumis à une condition de type Dirichlet ou Neuman ; dans ce cas, le premier côté du triangle à définir est celui dont les noeuds font partie de **(29).** C'est la quatrième restriction du Mailleur Initial. Notons ici une possibilité de ce Mailleur : il permet de décrire des arcs courbes, à l'aide de la coordonnée curviligne S.

La triangularisation initiale établie, l'utilisateur choisit le nombre d'éléments triangulaires NT qu'il désire obtenir dans la triangularisation finale, en fonction des critères de stabilité, (Chap.11).

1.2. ALGORITHME DE GENERATION

Le Mailleur Initial du programme MOBIDIC génère une triangularisation finale comportant NT triangles à six noeuds à partir des NTo triangles initiaux à trois noeuds. La méthode utilisée consiste à balayer l'ensemble des NTn triangles existant lors de l'étape En de la génération, en recherchant le triangle K qui a la plus grande surface. celui-ci est alors découpé en deux, par la ligne joignant le milieu 1 de son plus grand côté [A,BI au sommet opposé C, (Fig.III.6). La propriété de conformité est respectée par l'opération suivante qui divise en deux le triangle L, s'il existe, ayant le côté [A, B] en commun avec K, par la ligne joignant I au sommet C' opposé de [A,B], du triangle L. On passe à l'étape En+l de la

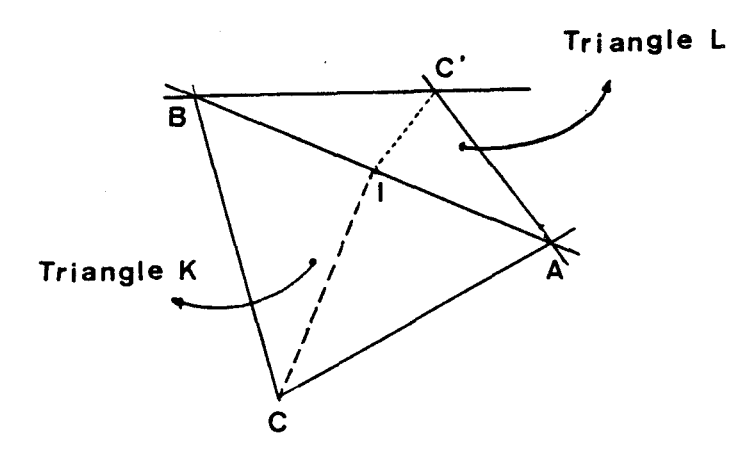

 $Fig. II1.6. : *Methode de génération du Mailleur Initial*$ 

génération si le nombre de triangles désirés NT n'est pas obtenu. Le Mailleur Initial renumérote ensuite tous les noeuds et triangles générés à l'aide de l'agorithme de Mac Cuthill,[ll, de telle sorte que la matrice jacobienne ait une largeur de bande minimale.

L'optimisation de largeur de bande est consommatrice de temps de calcul,; Ainsi, par exemple, sur un ordinateur IBM 4341, 3.7 s suffisent pour générer un maillage régulier de 512 éléments à partir'de 8 triangles initiaux, alors que 24.5 s sont nécessaires à l'optimisation de largeur de bande.

# 1.3. GENERATION DE MAILLAGES REGULIERS

L'utilisation d'un maillage régulier convient très bien pour des profils d'impuretés présentant des faibles gradients . Il suffit de choisir un nombre final d'éléments suffisamment grand pour que le critère de stabilité spatiale soit vérifié, (Chap.II §.3.1). (Le pas du maillage est fonction directe du nombre d'éléments puisque la triangularisation est uniformément régulière).

Le Mailleur Initial permet de générer des maillages réguliers si, en plus de la vérification des critères de topologie, (Chap.III, §.1.1), les <sup>I</sup>triangles initiaux sont choisis équilatéraux (Fig.III.2). Ceci est une conséquence de la méthode de génération elle-même, (chap.111, 1.2). D'autre part, le nombre final de *triangles* doit être une puissance entière de 2, supérieur à NTo, pour que le maillage créé soit uniformément régulier,  $\text{(Fig. III.13)}.$ 

I

**itv**  *'\$7* 

*\$9* 

**Cn** 

*"4* 

**ri**  <sup>&</sup>lt;**w** 

4

# 1.4. GENERATION DE MAILLAGES RAFFINES

Pour des profils plus abrupts, il est préférable de générer des maillages raffinés localement, (Chap.II,§ 3.2). Le Mailleur Initial de MOBIDIC & *<sup>F</sup>* permet de faire une génération dite pondérée : on définit une fonction de pondération  $D(x,y)$ , positive et continue sur le domaine  $\mathfrak{D}$ . L'algorithme avait été décrit en assumant D(x,y) unitaire, (Chap.III, §.1.2). On généralise la méthode de génération en effectuant la recherche du triangle K à diviser sur des surfaces pondérées par la fonction D(x,y)? **r\*** 

Cette méthode de génération pondérée ne convient cependant pas à la génération de maillages raffinés et orientés, adaptés au profil de concentration final; les structures obtenues sant trop irrégulières.

#### 1.5. CONCLUSION

En sus de la génération difficile, voire irréalisable, de maillages raffinés localement par le générateur initiai de MOBIDIC, un autre point pouvait être amélioré : la structure du programme MOBIDIC était telle qu'elle imposait à chaque simulation une définition de la triangularisation initiale, la génération de la triangularisation finale, et l'optimisation de largeur de bande. Il était donc préférable d'exclure cette dernière grande consommatrice de temps de calcul, du programme MOBIDIC.

Ce fut un des derniers points décisifs quant à la création du nouveau mailleur "ORIENT", externe au programme MOBIDIC et indépendant, mais entièrement compatible en sortie avec les Entrées/sorties de MOBIDIC.

## 2. MAILLEUR EXTERNE "ORIENT"

Nous allons maintenant présenter le nouveau mailleur, ses avantages et ses inconvénients, sa méthode de génération et ses divers concepts. Nous ne prétendons pas donner ici une notice d'utilisation; celle-ci, ayant été rédigée ultérieurement, est citée en référence, [2]. Nous ne ferons pas non plus la liste exhaustive de toutes les possibilités du programme ORIENT; nous retiendrons seulement ses traits dominants.

2.1. GENERALITES

"ORIENT" est un programme indépendant. Il dispose donc de son fichier de données propre . Sa compatibilité totale en sortie avec les Entrées/Sorties de MOBIDIC implique qu'il génère des éléments triangulaires à 6 noeuds, qu'il permet de définir des numéros d'arcs frontières pour lesquels on établit les conditions aux limites distinctes correspondantes dans MOBIDIC ; les noeuds et les triangles générés sont numérotés à l'aide de l'algorithme de Mac CUTHILL, (11, afin de minimiser la largeur de bande du jacobien utilisé par le programme MOBIDIC.

La première version d'ORIENT permettait soit de créer un nouveau maillage, soit de modifier une superstructure prédéfinie. La seconde version s'est vue dotée de 5 superstructures supplémentaires, et de la génération rapide d'un maillage uniformément régulier, non orienté, ayant une grande précision sur les coordonnées des noeuds. L'organigramme général du mailleur est représenté par la figure 111.7.

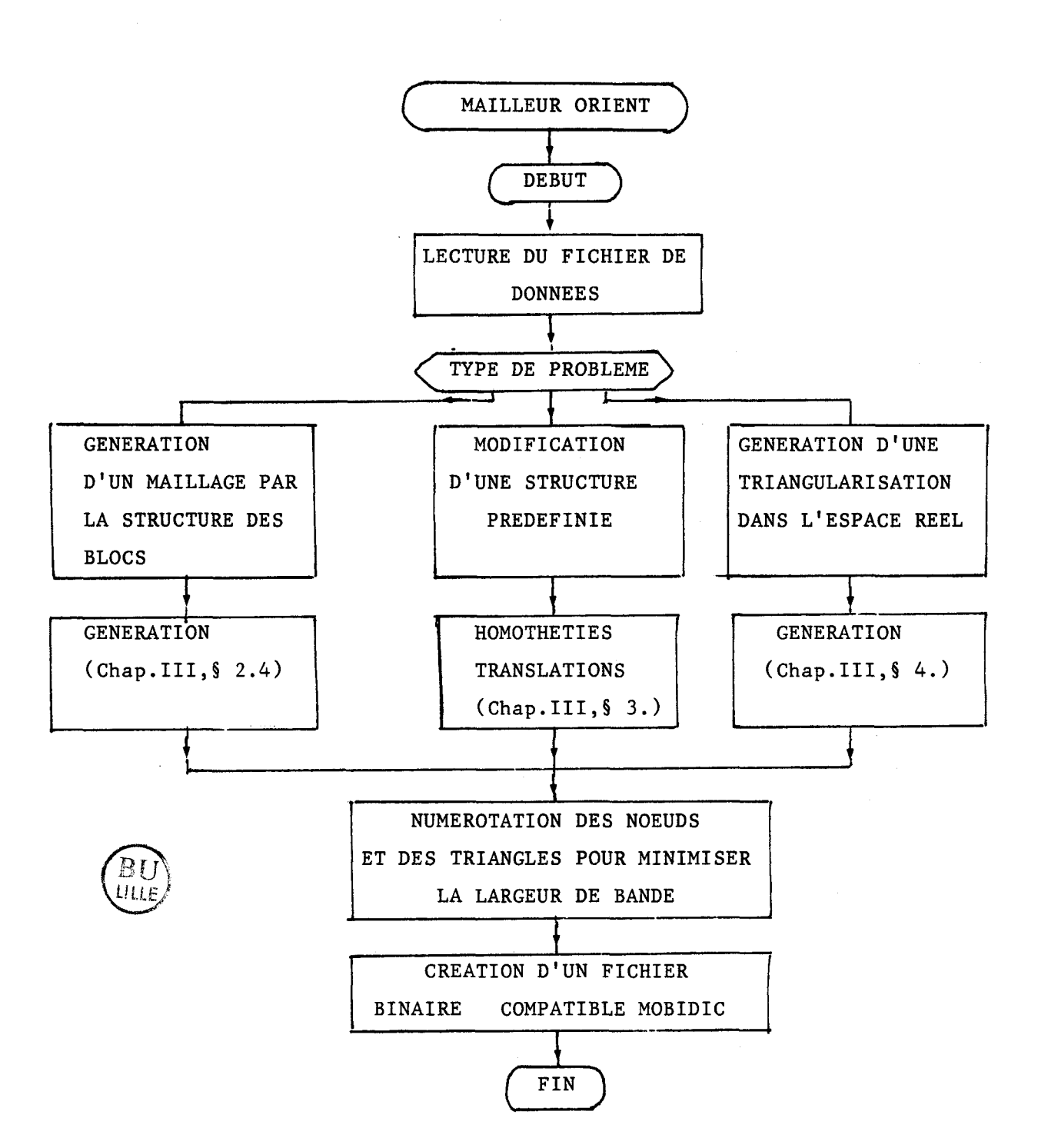

Fig. 111.7 Organigramme général du mailleur externe ORIENT

Outre son originalité de création de maillages quelconques, sa caractéristique primordiale est la génération de maillages raffinés localement et de maillages orientés, d'une façon relativement simple, laissant libre cours à l'imagination constructive du créateur de maillages.

# 2.2. LE CONCEPT DE BLOC

Alors que le générateur de maillages Initial de MOBIDIC a besoin d'une triangularisation initiale, on parle maintenant plus généralement de maillage initial. Le domaine **3** à discrétiser est subdivisé en blocs. Un bloc est un superélément qui peut contenir 1 ou plusieurs triangles élémentaires ek. Le superélément peut être soit une figure ayant trois côtés, (nous parlerons de triangle généralisé ou plus simplement de triangle), soit une figure ayant quatre côtés, (nous parlerons de rectangle généralisé, ou plus simplement de rectangle). La première version comportait 6 types de blocs différents, *(4* blocs rectangles et 2 blocs triangles), la nouvelle version en comporte 8. Les types de blocs diffèrent entre eux essentiellement par la façon dont les triangles élémentaires sont générés à l'intérieur de ceux-ci, (figure 111.8).

Les blocs de types (6) et **(8)** sont respectivement des combinaisons de blocs de types **(5)** et **(1)** et puis (2) et (1). Les blocs de types (1) et **(7)** ne diffèrent que dans la génération de maillages raffinés. Le bloc de type (6) est la barre qui est utile aux simulations unidimensionnelles...

Les blocs sont parfaitement caractérisés par leurs noeuds externes extrêmes. Ainsi 3 noeuds suffisent à définir les blocs triangles, 4 sont nécessaires pour les blocs rectangles. Les blocs peuvent avoir des côtés courbes ; les coordonnées des noeuds milieux des côtés considérés doivent alors être précisées. La génération des triangles ek le long de ces côtés se fait de telle sorte que les noeuds extrêmes frontières des triangles élémentaires frontières appartiennent à l'arc courbe, mais les côtés des ek générés sont toujours rectilignes. Cette possibilité de côtés incurvés permet en outre de mailler des domaines de formes quelconques, **(Fig.III.9).** 

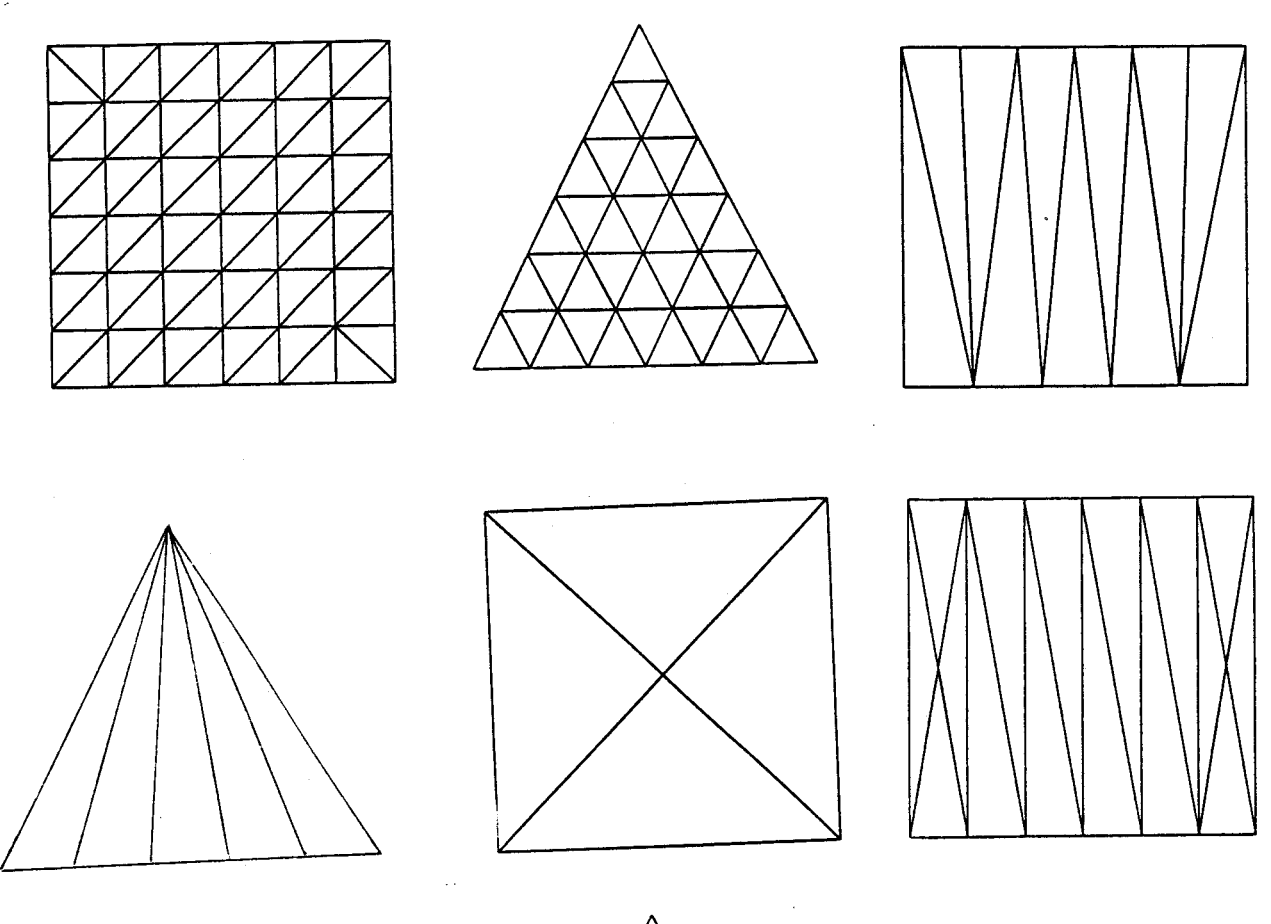

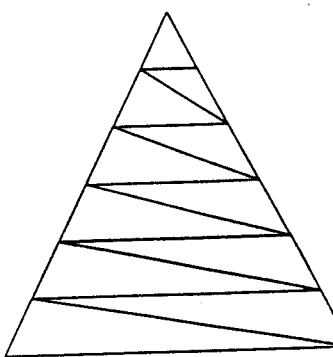

Fig. **111.8.** Les types de blocs et la génération des triangles *<u>elémentaires.</u>* 

Pour chaque bloc, il faut définir le nombre d'éléments à générer sur chacun de ses côtés caractéristiques, (ce sont les côtés sur lesquels le nombre de triangles à générer est accessible), et les conditions aux frontières, pour chaque côté.

Enfin, l'ultime caractéristique de ces blocs est la possibilité de définir des zones de maillages raffinées.

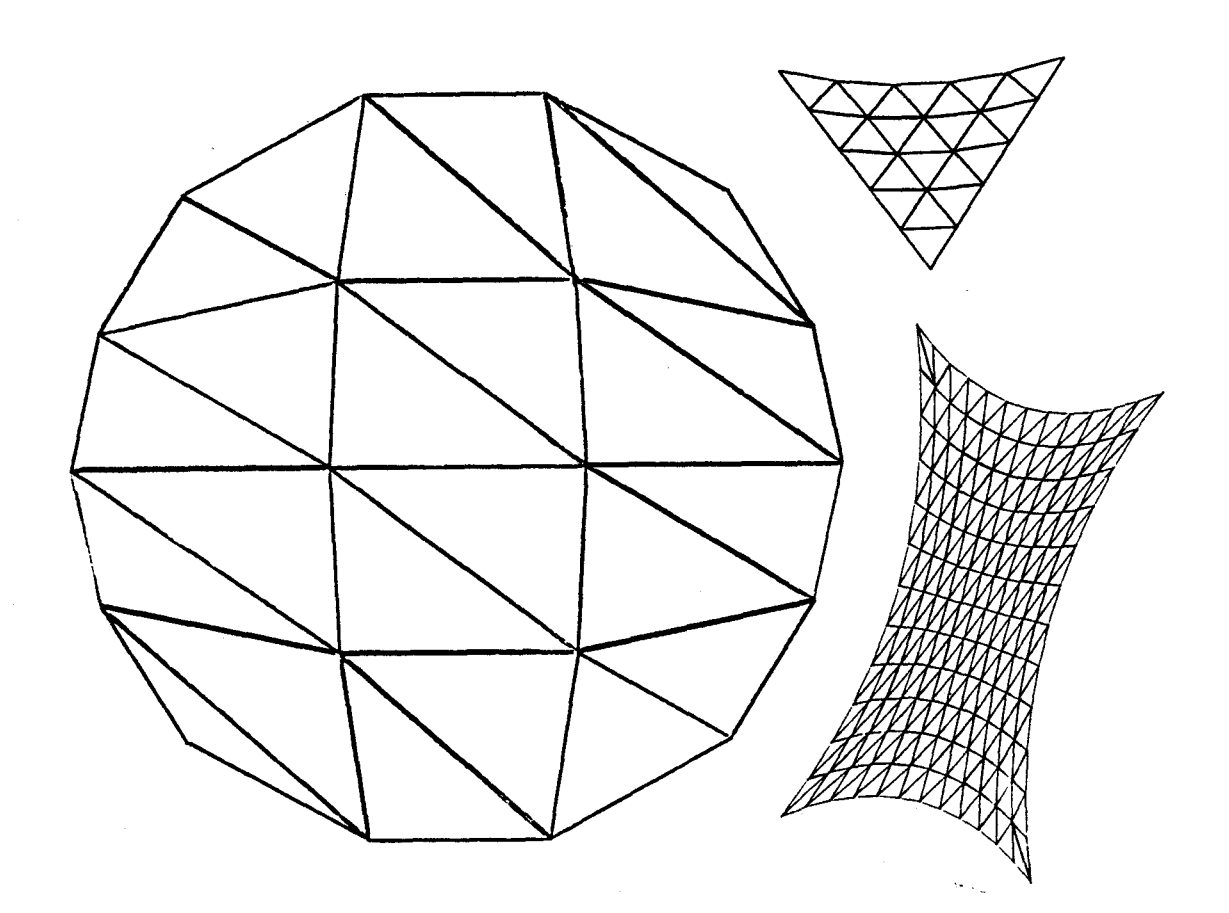

**Fig. 71** *7.9. ExempCude* **MUga** *avec* côt& *courba* 

# 2.3. RAFFINEMENT DE MAILLAGE SUR UN BLOC

Dans le mailleur ORIENT, on n'impose pas directement le nombre final d'éléments ek à générer, mais on accède au nombre d'éléments ek à créer sur chacun des côtés caractéristiques des blocs.

La génération des éléments dans un bloc peut se faire soit de façon uniforme : les espacements entre les noeuds frontières sont réguliers, soit de façon raffinée : les espacements entre les noeuds des ek, frontières sont définis par des proportions entières, ramenées au même dénominateur commun ; puisqu'il en est ainsi, seul le numérateur sert à déterminer ces proportions, [Annexe A]. Les autres noeuds, internes, sont calculés à l'aide de lois linéaires, tenant compte des espacements nodaux sur tous les côtés du bloc.

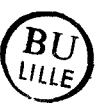

La figure 111.10 illustre des domaines simples tous définis par des types de blocs différents. Alors que sur la figure 111.8 ils étaient représentés avec une génération régulière, ici on a introduit des raffinements. **On** constate aisément que de nombreuses compositions de blocs, avec raffinements..etc.. sont possibles. La figure 111.11 illustre un exemple de maillage généré avec & blocs différents.

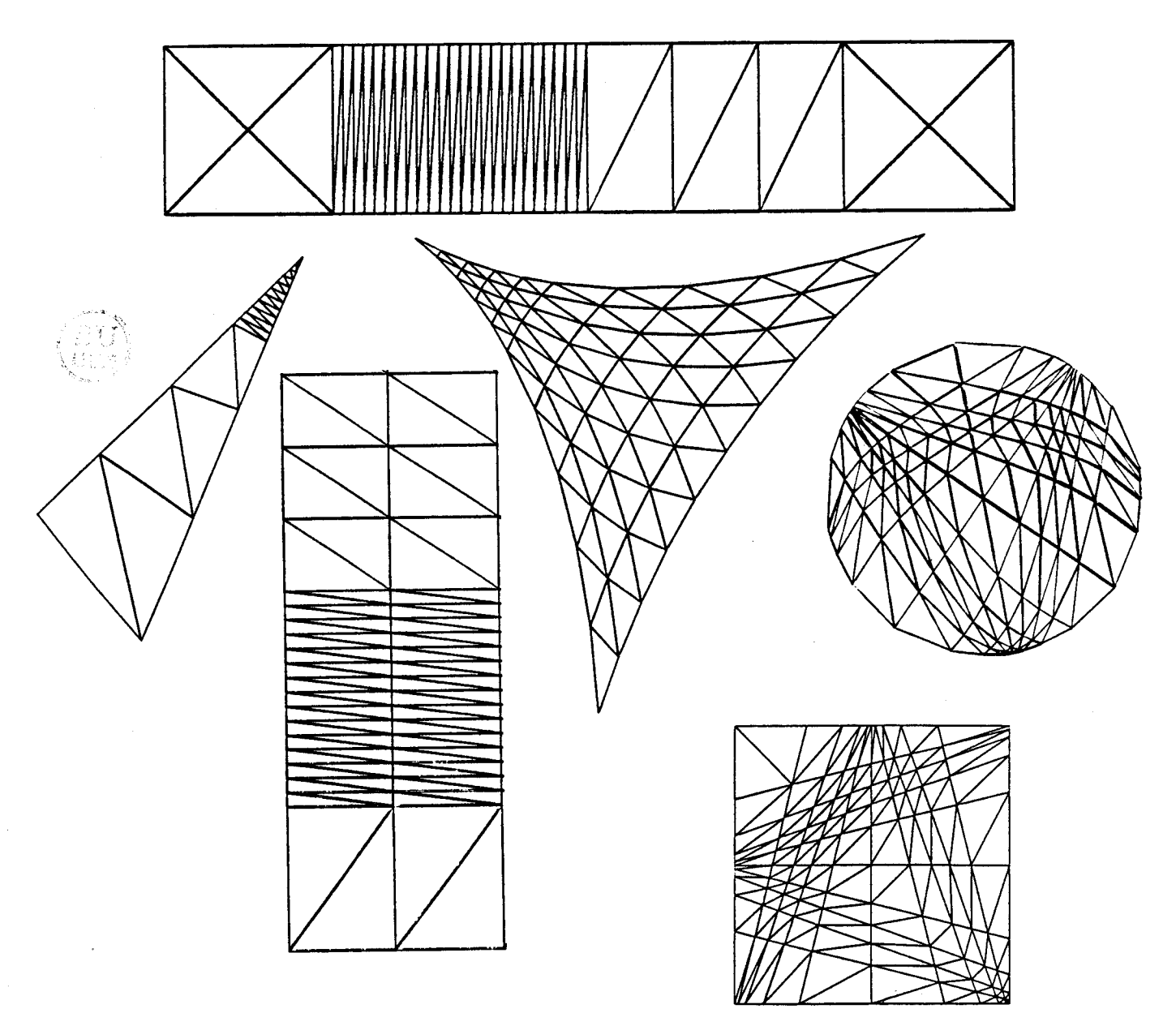

Domaines simples définis par un seul bloc, 111.10. Figure pour lesquels on a généré des raffinements.

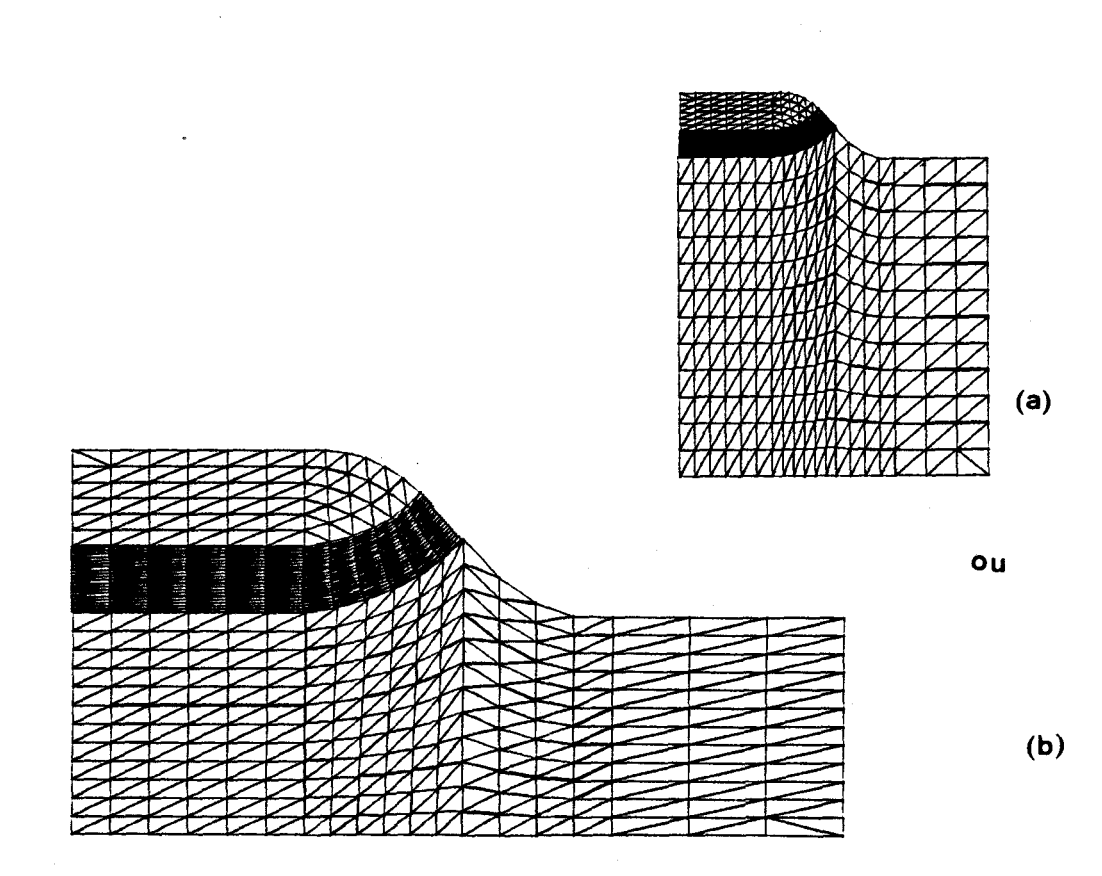

*Figure 111.11. Maillage généré par ORIENT et comportant 1044 élé*ments. Il est obtenu à l'aide d'une subdivi*aion de* 8 bloc6 eX 13 *noeu&.* 

#### 2.4. METHODE DE GENERATION

La génération du maillage est une génération par blocs. L'algorithme est représenté figure 111.12

Pour chaque bloc, la génération de triangles à trois noeuds est réalisée dans le repère centré des coordonnées réduites tels qu'ils a été défini au chap.I,§ 1.1.11.1 cas (b). La création des éléments ek commence par une génération de noeuds dans cet espace réduit : ce sont les noeuds extrêmes des ek élémentaires. Cette création se fait ligne par ligne, en respectant les conditions suivantes :

- L'espacement des noeuds sur les côtés frontières du bloc, (raffinements).

- Le nombre de noeuds générés sur chaque côté frontière. Un côté fron-

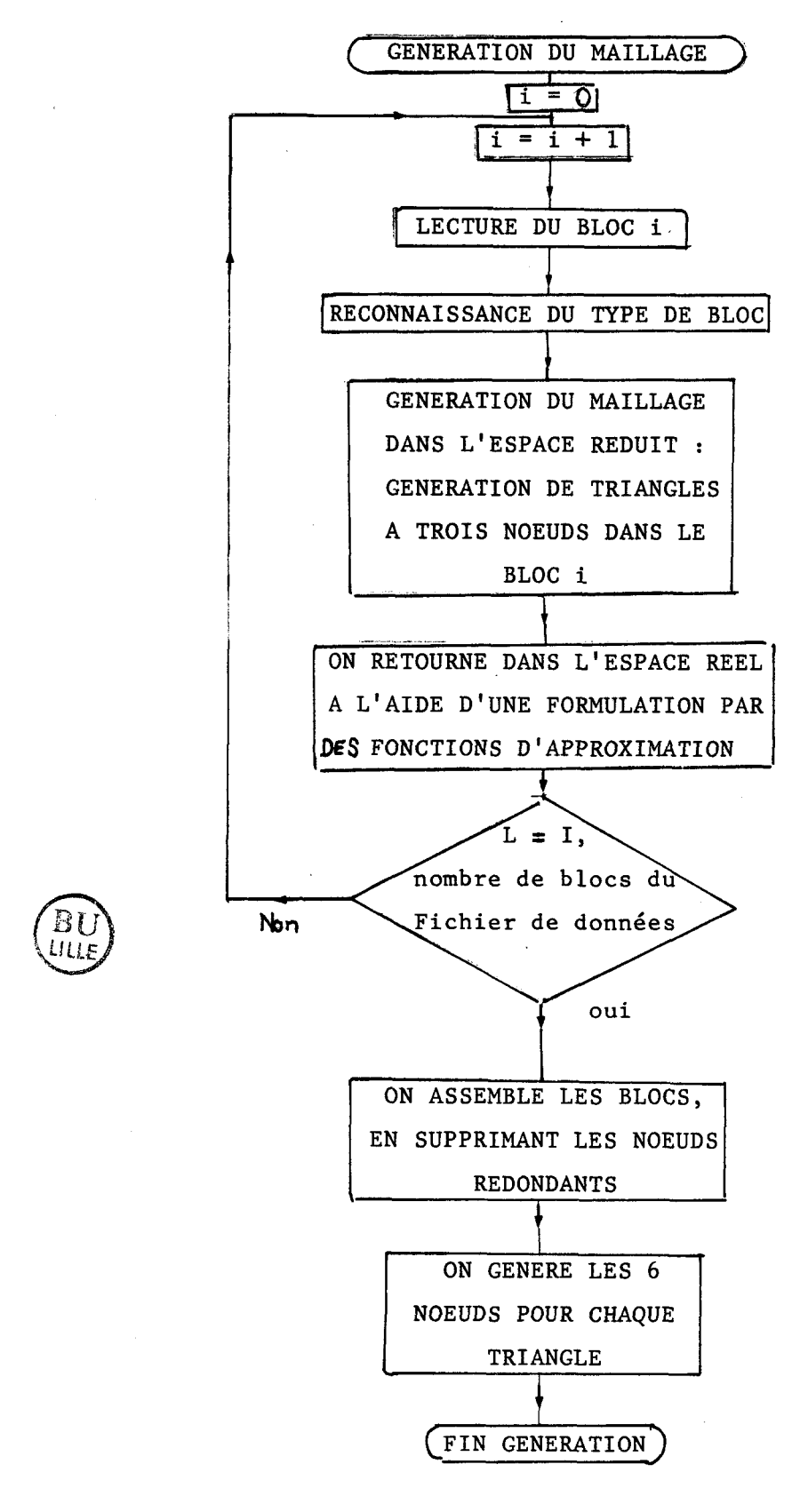

Figure III.12 Algorithme de génération par Blocs du programme ORIENT.

tière a exactement **M** noeuds si M-1 est égal au nombre de triangles ek désirés sur ce côté.

- Les noeuds internes sont calculés linéairement en fonction des espacements des noeuds frontières, sur tous les côtés du bloc. Ensuite, la l topologie des ek est décrite, avec respect de la règle de conformité, et également des exigences du programme MOBIDIC concernant les éléments triangulaires ek.

- Pour tous les blocs du domaine **3,** la topologie des triangles générés est établie dans le sens trigonométrique.

, - Pour les blocs dont un côté appartient à la limite **(8** du domaine, I c'est-à-dire, les blocs ayant un numéro d'arc non nul, le mailleur s'arrange pour vérifier la condition restrictive (3), (Chap.III §.1.1). La condition (1), (Chap.III, § 1.1). est vérifiée automatiquement parce qu'un numéro d'arc est systématiquement associé à chaque côté du bloc. Ce numéro caractérise le type de condition aux limites, (Dirichlet, Neuman, ou côté interne à  $\mathfrak{D}$ ), sur chaque côté du bloc. Le mailleur induit les mêmes conditions aux limites, (même numéro), pour les triangles ek frontières sur le côté considéré. Le programme ORIENT s'arrange également pour que dans tous les cas, la condition restrictive  $(4)$ , (CHAP.III, § 1.1) soit vraie.

On retourne ensuite dans l'espace réel, à l'aide de la formulation par fonctions d'approximations, identique à celle établie par la méthode des éléments finis, (éq.(1.42)). Les fonctions de forme, (équations (1.41) et 1.43, sont complètement déterminées en tous points de la transformée du bloc dans l'espace réduit. Les noeuds extrêmes et milieux des blocs sont d'autre part parfaitement déterminés par leurs coordonnées (Xi,Yi) et (xi,yi) dans les repères réduit et réel respectivement. L'équation (1.42) permet d'obtenir très directement les coordonnées réelles  $(x,y)$  de tous les noeuds générés de coordonnées **(x,Y)** dans l'espace réduit.

Lorsque les maillages triangulaires ont été générés dans tous les blocs, on assemble : cela consiste à supprimer tous les noeuds redondants, c'est-à-dire les noeuds qui sont sur les frontières des blocs et appartiennent à plusieurs blocs distincts. La conformité entre blocs triangularisés, (condition (2), Chap.III,§ 1.1), n'est pas testée par le mailleur.

 $-87 -$ 

ORIENT assure ensuite la pleine compatibilité avec MOBIDIC, quant au type des éléments générés : ce sont des éléments triangulaires du type **P2,**  (triangles ek à 6 noeuds).

### 2.5 CONCLUSION

La génération d'un maillage quelconque avec le mailleur externe ORIENT nécessite donc la préparation d'une subdivision du domaine de résolution **(3** en blocs de types prédéfinis, puis la définition des coordonnées de tous les noeuds utiles à la description de cette subdivision, dans un repère cartésien ou polaire. Il est inutile de définir plusieurs fois un noeud qui appartient à plusieurs blocs. ORIENT est un programme qui garde une structure générale et conserve en sortie les unités des coordonnées en entrée. La compatibilité avec MOBIDIC sera donc pleinement assurée si ces coordonnées sont exprimées en unité interne de MOBIDIC : le centimètre. La topologie de chaque bloc doit être établie : type de bloc, noeuds extrêmes, et noeuds milieux éventuellement, ainsi que les caractéristiques suivantes: nombre de triangles à générer le long des frontières, espacement des noeuds sur les côtés, et les conditions aux frontières. Le mailleur ORIENT génère alors une triangularisation vérifiant tous les critères du Mailleur Initial dans chaque bloc ; reste à vérifier la compatibilité interblocs.

L'ordre de définition des différents blocs n'importe pas quant à la génération elle-même, mais influe sur la durée de l'optimisation de largeur de bande. De plus, à l'intérieur d'un bloc, la génération des noeuds et des triangles se fait ligne par ligne. Il en résulte que l'optimisation de largeur de bande est plus longue par le programme ORIENT qu'avec le Mailleur Initial de MOBIDIC. Si l'on perd un certain temps de calcul du à la méthode de génération par l'utilisation d'ORIENT, on gagne en outre l'immense avantage d'un mailleur externe indépendant : par exemple, si cinq étapes technologiques doivent être simulées avec le même maillage, ce dernier n'est plus généré qu'une seule fois. Mais ORIENT est avant tout un générateur de maillageSraffinés quelconques. La souplesse de la subdivision initiale et de l'entrée des données rend son utilisation aisée et agréable.

La génération de maillages à partir d'une subdivision assez complexe peut parfois devenir fastidieuse quand il faut à plusieurs reprises réajus-<sup>I</sup>ter la zone de raffinement de telle sorte que le résultat de la simulation issue de MOBIDIC puisse converger, (Chap.11). Nous avons donc muni le programme ORIENT d'une possibilité supplémentaire : une bibliothèque de six superstructures unitaires a été créée ; celles-ci permettent d'obtenir un maillage raffiné de façon très rapide, par la simple description de la position du raffinement.

#### **3. SUPERSTRUCTURE**

Une superstructure est un maillage unitaire qui a été généré par le mailleur ORIENT. Il est caractérisé par 7 points frontières auxquels l'utilisateur a accès, dans le but de placer la zone raffinée à l'endroit désiré, (au front de la jonction), (Fig. 111.13). Cette structure peut également être multipliée par un facteur d'échelle.

Les diverses superstructures diffèrent entre elles par le nombre total d'éléments répartis dans la zone raffinée, ainsi que,la répartition des triangles de part et d'autre de cette zone.

Lorsque l'utilisateur a défini les points caractéristiques et a choisi la superstructure de référence, le maillage est généré directement par ORIENT, à l'aide de translations et d'homothéties. Cette génération est très rapide puisqu'il ne faut plus renuméroter les noeuds pour l'optimisation de la largeur de bande.

La superstructure de la fig.III.13 a utilisé une subdivision de 19 blocs, et la définition de 32 noeuds. La génération avec optimisation dure 110 secondes alors qu'une modification de cette supersutructure dure environ, 30 secondes sur IBM 4341. Le gain de temps, (définition d'une subdivision + génération), n'est donc pas négligeable.

 $-89 -$ 

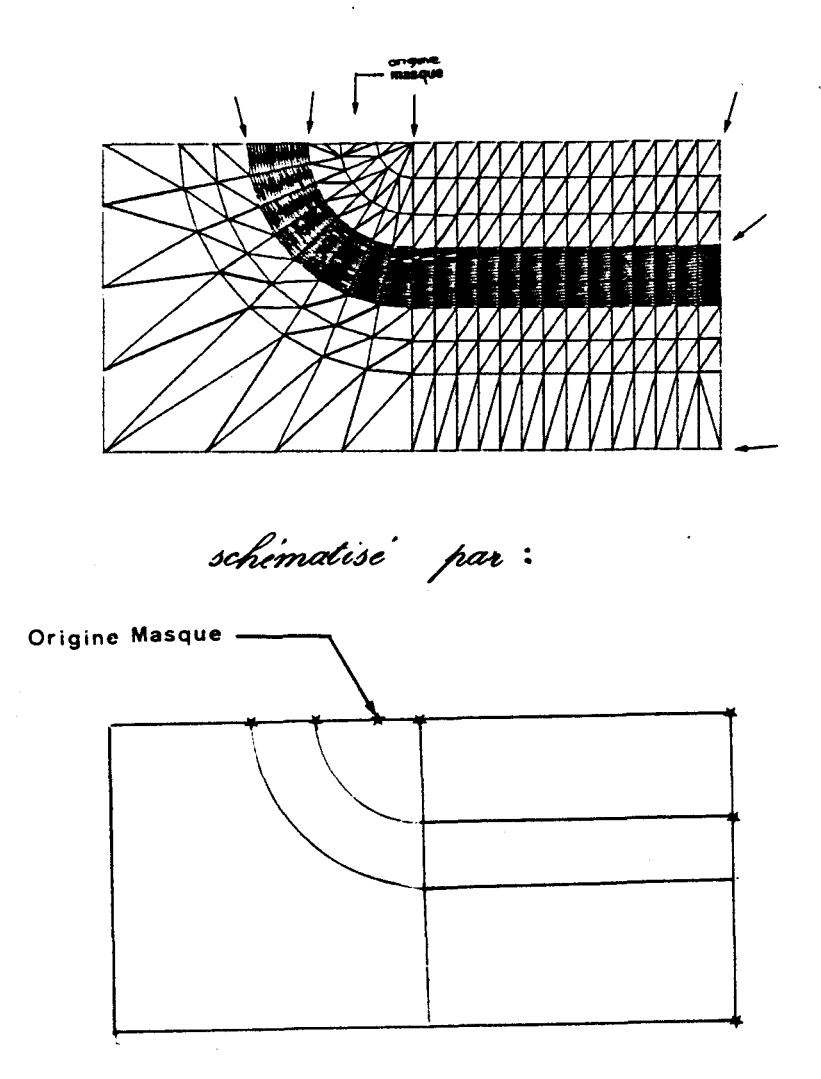

Fig. 111.13 : Points d'accès d'une superstructure

# 4. MAILLAGE REGULIER

On a vu que l'optimisation de largeur de bande est une étape beaucoup plus longue dans le programme ORIENT que dans le Mailleur Initial de MOBIDIC. Ainsi, par exemple, pour un maillage régulier de 512 éléments obtenu à partir d'une triangularisation initiale de 8 éléments, (Fig. III.2), les noeuds sont numérotés en 25 s par le mailleur interne, alors que cela exige environ 55 secondes, (en moyenne **2** fois plus), avec ORIENT, (Fig. III.14), sur IBM 4341.

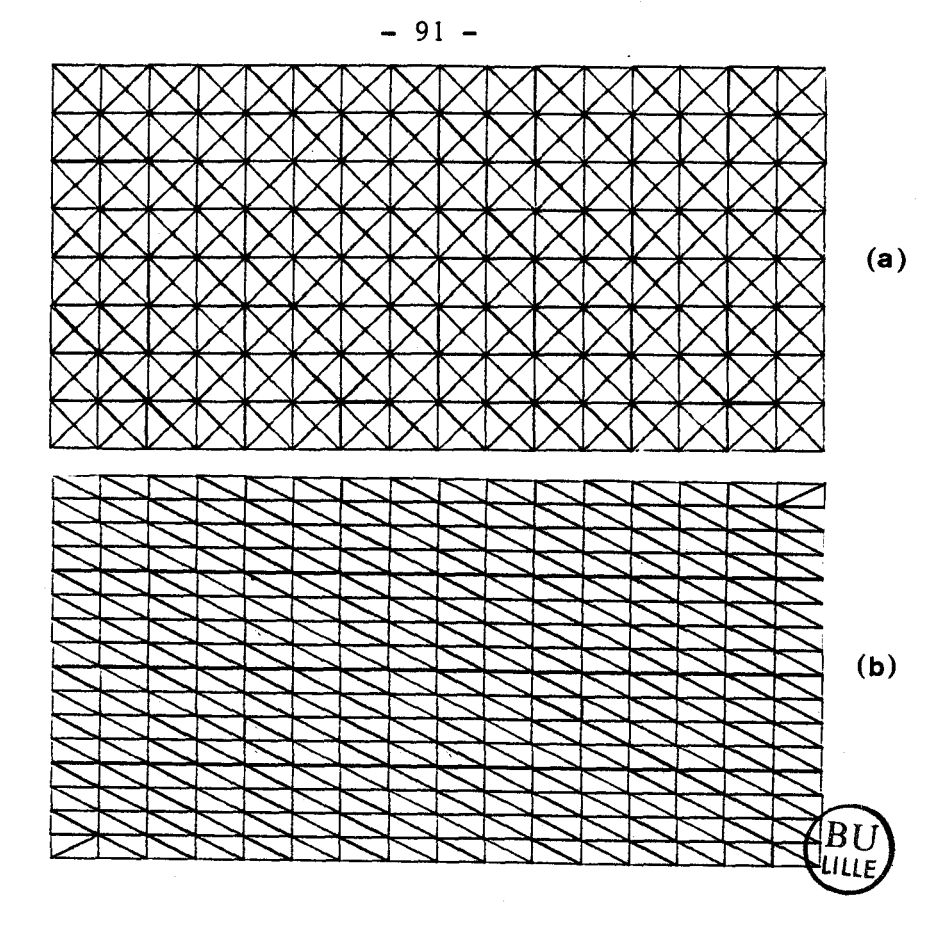

Fig. III.14 : Maillages réguliers et uniformes. (a) est généré par le mailleur initial, (b) est la structure correspondante générée par ORIENT à l'aide un bloc de type 1. Le maillage final contient 512 éléments.

ORIENT met alors à la disposition de ses utilisateurs une troisième possibilité : la génération de maillages réguliers non orientés, bidimensionnels et simples, intéressante pour les simulations 2D de phosphore par exemple, pour lesquelles le critère de stabilité spatiale n'est généralement pas très exigeant quant au pas du maillage.

La génération du maillage se fait dans l'espace réel, la précision sur les coordonnées des noeuds est donc très bonne. La méthode de génération est telle qu'elle a été décrite au Chap. III, § 1.2 ; elle présente donc le désavantage du choix réduit du nombre d'éléments à générer pour la triangularisation finale : qui consiste à prendre un multiple de 2, pour obtenir un maillage uniformément régulier.

Outre cet aspect qui touche à l'une des restrictions du Mailleur Initial, l'utilisateur du programme ORIENT n'est cependant plus gêné par la description topologique de la triangularisation initiale; seul le nombre

d'éléments de la triangularisation finale doit être spécifié.

Les autres possibilités du Mailleur Initial sont conservées (génération pondérée de maillages à l'aide d'une fonction  $D(x,y)$ , (Chap.III,§ 1.3, et génération d'arcs courbes pour les ek, (chap.III,§ 1.1) ; mais on ne les exploite pas par le programme MOBIDIC car elles restent sans intérêt pour la simulation de la diffusion des impuretés dans le silicium.

## 5. CONCLUSION

Le mailleur ORIENT a été l'étape décisive aux développements du programme MOBIDIC. Sans celui-ci, les simulations d' Arsenic et de Bore à fortes concentrations auraient été fastidieuses et très couteuses en temps de calcul : le Mailleur Initial ne permettant pas de générer des maillages orientés et raffinés localement, on était limité à l'utilisation de maillages uniformément réguliers.

L'outil indispensable créé, MOBIDIC dispose d'un nouveau potentiel de développement, et a pu évoluer vers la simulation de filières technologiques complètes ; mais il reste avant tout un programme de recherche très souple : on accède à la forme du domaine qui peut être quelconque, et aussi à tous les paramètres des modèles physiques, voire aux modèles eux-mêmes.

REFERENCES BIBLIOGRAPHIQUES DU CHAPITRE III

- <sup>1</sup>1 NUMERICAL METHODS Ake BJORCK translated by Ned ANDERSON-Prentice Hall.
- 2 Le Mailleur ORIENT Rapport MfIS -Décembre 1984 1. DESOUTTER. Annexe D.

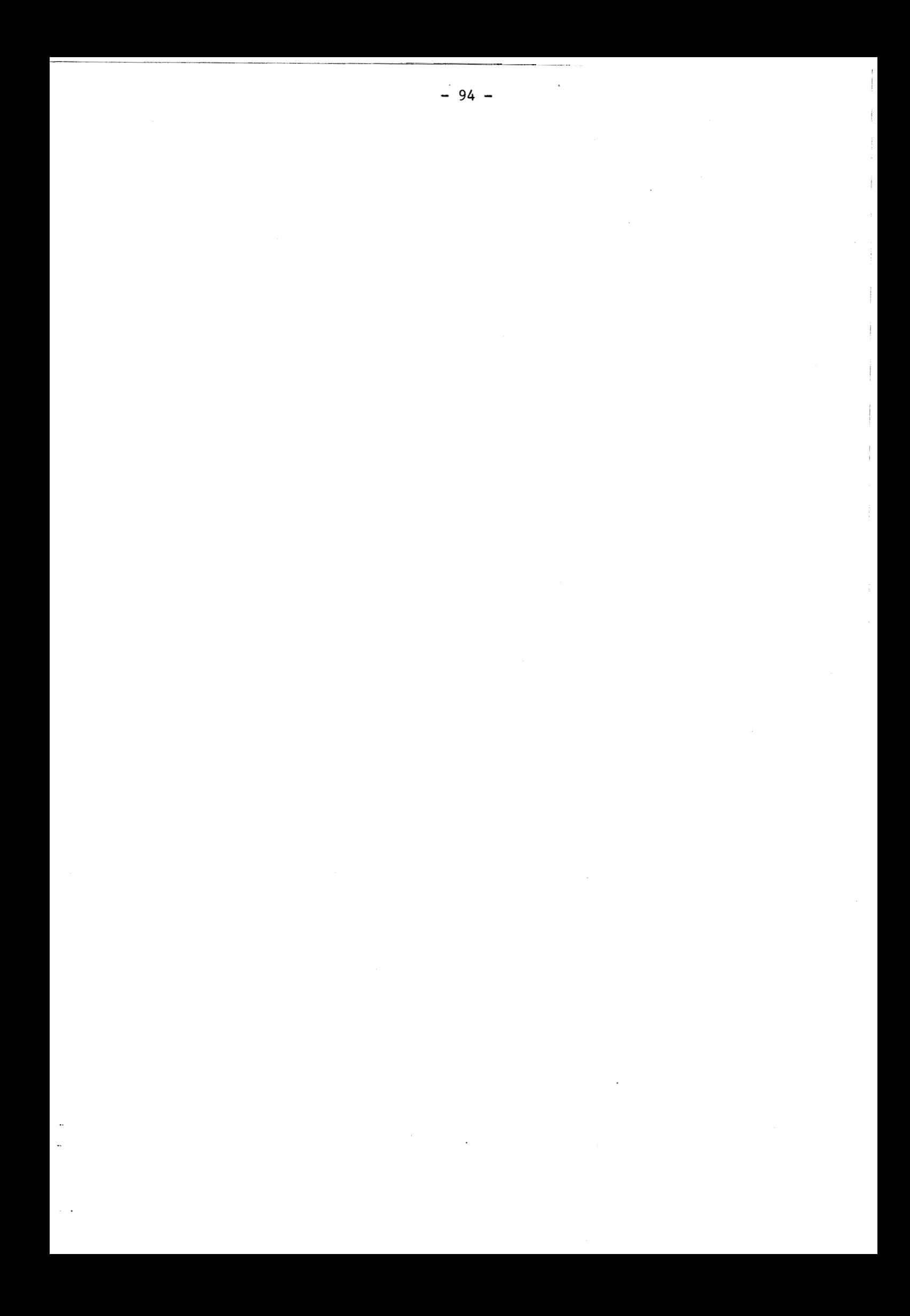

# CHAPITRE IV

# MODÈLES ET FORMULATIONS

On s'intéresse à la simulation bidimensionnelle des étapes technologiques de la fabrication de circuits intégrés sur Silicium, qui peuvent modifier **(1)** la topologie de surface du Silicium, (oxydation pincipalement) (2) la distribution des dopants dans le Silicium, (étapes d'implantation, étapes hautes températures).

Il est bien évident que la fiabilité d'une simulation dépend essentiellement de la qualité des modèles utilisés. Les modèles à une et à deux dimensions introduits dans le programme de simulation MOBIDIC ont été choisis avec un soin particulièrement grand ; ils ont été étudiés et confrontés à des résultats existants.

Dans ce chapitre, nous présentons ces modèles physiques, ainsi que les algorithmes de modélisation du simulateur. Le problème de la diffusion des impuretés (Bore, Arsenic, Phosphore) sous ambiance quelconque est mis en équations, en prenant en compte les effets lacunaires, les effets du champ électrique, le couplage entre impuretés, les effets extrinsèques, l'accélération de la diffusion sous ambiance oxydante. Les diverses conditions aux limites du domaine de simulation sont définies, (Dirichlet, Neuman, flux l d'évaporation, flux d'oxydation), ainsi que les conditions initiales, (implantation, ou résultat de l'étape technologique précédente). Les équations
différentielles du problème ainsi établies de façon explicite, sont résolues par les Méthodes Numériques développées au Chapitre 1, en appliquant les critères de simulation du Chapitre II, sur un domaine 3 maillé, (Chapitre III).

Un algorithme de résolution de la diffusion couplée des impuretés sous ambiance quelconque est présenté. Un algorithme original a été développé; Il simule la diffusion des impuretés sous ambiance oxydante avec un contrôle précis de la dose durant toute l'étape, et dans un domaine physique, [l].

Enfin, les modèles de cinétique d'oxydation sous les différentes ambiances sont décrits. La formulation met en évidence l'influence de l'ambiance, de l'orientation du substrat, et tient compte des effets extrinsèques dus aux fortes concentrations.

Les conventions, notations et fonctions diverses sont spécifiées en Annexe B.

#### 1. IMPLANTATION

Depuis quelques années, l'implantation ionique est devenue la technique de dopage des circuits intégrés la plus courante. Elle présente en effet de nombreux intérêts par rapport à des procédés de prédépôts thermiques : L'implantation ionique produit des concentrations de dopage très homogènes et reproductibles, le contrôle des doses s'effectuant par intégration du courant d'ions. **On** peut ainsi ajuster les tensions de seuil des structures M.O.S.. La méthode d'autre part convient particulièrement bien à la technologie planar, permettant une réduction du nombre d'opérations technologiques, la résine photosensible pouvant effectivement servir de masque. Enfin, c'est une étape à basse température. Signalons cependant qu'elle s'accompagne toujours d'un recuit thermique pour réactiver les dopants.

Le principe de base consiste à introduire les dopants dans le silicium

 $-96 -$ 

par énergie cinétique. Les ions initialement accélérés perdent leur vitesse par interactions coulombiennes et nucléaires avec les atomes du cristal,  $\overline{2}$ .

Les profils de dopage des ions implantés sont solutions de lois de probabilités d'intéractions. Ces dernières sont régies par des fonctions de distribution.

<sup>I</sup>La description la plus simple d'un profil implanté dans le silicium ou dans l'oxyde est une courbe gaussienne symétique, définie par deux moments. Cependant, les distributions expérimentales des ions sont en général assymétriques. Des moments d'ordres supérieurs sont alors utiles : quand l'assymétrie est faible, (Arsenic, Phosphore dans le silicium), la loi bigaussienne convient parfaitement. Dans le cas du Bore, par contre, une distribution de type Pearson IV, ou encore Pearson IV modifiée est plus adéquate.

Ces modèles de distributionsunidimensionnelles sont présentés dans ce chapitre, ainsi que l'extension dans le domaine bidimensionnel. Une formulation analytique est présentée. Dans le cas général d'une implantation à travers un masque de forme quelconque, la méthode numérique employée est présentée ; elle est similaire à la méthode utilisée dans le simulateur SUPRA, (31.

L'obtention de résultats très précis, dans le cas de masquages généraux doit s'appuyer sur des simulations du type Monte-Carlo, [41,[51, ainsi que sur une discrétisation plus complète du système multicouche.

#### 1.1. CAS UNIDIMENSIONNEL

## 1.1.1. Profil Gaussien

En première approximation, il est généralement admis qu'un profil implanté homogène est de type gaussien, moments et écarts types étant

- 97 -

tabulés pour différents types d'impuretés et de cibles, en fonction de l'énergie d'implantation, [6]. [7]. Le profil gaussien est donné par :

$$
F(y) = K.EXP \left[ -\frac{(y+Rp)^2}{2\Delta Rp^2} \right]
$$
 (4.1.)

avec Rp : pénétration moyenne

et ARp : écart type, projeté parallèlement à l'axe d'incidence

<sup>K</sup>: contante de normalisation, donnée par

$$
K = \frac{DOSE}{\int_{0}^{\infty} EXP\left[-\frac{(y+Rp)^{2}}{2\Delta Rp^{2}}\right]dy} = \frac{2.DOSE}{\sqrt{2 \pi} \Delta Rp \left[1 + ERF\frac{Rp}{\sqrt{2.}\Delta Rp}\right]}
$$
(4.2.)

or, pour les énergies couramment utilisées, Rp>>
$$
\triangle
$$
Rp, on obtient donc :  
\n
$$
F(y) = \frac{DOSE}{\sqrt{2\pi} \Delta Rp} \left[ -\frac{(y+Rp)^2}{2 \Delta Rp^2} \right]
$$
\n(4.3.)

Cette fonction donne en général une première approche rapide du profil implanté; Cn l' utilise par exemple pour calculer des épaisseurs de couches de masques. Pour obtenir une description plus réaliste, on utilise des représentations nécessitant des moments d'ordres supérieurs.

## 1.1.2. Profil bigaussien

## 1.1.2.1. Profil

En fait, expérimentalement, les profils obtenus sont assymétriques. Lorsque cette assymétrie est légère, (comme c'est le cas pour 1'Arsenic ou le Phosphore), le troisième moment suffit pour obtenir une bonne description du profil implanté : on représente celui-ci par la réunion de deux demi gaussiennes définies par une pénétration moyenne modale **Rm** et deux déviations voisines ARpl et dRp2, (81.

$$
F(y) = \frac{K_1}{\sqrt{2\pi} \Delta R p l} \quad \text{EXP} \left[ -\frac{(y + Rm)^2}{2 \Delta R p l^2} \right] \quad \text{pour } - Rm < y < 0
$$
\n
$$
F(y) = \frac{K_2}{\sqrt{2\pi} \Delta R p^2} \quad \text{EXP} \left[ -\frac{(y + Rm)^2}{2 \Delta R p^2} \right] \quad \text{pour } \quad y < -Rm \tag{4.4.}
$$

La continuité de la fonction en y = **-Rn,** ainsi que la condition de normalisation à la dose implantée impliquent que

$$
\frac{\kappa_1}{\Delta R p 1} = \frac{\kappa_2}{\Delta R p 2}
$$
 (4.5)

$$
\frac{K_1}{\Delta R_{\mathbf{P}}l} = \frac{K_2}{\Delta R_{\mathbf{P}}2}
$$
(4.5)  
et 
$$
\frac{K_1}{\Delta R_{\mathbf{P}}l} + \frac{K_2}{\Delta R_{\mathbf{P}}2} = 2. \text{DOSE}
$$
(4.6)

d'où

$$
F(y) = \sqrt{\frac{2}{\pi}} \cdot \frac{DOSE}{(\Delta Rp1 + \Delta Rp2)} \exp\left[-\frac{(y - Rm)^2}{2\Delta Rp1^2}\right] - Rm < y < 0
$$
  

$$
F(y) = \sqrt{\frac{2}{\pi}} \cdot \frac{DOSE}{(\Delta Rp1 + \Delta Rp2)} \exp\left[-\frac{(y - Rm)^2}{2\Delta Rp2^2}\right] y < -Rm
$$
 (4.7)

que l'on peut représenter, (Fig.IV.1).

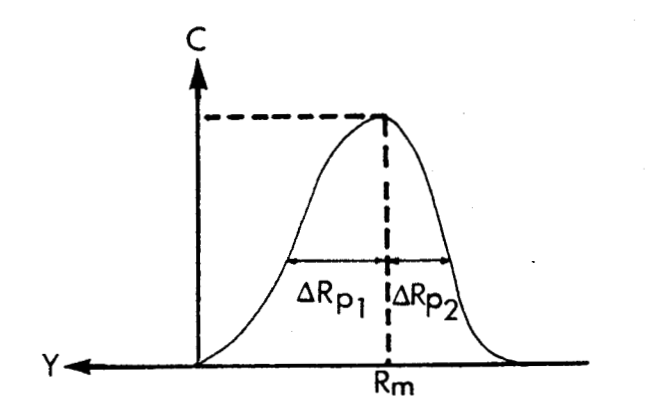

 $Fig.$  **IV.** *1* : Double gaussienne

Les paramètres **Rm,** ('Modal Range'), ARpl, ('Shallow vertical standard deviation') et  $\triangle$ Rp2, ('deep vertical standard deviation') ont été définis par Gibbonset Mylroie, [8], à partir des 3 premiers moments Rp =  $\mu_1$ , pénétration moyenne,  $\Delta$ Rp =  $\mu_2$ , déviation standard et  $\mu_3$ , 3<sup>o</sup> moment centré, (qui sont tabulés) à l'aide des équations suivantes :

$$
Rp = Rm + 0.8(\Delta Rp2 - \Delta Rp1)
$$
 (4.8)

$$
(\Delta Rp)^{2} = -0.64(\Delta Rp2 - \Delta Rp1)^{2} + (\Delta Rp1^{2} - \Delta Rp2\Delta Rp1 + \Delta Rp2^{2})
$$
\n(4.9)

 $-100 -$ 

et

$$
\mu_3 = (\Delta Rp2 - \Delta Rp1). [0.224 \Delta Rp1^2 + 0.352 \Delta Rp1 \Delta Rp2 + 0.224 \Delta Rp2^2] \qquad (4.10)
$$

La résolution du système des 3 équations (4.8, 4.9, 4.10) se fait en utilisant des variables intermédiaires :

ARm, la déviation standard modale, ('Modal standard deviation') et Al'écart moyen entre les déviations, définies par : **I** 

$$
\begin{cases}\n\Delta \text{Rm} = (\Delta \text{Rp1} + \Delta \text{Rp2}) / 2 & \text{et} \\
\Delta = (\Delta \text{Rp1} - \Delta \text{Rp2}) / 2 & (4.12)\n\end{cases}
$$

$$
\Delta = (\Delta \text{Rp1} - \Delta \text{Rp2}) / 2 \tag{4.12}
$$

Ce système de deux équations (4.11)et(4.12) est équivalent à

$$
\begin{cases} \Delta \mathbf{R} \mathbf{p} \mathbf{1} = \Delta \mathbf{R} \mathbf{m} - \Delta \end{cases} \tag{4.13}
$$

$$
\Delta \mathbf{Rp2} = \Delta \mathbf{Rm} + \Delta \tag{4.14}
$$

La solution (Rm,  $\triangle$ Rpl,  $\triangle$ Rp2) est valide si  $\triangle$ Rpl $\geqslant$ O ce qui impose la conditions A>Rm soit **Rm<** 0.83 ARP; ce qui s'écrit encore, (à cause de \*  $(4.8), (4.9), (4.10), (4.11), (4.13), (4.14)$ :

$$
(4.11), (4.13), (4.14)) :
$$
  

$$
\left| \frac{3\sqrt{u_3}}{u_3} \right| < \left| \frac{3\sqrt{u_3}}{u_{\text{Max}}} \right| = 1.013 \text{ \AA p}
$$
 (4.15)

Après observation des plages de variations des paramètres tabulés, on constate que le modèle est défini indépendamment de l'énergie dans le cas du Phosphore et de l'Arsenic, mais dans le cas du Bore, au delà de 90 kev, ARpl et ARp2 ne peuvent plus être calculés explicitement par les formulations développées ici. Après transformation des équations (4.9) et(4.10) on obtient :

$$
\Delta \mathbf{Rp2} = \Delta \mathbf{Rm} + 0.44 \Delta^2 \qquad \qquad \mathbf{et} \tag{4.16}
$$

$$
\frac{3\sqrt{13}}{\Delta \text{Rp}} = \frac{3}{4} \sqrt{1.6 \frac{\Delta}{\Delta \text{Rp}}} - 0.512 \left(\frac{\Delta}{\Delta \text{Rp}}\right)^3 \tag{4.17}
$$

1.1.2.2. Méthode

La méthode proposée par Gibbons et Mylroie est de tracer la courbe représentative de l'équation ,(4.17),

et par suite, on peut, connaissant  $\sharp 3$  et  $\triangle$ Rp déterminer  $\triangle$ . D'une façon plus générale, on a proposé de déterminer la fonction réciproque  $f^{-1}$  sous une formulation explicite définie par le système (4.18) :

PHI = ARCOS (- 0.9185586  $\mu$ <sub>3</sub>/  $\Delta$ Rp<sup>3</sup>)  $V_1 = 2.04$  COS (PHI/3)  $V_2 = 2.04$  COS ((PHI + 2 $\pi$ )/3)  $V_3 = 2.04$  COS ((PHI + 4 $\pi$ )/3)  $\Delta = \Delta$ Rp . Min  $\{|V_1|, |V_2|, |V_3|\}$ 

Aétant ainsi déterminé, on applique la relation (4.16) pour obtenir **Rm,** et enfin les équations (4.13) et (4.14) nous permettent de calculer ARpl et  $\triangle$ Rp2.

 $(4.18)$ 

# 1.1.3. Profil du type Pearson IV

Le profil implanté de Bore étant plus assymétrique, des moments d'ordres supérieurs sont nécessaires à sa description : on choisit la distribution de type Pearson IV, paramètrée par 4 moments ( $\mu_1$ ,  $\mu_2$ ,  $\mu_3$ ,  $\mu_4$ ), pour simuler l'implantation du Bore dans le Silicium et dans l'oxyde SiO<sub>2</sub>, [9].

1.1.3.1. La distribution Pearson IV

Une distribution Pearson est définie par l'équation différentielle :

df(z) / dz = (z - a) = f(z) / b<sub>2</sub>, z<sup>2</sup> + b<sub>1</sub>, z + b<sub>0</sub>) 
$$
(4.19)
$$

Les quatre constantes a,  $b_0$ ,  $b_1$ , et  $b_2$  sont définies en fonction des quatre moments ( $\mu_{i}$ )<sub>i=1,4</sub> par l'intermédiaire de Rp, $\Delta$ Rp,  $\gamma$  et  $\beta$ :

 $a = (- \Delta Rp + \gamma + (\beta + 3))/A$  $(4.20)$  $b_0 = - \Delta Rp^2$ .  $(4\beta - 3\gamma^2)/A$  $(4.21)$  $(4.22)$  $b_1 = a$ 

 $b_2 = - (2 \cdot \beta - 3 \cdot \gamma^2 - 6) / A$  $(4.23)$ 

 $-101 -$ 

$$
avec A = 10.β - 12.γ2 - 18
$$
 (4.24)

et la solution du type Pearson IV est donnée par l'expression :

$$
F(y) = K \{ |b_2.(y + Rp)^2 - b_1.(y + Rp) + bo| \}^{1/2.b^2} \cdot EXP \left\{ - \frac{b_1/b_2 + 2.a}{\sqrt{4b_2b_0 - b_1^2}} \right\}
$$
  
. Arctang  $\left( \frac{-2b_2(y + Rp) + b_1}{\sqrt{4b_2b_0 - b_1^2}} \right) \left\}$  (4.25)

avec  $K =$  constante de normalisation de la distribution.

Les distributions Pearson IV ont un seul maximum, en  $y = -(Rp+a)$ et tendent vers O pour des grandes et faibles valeurs de -y. Le paramètreY, ('shewness'), traduit l'inclinaison du profil, et  $\beta$ , ('kurtosis'), la planéité en haut du profil.

#### Remarque

La constante K est définie par :

$$
DOSE = \int F(y) dy
$$
  
domaine implanté (4.26)

Pour un domaine qui s'étend de  $-\infty$  à  $+\infty$ , K s'exprime par, [3], (4.27) :

$$
K = DOSE . | bo |^{(-1/2 b_2)}
$$
 (4.27)

En fait, dans un cas quelconque, l'intégration numérique de (4.26) est nécessaire pour déterminer K. Actuellement, le programme MOBIDIC s'intéresse au profil de dopage dans le silicium. Les intégrations ne sont possibles que sur un domaine maillé, en l'occurrence le silicium, ou du moins un seul type de matériaux. On propose une méthode pour calculer K, (Chap. IV § 1.1.3.4), dans le cas général, à l'aide de MOBIDIC. Seule une discrétisation multicouche permettra de déterminer la constante K par le programme, sans étape intermédiaire.

1.1.3.2. Choix des paramètres

Les paramètres  $\gamma$ et  $\beta$  doivent vérifier l'inégalité suivante :

$$
\beta \geq \beta_{\min} = \{48 + 39.7^2 + 6. (7^2 + 4) (3/2) / (32 - 7^2) \tag{4.28}
$$

Dans le cas de cibles amorphes, Rp,  $\Delta$ Rp et  $\gamma$  de la distribution Pearson IV répondent à la théorie LSS, [6], et  $\beta$  peut être approximé par 1.5  $\beta_{\min}$  $(4.29)$ , pour une implantation de Bore et de phosphore,  $\beta = \beta_{\text{min}}$  (4.30), pour une implantation d'Arsenic. Par contre, pour le silicium, seuls Rp et ARp restent valides, **Y** et \$ étant très sensibles à la structure cristalline. Si on ajuste les courbes expérimentales de  $\gamma$  et  $\beta$  dans le cas du Bore, [10], on obtient les lois empiriques suivantes :

$$
\gamma = - \{ \text{Energie (KeV)} \} / 300
$$
\n
$$
\beta = 8 + 25. (\beta \text{min} - 3)
$$
\n(4.31)\n(4.32)

Pour l'Arsenic on utilise (4.30) et (4.31), et pour le Phosphore ; les équations (4.29) et (4.31).

1.1.3.3. Pearson Modifiée

Il a été constaté sur des profils expérimentaux, que la distribution du type Pearson IV ne représente pas bien la queue du profil ; ceci est dû à des effets de channeling résiduels. On le modélise en multipliant la distribution verticale F(y) par une fonction exponentielle de longueur caractéristique  $0.045 \mu m$ , quand la concentration décroît en deçà de la moitié de la concentration pic, (4.33), [11].

 $F(y) = F(y)$  pour  $y > - Rp - a$  (4.33)  $F(y) = F(y)$ . EXP (y + Rp +a -  $\Delta y$ )/0.045 µm pour y <- Rp - a +  $\Delta y$ 

avec  $\Delta$ y-Rp-a, le point pour lequel  $F(y)$  est à 50% de la valeur maximale. Le calcul de la constante d'intégration ne peut se faire que par intégration numérique. C'est l'objet du paragraphe suivant.

1.1.3.4. Calcul de la constante d'intégration des modèles Pearson

On a pu constater que la valeur analytique de  $K$ ,  $(4.27)$ , proposée par SUPREM ne convient pas du tout dans le cas d'une cible semi infinie. On propose une méthode qui permette de calculer K par intégration numérique, quel que soit le domaine sur lequel on veut implanter à l'aide du programme MOBIDIC. L'algorithme établi, (Tableau IV.l), oblige la plupart du temps à faire deux "passages" du programme pour simuler correctement l'étape d'implantation. Ce désavantage est lié à la version actuelle, (Version 2), de MOBIDIC : la version Multicouche, en plein développement à ce jour, résolvera le problème de façon interne, en effet, pour un système multicouche, (4.26) peut encore s'écrire :

DOSE =  $f F(y) dy + f F(y) dy + \sum f F(y) dy$ <br>Domaine de Couche i  $(4.34)$ Domaine de Couche<br>Silicium d'Oxyde Autres couches i

et l'intégration est possible sur tous les domaines maillés, donc sur toutes les couches.

Soit donc à simuler une étape d'implantation sur un domaine  $\mathfrak D$  de silicium, à travers une couche d'oxyde dox(x) et un masque de topologie quelconque, à l'aide d'une distribution du type Pearson IV. L'impureté, (en l'occurence le Bore), l'énergie, la dose d'implantation sont les paramètres connus du process. Il en résulte que Rp, ARP, y et **B** sont des valeurs définies pour le Silicium. Dans un premier temps, (1), on réalise l'implantation avec le modèle Pearson choisi, sans spécifier K, sur le domaine  $\mathcal{D}$ de silicium nu, sans masque ni oxyde. Le programme calcule le profil et réalise donc l'intégration qui détermine la valeur de K, (4.26). Dans un second temps, (2), on réalise l'implantation, (simulée par le même modèle que (1)), en spécifiant la constante K déterminée en (1), dans le cas réel (couche d'oxyde présente, masque), sur le domaine 3. On obtient ainsi le profil du type Pearson IV ou Pearson IV modifié selon le cas. Cette méthode est rapide puisque le premier passage ne prend que 1 à 2 secondes CPU.

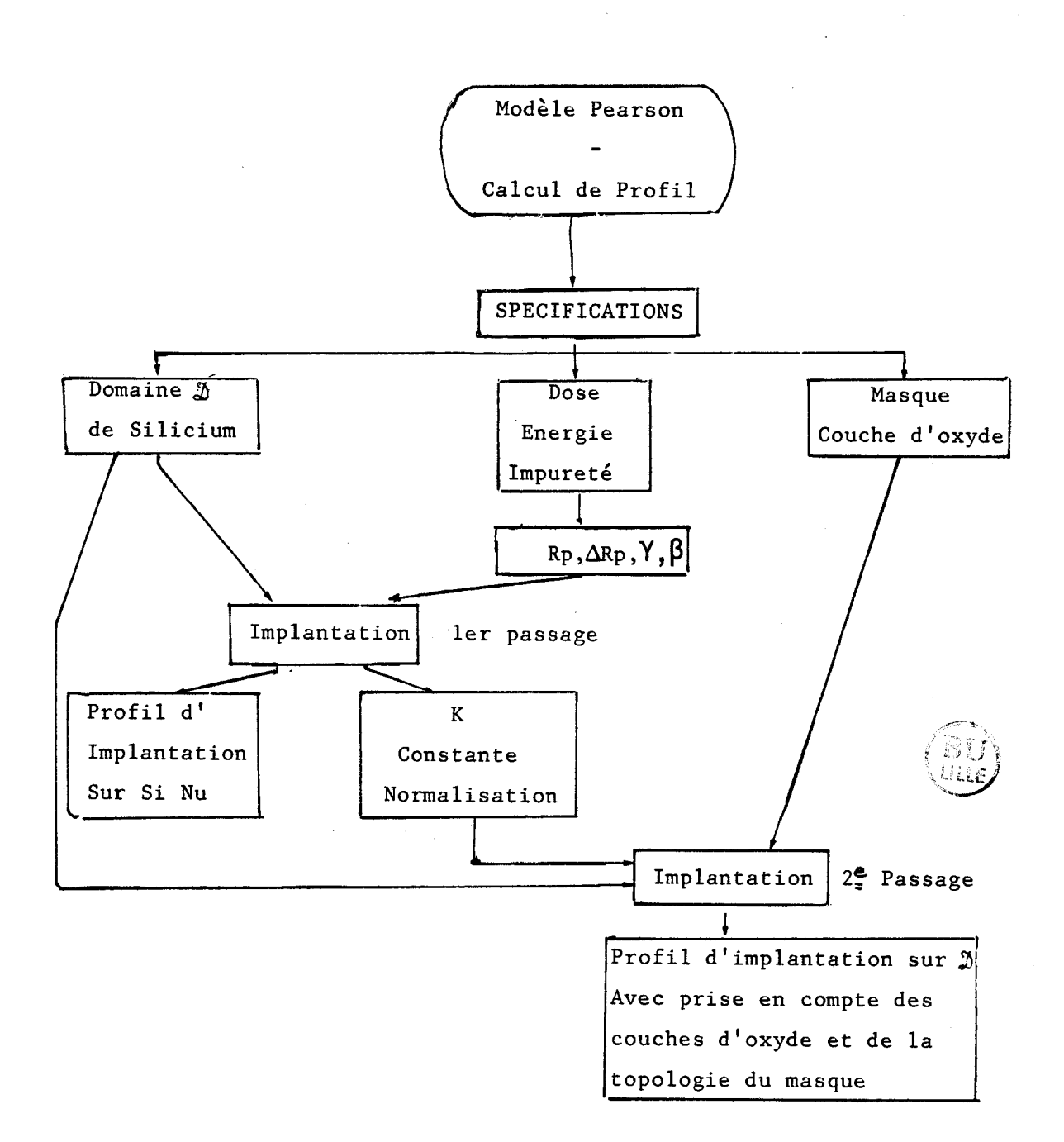

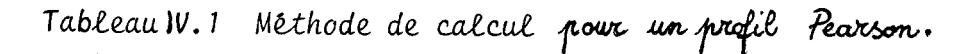

 $-105 -$ 

1.2. IMPLANTATION BIDIMENSIONNELLE

## 1.2.1. Formulation de Runge

Les traitements numériques permettant le calcul du profil bidimensionnel près du masque d'implantation sont issus du Modèle de Furukawa, [12], étendu par Runge, [13], dans le cas de géométries de masques de formes quelconques

Soit l'implantation d'une impureté à travers un masque de forme quelconque tel que l'interface masque/silicium soit rectiligne, d'équation  $y=0$ 

La probabilité pour qu'un ion percutant le cristal en X,Y,Z s'arrête en (x,y,z) est donné par :

$$
f_{3D}(x,y,z) = \frac{1}{(2\pi)^{3/2} \Delta R p X \Delta R p \Delta R p Z} \cdot \exp \left[ -\frac{(x-X)^2}{2\Delta R p X} - \frac{(y-Y+Rp)^2}{2\Delta R p Y} - \frac{(z-Z)^2}{2\Delta R p Z} \right]
$$
(4.35)

avec ARpX et ARpZ les dispersions latérales suivant x et z respectivement; (elles sont égales dans le cas d'un semi-conducteur amorphe).

On ne s'intéresse qu'aux effets bidimensionnels ; on suppose donc la distribution uniforme suivant z, et on obtient la distribution à 2 dimensions  $f_{2D}(x,y)$  :

$$
f_{2D} (x,y) = \int_{-\infty}^{+\infty} f_{3D}(x,y,z) dz
$$
 (4.36)

soit

$$
f_{2D}(x,y) = \frac{1}{2\pi \cdot \Delta R p X \cdot \Delta R p} \quad \text{EXP} \left[ -\frac{(x-X)^2}{2\Delta R p X} - \frac{(y-Y+Rp)^2}{2\Delta R p^2} \right] \tag{4.37}
$$

On obtient le profil d'implantation bidimensionnel gaussien  $F_{2D}(x,y)$  en multipliant la distribution répartie sur la surface où les ions rentrent dans le domaine par la dose implantée :

$$
F_{2D}(x,y) = DOSE \cdot \int f_{2D}(x,y) ds
$$
\n
$$
(x,y) \in Surface d'Impact
$$
\n
$$
Sur cette frontière, Y = dox (X), (4.39), dox étant une fonction de X
$$

définie sur  $[-\infty, +\infty]$ , (fig. IV.2).

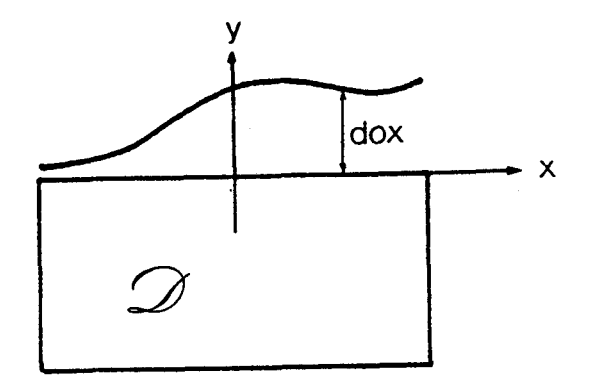

*fig.* **IV. 2** : *Madue de Runge* **appfiqué** à **MOBIDIC** 

on obtient donc :

$$
F_{2D}(x,y) = \frac{\text{DOE}}{2\pi \cdot \Delta R p \cdot \Delta R p X} \int_{-\infty}^{+\infty} EXP \left[ -\frac{(x-X)^2}{2\Delta R p X^2} - \frac{(y - \text{do}x(X) + R p)^2}{2\Delta R p^2} \right] dX \qquad (4.40)
$$

# 1.2.2. Interface Masque/Silicium de forme quelconque

On traite le cas d'une implantation sur un système Masque/Silicium d'interface non rectiligne en remplaçant y de l'équation (4.40) par une fonction de X,  $y(X)$ , nulle au point surface du domaine  $\emptyset$  d'abscisse X; soit donc  $y(X) = y - y_{\text{surface}} (X)$  , (4.41) ce qui revient à choisir, pour chaque point d'impact  $(X,Y)$ , l'origine à la surface de **3,** (figure IV. 3).

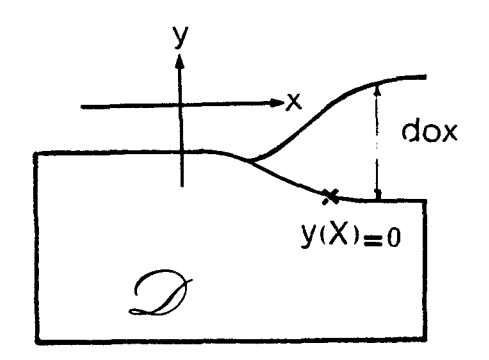

Fig. 1V.3 : Interface Masque/Silicium non rectiligne

1.2.3. Implantation à travers des couches multiples

1.2.3.1. Système bicouche

L'équation (4.40) ne permet le calcul de profil implantés que dans le cas de systèmes bicouches, pour lesquelles les propriétés d'arrêt du masque sont proches de celles du sicilium,[21. Alors la fonction dox(X) représente l'épaisseur du masque rapportée en épaisseur de silicium équivalente au sens des pouvoirs d'arrêt :

$$
dox(X) = (Rp/RpMasque), dox'(X)
$$
 (4.42)

avec do $x'$ (X) : épaisseur réelle du masque

RpMasque : pénétration moyenne dans le matériaux de masquage dox(X) : épaisseur équivalente de Silicium Le masque est considéré comme étant une surépaisseur de silicium.

Cette méthode peut s'appliquer aux systèmes multicouches, en rapportant de la même façon toutes les épaisseurs des couches en surépaisseurs de silicium, et en ne s'intéressant qu'à l'implantation dans le domaine de Silicium réel.

1.2.3.2. Système multicouche

Pour des structures plus complexes, ou pour des matériaux plus disparâtres, (par exemple le polysilicium), un contrôle de dose est nécessaire pour chaque couche. Soit D<sub>i</sub> la dose rentrant dans la couche i. Il faut déterminer la fraction de dose D<sub>i</sub> qui peut passer dans la couche plus profonde i + 1. Dans le cas **unidimensionnel,(fig.IV.4),** si l'on note Ai la surface sous la fonction de distribution verticale  $f_{1D}(Y')$  dans la couche i,

$$
A_{i} = \int_{t_{i}}^{+\infty} f_{i} (Y') DY'
$$
 (4.43)

alors la formulation devient :

$$
\Delta D_{i} = \frac{D_{i}}{A_{i}} \int_{t_{i}}^{t_{i}+1} f_{1D}(Y') dY'
$$
 (4.44)

et par suite

$$
D_{i+1} = D_i - \Delta D_i \tag{4.45}
$$

**Il** en résulte que le profil dans le silicium est obtenu par :

$$
F(Y') = (D_n / A_n) . f_{1D}(Y') \qquad (4.46)
$$

Fig  $IV.4$  : Système multicouche unidimensionnel

Il n'existe pas de formulation analytique permettant dans le cas bidimensionnel multicouche de déterminer directement **F(Y')** ; on a recours à des méthodes numériques de résolution, (Chap. IV § 1.4.2)

1.2.4. Cas particuliers

 $\ddot{\phantom{a}}$ 

En utilisant les résultats des paragraphes précédents, on s'est intéressé à l'expression analytique de l'équation (4.40), dans des cas simples.

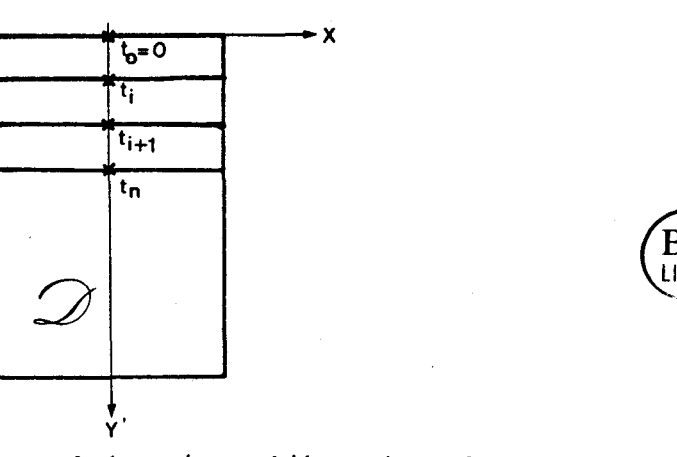

1.2.4.1. Implantation à travers une couche uniforme, (Fig.IV.5).

$$
dox(X) = dox \tag{4.47}
$$

et en intégrant on obtient :

$$
F(x,y) = \frac{DOSE}{\sqrt{2\pi}\Delta Rp} EXP\left[-\frac{(y-dox+Rp)^2}{2\Delta Rp}\right]
$$
 (4.48)

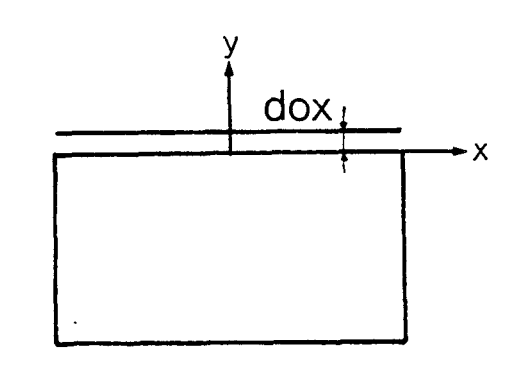

**Fig. 7V.5** 

**On** retrouve la fonction d'implantation à une dimension, du type gaussienne,  $(Chap.IV § 1.1.1), (4.3).$ 

> 1.2.4.2. Implantation à travers une couche mince d'oxyde, avec un masque demi-écran total,(fig. IV.6)

 $\begin{cases} x > X_{Mask} , \text{ dox}(x) = \text{dox} \\ x < X_{Mask} , \text{ dox}(x) = \infty \end{cases}$  $(4.49)$ 

Dans l'équation (4.40), le domaine d'intégration se réduit à la fenêtre, et on obtient :

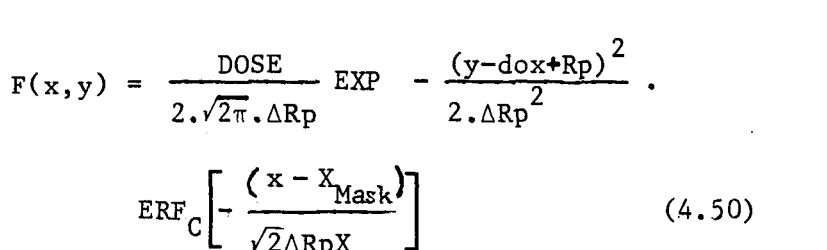

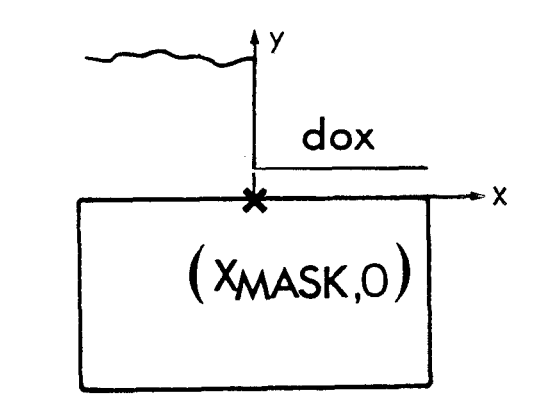

# **Fig.** IV.6

1.2.4.3. Cas d'une fenêtre dans un masque écran total (fig.1v.8)

$$
\begin{cases} |X| > |a|, \ \text{dox}(X) = \infty \\ |X| < |a|, \ \text{dox}(X) = 0 \end{cases}
$$
 (4.51)  
de la même façon, le domaine d'intégration  
de l'équation (4.40) se réduit à la fenêtre

$$
F(x,y) = \frac{\text{DOSE}}{2\sqrt{2\pi}.\Delta Rp} \exp\left[-\frac{(y+Rp)^2}{2.\Delta Rp^2}\right]
$$

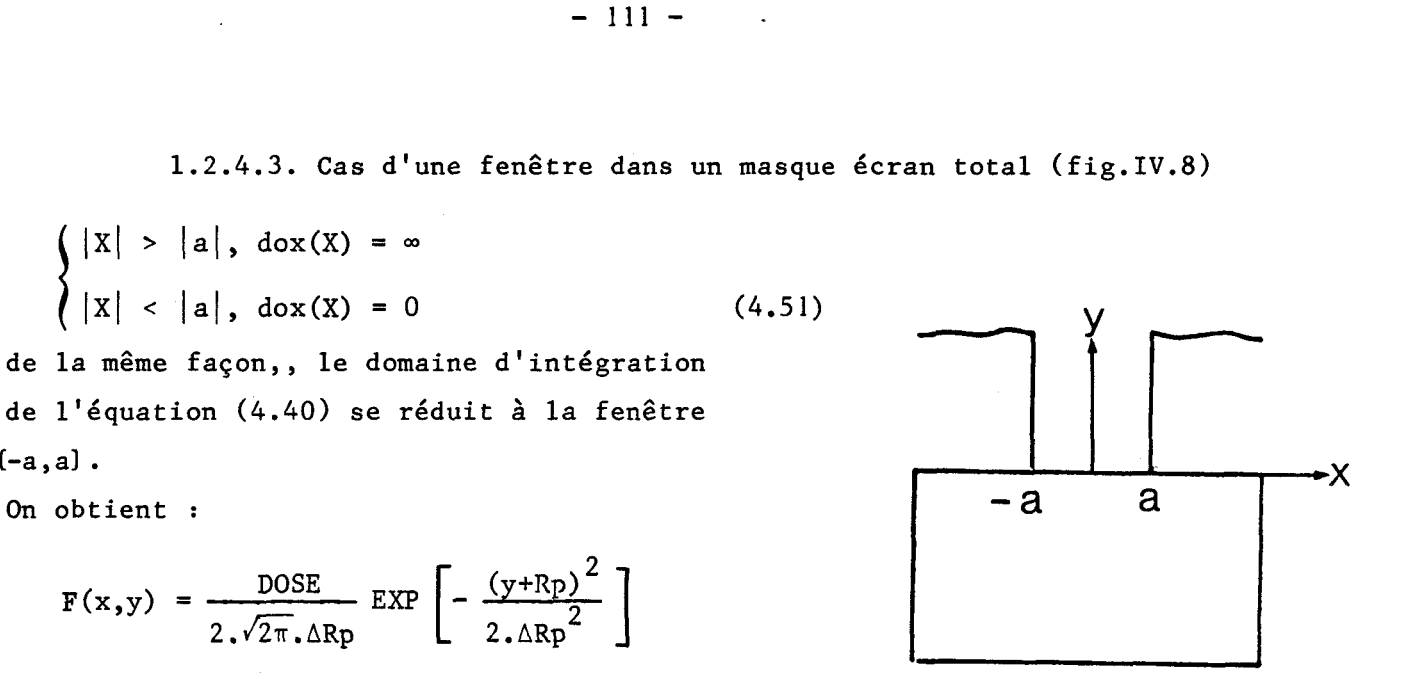

• 
$$
\left\{\n \operatorname{ERF}_C\left[\n \frac{x-a}{\sqrt{2} \Delta R p X}\n \right]\n - \operatorname{ERF}_C\left[\n \frac{x+a}{\sqrt{2} \Delta R p X}\n \right]\n \right\}
$$
\n(4.52)  $\qquad \text{Fig. 10.7}$ 

3,. 3 . GENERALISATION DE LA FORMULATION DE RUNGE

# 1.3.1. Enoncé

Soit l'équation (4.40). Pour les cas particuliers précédents (Chap.IV § 1.2.4), et dans le cas d'intégration numérique, (Chap. IV § 1.4), la fonction dox  $(X)$  est une fonction constante par intervalles  $(x_k, x_{k+1})$ . Il en résulte que, sur ces intervalles, l'équation (4.40) peut s'écrire :

$$
F(x,y) = K \begin{cases} xk+1 \\ \int_{xk}^{xk+1} EXP \left[ -\frac{(x-X)^2}{2\Delta RpX^2} \right] dx \end{cases} \cdot EXP \left[ -\frac{(y - dox(xk) + Rp)^2}{2\Delta Rp^2} \right]
$$
 (4.53)

et par suite

$$
F(x,y) = K EXP - \frac{(y - dox(X) + Rp)^2}{2. \Delta Rp^2} - \int_{-\infty}^{+\infty} EXP \left[ - \frac{(x - X)^2}{2. \Delta Rp^2} \right] dX \qquad (4.54)
$$

soit :  $F(x,y) = K.F<sub>verticale</sub>$ . Flatérale K est la constante de normalisation

Nous assumons que l'implantation latérale est décrite par une loi gaussienne, la loi verticale pouvant, par contre être décrite par une distribution gaussienne (Chap. IV § 1.1.1), bigaussienne, (Chap.IV, § 1.1.2)

 $-111 -$ 

ou Pearson IV, (Chap. IV, § 1.1.3)

# 1.3.2. Généralisation aux cas particuliers

1.3.2.1. Implantation à travers une couche mince d'oxyde, avec un masque demi-écran total

L'équation (4.50) devient

$$
F'x,y = K \cdot F_{verticalle} \cdot ERF_C[-(x - X_{mask})/(\sqrt{2} \cdot \Delta RpX)]/2
$$
 (4.56)

1.3.2.2. Cas d'une fenêtre dans un masque écran total

L'équation (4.50) devient

$$
F(x,y) = K \cdot F_{\text{verticale}} \cdot \left\{ ERF_C \left[ \frac{(x-a)}{\sqrt{2} \cdot \Delta R p X} \right] - ERF_C \left[ \frac{(x+a)}{\sqrt{2} \cdot \Delta R p X} \right] \right\} / 2 \quad (4.57)
$$

1.3.3. Conclusion

La formulation bidimensionnelle peut être exprimée sous une forme analytique dans des cas de fonctions simples d'épaisseur de masque dox(X) en surface. Pour des masques de forme quelconque, (dox (X) quelconque), il est absolument nécessaire de réaliser une intégration numérique de l'équation 1.40 de la formulation de Runge. Une implantation sur des systèmes multicouches nécessite également des intégrations numériques.

1.4. INTEGRATION NUMERIQUE

#### 1.4.1. Méthode

Le principe du calcul est basé sur la méthode de SUPRA,[31. Le masque réel MR(x) est approximé par une fonction linéaire M(x) en escalier, définie sur des intervalles de largeur constante INCRE, (fig. IV.8)

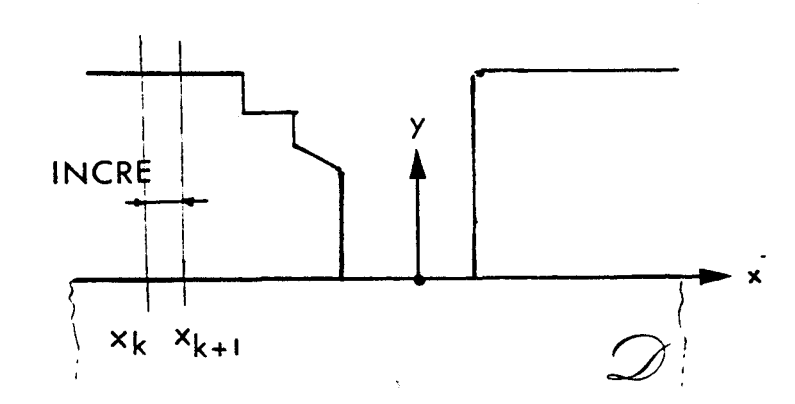

Fig. **IV.8** : Approximation du masque réel pour une fonction en *eclcdim.* 

Soit  $E_i$ , i = 1,w les abcisses des w points anguleux définissant le masque MR(X). Le calcul de la fonction linéaire en escalier qui approxime le masque est réalisé sur l'intervalle  $[E_1 - 3.4RpX, E_w + 3.4RpX]$ . Sur chaque intervalle  $(x_k, x_{k+1})$ ,  $x_k$  et  $x_{k+1}$  appartenant au domaine de définition et vérifiant :

$$
\begin{cases}\nx_1 = E_1 - 3 \, \text{APX} \\
x_n < E_w + 3 \, \text{APX} \\
x_n < E_w + 3 \, \text{APX}\n\end{cases}
$$
\n
$$
(4.58)
$$

On a : **M(X)** = Ak = constante. La valeur de cette constante est calculée comme suit : Si  $E_i \langle x_k \langle E_{i+1} \rangle$  et si  $x_{k+1} \langle E_{i+1} \rangle$ , alors on calcule la hauteur Ak du masque en  $x_k$ ; sinon, le segment encadré  $E_{i+1}$ , et on prend Ak = première hauteur calculée en E<sub>i</sub>.

L'approximation par la fonction en escalier consiste à dire que la probabilité pour qu'un ion s'arrête à un point de la structure est égale à la somme sur les n segments  $(x_k, x_{k+1})$  des probabilités calculées pour chaque topologie de masque associée aux segments, dont la forme est représentée sur la figure IV.9.

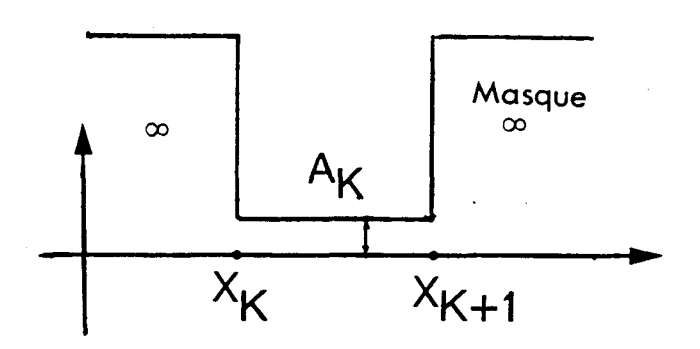

Fig. 1V.9 : Topologie d'un élément de superposition

**Pour un élément de ma que, la fonction d'implantation s'écrit donc (chap. IV** §, **1.3.2.2, (4.47)).** 

$$
f_{k}(x,y) = f_{\text{verticale}} \cdot \frac{1}{2} \left\{ \text{ERF}_{\text{C}} \left[ \frac{x - x_{k}}{\Delta R p X_{k}} \right] + \text{ERF}_{\text{C}} \left[ \frac{x - x_{k+1}}{\Delta R p X_{k}} \right] \right\} \tag{4.59}
$$

**et par suite** 

$$
F(x,y) = \sum_{\substack{f_k(x,y) \\ n \text{ segments}}} f_k(x,y) \tag{4.60}
$$

**1.4.2. Cas multicouche** 

La contribution élémentaire d'un segment [x<sub>k</sub>, x<sub>k</sub>+1] est prise comme **étant celle d'une topologie suivante donnée par la figure IV.lO.** 

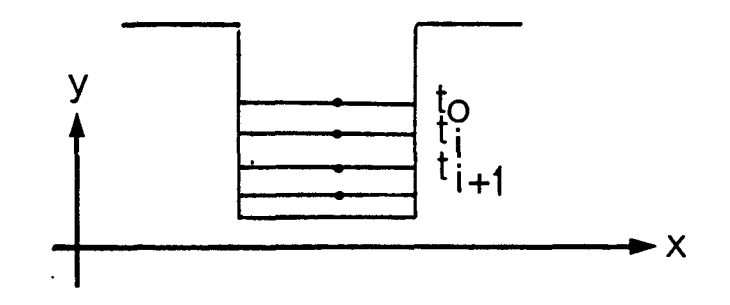

*Fig. IV.10: Contribution élémentaire - cas multicouche* 

Pour chaque segment, on traite donc chaque couche à la suite, en partant du sommet, (Chap. IV, § 1.2.3.2). On touche ici à la limite de la version actuelle de MOBIDIC, car on ne maille pour l'instant que le domaine de Silicium.

#### 1.4.3. Remarque

De la même façon que précédemment, (Chap.IV, § 1.4.1), le calcul numérique du profil d'implantation peut utiliser une fonction verticale de type gaussien, bigaussien ou Pearson IV.

1.5. CONCLUSION

Nous avons donc parfaitement déterminé les modèles d'implantation tels qu'ils sont utilisés dans MOBIDIC. Ces profils sont pris généralement comme condition initiale des étapes de diffusion ultérieures.

Tant que l'on ne pourra pas vraiment générer les structures multicouches, l'utilisation des modèles de type Pearson IV nécessitera quelques précautions à prendre concernant la constante d'intégration, son calcul n'étant pas toujours immédiat.

L'ébauche du calcul de profil d'implantation à travers un système multicouche est faite, ceci en vue de la simulation par MOBIDIC des couches de silice et de polysilicium.

#### 2. DIFFUSION

Vu le nombre important d'étapes hautes températures intervenant dans les filières technologiques, il s'avère très intéressant de simuler l'évolution des cartes de dopage et de déterminer les profils finaux.

**On** s'intéresse donc à la modélisation de la diffusion des dopants couramment utilisés en technologie silicium : l'Arsenic et le phosphore, (donneurs), le Bore (accepteur). Ces trois impuretés diffusent essentiellement par un mécanisme substitutionnel leur migration s'effectuant par recombinaisons successives avec les lacunes du cristal, [141.

Le couplage entre les impuretés et les effets dus aux fortes concentrations sont traités et modélisés. Les algorithmes de calcul de la diffusion du Phosphore et du couplage sont présentés. Les conditions de flux aux surfaces et interfaces sont décrites.

2.1. MODELES ET FORMULATION

# 2.1.1.Formulation de Hu Généralisée aux systèmes multiimpuretés et à la diffusion bidimensionnelle

Une première approche de la diffusion des impuretés près du bord du masque de diffusion a été réalisée par Kennedy et O'Brien en 1965,[151. Le modèle utilisait l'équation de diffusion sous la forme la plus simple linéaire à coefficient constant :

$$
\partial C/\partial t = D(\nabla C) \tag{4.61}
$$

valide dans le cas de faibles concentrations, pour un système à une impureté. Plus tard, Hu et Schmidt introduisent le modèle de diffusion à une dimension, dépendant de la concentration, incluant à la fois les effets lacunaires et ceux du champ électrique induit, [16]

Nous écrivons ici les équations régissant un processus de diffusion multi-impuretés. Le modèle utilisé reprend les équations de Hu et Schmidt et aboutit au système couplé développé par Nuyts et Van Overstraten, [l71, dans le cas d'une ionisation complète des impuretés, appliqué au cas du système multi-impuretés.

2.1.1.1. Couplage électrique

Le flux J<sub>i</sub> d'une impureté j dans un milieu isotropique contenant J impuretés s'écrit :

 $Jj = - Dj \cdot \nabla Cj - Zj \cdot Hj \cdot Cj \cdot E$  lère loi de Fick (4.62)

avec D<sub>j</sub> coefficient total de diffusion de l'impureté j dans le milieu

Pj mobilité de l'impureté j

Cj concentration en impureté j

VCj : gradient de potentiel chimique

Zj : état de charge (+1 pour les accepteurs, -1 pour les donneurs)

<sup>E</sup>: champ électrique local interne

La seconde loi de Fick traduit la conservation de matière :

$$
\frac{\partial c_i}{\partial t} = -\nabla J_i \tag{4.63}
$$

Par combinaison de ces deux équations, on obtient l'équation de diffusion :

$$
\frac{\partial c_j}{\partial t} = \nabla (D_j \nabla c_j + Z_j \cdot H_j \cdot C_j E) \tag{4.64}
$$

Le champ électrique local E est donné par la distribution de potentiel U :

 $E = -\nabla U$ .  $(4.65)$ 

En négligeant la génération locale des électrons et des trous, le potentiel est donné par l'équation de Poisson :

$$
\Delta U = (q/\epsilon) \cdot (n - p - M) \tag{4.66}
$$

avec  $M =$  concentrations en donneurs - concentrations en accepteurs  $M = -\sum_{\ell} Z_{\ell} C_{\ell}$  $(4.67)$ 

Les températures auxquelles les étapes de diffusion sont effectuées sont telles que la concentration intrinsèque ni est importante, ce qui implique des faibles variations de potentiels entre les régions n et p, donc de faibles variations de potentiel avec la distance. 11 en résulte que le terme VU est négligeable devant les autres termes de l'équation de Poisson (4.66). Elle devient :

$$
n - p - M \approx 0 \tag{4.68}
$$

qui est la condition de neutralité locale des charges d'espace si on se place dans le cas d'ionisation complète et de non dégénérescence. En utilisant la statistique de Boltzman, et en prenant le niveau de Fermi comme niveau de référence, on obtient :

$$
n_i
$$
 EXP (qU/(KT)) -  $n_i$ . EXP ( - qU/(KT)) - M = 0 (4.69)

d'où

$$
U = (KT/q) . Log (M/(2ni) + \sqrt{(M/2ni)2 + 1})
$$
 (4.70)

et par suite

$$
E = (KT/q) . (1/\sqrt{M^2 + 4 . n_i^2}).\nabla M
$$
 (4.71)

puis en utilisant la relation d'Einstein

 $Dj = (KT/q)$ .  $\mu j$  $(4.72)$ 

on obtient l'équation de diffusion générale pour chaque impureté j, tenant compte du couplage électrique entre les impuretés et des effets de fortes concentrations. -

$$
{}^{3}C_{j} / {}^{3}t = \nabla [D_{j} (\nabla C_{j} - Z_{j} \cdot (C_{j} / \sqrt{M^{2} + 4n_{i}^{2}}) \cdot \nabla M]
$$
 (4.73)

# 2.1.1.2. Effet des lacunes chargées, Modalisation du Bore et de 1 'Arsenic

La diffusion des impuretés substitutionnelles des groupes III et IV se fait par mécanisme lacunaire. La lacune V' du silicium est un accepteur d'électrons. Les concentrations en lacunes chargées dépendent de la position du niveau de Fermi, qui est fonction de la concentration en impuretés. La modélisation de l'effet lacunaire consiste à identifier le coefficient de diffusion effectif à la somme des contributions des divers types de lacunes. A niveau d'énergie donné, la concentration des lacunes chargées est donnée par la statistique de Fermi. En formulant l'hypothèse de non dégénérescence du système, en supposant que la présence des donneurs et des accepteurs affecte seulement le niveau de Fermi et non les propriétés élastiques du système, et que la concentration de lacunes neutres  $V^X$  est constante, on obtient :

$$
Dj = D^X + D^- \quad [V^-] + D^-[V^+] + D^+ \quad [V^+]
$$
 (4.74)

où D<sup>x</sup>, D<sup>-</sup>, D<sup>=</sup> et D<sup>+</sup> sont les diffusivités liées à chaque état de charge neutre, négatif, deux fois négatif, et positif ;  $[V^2]$ ,  $[V^{\pm}]$  et  $[V^+]$  sont les <sup>l</sup>concentrations de lacunes dans les états de charge négatif, deux fois négatifs, et positif, normées à leurs valeurs en condition intrinsèque  $[Vi^+]$  $[Vi^+]$ ,  $[Vi^+]$ . L'approximation de Boltzman implique que :

$$
[v^+] = p/n_i = n_i/n , [v^-] = n/n_i \text{ et } [v^-] = (n/n_i)^2
$$
 (4.75)

et par suite, sous condition intrinsèque, l'équation (4.74) devient

$$
D_j = D_{int\bar{r} \text{ in } \bar{r} \text{ in } \bar{s} \text{ out}} = D^x + D^x + D^x + D^+
$$
 (4.76)

En pratique, Dintrinsèque est régie par une loi d'Arrhenius en température :

$$
D_{intring{e}que} = Do. EXP \t(-Eo/(KT))
$$
 (4.77)

Les valeurs nominales utilisées sont regroupées dans le tableau IV.2, (181.

| Dintrinsèque  | Bore  | Arsenic | Phosphore |
|---------------|-------|---------|-----------|
| Do $(cm^2/s)$ | 0.554 | 24.00   | 3.85      |
| Eo(eV)        | 3.425 | 4.08    | 3.66      |

Tableau IV.2. Valeur des paramètres pour le calcul des coefficients de diffusion intrinsèque des dopants B, As, P

Excepté pour le phosphore (Chap. IV § 2.1.5), seules les lacunes neutres et chargées une seule fois interviennent effectivement dans le mécanisme de diffusion. Il s'ensuit que les sites  $V^+$  et  $V^X$  contribuent à la migration des accepteurs et les sites  $V^{\bullet}$  et  $V^{\times}$  à la migration des donneurs. Le coefficient de diffusion effectif peut alors s'écrire, dans les cas du Bore et de l'Arsenic :

$$
D_i = D_{intrinsicque} \cdot (1 + \beta f)/(1 + \beta) \tag{4.78}
$$

$$
avec \t f = n/n_i et \t \beta = D^{-}/D^{X} pour les données
$$
\n(4.79)\n(4.79)

$$
f = p/n_i
$$
 et  $\beta = D^{+}/D^{x}$  pour les accepteurs (4.80)

 $\beta$  est le facteur phénoménologique quantifiant la contribution des lacunes chargées dans le mécanisme de diffusion. Faute d'évidences expérimentales, ce paramètre est pris indépendamment de la température ; les valeurs les plus couramment observées sont prises par défaut :

 $\beta$ Arsenic = 100,  $\beta$ Bore = 3 L'équation (4.68) nous permet d'obtenir les expressions de n et p :

$$
n = M/2 + \sqrt{M^2 + 4 \cdot n_i^2}
$$
\n
$$
p = - M/2 + \sqrt{M^2 + 4 \cdot n_i^2}
$$
\n(4.81)\n(4.82)

# 2.1.1.3. Formulation complète : couplage entre impuretés dans un système multidopants

Posons  $\alpha_j = c_j/(2n_i)$ , concentration réduite en l'impureté j. En remplaçant M par sa valeur (4.67) et en posant :

ho<sub>j</sub> = 
$$
z_j c_j / \sqrt{(\sum_{\ell} z_{\ell} c_{\ell})^2 + 4n_i^2} = z_j \alpha_j / \sqrt{(\sum_{\ell} z_{\ell} \alpha_{\ell})^2 + 1}
$$
 (4.83)

on obtient le système de J équations,correspondant aux J impuretés, à résoudre suivant :

$$
\partial C_j / \partial t = \nabla \left[ D_j (ho_j \nabla \Sigma Z_g C_g + \nabla C_j) \right]
$$
 (4.84)

obtient le système de J équations, correspondant aux J impuretés, à  
soudre suivant :  

$$
{}^{3}C_{j}/{}^{3}t = \nabla [D_{j}(ho_{j} \nabla \Sigma Z_{\ell}C_{\ell} + \nabla C_{j})]
$$
(4.84)  
ec Dj = D<sub>lacunaire</sub> . D<sub>intrinsèque</sub>  

$$
{}^{D_{lacunaire} = \left[\left\{1 + \beta_{j}.[Z_{j} \cdot \Sigma Z_{\ell}C_{\ell} + \sqrt{\Sigma Z_{\ell}C_{\ell}})^{2} + 1\right]\right\}/(1 + \beta_{j})]. D_{intrinsèque}
$$
(Bore/Arsenic) (4.86)

(4.84) peut s'écrire sous sa forme réduite :

$$
\partial \alpha_j / \partial t = \nabla [D_j (ho_j \nabla \Sigma Z_g \alpha_g + \nabla \alpha_j)]
$$
 (4.87)

avec

$$
D_j = \left[ \left\{ 1 + \beta_j \left[ Z_j \cdot \sum_{\ell} Z_{\ell} \alpha_{\ell} + \sqrt{\sum_{\ell} (Z_{\ell} \alpha_{\ell})^2 + 1} \right] \right\} / (1 + \beta_j) \right] . D_{\text{intrinsicque}} \tag{4.88}
$$

Ou encore, sous une forme générale

$$
\partial C_j / \partial t = D_{intrins\tilde{e}que} \cdot [\nabla (T_{extr.})]
$$
 (4.89)

avec  $T_{\text{extr}}$  = Terme extrinsèque =  $D_{\text{lacunique}}$ . Terme de couplage électrique; DiaCunaire donné par l'équation (4.85) et le terme de couplage électrique T<sub>electr</sub> donné par :

$$
T_{\text{electr}} = h \circ j \cdot \nabla \sum_{\ell} Z_{\ell} C_{\ell} + \nabla C_{j}
$$
 (4.90)

# Cas particulier

Considérons un seul dopant présent dans le silicium  $(J=1)$ ; (retirons les indices j de la notation) ; le terme de couplage électrique peut alors d'écrire :

$$
T_{\text{électr}} = D_{\text{électrique}} \cdot \nabla C \tag{4.91}
$$

 $(4.92)$ avec  $D_{\text{électrique}} = (Z \cdot ho + 1)$ 

et avec 
$$
ho = Z.C/\sqrt{C^2 + 4 n_i^2}
$$
 (4.93)

et par suite le terme extrinsèque peut s'écrire : et par suite le terme extrinsèque peut s'écrire :<br><sup>T</sup>extr <sup>= D</sup>extrinsèque · <sup>D</sup>lacunaire · <sup>D</sup>intrinsèque

Dans Le cas du Bore ou de l'Arsenic,

$$
D_{lacunaire} = [1 + \beta(C + \sqrt{C^2 + 4n_i^2}) / (2n_i)] / (1 + \beta)
$$
 (4.94)

Le terme électrique varie de 1, (à faibles concentrations), à 2, (aux fortes concentrations).

2.1.1.4. Conclusion

L'effet du champ électrique et l'effet des lacunes chargées conduisent chacun à une diffusion accélérée des impuretés.

L'effet du couplage entre impuretés de types différents provoque des contributions opposées sur la diffusion de l'impureté en concentration plus faible. .

Les effets ont été étudiés dans le cas du Bore et de l'Arsenic, à l'aide du programme MOBIDIC (Chap. V **5** 1 et **5** 3).

## 2.1.2. Clustering de l'Arsenic

#### 2.1.2.1. Modèle

Pour de fortes concentrations, on dit qu'il se forme des agglomérats d'Arsenic ; en fait, le modèle de "cluster" est une approximation grossière d'un processus très complexe de formation de précipités [19]. Les précipités qui se forment ont des tailles différentes, et sont beaucoup plus grands que les agglomérats supposés. Ces "clusters" d'Arsenic perturbent le mécanisme de diffusion, où seuls les atomes en sites substitutionnels sont mobiles. La résistance par carré se trouve réduite. Le modèle de cluster est utilisé comme outil de modélisation, (203 **On** a l'équation générale : Ecanisme de diffusion<br>
mobiles. La résista<br>
est utilisé comme ou<br>
:<br>  $\frac{K_C}{K_D}$  As  $\frac{r^+}{K_D}$  Am un processus tres complexe de format<br>
qui se forment ont des tailles dif<br>
que les agglomérats supposés. Ces<br>
shiles. La résistance par carré se<br>
tutilisé comme outil de modélisati<br>  $K_C$ <br>
+ ke- $K_D$  As  $K_D$  Ambiante<br>
Tempér

$$
mA_s^+ + ke-\frac{K_C}{K_D}As_m^+ \xrightarrow{\text{Rs}_m} As_m
$$
\n
$$
T^{\bullet} \xrightarrow{\text{Ambi}} As_m
$$
\n
$$
T^{\bullet} \xrightarrow{\text{Ambi}} (4.95)
$$
\n
$$
T^{\bullet} \xrightarrow{\text{Ambi}} (4.95)
$$

 $As<sub>m</sub>$ <sup>r+</sup> : cluster formé de m ions d'Arsenic  $As<sup>+</sup>$  et de k électrons, ayant la charge  $r = m - k$ 

K<sub>C</sub> et K<sub>D</sub> sont les constantes de vitesse de clustérisation et de déclustérisation respectivement.

Le meilleur accord avec les résultats expérimentaux est obtenu pour (21)

$$
k = 1
$$
 et  $m = 3$  (4.96)  
soit  $r = 2$  et  $m = 3$  (4.97)

Pour des températures basses, (<900°C), le temps nécessaire pour atteindre l'équilibre de l'équation (4.95) est supérieur aux temps impliqués dans les étapes technologiques à températures élevées. Le clustering et le déclustering ne sont pas en équilibre. Il faut tenir compte de la cinétique du process :

$$
\mathfrak{m} \cdot \mathfrak{d}C_{cluster}/\mathfrak{d}t = K_C \cdot C_{Act} A^m \cdot \mathfrak{n}^k - K_D \cdot C_{cluster} \qquad (4.98)
$$

avec C<sub>Cluster</sub> : concentration d'équilibre à température du process des clusters d'Arsenic.

 $C_{\text{Act}}$  A : concentration des atomes d'Arsenic Actifs

Le modèle complet a été développé dans ce cas, (Rapport MHS, Déc.83). Il permet de déterminer l'évolution des concentrations des clusters, des concentrations en donneurs et en accepteurs en fonction du temps ; Cependant, l'introduction d'un tel modèle dans le programme MOBIDIC supposerait que les variations des concentrations totales et actives en fonction du temps, (diffusion), et les variations des concentrations de clusters, (clustérisation et déclustérisation), soient du même ordre de grandeur. Ce qui n'est pas prouvé.

Le modèle inclus dans MOBIDIC considère donc que les températures sont telles que l'équilibre est atteint (ce qui est vrai pour des températures supérieures à 900°c). On a alors :

$$
\partial C_{\text{cluster}} / \partial t = 0 \tag{4.99}
$$

et par suite on pose :

$$
K_{eq} = K_C/K_D \tag{4.100}
$$

la constante d'équilibre de la réaction à la température du process.

Aucune valeur fiable pour  $K_C$  et  $K_D$  n'existe,  $(20)$ . A l'aide de profils d'impuretés, des profils de concentration des porteurs, de la résistance par carré de l'Arsenic, et de profondeurs de jonctions, on a pu déterminer K<sub>eq</sub>, [22].

$$
K_{eq} = 1.250 \text{ E } 70
$$
. EXP [2.062 eV/(KT)] cm<sup>9</sup> (4.101)

et pour une température T dans la gamme  $600^{\circ}$ C -  $1000^{\circ}$ C, par ajustement,

$$
K_D = 2.6226 E 10 EXP [-3.35 eV/(KT)] s^{-1}
$$
 (4.102)

Ecrivons la loi d'action de Masse de (4.95)

$$
C_{\text{Cluster}} = \text{Keq} \cdot C_{\text{Act}} \, A^{\text{m}} \cdot n^{\text{k}} \, \text{et} \tag{4.103}
$$

$$
C_{\text{Tot A}} = C_{\text{Act A}} + m C_{\text{Cluster}}
$$
 (4.104)

avec  $C_{Tot~A}$ , la concentration totale en atomes d'Arsenic. la neutralité électrique s'écrit :

$$
n = C_{Act} A + r C_{Cluster} + p - \sum_{\ell \neq \text{Arsenic}} Z_{\ell} C_{\ell} \qquad (4.105)
$$

soit

$$
n = M + p \tag{4.106}
$$

avec

$$
M = C_{Act} A + r \cdot C_{Cluster} - \sum_{\ell \neq \text{Arsenic}} Z_{\ell} C_{\ell} \qquad (4.107)
$$

ou encore, en utilisant l'expression de la concentration de clusters à l'équilibre, en fonction des concentrations actives et totales d'Arsenic (4.105), on obtient :

$$
M = [(m - r) C_{Act A} + r.C_{Tot A}] / m - \sum_{\ell \neq \text{Arsenic}} Z_{\ell} C_{\ell}
$$
 (4.108)

Ainsi, n et p sont toujours explicités par les équations (4.81) et (4.79) respectivement, avec la valeur de M donnée par l'équation tenant compte du clustering  $:(4.108)$ 

Par suite, si l'on est dans une zone de fortes concentrations d'Arsenic,  $(C_{tot A} > 1 10^{20}$  environ), où les concentrations des autres impuretés, C, et où la concentration en trous, p, sont négligeables, alors, en remplaçant l'expression donnant la concentration de Cluster (4.103) dans l'équation (4.105), et en remplaçant k par sa valeur, (4.96), on obtient :

$$
n \neq C_{Act A} / (1 - C_{Act A}^{m} \cdot r \cdot K_{eq})
$$
 (4.109)

mettant ainsi en'évidence une limite de solubilité de l'Arsenic substitutionnel, CAct Max :

$$
C_{\text{Act}} \text{Max} = 1/(r \cdot \text{Keq}) \quad 1/m \tag{4.110}
$$

De même les équations (4.81), (4.108), (4.103) et (4.104) donnent l'expression complète reliant les concentrations Totales et Actives de l'Arsenic :

$$
C_{\text{Tot A}} = C_{\text{Act A}} + \text{Keq } C_{\text{Act A}} \text{m} \cdot (\text{M}/2 + \sqrt{\text{M}^2/4 + \text{ni}^2})
$$
 (4.111)

Il s'ensuit que dans les zones où l'équation (4.109) est valide, on obtient l'équation approchée, (après transformation), suivante :

$$
C_{\text{Tot A}} \# C_{\text{Act A}} \left[ 1 + (\text{m-r}) \cdot K_{\text{eq}} \cdot (C_{\text{Act A}})^{\text{m}} \right] / \left[ 1 - \text{r} \cdot K_{\text{eq}} \cdot (C_{\text{Act A}})^{\text{m}} \right] (4.112)
$$

qui peut s'écrire sous la forme suivante (4.114), en utilisant l'expression de  $C_{\text{Act}}$  Max  $(4.110)$  :

$$
C_{\text{Tot A}} \# C_{\text{Act A}} \cdot [1 + [(m-r) / r] \cdot (C_{\text{Act A}} / C_{\text{Act Max}})^m]/[1 - (C_{\text{Act A}} / C_{\text{Act Max}})^m]
$$
  
(4.113)

#### Remarques

Ce modèle de base peut être étendu au cas où l'on considère que les lacunes chargées participent à la réaction. En appliquant le même raisonnement, il en résulte que l'existence de concentration de saturation CAct Max est conditionné par la présence d'électrons ou de lacunes chargées négativement, prenant part à la formation de clusters. Comme aucune décroissance de C<sub>Act</sub> A pour des valeurs croissantes de C<sub>Tot</sub> A n'est observé, on en déduit qu'il y a exactement une seule charge qui participe à la formation des électrons, (un électron ou une lacune chargée une fois négativement **v').** Et de même, on retrouve les résultats des équations (4.96) et (4.97) : le meilleur accord avec l'expérience est obtenu pour m=3, (k=l r=2). On a donc supposé que le modèle le plus simple, (3 atomes d'Arsenic ionisés et un électron), suffit à décrire le clustering de l'Arsenic aux fortes concentrations.

La concentration d'équilibre des porteurs décroît de façon monotone avec la température. Le temps nécessaire pour atteindre l'équilibre augmente rapidement pour des températures plus faibles. Donc, si l'équilibre est atteint à des températures plus faibles, la conductivité des zones dopées 1 par l'Arsenic peut facilement être améliorée à des températures plus élevées par l'intermédiaire du déclustéring des agglomérats d'Arsenic déjà formés. Donc, dans les process, la dernière étape haute température est en général de l'ordre de  $1000^{\circ}$ C, pour rendre maximum la conductivité.

> 2.1.2.2. Formulation de la diffusion de l'Arsenic sous fortes concentrations. Cas du couplage Arsenic - Bore

Nous pourrions traiter le cas général d'un système multi impuretés. Nous présentons ici simplement le cas de deux types de dopants, le Bore (type p) et l'Arsenic (type n) sous des conditions de diffusion telles que. Les concentrations de Bore soient suffisamment faibles pour qu'il ne précipite jamais. Le modèle de clustering de l'Arsenic soit pris en compte. Pour des concentrations d'Arsenic pas trop élevées (inférieures à 1  $10^{20}$ environ), on retrouve le modèle précédent ( $Chap.IV$  § 2.1.1).

Notons C<sub>Tot</sub> **B** la concentration totale en atomes d'accepteurs (Bore)

Sous fortes concentrations, une partie-des atomes d'Arsenic (C $_{\text{Tot-A}}$ - $C_{Act~A})$ ) clusterise. La première loi de Fick devient, pour l'Arsenic :

$$
J_j = -D_j \cdot \nabla C_{\text{Act A}} - 3 \cdot D_{\text{cluster}} \cdot \nabla C_{\text{luster}} - Z_j (\mu_j C_A + 2\mu_{\text{cluster}} C_{\text{cluster}})
$$

Jj, Dj, Zj, µj sont les flux, coefficient de diffusion, nombre de charge (-1) et mobilité des atomes d'Arsenic, en site substitutionnels,(c.à d., des atomes actifs).

D<sub>cluster</sub>,  $\mu$ cluster sont les coefficients de diffusion et mobilité des atomes clusterisés.

 $E =$  champ électrique interne

Par hypothèses les clusters sont immobiles =  $D_{cluster} \sim 0$  $et$   $\mu$ <sub>cluster</sub>  $\sim$ <sup>0</sup>

L'équation (4.114) devient :

$$
J = - D_j \cdot \nabla C_{\text{Act}} \cdot A^{-2} j \cdot \mu_j \cdot C_{\text{Act}} \cdot A \cdot E \tag{4.115}
$$

L'expression de E, (4.71), reste valable, en utilisant l'expression de M définies par (4.108). Par suite, en combinant l'équation (4.114) avec la seconde loi de Fick (4.116), on obtient l'équation de diffusion de l'Arsenic, (4.117) :

$$
{}^{3}C_{\text{Tot A}} / {}^{3}t = - \nabla J_{j}
$$
 (4.116)

$$
\partial C_{\text{Tot A}} / \partial t = -\nabla \Big[ D_j (\nabla C_{\text{Act A}} - Z_j C_{\text{Act A}} \cdot [1 / \sqrt{n^2 + 4n_f^2}] \cdot \nabla M \Big] \tag{4.117}
$$

où Dj est le terme lacunaire défini par l'équation (4.78), dans lequel n et f sont donnés par les équations (4.81) et (4.79).

D'après l'équation (4.111) ou l'approximation (4.112), on sait que les concentrations totales et actives de l'Arsenic sont liées. L'une de ces deux concentrations doit être choisie comme variable de l'équation de diffusion (4.117). La résolution de  $C_{Act}$  A fournit un résultat inexact, la jonction obtenue étant nettement moins profonde que dans les cas réels, [ 221.

Par contre, si  $C_{Tot~A}$  est choisie comme variable, on retrouve les résultats expérimentaux, (Chap.V, **9** 5). ûn interprète ces constatations de la façon suivante : à l'équilibre, les clusters, quoiqu'immobiles, se dissocient en ions  $A_S^+$ , mobiles, et se recombinent ailleurs, suivant l'équation  $(4.95)$ . Par suite, lorsque C<sub>Act A</sub> est employée comme variable, cette proportion de C Tot qui est agglomérée (C ), mais qui n'est pas figée, n'est pas prise en considération.

On résoud donc les équations de diffusion par rapport à  $C_{Tot}$  A. On remplace donc, dans ces équations, les apparitions de  $\rm\,C_{Act}$   $\rm\,A$  par  $:$ 

$$
\nabla C_{\text{Act}} = \left[ \partial C_{\text{Act}} \right] \wedge \partial C_{\text{Tot}} \right] \cdot \nabla C_{\text{Tot}} \tag{4.118}
$$

Ce qui impose de connaître la relation définissant C<sub>Act</sub> A à partir de C<sub>Tot</sub> A. ainsi que celle permettant d'exprimer  ${}^{3}C_{\text{Act}}$   $A^{3}C_{\text{Tot}}$  A en fonction de  $c_{Tot}$   $A$ .

On a établi, à l'aide de l'équation approximée (4.112), une fonction paramétrée en fonction de la température qui calcule la concentration active de l'Arsenic correspondant à sa concentration totale (4.119)

$$
\begin{cases}\nC_{\text{Act}} & \text{if } C_{\text{Tot}} \leq C_0 \\
C_{\text{Act}} & \text{if } C_{\text{Act}} \leq C_1 \\
\text{if } C_{\text{Act}} \leq C_1 \leq C_2\n\end{cases}\n\tag{4.119}
$$
\n
$$
\begin{cases}\nC_{\text{Act}} & \text{if } C_{\text{Act}} \leq C_1 \\
\text{if } C_{\text{Act}} \leq C_1\n\end{cases}\n\tag{4.120}
$$
\n
$$
\begin{cases}\nC_1 = \left[\log_{10} \left( C_{\text{Tot}} \right) \left( C_{\text{Tot}} \right) / C_{\text{Gamma}} \right] \\
\text{if } C_{\text{Tot}} \leq C_1\n\end{cases}\n\tag{4.121}
$$

et Gamma (Tº) est la fonction d'ajustement donnée par :

Gamma = 1.9 + Min (G, 0.1) 
$$
(4.123)
$$

$$
1 \text{ were } G = \text{Max} \ (0, \ (T^{\circ} - 950) / 500) \tag{4.124}
$$

Quant à la dérivée  ${}^{3}C_{\text{Act}}$  A/ ${}^{3}C_{\text{Tot}}$  A on l'approxime par (4.125)

$$
\begin{cases}\n\frac{\partial C_{\text{Act}}}{\partial C_{\text{Act}}} A^{\text{loc}} \Delta^2 T_{\text{ot}} A^2 \Delta T_{\text{ot}} A^2 \Delta T_{\text{dot}} A^2 \Delta T_{\text{dot}} A^2 \Delta T_{\text{dot}} A^2 \Delta T_{\text{dot}} A^2 \Delta T_{\text{dot}} A^2 \Delta T_{\text{dot}} A^2 \Delta T_{\text{dot}} A^2 \Delta T_{\text{dot}} A^2 \Delta T_{\text{dot}} A^2 \Delta T_{\text{dot}} C_{\text{dot}} A^2 \Delta T_{\text{dot}} C_{\text{dot}} A^2 \Delta T_{\text{dot}} C_{\text{dot}} A^2 \Delta T_{\text{dot}} A^2 \Delta T_{\text{
$$

Le système couplé Bore-Arsenic à résoudre est donc le suivant :

$$
\frac{\partial C_{\text{Tot A}}}{\partial t} = \nabla \{ D_{\text{As}} \left[ \left( \frac{\partial C_{\text{Act A}}}{\partial C_{\text{Tot A}}} \right) . \nabla C_{\text{Tot A}} + C_{\text{Act A}} \left[ \frac{\partial C_{\text{Act A}}}{\partial C_{\text{Tot A}}} \cdot \nabla C_{\text{Tot A}} - \nabla C_{\text{B}} \right] / \sqrt{n^{2} + 4n i^{2}} \right] \}
$$
\n
$$
\frac{\partial C_{\text{B}}}{\partial t} = \nabla \{ D_{\text{B}} \left[ \left( \nabla C_{\text{B}} + C_{\text{B}} \frac{\partial C_{\text{Act A}}}{\partial C_{\text{Tot A}}} \cdot \nabla C_{\text{Tot A}} \right] \right] \} \qquad (a)
$$
\n
$$
\frac{\partial C_{\text{B}}}{\partial t} = \nabla \{ D_{\text{B}} \left[ \left( \nabla C_{\text{B}} + C_{\text{B}} \frac{\partial C_{\text{Act A}}}{\partial C_{\text{Tot A}}} \cdot \nabla C_{\text{Tot A}} \right] \right] \} \qquad (b)
$$

Avec D<sub>As</sub>, le terme lacunaire de l'Arsenic et D<sub>B</sub> celui du Bore

 $D_{\rm As}$  =  $D_{\tt intr}$  As  $\cdot$   $D_{\tt lac}$  As  $(4.127)$  $D_B = D_{\text{intr }B}$  .  $D_{\text{lac }B}$  $(4.128)$  Les coefficients de diffusions lacunaires Dlac<sub>AS</sub> de l'arsenic et Dlac<sub>B</sub> du Bore sont donnés par les équations (4.129) (a) et (4.129) (b) respectivement,  $(Chap.IV § 2.1.1.2)$ 

(a) 
$$
D_{\text{lac As}} = (1 + 100 \cdot \left[\frac{M}{(2ni)} + \sqrt{\frac{M}{(2ni)^2 + 1}}\right] / 101
$$
 (4.129)

(b)  $D_{\text{lac } B} = (1 + 3 \cdot [-M/(2ni) + \sqrt{M/(2ni)^{2} + 1}]/101$ 

$$
M = (C_{\text{Act A}} + 2 \cdot C_{\text{Tot A}}) / 3 - C_{\text{B}}
$$
 (4.130)

On remarque qu'aux faibles concentrations on retrouve les équations habituelles de diffusion complée Arsenic-Bore.

## 2.1.3. Diffusion du Phosphore

2.1.3.1. Modèle lacunaire

#### 2.1.3.1.1. Modèle de base

Contrairement au Bore ou à l'Arsenic où seuls deux types de lacunes (V<sup>x</sup> et V<sup>+</sup> ou V<sup>-</sup>) interviennent de façon dominante, (Chap. IV § 2.1.1.2.), la diffusion du Phosphore quant à elle est fortement influencée par les lacunes V<sup>=</sup>. Un modèle a été développé, [23], qui permet de prendre en compte les différents mécanismes de diffusion du Phosphore. La diffusion de celui-ci se fait par l'intermédiaire de centres E - (ce sont des paires  $P^+V^-$ , (E<sup>x</sup>),  $P^+V^-$ , (E<sup>-</sup>) - soit donc par l'intermédiaire des lacunes dans les trois états de charge =,-,x. A faibles concentrations, les espèces dominantes sont les paires P<sup>+</sup>V<sup>x</sup>, avec le coefficient de diffusion intrinsèque des lacunes à l'état neutre Di<sup>x</sup>. Di<sup>x</sup> est le coefficient de diffusion du Phosphore généralement cité dans les études de diffusion à faibles concentrations). Il est donné par :

$$
Di^X = 3.85 . Exp (-3.66 eV/(KT))
$$
 (4.131)

A concentrations plus élevées, on distingue trois zones dans lesquelles le phosphore diffuse de façons différentes :

-(I)- Une région de fortes concentrations, (ou région de surface dans le cas d'un Prédépôt), dans laquelle les paires P<sup>+</sup>V<sup>=</sup> prédominent. Elles déplacent un électron de la bande de conduction vers le second niveau accepteur des lacunes, justifiant ainsi de la concentration en phosphore inactif. Le coefficient de diffusion lacunaire du Phosphore peut alors s'écrire  $D_I$ :

$$
D_{I} = [Di^{X} + Di^{*} (n/n_{i})^{2}] \qquad (4.132)
$$

OU encore

$$
D_{I_{LAC}} = [1 + (Di^2/Di^x) (n/n_i)^2]
$$
 (4.133)

avec Di<sup>=</sup>, le coefficient de diffusion intrinsèque des lacunes chargées deux fois négativement donné par :

$$
Di^{\pm} = 44.2 \quad EXP \quad (-4.37 \quad eV/(KT)) \tag{4.134}
$$

D<sub>I Lac</sub> est le coefficient de diffusion lacunaire du Phosphore dans la région 1.

n est la concentration en électrons libres.

Une relation empirique entre la concentration totale du Phosphore  $C_{Totp}$  et la concentration n a été proposée, (231 ; elle rend compte de l'effet de saturation du Phosphore substitutionnel, (4.135) ; elle a été déduite <sup>à</sup> partir de caractéristiques SIMS et de mesures électriques :

$$
C_{\text{Tot}} \quad p = n + 2.04 \quad E - 41 \quad n^3 \tag{4.135}
$$

Le phosphore diffuse de cette façon tant que la concentration en électrons libres reste supérieur à la valeur limitée n<sub>e</sub> ; n<sub>i</sub> est déterminée empiriquement par l'équation (4.136)

$$
n_e = 4.65 E21
$$
. EXP  $[-0.39 \text{ eV/(KT)}]$  at/cm<sup>3</sup> (4.136)
L'équation (4.132) de même (4.133) reste valide si n<sub>pic</sub> reste inférieur à 4  $10^{20}$ at/cm<sup>3</sup> environ. Au delà, des effets de fortes concentrations interviennent, qui réduisent  $D_I$ ; (n<sub>pic</sub> est la concentration maximale d'électrons).

-(II)- La région intermédiaire, zone de transition entre la région des fortes concentrations et la zone en profondeur appelée zone de queue, est atteinte lorsque le niveau de Fermi coïncide avec le second niveau accepteur des lacunes  $V^=$ , (soit  $\varepsilon_c$  - 0.11 eV, avec  $\varepsilon_c$  niveau d'énergie de la bande de conduction. Ce qui correspond à la valeur limite  $n_e$  de n. Alors, les lacunes **V=** ont une plus grande probabilité de perdre un électron et de devenir V<sup>-</sup>: les paires P<sup>+</sup>V<sup>-</sup> ont une énergie inférieures à celle des centres E<sup>-</sup>, la probabilité de dissociation des paires  $P^+V^-$  est donc augmentée de façon signifiante, créant ainsi un excès de lacunes V' par rapport à la concentration d'équilibre, (4.137).

$$
P^{+}V^{=} \implies P^{+}V^{-} + e^{-} \implies P^{+} + V^{-} + e^{-} \tag{4.137}
$$

La probabilité de la génération de lacune V' en excès décroît quand la température augmente, la zone intermédiaire disparaît dans les profils de prédépôt pour des températures supérieures à 1050°C.

Dans cette région, le coefficient de diffusion tenant compte de ces effets peut s'écrire (4.138)

$$
D_{TT} = (Di^{x} + Di^{x} (n_{e}/n_{i})^{2})(n_{e}/n)^{2}
$$
 (4.138)

soit

$$
D_{II \text{ Lac}} = (1 + (Di^2)Di^x)(n_e/n_i)^2)(n_e/n)^2
$$
 (4.139)

Le terme de diffusion lacunaire du phosphore est donné par l'équation (4.138) tant que n vérifie :  $n_{kink}$   $(n_{e}$ , avec  $n_{kink}$  la concentration en électrons libres de coude définie par la valeur de n pour laquelle le coefficient de diffusion  $D_{II}$  est égal au coefficient de diffusion de la zone en profondeur, défini ci-après.

-(III)- La région de queue, est une zone dans laquelle les lacunes V<sup>-</sup>  $en$ excès interagissent avec les ions P<sup>+</sup>, accélérant ainsi la diffusion du Phosphore. En supposant que celle-ci est proportionnelle à la concentration en  $V^-$ , on obtient l'expression du terme lacunaire D<sub>III</sub> (1.140) suivante :

$$
D_{III} = Di^{x} + Di^{T} [n_{pic}^{3}/(n_{e}^{2} n_{i})]
$$
. [1 + EXP (0.3 eV/(KT)] (4.140)

ou encore

$$
D_{III \text{ Lac}} = 1 + (Di^{-}/Di^{x})
$$
  $(n_{pic}^{3}/(n_{e}^{2} n_{i})) [1 + EXP/0.3 eV/(KT)]$  (4.141)

avec D<sub>III</sub> Lac, le coefficient de diffusion lacunaire dans la région de queue

la concentration en électrons libres maximale. Dans le cas de  $n_{\text{pic}},$ prédépôt, c'est la concentration en électron libre en surface n<sub>s</sub> . n<sub>pic</sub> correspond à la valeur C<sub>pic</sub> p, concentration maximale en atomes de Phosphore

ne est défini par l'équation (4.136)

Di<sup>-</sup>, le coefficient de diffusion intrinsèque des lacunes V<sup>-</sup> donné par

$$
Di^{-} = 4.44 \exp (-\frac{4.0}{KT} eV) \tag{4.142}
$$

La figure IV.11 représente les variations du terme de diffusion lacunaire du Phosphore dans les 3 régions précédemment citées, en fonction de n.

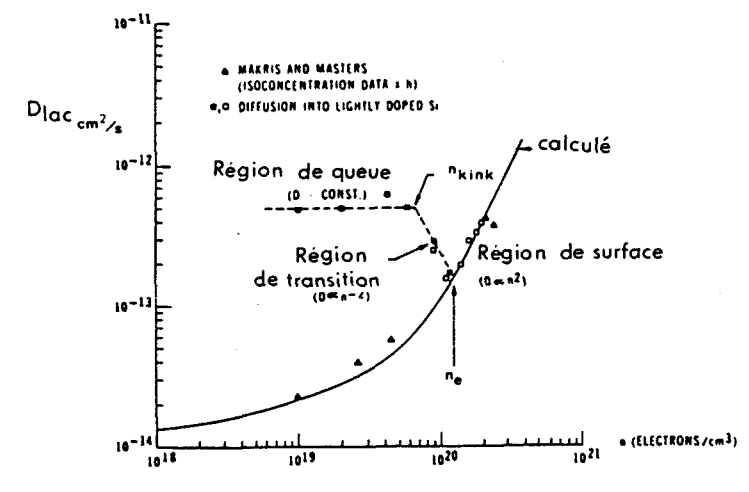

Variation du coefficient de diffusion en fonction de  $Fig. 1V. 11:$ la concentration en éléctrons libres, à 1000°C, (23).

 $-133 -$ 

Dans le cas d'un prédépôt de Phosphore, on peut localiser les trois zones distinctes dans le profil de dopage (fig. IV.12).

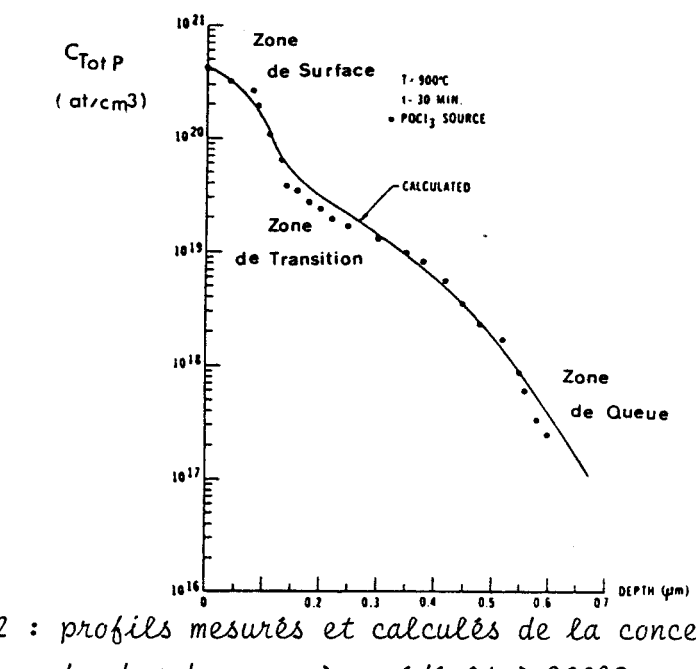

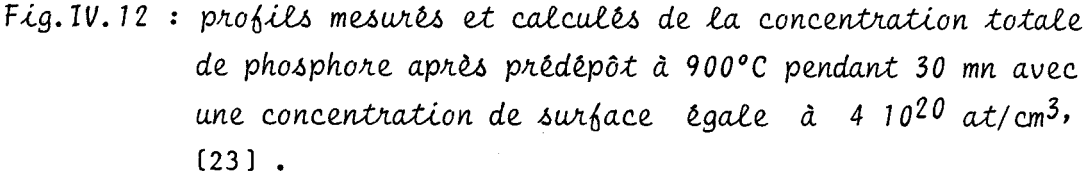

Ce que l'on peut schématiser par la représentation donnée par la fig. IV.13.

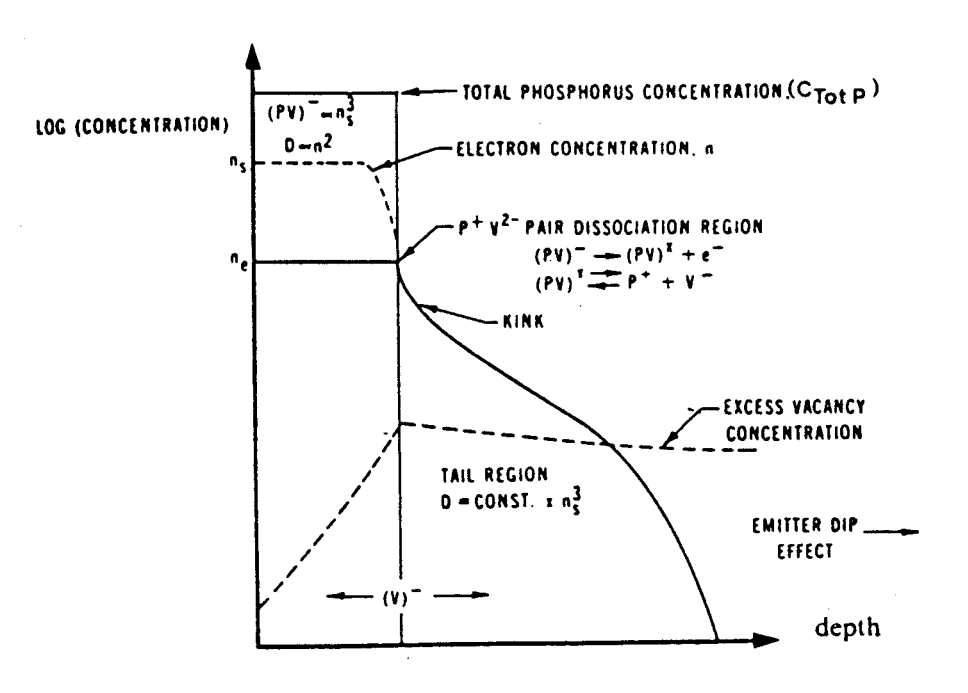

Fig. 10.13 : profil idéalisé du phosphore dans le cas d'un prédépôt et modèle de génération de lacunes.

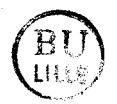

Les paires  $P^+V^-$  se forment dans la région de fortes concentrations qui est à la surface. Elles se dissocient quand la concentration- en électrons atteint la valeur n<sub>e</sub>. Les lacunes libérées diffusent jusqu'à ce qu'elles se recombinent avec les atomes P<sup>+</sup> dans la région de queue.

Effet de diffusion accelérée de base lors de la formation d'émetteur. La sursaturation en lacune V' s'effectue dans la région de queue des profils, sur une profondeur supérieure à celle des motifs technologiques, (de  $1'$ ordre de  $25 \mu m$ ).

Elle a pour effet de multiplier le coefficient de diffusion intrinsèque par un facteur d'accélération D<sub>III lac</sub> défini par l'équation (4.139). Ce terme dépend du degré d'injection des lacunes par le biais de n<sub>pic</sub>. Il multiplie le coefficient de diffusion intrinsèque de toutes les impuretés qui diffusent en présence de Phosphore dans la zone profonde. Ceci permet de modéliser, de façon empirique, les diffusions accélérées de base lors de la formation d'émetteur.

# 2.1.3.1.2. Diffusion du phosphore à très fortes concentrations,  $[24]$

La modèle précédent prédit une diffusion dans la région de queue d'autant plus accélérée que la concentration en électrons au pic, n<sub>pic</sub>, est plus élevée. En fait, pour des concentrations Cpic supérieures à 3-4  $10^{20}$ at/cm<sup>3</sup>, on constate un ralentissement dans la croissance de D<sub>III lac</sub>. Ceci a été mis en évidence dans le cas d'une succession de prédépôts réalisé pour des concentrations de surface croissantes, (fig.IV.14).

Ceci est expliqué par des effets de tension dus aux fortes concentrations qui induisent une diminution du gap, responsable de la diffusion retardée du Phosphore.

La réduction de la largeur de bande interdite,  $\triangle E_{\mathbf{g}}^{\mathbf{d}}$ , est modélisée par les relations (4.143) et (4.144), Cz étant la concentration de seuil en deçà de laquelle l'effet est négligeable.

$$
\begin{cases}\n\Delta E_g^d = 1.33 E - 22 & (C_{\text{picP}} - C_z) \text{ si } C_{\text{picP}} > C_z \\
\Delta E_g^d = 0 & \text{ si } C_{\text{picP}} < C_z\n\end{cases}
$$
\n(4.143)

 $C_Z$  = 4.84 E 29 / (T° en degrés Kelvin) at/cm<sup>3</sup>  $(4.144)$ 

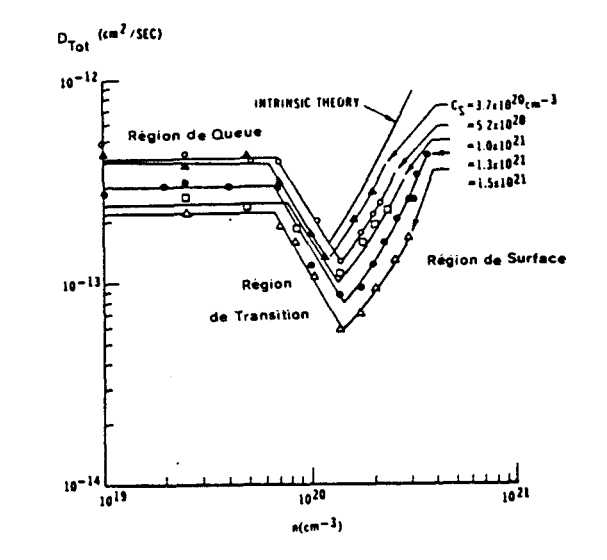

 $Fig.$ **IV.14** Diffusivité du Phosphore en fonction de la  $\ddot{\bullet}$ concentration en électron, paramétrée par la concentration de surface, de prédépôt réalisés à 1000°C, [24].

# 2.1.3.1.3. Diffusion du phosphore à partir d'un profil initial

Quand on réalise une implantation, on crée des dislocations dans le réseau cristallin. Dans l'étape de diffusion qui suit l'implantation de phosphore, il faut introduire une réduction supplémentaire de la largeur de  $\Delta Eg^i$ , qui dépend de la dose de Phosphore implantée. On utilise la bande, relation empirique,  $(18)$ ,  $(4.145)$ 

> \_2.1.3.1.4. Formulation complète du coefficient de diffusion lacunaire du phosphore.

Les équations définissant les coefficients de diffusion lacunaire du Phosphore, D<sub>lac</sub>, dans la formulation complète, tenant compte des effets

avec

Région (1) : ne < n **<sup>X</sup> D** 'lac =~l+~<+~Exp( **D. 1 KT** 

Région (II) :  $n_{\text{kink}} < n < n_{\text{e}}$ 

on (II) : 
$$
n_{\text{kink}} < n < n_{\text{e}}
$$
  
\n
$$
D_{\text{II}_{\text{lac}}} = \left\{ 1 + \frac{D_{\text{i}}^2}{D_{\text{i}}^x} \left( \frac{n_{\text{e}}}{n_{\text{i}}} \right)^2 \text{ EXP } \left[ -\frac{[\Delta E_g^{\text{d}} + \Delta E_g^{\text{i}}]}{KT} \right] \right\} \cdot \left( \frac{n_{\text{e}}}{n} \right)^2 \quad (4.147)
$$

Région (III) :  $n < n_{\text{kink}}$ 

$$
D_{\text{III}} = \left\{1 + \frac{D_i^2}{D_i^2} \left[ \frac{n_{\text{pic}}^3}{\pi_e^2 n_i} \right] \cdot \left[1 + \text{EXP} \frac{0.3 \text{eV}}{\text{KT}} \right] \cdot \text{EXP} \left[ \frac{3(\Delta E_g^d + \Delta E_g^i / 2)}{\text{KT}} \right] \right\}
$$

Et par suite  $D_{III \, 1ac}$  de l'équation (4.148) représente le facteur multiplicatif des coefficients intrinsèques des impuretés diffusant en présence de Phosphore, ("Emitter Dip Effect").

2.1.3.2. Equation de diffusion. Couplage électrique

Le modèle de diffusion du Phosphore est issu de nombreuses études expérimentales. Il semble éprouvé pour les simulations de prédépôts et d'implantation suivis d'étapes de recuits..., mais il reste très empirique au niveau du couplage sur les autres dopants du silicium.

L'équation de diffusion (4.64) peut s'écrire, en utilisant la relation d'Einstein (4.72) :

$$
\partial C_j / \partial t = \nabla [D_j (\nabla C_j + (Z_i \cdot q \cdot / (KT)).E C_j)] \qquad (4.149)
$$

Le potentiel U, tel que  $E = -\nabla U$  défini par l'équation (4.70) peut également s'exprimer en fonction de n, (4.81) :

> $U = (KT/q)$ . Log  $(n/ni)$  $(4.150)$

et par suite, le champ électrique E peut être mis sous la forme :

$$
E = - (KT/q) \cdot (1/n) \cdot \nabla n \tag{4.151}
$$

# L'équation (4.149) devient :

$$
\partial C_j / \partial t = \nabla [D_j (\nabla C_j - (1/n) \nabla n C_j)] = \nabla [D_j D_e(C_j)] \tag{4.152}
$$

$$
\text{avec } D_j = D_{\text{intr } j} \cdot D_{\text{lac } j} \tag{a) (4.153}
$$
\n
$$
\text{et } D_e \text{ (C}_j) = (\nabla C_j - (1/n) \nabla n C_j) \tag{b) (4.153)}
$$

La version de MOBIDIC ne résoud, pour l'instant que des systèmes multi-impuretés à 2 impuretés. Le passage à trois éléments se fera dès que les modèles établis pour deux dopants auront pu être validés et comparés à des résultats expérimentaux.

Considérons successivement les systèmes Phosphore/Arsenic et Phosphore/Bore. Le paramètre M, donné initialement par l'équation (4.67) peut s'écrire :

+ dans le cas où le phosphore est en présence d'Arsenic, (en incluant le modèle de clustering) :

$$
M = C_{\text{Tot }P} + (C_{\text{Act }A} + 2 \cdot C_{\text{Tot }A}) / 3
$$
 (4.154)

+ et si le phosphore est en présence de Bore par

$$
M = C_{\text{Tot } P} - C_{\text{B}} \tag{4.155}
$$

Exprimons alors la concentration en électrons libres n, à l'aide du modèle du Phosphore, (Chap.IV § 2.1.3.1).

Pour Cpic  $> 5$  n<sub>i</sub>, on a une relation empirique entre la concentration totale en phosphore et n, définie par l'équation (4.135). On la généralise par :

$$
M = n + 2.04 E - 41 n3
$$
 (4.156)

On l'inverse pour obtenir n en fonction de M, on obtient :

$$
n = \mu - 1/(3.A.\mu)
$$
avec  

$$
\mu = [M/(2.A) + (M^{2}/(4A^{2}) + 1/(27.A^{3})) \qquad ]
$$
 (4.157)

 $-138 -$ 

$$
(1/n) \nabla n = 1/(3M - 2n) \tag{4.158}
$$

+ Pour Cpic P<5n<sub>i</sub>, alors C<sub>Tot</sub>  $p \simeq$  concentration en atomes P<sup>+</sup> actifs, et on a l'équation (4.81) qui permet d'exprimer n en fonction de M.

$$
n = M/2 + \sqrt{M^2/4 + n^2}
$$
 (4.159)

et par suite

$$
(1/n) \ \nabla n = \nabla M / \sqrt{M^2 + 4n\mathbf{i}^2}
$$
 (4.160)

et enfin, nous pouvons écrire les équations dediffusion :

+ du phosphore en présence d'Arsenic :

$$
\frac{\partial C_{\text{Tot }P}}{\partial t} = \nabla \left[ D_{\text{intr}} \cdot D_{\text{lac}} \left( \nabla C_{\text{Tot }P} + \frac{C_{\text{Tot }P}}{\sqrt{M^2 + 4nt^2}} \left[ \nabla C_{\text{Tot }P} + \left\{ \frac{\partial C_{\text{Act }A}}{\partial C_{\text{Tot }A}} + 2 \right\} \frac{\nabla C_{\text{Tot }A}}{3} \right] \right) \right]
$$
\n(4.161)

<sup>+</sup>du phosphore en présence de Bore :

$$
\frac{\partial C_{\text{Tot P}}}{\partial t} = \nabla \left[ D_{\text{int} \vec{r}} \cdot D_{\text{lac}} \left( \nabla C_{\text{Tot P}} + \frac{C_{\text{Tot P}}}{\sqrt{M^2 + 4 \pi i^2}} \left[ \nabla C_{\text{Tot P}} - \nabla C_{\text{B}} \right] \right) \right]
$$
(4.162)

Pour ces deux cas, D<sub>intr</sub> est le coefficient de diffusion intrinsèque du Phosphore,  $(4.131)$ ,  $D_{1ac}$  représente le coefficient de diffusion lacunaire du Phosphore tel qu'il a été défini au paragraphe précédent, (Chap.IV § 2.1.3.1), suivant la valeur de n. Dans la région  $(I)$ ,  $D_{lac} = D_I$  lac, (4.146), dans la région (II),  $D_{lac} = D_{II \; lac}$ , (4.147) et dans la région (III),  $D_{lac} = D_{III \text{ lac}}$ , (4.148).

+ de l'Arsenic en présence du phosphore :

$$
\frac{\partial C_{\text{Tot A}}}{\partial t} = \nabla \left\{ D_{\text{intr}} \cdot D_{\text{lac}} \left[ \frac{\partial C_{\text{Act A}}}{\partial C_{\text{Tot A}}} \cdot \nabla C_{\text{Tot A}} + \frac{C_{\text{Act A}}}{\sqrt{M^{2} + 4\pi i^{2}}} \right] \right\}
$$
\n
$$
\left( \nabla C_{\text{Tot P}} + \left[ \frac{\partial C_{\text{Act A}}}{\partial C_{\text{Tot A}}} + 2 \right] \frac{\nabla C_{\text{Tot A}}}{3} \right) \right\}
$$
\n(4.163)

avec  $D_{\text{intr}}$ , le coefficient de diffusion intrinsèque de l'Arsenic, et  $D_{\text{lac}}$ donné par le modèle lacunaire de HU, (Chap. IV. § 2.1.1.2) équations (4.78),  $(4.79)$  et  $(4.81)$ ,  $\beta$ arsenic = 100

En outre, dans la région ou n  $\langle n_{\text{kink}}$ , D<sub>intr</sub> de l'Arsenic est multiplié par  $D_{\text{III~1ac}}$ 

+ du Bore en présence de Phosphore :

$$
\frac{\partial^C_B}{\partial t} = \nabla \left\{ b_{\text{intr}} \cdot b_{\text{lac}} \left( \nabla c_B + \frac{c_B}{m^2 + 4n_i^2} \cdot \nabla c_B - \nabla c_{\text{Tot P}} \right) \right\}
$$
(4.164)

avec D<sub>intr</sub>, le coefficient de diffusion intrinsèque du Bore, multiplié par  $D_{III}$  lac dans le cas où n $\langle n_{kink}$ .

Dlac est donné par le modèle lacunaire décrit au chapitre IV, **5** 2.1.1.2.) par les équations  $(4.78)$ ,  $(4.80)$  et  $(4.82)$ ;  $\beta$ Bore = 3

On remarque que l'on retrouve les expressions établies pour des systèmes à une seule impureté, à partir des équations de diffusions précédentes.

#### 2.2. ALGORITHMES DE DIFFUSION

#### 2.2.1. Diffusion couplée dans un système multi impuretés

Lorsque des impuretés diffusent simultanément, la résolution numérique doit prendre en compte le couplage entre les équations de diffusion de celles-ci. Considérons le cas de deux impuretés ; puisque le programme MOEIDIC peut résoudre simultanément deux équations différentielles, (Chap.1, **5** 12.1, on pourrait envisager que chacune d'elle représente l'équation de diffusion d'une impureté dans le domaine **3** de silicium cependant le programme MOBIDIC suppose que la matrice Jacobienne du système soit symétrique. Cette contrainte ne peut pas être vérifiée, comme on le constate facilement, sur les systèmes formés par les équations : (4.158)-  $(4.160)$ ,  $(4.163)-(4.161)$ , ou encore  $(4.126(a))-(4.126(b))$ , établies pour les couplages Phosphore-Arsenic, Phosphore-Bore, Arsenic-Bore respectivement. De toutes façon, cette solution serait à proscrire, même si elle s'avèrait possible par quelques transformations du problème : la matrice Jacobienne du système à deux équations exige un espace de stockage supérieur à trois fois celui nécessaire pour la résolution d'une seule équation, et d'autre part les temps de calcul deviennent trop importants, comparativement à la méthode proposée ci-après.

Nous avons établi un algorithme de diffusion avec couplage des impuretés qui accroît le degré d'implicité du schéma temporel ; à chaque pas de temps, on résoud successivement l'équation de diffusion de toutes les impuretés présentes : à l'instant T, la résolution de l'équation de diffusion du dopant j considère la concentration de ce dopant comme "variable" et les concentrations en autres impuretés comme étant des constantes. Ces dernières sont obtenues à l'instant précédent  $T - \triangle T$  si l'équation de diffusion de ce dopant n'a pas encore été résolue au temps T, ou à l'instant T dqns le cas contraire.

# 2.2.2. Algorithme de diffusion du phosphore couplé à d'autres impuretés

La diffusion du phosphore en zone de queue, (Chap.IV § 1.3), dépend de la concentration maximale en électrons libres n<sub>pic</sub>. Si dans le cas particulier du prédépôt de Phosphore, sans autre impureté présente, la concentration de Phosphore, et par suite n atteignent leurs valeurs maximales Cpic et n<sub>pic</sub> en surface, et sont des constantes durant toute l'étape, il n'en est pas toujours de même lors d'une étape de diffusion quelconque. Dans le cas général, n<sub>pic</sub> évolue en fonction du temps. A chaque incrément de temps, avant de résoudre les équations de diffusion couplées du système multi impuretés contenant du phosphore, on détermine la valeur instantanée du paramètre npic, sur le domaine **a)** de silicium maillé.

# 2.2.3. Algorithme de diffusion

L'algorithme de diffusion est représenté sous une forme générale par la figure IV.15.

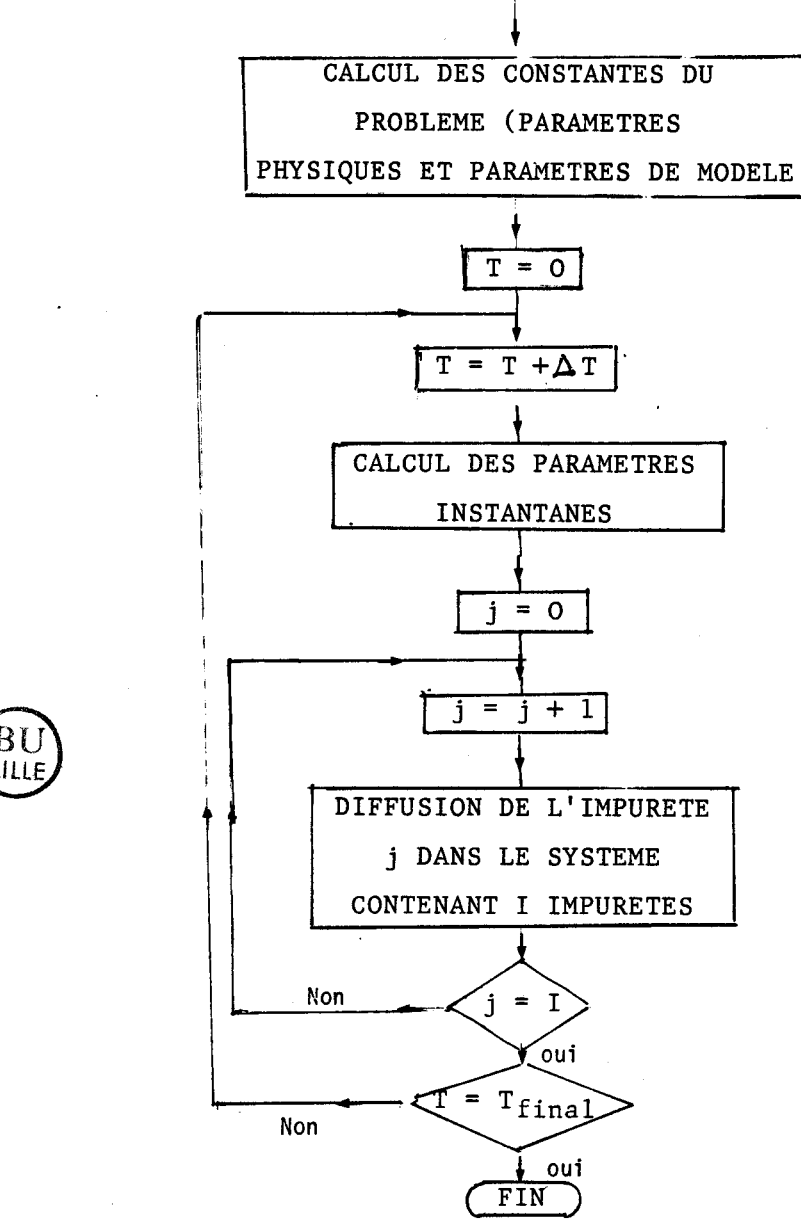

Fig. 1V. 15 : Algorithme de la diffusion dans un système multiimpuretes

## 1 2.3. CONDITIONS AUX FRONTIERES

La majeure partie des cycles technologies de réalisation de circuits intégrés sont des étapes à hautes températures ; elles provoquent donc une redistribution des dopants dans le silicium. Nous avons étudié la diffusion des impuretés dans le Silicium et pouvons donc résoudre dans le domaine physique de Silicium maillé 2, les équations de diffusion couplées. Ce domaine  $\mathfrak A$  est choisi de telle sorte que sur toutes ses frontières, excepté en surface, des considérations de symétrie ou d'invariance unidimensionnelle des concentrations puissent être vérifiées. Ce qui revient à imposer des conditions de flux nul sur ces limites. La condition existant à la surface du silicium dépend de l'étape technologique elle-même, et du type d'interface.

Un interface est défini comme étant la surface qui sépare deux milieux homogènes, et où se situe une discontinuité des coefficients de diffusion des dopants. Nous considérons deux types d'interfaces liés au domaine **<sup>2</sup>**: gaz/Si, et SiO<sub>2</sub>/Si, (notons (région 1/région 2)). Dans un système multicouches, d'autres types d'interfaces existent : Gaz/SiO<sub>2</sub>, Polysilicium/gaz, Oxyde/Masque, Polysilicium/oxyde.

La redistribution des dopants à ces interfaces est gouvernée par une condition de flux. On peùt décomposer le flux global F des impuretés en deux contributions : l'une due à la discontinuité des concentrations en impuretés de part et d'autre de l'interface, notée Fd, et l'autre induite <sup>1</sup>lorsque l'interface n'est pas stationnaire, notée Fb, (181 . Considérons 1 positivement les flux orientés de la région 1 vers la région 2.

# 2.3.1. Interfaces stationnaires

Le flux Fd du dopant j peut être donné par un modèle de cinétique du premier ordre :

$$
F_d = h_j + (C_{1j} - C_{2j}/m_{1-2j})
$$
 avec

 $(4.165)$ 

Clj et C2j, les concentrations en impuretés j à l'interface, côté région **1**  et 2 respectivement;  $h_j$  le coefficient de transfert de masse,  $(cm/s)$ ; ml-zj, le coefficient de ségrégation à l'équilibre.

$$
F_d = 0 \implies m_{l-2j} = (C_{2j}/C_{1j})_{\text{equilibre}}
$$
 (4.166)

# 2.3.2. Interface non stationnaire - Flux d'oxydation

Le flux d'impureté j induit par le déplacement de l'interface  $SiO_2/Si$ , dû àlacroissance d'oxyde est donné par :

$$
F_b = - V_{ox} (C_{1j} - \alpha_1 C_{2j})
$$
 (4.167)

où V<sub>ox</sub> représente la vitesse d'oxydation de l'oxyde, perpendiculaire à l'interface,

et  $\alpha$  est le rapport volumétrique = 0.44 = Epaisseur de Silicium consommé/ Epaisseur d'oxyde correspondante.

La cinétique de ségrégation (4.165) étant plus rapide que celle de l'oxydation, on considère qu'elle a atteint l'équilibre. Dans ce cas, le flux total F est sensiblement égal à Fb que l'on peut alors écrire :

$$
F = F_d + F_b \approx F_b = -V_{ox} \cdot C_{2j} \cdot (\frac{1}{m_{1-2j}} - \alpha)
$$
 (4.168)

Remplaçons la notation  $C_{2j}$  par C, concentration en impureté j, à l'interface SiO<sub>2</sub>/Si, côté silicium, et m<sub>l-2j</sub> par m, coefficient de ségrégation, de l'impureté j à cet interface. On obtient :

> $F = -V_{ox} C.(1/m - \alpha)$  $(4.169)$

2.3.3. Interface Si/SiO<sub>2</sub>, stationnaire

On suppose dans ce cas que le flux est donné par (4.165) est stationnaire. On soumet l'interface à une condition de flux nul, supposant que l'oxyde de silicium se comporte comme un masque contre l'évaporation des dopants.

# 2.3.4. Conclusion

La résolution des équations de diffusion est réalisée dans le domaine physique de Silicium **a),** il est soumis à des conditions aux frontières et interfaces adéquates. On peut simuler de nombreuses étapes technologiques de réalisation de circuits intégrés. On s'intéresse notamment aux prédépôts, aux gravures d'oxyde et aux dépôts, et principalement aux étapes d'oxydation en ambiance quelconque, (neutre, sèche, et humide).

### **3.** PREDEPOT

Le prédépôt chimique est une étape à haute température pour laquelle le Silicium nu est en contact avec un gaz contenant un type de dopant j en limite de saturation.

3.1. FLUX DE PREDEPOT

La condition à l'interface Gaz/Si est du type Dirichlet : la concentration de l'impureté j en surface est imposé à sa valeur limite de solubilité dans le silicium  $C_{1j} = Cs$ . On a :

$$
C_{1j} = C_{2j}
$$
 et donc  $m_{1-2j} = 1$ . Posons  $C_{2j} = C$  (4.170)

Cette formulation est identique à la considération d'un flux d'interface (4.165) avec un coefficient de transfert très grand, (on choisit arbitrairement hj = 1 cm/s = h), de telle sorte que la stabilisation de C<sub>2j</sub> à la valeur Cs soit instantanée.

Le flux F de prédépôt de l'impureté j, en limite de saturation dans le gaz est donné par l'expression suivanté :

$$
F = h (Cs - C)
$$
 (4.171)

Nous avons montré, à l'aide du programme MOBIDIC l'équivalence des

formulations Neuman et Dirichlet, lorsque h est supérieur à 10<sup>-6</sup>cm/s,  $(Fig.IV.16)$ 

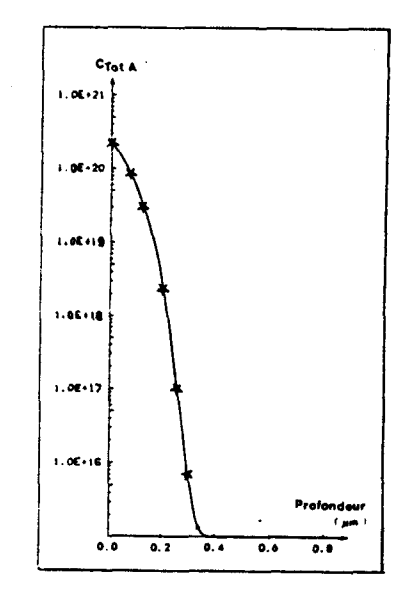

Fig. 10.16 : Profil d'Arsenic après prédépôt,  $Cs = 2.27 \cdot 10^{20}$ , TF = 25mn,  $n_i$  = 5.675 10<sup>18</sup>, simule par la condition de Dirichlet (\*) et la condition de Neuman (-) les profils se superposent exactement.

#### 3.2. FLUX D'EVAPORATION

Lorsque l'on réalise le prédépôt d'une impureté j; les autres impuretés <sup>2</sup> présentes dans le silicium s'évaporent dans le gaz. L'équation (4.162), à l'interface Gaz/Si devient donc, pour ces impuretés l :

$$
F = F_d = -h_q C_{2q} \tag{4.172}
$$

avec  $c_{2\ell}$  la concentration en impureté  $\ell$  à l'interface gaz/Si, côté Silicium, et h<sub>0</sub> s'identifiant à un coefficient d'évaporation dépendant de la température suivant la loi d'Arhénius :

$$
h_{\rho} : h_{\rho} \text{ . } EXP \text{ (- } E_{\rho} / \text{ (KT)}) \tag{4.173}
$$

Les valeurs des paramètres étant reportées dans le tableau IV.3

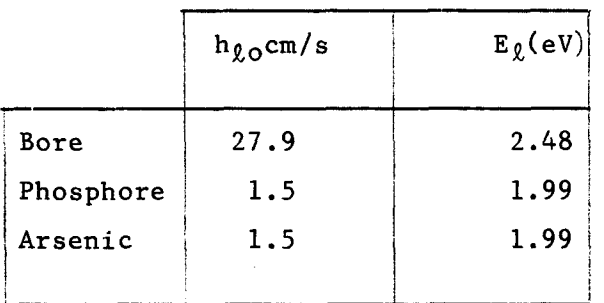

*Tableau IV.3 Valeurs des paramètres du coefficient d'évaporation.* 

# 4. DEPOT ET GRAVURE D'OXYDE (181

Le programme MOBIDIC résoud les équations de diffusion dans le domaine Physique de Silicium **3,** et il tient compte des effets extérieurs en imposant des conditions de flux sur les frontières de  $\mathcal{D}$ . Une première approche de la gestion de couches s'est avérée nécessaire pour la simulation de filières technologiques complètes : le programme calcule les épaisseurs des couches d'oxyde en surface de **<sup>a</sup>**. Les modèles de dépôt et de gravure sont réduits à une formulation très simplifiée.

. Le dépôt consiste à ajouter uniformément sur la surface du silicium une épaisseur d'oxyde égale à la vitesse du dépôt, multipliée par le temps du dépôt. Pour des températures élevées, le programme simule une redistribution des dopants, avec une condition de flux nul en surface.

La gravure quant à elle consiste à ôter uniformément sur la surface du Silicium non masquée, une épaisseur d'oxyde égale à la vitesse de gravure multipliée par le temps de l'étape. De même, à température élevée, le programme simule une redistribution de dopant, avec la condition de flux nul.

 $-147 -$ 

Des modèles plus sophistiqués [251 trouveront leur intérêt dans la version multicouche du programe ; dans l'état actuel du programe, l'approche menée dans MOBIDIC s'avère suffisante.

## 5. OXYDATION

L'oxyde naturel du Silicium est doté de bonnes qualités mécaniques et électriques. Ceci a justifié son utilisation importante en technologie de circuits intégrés sur Silicium. L'oxydation du Silicium s'avère essentielle dans les filières technologiques MOS : l'oxyde de Silicium intervient au niveau de la création de l'effet de champ, (oxyde de grille des transistors, capacités) ; il réalise l'isolation en surface des structures actives (oxyde de champ) ; il est utilisé comme masque contre la diffusion des dopants ; les couches épaisses arrêtent les ions implantés et les couches fines réduisent la canalisation des ions, ("Channeling"). . L'oxyde est utilisé comme protecteur de pré-implantation, pour limiter l'amorphisation du substrat ; il sert à passiver les circuits. La modélisation des étapes d'oxydation est donc une possibilité primordiale d'un simulateur de technologie de fabrication de circuits intégrés.

La modélisation de l'oxydation doit s'intéresser à la cinétique d'oxydation, doit prendre en compte le couplage Diffusion-Oxydation, ainsi que la ségrégation des impuretés à l'interface SiO<sub>2</sub>/Si.

Le modèle du premier ordre, [261, se révèle suffisant pour la détermination de cinétique d'oxydation relevant de motifs technologiques à faible et moyenne intégration. Pour des applications de type VLSI, des effets secondaires, qui étaient souvent négligés dans les simulateurs technologiques, doivent être pris en compte. Ceci s'explique par le fait que les oxydes sont de plus en plus minces, et que leur cinétique de croissance sont affectées, notamment, par les fortes concentrations des zones dopées, par les hautes pressions partielles de gaz oxydant, et par l'addition d'agents chlorés nécessaires à la passivation des charges mobiles.

Nous présentons dans ce paragraphe les modèles relatifs à l'oxydation, qui ont été inclus dans le programme MOBIDIC et leur modélisation. cinétique de croissance d'oxyde est prise en compte, pour les diverses ambiances, (sèches et humides) ; la diffusion accélérée par l'oxydation est considérée, (O.E.D.) ; l'oxydation bidimensionnelle est présentée ; la simulation du bird's beak est réalisée par une formulation analytique avec des paramètres ajustables. Une étude de l'algorithme d'oxydation a été menée, qui a permis de conclure à une modélisation bidimentionnelle des étapes d'oxydation sous ambiance quelconque, pour un système multidopants, avec un excellent contrôle de la dose en impuretés, et résolution des équations de diffusion dans le domaine physique,[l] , en condition intrinsèque ou extrinsèque.

### 5.1. MODELES ET MODELISATION

Un processus d'oxydation est technologiquement défini par des paramètres physiques, (température, durée, pression), ou physico chimiques: type d'oxydation, ambiance.

Une ambiance sèche est caractérisée par la réaction à l'interface<br>Si<br>Si +  $0_2$   $\longrightarrow$  Si0<sub>2</sub>  $SiO<sub>2</sub>/Si$ 

$$
Si + 0_2 \longrightarrow Si0_2
$$

Une ambiance humide est caractérisée par l'équation :

$$
Si + H2O \longrightarrow SiO2 + 2 H2
$$

L'ambiance vapeur est une combinaison des deux réactions précédentes. On la modélise de la même façon que l'ambiance humide.

L'ambiance chlorée est une ambiance sèche avec présence de gaz HC1 .

Pour des raisons de cinétiques rapides, les oxydes épais sont obtenus par oxydation humide, alors que les oxydes de grille sont plutôt produits par oxydation sèche, afin de garantir une bonne permittivité diélectrique, et sous ambiance chlorée pour passiver au maximum les charges en présence. Les développements en VLSI imposent des opérations sous fortes pressions pour accélérer les vitesses d'oxydation, et donc diminuer les cycles thermi que s

### 5.1.1. Mécanisme d'oxydation ,[271

Les espèces oxydantes,  $0<sub>2</sub>$  ou H<sub>2</sub>O, partent du substrat de gaz oxydant jusqu'à la surface externe de la tranche de silicium. Là, elles interagissent ou sont absorbées. Elles sont ensuite transportées à travers le film d'oxyde, sous une forme moléculaire, vers le silicium, pour former une nouvelle couche d'oxyde, [26]. Les réactions détaillées des effets se passant à l'interface SiO<sub>2</sub>/Si pendant l'oxydation ont fait l'objet d'études complètes, (281 . (291 et sont résumés sur la figure IV. 17.

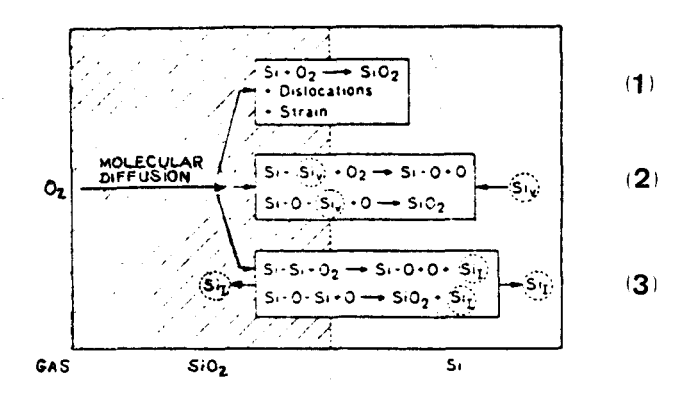

*Fig.* **1V.17** : Mécanisme atomique à l'interface Si/SiO2 pendant **l' oxyddtion,** (301.

Lorsque l'interface  $SiO_2/Si$  se déplace, il y a un faible excès d'atomes de silicium, dans chaque plan du réseau ; des contraintes importantes sont induites à l'interface. Les équations (1) et (3), (fig.IV.17), postulent les rôles des défauts ponctuels du substrat dans de telles récations. Un site est fourni à l'oxygène se 1iant.à des atomes du réseau de silicium soit par l'intermédiaire d'une lacune de silicium Siy soit par la création d'un interstitiel du Silicium  $Si<sub>I</sub>$ . les réactions avec  $Si<sub>V</sub>$  expliquent quantitativement les vitesses accélérées de l'oxydation pour des substrats fortement dopés, ( dans les matériaux  $n^+$  et  $p^+$ , il y a en effet un excès de  $\text{Si}_V$ ).

La réaction avec  $Si<sub>I</sub>$  sert, quant à elle, à expliquer l'accélération des coefficients de diffusion dans le silicium, pendant l'oxydation thermique, **(O.E.D.).** 

### 5.1.2. Modèle de Deal Grove

Le modèle de Deal Grove, (261 , décrit la cinétique d'oxydation du silicium, dans le cas unidimensionnel. Il est valide pour des températures comprises entre 700 et 1300°c, des pressions partielles dans la gamme 0.1 l.atm., et pour des épaisseurs d'oxyde variant de 300 à 20.000 **1.** D'autres modèles doivent être choisis pour simuler la croissance des couches minces, (Chap.IV, **5** 5.3). La formulation de Deal Grove est obtenue en exprimant les réactions qui se passent aux deux interfaces de l'oxyde, en écrivant les équations du processus de diffusion dans l'oxyde, et les différents flux : ces derniers sont représentés sur la figure IV.18 :

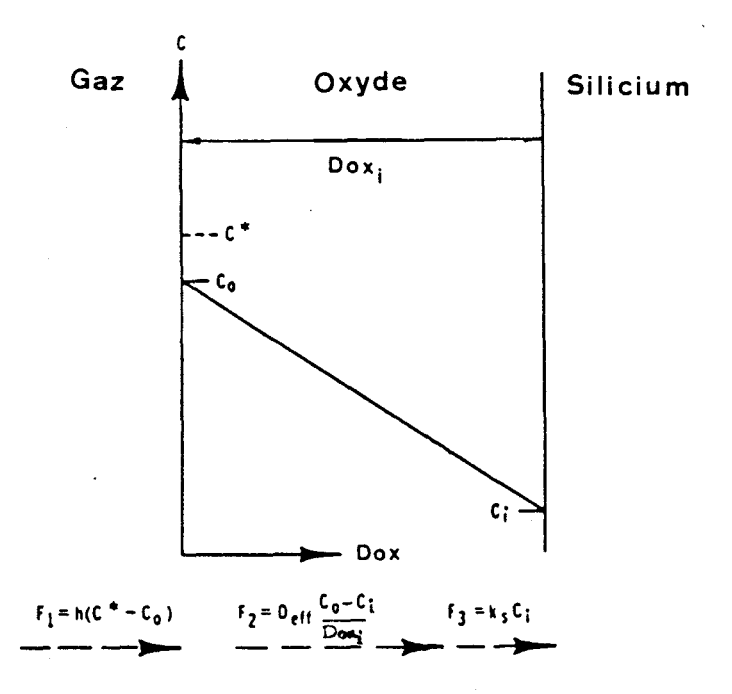

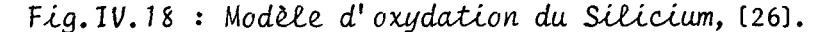

 $-151 -$ 

 $-152 -$ 

où h représente le coefficient de transport dans la phase gaz ;

Co est la concentration en oxydant, sur la surface exterme de l'oxyde, <sup>à</sup>un instant quelconque ;

C\* est la concentration d'équilibre de l'oxydant dans l'oxyde ; elle dépend de la pression partielle de l'oxydant dans le gaz ;

Deff est le coefficient de diffusion effectif dans l'oxyde ;

Ci est la concentration d'oxydant près de l'interface Oxyde/Silicium; k est la constante de cinétique de la réaction à l'interface SiO $_2$ /Si; Fi est le flux de transport de matière du gaz vers l'oxyde ;

 $F_2$  représente le flux d'oxydant à travers la couche d'oxyde ; il est donné par la loi de Fick. On suppose qu'il varie linéairement avec l'épaisseur de la couche.

Le flux F3 correspond à la réaction d'oxydation.

Appelons N<sub>1</sub>, le nombre de molécules oxydantes incorporées par unité de volume dans les couches d'oxyde. On applique la condition de stationnarité des flux des espèces oxydantes, (égalité des trois flux). On en déduit l'équation différentielle :

$$
d \text{Dox}/dt = F_1/N_1 \tag{4.174}
$$

décrivant la vitesse de croissance d'oxyde, (Dox étant l'épaisseur de la couche à l'instant t) ; la solution est la loi linéaire parabolique (4.175)

$$
Dox2 + A. Dox = B.t + Doxi2 + A. Doxi
$$
 (4.175)

avec Dox<sub>i</sub>, l'épaisseur d'oxyde présente à  $t = o$ , (condition initiale),

$$
B = 2 D_{eff} C^{\ast} / N_1
$$
 (4.176)

$$
B/A = C^* / [N_1.(1/k + 1/h)]
$$
 (4.177)

or  $h \gg k$ , donc, au premier ordre, on a :

$$
B/A \approx k C^{\star}/N_1 \tag{4.178}
$$

On peut réécrire l'équation (4.175), sous la forme :

$$
Dox2 + A. Dox = B.(t + \tau)
$$
 (4.179)

avec

$$
\tau = \left[ \text{Dox}_i^2 + A \cdot \text{Dox}_i \right] / B \tag{4.180}
$$

La résolution, de l'équation (4.179) donne l'expression de l'épaisseur d'oxyde en fonction du temps t.

$$
Dox(t) = [A2/4 + B.(t+\tau)]1/2 - A/2
$$
 (4.181)

Pour des temps très longs,  $t$  $>\lambda$ A<sup>2</sup>/(4B) et  $t$  $>\tau$ , l'équation (4.181) se réduit à la loi parabolique : 1

$$
Dox2 = B_t t \t\t(4.182)
$$

B est noté Kp et s'appelle la constante de vitesse parabolique. A la limite des temps très courts,  $t \leq A^2/(4B)$ , on obtient la loi linéaire :

$$
Dox = (B/A) \cdot (t+\tau) \tag{4.183}
$$

La constante  $B/A$  est notée  $K_{\rho}$ . C'est la constante de vitesse linéaire. L'équation (4.179) peut encore s'écrire :

$$
Kp. (t+\tau) = Dox^2 + (Kp/K\ell).Dox
$$
 (4.184)

avec  $Kp = B$   $K_q = B/A$ 

Les deux limites de la loi de Deal Grove sont représentées sur la fig. IV. 19.

Le terme  $\tau$  représente un décalage dans le temps, tenant compte de la présence initiale d'une couche d'oxyde Dox<sub>i</sub>,  $(4.180)$ , résultat d'un dépôt, ou d'une oxydation antérieure.

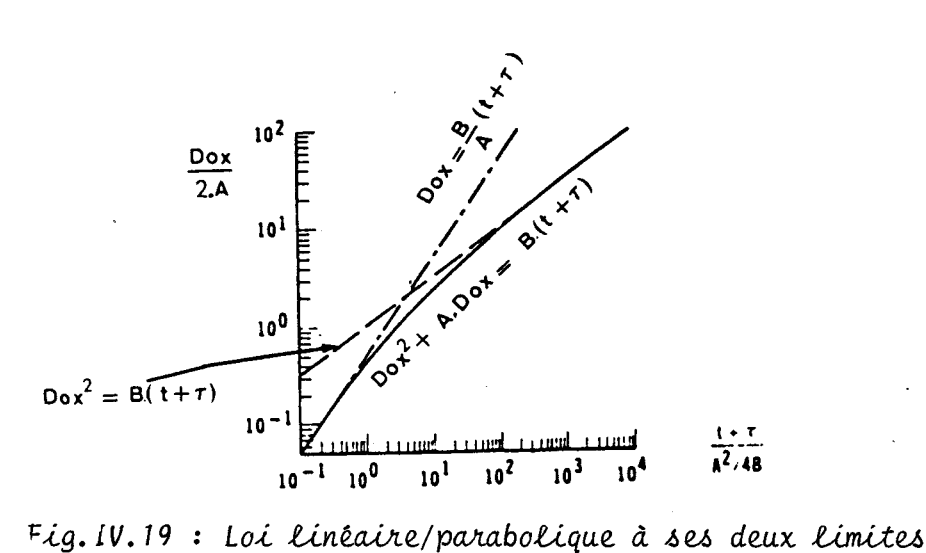

Si un substrat de silicium nu est soumis à un cycle thermique en ambiance humide, le tracé de la courbe des épaisseurs d'oxyde Dox en fonction du temps t s'extrapole à une épaisseur initiale Dox<sub>i</sub> nulle, donc  $\tau =$ O. Par contre, si le cycle thermique est réalisé en ambiance d'oxydation sèche, l'extrapolation conduit à une valeur Dox; non nulle, de l'ordre de 200 **A,** (fig (4.20). Puisqu'initialement aucun oxyde n'est présent, Deal et Grove en ont conclu à l'existence d'un mécanisme d'oxydation différent pour l'interprétation de la cinétique des couches minces d'oxyde en ambiance sèche ; le régime de croissance initial ne peut pas s'interpréter par la loi linéaire-parabolique. Une première approche utilisée dans les versions de base 'de Suprem II consiste donc à simuler les étapes d'oxydation en ambiance sèche en ajoutant un décalage Dox<sub>i</sub> égal à 200 Å, à l'instant  $t = 0$ , (fig. IV.21)

Cette croissance d'oxyde instantanée approxime très grossièrement la cinétique rapide des premiers moments de l'étape thermique, mais convient parfaitement pour modéliser les couches épaisses. Par contre, elle devient très vite inacceptable dès que les épaisseurs d'oxyde sont faibles, (inférieurs à 400 **A).** Le modèle de Deal Grove simule avec un bon accord expérimental lors des étapes d'oxydation en ambiance humide en condition intrinsèque et lorsqu'on tient compte de la modélisation d'effets extrinsèques, de l'orientation et de la pression qui influent sur la cinétique, (Modélisation de K<sub>p</sub> et Kp, Chap. IV § 5.1.4).

 $-154 -$ 

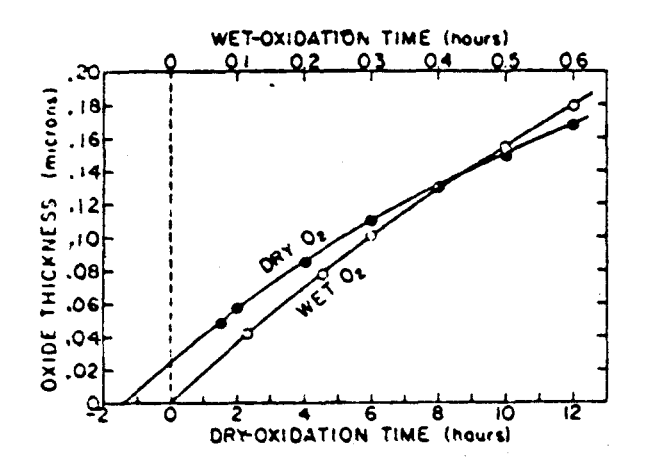

Fig.  $IV.20:$ Comparaison entre la croissance initiale d'oxyde à 920°C, pour des oxydations en ambiances sèche et humide (26).

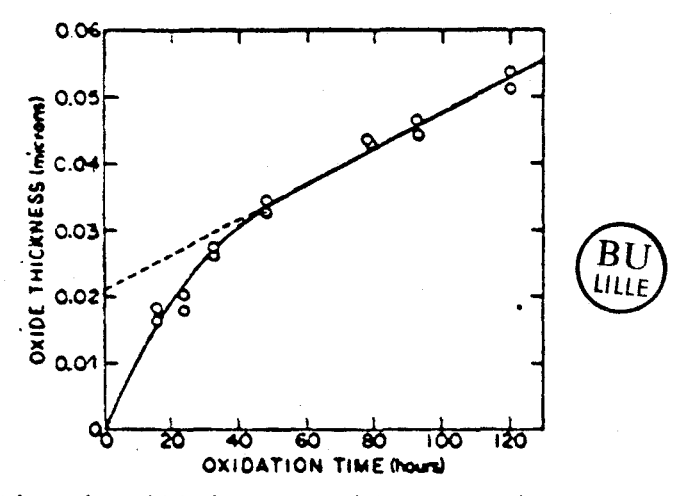

Fig. 1V. 21 : Oxydation du Silicium en ambiance sèche, à 700°C (26)

Le paragraphe suivant traite d'un modèle de Deal Grove modifié, permettant de prendre en compte la cinétique accélérée des couches minces en ambiance oxydante sèche.

# 5.1.3. Oxydation sèche

L'un des processus les plus importants en technologie VLSI est la

formation de films fins de SiO<sub>2</sub> par oxydation thermique, (oxydes de grille). Ceux-ci sont en général réalisés en ambiance sèche à cause de la meilleure qualité de l'oxyde ainsi obtenu. Ces couches minces diffèrent des couches épaisses par leur cinétique de croissance, par leurs propriétés optiques, par leurs caractéristiques de tension de seuil, et par la structure physique.

**Expérimentalement,(fig.IV.22),** pour des oxydations en ambiance sèche, on trouve que la vitesse de croissance d'oxyde est accélérée d'un facteur pouvant atteindre 10 pour des épaisseurs inférieures à 200 Å. cette accélération existe à toutes les températures comprises dans la gamme courante des étapes d'oxydation, (600-1250°C), et spécialement à basses températures. Pour des oxydations en ambiance humide, cet effet semble ne pas exister, ou du moins il se réduit à une zone très courte où l'épaisseur d'oxyde est inférieure à 25 **A.** 

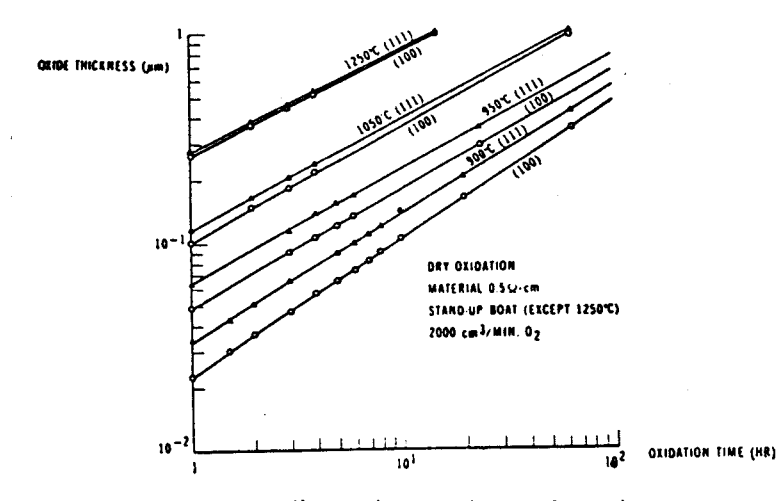

**Fig. 7V.22** : **Epainnewr d'oxyde en bonc&ion du Zmpa, en ambiance a &che** 

L'accroissement anormalement rapide n'est pas modélisé par la loi linéaire-parabolique, (4.179). Plusieurs tentatives d'explications du mécanisme ont **été** faites, mais aucune n'est satisfaisante : Grove a proposé une diffusion couplée des molécules d'oxygène ionisées,  $(0<sub>2</sub>^-)$  et des trous, (331 ; une solubilité accélérée des atomes d'oxygène dans les couches fines d'oxyde, est supposée par G.F. Derbenwick,[321 ; Blanc considère que, bien que l'oxygène diffuse sous la forme de molécules, l'oxydant réel est l'oxygène sous forme atomique, [331 ; le modèle proposé par Hu inclut la loi de Deal-Grove et la loi de Blanc, en étendant au cas où la vitesse de réaction

à l'interface dépend de la pression d'oxydant, [34]; A. Fargeix a montré que le régime initial ne peut pas s'expliquer par une diffusion accélérée des espèces oxydantes près de l'interface SiO<sub>2</sub>/Si, ou par le modèle chimique de Blanc ; au contraire, il montre que la diffusion à travers les premiers Angströms est ralentie, et l'interprete par des tensions de compression, [351 . Le modèle de Blanc s'avère insuffisant parce qu'il prédit une dépendance en fonction de la pression partielle élevée à la puissance 0.5, ce qui n'est pas vérifié expérimentalement, (361 . Faute d'explication satisfaisante du mécanisme du régime initial de croissance d'oxyde, Suprem III utilise un modèle empirique, pour lequel la vitesse d'oxydation est accélérée dans les premiers instants :

d Dox/dt = B/(2.(Dox + A)) + Z<sub>f</sub>. EXP (-Dox/Z<sub>0</sub>) 
$$
(4.185)
$$

Les paramètres de ce modèle ont été ajustés sur des résultats expérimentaux, [301 . On obtient : **Z,** : longueur de décroissance ou profondeur de pénétration 70 **1**  et **Zf** : facteur d'accélération, admettant une variation du type Arrhénius en fonction de la température

$$
Z_{f} = Z_{o} \cdot \text{EXP} \quad (-E_{o}/(\text{KT})) \tag{4.186}
$$

avec une énergie d'activation Eo = 2.35 eV, pour des orientations de substrat <Ill> et <100>. Le régime de couches minces est donc modélisé par le facteur multiplicatif **F**,  $(4.187)$ ,

$$
F = 1 + Z_f. EXP (-Dox/Z_0)
$$
 (4.187)

ce qui revient à remplacer la constante de vitesse linéaire  $K_{\rho}$  par  $K_{\rho}$ . F

Le modèle développé par Ellis, [37], utilise la même formulation dans laquelle les facteurs de corrections empiriques  $Z_{\ell}$  et  $Z_{f}$  au lieu d'être approximés expérimentalement par la valeur de 70 **A** et la relation (4.186), [301, sont déterminés par des lois de variations en fonction de la température :

$$
Z_{\ell} = [10^{-4}/(692 - 1.364 (T^{\circ} - 273) + 6.876 10^{-4}, (T^{\circ} - 273) ] \text{ cm} \quad (4.188)
$$
  
et  

$$
Z_{\text{f}} = 39.965 - 0.08145 (T^{\circ} - 273) + (4.2552.10^{-5} (T^{\circ} - 273)^{2} \text{ cm/s} (4.189)
$$

# avec T°, température en degrés Kelvin.

L'équation de Deal Grove (4.179) peut s'écrire sous la forme modifiée suivante, (4.190)

$$
K_{p} \tcdot (t+\tau) = \text{Dox}^{2} + (K_{p}/K_{g}) \cdot \text{Dox} + (K_{p}/K_{g}) \cdot Z_{g} \cdot \text{Log} \left\{ \frac{1+Z_{f} \cdot \text{EXP}(-\text{Dox}/Z_{g})}{(1+Z_{f})} \right\} (4.190)
$$

On pose

$$
\Delta \tau = (Z_{\hat{\chi}}/K_{\hat{\chi}}) \cdot \log \left( \frac{1 + Z_f \cdot (-D \circ x / Z_{\hat{\chi}})}{(1 + Z_f)} \right) \tag{4.191}
$$

alors l'équation (4.190) devient :

$$
K_p \cdot (t + \tau + \Delta \tau) = D \alpha x^2 + (K_p/K_g) .D \alpha x
$$
 (a) (4.192)

Sous cette forme, on constate que le terme K<sub>p</sub>. modèlise la croissance rapide des oxydes minces, sans créer de discontinuité. Le décalage temporal Ar devient négligeable pour des épaisseurs d'oxyde de l'ordre de 3 à 4 **Zc,** et on tend alors vers le modèle de Deal-Grove. L'équation(4.192) modélise également les oxydations en ambiance humide : dans ce cas, on pose  $Z_{\ell}$  et  $Z_f = 0$ , soit on impose  $\Delta \tau = 0$ .

La figure IV.23 compare les vitesses de croissance obtenues à l'aide de ce nouveau modèle, avec les résultats liés au modèle de Deal-Grove et ceux de Suprem III.

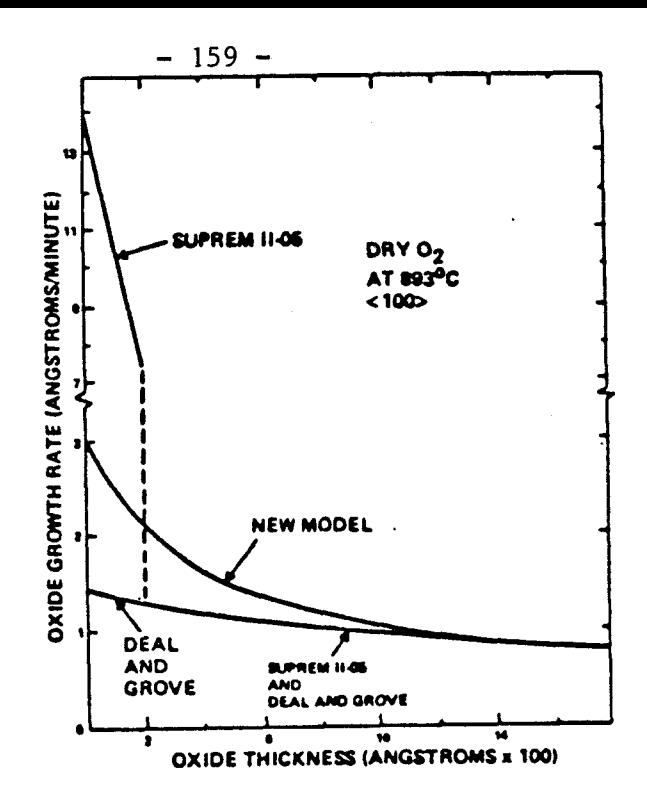

Comparaison des vitesses de croissance d'oxyde Fig.  $IV.23$  : prévues par les modèles de Ellis (37), de Suprem, [18] et de Deal Grove, [26].

L'équation (4.192) (a) peut encore s'écrire :

$$
D_{0x} = - K_{p}/(2 + K_{g}) + \left[\sqrt{(K_{p}/K_{g})^{2} + 4 K_{p}(t + \tau + \Delta \tau)}\right]/4 \qquad 4.192 (b)
$$

5.1.4. Modélisation des constantes linéaire et parabolique

Les différents effets influant la cinétique d'oxydation sont modélisés dans les expressions de K<sub>e</sub> et K<sub>p</sub>. Celles-ci, établies par Deal et Grove,  $((4.177)$  et  $(4.176)$ , respectivement), permettent de conclure que  $K_{\rho}$  et  $K_{p}$ résument le procédé d'oxydation en une diffusion des impuretés oxydantes dans la couche d'oxyde et la réaction à l'interface Si/SiO<sub>2</sub> ; tout ce qui affecte la vitesse de diffusion des molécules O<sub>2</sub> ou H<sub>2</sub>O à travers la couche d'oxyde SiO<sub>2</sub>, (fortes concentrations de dopants dans l'oxyde par exemple), affecte  $K_p = B$ ; de même, tout ce qui affecte la vitesse de réaction chimique à l'interface  $SiO_2/Si$ , (l'orientation du crystal par exemple), affecte  $K_p = B/A$ .

Le modèle utilisé, [30], propose une formulation telle que chaque paramètre technologique influant la cinétique d'oxydation est simulé par un facteur multiplicatif ; ce dernier intervient dans l'expression des constantes linéraire et parabolique. Ainsi :

$$
K_{\rho} = K_{\rho} i . [P]^{\mathbf{n}} . [1 + \gamma . [ [V \mathbf{n}^{\mathbf{T}}] - 1 ] ] . [ \mathbf{n} ] . [\alpha]
$$
 (4.193)

$$
K_p = K_p i.[P] . [1 + \delta. C_{Tot}^{q}] . [ \epsilon ]
$$
 (4.194)

#### avec :

 $K_{\rho}$ i,  $K_{p}$ i sont les constantes intrinsèques des vitesses linéaire et parabolique ; P la pression ;  $\delta$  est la mesure d'efficacité de la réaction lacunaire à l'interface SiO<sub>2</sub>/Si ;  $[\text{Vn}^T]$  est la concentration totale normalisée en lacunes dans le substrat, à l'interface ; *b* mesure la proportion de la dose partielle de dopant facilitant la diffusion des espèces oxydantes dans l'oxyde ; C<sub>tot</sub> représente la concentration totale des donneurs dans le silicium, à l'interface ; q est un paramètre empirique; [ $\varepsilon$ ] et  $(\eta)$ ] sont des paramètres modélisant d'accélération due à la présence d'espèces chlorées ; [al est un facteur d'orientation ; n est l'exposant de la loi de variation en fonction de la puissance.

### . Valeurs intrinsèques

K $\ell$ i et K<sub>p</sub>i, les constantes intrinséques sont représentées par une loi de dépendance en température du type Arrhénius :

$$
K_{\hat{\chi}} i = K_{\hat{\chi}} o \cdot EXP \quad (-E_{\hat{\chi}} o / (KT)) \tag{4.195}
$$
\n
$$
K_{\hat{P}} i = K_{\hat{P}} o \cdot EXP \quad (-E_{\hat{P}} o / (KT)) \tag{4.196}
$$

Les constantes numériques sont données dans le tableau IV.4, [301

|              | Ambiance |                    | $K_{\rho}$ o (cm/s)           | $E_{\ell}$ o (eV)                    |
|--------------|----------|--------------------|-------------------------------|--------------------------------------|
| $K_{\rho}$ i | Sèche    |                    | $1.73 \ 10^{-1}$              | 2.00                                 |
|              | Humide   | $T < 900^{\circ}C$ | $5.75 \ 10^{-2}$              | 1.60                                 |
|              |          | $T>900^{\circ}C$   | 4.92                          | 2.05                                 |
| $K_p i$      | Sèche    |                    | $2.14 \ 10^{-9}$              | 1.23                                 |
|              | Humide   | $T < 950^{\circ}C$ | $4.72 \cdot 10^{-8}$          | 1.17                                 |
|              |          | $T>950^{\circ}C$   | $1.17$ $10^{-9}$              | 0.18<br>ŢĴ                           |
|              |          |                    | $K_{p0}$ (cm <sup>2</sup> /s) | المجموعة<br>منابعة<br>$E_{p}$ o (eV) |

Tableau IV.4 Valeurs tabulées des constantes du modèle intrinsèque Kpi et Kei

. Influence de la Pression

En ambiance humide,  $K_{\rho}$  et  $K_{p}$  dépendent linéairement de la pression partielle d'H<sub>2</sub>O ; par contre, en ambiance sèche, si K<sub>p</sub> varie encore proportionnellement à la pression P, **Ke** présente une dépendance sublinéaire, et l'exposant n est compris entre 0.7 et 0.8. On le choisit égal à 0.75. La raison physique de ce phénomène n'est pas connue. Van der Meulen et Ghez l'expliquent par une contribution relative des réactions avec  $0<sub>2</sub>$  atomique et moléculaire à l'interface, [38]. [39]

. Influence de l'orientation

**[a 3** traduit l'influence de l'orientation du substrat sur Kp : cette constante est plus grande pour des substrats orientés  $\langle 111 \rangle$ ,  $(\alpha = 1)$ , que pour des orientations  $\langle 100 \rangle$ ,  $(\alpha = 0.595)$ . Cet effet est probablement dû à la densité atomique supérieure dans le plan <Ill> par rapport au plan  $\langle 100 \rangle$ .

# . Influence du dopage

Les substrats forts dopés accélèrent de façon significative les vitesses de croissance d'oxyde. Lorsque l'on accroît le dopage, les concentrations en lacunes augmentent. Ces dernières agissent comme des sites pour la réaction d'oxydation à l'interface SiO<sub>2</sub>/Si. Le terme multiplicatif  $1 + \delta$  ( $[v_n^T]-1$ ) modèlise cet effet. est déterminé expérimentalement, [40]. [41] :

$$
\gamma = 2.62 \, 10^3 \, . \, \text{EXP} \, (-1.10 \, \text{eV} / \, (\text{KT})) \tag{4.197}
$$

La concentration totale en lacunes, à l'interface est donnée par :

$$
\begin{bmatrix} V_n^T \end{bmatrix} = \frac{1 + c^+ (n_1/n) + c^- (n/n_1) + c^+ (n/n_1)^2}{1 + c^+ + c^- + c^-}
$$
 (4.198)

avec **c+,** C', **C=** les concentrations en lacunes sous les différents états de charge :

$$
C^+ = EXP \left[ (E^+ - E_i) / (KT) \right]
$$
 (4.199)

$$
C = EXP [ (E_i - E) / (KT) ]
$$
 (4.200)

$$
C = EXP \left[ (2.E_{i} - E^{-} - E^{-}) / (KT) \right]
$$
 (4.201)

et  $E_i$ ,  $E^+$ ,  $E^-$  et  $E^+$  les énergies liées au niveau de Fermi intrinsèque et aux trois types de lacunes. **(V+,** V', **v=),** respectivement.

$$
E_{i} = E_{g}/2 - (KT)/4
$$
 (4.202)

Eg est l'énergie du gap de silicium. Sa variation avec la température est donnée par la loi suivante, [61] :

$$
E_g = E_g (T^{\circ} = 0^{\circ}K) - \alpha \cdot T^2 / (T + \beta)
$$
 (4.203)

avec

$$
\begin{cases}\nE_g = E_g (T^{\circ} = 0^{\circ}K) = 1.16 \text{ eV} \\
\alpha = 7.02 10^{-4} \\
\beta = 1108 \\
\text{enfin} \\
E = E_g - 0.57 \text{ eV} \\
E = E_g - 0.11 \text{ eV}\n\end{cases}
$$
\n(4.204)

La concentration en électrons libres n est donnée par l'équation (4.159) avec M donné par l'équation (4.130) dans un système Arsenic-Bore. Dans un système phosphore-Bore, et dans un système Arsenic-Phosphore, si la concentration C<sub>pic</sub>p <5  $n_1$ , on utilise l'équation (4.202) pour définir n, avec M défini par les équations (4.154) et (4.155) respectivement. Dans le cas où  $C_{\text{picP}} > 5.n_i$ , n est donné par le système (4.157).

Les fortes concentrations affectent également la diffusion des espèces oxydantes dans l'oxyde, (Kp). Ceci est apparemment dû à la ségrégation des impuretés à l'interface, qui introduit une dose partielle de dopant dans la silice. Cette dose facilite la diffusion de  $0_2$  et  $H_2O$  dans l'oxyde. On modèlise cet effet en multipliant la constante K<sub>p</sub> par le terme  $[1 + \delta C_{\text{Tot}}q]$ , avec :

$$
q = 0.22
$$
 (4.207)  
\n
$$
\delta = 9.63 \, 10^{-16} \, \text{EXP} \quad (2.83 \, \text{eV} / \, (\text{KT})
$$
 (4.208)

Et  $C_{\text{Tot}}$ , la concentration totale des donneurs à l'interface, côté silicium

$$
C_{\text{Tot}} = C_{\text{Tot A}} + C_{\text{Tot P}}
$$
 (4.209)

. Effet des espèces chlorées.

On modèlise les effets des espèces chlorées par des facteurs [ $\eta$ ] et [ $\varepsilon$  ] définis empiriquement. Vue la complexité du mécanisme d'oxydation par les espèces H<sub>2</sub>0, O<sub>2</sub> et HCl, et la diversité des possibilités de gaz chlorés oxydants, ces facteurs doivent être déterminés en fonction de l'environne-

Notons simplement que, en ambiance sèche,  $(\eta)$  et  $(\epsilon)$ , facteurs multiplicatifs de K<sub>l</sub> et Kp respectivement, sont supérieurs  $1$ , car ils dépendent de la concentration de HC1 dans le gaz oxydant, et de la température, [421. [El est une fonction monotone croissante du pourcentage d'HC1 ; par contre  $\left[\eta\right]$  présente une rapide saturation vers 1-2% d'HCl.

En ambiance humide, les cinétiques d'oxydation sont réduites par l'addition d'agents chlorés. La dissolution des espèces oxydantes par HC1 réduit la pression partielle de H<sub>2</sub>O. Par suite, [ $\varepsilon$ ] et  $(\eta)$  présentent une réduction égale au pourcentage d'HC1 dans le gaz oxydant.

#### CONCLUSION

Le modèle de cinétique d'oxydation obtenu à l'aide de l'équation de Deal-Grove modifiée,  $(4.192)$ , et les expressions de K<sub>p</sub> et K<sub>p</sub> justifiées cidessus, (4.193) et (4.194), permettent de décrire la cinétique de croissance d'oxyde unidimensionnelle pour des ambiances quelconques, (sèches et humides, (et vapeur)), en prenant en compte les effets influant sur le processus. Nous appelons cette formulation le modèle de Deal Grove généralisé. Il est à la base de la simulation de la cinétique de croissance d'oxyde dans le programme MOBIDIC.

## 5.1.5. Oxydation bidimensionnelle

5.1.5.1. Généralisation du Modèle unidimensionnel

Le modèle de Deal-Grove généralisé, (Chap. IV § 5.1.4) est étendu aux cas bidimensionnels à l'aide d'une approche linéarisée de la fonction d'épaisseur d'oxyde dox(x,t). La structure de type éléments finis du domaine **a)** de silicium est exploitée. On approxime l'interface Si02/Si par une suite finie de segments  $S_k$ , (Fig.IV.24 (b)). Leurs longueurs  $L_k$  sont égales à la distance internodale entre les points extrêmes  $I_k$  des triangles ek situés à la surface du domaine  $\mathfrak{D}$ , (Fig. IV.24 b).

$$
L_{k} = d(I_{k}, I_{k+1}) = |x_{k+1} - x_{k}| \qquad (4.210)
$$

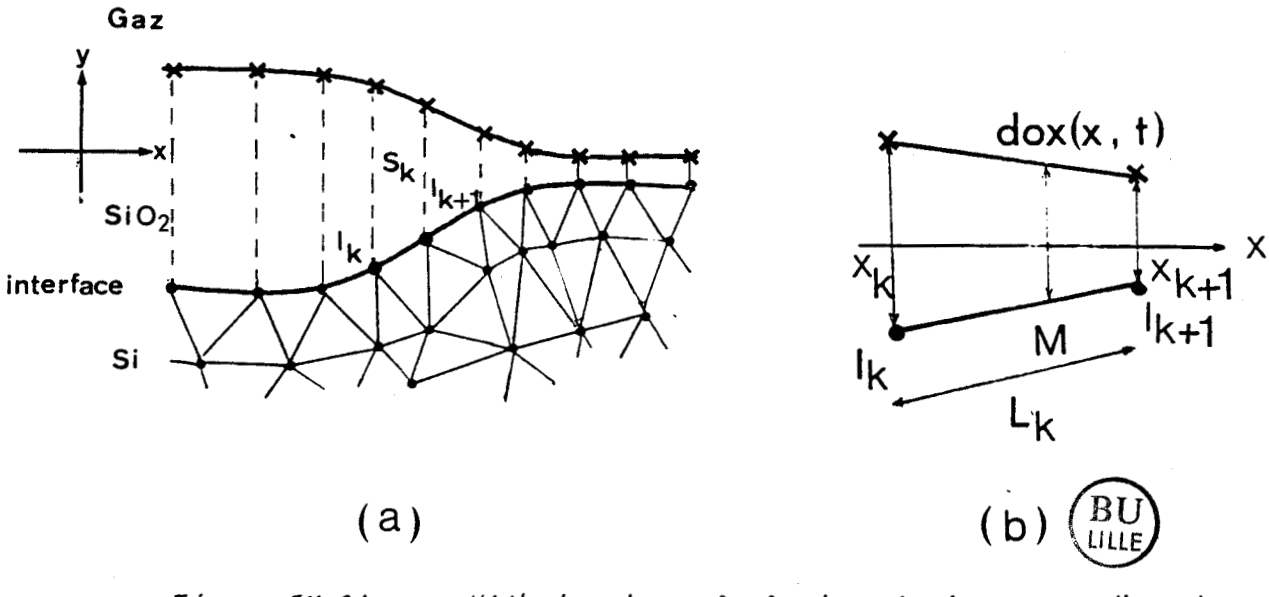

 $F \mathcal{L} g$ .  $IV.24:$ Méthode de calcul des épaisseurs d'oxyde bidimensionnelles  $(a)$ linéarisation du  $\cdot$ domaine; (b) Epaisseur d'oxyde sur un segment de surface

Les épaisseurs d'oxyde dox( $x_k$ ,t) = Dox<sub>k</sub>(t) sont calculées aux points I<sub>k</sub>, selon les équations (4.192), (Chap. IV, § 5.1.3), avec K<sub>Q</sub> et K<sub>p</sub> définis par les équations (4.193) et (4.194). La couche non uniforme  $dox(x, t)$  est approximée par la fonction linéaire par morceaux :

$$
\begin{cases}\n\text{dox}(x, t) = \text{Dox}_k(t) & \text{si } x = x_k \\
\text{dox}(x, t) = \text{Dox}_k(t) \cdot (x_{k+1} - x) + \text{Dox}_{k+1}(t) \cdot (x - x_k) & \text{si } x_k \leq x \leq x_{k+1}\n\end{cases}
$$
\n(4.211)

Cette formulation permet de simuler une cinétique d'oxydation plus rapide dans les régions où l'épaisseur de la couche est fine que dans les zones d'oxyde plus épais.

5.1.5.2. Forme bidimensionnelle d'oxyde. Formulation Analytique

Dans le cas d'une oxydation localisée, (full , Rox, masque de nitrure), la détermination de la forme d'oxyde nécessite la résolution bidimensionnelle des équations de Deal-Grove dans la Silice.

Les effets localisés des contraintes induites par le nitrure de silicium,  $(Si<sub>3</sub>N<sub>4</sub>)$ , les propriétés mécaniques de la silice, les équations de diffusion des espèces oxydantes dans l'oxyde doivent être modélisés, pour expliquer la réduction locale de la cinétique de croissance dans les zones de fortes tensions mécaniques. Plusieurs programmes spécialisés sont en développement, [43], [44], [62]. MOBIDIC ne résoud actuellement les équations de diffusion que dans le domaine **a)** de Silicium. Il simule donc l'oxydation localisée à l'aide de fonctions analytiques.

Dans le cas de procédés Locos, la forme d'oxyde peut être décrite de façon satisfaisante à l'aide d'une formulation analytique, (4.212), [45] Considérons une structure admettant initialement une couche d'oxyde tampon uniforme, d'épaisseur Dox<sub>i</sub>, (Fig.IV.25)(a). On réalise une lithogravure de nitrure de silicium, puis une oxydation thermique, (Fig.IV. 25)(b). Le nitrure préserve les zones actives : il réduit la cinétique de croissance dans la zone d'oxyde qu'il recouvre. L'oxyde de champ est obtenu dans la région non protégée par Si3N4.

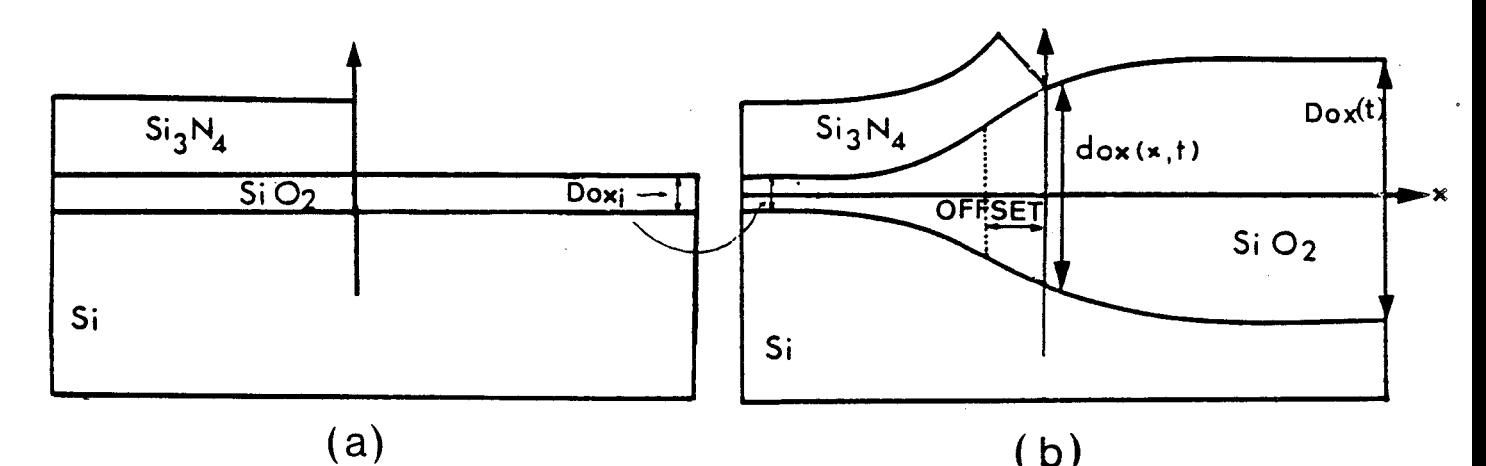

Fig. 1V. 25 : Schématisation du modèle analytique de procédé locos<br>(a) avant oxydation ; (b) après oxydation

 $-166 -$ 

<sup>1</sup>La formulation analytique permet d'exprimer les variations de la fonction d'épaisseur d'oxyde dox(x,t) par une fonction continue de la coordonnée latérale x, à l'aide de la croissance unidimensionnelle Dox(t), <sup>1</sup>celle-ci est calculée par le modèle de Deal-Grove généralisé, dans la zone de surface où les contraintes dues au nitrure sont nulles,  $(x \gg 0$ rigine du masque de nitrure), en tenant compte des conditions initiales,  $(Dox<sub>i</sub>)$ . Deux paramètres pemettent d'ajuster au mieux le profil d'oxyde obtenu en forme de bec d'oiseau, ("bird's beak") ; ils sont déterminés en fonction des caractéristiques technologiques de l'oxydation, [46], [47], [48]. Il s'agit de :

- SHAPE, qui permet d'ajuster la forme du bird's beak plus,  $-$  (SHAPE>0.5) $\cdot$ . ou moins, -(sHAPE<0.5)-,allongée. On rappelle que l'intérêt d'une technologie est de réduire le plus possible l'extension latérale des oxydes de champ ; cette contrainte est un facteur prédominant pour l'augmentation de la densité d'intégration. L'idéal tend vers les valeurs de 'SHAPE'minimales. - OFFSET, qui définit le décalage du point de symétrie du profil en bec d'oiseau, par rapport au bord du masque de nitrure. La fonction analytique s'écrit :

$$
dox(x,t) = Dox_i + (1/2) \cdot (Dox(t) - Dox_i) \cdot [1 + ERF\left(\frac{\sqrt{2}}{SHAPE} \cdot \frac{[x + OFFSET]}{[Dox(t) - Dox_i]}\right)]
$$
\n(4.212)

# 5.1.6. Modélisation de la cinétique de croissance d'oxyde

Le programme MOBIDIC emploie une forme incrémentale de la formulation linéaire parabolique généralisée. Ainsi, à chaque incrémentation temporelle, (Chap.I, § 2), l'équation généralisée (4.192), décrite de façon équiva-.lente par l'équation (4.192)(b) est résolue sous la forme discrétisée donné par l'équation (4.213), à chaque instant T.

$$
\sqrt{\Delta d\sigma x(x,t)} = -K_p/(2.K_g) - d\sigma x(x,T-\Delta T) +
$$
\n
$$
\sqrt{\left[K_p/(2K_g)\right]^2 + [d\sigma x(x,T-\Delta T)]^2 + d\sigma x(x,T-\Delta T) \cdot (K_p/K_g) + (\Delta T(T) + \Delta T) \cdot K_p}
$$
\n
$$
d\sigma x(x,T) = d\sigma x(x,T-\Delta T) + \Delta d\sigma x(x,T) \qquad (4.213)
$$
avec : Pour le modèle d'oxydation humide ou vapeur :

 $\Delta \tau(T) = 0$  **VT** 

et pour le modèle d'oxydation sèche :

$$
\Delta \tau(T) = -(Z_{\ell}/K_{\ell}).Log\left(\frac{1 + Z_{f} . EXP[-(dox(x, T-\Delta T) + \Delta dox(x, T-\Delta T)) / Z_{\ell}]}{1 + Z_{f} . EXP[-(dox(x, T-\Delta T)) / Z_{\ell}]} \right)
$$

 $(4.214)$ 

Les effets extrinsèques, (conditions de substrats et d'ambiance), sont modélisés par le calcul des constantes paraboliques **Ke** et Kp à chaque pas de temps, à l'aide des équations (4.193) et (4.194).

Dans le cas de l'oxydation répartie sur toute la surface, (Chap.IV, § 5.1.5.11, on tient compte de l'influence du dopage; les valeurs de **Ke** et Kp sont donc des valeurs nodales,  $K_{\varrho}(I_k)$  et  $K_{\rho}(I_k)$ . Dans ce cas, on résoud un système du type (4.213) en chaque noeud **Ik** extrême des triangles surfaces ek.

Dans le cas de l'oxydation localisée, (Chap.IV, § 5.1.5.2), on ne considère pas l'influence des concentrations de surface ; les valeurs de  $K_{\ell}$ et K<sub>p</sub> sont supposées identiques en tous les noeuds de surface, à un instant donné. La formulation analytique (4.212) permet d'exprimer l'épaisseur d'oxyde dox(x,T), en un point quelconque de la surface, ( **3)** en fonction de Dox(T), l'épaisseur d'oxyde existant dans la zone où les effets de nitrure ont complétement disparus ; la résolution temporelle de Dox(T) à l'aide du système (4.213) suffit alors à définir l'évolution temporelle des épaisseurs d'oxyde dox(x, T) sur toute la surface, (une seule équation  $(4.213)$  à résoudre à chaque pas de temps).

Remarque: La bonne prise en compte de la cinétique initiale rapide en ambiance sèche impose de choisir des faibles pas de temps AT pour les premiers instants discrétisés. On évite de prendre des faibles incréments de temps en initialisant  $\Delta \tau$  (T = 0) à une valeur non nulle, positive.

## 5.1.7. Simulation de l'oxydation/Diffusion, en ambiance quelconque

5.1.7.1. Cinétique de l'interface

La croissance d'oxyde de silicium, simulée par la formulation généralisée discrétisée de Deal-Grove, (Chap. IV, § 5.1.6), s'effectue en consommant du silicium à l'interface SiO<sub>2</sub>/Si. Si la couche d'oxyde d'épaisseur Dox croît, alors une épaisseur de silicium égale à  $\alpha$ . Dox est consommée ; ce qui se traduit par un mouvement de l'interface ;  $\alpha$  est le rapport volumétrique ; il a pour origine la différence de densité du Silicium dans le réseau silicium,  $(5.10^{22}at/cm^{3})$ , et dans la silice,  $(2.2 10^{22}at/cm^{3})$ .

Epaisseur de silicium consommé

 $\alpha = 0.44 =$ 

Epaisseur d'oxyde qui croît

Si Vox est la vitesse d'oxydation, alors  $\alpha$ Vox est la vitesse de déplacement de l'interface oxydée.

5.1.7.2. Coefficient de ségrégation

La redistribution des impuretés dans le système  $SiO<sub>2</sub>/Si$ , lors d'une phase d'oxydation, est gouvernée par l'égalité des potentiels chimiques des dopants, de part et d'autre de l'interface. Les discontinuités de concentrations des impuretés j qui en résultent sont régies par leur coefficient de ségrégation  $m_j$ , (4.215)

Concentration enimpureté j, côté Silicium  $m_i$ Concentration en impureté j, côté Silice

Les diffusivités du Bore, de l'Arsenic et du Phosphore dans la silice sont

faibles. La ségrégation de ces impuretés crée donc, soit une accumulation de dopants dans le silicium,  $(m_j>1)$ , soit un appauvrissement,  $(m_j<1)$ , ce qui affecte directement les résistivités superficielles des couches dopées.

Le coefficient de ségrégation du Bore, m, dépend essentiellement de la nature du gaz oxydant. 11 présente une variation du type Arrhénius en température,  $(4.216)$ ,  $(49)$ . les valeurs du terme préexponentiel m<sub>o</sub> et de l'énergie d'activation E<sub>m</sub> sont données dans le tableau IV.5, [50].

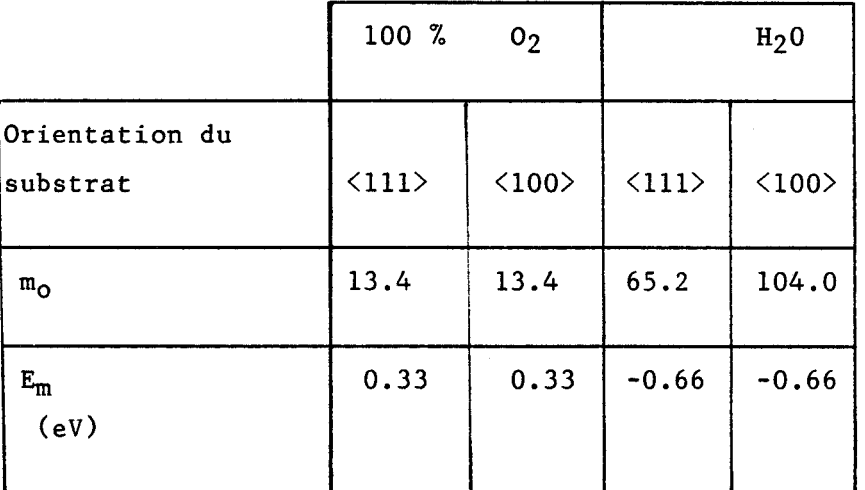

*Tableau* **IV.** *<sup>5</sup>*: PahamW~es *du caeddicient de aéghégatian du Bohe* 

Faute de résultats expérimentaux satisfaisants concernant les coefficients de ségrégation du Phosphore et de l'Arsenic, on modélise le fait que l'interface SiO<sub>2</sub>/Si s'avère être une barrière à l'exodiffusion en choisissant un coefficient de ségrégation constant m = 10, valeur arbitraire utilisée dans la plupart des simulateurs technologiques, [51], [52], [11].

5.1.7.3. Accélération de la diffusion due à l'oxydation, **(OED)** 

La diffusion des impuretés des groupes III et V de la classifi-

cation périodique des éléments est affectée par le mécanisme d'oxydation, [**5***i*3], [54], [55], [56], [63].

Dans les cas du Bore, du Phosphore et de l'Arsenic, les coefficients de diffusion sous ambiance oxydante sont augmentés par rapport aux valeurs déterminées en ambiance interne. Il est généralement admis que cet effet est dû à une diffusion assistée par des atomes de silicium intersticiels,  $\{Si^{I}\},$  générés à l'interface  $SiO_{2}/Si$ , par la réaction d'oxydation, [271 . [641. Il faut donc tenir compte des contributions des mécanismes lacunaires et intersticiels lors de la redistribution des dopants sous ambiance oxydante.

La diffusivité d'un type d'impureté seule, est due à la somme des mécanismes lacunaires, ( notons  $D^V$  la contribution lacunaire du coefficient de diffusion), et intersticiels, (notons D<sup>I</sup> la contribution des intersticiels). Le coefficient de diffusion total **D** peut donc s'écrire :

$$
D = DV + DT
$$
 (4.217)

Sous ambiance inerte, et dans le cas de faibles dopages, (condition intrinsèque), la contribution  $D^I$  ne représente qu'une fraction f<sub>I</sub> de  $Di^V$ , la contribution lacunaire intrinsèque.

$$
D_{i} = D_{i}^{V} + f_{I} D_{i}^{V}
$$
 (4.218)

Dans le cas général, l'accroissement de la concentration lacunaire  $(Si_V)$ entraîne une augmentation de  $D^V$ ; de même, l'accroissement de la concentration en silicium intersticiel  $(s_i^I)$  induit une augmentation de  $D^I$ , alors

$$
D^{I} = f_{I} \cdot D_{i}^{V} \cdot \frac{[S_{i}^{V}]}{[S_{i}^{I}]}
$$
 (4.219)

où  $\{Si^{I}\}_{i}$  est la concentration en intersticiels, sous condition intrinsèque, en ambiance inerte ; et on a :  $(Si<sup>I</sup>)/(Si<sup>I</sup>) i = [Si<sup>V</sup>]<sub>i</sub> / [Si<sup>V</sup>]$ 

l'expression (4.217) de D devient :

$$
D = D^{V} + f_{Z} \cdot D_{i}^{V} \xrightarrow{\left[Si_{V} \right]_{i}} E^{V} \qquad (4.220)
$$

L'approximation est très bonne puisque  $f_1$  <1 et que le régime extrinsèque réduit encore  $D^{I}$ . Dans ce cas, D correspond au produit du coefficient de diffusion intrinsèque Dintr par le coefficient de diffusion lacunaire, Dlac, modélisé au Chap.IV **5** 2.1.2.2. et § 2.1.3. ; par suite, dans le cas général on a :

$$
D = D_{\text{intr}} \cdot D_{\text{lac}} + f_{\text{I}} \cdot D_{\text{i}}^{\text{V}} \frac{[Si^{I}]}{[Si^{I}]_{\text{i}}}
$$
 (4.221)

La forme générale du coefficient de diffusion sans effet électrique, D, peut alors s'écrire :

$$
D = D_{\text{intr}} \cdot D_{\text{lac}} + \Delta \text{Dox} \tag{4.222}
$$

avec AUox l'accroissement du coefficient de diffusion du à l'oxydation. On suppose que l'excès de Silicium créé par la réaction d'oxydation n'affecte pas la concentration lacunaire. La formulation de Tanigushi, [54], est alors utilisée. Elle exprime la dépendance de la sursaturation en intersticiels en fonction de la vitesse d'oxydation Vox :

$$
\Delta \text{Dox} = f_I \cdot D_i^V \cdot \frac{S i_V i}{S i_V} \cdot \frac{K(T)}{\rho} + V_0 x^n \tag{4.223}
$$

qui peut s'écrire :

$$
\triangle \text{Dox} = f_{I} \cdot D_{\text{intr}} \cdot \frac{D_{\text{intr}}}{D_{\text{intr}} \cdot D_{\text{lac}}} \cdot \frac{K(T)}{\rho} \cdot \text{Vox}^{n} \qquad (a) \quad (4.224)
$$

où K(T) modélise la dépendance en température du type Arrhénius de ADox, ajustée à partir de résultats expérimentaux,  $\phi$  modèlise l'influence de l'orientation du substrat.

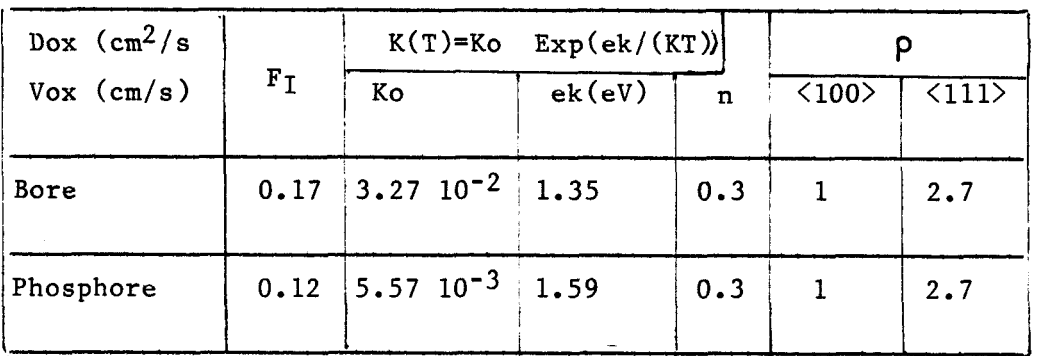

Les valeurs des différents paramètres sont rassemblées dans le tableau IV. 6

TabL~au **TV.** *<sup>6</sup>*: **Vdewn** *du* pahamW~ef, *du modUe d'OED, Botre et*  Phosphore , [54] . [56].

Aucun résultat expérimental nous permet de conclure quantitativement quant à 1'OED de l'Arsenic, les vitesses de croissances d'oxyde obtenues étant en dehors des gammes des résultats publiés. On néglige donc 1'OED de cette impureté : on pose Dox = O pour l'Arsenic.

Tanigushi, 1541, a montré que ADox subit une décroissance exponentielle latérale de longueur caractéristique.  $L_{lat} = 2.5 E - 4$  cm et une atténuation en profondeur de longueur caractérique L<sub>depth</sub> = 25 E - 4 cm. l'équation (4.224)(a) devient (4.224)(b).

$$
\Delta \text{Dox} = f_{I} \cdot (D_{\text{intr}}/D_{\text{lat}}) \cdot (K(T)/p) \cdot \text{Vox}^{\text{H}} \cdot \text{EXP}(x/L_{\text{lat}}) \cdot \text{EXP}(Y/L_{\text{depth}})
$$

(b)  $(4.224)$ 

L'équation de diffusion sous la forme générale (4.89) peut encore s'écrire::

$$
\partial C_{i}/\partial t = \nabla[D_{\text{intr}} \cdot D_{\text{lac}} \cdot T_{\text{elect}} \cdot]
$$
 (4.225)

avec Telectr. le terme de couplage électrique.

Et dans le cas de la redistribution des dopants durant le cycle d'oxydation, elle devient :

$$
\partial C_{i}/\partial t = \nabla [ (D_{\text{intr}}. D_{\text{lac}} + \Delta \text{Dox}) . (T_{\text{electr}}) ]
$$
 (4.226)

avec  $\Delta$  Dox donné par l'équation (4.224).

5.1.7.4. Modélisation de l'oxydation

La modélisation de l'oxydation par MOBIDIC consiste à résoudre les équations de diffusion dans un domaine évolutif de Silicium **<sup>3</sup>**; les modèles de diffusion utilisés ont été largement développés au chapitre IV, § 2. Ils incluent les effets extrinsèques, comme le clustering de l'Arsenic, la diffusion du phosphore sous fortes concentrations, les effets lacunaires, les effets du champ électrique interne, le couplage entre impuretés. L'accélération de la diffusion sous ambiance oxydante est prise en compte. L'équation de diffusion à résoudre est donnée sous sa forme générale par l'équation (4.226). Les équations modélisant chacun de ses termes sont répertoriées dans le tableau IV.7.

La croissance d'oxyde s'accompagne d'un déplacement de l'interface SiO<sub>2</sub>/Si correspondant à l'épaisseur de silicium consommée ; l'interface SiO<sub>2</sub>/Si est donc soumis à un flux d'oxydation, (Chap. IV, § 2.3.2.); celui-ci est dû à la ségrégation des impuretés et au mouvement même de l'interface, en supposant que la cinétique de ségrégation est plus rapide que celle d'oxydation, (4.69).

La cinétique d'oxydation permet de calculer les épaisseurs instantanées des couches d'oxyde, ainsi que les vitesses de déplacement de l'interface, (Chap. IV, \$ 5.1.6).

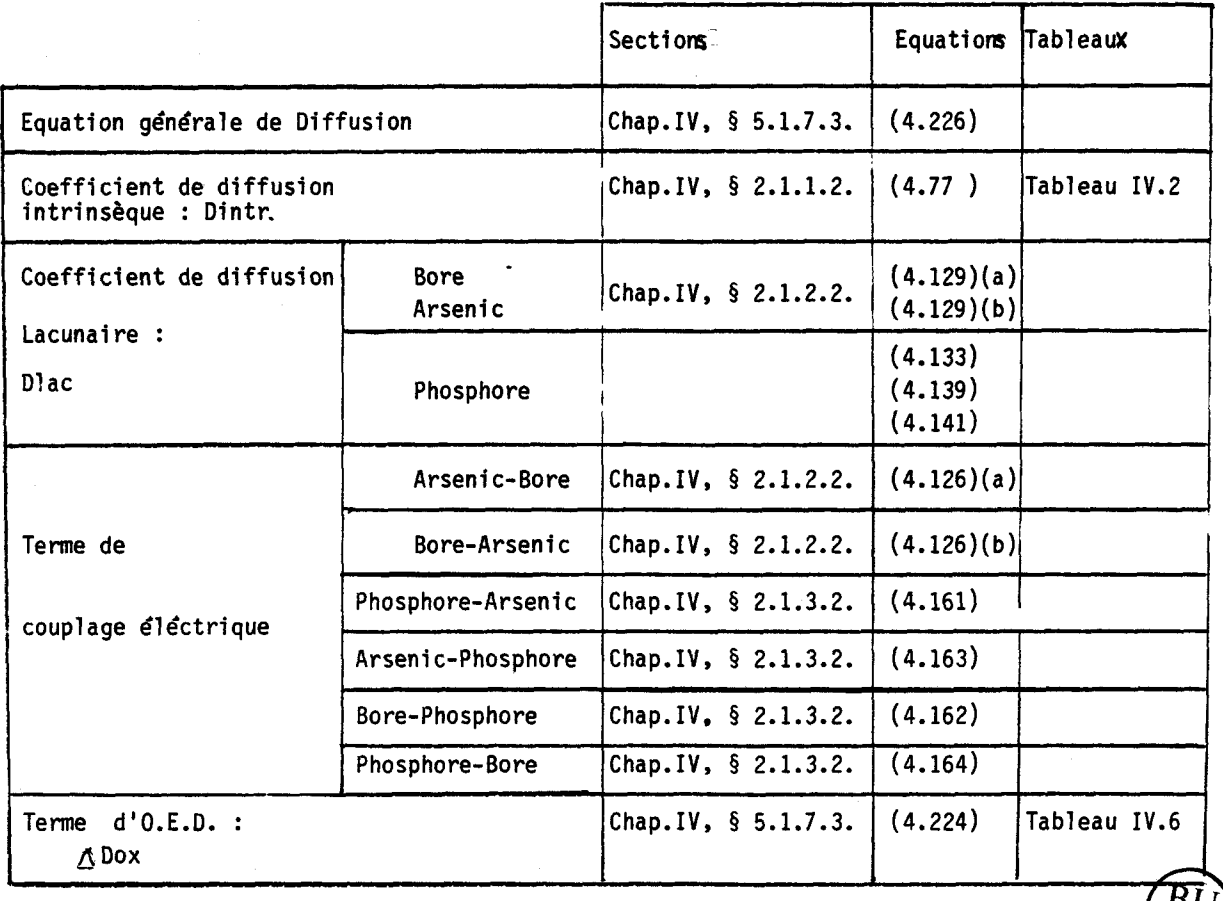

Tableau IV.7 : Références des paramètres de modélisation de l'équation de diffusion

5.2. ALGORITHME D'OXYDATION

Le principe général de l'algorithme d'oxydation est présenté ; les étapes de base sont développées. Le problème est formulé de façon totalement implicite.

5.2.1. Principe

Plusieurs méthodes numériques ont été proposées pour simuler la redistribution bidimentionnelle des dopants sous oxydation [ 57],[58], (591 **,[60]** . Les schémas ont été développés pour des programmes utilisant un formalisme du type différences finies, qui présente conceptuellement des contraintes

 $B($ 

quant à la répartition des points de discrétisation dans la structure. Dans MOBIDIC, on exploite les performances de la discrétisation spatiale du type éléments finis, afin de simuler la diffusion des impuretés sous ambiance oxydante : on s'affranchit ainsi des limitations inhérentes à la discrétisation à l'interface SiO<sub>2</sub>/Si du domaine  $\mathfrak A$  de silicium.

La simulation d'une étape d'oxydation consiste à alterner, à chaque instant T de la discrétisation temporelle : (1) les étapes de cinétique d'oxydation + Déformation du domaine maillé **<sup>3</sup>**, et (2) les étapes de diffusion des impuretés sur le maillage fixe obtenu. Pendant les étapes de type (11, les épaisseurs d'oxyde sont calculées à l'instant T, à l'aide des équations discrétisées du modèle généralisé de Deal-Grove établies précédemment, (Chap.IV, § 5.1.6). La cinétique d'oxydation verticale est déduite :

 $Vox_{\nu}(x,T) = dox(x,T) / \Delta T$  $(4.227)$ 

avec Vox<sub>v</sub> : vitesse verticale au point d'abscisse x situé en surface du silicium, à l'instant T

 $\Delta T$  : incrément de temps.

La vitesse normale à l'interface  $SiO_2/Si$ , Vox<sub>n</sub> est calculée à chaque noeud surface, en réalisant une moyenne sur trois points, (le noeud et ses 2 noeuds voisins) ; le flux d'oxydation dépend de Vox<sub>n</sub>. L'étape de remaillage déplace ensuite l'interface de la quantité H égale à l'épaisseur de silicium consommée par la réaction d'oxydation, soit :

$$
H = \alpha \cdot \text{Vox}_{V} \cdot \Delta T \tag{4.228}
$$

La procédure d'interpolation qui suit permet de reproduire la cartographie des concentrations de dopage sur le maillage obtenu à l'instant T. Pendant les étapes de type (2), les équations de diffusion des dopants en présence dans le substrat de silicium sont résolues à l'aide des modèles synthétisés sur le tableau IV.7.

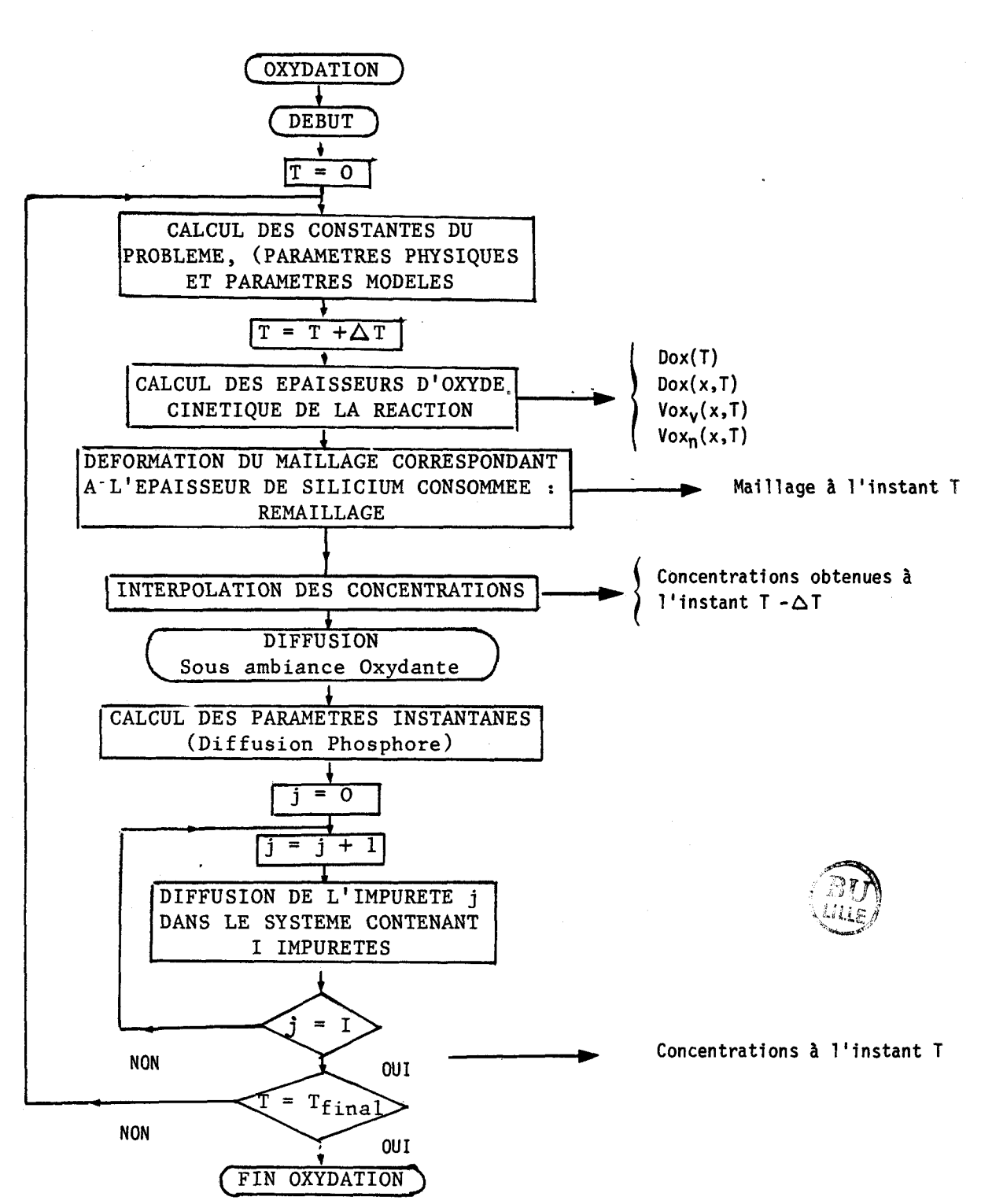

Fig. IV. 26 : Algorithme de résolution de l'oxydation.

Durant cette phase de diffusion, une condition de flux du type Neuman contient l'influence de l'oxyde et de la cinétique de croissance sur la ségrégation des impuretés à l'interface SiO<sub>2</sub>/Si. L'organigramme général de l'algorithme d'oxydation est présenté sur la figure IV.26.

### 5.2.2. Déformation du domaine maillé

La discrétisation temporelle du problème est telle qu'elle suppose que l'épaisseur d'oxyde  $\Delta$  dox(x,t) se forme à l'instant T, (Chap.IV, § 5.1.6, ( 4.213) 1. L'épaisseur de silicium consommée Depl(T) est alors égale à  $\alpha$ .  $\Delta$ dox(x,t). Ce que l'on simule par une translation verticale de l'interface SiO<sub>2</sub>/Si de la quantité Depl(T). Cette déformation de surface du silicium est redistribuée sur tous les noeuds du maillage, de telle sorte que les autres frontières du domaine de silicium soient globalement invariantes, (fig. IV.27).

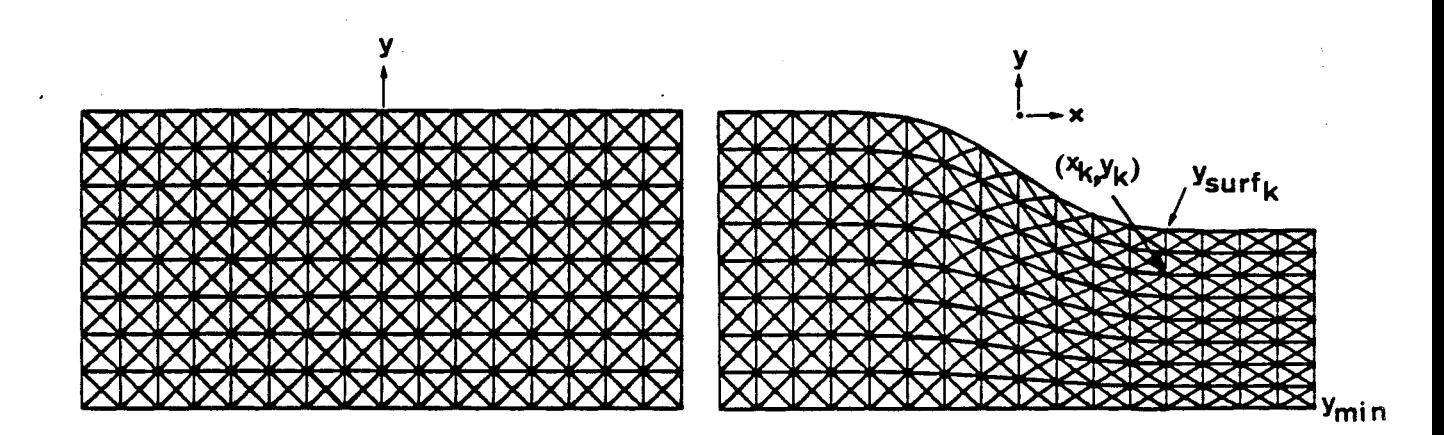

Fig. IV. 27 : Procédure de remaillage : (a), Maillage *initial* ;  $(b)$ , maillage après oxydation LOCOS, formulation analytique du bird's beak.

La fonction de déformation est définie par :

Maillage à T- $\Delta T$  , Maillage à T<br>  $\delta$  (T- $\Delta T$ )  $\rightarrow$   $\delta$  (T)<br>  $x_k$  (T- $\Delta T$ )  $\rightarrow$   $x_k$  (T) =  $x_k$  (T- $\Delta T$ )

$$
y_k(T - \Delta T)
$$
  $\xrightarrow{\mathcal{Y}_k} y_k(T - \Delta T) + \text{Dep1} (T).$   $\xrightarrow{y_k(T - \Delta T) - \text{ysurf}_k (T - \Delta T))}$   
Ymin

avec l'indice k , l'indice du noeud dans le maillage Ymin , l'ordonnée minimale du maillage Ysurf<sub>k</sub> , l'ordonnée du point à l'interface SiO<sub>2</sub>/Si, à la verticale du noeud  $(x_k, y_k)$ .

<sup>I</sup>5.2.3. Interpolation

La méthode des éléments finis associe les valeurs des inconnues, (les concentrations en impuretés), aux noeuds du maillage.

A l'instant T, on effectue une déformation du domaine **a)** obtenu à l l'instant précédent, T - AT : Le maillage à l'instant T doit être interpolé sur celui qui existait à l'instant T - AT, pour éviter l'introduction de toute diffusion parasite des dopants provoquée par les translations nodales de l'étape de remaillage.

L'interpolation est réalisée à l'aide des fonctions de forme pour éléments triangulaires, (Chap.1, § 1.1.10). Cette étape est traitée quasiinstantanément, puisque la topologie du maillage est conservée durant toute la simulation.

Les déplacements sont des translations verticales réparties dans le domaine  $\mathfrak{D}$ . Soit les noeuds (x<sub>Q</sub>(T -  $\Delta$ T), y<sub>Q</sub> (T -  $\Delta$ T)) ; ils appartiennent à  $L_{\ell}$  triangles ek (T -  $\Delta T$ ). La déformation du maillage déplace ces noeuds en (x  $_{\ell}$  (T), y<sub> $_{\ell}$ </sub>(T)) ; le plus souvent, ces noeuds translatés sont internes à l'un de ses L<sub>0</sub> triangles ek(T -  $\Delta T$ ), (fig.IV.29). Cette propriété est liée à la méthode de remaillage et à l'existence de faibles translations,  $( \Delta T <<,$  $d(x,t) \leq \epsilon$  ; elle permet l'utilisation de procédures d'interpolation rapides,

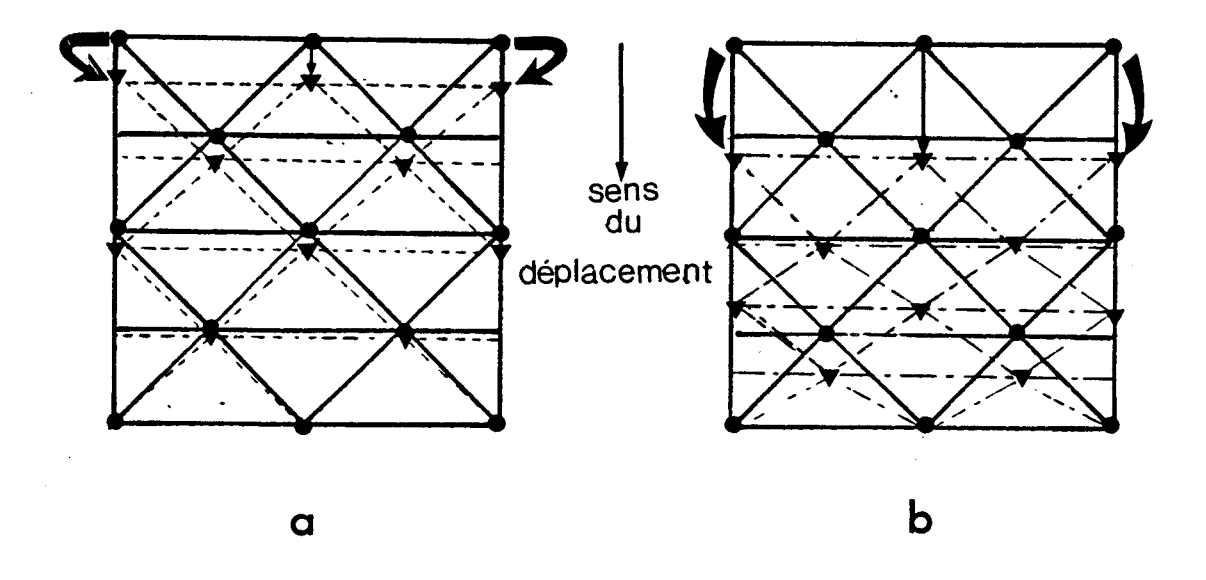

 $Fig. 1V. 28 :$  *Maillages sur lesquels la procédure d'interpolation hapide* (a) *convient,* **(6)** *ne convient pas.* 

A chaque instant T, on effectue une recherche sur tous les triangles ek(T). Pour chaque noeud  $(x_g(T), y_g(T))$  de ces triangles, on recherche s'il est interne au triangle ek(T -  $\Delta T$ ), antécédent de ek(T) par  $\mathcal{F}$ . Dans l'affirmative, l'interpolation des concentrations nodales en ce noeud peut être faite. Lorsque tous les éléments ont été parcourus, il se peut que certaines concentrations nodales n'aient pu être effectuées. Pour ces noeuds, on réalise une interpolation complète : cela consiste à balayer l'ensemble des éléments ek (T - AT) pour trouver celui qui contient le noeud  $(x_{\varrho}(T), y_{\varrho}(T))$  et par suite réaliser l'interpolation lorsqu'on l'a trouvé.

Le premier type d'interpolation n'utilise qu'un seul niveau de boucle, le second utilise deux niveaux et est donc plus lent. La combinaison de ces deux procédures (rapide et complète) permet d'optimiser l'algorithme d'interpolation utilisé dans MOBIDIC.

# 5.2.4. Etape de Diffusion, et condition initiale implicite de flux

Les concentrations nodales à T sont calculées à partir des concentrations à T - AT, selon l'algorithme de diffusion présenté au Chap.IV § 2.2.3. La modélisation de l'équation de la diffusion sous ambiance oxydante est résumée au Chap. IV, § 5.1.7.4.. La condition de flux d'oxydation du type Neuman, est imposée au noeuds de l'interface  $Si/SiO<sub>2</sub>$ , équation  $(4.169)$ . Elle se décompose en deux termes F<sub>S</sub> et F<sub>R</sub> :

FS est le flux local d'impuretés dû à la ségrégation à l'interface  $SiO<sub>2</sub>/Si$  :

$$
F_S = -Vox_n \cdot C_{S1} / m \tag{4.230}
$$

avec Vox<sub>n</sub> la vitesse d'oxydation locale, normale ; m, le coefficient de ségrégation de l'impureté ;  $C_{Si}$ , la concentration de l'impureté à l'interface, côté silicium. Vox<sub>n</sub> et C<sub>Si</sub>, et par suite F<sub>S</sub>, dépendent du noeud de l'interface considéré.

FR est le flux induit par la procédure de remaillage : il est équivalent à la déformation du maillage entre deux instants discrétisés.

$$
\vec{F}_R = -\alpha \cdot \text{Vox}_n \cdot C_{S_i} \tag{4.231}
$$

Le flux total F<sub>T</sub> est donné par l'équation (4.169). Il peut s'écrire :

$$
\mathbf{F}_{\mathbf{T}} = \mathbf{F}_{\mathbf{S}} - \mathbf{F}_{\mathbf{R}} \tag{4.232}
$$

Il correspond à un traitement implicite des deux contributions de flux :  $F_S$  et  $F_R$ .

5.3. NOUVELLE CONDITION DE FLUX D'INTERFACE

## 5.3.1. Problème lié au traitement implicite du flux d'interface

Le modèle d'oxydation utilisant la formulation implicite de la condition de flux, (4.169), avait été testé : un recuit de Bore avait été simulé dans le cas intrinsèque, dans un système à une seule impureté, sans prendre en compte la cinétique d'oxydation. Les épaisseurs d'oxyde étaient calculées par un simulateur unidimensionnel, [11], la vitesse moyenne Vox<sub>m</sub> de croissance d'oxyde en était déduite ; Vox<sub>m</sub> était assumée constante pendant la simulation par MOBIDIC. Sous ces conditions, une bonne conservation de

L'introduction du modèle de cinétique d'une part, la prise en compte des effets extrinsèques et l'étude des modèles d'oxydation pour les donneurs, (coefficient de ségrégation m = 10) d'autre part, ont montré que la dose totale n'était pas conservée durant les étapes d'oxydation.

5.3.1.1. Etude de la non conservation de la dose

L'étude de la dose finale après une étape d'oxydation a été effectuée sur trois exemples, numérotés (I), (II), (III), (tableau IV.8). Les influences de la densité du maillage (NC), du coefficient de ségrégation m, de la valeur de l'incrément temporel  $\Delta T$ , ont été considérées. De même, l'effet d'une simulation à vitesse de croissance d'oxyde constante, (Vox<sub>m</sub>), a été comparé aux résultats prenant en compte la cinétique réelle d'oxydation, (Vox(T), (Chap. IV, **5** 5.1.2). Tous ces effets ont été analysés ; le tableau IV.9 rassemble les résultats qualitatifs de cette étude.

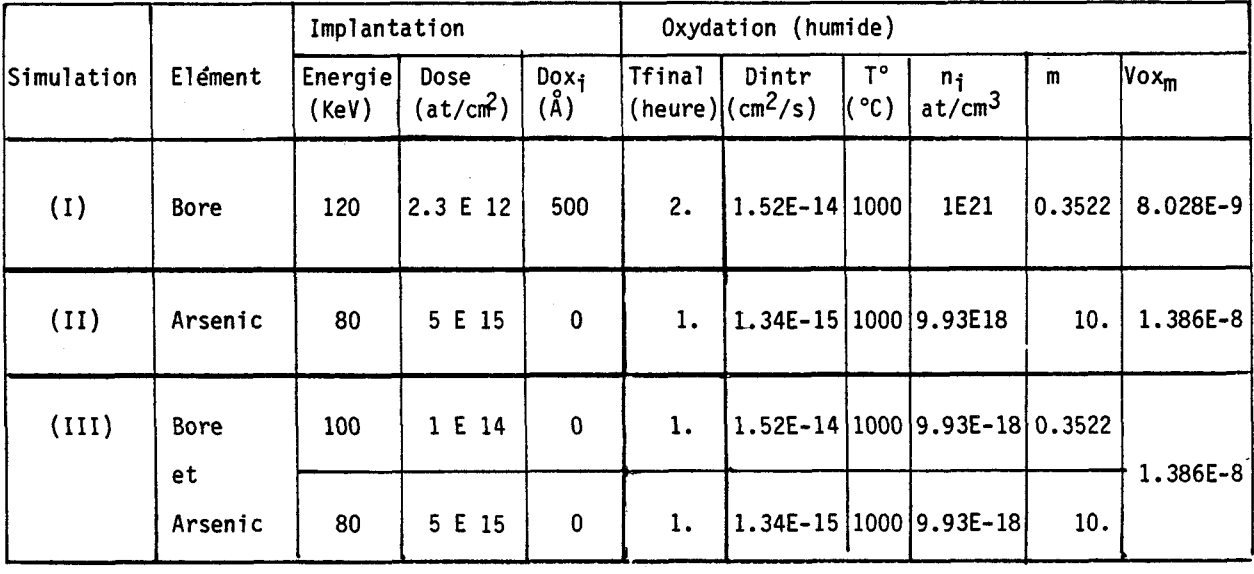

Tableau 7 **il. b** : CatraotWLLques du exemples ahnu&&.

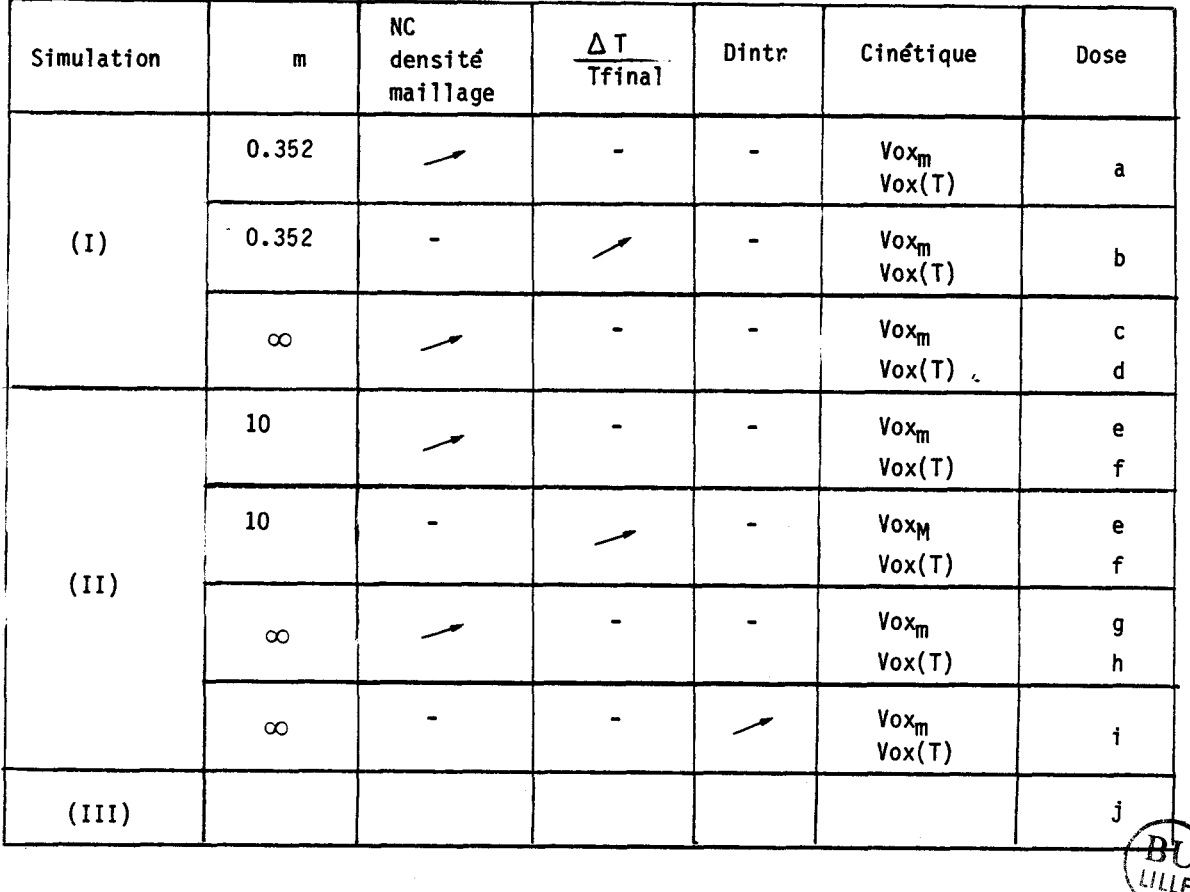

Tableau IV.9 : Influences des paramètres sur la dose obtenue après l'étape d'oxydation.

## Légende du tableau IV.9

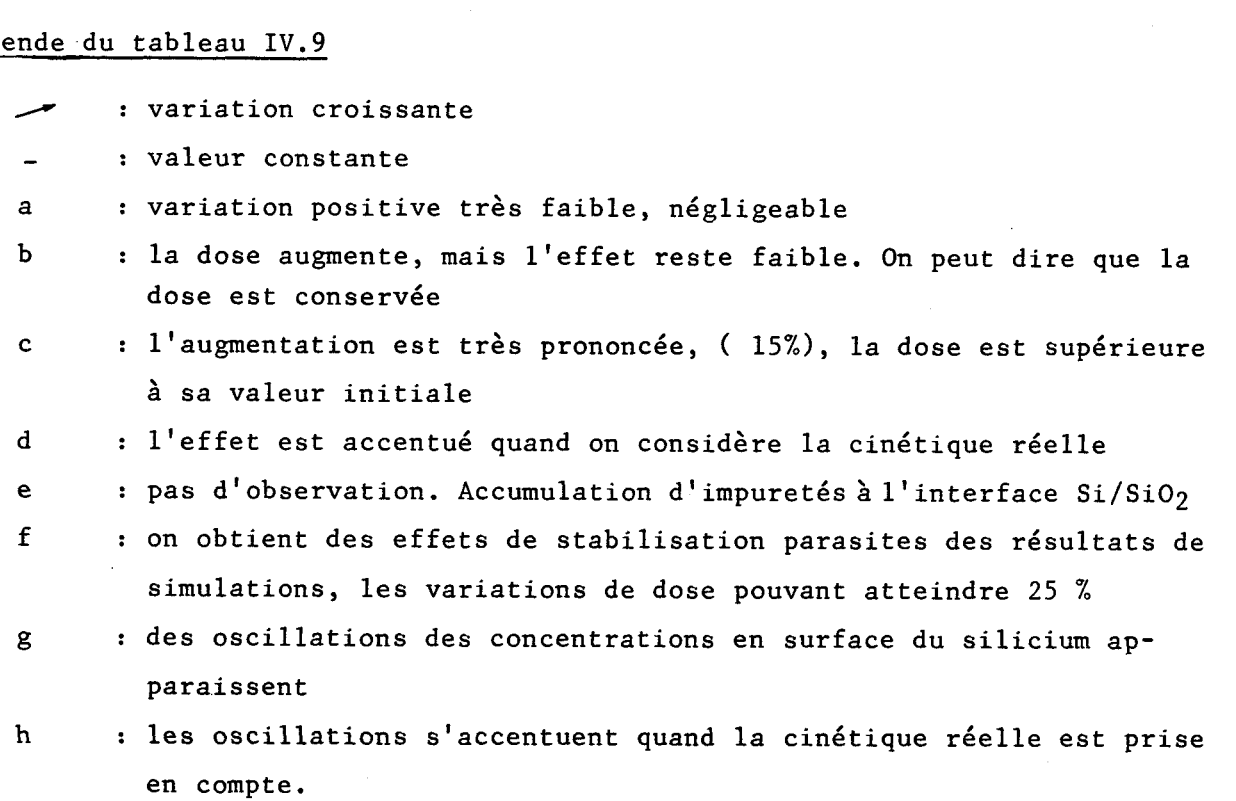

- <sup>i</sup>: Les oscillations disparaissent quand le coefficient intrinsèque est suffisamment grand - (cas similaire à la diffusion du phosphore, avec un coefficient de ségrégation infini)-,
- 
- **j** : le couplage entre le Bore et l'Arsenic n'influe pas sur les effets et variations précédemment cités.

# 5.3.1.2. Synthèse des résultats

Dans tous les cas où m est infini, le flux total  $F_T$ , (4.232) est égal au flux de remaillage  $F_R$ , rentrant. Quand la quantité  $Q_R$ ,  $(4.232)$ ,

$$
Q_R = \alpha \cdot \text{Vox}_n \cdot \Delta T \cdot C_{S1} \cdot \Gamma
$$
 (4.232)

avec  $\Gamma$ : longueur de la surface du domaine  $\mathfrak A$  de silicium, correspondant à FR est trop élevée, ou que le coefficient de diffusion est trop faible, l'impureté s'accumule à l'interface. Dès que le gradient croissant des concentrations atteint le seuil limite où le maillage est insuffisant, (Chap. II,  $\S$  2), des oscillations se produisent;

Dans le cas plus général m $>1$ , F<sub>S</sub> et F<sub>R</sub> sont deux flux rentrant dont les effets s'additionnent.

Pour une diffusion de Bore en ambiance oxydante, (Dintr $\approx 10^{-4}$ cm<sup>2</sup>/s), dans le cas réel où  $m \approx 0.3$ , le flux de ségrégation domine,  $(F_S>>F_R)$ ; le phénomène qui provoque des instabilités de l'Arsenic, (Dintr  $\approx 10^{-15}$ cm<sup>2</sup>/s), passe inaperçu car le flux total résultant F<sub>T</sub> est sortant. Il y a contre réaction négative entre  $F_T$  et  $C_{S_i}$  qui stabilise l'algorithme.

Pour une diffusion de Phosphore en ambiance oxydante,  $(m = 10)$ , le flux total  $F_T$  est pratiquement égal au flux  $F_R$ , le coefficient de diffusion du Phosphore est supérieur à celui de l'Arsenic. La quantité réinjectée dans le Silicium diffuse, et on ne constate pas d'accumulation remarquable à l'interface  $SiO_2/Si$ . On obtient une solution stable.

Le problème de non conservation de dose apparaît lorsque la cinétique

de diffusion est faible devant celle de ségrégation. c'est typiquement. le cas de l'Arsenic diffusant en ambiance oxydante ; ce fait est lié au manque <sup>1</sup>de cohérence numérique de la condition de flux qui ne conserve pas la dose <sup>I</sup>totale. Le traitement totalement implicite de la condition de flux ne convient pas : une formulation semi implicite est déduite.

## 5.3.2. Algorithme d'oxydation avec contrôle de Dose

### 5.3.2.1. Principe

Le principe de base de cet algorithme, (Fig. IV.29) est identique ap précédent, (Chap.IV, § 5.2) : il alterne les étapes d'oxydation et de diffusion. Le flux d'oxydation total  $F_T$ , imposé lors de l'étape de diffusion garde la forme générale donnée par l'équation (4.232) :

$$
\mathbf{F}_{\mathbf{T}} = \mathbf{F}_{\mathbf{S}} - \mathbf{F}_{\mathbf{R}} \tag{4.233}
$$

Le flux F<sub>S</sub> correspond à la quantité totale d'impuretés quittant le silicium pour l'oxyde. La quantité d'impuretés introduite par unité de surface dans le silicium  $Q_S$  est exactement donnée par l'équation (4.234), durant  $\Delta T$ :

$$
Q_S = \text{Vox}_n \cdot \Delta T \cdot C_{S_i} / m \tag{4.234}
$$

Par suite,  $F_S = \mathcal{Q}_S / \Delta T$  garde sa forme implicite, (4.230). Par contre, la formulation implicite de  $F_R$ , (4.231), ne convient pas : La dose QR donnée par l'équation (4.233) ne compense la perte de dose due à l'étape de maillage seulement dans le cas particulier suivant : la concentration en impureté  $c_{Si}$ , définie à la surface  $\langle \hat{\mathcal{S}} \rangle$  du domaine, doit rester constante sur une profondeur au moins égale à la translation verticale en surface du maillage, soit  $\texttt{Vox}_\texttt{n}$ . $\Delta \texttt{T}$  ; ce doit être vérifié pour chaque noeud i de  $(\S)$ , avant la procédure de remaillage.

Le flux F<sub>R</sub> est traité de façon explicite par l'intermédiaire du calcul des quantités Q<sub>R</sub> effectivement perdues pour chacune des impuretés présente dans  $\mathfrak{D}$ , à chaque étape de Remaillage, - puisque l'interpolation,

du type élément finis, d'un maillage sur un autre ne perd de dose<sub>-.</sub>

$$
Q_R = Q_2 - Q_1 \tag{4.235}
$$

avec  $Q_1$ , la quantité d'impureté avant l'étape de remaillage ;  $Q_2$ la quantité d'impureté après l'étape de remaillage ; Q1 et Q2 sont calculées par intégration numérique sur  $\mathfrak{D}(T - \Delta T)$  et sur  $\mathfrak{D}(T)$ . La conservation de la dose est donc vérifiée et valable dans tous les cas.

La difficulté apparente de cette nouvelle procédure est la répartition de la quantité Q<sub>R</sub> sur les différents noeuds de la surface du domaine. **On** la distribue de façon proportionnelle à la vitesse d'oxydation normale à l'interface SiO<sub>2</sub>/Si, et à la concentration en ces noeuds I surfaces du silicium à l'instant T -  $\Delta T$ ,  $C_{T-\Delta T}(I)$ ; notons P(I) ce produit.

$$
P_{T-\Delta T}(I) = \text{Vox}_{n}(I) \cdot C_{T-\Delta T}(I) \tag{4.236}
$$

 $C_{T} = \Delta T$  (I) est la valeur de la concentration au noeud I de l'impureté considérée après l'étape de remaillage de l'instant T, et avant l'étape de diffusion, (d'où le caractère explicite de  $F_R$ ). Le flux de remaillage  $\int_{0}^{R} T$ **(1)** à appliquer au noeud **1** de la surface du domaine est calculé à l'instant T par :

$$
F_{R_{T}}(I) = P_{T - \Delta T}(I) \cdot b \tag{4.237}
$$

avec b le facteur de proportionnalité supposé indépendant du noeud surface. On doit avoir :

$$
\int_{\mathcal{G}} F_{R_{\text{T}}} ds = Q_{R} / \Delta T \tag{4.238}
$$

 $\mathcal S$  étant la surface de l'interface SiO<sub>2</sub>/Si. Il en résulte que

$$
b = (Q_R / \Delta T) / f P_T - \Delta T ds
$$
 (4.239)

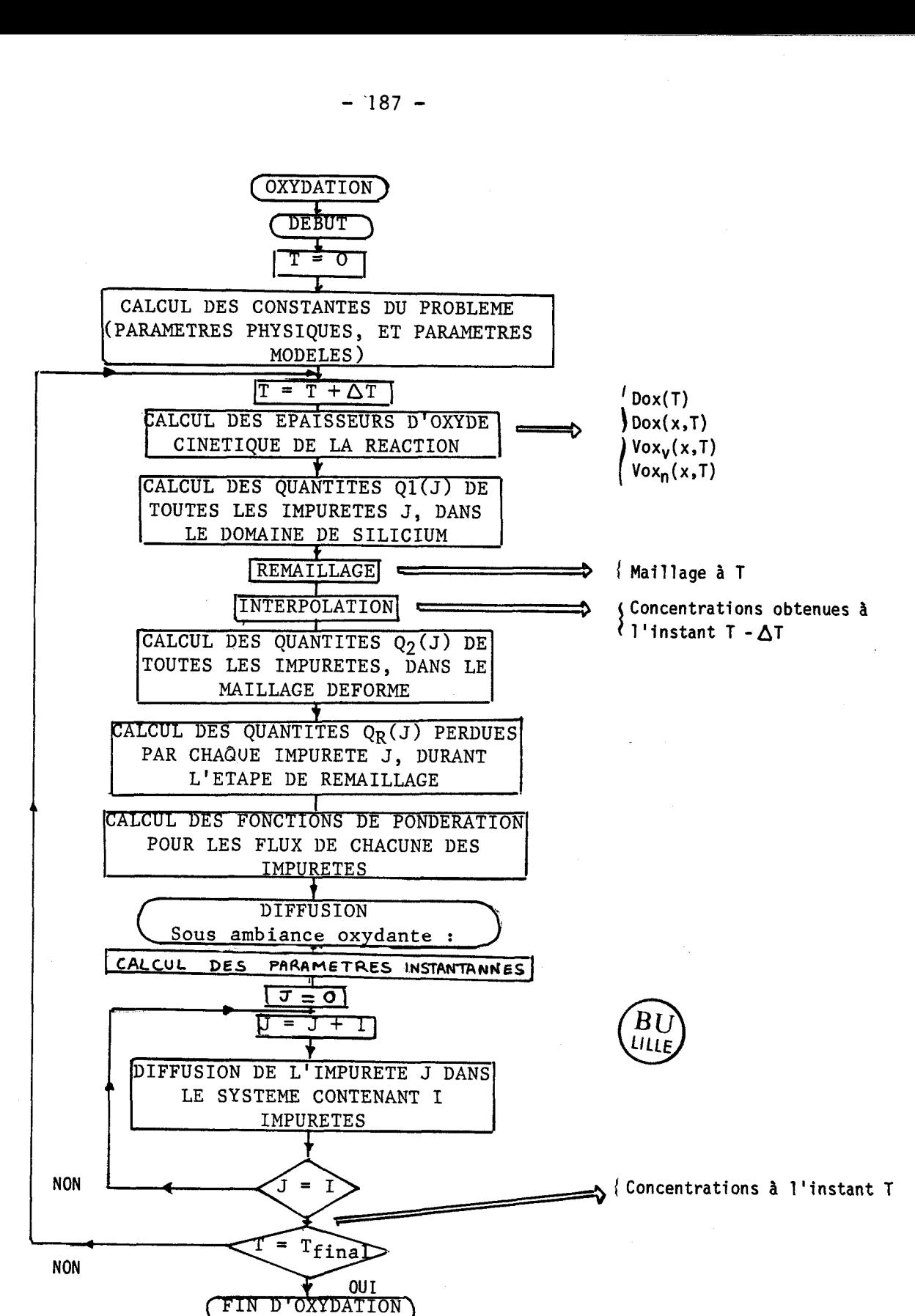

Fig. 1V. 29 : Organigramme de l'algorithme d'oxydation avec *covzhmvdan de Vade* 

et par suite

$$
Vox_n(I) \cdot C_S(I) \cdot Q_R
$$
  
\n
$$
F_T \cdot (I) = -\frac{1}{m} \cdot Vox_n (I) \cdot C_S(I) - \frac{T - T - \Delta T}{T - \Delta T}
$$
 (4.240)  
\n
$$
T - \Delta T \qquad \Delta T \cdot f \text{ } Vox_n(I) \cdot C(I) \text{ ds}
$$
  
\n
$$
(3) \qquad T - \Delta T
$$

L' intégrale de surface **3** est calculée de façon numérique, à chaque instant discrétisé T

$$
J = f \text{Vox}_{n}(I) \cdot C_{S}(I) ds = \sum_{\substack{ek \text{models} \\ \text{surface} \\ \text{I} \text{de} \\ \text{I} \text{de} \\ \text{I} \text{de} \\ \text{I} \text{de} \\ \text{I} \text{de} \\ \text{I} \text{de} \\ \text{I} \text{ce} \\ \text{I} \text{ce} \\ \
$$

 $(4, 241)$ 

avec ak1 facteur de pondération de l'intégration de Simpson à **3** points.

On remarque que l'on retrouve une formulation unidimensionnelle simple : Vox<sub>n</sub> (I) : constante indépendante du noeud surface Vox<sub>n</sub>  $Cs_k(1)_k$  : constante indépendante du noeud surface  $C_s$ Par suite,  $\sum_{k} \sum_{l} a_{kl} = \int$ , longueur de la surface (8) de  $\emptyset$ , et enfin

$$
F_{R} = Q_{R} / (\Delta T_{\bullet} \Gamma) \tag{4.242}
$$

Le flux de remaillage est défini explicitement; on impose également que la dérivée du flux reste égale à :

$$
\partial F_T(I) / \partial C_s(I) = - \operatorname{Vox}_n/m \tag{4.243}
$$

à chaque instant T. Les quantités d'impuretés, les flux dépendent du dopant considéré et doivent donc être calculés pour chacun d'entre eux.

**5.3.2.2.** Résultats

L'étude des exemples I,II,III, du Chap.IV § 5.3.1.1. a été reprise en simulant l'oxysation à l'aide de ce nouvel algorithme ; les éléments

unidimensionnels sont présentés sous forme de tableaux :

On caractérise le maillage utilisé par son Nombre de Couches par  $\mu$ m :(NC); On définit le Nombre de Boucles Temporelles par NBT : T/Tfinal, avec Tfinal la durée de l'étape.

On note  $\frac{\triangle\text{Dose}}{\text{Dose}}$  la variation relative de la dose en fin d'oxydation par rapport à la dose initiale implantée.

Cs représente la concentration de surface et m est le coefficient de ségrégation.

**XJ** est la profondeur de jonction à 1. 1013 at/cm3.

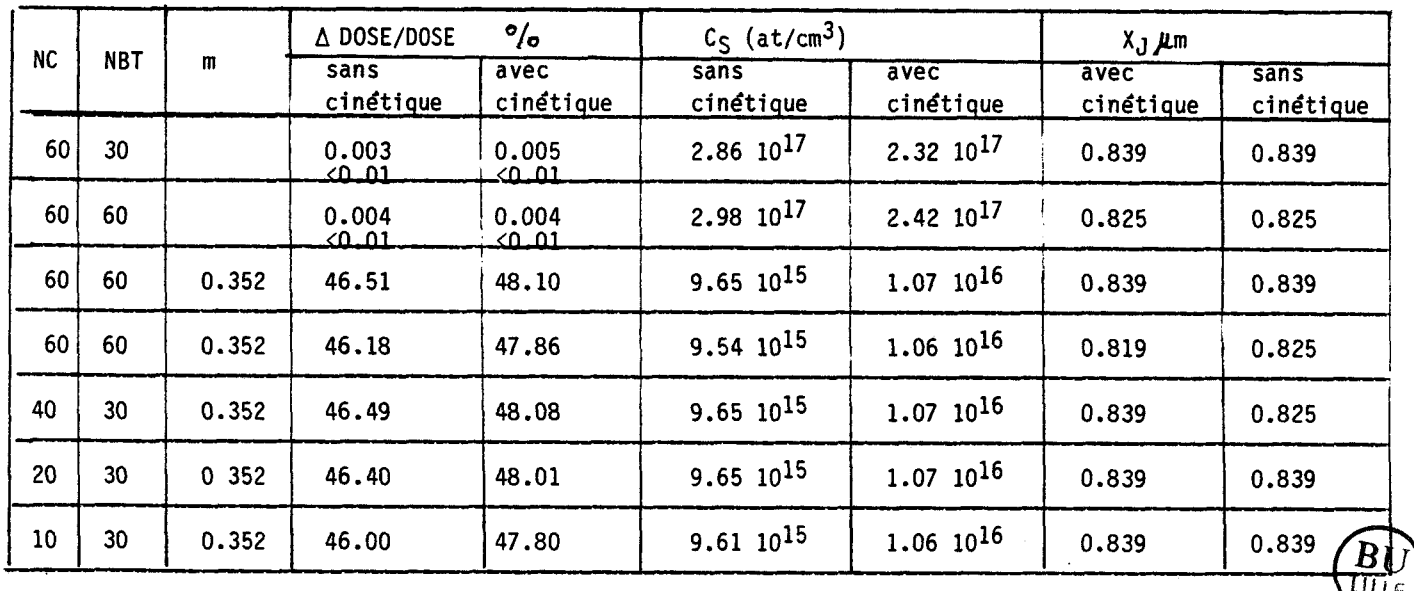

 $T$ ableau IV. 10 : Résultats de simulations sur l'Exemple I

Les résultats obtenus, relatifs à l'exemple (1) sont contenus dans le tableau IV.10 ; ceux ayant rapport à l'exemple (II) sont rassemblés dans le tableau IV.11, et quelques résultats relatifs à la simulation de l'exemple (III) sont dans le tableau IV.12.

Dans les simulations du tableau IV.12, les modèles de clustering, de couplage, les effets extrinsèques, les modèles d'OED du Bore, et de l'Arsenic, ( $F_T = 0.09$ ,  $K_0 = 1.72 E - 10$ ,  $E_k = 4.81 eV$ ,  $n = 1$ ) sont utilisés pour les simulations.

On constate dans tous les cas un très bon contrôle de la dose ; celleci d'autre part est indépendante du maillage utilisé,(à 4% près).

Les résultats unidimensionnels de l'exemple  $(I)$ , NC = 60 couches, ont été comparés à ceux obtenus par Suprem : on constate un très bon accord entre les deux courbes SUPREM et MOBIDIC quand la cinétique dans ce dernier n'est pas prise en compte, (Fig. IV.30). Les faibles écarts disparaissent complètement quand la cinétique d'oxydation est considérée , (fig.  $IV.31$ ).

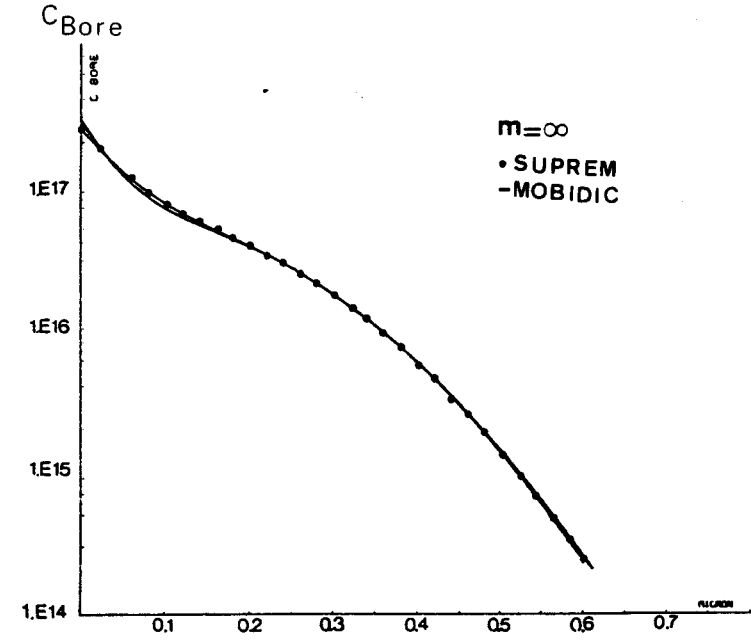

Fig. 10.30 : Comparaison MOBIDIC-SUPREM. Implantation de Bore **(2.3 1072, 120 heV) et /recuit (2** h, **1000°C)**  en ambiance oxydante, dans le cas où l'on ne considère pas la cinétique d'oxydation.

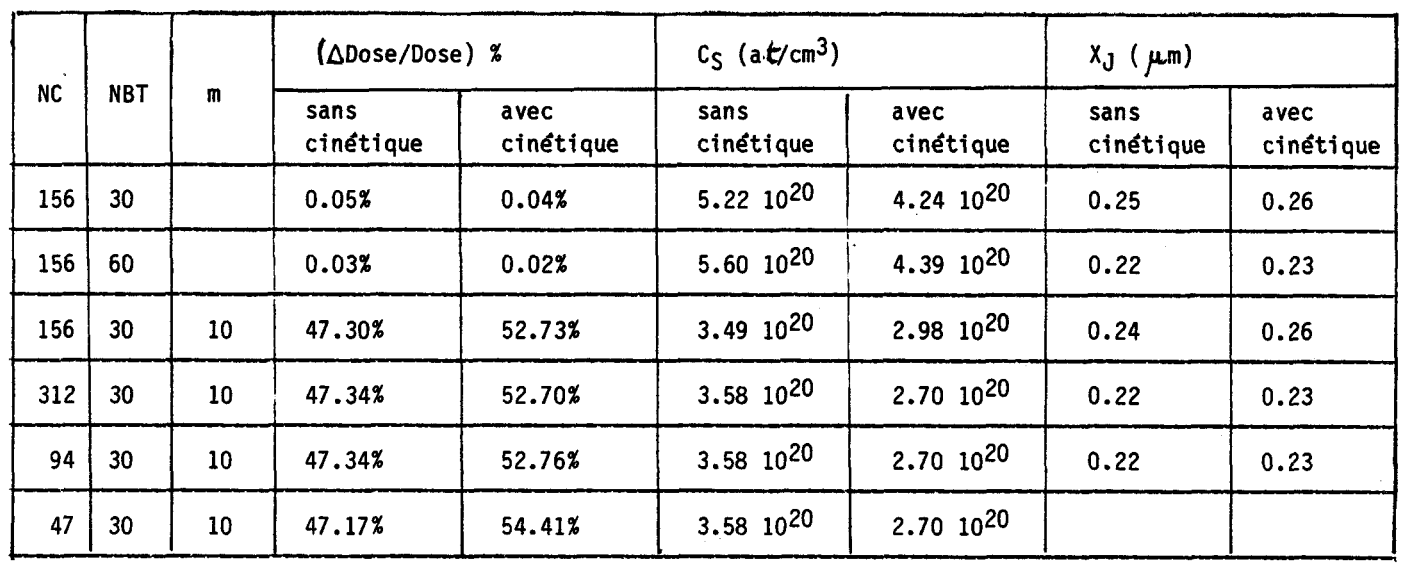

| 156       | 30              | 10          | 47.30%      |                | 52.73%                                                    | 3.49 1020                   | 2.98 1020               | 0.24           | 0.26             |
|-----------|-----------------|-------------|-------------|----------------|-----------------------------------------------------------|-----------------------------|-------------------------|----------------|------------------|
| 312       | 30              | 10          | 47.34%      |                | 52.70%                                                    | $3.58$ $10^{20}$            | $2.70 \ 10^{20}$        | 0.22           | 0.23             |
| 94        | 30              | 10          | 47.34%      |                | 52.76%                                                    | 3.58 1020                   | $2.70 10^{20}$          | 0.22           | 0.23             |
| 47        | 30 <sub>o</sub> | 10          | 47.17%      |                | 54.41%                                                    | $3.58$ 10 <sup>20</sup>     | $2.70 \ 10^{20}$        |                |                  |
|           |                 |             |             |                | Tableau IV.11 : Résultats de simulation sur l'exemple II. |                             |                         |                |                  |
|           |                 |             | $\mathbf m$ | K∆Dose/Dose) % |                                                           | $C_S$ (at/cm <sup>3</sup> ) |                         |                |                  |
| <b>NC</b> | <b>NBT</b>      | <b>Bore</b> | Arsenic     | Bore           | Arsenic                                                   | <b>Bore</b>                 | Arsenic                 | Bore / Arsenic | $X_J$ ( $\mu$ m) |
| 310       | 30 <sub>o</sub> | 0.35        | $10\,$      | 76.07          | 68.83                                                     | $2.76 10^{17}$              | $2.34 10^{20}$          | 0.18           |                  |
| 310       | 60              | 0.35        | 10          | 76.42          | 68.62                                                     | $2.74 \ 10^{17}$            | $2.34 10^{20}$          | 0.18           |                  |
| 90        | 30 <sub>o</sub> | 0.35        | $10\,$      | 76.57          | 64.69                                                     | 2.70 10 <sup>17</sup>       | $2.38$ 10 <sup>20</sup> | 0.18           |                  |

 $T$ ableau *IV.12* : Résultats de simulation sur l'exemple *III* 

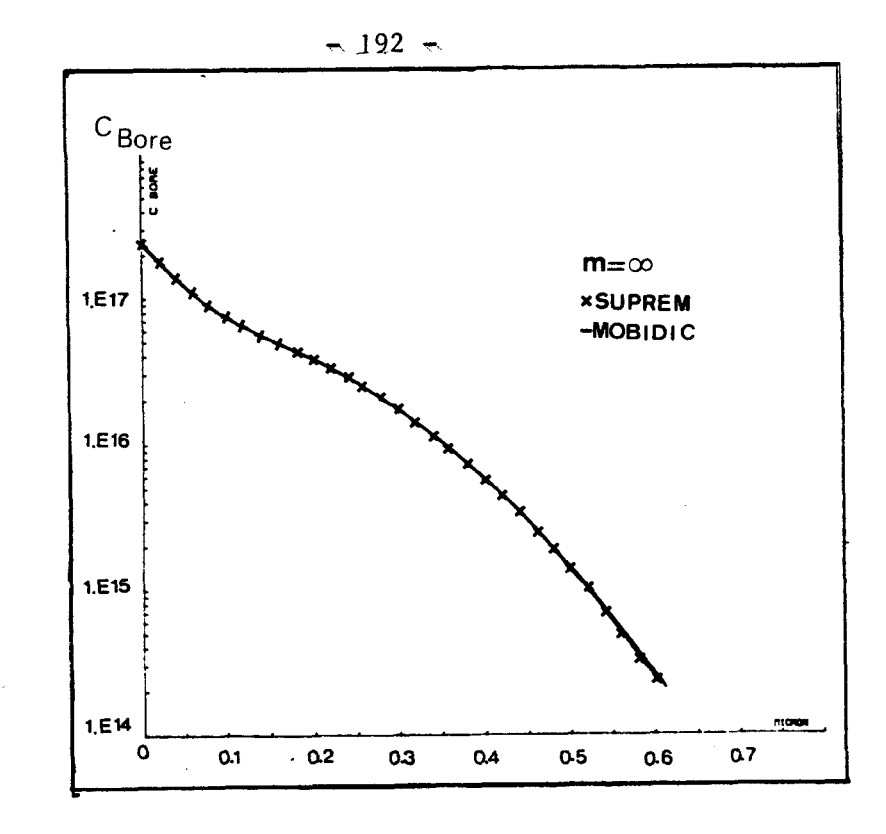

Fig. 1V.31 : Comparaison MOBIDIC SUPREM. Cinétique prise en *campXe* 

**Le résultat bidimensionnel, (recuit avec Marque de nitrure), est représenté sur la fig. (Iv.321, sous forme d'isoconcentrations. On retrouve des résultats identiques quand on simule le flux d'oxydation** à **l'aide de la formulation implicite.** 

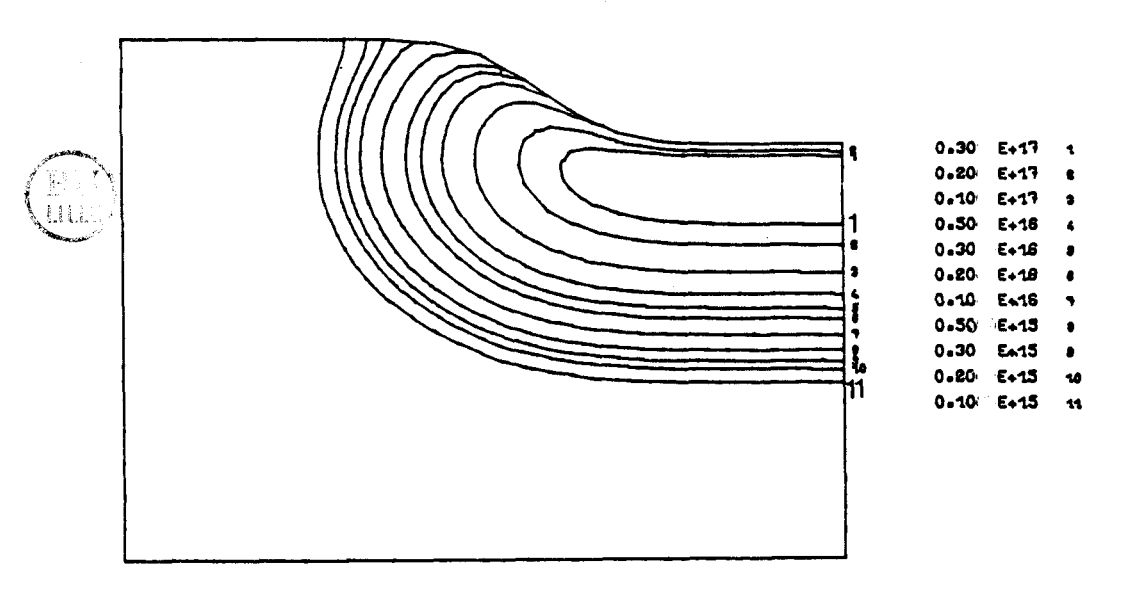

Fig. *IV.32* : Recuit en ambiance oxydante du Bore, en *conchXion* **intrun6** *Que;* & *6 ohmuRdon* **WcLte** *du*   $\ell$ *lux, et la formulation explicite sont exactement* superposées.

La simulation bidimensionnelle de l'exemple III est présentée. au Chap.V. **5 8.** 

Les temps de calcul supplémentaires introduits par cet algorithme d'oxydation sont négligeables devant les temps CPU de diffusion.

Le nouvel algorithme développé est très performant, quelles que soient les doses initiales ; la cinétique d'oxydation permet d'avoir une bonne précision sur les concentrations de surface.

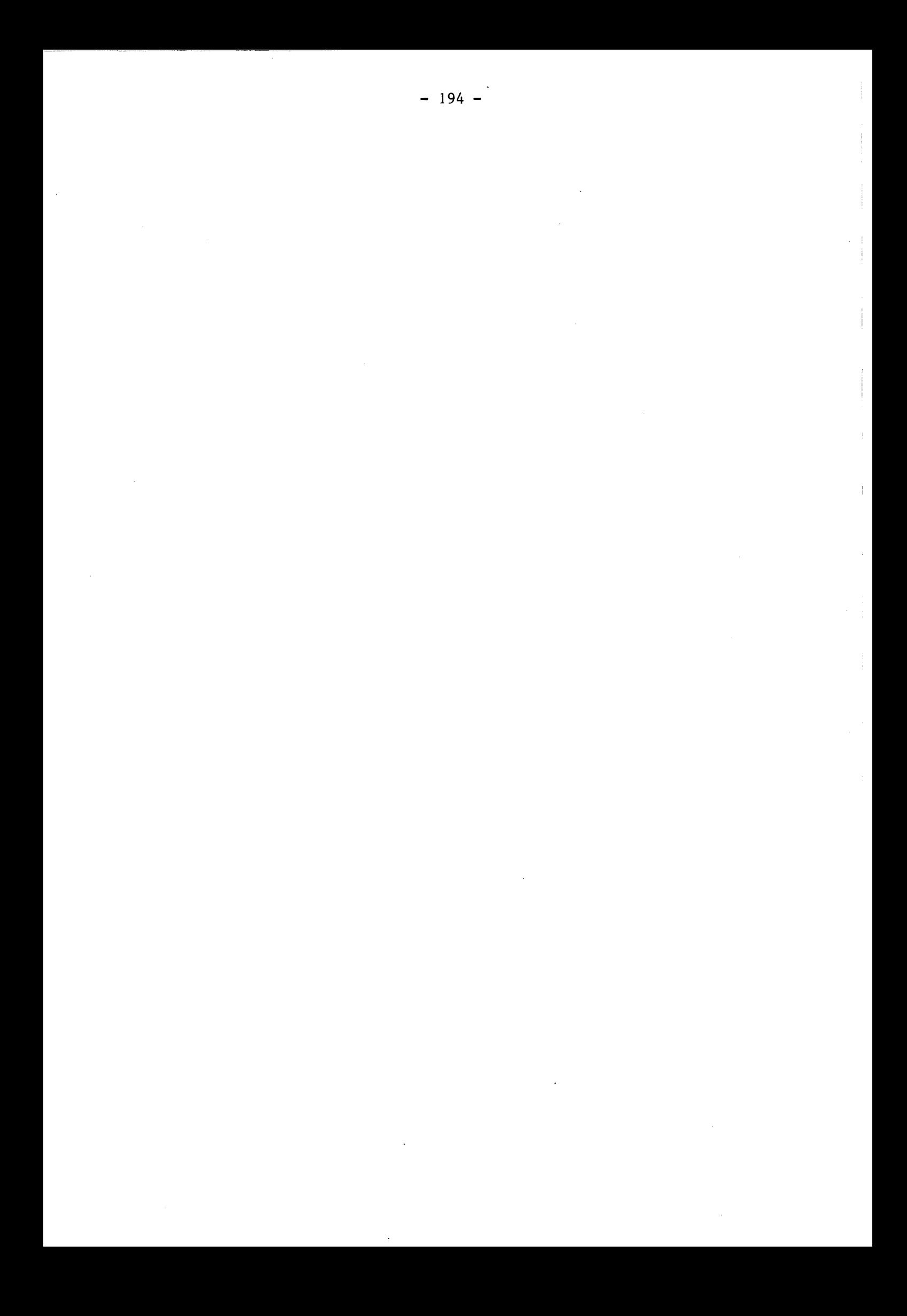

REFERENCES BIBLIOGRAPHIQUES DU CHAPITRE IV

- I.DESOUTTER, D. COLLARD, J.N. DECARPIGNY, "Two dimensional  $\mathbf{1}$ simulation of diffusion under Oxidizing Ambients using the Finite Element Method", Presented at Nasecode IV, June 17-24, Dublin 1985.
- $\overline{2}$ H. RYSSEL, K. KOFFMAN, "Ion Implantation", Nato Advanced Study Institute Sogesta Urbino Italy, July 12-23 1982.
- $\overline{3}$ M. KURP, R.W. DUTTON, "Two dimentional Process Simulation SUPRA", Nato Advanced Study Institute, Sogesta, Urbino, Italy, July 12-23 1982.
- $\overline{4}$ L. KARAPIPERIS , D. DUBREUIL, P. DAVID, D. DIEUMEGARD, "Ion beam lithography : an investifation of realisation limits and sensitives of ion bean exposed PMMA", J. Vac. Sci. Technd. B3(1), Jan/Feb.1985.
- $5<sup>5</sup>$ L. KARAPIPERIS, D. DUBREUIL, P. DAVID, D. DIEUMEGARD, "Lithographie par faisceaux d'ions : simulations et résultats expérimentaux", Revue de Phys. Appl. 20, pp:99-108, 1985.
- J. LINDHARD, M. SCHARFF, H.E. SCHIDTT, "LSS Theory", Kyl, Danske,  $6\phantom{a}$ Videnkab, Selskab, Mat. Fys. Medd 33  $n^{\circ}$  14 (1963).
- $\overline{7}$ J.F. GIBBONS, W.S. JOHNSON, S.W. MYLROIE, "Projected Range Statistics in Semi Conductors", Dowden Hutchinson and Ross, Academic Press, Stroudsbury, 1975.
- 8 J.F. GIBBONS, S. MYLROIE, "Estimation of Impurity Profiles in Ion Implanted amorphous targets using joined half gaussien distribution", Appl. Phys. Lett. Vol 22  $n^{\circ}$  11 1st 1973.
- 9 W.K. HOLKER "Implantation of Boron in Silicium". Philips Research Reports Suppl. 8, 1979.

 $-195 -$ 

- 10 He RYSSEL, He HABERGER, **K.** HOFFMAN, **Ge** PRINKE, P. DUMCKE, A. SACHS, "Simulation of doping processes", J.E.E.E. Trans Electron Devices, Vol. Ed. 27, pp:1484-1492, 1980.
- 11 D.A. ANTONIADIS, "One dimensional simulation of IC fabrication process", Nato Advanced Study, 1982.
- 12 S. FURUKAWA, H. MATSUMURA, H. ISHIWARA, "Theorical consideration on lateral spread of implanted ions", Japan J. Appl. Phys. 11, 194, 1972.
- 13 H. RUNGE, "Distribution of implanted ions under arbitrarily shaped mask edges", Phys. Stat sol. (a) 39, 595, 1977.
- 14 S.M. HU, "General theory of Impurity Diffusion via the Vacancy Mechanism", Phys. Rev. 1980, pp:773-784, 1969.
- 15 D.P. KENNEDY, R.R. O'BRIEN, "Analysis of the Impurity Atoms Distribution near the Diffusion Mask for a Planar p.n. Junction", IBM J.9, pp:179-186, 1965.
- 16 S.M. HU, S. SCHMIDT, "Interactions in Sequential Diffusion Processes in Semi-Conductors" J. Appl. Physics, 39-9, August 1968.
- 17 W. NUYTZ, R. VAN OVERSTRAETEN, "Computer Calculation of Impurity Profiles in Silicon (II)", Phys. Stat, sd (a) 15, 455, 1973.
- 18 D.A. ANTONIADIS, S.E. HANSEN, R.W. DUTTON, "SUPREM II, A program for I.C. Process Modeling and Simulation". Technical Report n° 5019-2-June 1978.
- 19 R.B. FAIR, G.R. WEBER, "Effect of complex formation on diffusion of Arsenic in silicon", J. Appl. Phys., vol.44, p:273, 1973.
- 20 H. RYSSEL, G. PRINKE, K. HOFFMAN, "Implantation and Diffusion Models for Process Simulation", VLSI Process and Device Modeling. Summer Course Heverley, June 1983.
- <sup>I</sup>21 E. GUERRERO, H. POTZL, P. TIELERT, M. GRASSERBAUER, G. STINGEDER, "Generalized Model for the clustering of as Dopants in Si", J. Elect. Soc. Vil. 129,  $n^{\circ}$  8, pp: 1826-1831 Agust 1982.
- 22 J.C.C. TSAI, MOREHEAD, BAGLIN, MICHEL, "Shallow Junction by High Dose As implants Si : Experiments and Modeling", J. Appl. Phys. i 51(6), June 1980.
- 23 R.B. FAIR, J.C.C. TSAI, "A quantitative Model for the Diffusion of Phosphorus in Silicon, and the Emitter Dip Effect", J. Elect. Soc. Solid St science and Technology, vol. 124, n°7, July 1977.
- 24 R.B. FAIR, "The effect of Strain Induced Band gap Narrowing on High , Concentration Phosphorus Diffusion in Silicon", J. Appl. Phys. Vo1.50, pp: 860-868, 1979.
- 25 "SAMPLE : Simulation and Modeling of Processes for L.S.I. Technology Evolution", University of California 94720.
- 26 B.E. DEAL, A.S. GROVE, "General Relationship for the thermal oxydation of Silicon", J. Appl. Phys., vol. 36, pp: 3770-3778, 1965.
- 27 R.B. FAIR, "Physics and Chemistry of Impurity Diffusion and Oxydation in Silicon Integrated Circuits", part B, Ed. by D KAHNG, Academic Press, 1980.
- 28 J.D. PLUMMER, "The role of the Si/SiO<sub>2</sub> Interface in Silicon Oxydation of Silicon", Electr. Chim. Soc. Semiconductor Silicon, pp:445-454, May 1981.
- 29 R.B. FAIR, "Oxydation impurity diffusion and defect growth in the oxydation of Silicon. An overview". J. Electr. Soc,. Vo1.128, p:1360, June 1982.
- 30 C.P. HU, J.D. PLUMMER, S.E. HANSEN, R.W. DUTTON, "VLSI Process Modeling, SUPREM III", IEEE Trans. Electron Device Vol. ed.30 n°11, November 1983.
- 31 A.S. GROVE, "Physics and Technology of Semi Conductor devices", New York, Wiley, 1967.
- 32 G.F. DERBENNICK, R.E. ANDERSON, "Rapid Initial Thermal Oxydation of Silicon", J. Elect. Soc. 1983.
- 33 J. BLANC, "A Revised Model for the oxidation of Si by Oxygen", Appl. Phys. letters, 3315, September 1978.
- 34 S.M. HU, "New Oxid growth law and the thermal oxydation of silicon", Appl. Phys. Lett. 42 (IO), 15 May 1983.
- 35 A. FARGEIX, G. GHIBAUDO, G. KAMARINOS, "A Revised Analysis of Dry Oxydation of Silicon". J. Appl. Phys. 54(5), May 1983.
- 36 L.N. LIE, R.R. RAZOUK, B.E. DEAL, "High Pressure Oxidation of silicon in dry Oxygen'', J. Electr. Soc. Solid St Sc and Techn. Dec 1983.
- 37 A. ELLIS, K.M. GARDINER, J.E. CYR, "Phenomenolgical Model for Silicon oxydation in by Oxygen in the presence of HCl", J.8 Electr. Soc. Accelerated Brief Communication, vol. 130, nº9, Sept. 1983.
- 38 Y.J. VAN DER MEULEN, "Kinetics of Thermal Growth of ultra thin layers of SiO<sub>2</sub> on Silicon", Part 1 Experiment", J. Electr. Soc. vo1.119, p:530, 1972.
- 39 R. GHEZ, Y.J. VEN DER MEULEN, "Kinetics of thermal grawth of ultrathin layers of SiO<sub>2</sub> on Silicon. Part 2. Theory", J. Electro Soc. vo1.119, p:110, 1972.
- 40 C.P. HO, J.O. PLUMMER, "Si/SiO<sub>2</sub> interface oxydation kinetics : A Physical model for the influence of high substrate doping levels. II. Theory" J. Electr. Soc., vol. 126, pp: 516-1522, Sep. 1979.
- 41 C.P. HO, J.D. PLUMMER, "Si/SiO<sub>2</sub> interface oxidation kinetics A physicals model for the influence of high substrate doping levels II. Comparaison with Experiments and discussion", J. Electr. Soc., vol. 126, pp:1523-1530, Sept. 1979.
- 42 O.W. HESS, B.E. DEAL, "Kinetics of the thermal oxydation of silicon 02/HCl mixtures", J. Electr. Soc., vol. 124, p:735, 1977.
- 43 A. PONCET, "Two dimensional simulation of local oxydation in VLSI processes", Summer course on VSLI Process and Device Modeling, Heverlee, Belgium, June 7-10, 1983.
- 44 D. CHIU, S.Y. OH, S.M. HU, R.W. DUTTON, J.L. MOLL, "Two dimensional oxidation", I.E.E.E. Trans. Electron Divece, col. ed.30, pp:774-749, 1983.
- 45 B.R. PENUMALLI, Procedings of Nasicode II, Dublin 1982.

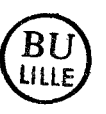

- 46 T.C. WU, W.F. STACY, K.N. RITZ, "The influence of the locos processing parameters on the shape of the Bird's beak structure", J. Elect. Soc. Vol. 130, pp:1563-1566, 1983.
- 47 E. BASSOUS, H.N. YU, U. MANISCALCO, "Topology of Silicon structures with recessed Si02", J. Electr. Soc., vol. 123, pp:1729-1737, 1976.
- 48 H.K. LEE, R.W. DUTTON, "Two dimensionnal low concentration Boron Profiles : modeling and Measurement", I.E.E.E. Trans. Elect. Dev. Vol. Ed.28, pp:1136-1147, 1981.
- 49 D.A. ANTONIADIS, H.G. GONZALES, R.W. DUTTON, "Boron in near intrinsic <100> and <Ill> Silicon under Inert and Oxidizing ambients. Diffusion and Segregation, J. Elect. Soc., vol. 125, pp:813-819, 1978.
- 50 R.B. FAIR, J.C.C. TSAI, "Theory and direct measurement of Boron segregation in SiO<sub>2</sub>/Si during dry, near dry and wet  $O_2$  oxidation", J. Electr. Soc., vo1.125, pp:2050-2058, 1978.
- 51 B. TIELERT, "Numerical simulation of impurity redistribution near mask edges", NATO AS1 on process and Device Simulation for MOS VLSI circuits", Urbino, Italy, July 12-23, 1982.
- 52 H. RYSSEL, K. HABERGER, K. HAFFMAN, G. PRINCKE, P. DUMCKE, A. SACHS, "Simulation of doping Processes", 1.E.E.E Trans Electron Device, col. ed. 27, pp: 1484-1492, 1980.
- 53 D.A. ANTONIADIS, A.M. LIN, R.W. DUTTON, "Oxydation enhanced diffusion of Arsenic and Phosphorus in Silicon", J. Appl. Phys., vo1.50, pp: 280-284, 1979.
- 54 K. TANIGUSHI, K. KUROSAWA, M. KASHIWAGI, "Oxidation Enhanced diffusion of Boron and Phosphorus in <100> Silicon", J. Electr. Soc., vo1.127, pp:2247-2248,' 1980.
- 55 A.M. LIN, D.A. ANTONIADIS, R.W. DUTTON, "The oxidation rate dependance of oxidation enhanced diffusion of Boron and Phosphorus in Silicon", J. Elect. Soc., ~01.128, pp:1132-1137, 1981.
- 56 Y. ISHIKAWA, Y. SAKINA, H. TANEKA, S. MATSUMOTO, T.NUMI1, "The entranced diffusion of Arsenic and Phosphorus in Silicon by thermal oxidation", *3.* Electr. Soc. Vo1.129, pp:644-1980
- 57 C.D. MAC DONALD, F.Z. CUSTODE, S.A. LOUIE, R. MANCHOLY, "Two dimensional simulation of à 2 m CMOS process using Romans II1', I.E.E.E. Trans. Electr. Dev., Vol ed.30 pp:1462-1469, 1983.
- 58 W.D. MURPHY, W.F; HALL, C.M. MAC DONALD, "Efficient numérical simulation of two dimensional non linear diffusion equation with non uniformily moving boundaries. A versatile tool for VLSI process Modeling", 2nd Int. Conf. on Numerical Analysis S.C. Devices and I.C. 's, Dublin, Ireland, June 17-19, 1981.
- 59 D. CHIN, M.R. KUMP, H.G. LEE, R.W. DUTTON, "Process design using two dimensional process and device simulators", I.E.E.E. Trans. Electron. Devices, vol. ED. 29, pp: 336-340, 1982.
- 60 K. TANIGUSHI, M. KASHIWAGI, H. IWAI, "Two dimensional VLSI computer simulations models for MOS LS1 Fabrication processes", I.E.E.E. Trans Electron Devices, vol. ed. 20 pp: 574-580, 1981.
- 61 S.M. SZE, Physics of semi conductors Devices" WILEY INTERSCIENCE
- 62 D. CHIU, S.Y. OH, R..W. DUTTON, "A general solution method for two diniensional non planar oxidation", I.E.E.E. Trans. Electr. Devices, vol. Ed.30, pp:993-998, 1983.
- 63 R. FRANCIS, P.S. DOBSON, "The effect of oxydation on the diffusion of Phosphorus in Silicon", J. Appl. Phys. vol. 50, pp.280-284, 1979.
- 64 G.D. WATKENS in "Radiation damage in Semi Conductors", p:97. Dunod Paris 1964.

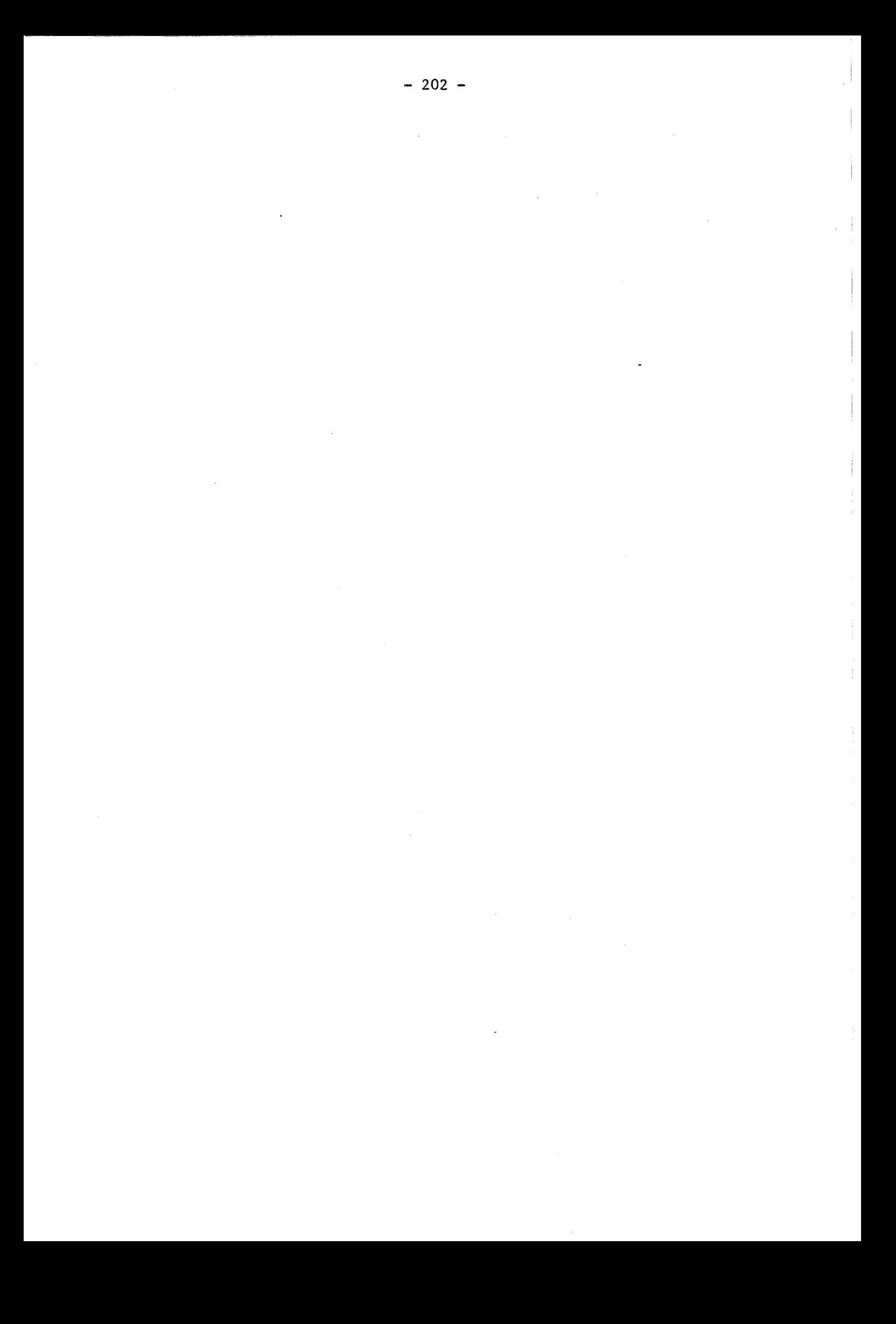

CHAPITRE V

## SIMULATIONS

<sup>l</sup>Au chapitre précédent, (Chap.IV), les différents modèles et leurs formulations ont été décrits. L'objet de ce travail a été de les établir, de les développer, de les tester et de les valider en utilisant le support de simulations par la méthode des Eléments finis, (Code MOBIDIC). Comme on pourra le constater, ce chapitre retrace l'évolution du programme. Il , présente des simulations de complexités globalement croissantes, qui prennent en compte des effets inhérents aux technologies V.L.S.I. (certains effets ignorés pour des densités d'intégration plus faibles ne peuvent plus être négligés) - et qui aboutissent à la simulation de processus technologiques complets. Enfin l'adaptation informatique du programme à des fins industrielles est présentée.

Au début de ce travail, le programme MOBIDIC se résumait à la simulation de la diffusion d'une impureté, Bore ou Arsenic, en ambiance neutre ; il prenait en compte les effets lacunaires, et le champ électrique auto-induit. Une étude de faisabilité a alors été entreprise sur la diffusion en ambiance oxydante du Bore implanté dans un substrat de Silicium, sous condition intrinsèque. Le premier apport important au programme fut l'introduction dans le code MOBIDIC du couplage entre les
impuretés, Bore et Arsenic, suivant le modèle de HU, [3], [4]. Cette étude a débouché sur la simulation d'une structure NPN en ambiance inerte ; ceci a permis de prouver la faisablité de la méthode, (Chap. IV, § 2.1.1.3. et § 2.2.1).

Les profils d'Arsenic sont en général très abrupts à cause du faible coefficient de diffusion de ce dopant ; ils ont nécessité la création d'un mailleur compétent ORIENT, (Chap. III), permettant d'exploiter les maillages raffinés localement et orientés, (Chap. II, § 3).

Des comparaisons expérimentales ont été menées afin de valider les cas simples sans couplage électrique des diffusions du Bore et de l'Arsenic après implantation, -sous des conditions de dopages suffisamment faibles pour éviter la formation d'agglomérats d'Arsenic-.

Dès que l'on atteint des concentrations trop élevées, des atomes d'Arsenic se regroupent, devenant ainsi inactifs : la modélisation du clustering a été développée conformément au modèle de TSAI, [ 5 ] ; la limite unidimensionnelle des simulationsparMOBIDIC et les résultats de TSAI sont en excellent accord.

Il fallait également développer le modèle de diffusion du phosphore, car celui-ci est encore couramment utilisé. L'étude du Modèle de FAIR, [ 6.1 , [ 7 la été faite ; les exemples qu'il propose, [ 6 ] , [ 7 ]ont été simulés par MOBIDIC et étendus à des domaines bidimensionnels.

La modélisation dans MOBIDIC s'est fortement axée sur la prise en compte de nombreux effets extrinsèques, afin de décrire au mieux l'évolution des cartes de dopage durant les procédés à hautes températures. La validité des profils finaux dépend également de la précision de modélisation de l'étape initiale d'introduction des dopants dans le silicium. Les modèles unidimensionnels Gaussien, Bigaussien, et Pearson IV ont été inclus dans le code MOBIDIC, l'extension latérale étant de type gaussien dans tous les cas. L'implantation à travers un masque de forme, quelconque a été déduite du modèle de RUNGE, [8].Une Méthode similaire à celle utilisée dans le programme SUPRA, [ 91 ,a été établie. On présente quelques profils d'implantations ioniques calculés par MOBIDIC.

Le modèle de diffusion du Phosphore avec prise en compte de 1'O.E.D. mais à vitesse de croissance d'oxyde constante durant les étapes d'oxydation, a été validé sur la simulation complète d'une technologie N MOS ; le couplage de MOBIDIC avec le simulateur du dispositif MINIMOS, **[Il,** a permis de caractériser électriquement le transistor enrichi simulé.

La prise en compte de tous les effets extrinsèques, (effets lacunaires, effets du champ électrique, couplage entre impuretés), ainsi que les effets d'accélération de diffusion, (O E D), a été réalisé sur une oxydation en ambiance humide. Le modèle de cinétique, (Chap. IV, § 5.1.2) a été inclus. L'algorithme d'oxydation de dose a été établi, (Chap.IV , § 5.2).

Enfin, la structure actuelle du MOBIDIC permet la simulation complète d'une technologie CMOS avec enchaînement de toutes les étapes technologiques, (implantation, diffusion, oxydation, dépôts, gravures). Le modèle de cinétique d'oxyde en ambiance humide a été étudié, (Chap. IV, § 5.1.3) et un modèle généralisé pour toutes les ambiances et incluant les effets extrinsèques a été déduit, (Chap. IV, § 5.1.5). Le couplage avec MINIMOS a permis la caractérisation du transistor enrichi.

#### 1.RECUIT EN AMBIANCE NEUTRE - UNE IMPURETE

Les résultats expérimentaux d'étapes technologiques très simples d'implantation suivie d'un drive en ambiance neutre ont été confrontés avec les résultats simulés par le programme MOBIDIC et ceux du simulateur à une dimension, SUPREM,  $(2)$ ; le système ne comporte qu'un seul type d'impureté diffusante. La concentration de substrat est assumée constante. La distribution d'implantation a été décrite par une fonction analytique gaussienne, (Chap. IV, § 1.2.4.2.).

La description détaillée des exemples traités est contenue dans le

| SIMULATION SUBSTRAT |                                                          | <b>IMPLANTATION</b>                                        |              |                  |                            | DRIVE                          |                                    |                                                                                                    |
|---------------------|----------------------------------------------------------|------------------------------------------------------------|--------------|------------------|----------------------------|--------------------------------|------------------------------------|----------------------------------------------------------------------------------------------------|
|                     | Concentra-<br>tion<br>$c_{Sub}$<br>(at/cm <sup>3</sup> ) | Couche<br>uni-<br>forme <sub>o</sub><br>Dox <sub>i</sub> Ă | Elé-<br>ment | Energie<br>(keV) | Dose<br>at/cm <sup>2</sup> | Tempéra-<br>ture<br>T۰<br>(°c) | Durée<br>T <sub>final</sub><br>(h) | Coefficient<br>de diffusion<br>intrinsèque<br>$D_{intr}$<br>$\frac{(\text{cm}^2/\text{s})}{\text{cm}^2}$ |
| (1)                 | $1.2 E+15$                                               | 300                                                        | Bore         | 50               | $1.E+12$                   | 1000                           | $\overline{c}$                     | $9.16 10^{-13}$                                                                                          |
| (11)                |                                                          |                                                            |              |                  | $1.E+13$                   |                                |                                    |                                                                                                    |
| (III)               |                                                          |                                                            |              | 100              | $1.E+12$                   |                                |                                    |                                                                                                    |
| (IV)                | $2.5E+14$                                                |                                                            | Arsenic      | 80               | $1.E+14$                   |                                |                                    | $8.6316^{14}$                                                                                            |
| (0)                 |                                                          |                                                            |              |                  | $1.E+15$                   |                                |                                    |                                                                                                    |
| (VI)                |                                                          |                                                            |              | 120              | $1.E+14$                   |                                |                                    |                                                                                                    |

Tableau V.1. Description des exemples simulés

Les plaquettes de test correspondantes ont été réalisées e t caractérisées au microscope électronique à balayage. Les résultats mesurés et simulés sont rassemblés dans le tableau V.2 ; XJ est la profondeur  $de$ jonction; Alat est l'extension latérale sous la grille de polysilicium.

Les figures V.1 à V.6 représentent les profils d'isoconcentrations et coupes des simulations (I) à (VI). Les photographies S.E.M. des exemples (I), (II), (III), (V) et (VI) sont rassemblées dans la figure V.7.

Les différences entre SUPREM et MOBIDIC résultent des profils initiaux d'implantation. SUPREM utilise la distribution Pearson IV pour le Bore, une Bigaussienne pour l'Arsenic alors que MOBIDIC a modélisé les implantations à l'aide de simples fonctions gaussiennes - les jonctions sont donc moins profondes.

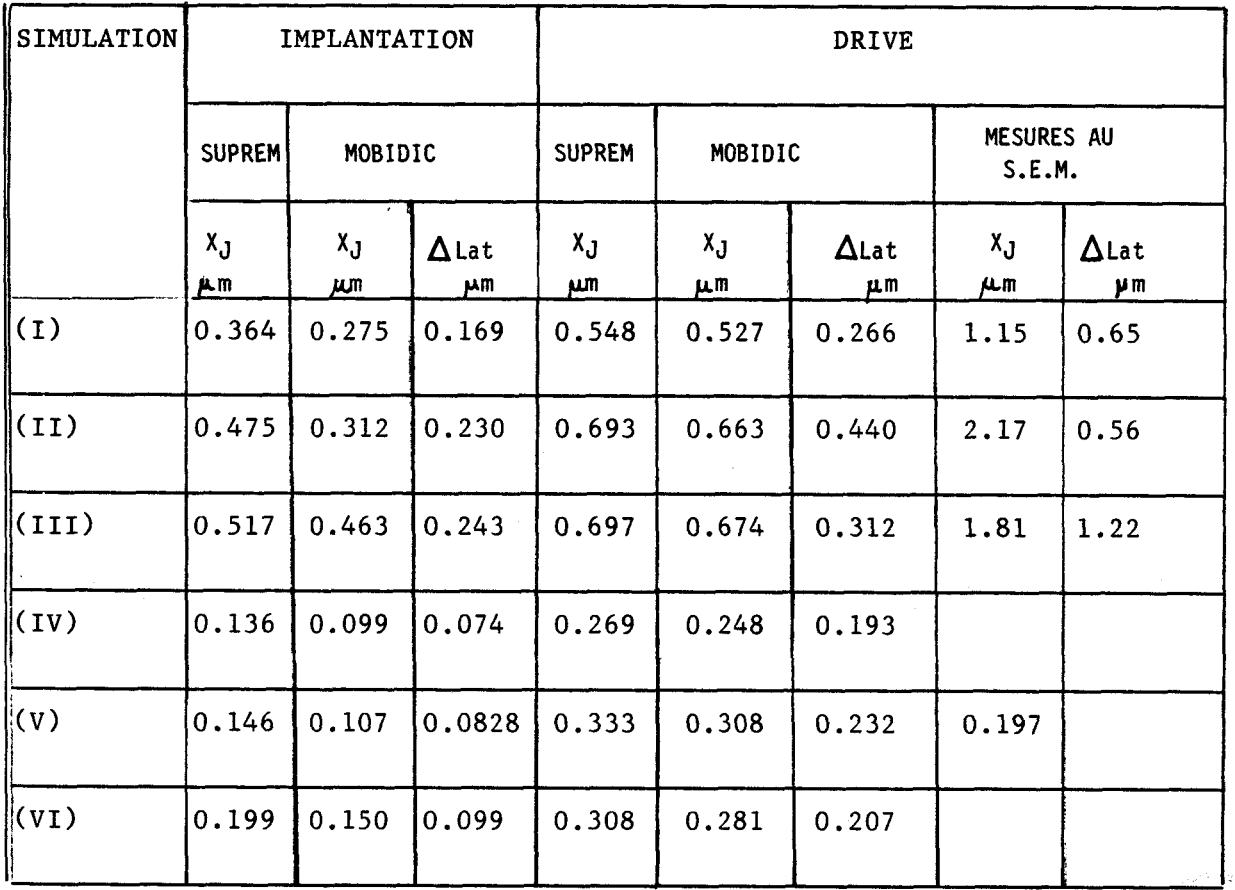

 $Tableau V.2: Recapitulatif des résultats$ 

La validation des simulations avec le Bore, ((11, (II), (111)) ne peut pas être réalisée au SEM. La méthode de coloration ne permet pas la révélation des profondeurs de jonction. A l'instant de ces simulations, nous n'avions pas de moyens de mettre en évidence les profondeurs de jonction Bore sur un substrat de type N. Il a été affirmé cependant que des mesures de profondeurs de jonction, ("Spreading résistance"...) sont sensiblement égales à celles données par SUPREM.

La révélation des zones implantées N sur substrat P n'a pas donné de résultats, si ce n'est pour la dose  $1 \cdot 10^{15}$  at/cm<sup>2</sup>. Ceci est encore dû à la Méthode de coloration : elle ne donne pas la profondeur de jonction, mais des lignes d'isoconcentrations de valeur **-1** El9 at/cm3: le cas IV ne révèle pas cette isovaleur puisque les concentrations sont inférieures à cette limite.

Par contre, le cas V donne une isoconcentration 1E19 à une profondeur de 0.196 pm, ce qui correspond bien au résultat obtenu par MOBIDIC. La diffusion latérale à la concentration de 1E19 at/cm<sup>3</sup> est faible : elle vaut 0.04 µm. Sur la photographie SEM, la faible valeur ne permet pas une mesure précise. Le cas VI donne un résultat non exploitable, ce qui est évident quand on regarde la forme de l'isovaleur $\sim$ 1El9, (Fig V.6).

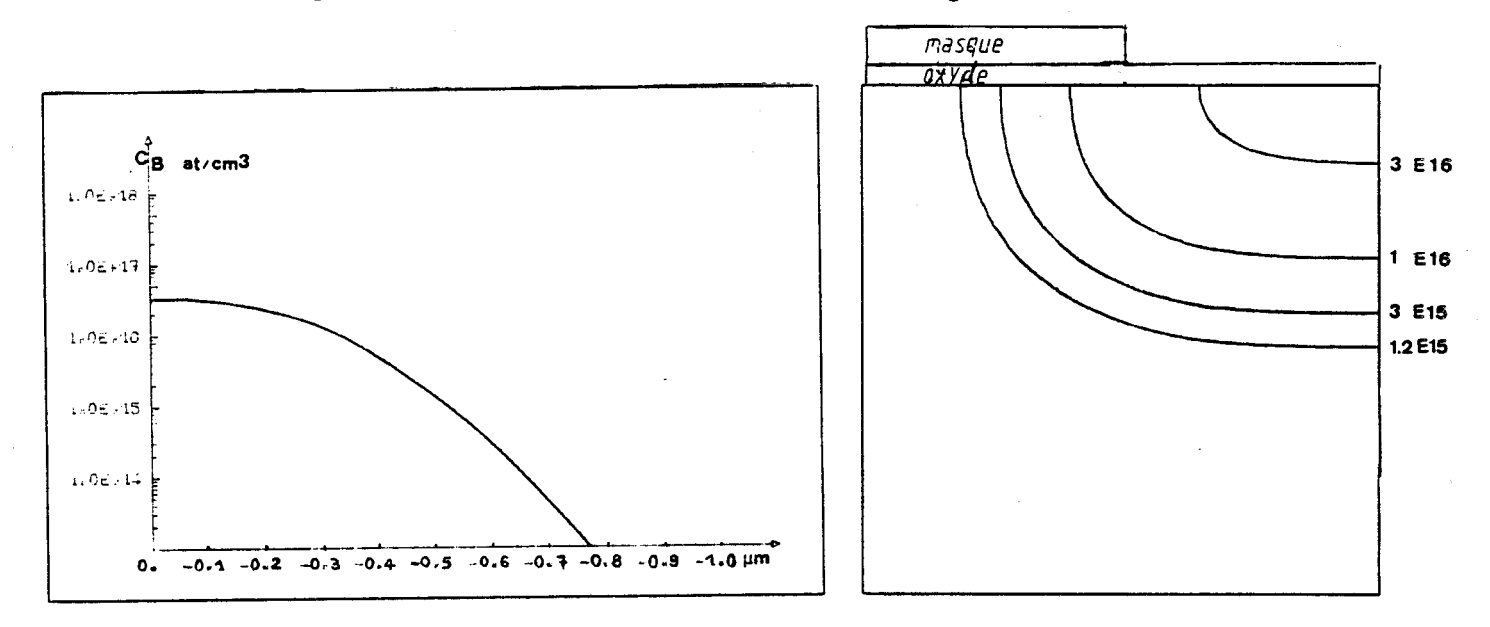

Fig.  $V.1$  Résultats MOBIDIC après drive, Exemple (I) du tableau  $V.1$ 

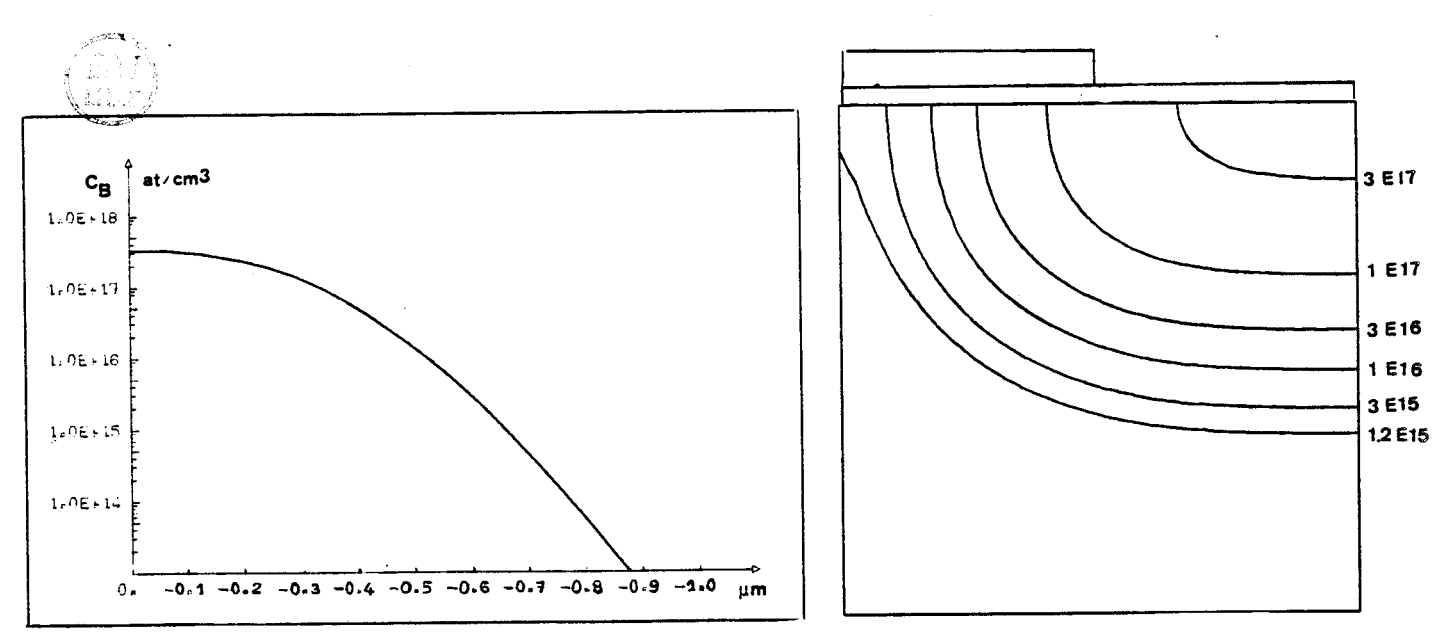

Fig.  $V.2.$  Résultats MOBIDIC après drive, exemple (II) du tableau v. **1** 

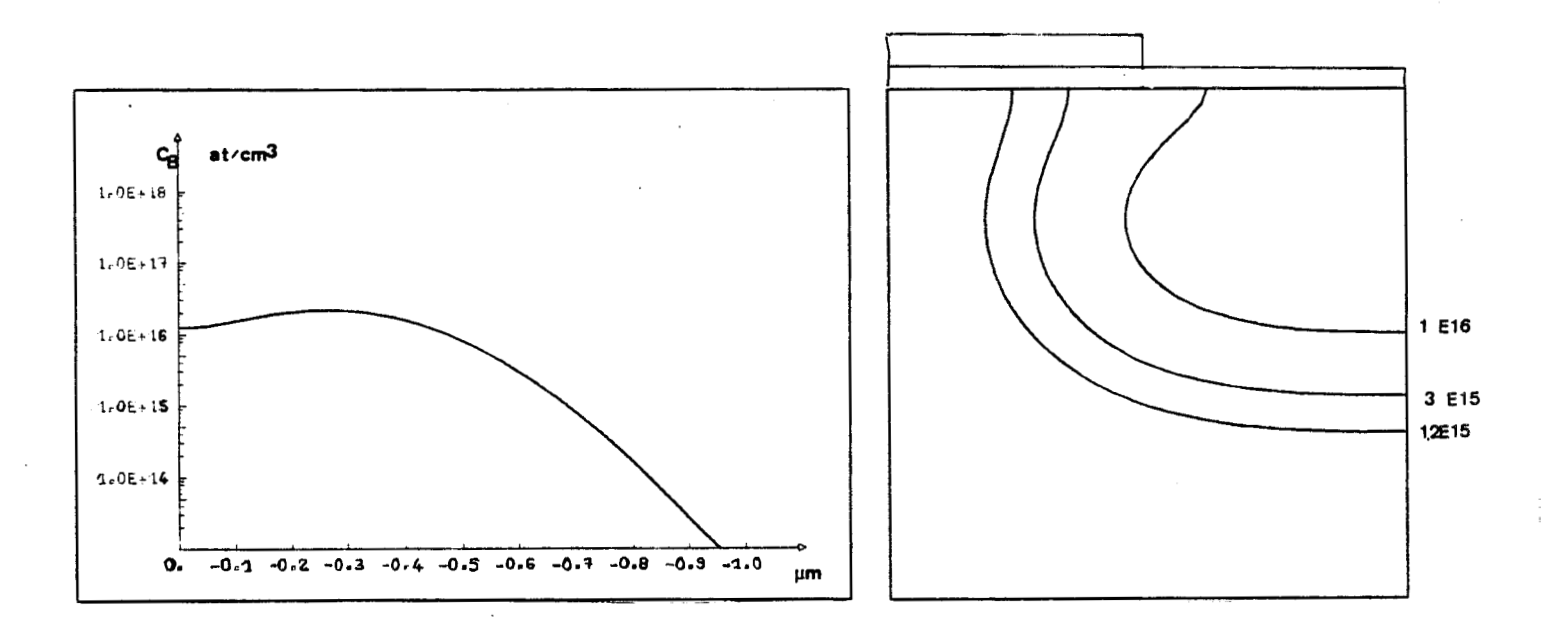

Résultats MOBIDIC après drive, exemple l'III) du  $Fig. V. 3$ tableau V.I.

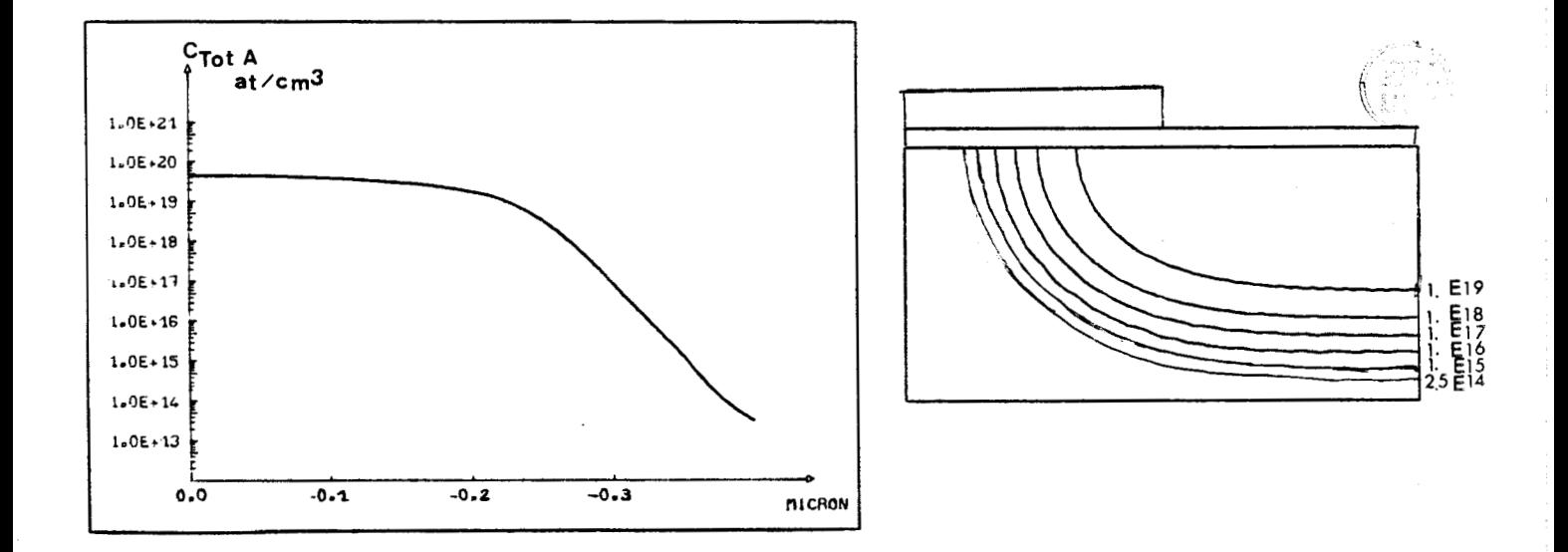

 $Fig. V.4$ Résultats MOBIDIC après drive, exemple (V) du tableau  $V. I.$ 

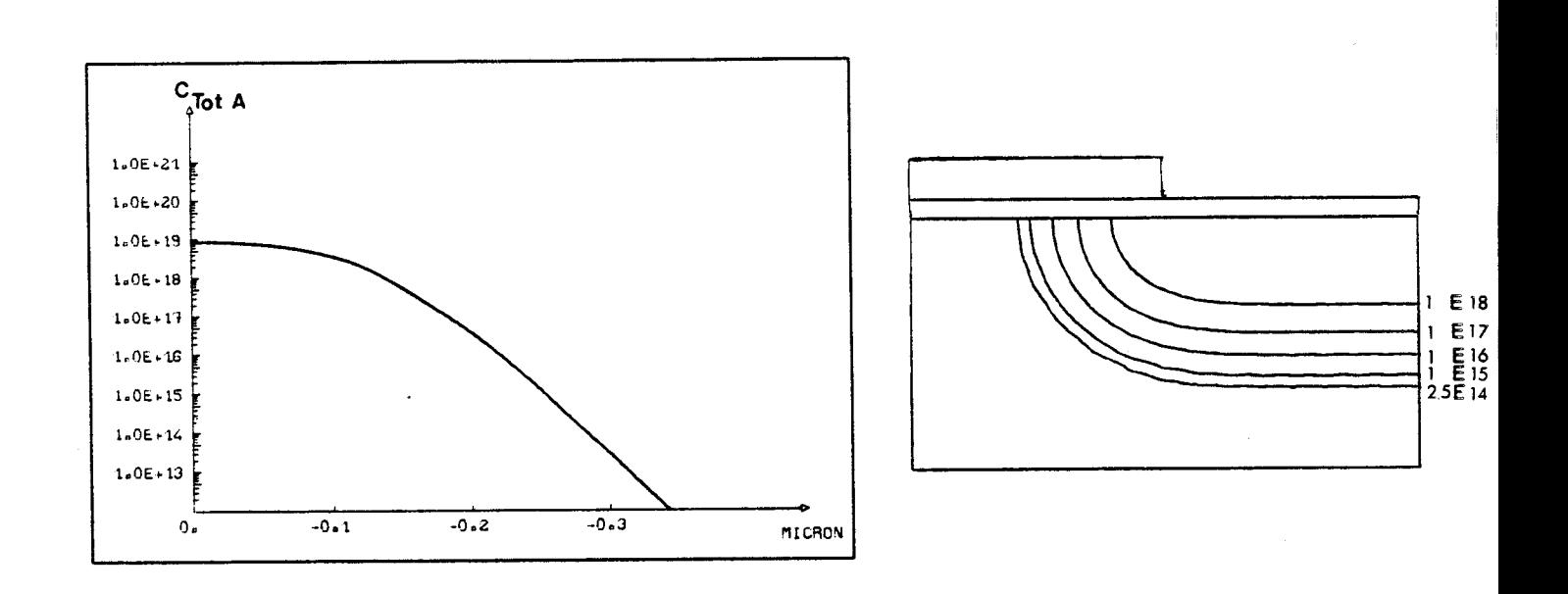

**Fig. V. 5 R&uRt& MUBIDIC** *apaèn chive, exempLe* (TV) *du TabLeau*  v. *7.* 

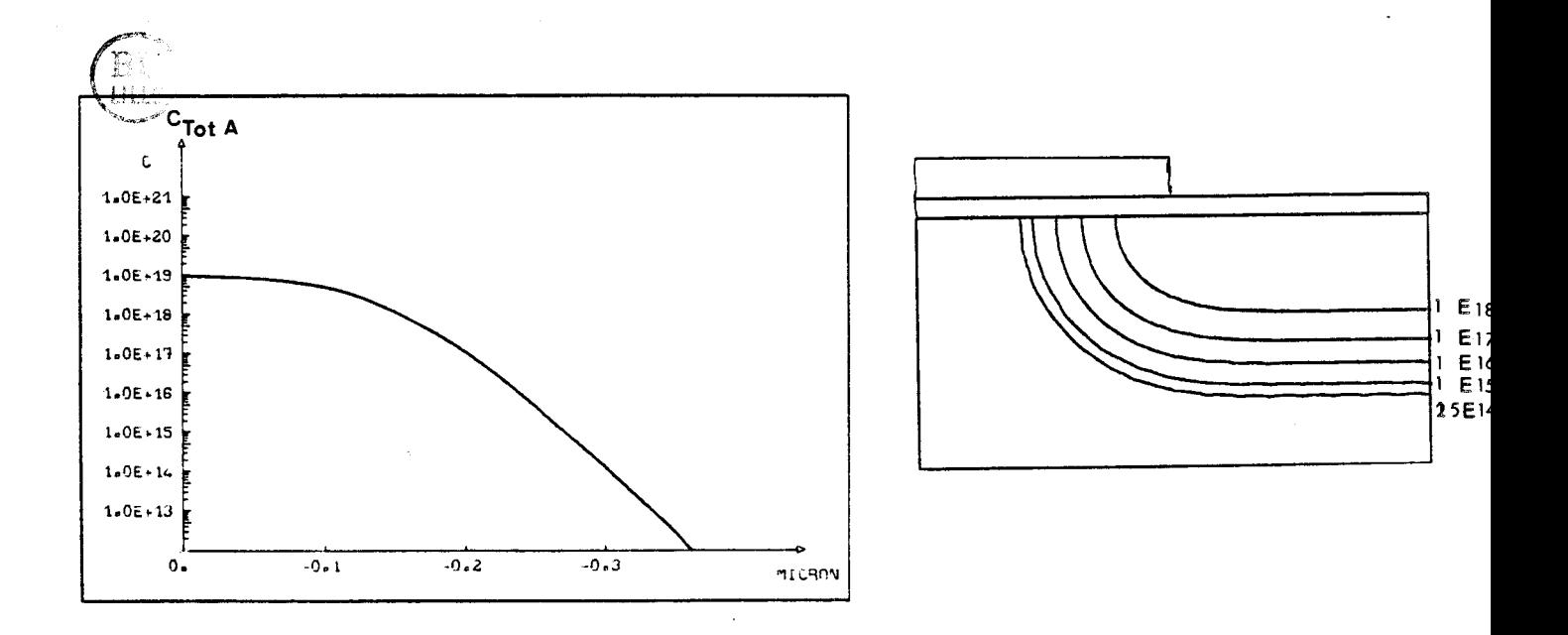

**Fig. V.** *6* **Rh&& MUBIPIC** *apkèn chive, exempLe* (VI) *du ZabLeau*  v. 1

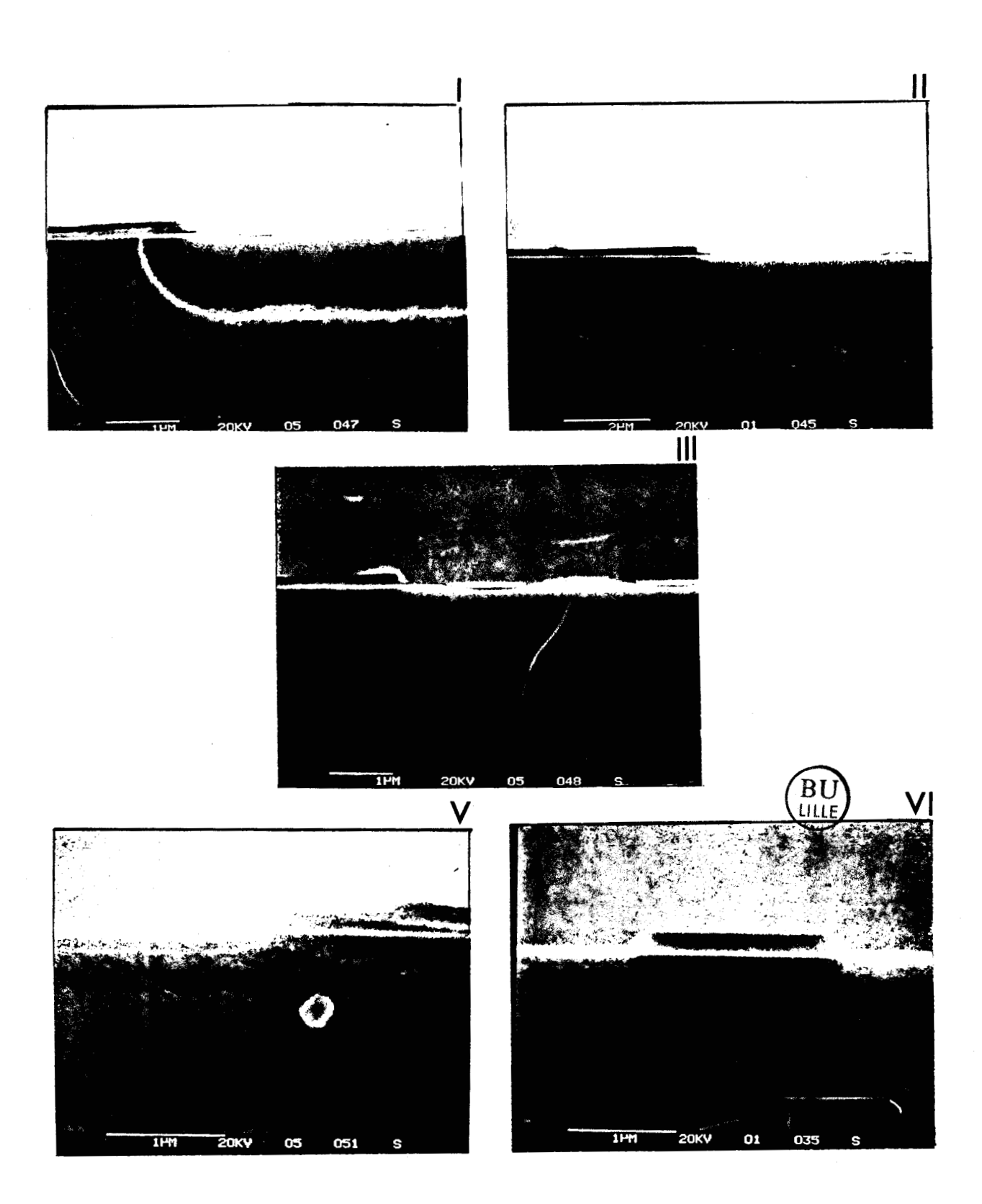

Fig.  $V.7$ Photographies SEM des exemples (I), (II), (III), (V), (VI) du tableau V.1

### 2. STRUCTURE NPN EN AMBIANCE INERTE

Sur un substrat n, un caisson de type p est réalisé, suivi d'un prédépôt d'Arsenic. Cette structure est représentative de procédés CMOS, DMOS et bipolaire. Chaque tracé d'isovaleurs est présenté avec son profil unidimensionnel correspondant.

Etape 1 : Une implantation de Bore,  $(70 \text{ keV}, 3.10^{13} \text{ at/cm}^2)$ , est réalisée à travers une fine couche d'oxyde, d'épaisseur 0.05 ym ; la structure de masquage est abrupte, semi infinie. Un maillage uniforme de 3000 éléments (2.25 ym. 0.75 ym) est utilisé pour représenter les isoconcentrations,  $(Fig.V.8)$  et le profil unidimensionnel,  $(Fig.V.9)$ .

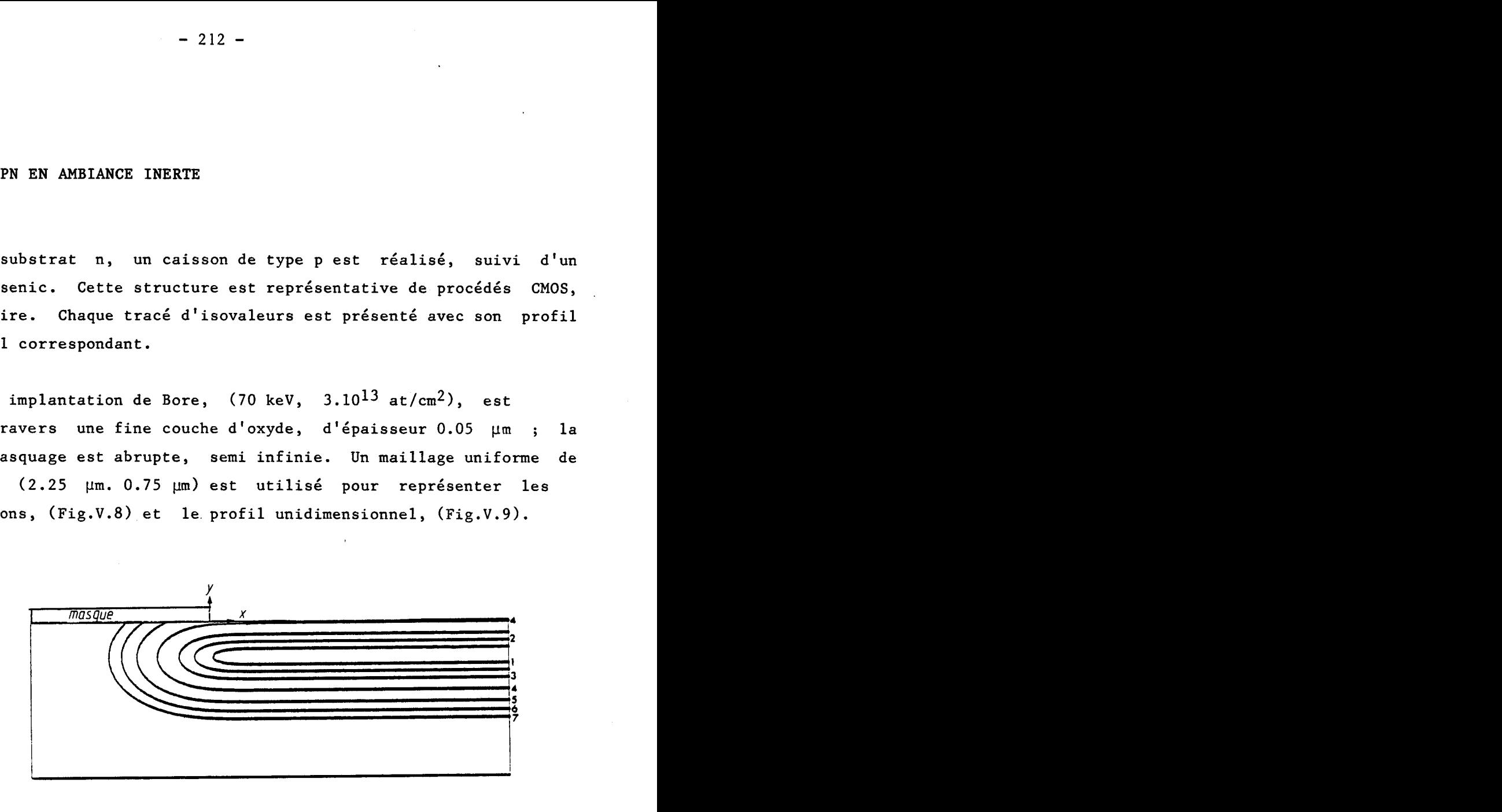

Fig. V. 8 Isoconcentrations de Bore après implantation. Structure NPN **(laovdew~?~** : **1: 1.5Etlb ;2: l.OE+lb ;3: 5.OE+l1;4:1.OE+17** ; **5: I.OEt16 ;6:1.0E+l5 ;7:l.OE+l4). Etape 1** 

Etape 2 : Un recuit en ambiance inerte est effectué pendant 5h 40 <sup>à</sup> 1120°C,  $(D_{intr} = 2.45 10^{-13} cm^2/s, n_i = 1.01 10^{19} at/cm^3)$ . Un maillage fixe uniforme régulier,  $(8 \text{ }\mu\text{m x } 4 \text{ }\mu\text{m})$ , de 512 éléments est utilisé pour simuler cette étape.

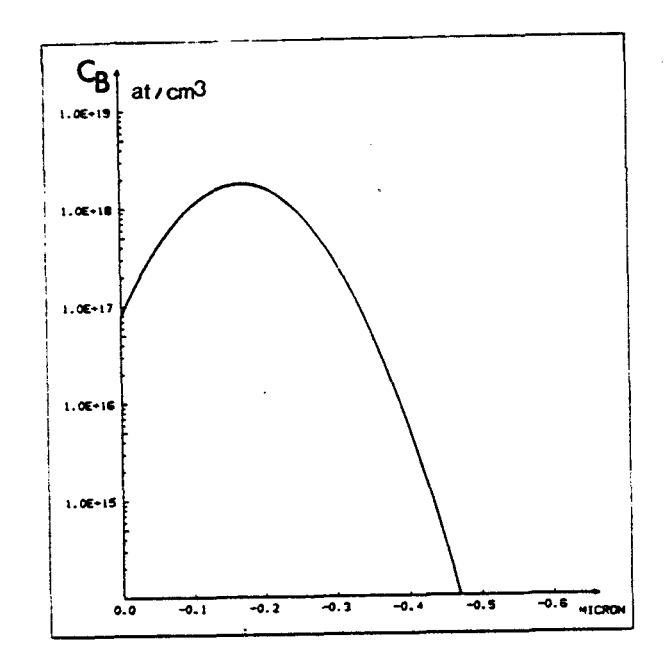

Fig. V.9: Profil d'implantation de Bore, unidimensionnel Etape 1. Structure NPN

La longueur de diffusion de recuit étant nettement plus grande que la pénétration de l'implantation, le profil résultant, (Fig.V.10), est proche d'une demi gaussienne. Malgré l'écart important entre les extensions du profil avant et après recuit, on constate qu'un maillage fixe est suffisant. Les isovaleurs sont représentées sur la figure V.11. Un calcul précis de la dose par intégration numérique montre que celle-ci se conserve parfaitement.

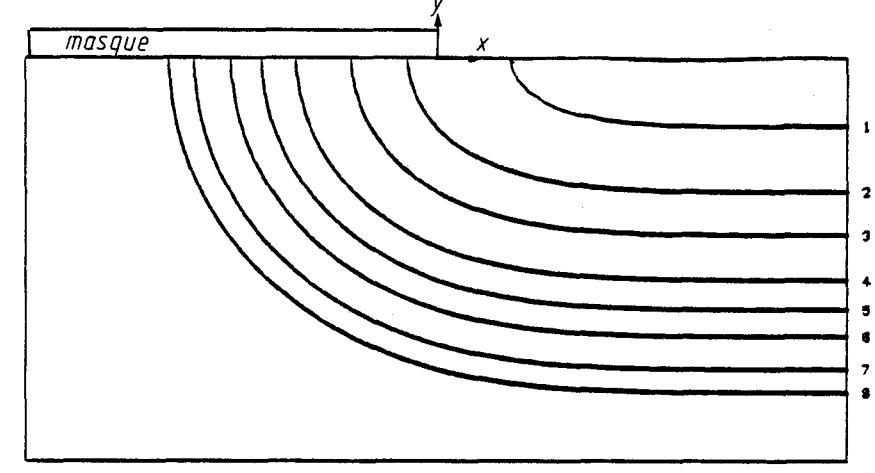

Fig. V. 10. Isoconcentrations de Bore après le recuit en ambiance inerte. Structure NPN. Etape 2. Isovaleurs : 1: 2E+17 ; 2: 1+E17 ; 3: 5E+16 ; 4: 2E+16; sil E+16 ; 6:  $5+E15$ ; 7:  $2E+15$ ; 8:  $1E+15$ 

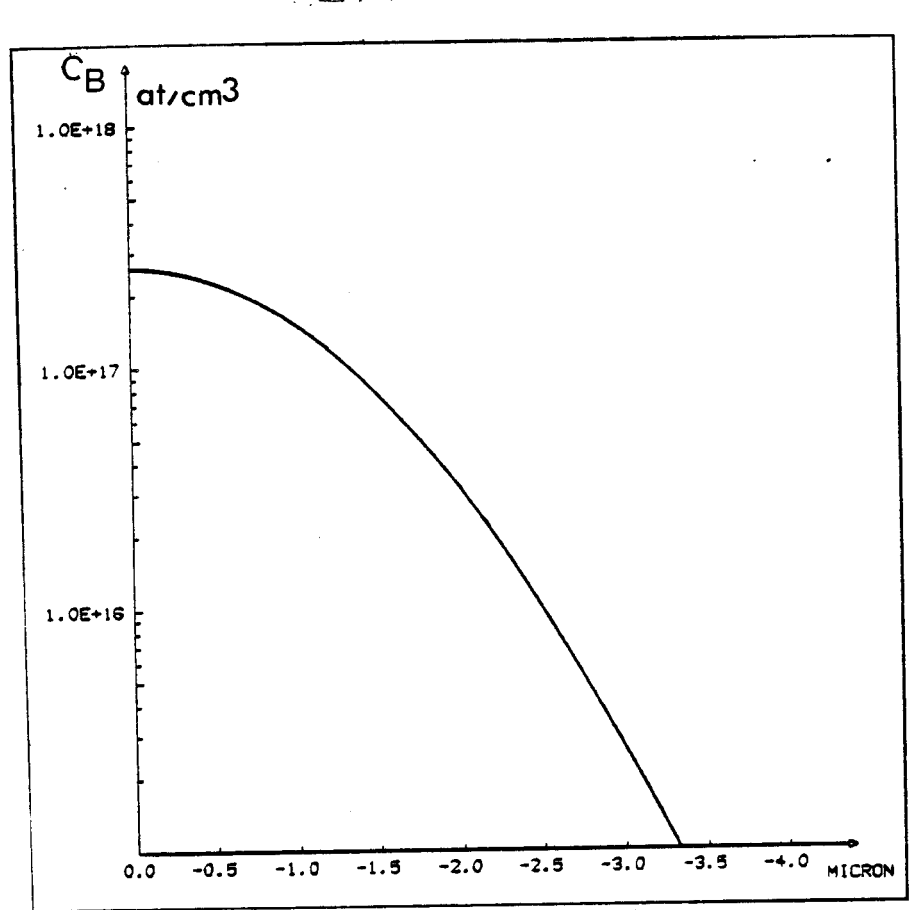

Fig.  $V. 11$  Profil de Bore après le recuit en ambiance inerte *€,tape 2. Sfiuctwre NPN.* 

Etape 3 : un prédépôt d'Arsenic est encuite réalisé pendant 1 h 10, <sup>à</sup> 1110°C, en imposant une concentration de fenêtre  $C_S = 1.10^{20}$ at/cm<sup>3</sup>,  $(D_{intr\ Bore} = 1.83 \ 10^{-13} \ cm^2/s$ ,  $D_{intr, Arsenic} = 2.62 \ 10^{-14} \text{cm}^2/s$ ,  $n_i$  = 9.74 10<sup>18</sup>at/cm<sup>3</sup>. Une évaporation naturelle du Bore est simulée, (Chap. IV, § 3.2),  $(h_{Bore} = 2.54 \ 10^{-8} \ cm/s)$ . Le résultat de l'étape précédente a été interpolé sur le maillage optimisé, (Fig.V.12), généré pour la simulation du prédépôt.

La figure V.13 représente les isoconcentrations de Bore et Arsenic à la fin de cette étape ; il montre des effets prononcés du couplage bidimensionnel qui se traduit par un ralentissement de la diffusion du Bore dans la zone riche en Arsenic, [ 3 ] .

 $-214$   $-$ 

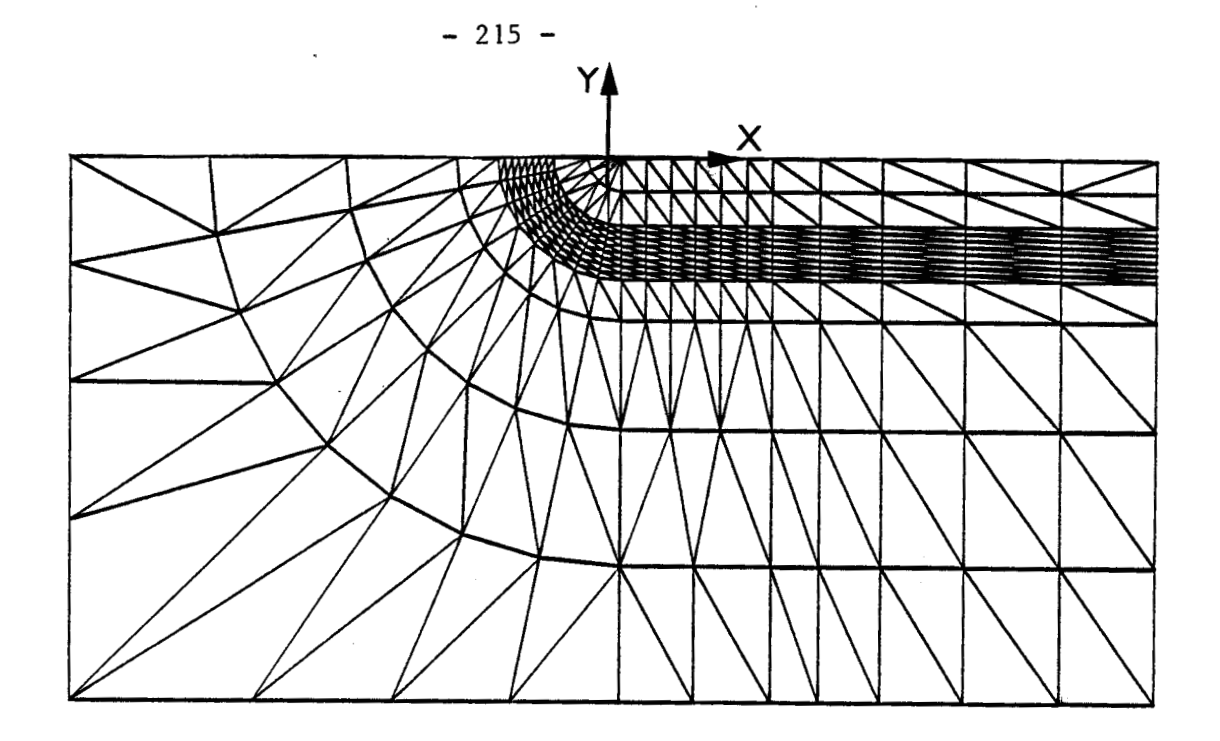

Fig. V.12: Maillage optimisé pour le prédépôt d'Arsenic 499 éléments : 7.9 µm x 4 µm. Structure NPN.

Le profil unidimensionnel, (figure V.14), est en excellent accord avec programme SUPREM II, [2] . Les les résultats de jonctions bidimensionnelles sont reportées sur la figure V.15 pour deux valeurs différentes de concentration de substrat,  $(1.10^{16}$  et  $5.10^{16}$ at/cm<sup>3</sup>) : on a ainsi accès aux longueurs de canaux en procédé DMOS, ainsi qu'à l'extension des jonctions émetteur-base de transistors bipolaires.

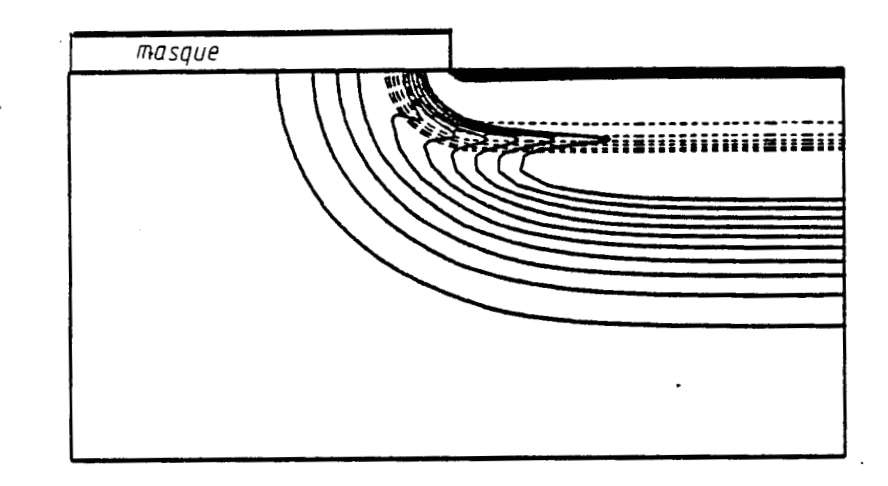

Fig. V.13. Isoconcentrations de Bore et d'Arsenic après l'étape de prédépôt. Etape 3. Structure NPN. Isoraleurs: Bore (traits pleins):  $8, 7, 6, 5, 4,$ 3, 2, 1.E+16  $at/cm^3$ . Arsenic (traits pointilles): 3, 1.E+19 ; 3, 1E+18 ; 3, 1E17 at/cm3

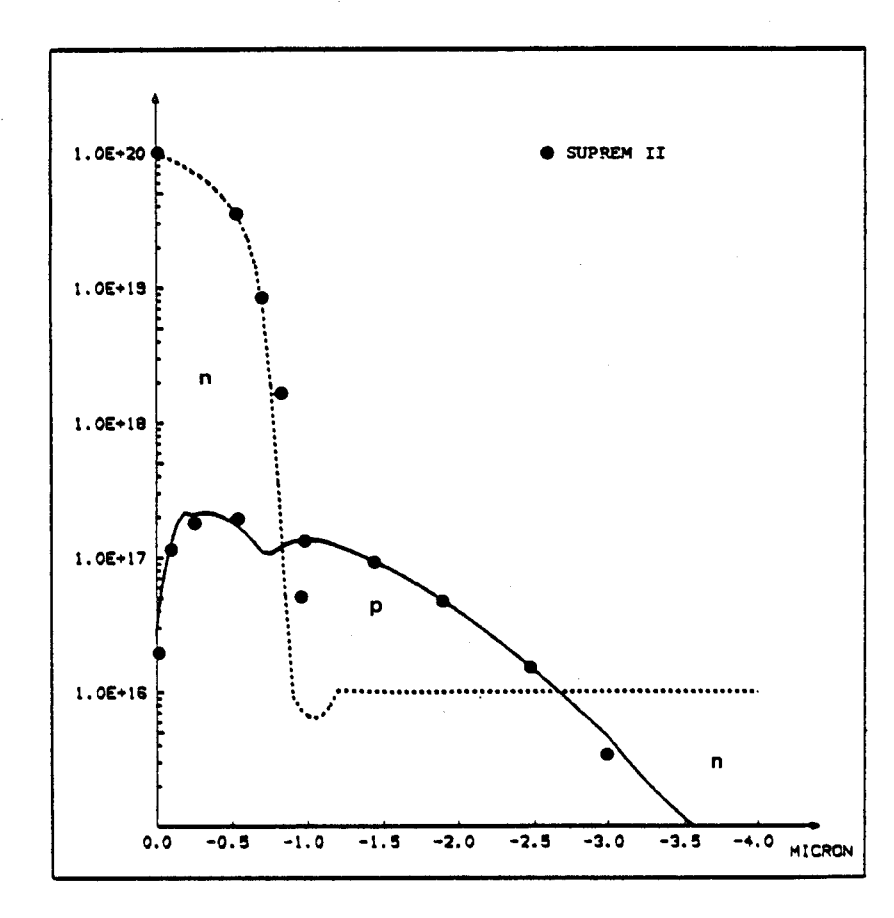

Fig. V.14 : Profils de Bore et d'Arsenic après le prédépôt d'Arsenic. Etape 3. Structure NPN.

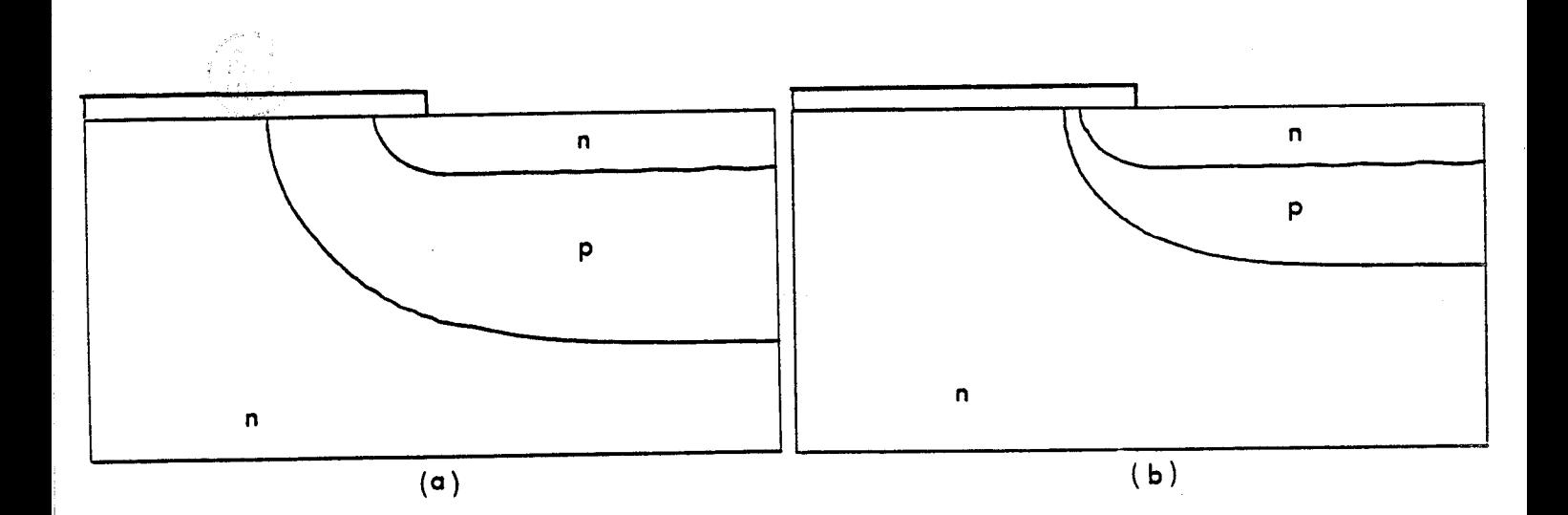

Fig. V.15 : Tracé de jonctions bidimensionnelles après le prédépôt d'arsenic (a) : concentration de substrat:  $1.10.16$ ; (b) concentration de substrat 5.10<sup>16</sup>at/cm<sup>3</sup>. Etape 3. Structure NPN

 $-.216 -$ 

L'étude des profils à une dimension, sur un maillage du type barre, raffiné, (Fig. V.16), a été réalisée pour étudier l'influence des effets lacunaires et des effets de couplage sur le Bore.

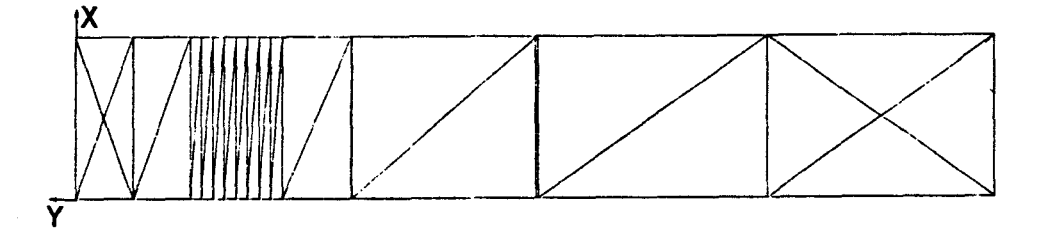

Fig. V. 16 : Maillage pour l'étude unidimensionnelle du prédépôt  $(32$  elements: 0.7  $\mu$ m x 4  $\mu$ m). Structure NPN

Sur les profils obtenus, (Fig.V.17), on constate que l'interaction Bore-Arsenic est très localisée. Le fait d'introduire le facteur phénoménologique du Bore  $\beta$ Bore = 3, augmente l'accumulation du Bore près de la surface, quand on tient compte du couplage électrique. Si l'on n'en tient pas compte, les profils de Bore obtenus sont indépendants de la prise en compte de l'effet lacunaire, (Chap.IV **5** 2.1.2.2 (4.129(b)). Le profil d'Arsenic est indifférent au couplage.

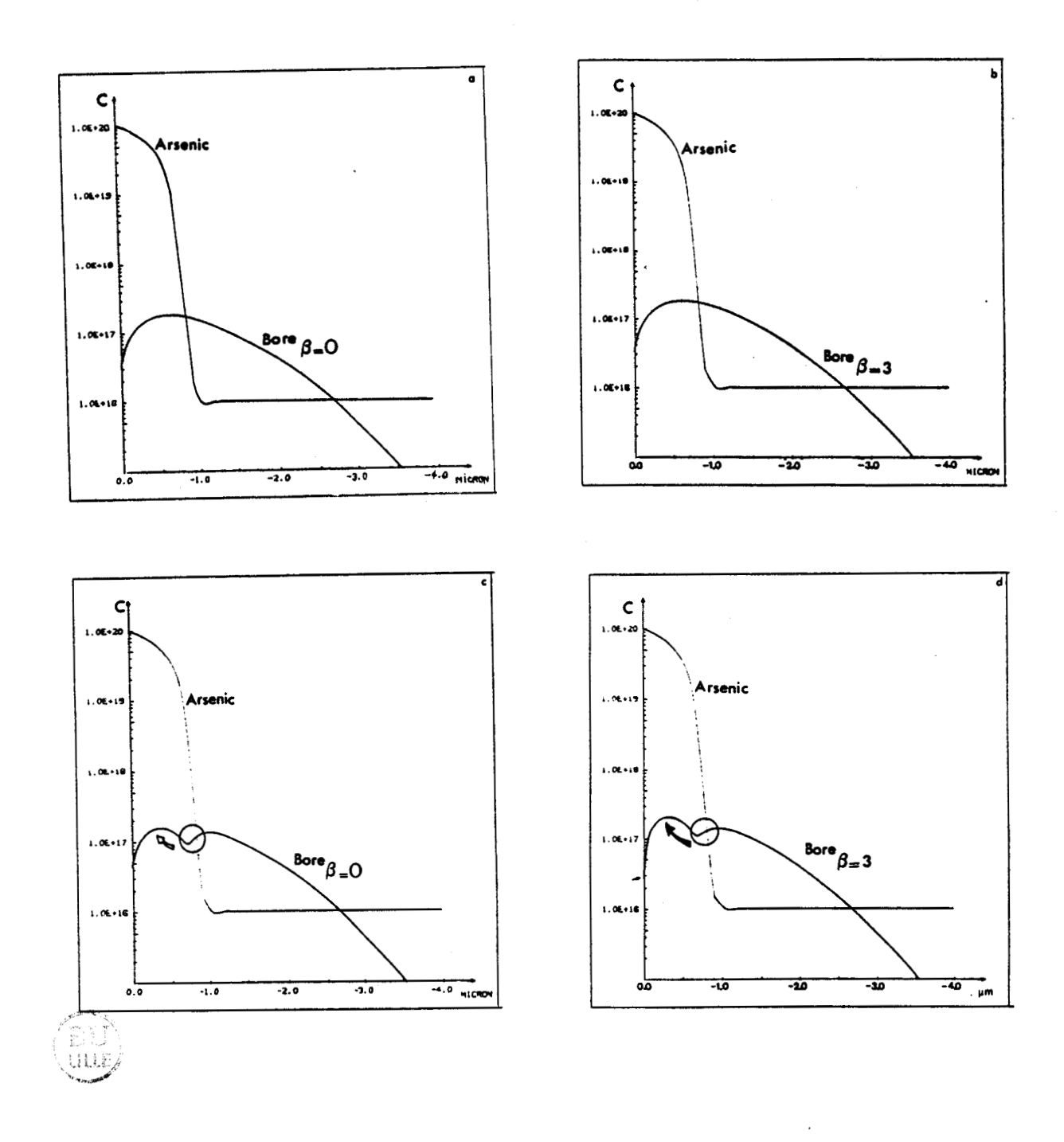

Fig.  $V.17$  : profils unidimensionnels d'étude des effets de couplage et lacunaires pour le Bore, après prédépôt. Etape 3. Structure NPN

3. ETUDE BIDIMENSIONNELLE DES RESULTATS DE HU, (3)

Hu, [3], a étudié l'interaction entre les impuretés de Bore et d'Arsenic, quand on les diffuse séquentiellement. Deux exemples ont été repris, et simulés avec MOBIDIC, il s'agit des figures 5(a) et 6 de [3].

#### 3.1. CONDITIONS DE SIMULATION

Le profil initial de Bore est donné par la fonction analytique (5.1); elle approxime le profil obtenu après un prédépôt thermique de Bore de concentration de surface C<sub>So</sub>, pendant un temps To, à 1000°C.

 $C_B = C_{SO} ERF_C$  ( - y/2.  $\sqrt{D_{intr}}$  To ])

avec D<sub>intr</sub> le coefficient intrinsèque du Bore durant cette étape.

 $C_{\text{So}} = 2.27E19 \text{ at/cm}^3$  $D_{intr} = 1.2$  El3 cm<sup>2</sup>/s  $To = 20$  mn,  $(1200 s)$ 

Le profil initial d'Arsenic est donnée par la concentration de substrat, égale à 1.E15 at/ $\text{cm}^3$ .

On simule un prédépôt d'Arsenic, (Chap. IV § 3), à 1000°c, avec une concentration de surface  $C_S$  : 2.27E20at/cm<sup>3</sup>, durant 25 mn, (1500 s). Les coefficients de diffusion intrinsèques du Bore et de l'Arsenic sont respectivement :  $D_{intr B} = 1.2E-13cm^2/s$  et  $D_{intr A} = 1.2E14cm^2/s$ . La concentration intrinsèque n<sub>i</sub> à 1000°C est donnée par : n<sub>i</sub> = 5.675  $10^{18}$ at/cm<sup>3</sup>,  $(11)$ . L'évaporation du Bore est négligée.

Le système d'équations à résoudre a été formulé au chapitre IV, § 2.1.2.2. ; les effets lacunaires et les effets de couplage électrique sont modélisés ; le clustering de l'Arsenic n'est pas considéré,  $(c_{\text{Total}} = c_{\text{ActA}})$ .

3.2. Comparaison des simulations MOBIDIC avec la Figure 5a de Hu,[3] .

Le couplage des deux impuretés est étudié en négligeant les effets lacunaires,  $(\beta_{\text{Bore}} = \beta_{\text{Arsenic}} = 0)$ , (Chap.IV, § 2.1.1.2.), (Fig.V.18). Le maillage unidimmensionnel utilisé par MOBIDIC est représenté sur la figure V.19.

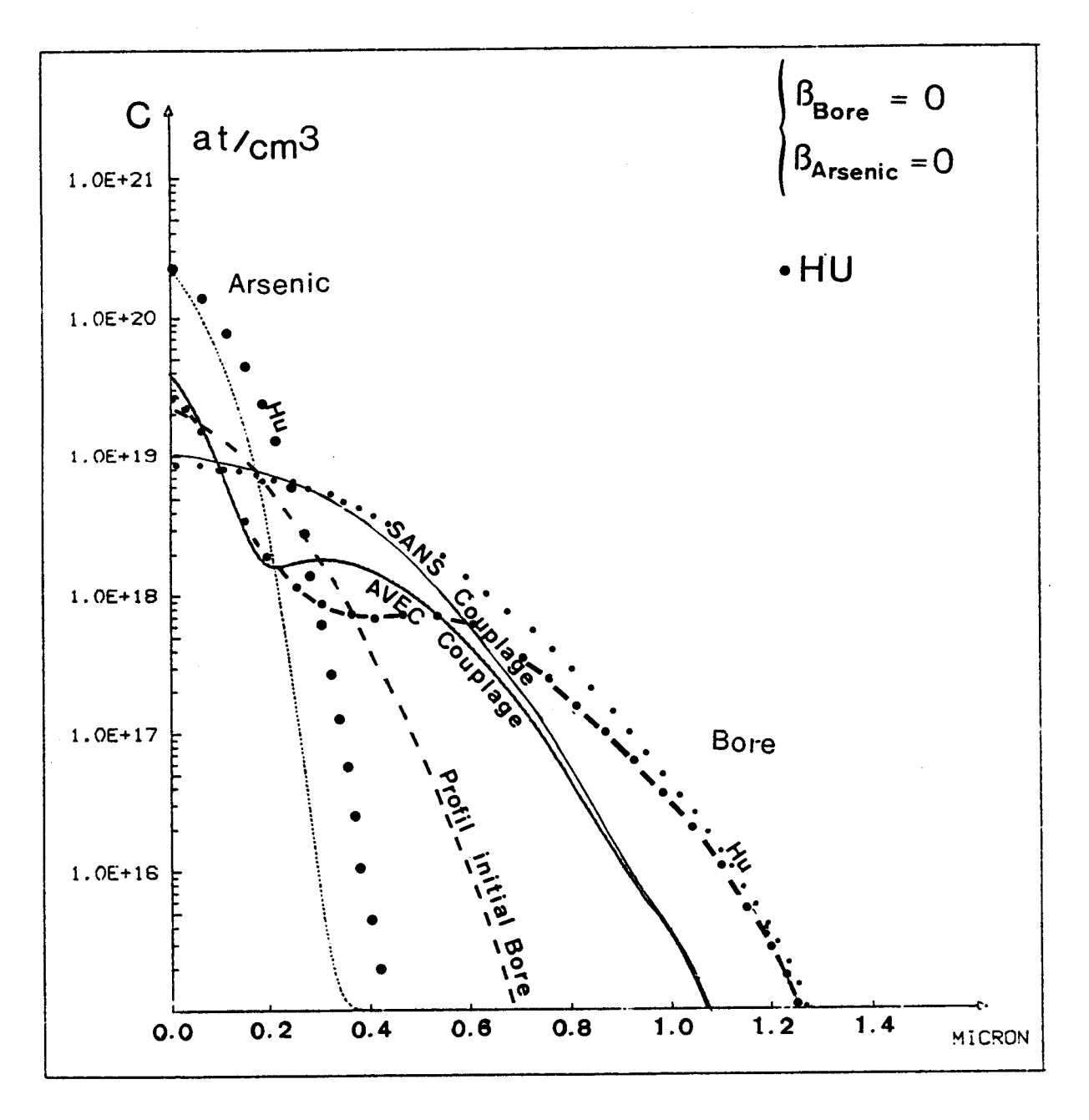

Fig.  $V. 18:$  Comparaison MOBIDIC/HU, (Fig. 5a), [3].

On constate que seul le profil de Bore est modifié par l'interaction électrique ; il présente un retard par rapport au profil simulé sans couplage. L'effet est très localisé.

Les résultats obtenus avec MOBIDIC et ceux de Hu diffèrent fortement. Les profils ont cependant des formes similaires. Il semblerait que le résultat donné par Hu ne corresponde pas aux conditions de simulation référencées.

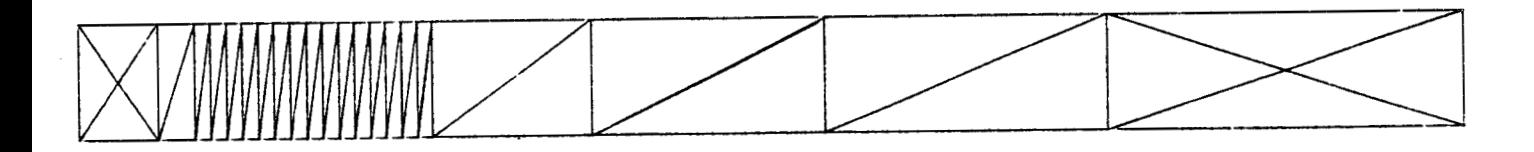

**Fig. V. 19. Mdieeage &addiné de 46 &Lément6**  ( **1.4847** pn x **0.125 pm)** 

3.3. Comparaison des simulations de MOBIDIC avec la figure 6 de Hu, [ 31

L'effet lacunaire de l'Arsenic est pris en compte,  $(\beta_{\text{Arsenic}}) = 100$ ), celui du Bore est négligé,  $(\beta_{Bore} = 0.$  On reprend l'étude faite dans le cas précédent, (Chap.V, § 3.2). Le maillage utilisé est représenté sur la figure (v.20).

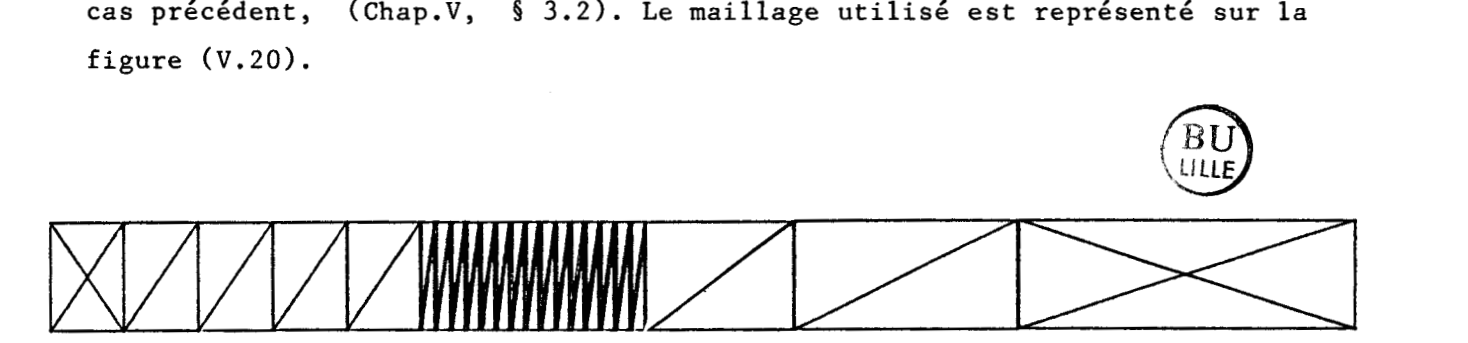

## Fig.  $V.20$ : Maillage raffiné de 50 éléments  $(1.4847 \mu m \times 0.125 \mu m)$

Les résultats obtenus par MOBIDIC sont représentés sur la fig.V.21. On constate que l'effet lacunaire rend le profil d'Arsenic beaucoup plus abrupt. Le couplage électrique retarde le profil de Bore, et cela très localement. La corrélation avec les résultats de Hu, (Fig.6, [ 3]) est excellente ; (ce qui infirme le doute concernant la légende de la figure 5a, [31 .

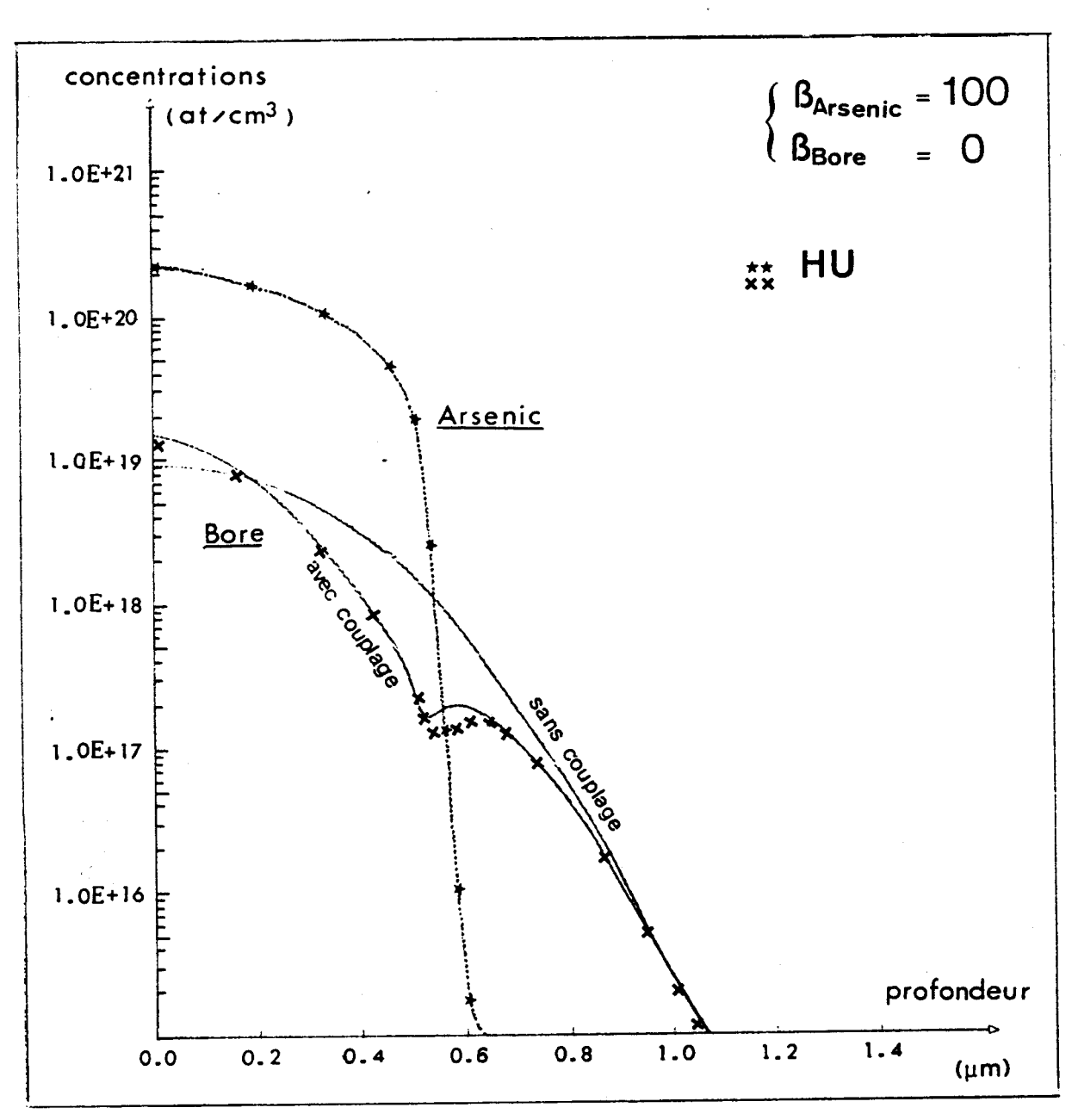

Fig. **V.** 2 **1.** Comp&un MUBiDlC/HU, **(Fig** 6), **133.** 

## 3.4. Etude à deux dimensions

Les conditions correspondant à la figure 6, HU, [3] sont reprises; le prédépôt d'Arsenic est réalisé sur une structure bidimensionnelle, (fig.V.22), en considérant une fenêtre de prédépôt dans un masque. ûn retrouve les résultats unidimensionnels décrits au Chap. V, § 3.3.

Les résultats bidimensionnels des concentrations de Bore et d'Arsenic superposés sont représentés sur la figure **V.23.** La figure V.24 quant à elle illustre les profils de jonction obtenus pour **une** concentration. de substrat égale à 1 El7 at/ $cm<sup>3</sup>$ 

 $-222 -$ 

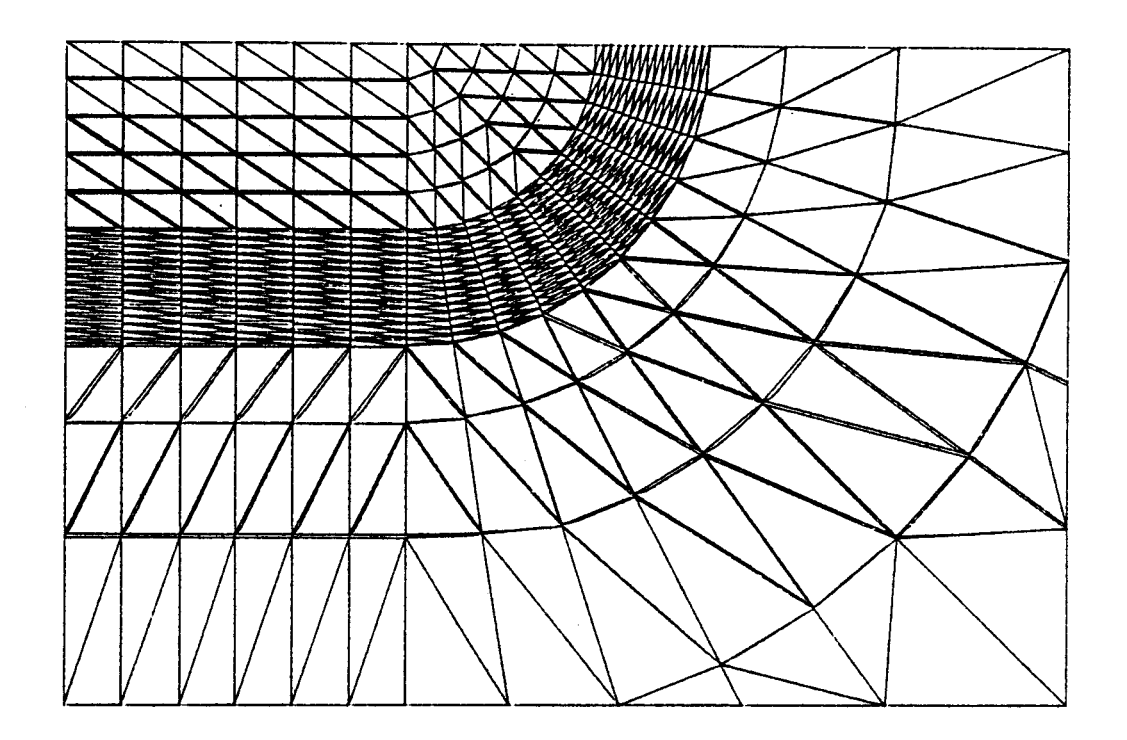

Fig. V. 22 : Maillage raffiné de 696 éléments  $(2.24896 \mu m \times 1.4847 \mu m)$ 

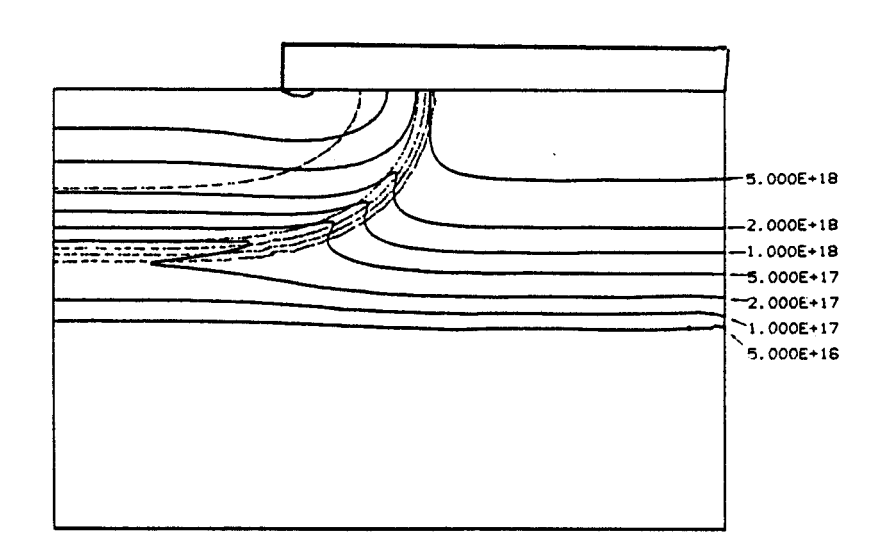

Fig. V.23 : Isoconcentrations d'Arsenic et de Bore Longueur de la fenêtre de prédépôt : 0.763 jum Isovaleurs: Bore: 5, 2, 1E18; 5, 2, 1E17; 5, 2, 1E16 Arsenic: 1E20; 3, 1E19, 3, 1E18; 3, 1 E17; 3, 1E16.

 $\mathbf B$  l นีนั

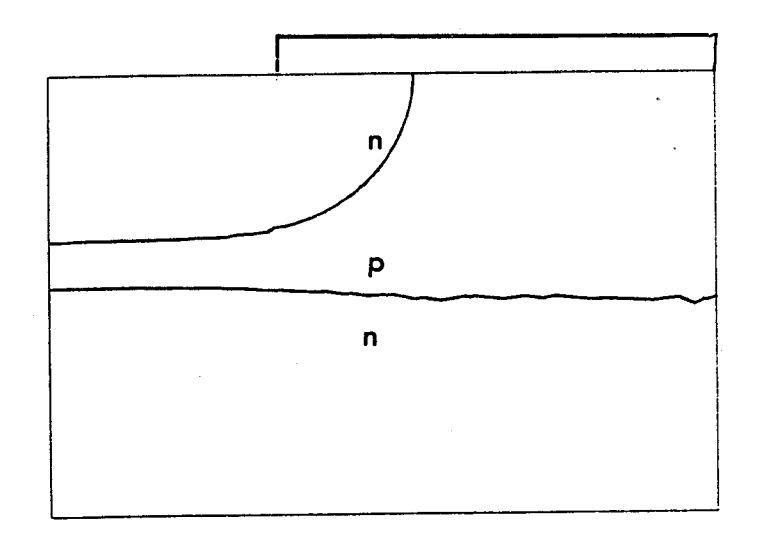

# $Fig. V. 24$ : Tracé des profils de jonction, pour une concentration *de bubbXmX kgde* à **5** €16 &/cm3

#### 4. CLUSTERING DE L'ARSENIC

On reprend les conditions expérimentales de l'exemple étudié par TSAI,  $[5]$ , figure  $3:$ 

On simule une implantation d'Arsenic, (140 keV, 2E16 at/cm2), à travers une couche mince d'oxyde de 250 **A. On** réalise ensuite un recuit en ambiance neutre pendant 20 mn, à  $1000^{\circ}$ C.

Le coefficient de diffusion intrinsèque de l'Arsenic,  $D_{intrAs}$  = 1.34E-15 cm<sup>2</sup>/s. et la concentration intrinsèque n<sub>i</sub> = 0.57E19 at/cm<sup>3</sup> ont été calculés par TSAI, [5].

L'étude unidimensionnelle est en excellent accord avec TSAI, (Fig.V.25). La simulation bidimensionnelle correspondante a été réalisée sur le maillage de la fig. V.26. Les isoconcentrations sont représentées sur la fig.V.27.

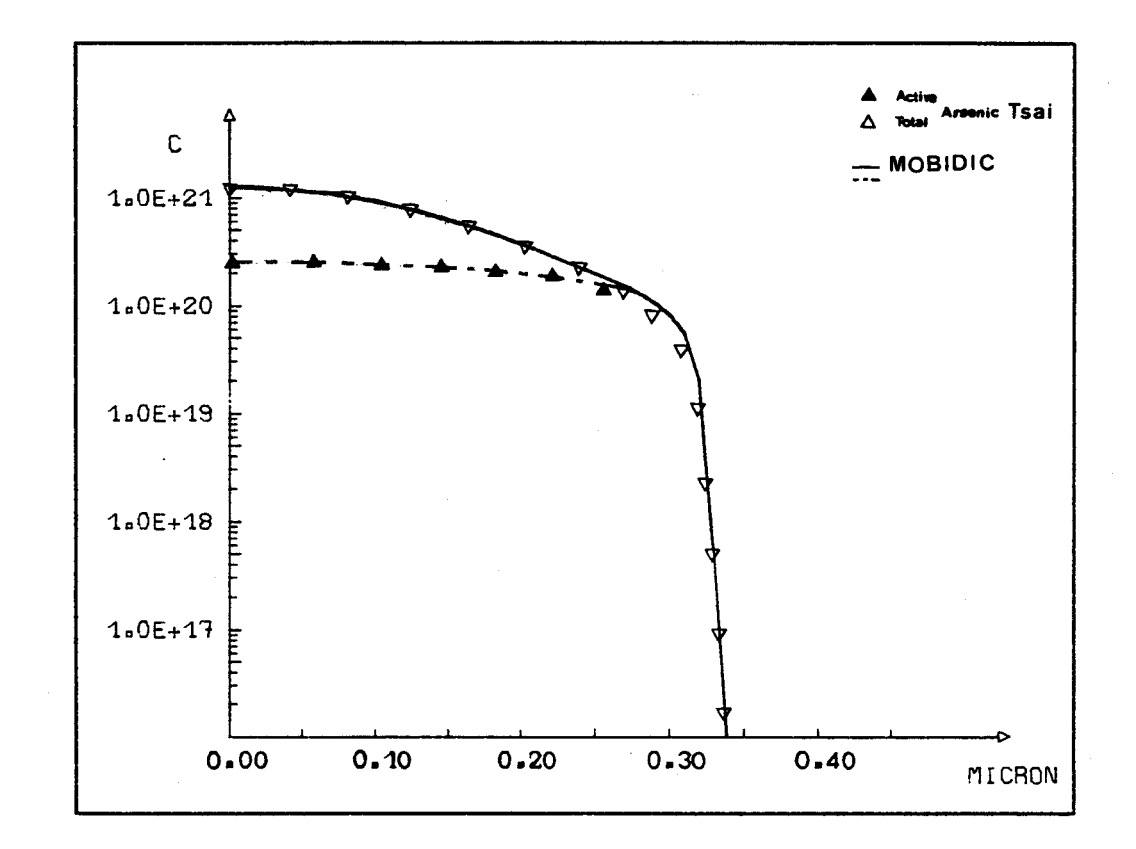

Fig. V. 25 : Comparaison des résultats de Toai, [5], et de MOBIDIC. Traits pleins: concentration atomique. Traits partiels: concentration active.

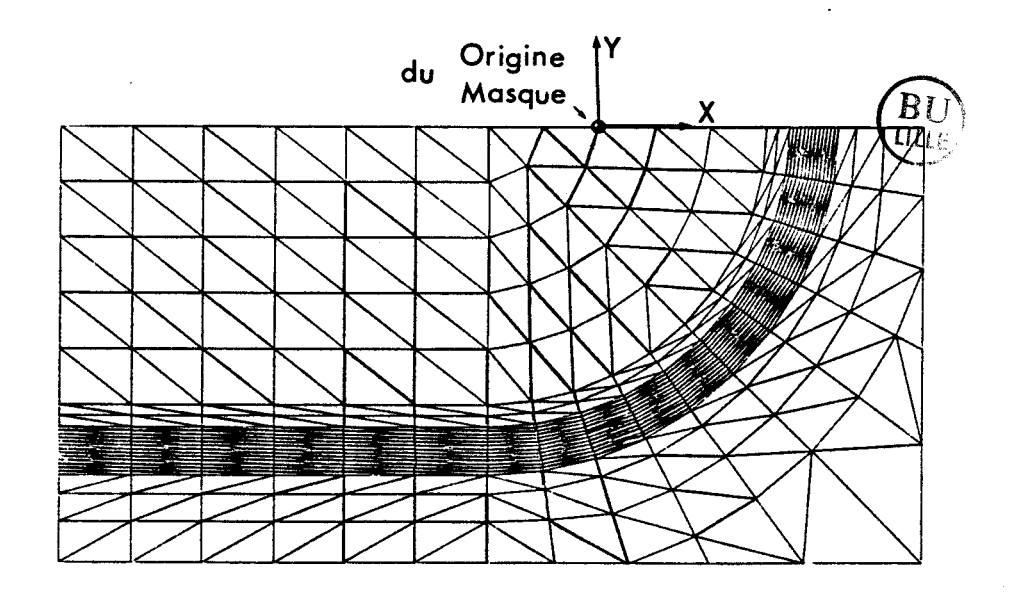

Fig. V. 26 : Maillage de 696 éléments  $(0.47 \mu m \times 0.938 \mu m)$ 

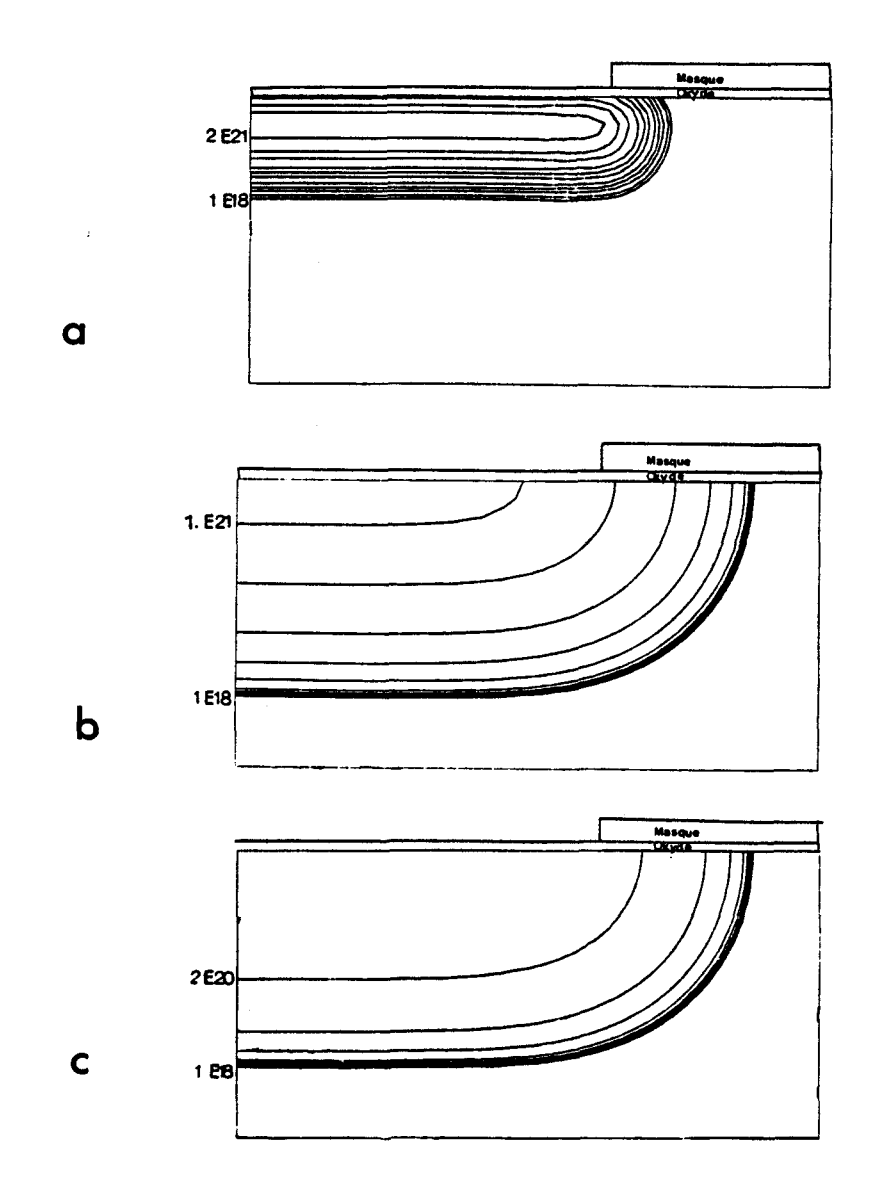

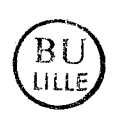

Fig. V. 27 : Résultat de la simulation bidimensionnelle de la bigure 3 de  $\tau_{\text{cat.}}$  [5]. Isoconcentrations. (a) Implantation; (b) Recuit, concentration totale, (c) recuit, concentrations actives. Isovaleurs (a): 1 E21; 5, 2, 1E20; 5, 2, 1E19; 2, 1E20; 5, 2, 1E19; 5, 2,  $1E18.$  (b): 5, 2, 1E18. (c) 2, 1E20; 5, 2, 1E19; 5, 2, 1E18,  $at/cm<sup>3</sup>$ .

Le profil de coupe (fig.V.25) fait apparaître nettement la limite de solubilité de l' Arsenic substitutionnel

### 5. DIFFUSION DU PHOSPHORE

Plusieurs exemples proposés par FAIR, [6] et [7] ont été repris et simulés (Tableau V.2). Les résultats unidimensionnels ont été comparés à ceux de SUPREM. tableau V.2.

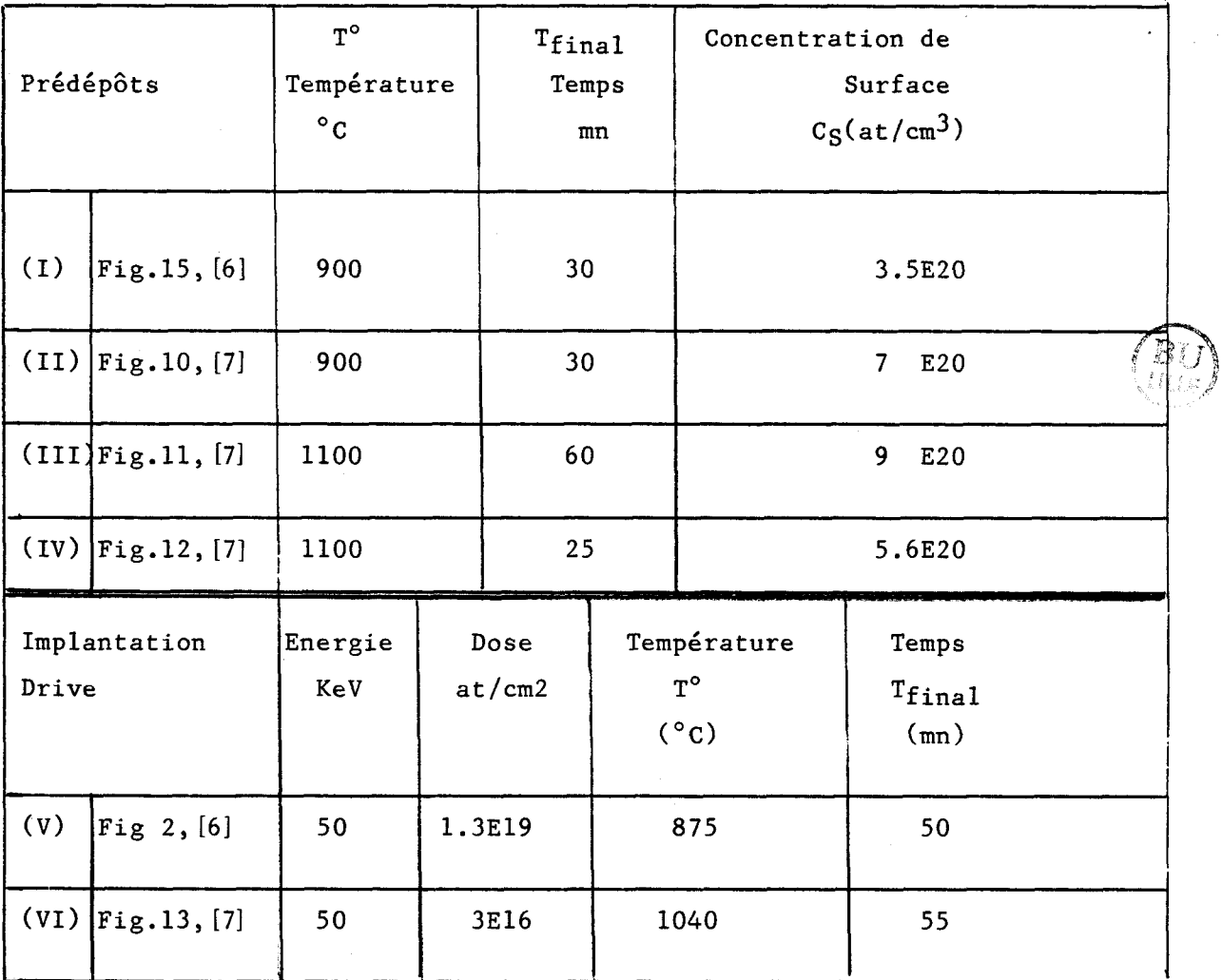

## Tableau V. 2 Description des Exemples simulés

La fonction n = f  $(c_{TotP})$ , caractéristique du Modèle de diffusion du Phosphore, (Chap. IV, § 2.1.3) a été tracée pour l'un des exemples du Tableau V.2, (Fig.V.28)

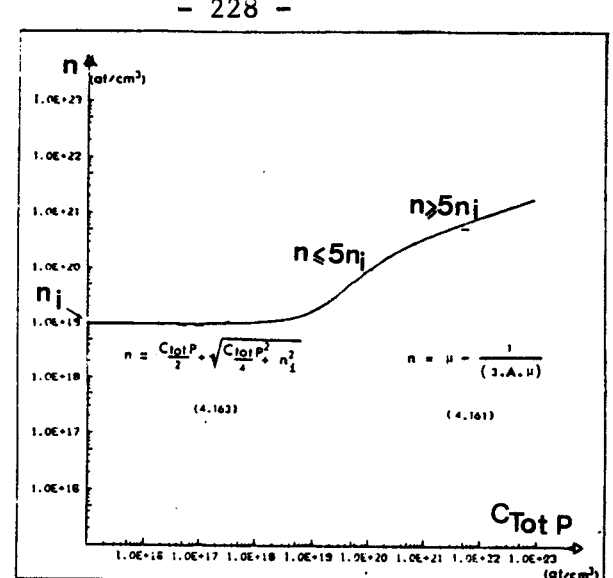

Fig.  $V. 28$ : Représentation de la fonction n = {  $(C_{Tot}P)$  utilisée par le modèle Phosphore.

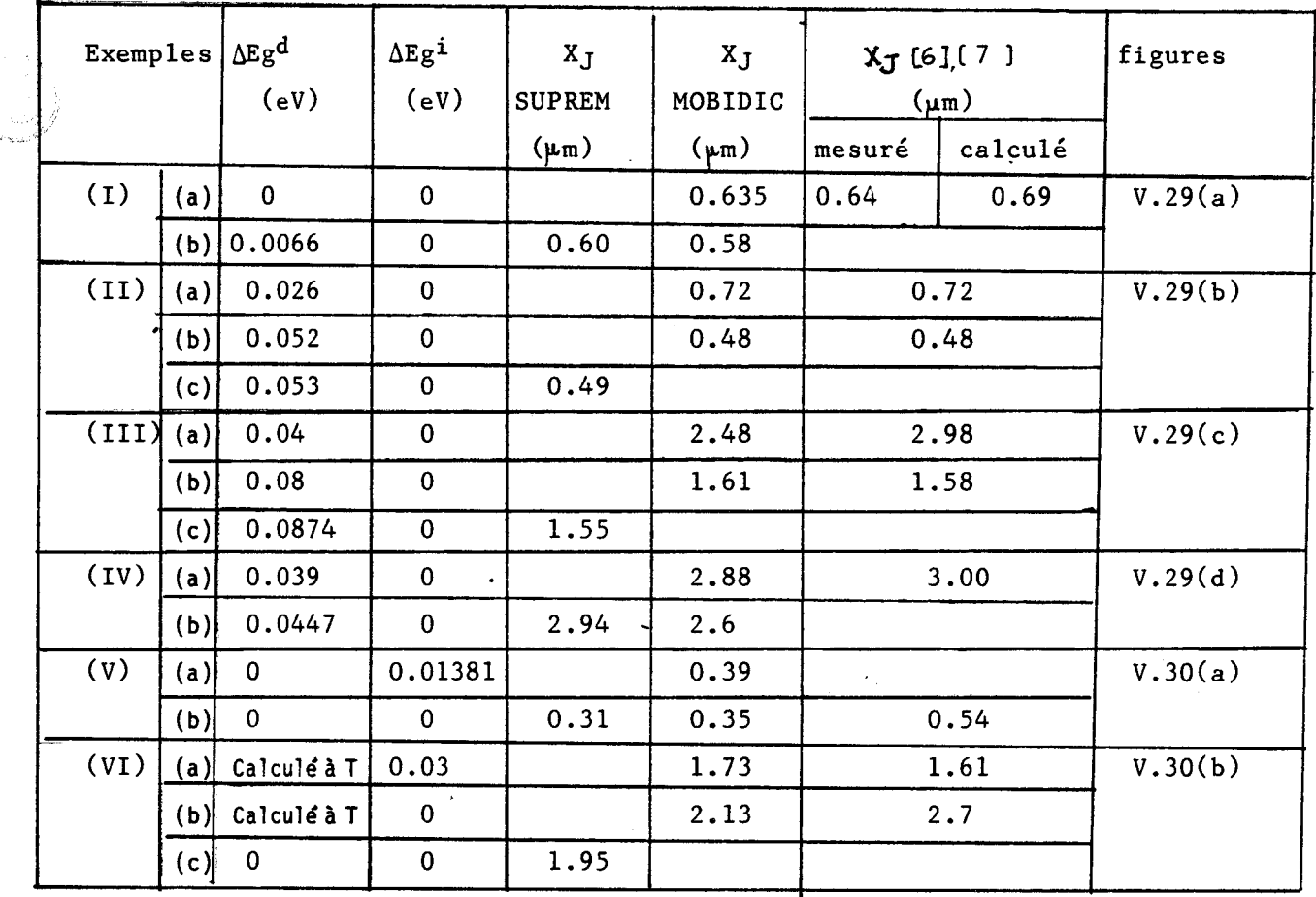

Tableau V.3 : Résultats des diverses simulations. (XJ Jonctions à 1 10<sup>17</sup>at/cm<sup>3</sup>, AEg<sup>d</sup>, rétrécissement du gap dû aux fortes concentrations,  $($ >3E20 at/cm<sup>3</sup>);  $\Delta Eg<sup>i</sup>$ , rétrécissement du gap dû à l'implantation

 $-228 -$ 

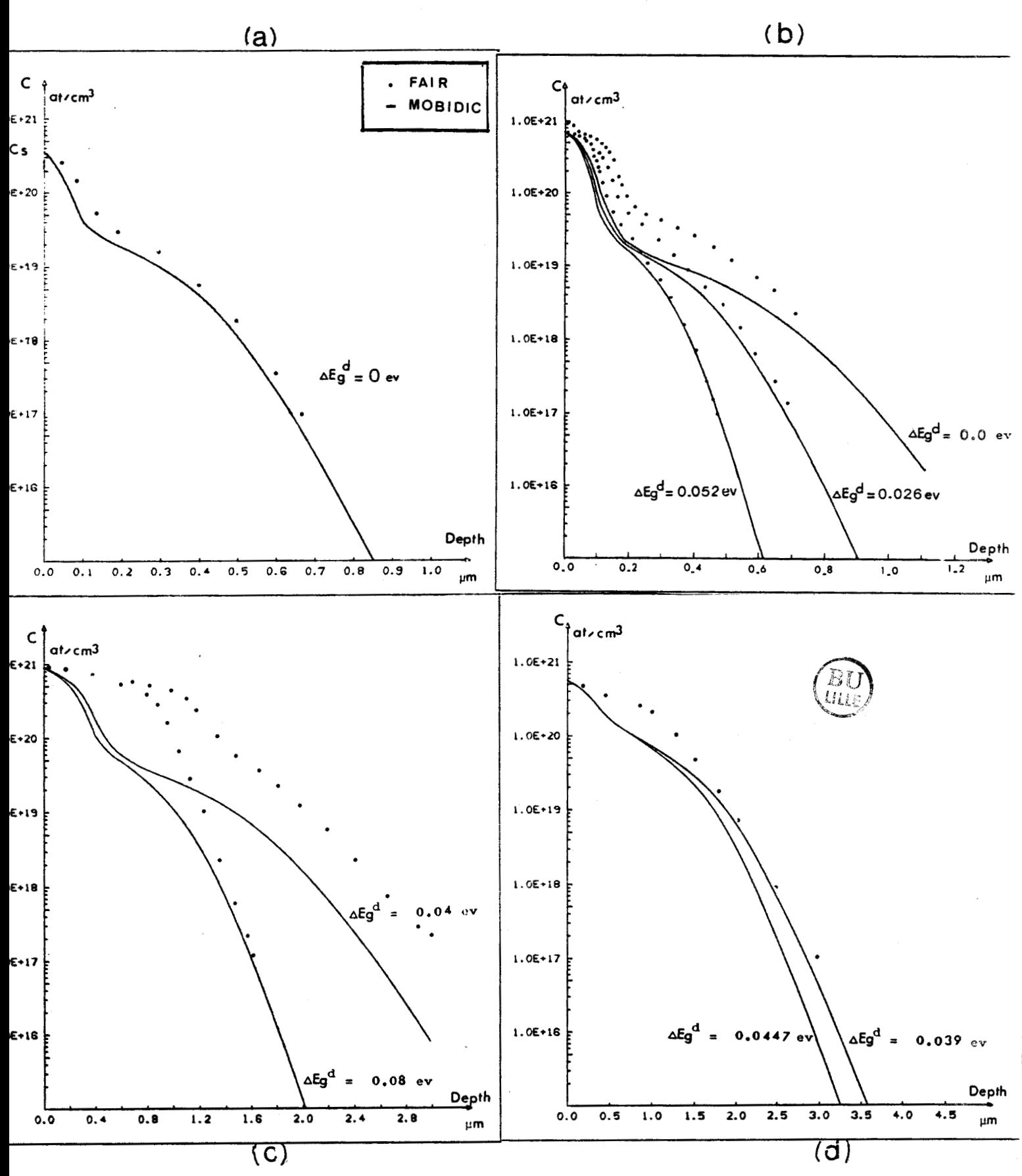

Fig. V. 29 : Profil des Prédépôts (a), (b), (c), (d) correspondants aux cas (1), (II), (III) et(IV) du tableau V.2. Comparaison avec FAIR, [6], [7]

 $-229 -$ 

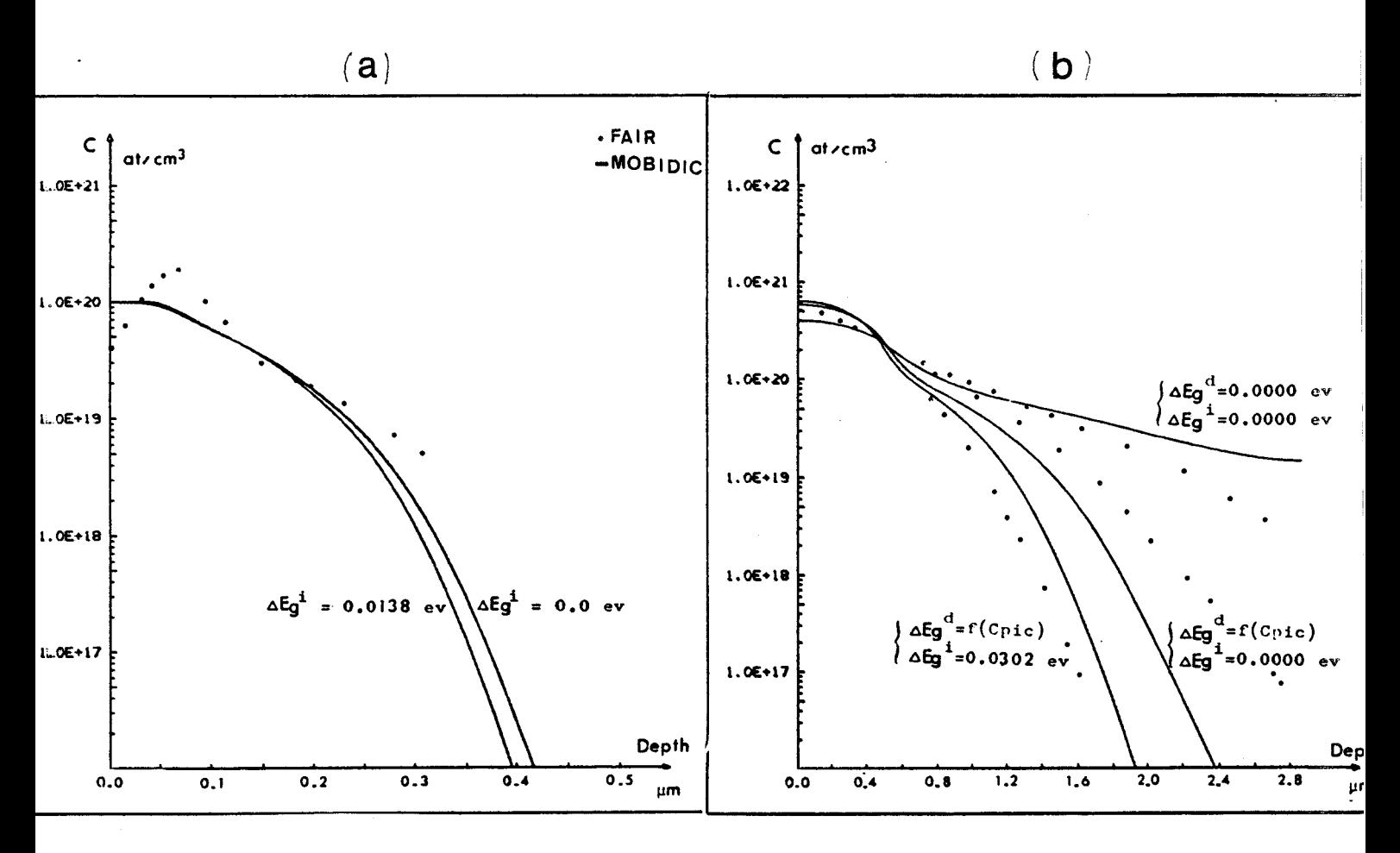

Fig.  $V. 30.$  Profils d'implantation (a) et (b) correspondant aux cas (V) et (VI) du Tableau V. 2. Comparaison avec FAIR  $(6)$  $(7)$ .

On peut conclure qu'en général MOBIDIC donne des jonctions moins profondes que SUPREM, qui ne tient pas compte des effets dus à l'implantation.

Le modèle du phosphore a été validé par la suite sur une technologie NMOS, (Chap.V. § **7).** 

Deux cas ont été simulés à deux dimensions sur des maillages réguliers de 512 éléments, : le prédépôt  $(II)(b)$  et l'implantation  $(VI(a))$ ; les résultats sont représentés sur les figures V.31 et V.32 respectivement.

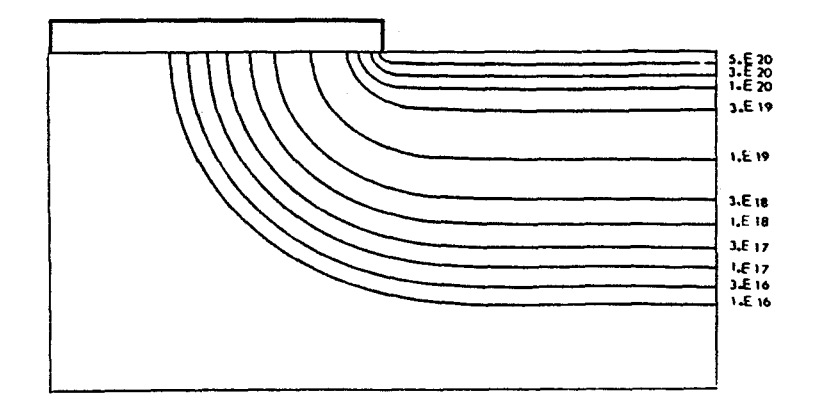

*Fig. V.* **3** 1 : *PhadLt bicümenniannd de phkdép8.t de Phadphone,*  can *ll(b) du ;tableau* **V.** *2.* 

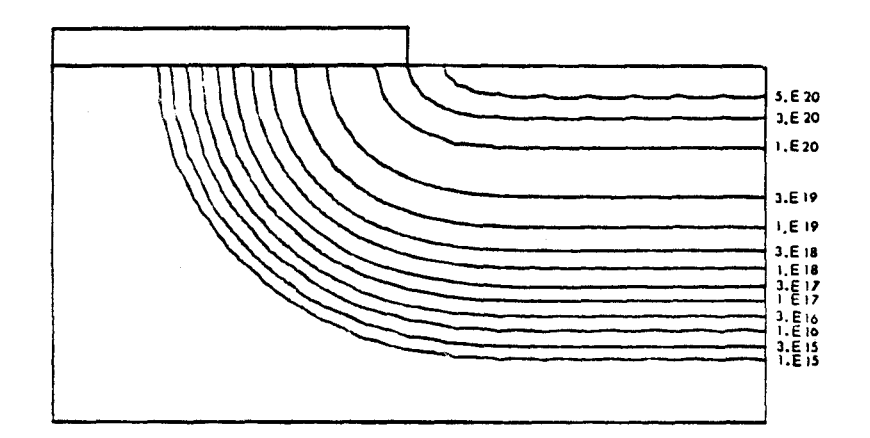

*Fig. V. 32*: *Profil bidimensionnel de drive après implantation de Phaaphohe,* can *Vl(aj du Tableau V.2.* 

## 6. PROFILS D'IMPLANTATION

Nous présentons ici quelques exemples de profils d'implantation. Le principe d'implantation à travers une épaisseur d'oxyde est illustré.

Les distributions gaussiennes et Pearson IV sont comparées dans le cas du Bore, ainsi que les profils gaussien et bigaussien.

6.1.PRINCIPE D'IMPLANTATION ILLUSTRE POUR DES DISTRIBUTIONS GAUSSIENNES

## 6.1.1. Implantation à travers une épaisseur d'oxyde uniforme '

'Le principe exposé au Chap.V, **5** 1.2.3.1 est mis en évidence par

la comparaison des profils obtenus pour les exemples(f1) et (VI) décrits dans le Tableau V.4 (Fig.V.33(a) et (c)) avec les exemples référencés I) et (VII) dans ce tableau,  $(Fig.V.33)(b)$  et  $(d)$ ).

Dans ce cas particulier de l'implantation à travers une couche uniforme d'épaisseur Dox<sub>i</sub>, le profil obtenu n'est en fait qu'une simple translation de la valeur  $T = -$  (épaisseur de silicium équivalente de Dox;, au sens du pouvoir d'arrêt). T dépend de l'impureté

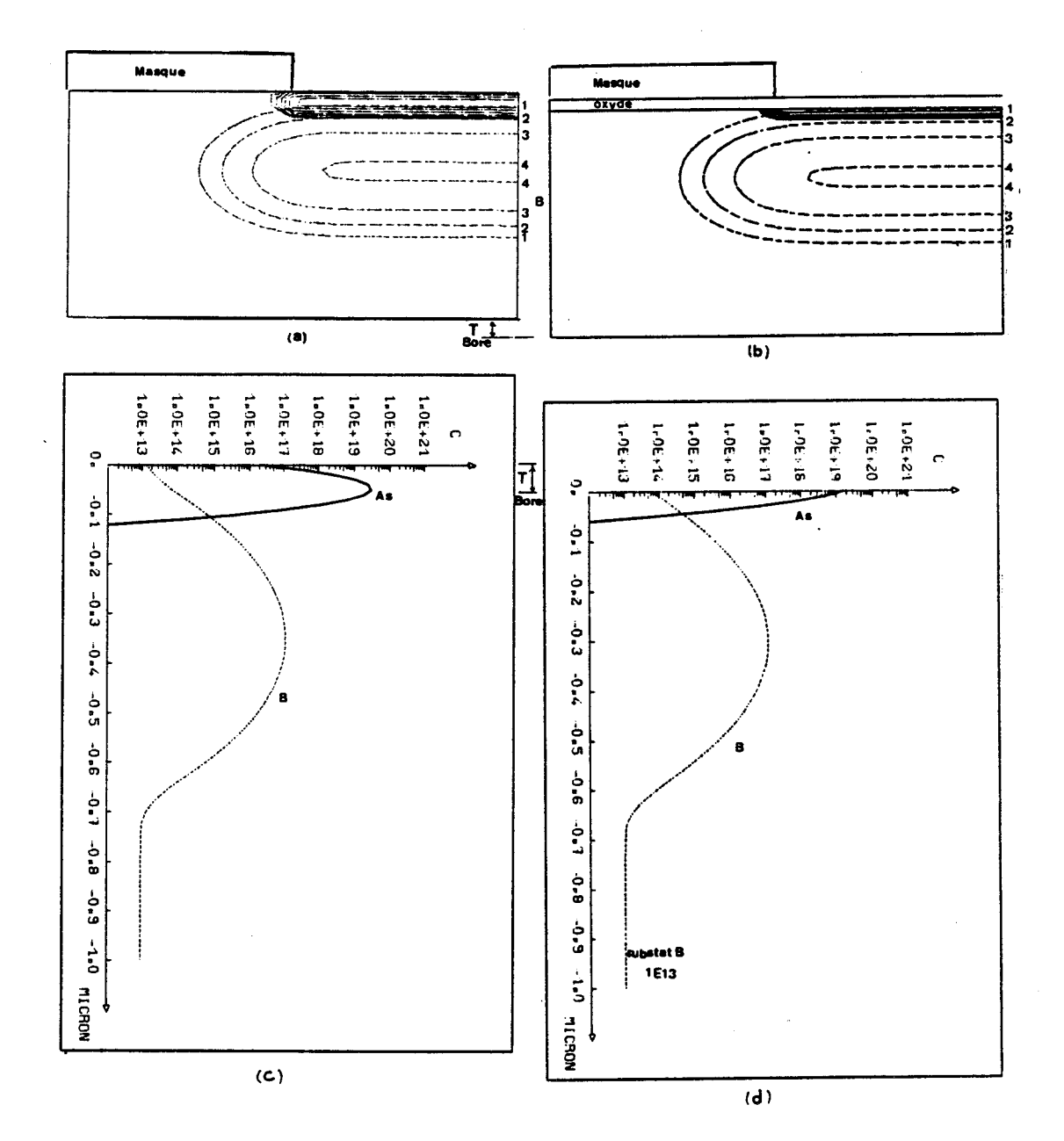

*Fig.V.33 : Implantation à travers une couche uniforme d'oxyde de* <sup>500</sup>**8,** ca6 *(a) et (c), &Vox,* = *0,* ca6 *(b) et (dl; LU dusinn (a) et (b) compatrent LU*  isoconcentrations, et (c) et (d) comparent les *probils* 1**0.(Tableau V.4, Exemples (1); (11); (V1); (V11))**<br>1:  $10^{14}$ , 2:  $10^{15}$ , 3:  $10^{16}$ , 4:  $10^{17}$ , 5:  $10^{18}$ , 6:  $10^{19}$  $(1:10^{14}$  $at/cm^3$ - )

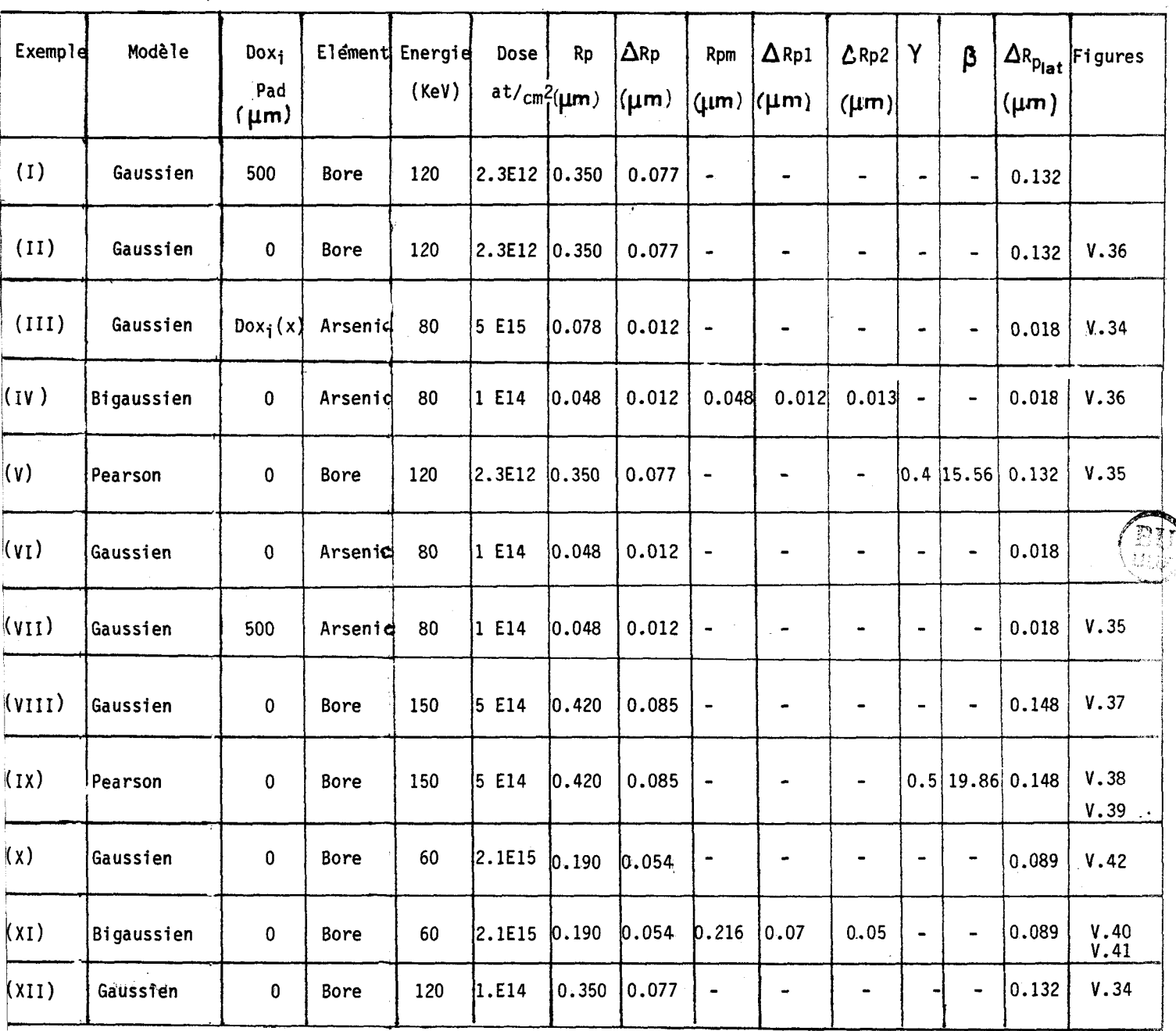

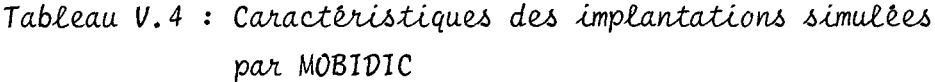

### 6.1.2. Implantation sur une structure LOCOS

Le cas plus complexe d'une interface non rectiligne, (Chap.IV, **<sup>S</sup>**<sup>1</sup> 1.2.2), est illustré par l'exemple (III) du Tableau V.4. dès que l'épaisseur d'oxyde est suffisamment importante, tous les ions s'arrêtent dans la silice. Celle-ci joue alors le rôle de masque pour le silicium, (fig.V.34).

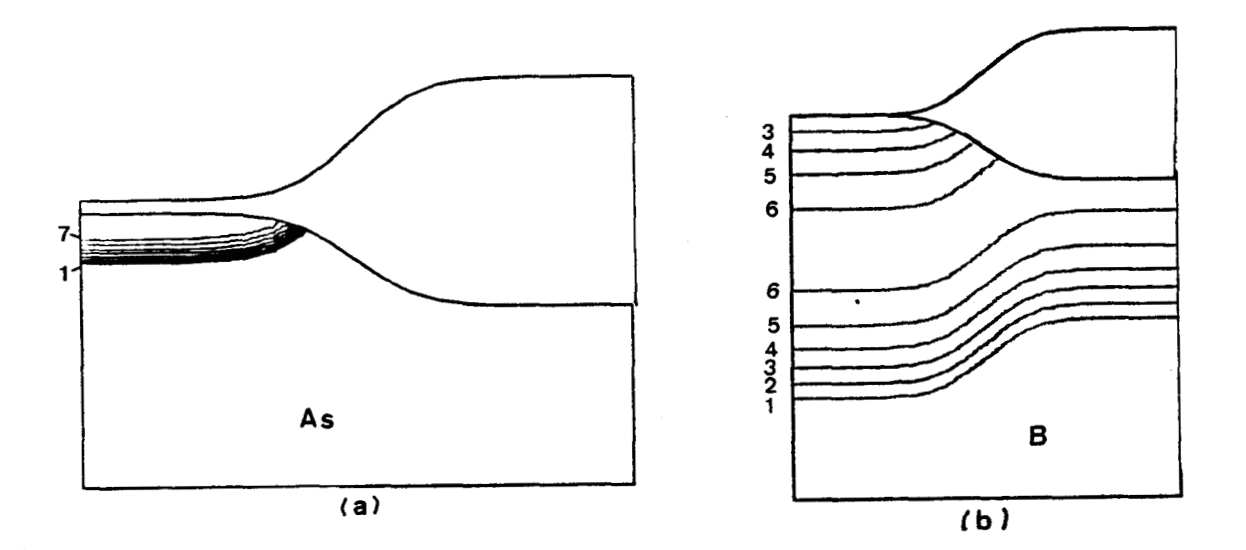

**Fig. V. 34 : Implantation sur une structure LOCOS ; (a) Isoconcen-**,tx.ation6 *d'henic, Ib) Bou. (Tableau* **V. 4,** *exempta (217) e.t XI2 trapectivemevLt). (7.El4,1.E75, I.E16,7.€17,* <sup>1</sup> *I.El8,1.E79, 7.E20).* 

6.2. COMPARAISON DE FONCTIONS DE DISTRIBUTION

### 6.2.1. Profils de Bore et Profils d'Arsenic

Les exemples référencés (V) et (VII) dans le tableau V.4, distribution Pearson de Bore et Gaussienne d'Arsenic, (fig. V.35), sont comparés aux implantations numérotées (II) et (IV) respectivement, distributions gaussienne de Bore et Bigaussienne d'Arsenic, (Fig.V.36)

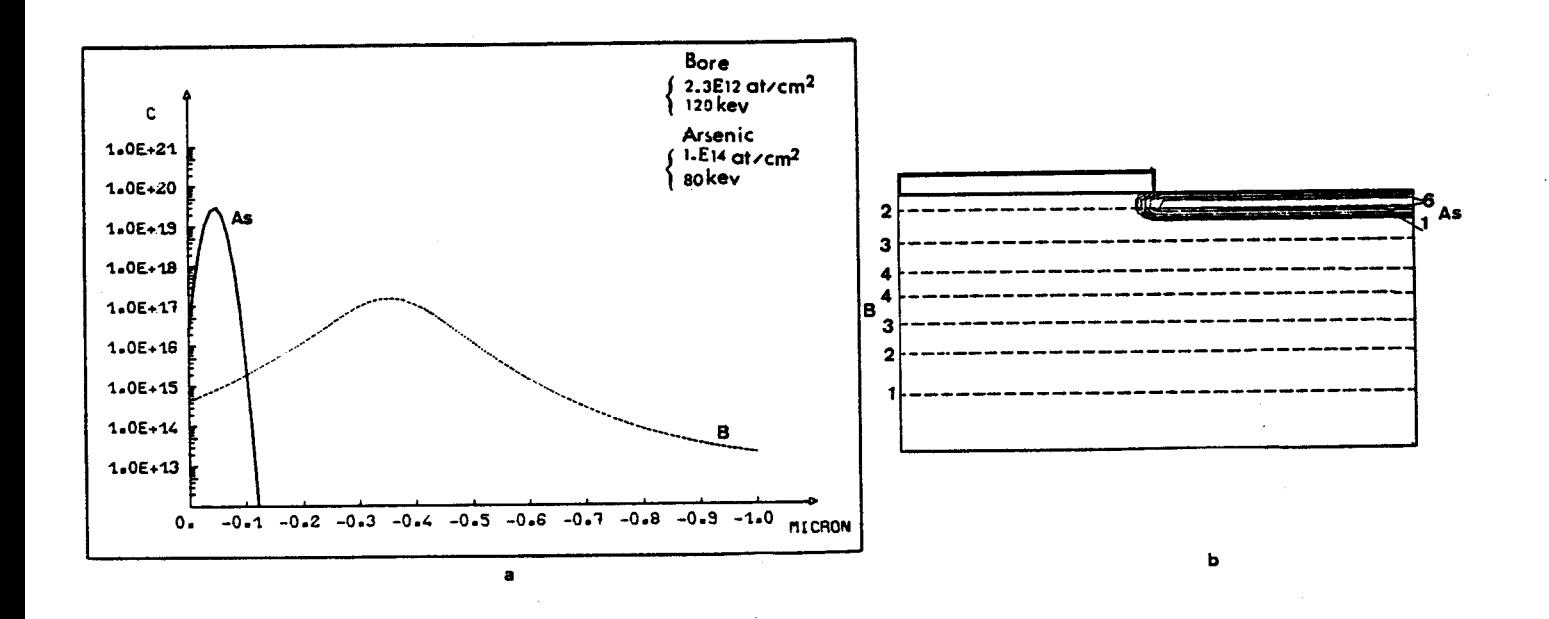

Fig.  $V.35$ : Implantation de Bore (1 D.) et d'Arsenic (2.0), distributions Pearson IV et Gaussienne respectivement; (a) coupe, (b) concentrations.  $(10^{14} \t 10^{19})$ . (Tableau V.4, Exemples (V) et (VII).

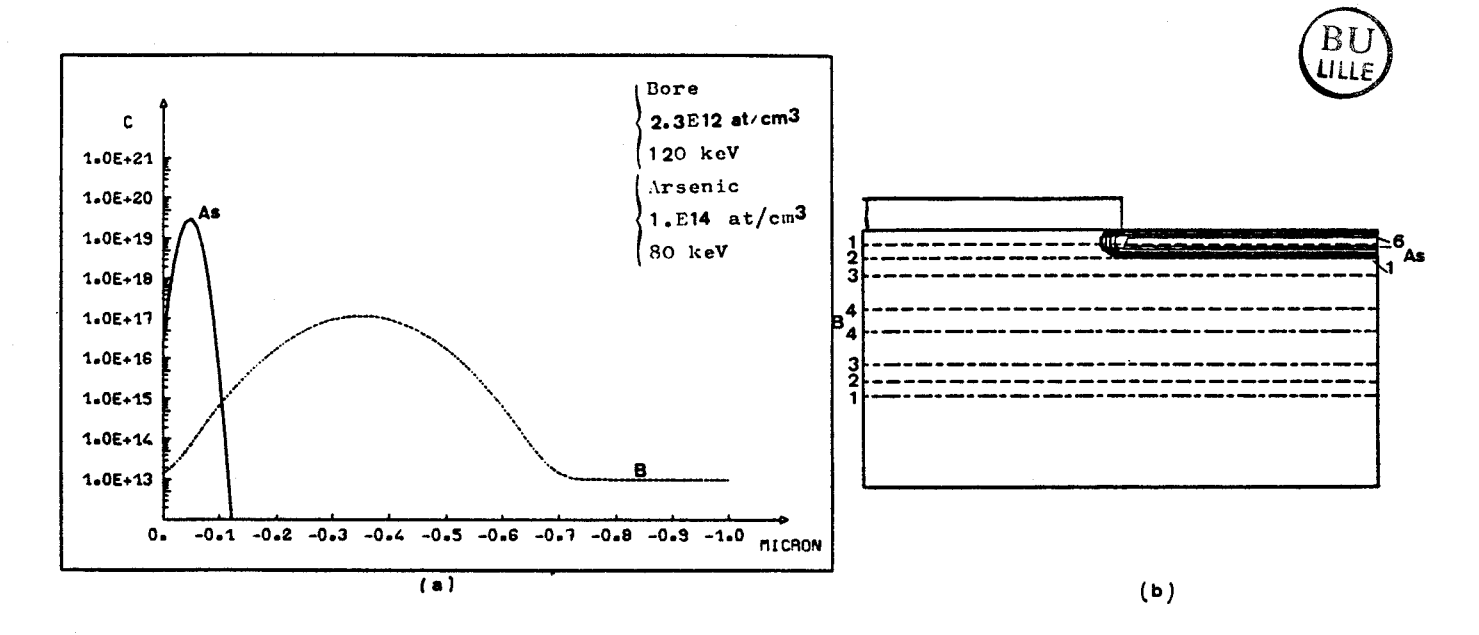

Fig.  $V.36$  : Implantation de Bore (10) et d'Arsenic (20), distributions gaussienne et bigaussienne respectivement; (a) coupe, (b) isoconcentrations. (Tableau V, Exemples (II) et (IV)). (10<sup>14</sup> 10<sup>19</sup>).

Les profils du type Pearson IV et gaussien diffèrent  $\ddot{\phantom{a}}$  $1a$ 

 $-235 -$ 

concentration de Bore à l'interface  $SiO<sub>2</sub>/Si$  et la forme du profil varient d'un modèle à l'autre. La position du pic est identique pour cet exemple.

Les profils gaussien et bigaussien d'Arsenic sont semblables pour l'exemple considéré ; dans ce cas en effet on a :  $\Delta$ Rp1  $\approx$   $\Delta$ Rp2  $\approx$   $\Delta$ Rp

6.2.2. Profil Pearson IV

Les résultats bidimensionnels obtenus pour une implantation de Bore à travers un masque abrupt semi infini, exemples: (VIII) et(IX) du tableau V.4 sont comparés suivant le modèle utilisé.

Sur la figure V.37, le profil d'implantation de Bore est modélisé par une distribution gaussienne, '(chap.IV, **5** 1.1.1). La figure V.38 représente le cas de la distribution verticale du type Pearson IV, (chap. IV, **5** 1.1.3) et latérale du type gaussien, (Chap.IV, § 1.3.2.1). La limite unidimensionnelle a été comparée au résultat obtenu par Ryssel, [13], (fig.V.39). L'implantation simulée par MOBIDIC considère une épaisseur d'oxyde nulle ce qui expliquerait le décalage des courbes, si Ryssel a implanté à travers un film d'oxyde.

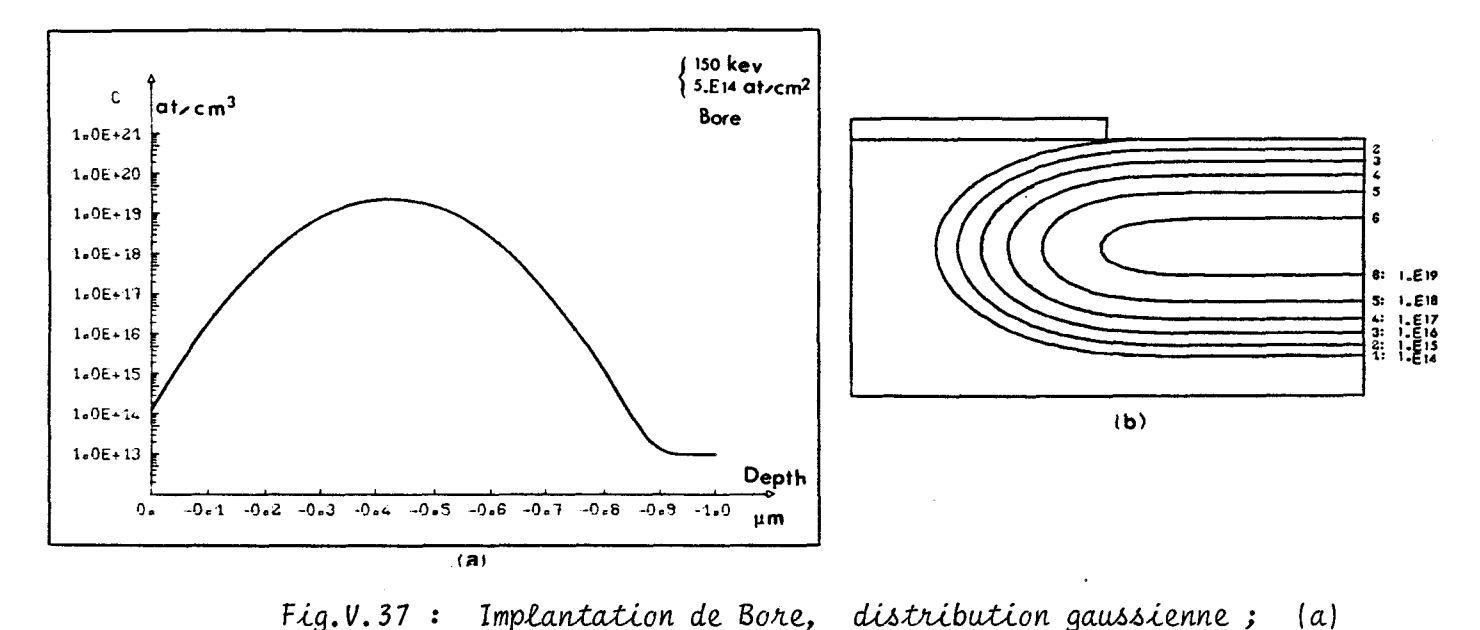

*pfia&Lt, (6) havdeuhs (Tablecru V. 4. Exemple (V777)* )

 $-236 -$ 

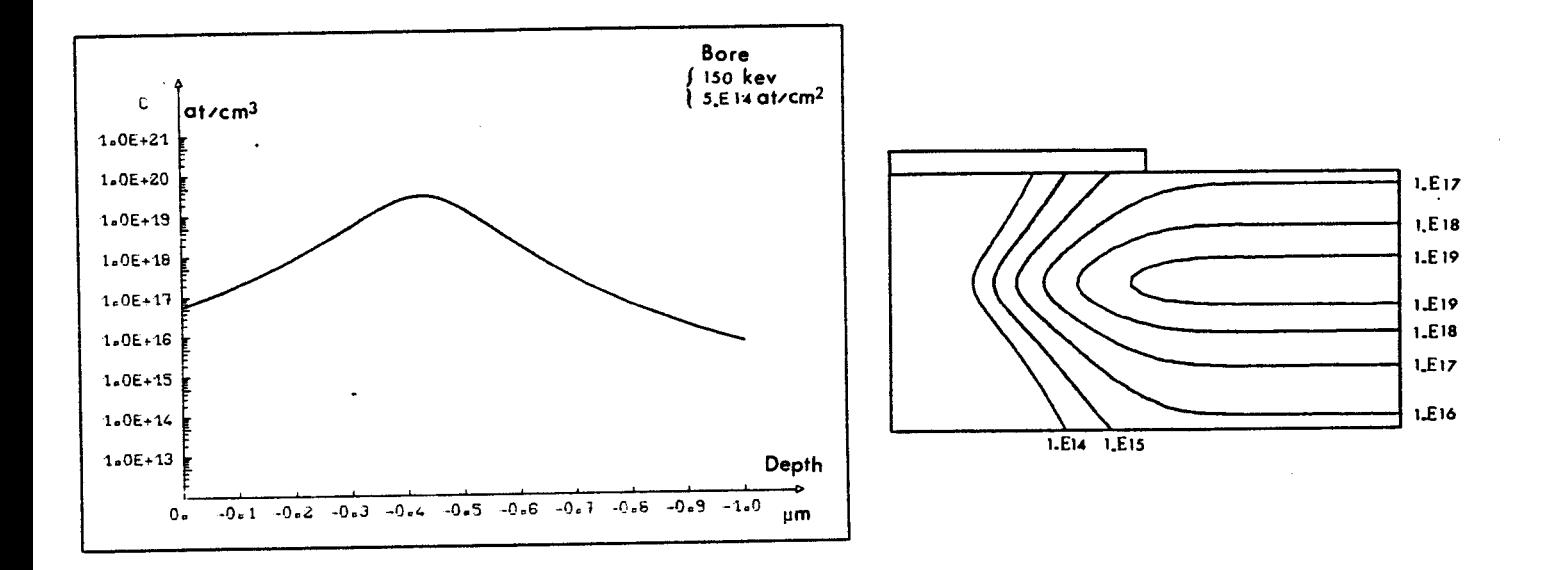

Fig.  $V.38:$  Implantation de Bore, distribution Pearson; (a) profil, (b) isovaleurs. (Tableau V.4. Exemple (IX))

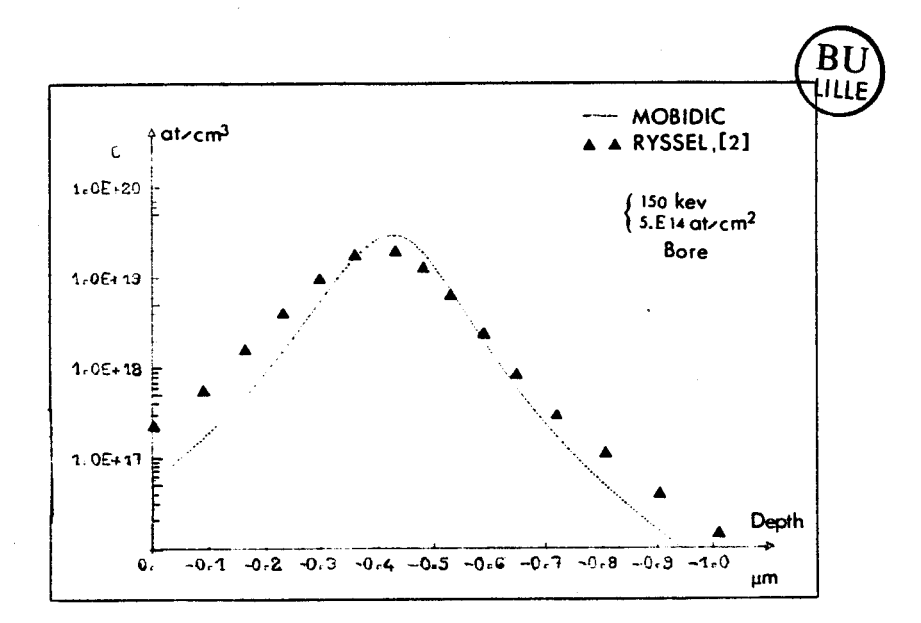

Fig. V.39 : Comparaison ID RYSSEL, [13], MOBIDIC, pour une distribution Pearson IV d'implantation de Bore. (Tableau V.4, Exemple IX).

6.2.3. Profil Bigaussien de Bore

Les résultats de Gibbons et Mylroie, [12] sont repris ; l'implantation (Exemples (XI), Tableau V.4), est simulée dans le cas bidimensionnel par la distribution bigaussienne, (fig.V.40.). Une très bonne corrélation est obtenue à la limite unidimensionnelle, (Fig.V.41).

La figure V.42 illustre la même simulation réalisée avec le modèle gaussien, (exemple X, Tableau V.4)

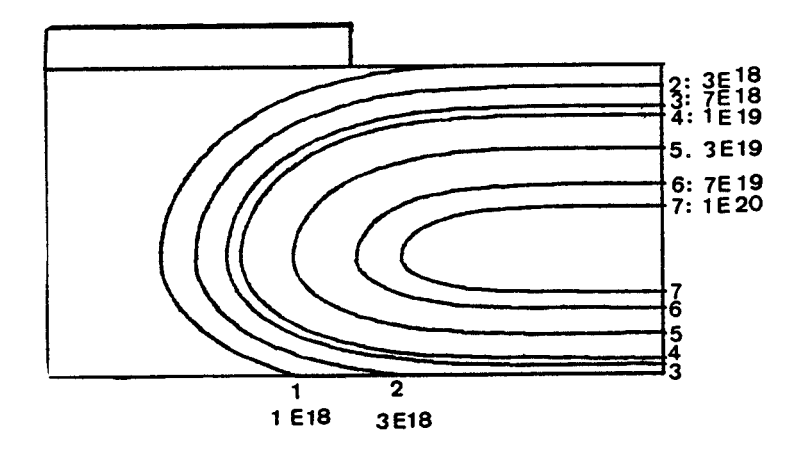

Fig. V. 40 : Profil bidimensionnel d'implantation de Bore. Distribution bigaussienne. Tableau V.4. Exemple (XI)

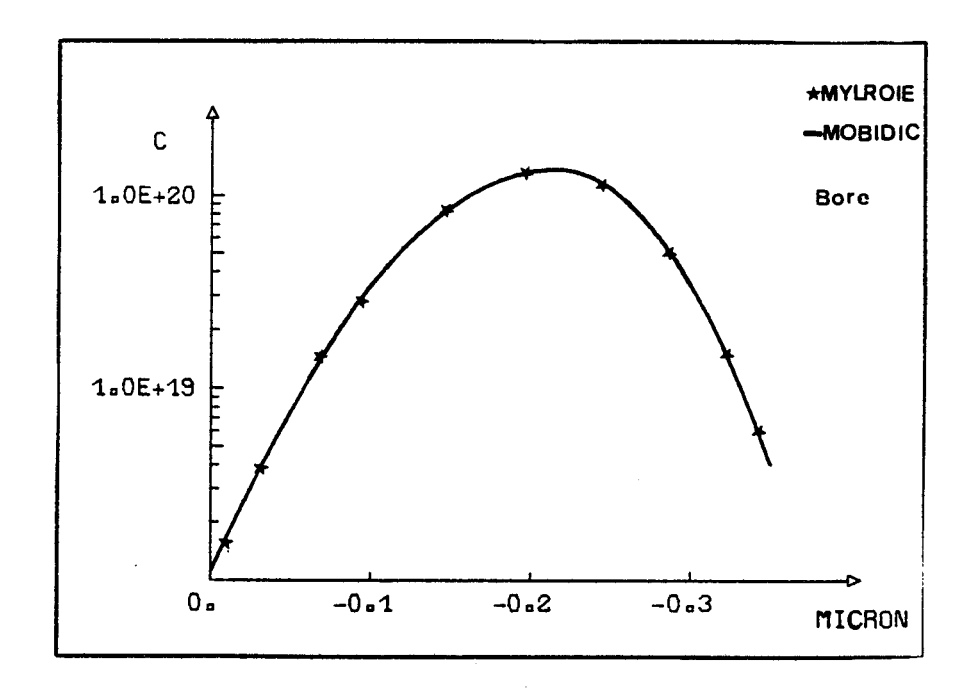

Fig. V. 41 : Comparaison entre le profil ID d'implantation de Bore obtenu par Gibbons, [12] et MOBIDIC. Tableau V. 4, Exemple (XI).

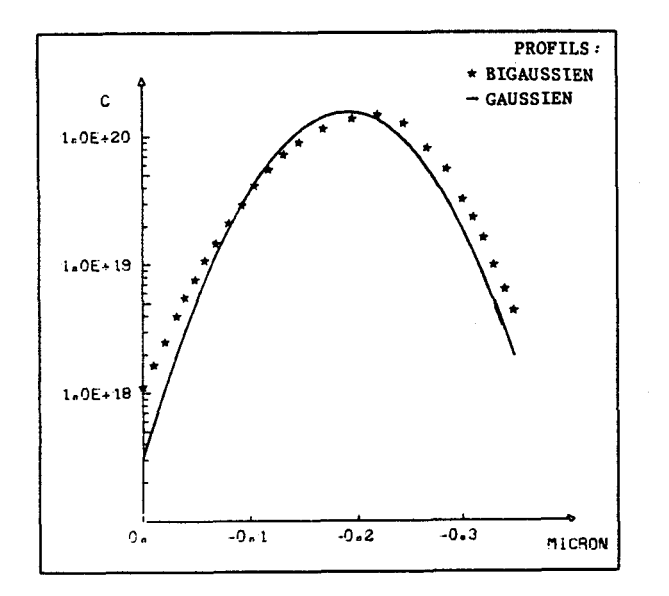

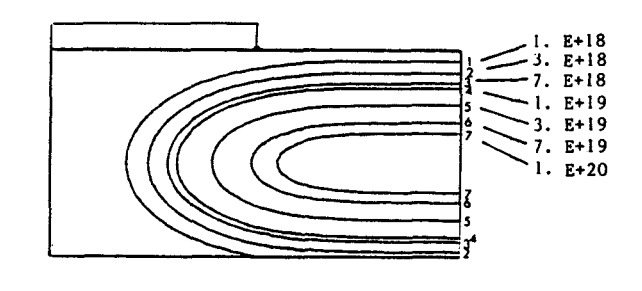

# $Fig. V. 42: Implantation de Bone, Module Gaussien$ *(Tableau* **V. 4,** *Exemple* (X) )

#### 7. SIMULATION DU DOPAGE SOURCE/DRAIN D'UN PROCESS NMOS

Les étapes de process de fabrication d'un transistor enrichi sont résumées comme suit :

. Une implantation de Source/Drain de Phosphore, 120 keV,  $5.10^{15}$ at/cm<sup>2</sup> est réalisée à travers une couche mince d'oxyde de grille de 950 **A.** le substrat est de type p, orienté <100>, et de concentration  $1.10^{15}$ at/cm<sup>3</sup>.

Une implantation de canal, est effectuée avec du Bore, 60 keV,  $3.10^{11}$ at/cm<sup>2</sup>.

. Un premier recuit est effectué en ambiance oxydante humide à 1000°c, pendant 25 mn.

. Le recuit se poursuit, en ambiance inerte, à 1000°c pendant 25mn.

On simule l'implantation ionique de phosphore de façon numérique, à l'aide de la fonction gaussienne ; le masque est déterminé par le profil d'attaque de la grille polycristalline. Un relevé précis de la structure de
masquage avant implantation a été réalisé, afin de calculer la fonction de masque nécessaire au calcul du profil, (Chap.IV, § 1.2.1). Le profil d'implantation obtenu est illustré par la figure V.43.

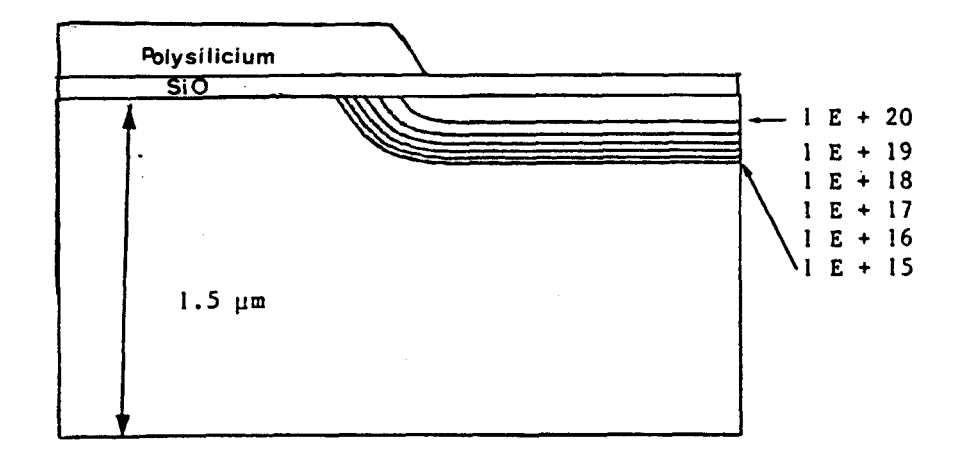

Fig.  $V. 43 : Isoconcentrations$  après implantation de Phosphore *7aovdeu.u:* **lE+20; IE+19; lE+lb; lE+l7; 1&+76; lE+15**  *PhacCdé* **NMUS** 

La simulation des recuits en ambiance oxydante a nécessité un relevé expérimental du profil final d'oxyde. **On** a pu constater que la loi de croissance bidimensionnelle d'oxyde de champ, (Chap.IV, **5** 5.1.5.21, peut être également appliqué pour simuler l'interface Si/SiO<sub>2</sub> sur les structures Source/Drain : on choisit le paramètre SHAPE = 1.7. Le relevé donne également la réduction de la longueur de grille polycristalline due à son oxydation latérale. L'origine de la structure est définie par l'extrémité du matériau polycristallin en fin de fabrication : cette origine est le point de zéférence à partir duquel on détermine la diffusion latérale et la longueur de grille électrique pour la simulation de dispositif. La diffusion accélérée du Phosphore en ambiance oxydante, (Chap.IV, §

5.1.7.3) est prise en compte.

La figure V.44 représente le profil simulé obtenu à l'issue de l'étape d'oxydation. La forme des isoconcentrations illustre bien l'effet de ségrégat ion

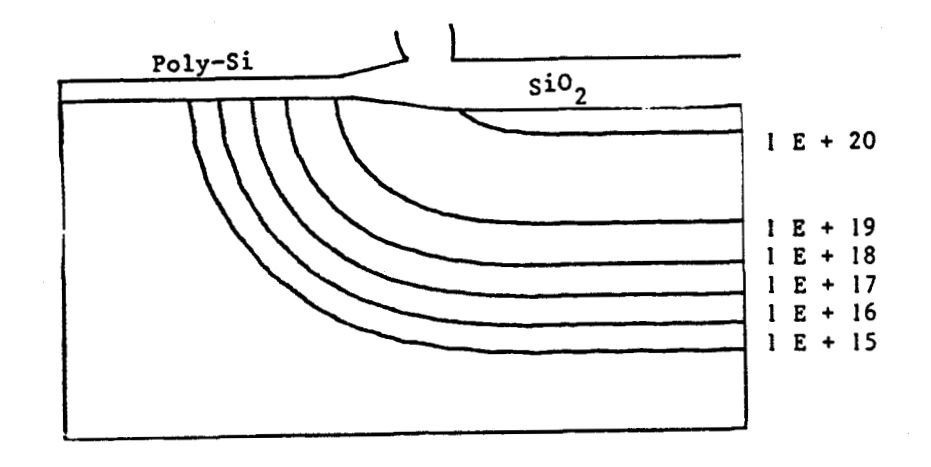

*Fig.* **V.** *<sup>44</sup>*: *1aacancen;tnaZLan aptth axyddan. Prracédé* **NMUS**  *'Iaovdew~~* : *lE20, lE19, 7E18, IE17, 1E16, IEl5.* 

La dernière phase technologique correspondant aux étapes à hautes températures intervenant en fin de fabrication est unrecuit inerte. Le profil final, (Figure **V.45)** donne la jonction bidimensionnelle en fin de procédé. La diffusion latérale est importante.

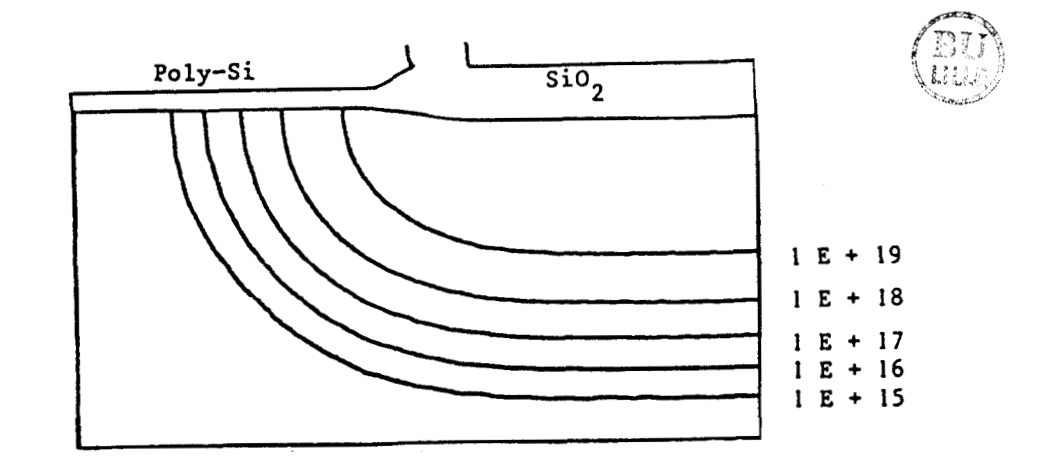

*Fig.V.45* : Isoconcentration après recuit. Procédé NMOS *'laovdewZA* : *1E+20, 1E+19, 1E+l8, IE+17, IE+16, IE+15* 

Une vérification expérimentale est présentée sur la figure V.46 par une photographie au SEM. Elle a été obtenue en fin de process par des techniques de coloration. La courbe esquissée définit une isoconcentration; la valeur de celle-ci est déterminée par des moyens analytiques unidimensionnels : la concentration a été mesurée par la méthode de 'Spreading Resistance', et vaut  $1.E+19$  at/cm<sup>3</sup>. La comparaison des figures V.46 et V.45 montre un accord excellent entre les résultats expérimentaux et simulés.

La description du transistor complet est obtenue à l'aide d'opérations de symétries et de translation de la zone source/drain en fonction de la longueur effective du canal, et l'on ajoute l'implantation de Bore, nécessaire à l'ajustement de tension de seuil (Fig.V.47); le comportement électrique est simulé par le programme MINIMOS. Les figures (v.48) et  $(V.48)(6)$  montrent respectivement la distribution de potentiel et la densité de courant latérale obtenu pour le transistor de la figure (V.47), avec une longueur de grille de 5 m. Les tensions de substrat, de Source, de Grille et de Drain sont imposées à :

 $V_{Bulk} = V_{Source} = 0.V$ ,  $V_{gate} = 2 V$ ,  $V_{drain} = 5 V$ 

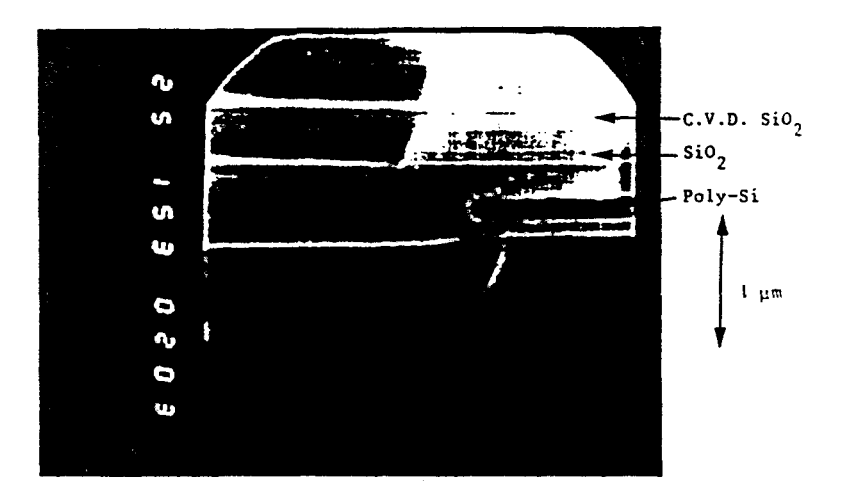

*fig. V. 46* : *M.imopho,togfiaphie SEM d' un Anann.L&totr NMOS* à *la* **din** *du ptrockdk* **MNUS** 

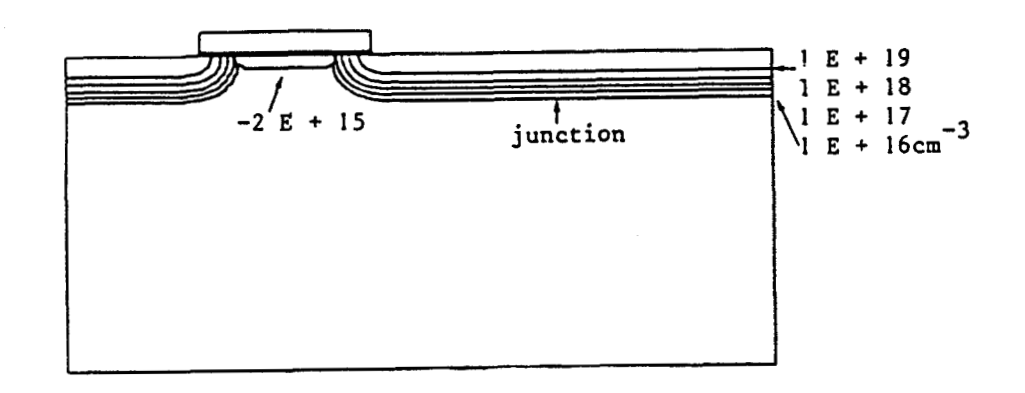

Fig.  $V.47$ : profil de dopage d'un transistor NMOS de longueur de grille égale à 5 pm. Procédé NMOS.

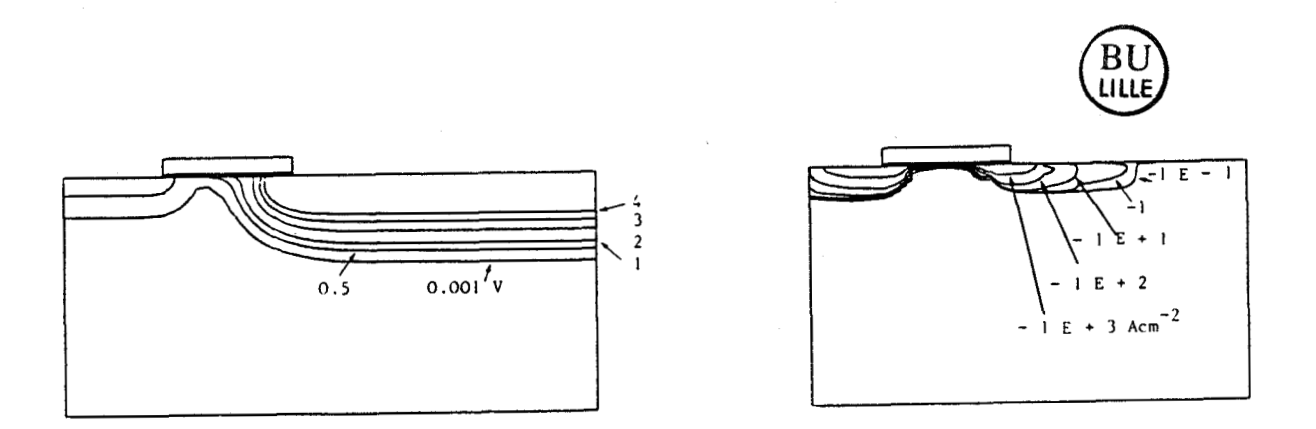

Fig. V.48 : Résultats de simulation éléctrique. Procédé NMOS (a) Potentiel électrique, (b) densité de courant latéral.

V.49 et V.50 comparent les Enfin,  $l$ es figures réseaux de caractéristiques électriques mesurés et simulés sur des transistors de 6 m et m. On constate l'excellent degré de convergence dans les deux cas.

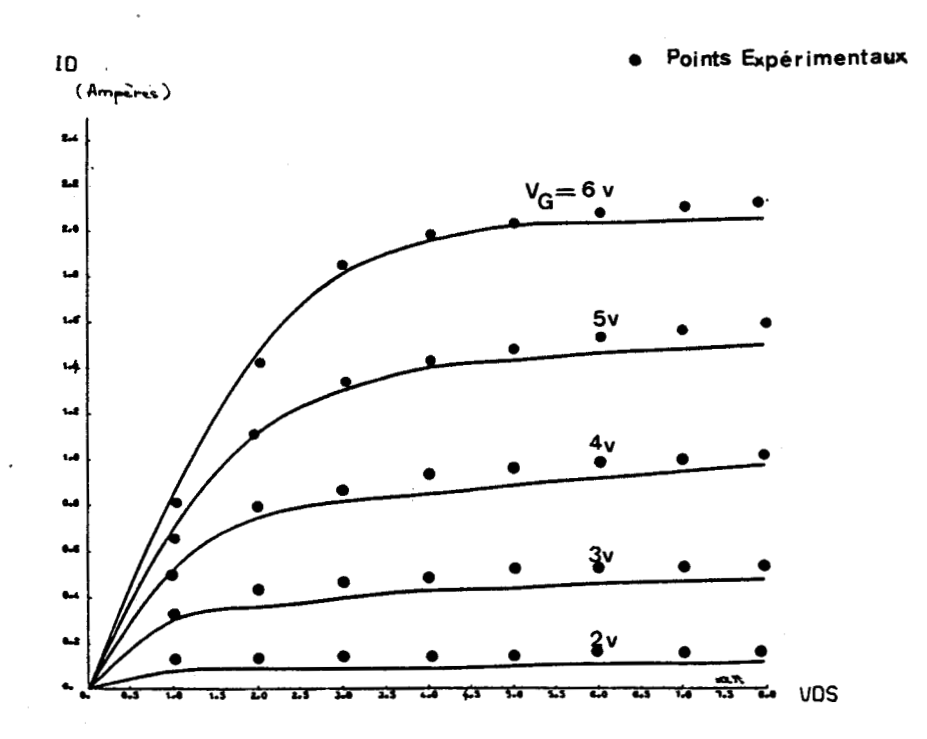

 $Fig.V. 49 :$  *Caracteristiques*  $I_p = \{(V_{DS}), \text{longu} \}$  masque =  $6 \mu m$ , *Largeur masque = 50pm, V<sub>G</sub> 2, 3, 4, 5, 6 volts.* 

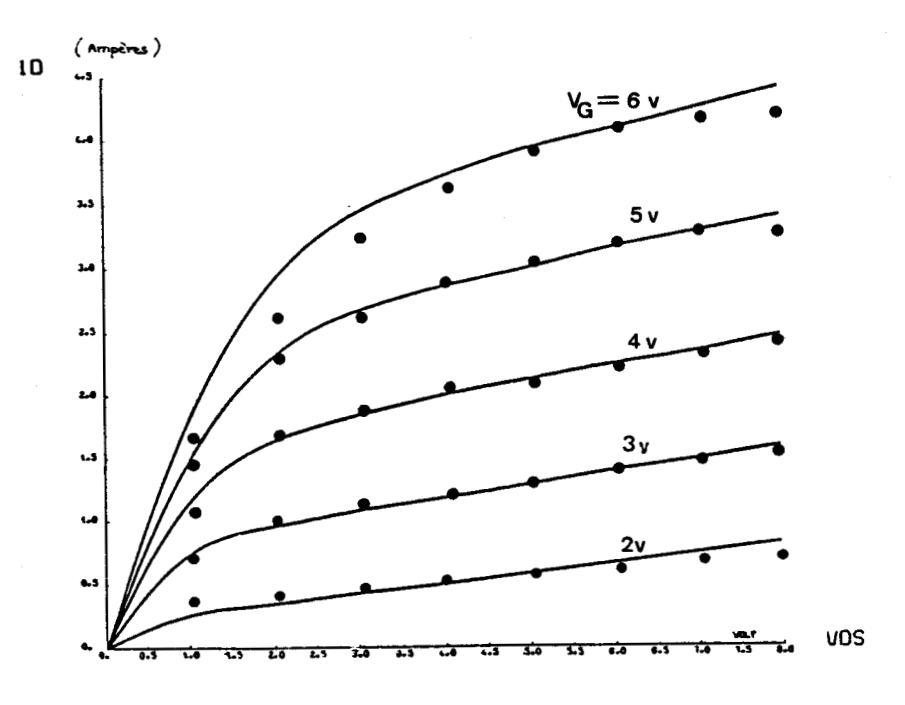

*Fig. V. 50* : *Caractéristiques*  $I_p = \frac{\delta(V_p_S)}{S}$ , *Longueur masque* : **3.5** $\mu$ m, *langeun maque* : *50* p, *VG* = *2,3,4,5,6 vo-et6.* 

# 8. DOUBLE IMPLANTATION DE BORE ET D'ARSENIC SUIVIE D'UN RECUIT EN AMBIANCE OXYDANTE.

On réalise une double implantation de Bore  $(1E14at/cm^2, 100 KeV, sans)$ masque), et d'Arsenic (5E15 at/cm<sup>2</sup>, 80 KeV, masque semi infini), sur un substrat dopé négativement. On simule ensuite un recuit d'une heure en ambiance oxydante vapeur, à 1000°C.

Les implantations sont simulées par des distributions gaussiennes, écrites sous leur formes analytiques, (Chap. IV, § 1.1.1 et Chap. IV, § 1.2.4.1 et § 1.3.2.1).

Une étude des effets des modèles d'O.E.D., (Chap.IV, § 5.1.7.3), et de clustering de l'Arsenic, (Chap. IV, § 2.1.2), la prise en compte de la cinétique de croissance d'oxyde (Chap. IV § 5.1.2) ont été menés pendant le recuit en ambiance oxydante. Ces simulations ont mis en évidence le problème de non conservation de la dose par l'algorithme d'oxydation, (chap.~V, § 5.2) ; un nouvel algorithme avec contrôle de doses en impuretés a été établi, suite à une étude plus approfondie (Chap.IV, § 5.3). On a pu ensuite le tester sur cet exemple, avec prise en compte de tous les modèles précités.

On présente quelques résultats remarquables de cette étude qui a été la base de toutes les simulations industrielles, (Chap.V, § **9).** 

8.1. PARAMETRES DES MODELES ET RESULTATS

Les paramètres des modèles utilisés pour les simulations ont été rassemblés dans le tableau V.5.

L'ensemble des résultats présentés ici sont contenus dans le tableau V.6, sous la forme de profondeurs de jonctions :  $X_{\overline{J}}$  est la jonction Arsenic/Bore ; X'<sub>r</sub> est la jonction Bore/substrat à 1E13 at/cm<sup>3</sup>.

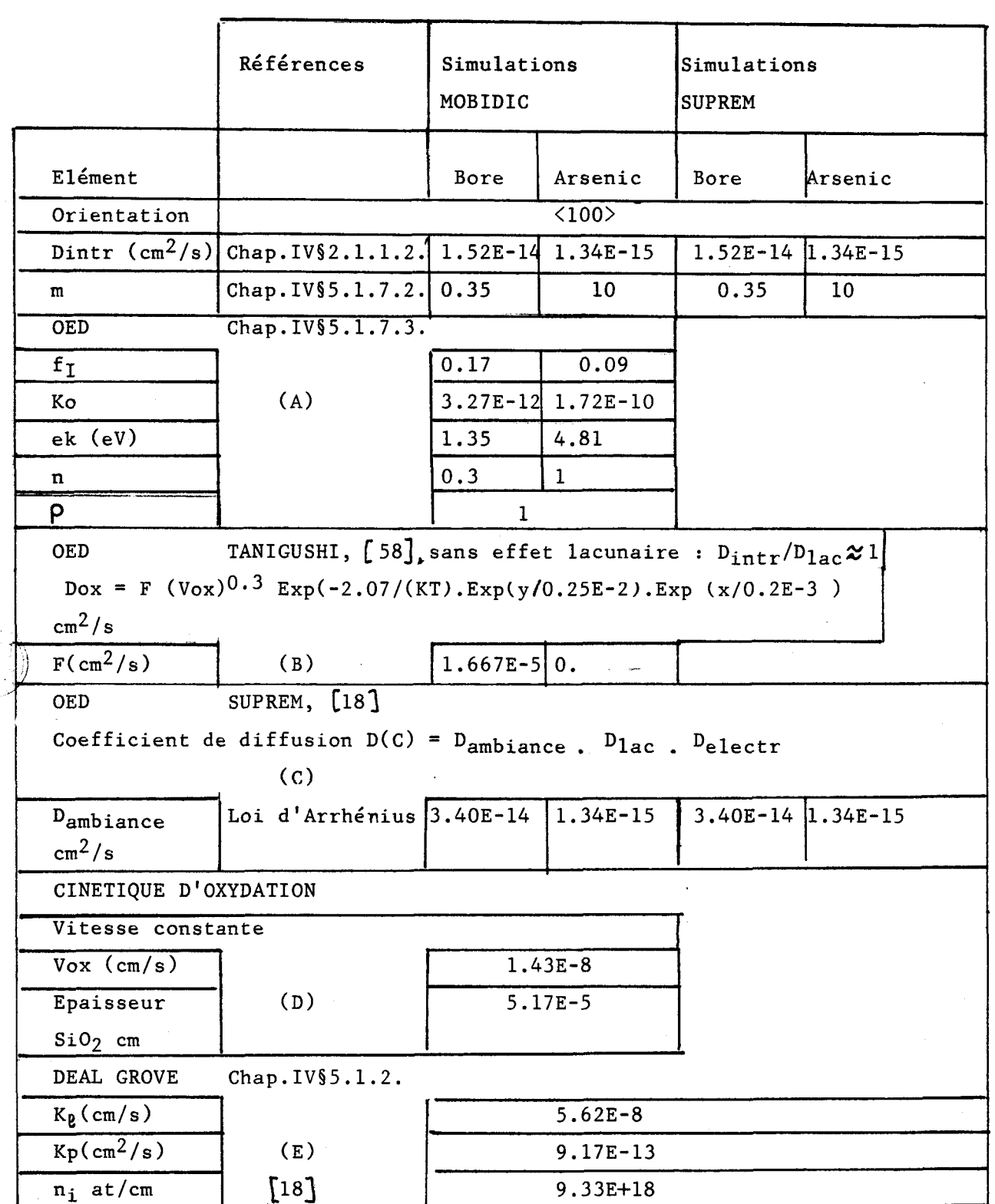

Tableau V.5 : Paramètres des modèles à 1000°C utilisés dans les simulations d'oxydation de Bore et Arsenic

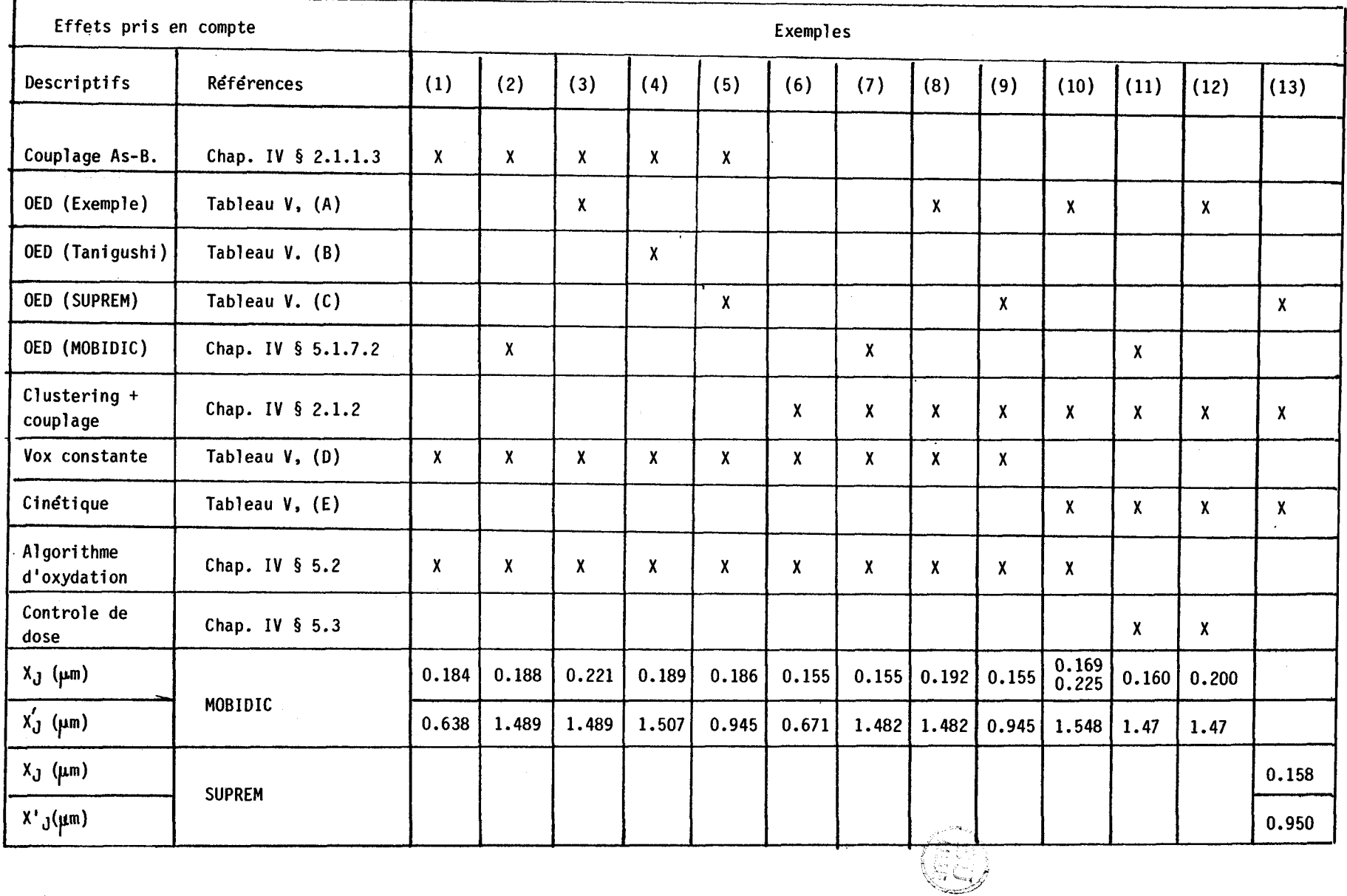

Tableau V.6 : Récapitulatif des Résultats

 $247 -$ 

 $\mathbf{I}$ 

8.2. INTERPRETATION DES RESULTATS DU TABLEAU V.6

## 8.2.1. Couplage Arsenic Bore (1)

La figure V.51(a) représente les profils d'impuretés après implantation sur le maillage (b) et après oxydation sur le maillage (c). Ce dernier est le résultat de la translation répartie, (Chap.IV, § 5.2.2) qui simule l'épaisseur de Silicium qui s'est transformée en épaisseur d'oxyde. La simulation bidimensionnelle correspondante est illustrée par la figure V.52(b) et a été réalisée avec le maillage raffiné de 847 éléments, (fig.V.52(a)). Les jonctions sont représentées sur la figure V.52(c).

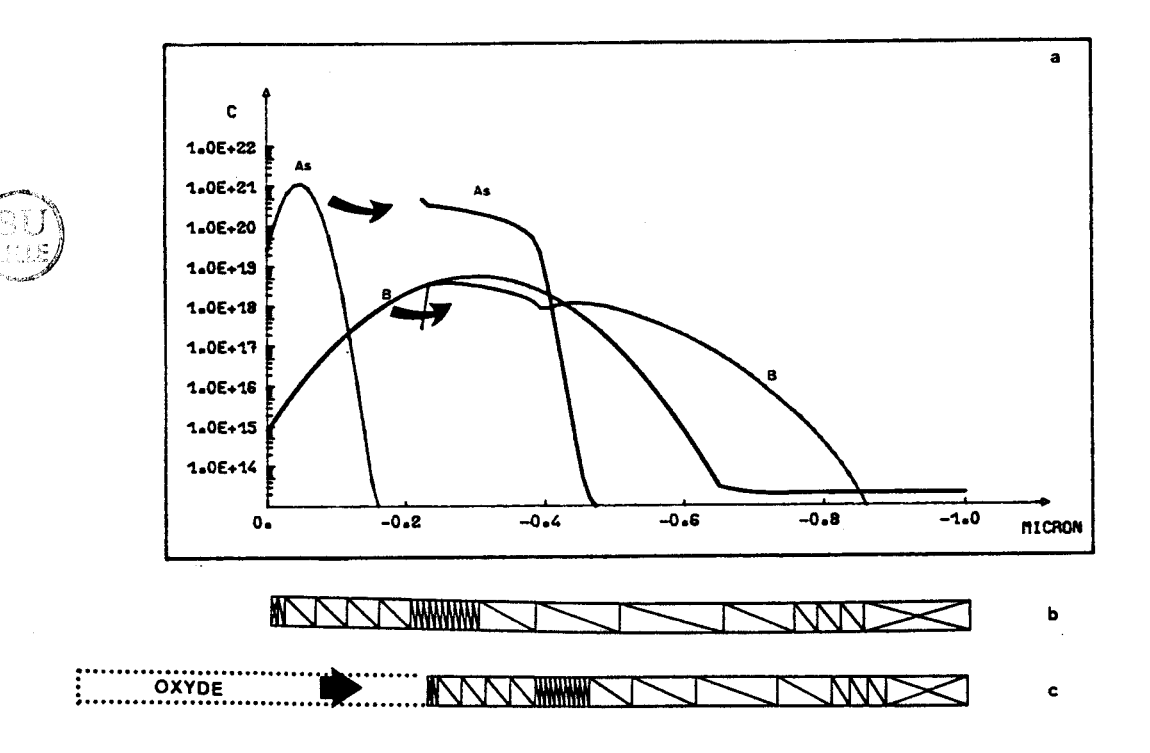

*Fig.V. 51* : *Couplage Arsenic/Bore.* (a) profil de coupe; (b) maillage après implantation; (c) maillage après *oxy&on.* 

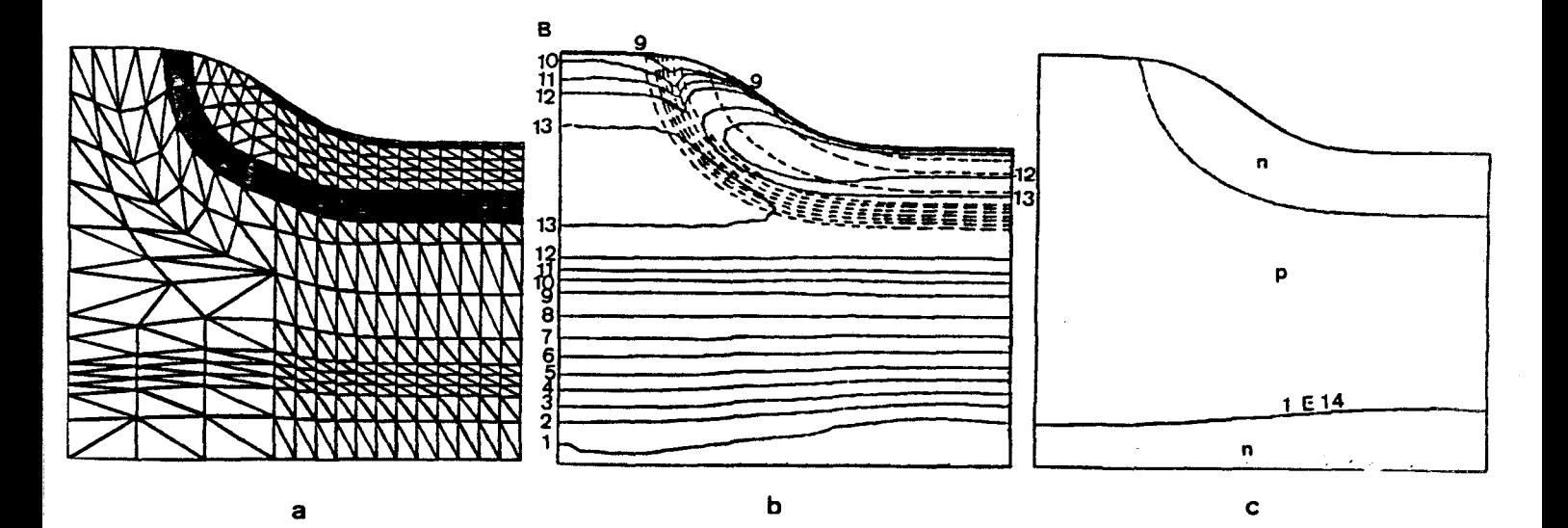

*Fig. V. 52* : *Simulation bidimensionnelle du couplage henic/Bo~e (a)* rnUgcl *de b47 Uhents,*  (b) *isoconcentrations*, (c) *jonctions*. *Aa:3,2,1E20; 3.7El9; lElb* ; *lE77; lE16; lE15; 1E14 dtlcm3*  **B** *:5E13; 3.7E14; 3.1E15; 3.lE16; 7,5,3,1E17, 2.1El b &/cm3* 

8.2.2. Etudes de l'O.E.D., (2), (3), (4), (5), Tableau V.6

La comparaison des résultats des exemples (2), (3), *(4),* **(5)** est illustrée par la figure V.53. La prise en compte de l'effet extrinsèque (lacunaire) dans le terme d'OED, (2), (3) a pour conséquence de diminuer les concentrations de surface du Bore. Le modèle de SUPREM , **(51,** accélère de façon moindre la diffusion du Bore dans le substrat que le modèle de Tanigushi (2), (3), (4). L'OED de l'Arsenic (3) est empirique ; les courbes expérimentales de Ishikawa, 58 quantifient 1'OED de l'Arsenic dans la gamme de vitesse d'oxydation  $10^{-10}$  -  $10^{-9}$  cm/s. On les a étendu pour des vitesses d'oxydations plus importantes, en supposant une saturation de l'effet d'OED, (Tableau V.5,(A)), pour étudier l'influence du modèle d'OED sur la diffusion de l'Arsenic ; on a constaté une perte de gradient, donc une jonction plus profonde. Ce modèle a simplement servi à l'étude : le modèle de MOBIDIC néglige l'OED de l'Arsenic, (Chap.IV, § 5.1.7.3).

 $-249 -$ 

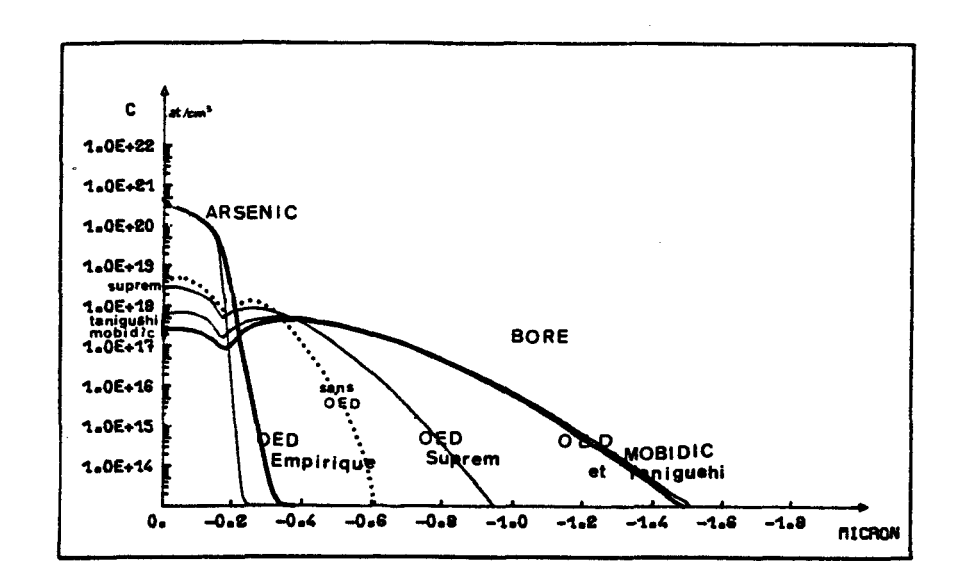

**Fig.** *V. 53 EXude de L1in6Luence du ModUe d' UED* à *une dimevinion.* 

BU La figure **V.54** illustre la simulation bidimensionnelle de la double LILLE implantation (b) ainsi que les profils de jonction (c), sur le maillage raffiné (a). La figure **V.55** quant à elle présente les résultats après recuit, avec le modèle du tableau **V.5** (A). On remarque que les impuretés sont accélérées (oED) en dessous de l'oxyde, ce qui est très visible pour les isoconcentrations de Bore.

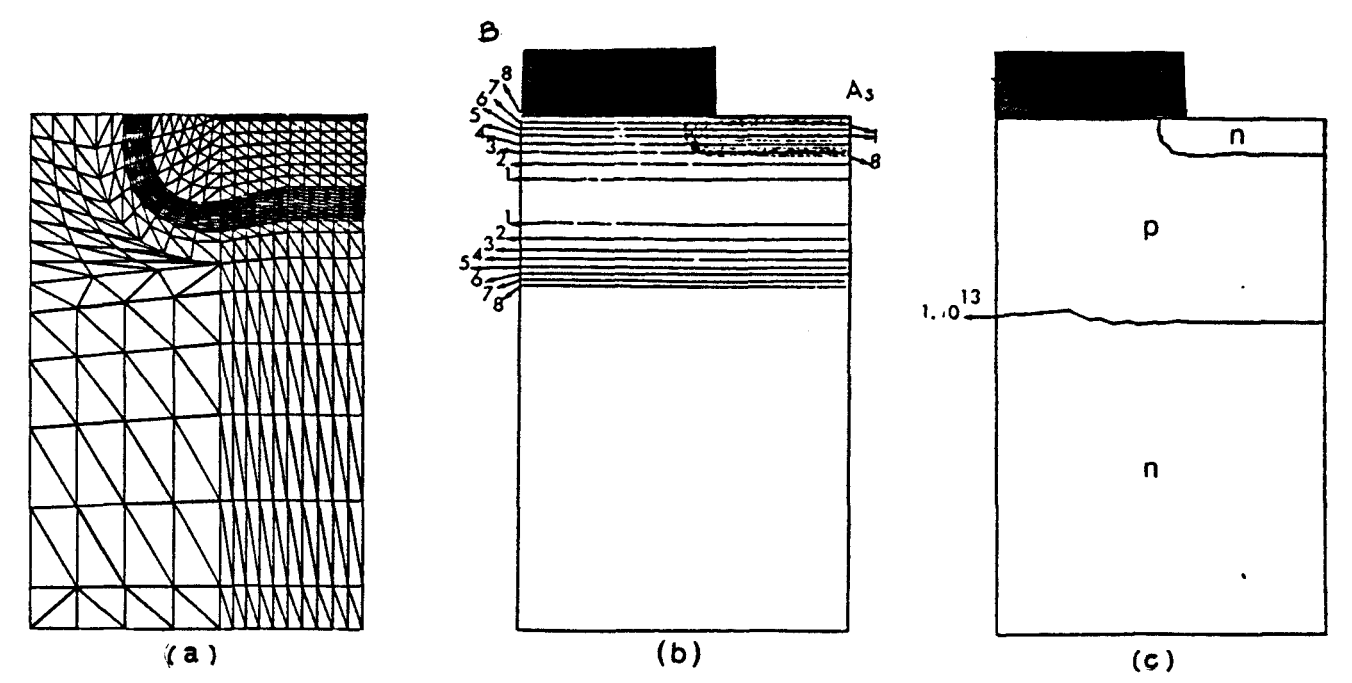

**Fig.** *V. 54* : *Pno&& bidunensionnc& de* **lf** *.impLantaLLon,*  Profils bidimensionnels de l'implantation,<br>(Tableau <mark>V.5(A)) ;</mark> (a) maillage de 871 *~h&u%, (6) Aocancentrtdons, (c) jondond A~:7,3,1E20* ; *1E19* ; *lEl8* ; *7E17* ; *lEl6* ; *lE15*  8 *:3,lElb* ; *3.1E17* ; *3,1E16* ; *3,1E15.* 

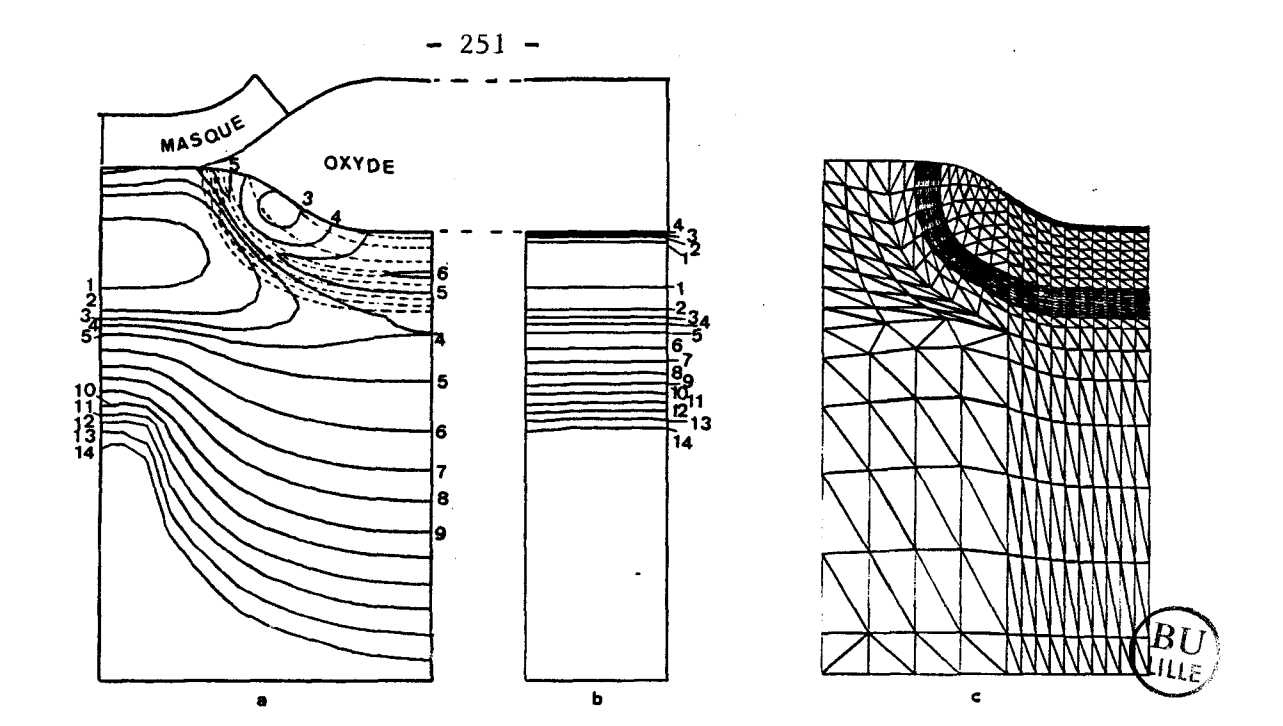

Fig.V.55 : Simulation bidimensionnelle de l'oxydation avec OED (Tableau V.5, (A)); (a) isoconcentra-*Lions, (b) ox.yddtion Bou, Aau OEV* ni *coupLage*  **h:** *2,IE20* ; *3.1E19* ; *7EJb* ; *1EJ7* ; *JE76* ; *7E75; 11574. 8: 2.7Elb; 7,5,3,7E17; 3.1E76; 3.7E15* ; *3.IE14* ; *3.lE13 at/cm3* , *(cl* **MaiZZage** *correspmdant.* 

8.2.3. Clustering de l'Arsenic **(6),(7),(8),(9),(10),(11),(12),(13)** 

Dans tous les cas, le clustering de l'Arsenic a pour effet de réduire les profondeurs de jonction Arsenic-Bore.

Lorsque MOBIDIC et SUPREM utilisent les mêmes modèles (9),(13), on obtient des résultats semblables.

8.2.4. Cinétique (10),(11),(12).

L'introduction de la cinétique implique des vitesses d'oxydation plus élevées. Celles-ci ont permis de mettre en évidence un problème ignoré jusqu'alors : deux solutions stabilisées distinctes ont été obtenues pour le profil de l'Arsenic en utilisant deux maillages différents. Il est inacceptable que les doses en impuretés varient avec le choix du maillage. L'analyse du problème a été effectuée, (Chap.IV, § 5.3.) ; un algorithme original d'oxydation avec contrôle de dose a été établi.

**La simulation de recuit en ambiance oxydante a été reprise en appliquant cette nouvelle formulation, en utilisant tous les modèles précé**dents, (11), (12). La solution obtenue est indépendante du maillage. La **figure V.56 représente le profil ID, les jonctions et le maillage après oxydation dans le cas de l'exemple (11) du tableau VI. Les isoconcentrations,(fig.V.57), sont comparées aux limites unidimensionnelles sur les deux frontières verticales** *t* **sous le masque, on retrouve la diffusion du**  Bore seul, en ambiance neutre. Sous l'oxyde, on constate l'influence très locale du couplage.

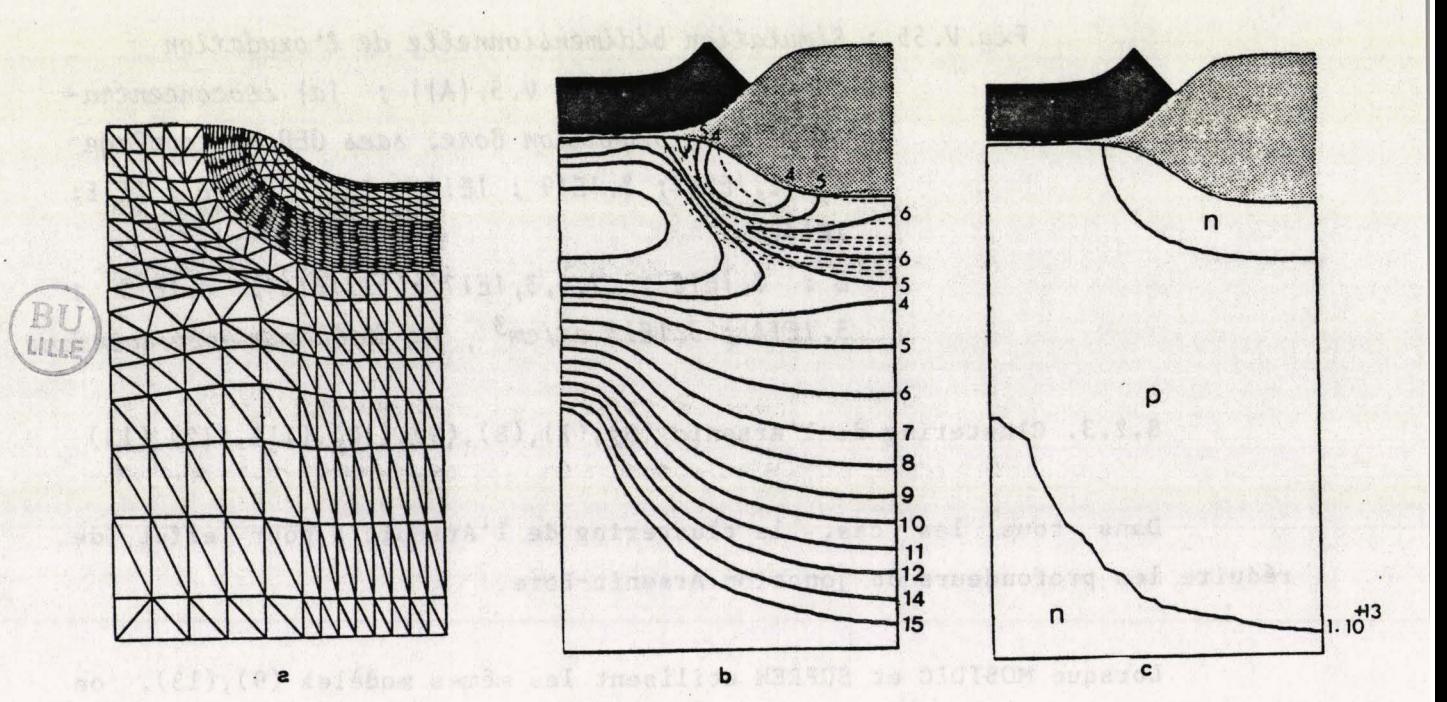

(a) profil de Bore et d'Arsenic, exemple (11).  $Fig. V.56$ Tableau  $V.6$ ; (b) maillage après oxydation, **(871** *Uémentd)* (c) **nep&érrmt&ion du** *jonc*  tions.

weatlike ob shots of dave secisar tedengers as samb and ann alcangoscent cading make no of the state of strange of complete the state of selections of

; **3.1E19** ; **lEl%** ; **1El7** ; **1E16** ; **1.E15** ;

**8: 1214.**<br> **8: 3.1E18; 7,5,31E17; 3.1E16; 3.1E15; 3.1E14;**<br> **8.1E13 at/cm<sup>3</sup>** 

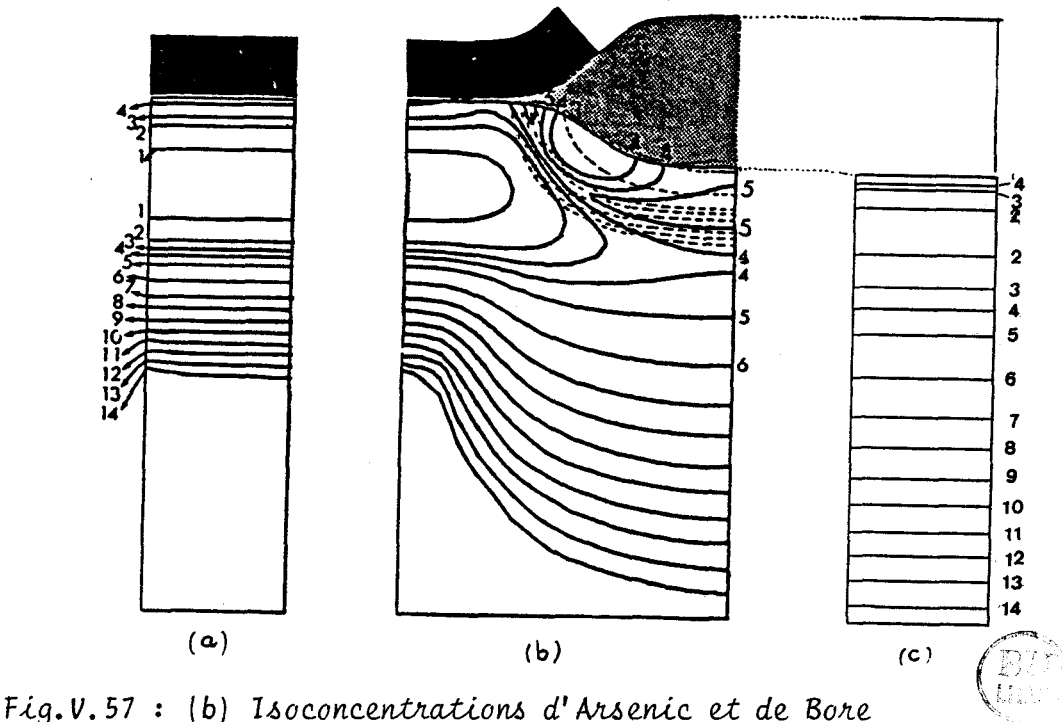

*(a) comparaison 1D avec la diffusion du Bore en ambiance* neutre

> *(c) campahahan* **70** *avec Ca didduAion du Batte en ambiance oxydante sans couplage, Bore*

### 9. SIMULATION INDUSTRIELLE D'UN PROCEDE NMOS COMPLET

La simulation complète d'un procédé NMOS a été effectuée par la succession de 14 étapes technologiques, (implantations, recuits en ambiances oxydante au neutre, oxydations, dépôts, gravures...).

Deux effets bidimensionnels ont été étudiés : l'un au voisinage de l'oxyde de champ, après implantation des zones de source et Drain ; l'autre au voisinage de la grille de polysilicium. Ce deuxième résultat a servi pour l'étude électrique du transistor enrichi au moyen du simulateur MINI-MOS **€11.** Les réseaux de caractéristiques simulés et expérimentaux ont été comparés.

Pour des raisons de confidentialité, la description du procédé et des valeurs numériques inhérentes aux résultats obtenus sont volontairement omises.

### 9.1. LES MODELES

Les implantations ont été décrites par des fonctions gaussiennes. Ces profils considérés corrects en première approximation seront jugés insuffisants pour une étude ultérieure plus fine : les lois gaussienne et Pearson IV ont été incluses dans le code MOBIDIC, (Chap.IV, **5** 1).

Les simulations ont nécessité le développement du modèle général de cinétique, (~hap.IV, **5** 5.1.4) et de l'algorithme de croissance d'oxyde, (Chap. IV § 5.1.6). les simulations tiennent compte de tous les effets extrinsèques (effet lacunaire (Chap. IV § 2.1.2), couplage, clustering, (Chap.VI, **S** 2.1.2),0~D, (Chap.IV, **5** 5.1.7.3) ; les diffusions sous ambiance quelconque utilisent donc les modèles décrits au chapitre IV, sous leur forme la plus complète.

Pour permettre la succession des étapes du process, (oxydations séquentielles, présence d'une couche initiale d'oxyde de forme quelconque ... ) la gestion des épaisseurs de la couche d'oxyde a été développée (Chap. IV  $§ 5.1.5$ ).

Enfin l'état actuel du programme (défini par les modèles du Chap.IV) est le résultat direct de la simulation de ce procédé NMOS.

## 9.2. LES RESULTATS

Nous présentons très succintement quelques résultats relatifs à l'ensemble des étapes simulées. Pour chacune d'entre elles, les profondeurs de jonction, les concentrations de surface, les épaisseurs d'oxyde ont été comparées aux solutions unidimensionnelles de SUPREM II , (21 ; l'intérêt de la confrontation avec ce programme tient au fait que le procédé CMOS a validé ultérieurement les résultats de ce simulateur, Les résultats issus de MOBIDIC sont tous en excellent accord avec ceux de SUPREM : les diffésont inférieures à 0.5 % sur les épaisseurs, rences  $3\%$ sur les jonctions, 5% sur les concentrations de surface.

La figure V.58 représente l'évolution du profil implanté de Bore sous l'oxyde de champ et dans la région de Source/Drain durant tout le procédé. La variation de profil est vraiment importante seulement pendant le premier recuit après implantation.

La figure V.59 illustre des isoconcentrations de Bore, après la croissance de l'oxyde de grille.

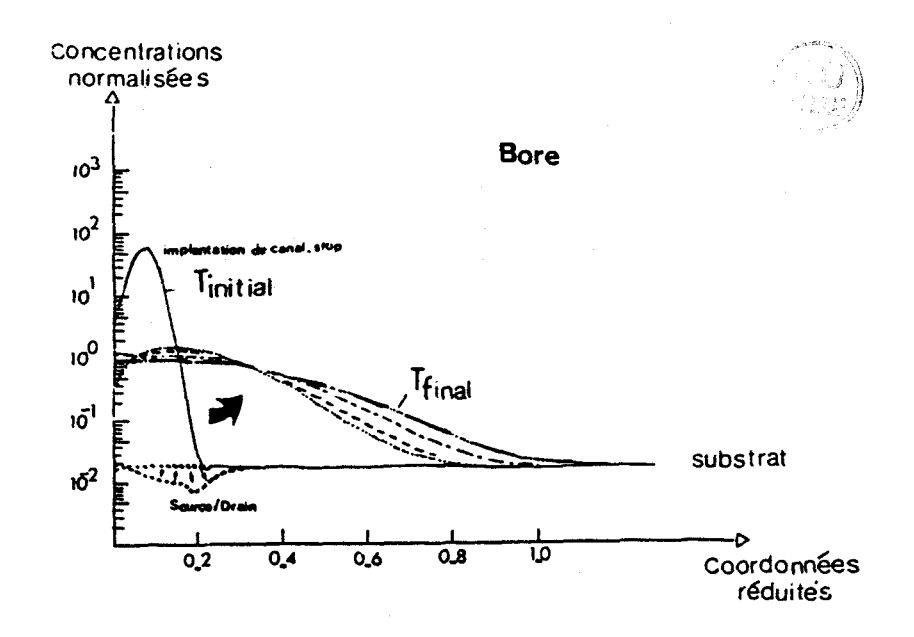

Fig. V.58 : Evolution du profil de Bore après implantation de Canal-Stop, jusqu'au drive final, . sous l'oxyde épais et dans le drain

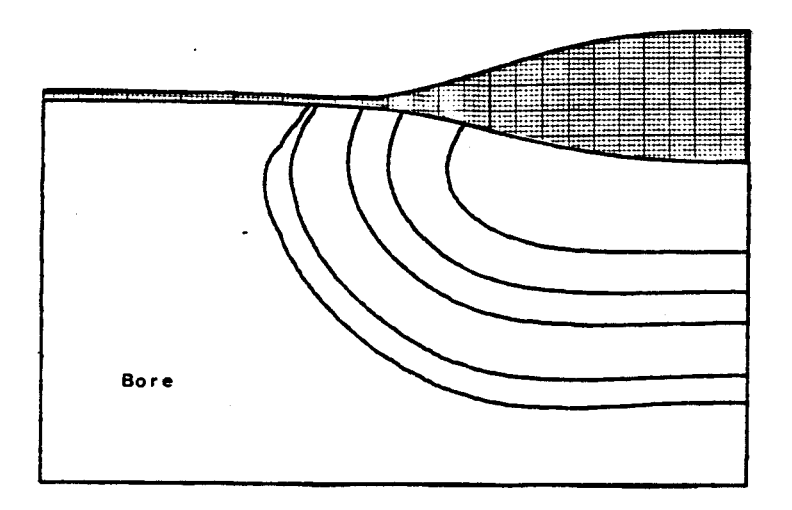

**Fig.**  $V.59$ **: Isoconcentrations de Bore, après** *moissance de l'oxyde de grille.* 

La figure V.60 montre les isoconcentrations de Bore et d'Arsenic incluant les deux effets bidimensionnels près de la grille et près de l'oxyde de champ en fin de process. La profondeur de jonction obtenu, après le drive final est exactement égale à la valeur donnée par la simulation 1D par SUPREM. Le profil de coupe dans la région de Source/Drain est représenté sur la figure V.61.

Enfin, après avoir simulé l'implantation de canal par SUPREM, on exploite la possibilité de couplage MOBIDIC-MINIMOS : les profils de concentrations de Source/Drain sont interpolés à partir du résultat de MOBIDIC ; le profil 1D d'implantation de canal est fourni par SUPREM. Les réseaux de caractéristiques obtenus ont été comparés aux résultats expérimentaux, (fig.V.62). Un excellent accord est obtenu pour des tensions de drain inférieures à la-limite de l'effet d'avalanche **(<7** volts). La courbe Ip = f (V<sub>GS</sub>) a également été exploitée et permet de déterminer la tension de seuil  $V_T = 0.35$  volts, (fig. V.63).

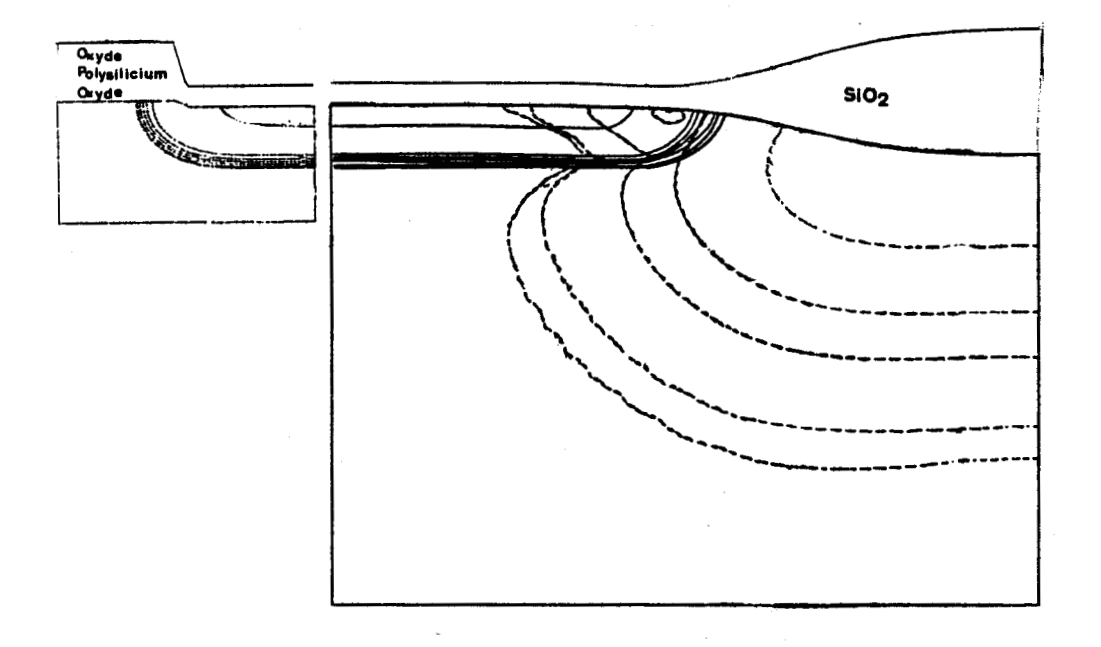

Fig. V.60 : Isoconcentrations de Bore et d'Arsenic en fin de Procedé Visualisation des effets bidimensionnels.

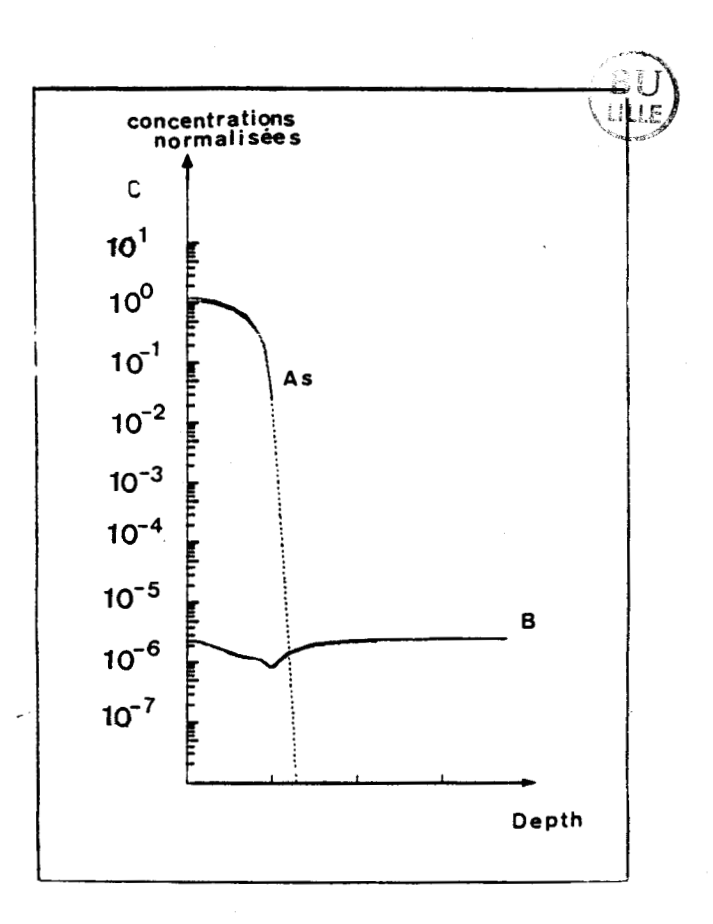

Fig. V.61 : profil de Bore et d'Arsenic en fin de procédé, dans la zone de Source/ Drain.

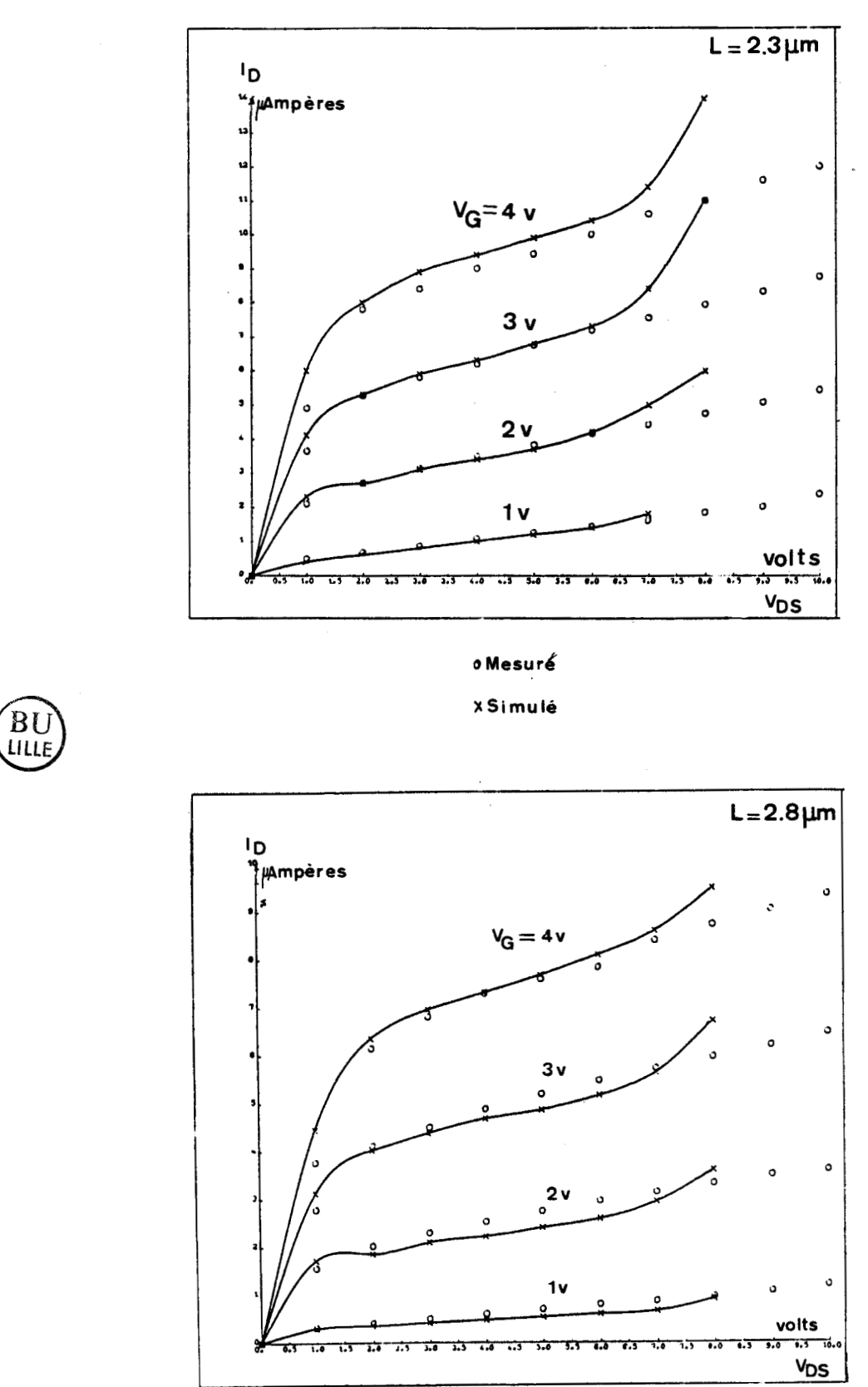

Fig.  $V.62$ : Caractéristiques  $1p = \{(V_{DS})\}$ , longueur de grunne = 2.3  $\mu$ m, (a), 2.8  $\mu$ m (b), largeur de grille = 100  $\mu$ m; Tension de grille  $V_G = 1, 2, 3, 4$  Volts

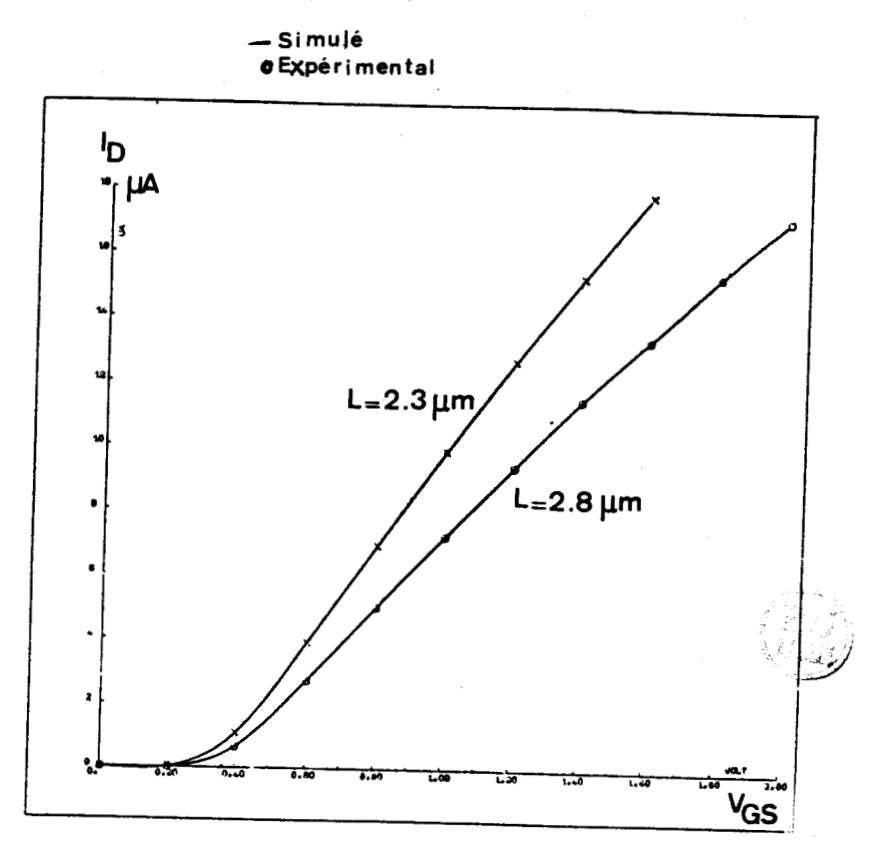

Fig.  $V.63$ : Caractéristique  $I_p = \frac{1}{2} (V_{GS})$ 

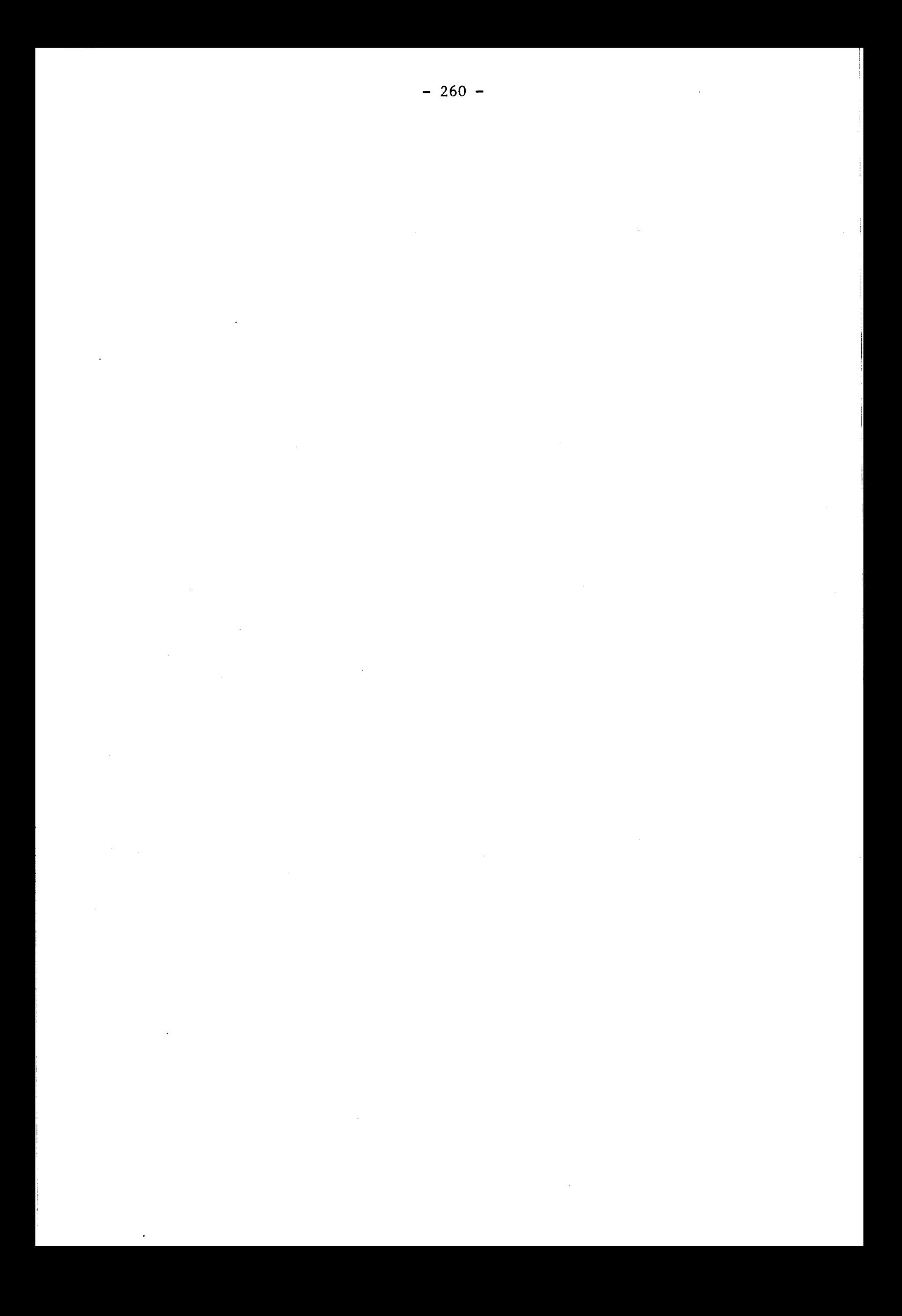

REFERENCES BIBLIOGRAPHIQUES DU CHAPITRE V

- $\mathbf{1}$ S. SELBERHERR, A. SCHUTZ, H.W. POTZL, 1.E.E.E Trans. Electron. devices Ed27, p:1540, 1980.
- $\overline{2}$ D.A. ANTONIADIS, R.W. DUTTON, I.E.E.E. J. Solid State Circuits, S.C. 14, p:412, 1979.
- $\overline{3}$ S.M. HU, S. SCHMIDT, "Interactions in sequential diffusion processes " in Semi-Conductors", J. Appl. Phys., vol. 39, n°9, August 1968.
- $\overline{4}$ W. NUYTS, R. VAN OVERSTRAETEN, "Computer calculation of impurity profiles in Silicon (II)", Phys. Stat. sol (a) 15, 455, 1973.
- $5<sub>5</sub>$ J.C.C. TSAI, MOREHEAD, BAGLIN, MICHEL, "Shallow Junction by high dose As implants in Si : "Experiments and modeling", J. Appl. Phys. 51(6) June 1980.
- $6\phantom{1}6$ R.B. FAIR, J.C.C. TSAI, "A quantitative Mode1 for the diffusion of phosphorus in Silicon and the emitter dip Effect", J. Electr. Soc. Vol. 124 **no** 7, July 1977.
- $7<sup>1</sup>$ R.B. FAIR, "The effect of strain induced band-gap narrowing on high concentration phosphorus diffusion in silicon", J. Appl. Phys. 50 (2), February 1979.
- 8 H. RUNGE, "Distribution, of implanted ions under arbitrarily straped mask edges", Phys. Stat. Sd (a) 39, 595, 1977.
- 9 R. KUMP, R.W. DUTTON "Two dimensional Process Simulation : SUPRA", Nato Advanced Study Institute, Sogesta Urbino, Italy, July 12-13, 1982.

 $-261 -$ 

- 10 D. COLLARD, M. LOBET, J.N. DECARPIGNY, 1. DESOUTTER, "Two dimensional Process simulation using a quadratic finite element discretisation. The connection with device simulation" Proceedings of international conferences, Galway, July 1984.
- 11 F.J. MORIN, J.P. MAITA, Phys. Rev. 96,28, 1954.
- 12 J.F. GIBBONS, S.MYLROIE, "Estimation of Impurity Profiles in Ion Implantated amorphous targets using joigned half gaussian distribution", Appl. Phys. lett. Vol.22 n°11, June 1973.
- 13 H. RYSSEL, K. MULLER, K. HABERGER, R. HENKELSAM, F. JAHNEL, Appl. Phys. 22-35, 1980.

## CHAPITRE VI

## **CODE MOBIDIC** - **SON ÉVOLUTION**

1. MOBIDIC

1.1. VERSION DE BASE

Le code MOBIDIC dans sa version de base (Chap. I § 1.2), est un programme de recherche très général et très souple quant aux possibilités qu'il offre : résolution d'une ou de deux équations différentielles couplées. Cette structure est cependant trop proche du langage Fortran dans lequel il est écrit ; ce qui rend le simulateur inaccessible au technologue <sup>l</sup>non préalablement formé à son utilisation. La figure VI.l présente l'état initial du programme. 11 fallait écrire à chaque simulation le code Fortran correspondant au modèle à introduire, (fonction analytique gaussienne pour l'implantation, les équations de diffusion et de prédépôt pour les étapes à hautes températures). On ne disposait d'aucune base de données des constantes physiques. Il n'existait pas de générateur de triangularisation compétent.

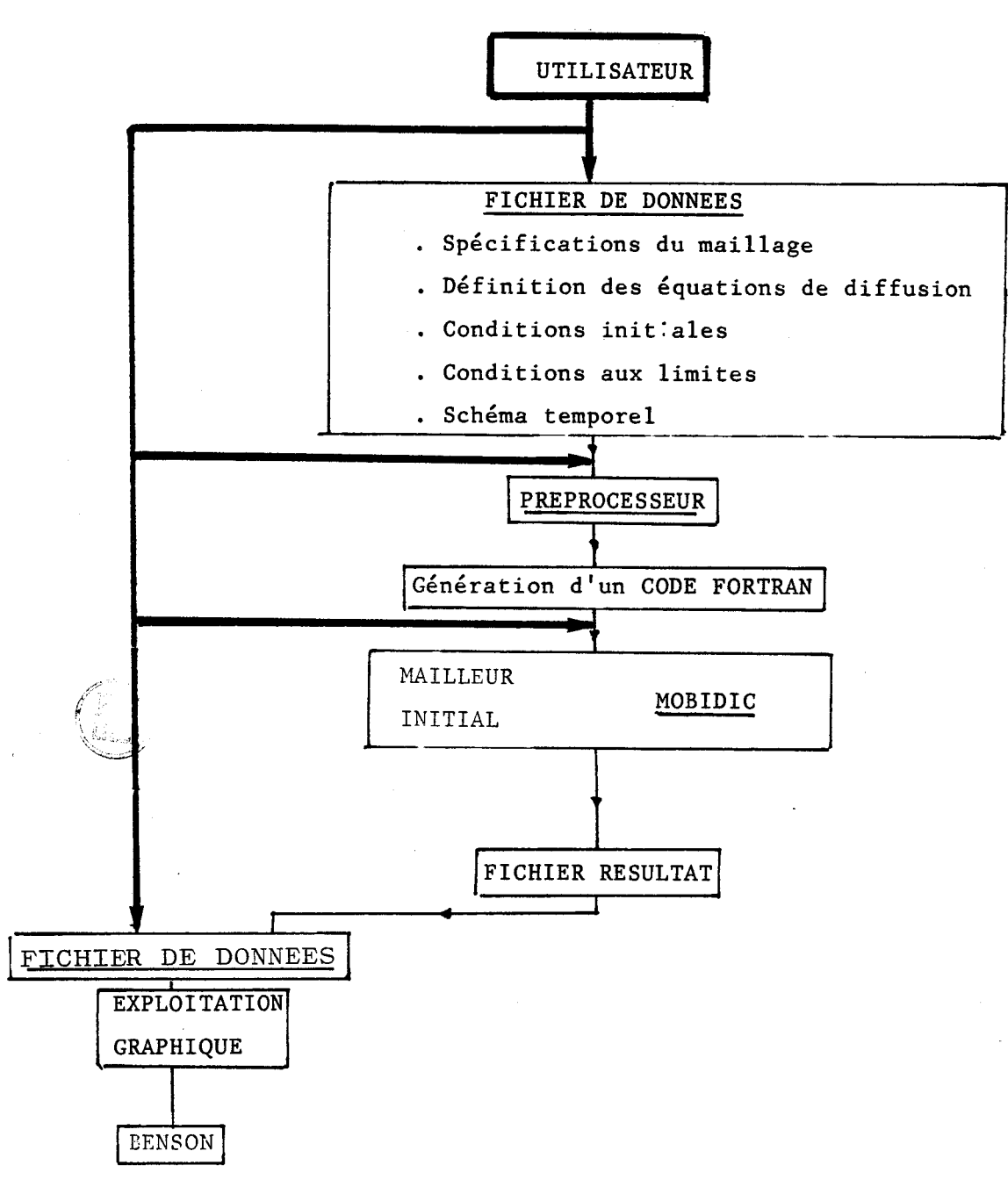

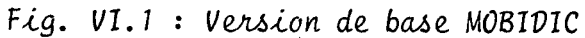

 $-264 -$ 

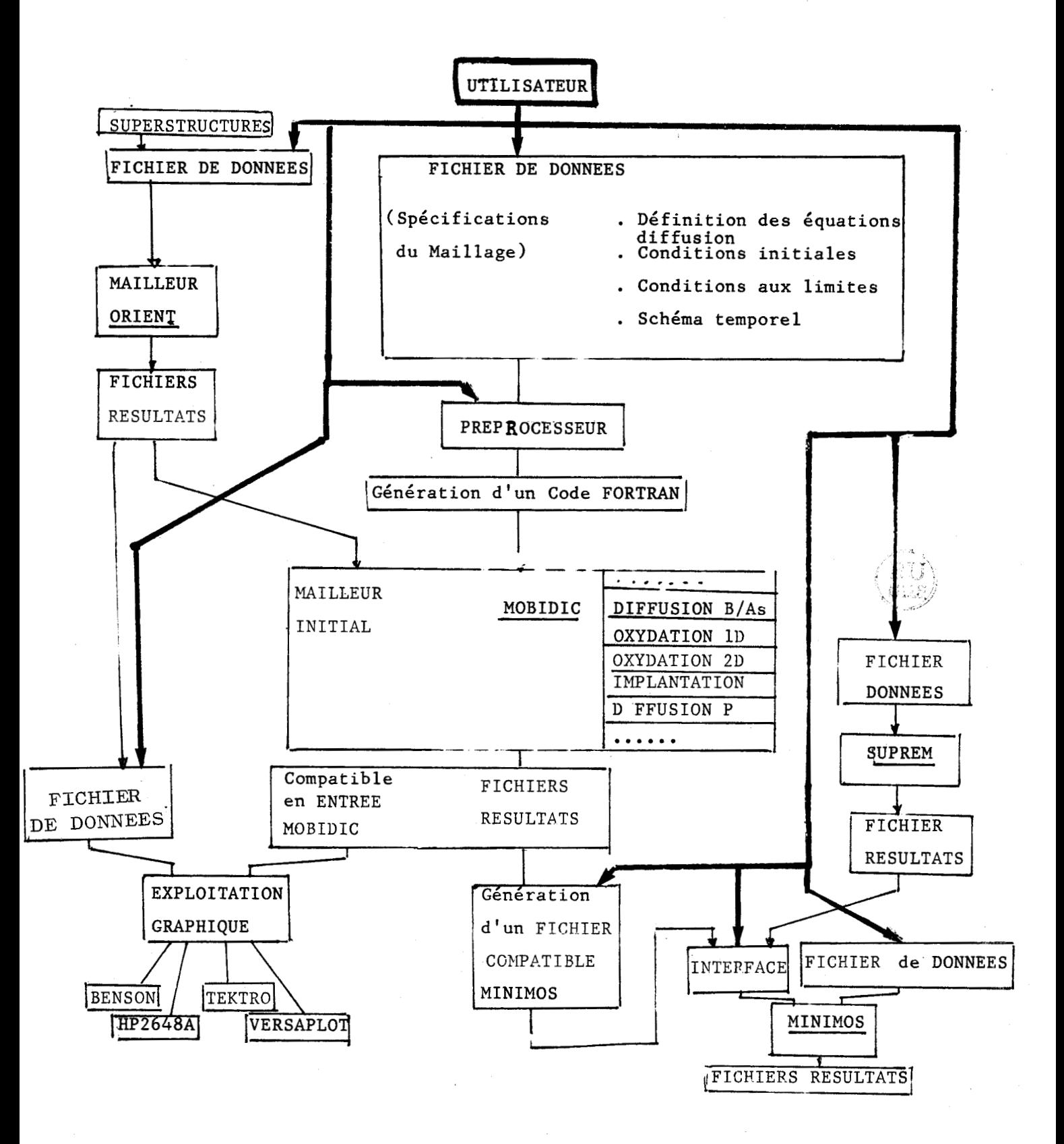

Fig. VI.2 1ère étape dans l'évolution de MOBIDIC

Le mailleur ORIENT, (chap.III), a permis l'introduction de modèles de plus en plus nombreux et complexes, (Chap.IV) ; ceci a augmenté considérablement les possibilités de MOBIDIC. A chaque simulation, l'utilisateur devait choisir les appels de modules spécifiques : Diffusion, (Bore ou Arsenic, Phosphore), oxydation (1D, 2D),... parmi un ensemble croissant de sousprogrammes. La complexité d'utilisation de MOBIDIC devenait telle que la capacité de s'en servir se limitait à un nombre réduit d'individus, . (Fig.VI.2) ; l'énumération de toutes les contraintes serait trop longue pour être exposée ici. Ce qui est certain, c'est qu'un tel programme, bien que très performant ne présente aucun intérêt sous cette forme pour l'Industriel.

### 1.2. VERSION INDUSTRIELLE

L'écriture d'un préprocesseur d'Entrée/Sortie très compétent, agréable à l'utilisateur et très facile d'emploi s'est avéré absolument nécessaire. Une nouvelle version de MOBIDIC a donc été établie ; elle inclue tous les modèles développés au cours de ce travail, et en particulier lors de la simulation du process complet CMOS, (Chap.V, § **9).** L'utilisateur de MOBIDIC ne doit plus s'occuper de l'écriture interne des modèles ; il a accès à la plupart des paramètres caractérisant ceux-ci par l'intermédiaire de cartes; il ne gère plus les modules. le programme est doté d'une bibliothèque de valeurs par défaut. L'exploitation graphique est simplifiée. (Fig.VI.3).

## 1.3. FICHIERS DE DONNEES, ACCESSIBLES A L'UTILISATEUR

La démarche à effectuer pour réaliser une simulation bidimensionnelle est la suivante :

1 On réalise dans un premier temps la simulation à une dimension par SUPREM, (2 ]

2 On crée un maillage, régulier ou raffiné localement suivant le cas, par l'intermédiaire du Mailleur ORIENT.

3 On crée le Fichier de données de MOBIDIC correspondant au procédé à simuler.

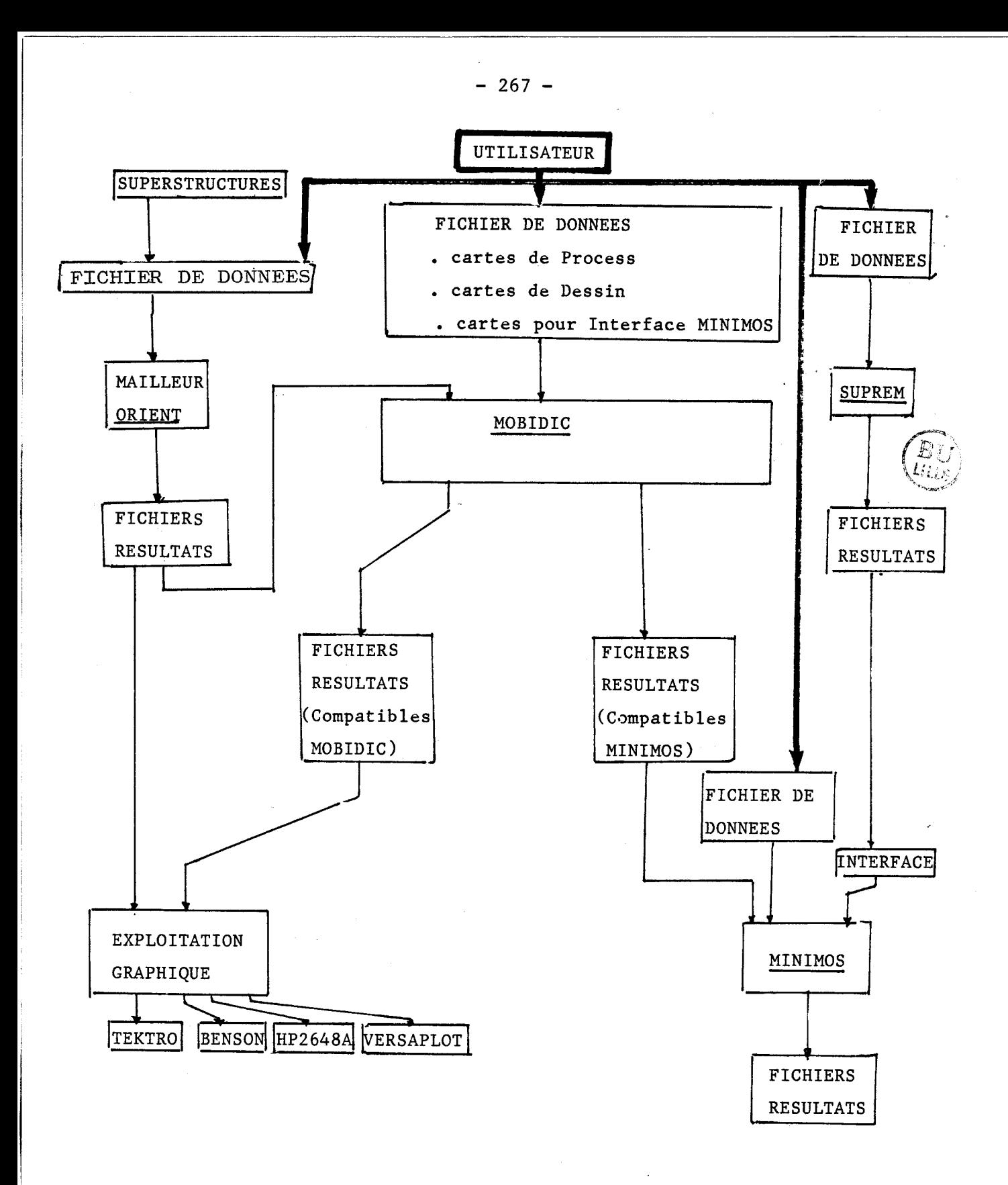

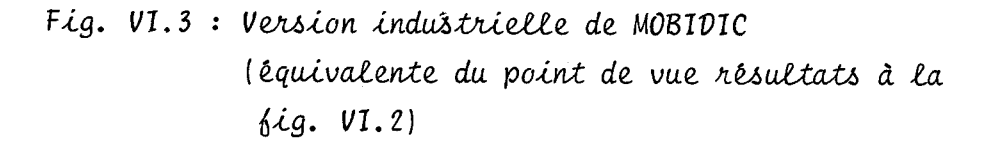

4 Si l'on veut obtenir des réseaux de caractéristiques, on crée un fichier de données pour MINIMOS, (11; la commande de génération d'un Fichier issu de MOBIDIC, compatible avec MINIMOS est réalisée directement dans le Fichier de données de MOBIDIC.

5 On commande également l'exploitation graphique (Benson, Tektronics, HP 2648 A, Versaplot).

1.3.1. Fichier de données du Mailleur ORIENT, [Annexe D].

La structure de ce fichier de données est très simple et facile d'utilisation : celui-ci est formé de cartes comportant un identificateur de 4 lettres fixées et de plusieurs paramètres, *(4* lettres également), auxquels on affecte des valeurs numériques. 11 y a 12 types de cartes possibles que l'on peut classer en 4 groupes : la carte d'initialisation, les cartes de coordonnées, les cartes descriptives des éléments, (ou blocs). les cartes qui modifient les superstructures.

11 n'y a pas de carte de fin de fichier

Des cartes de commentaires peuvent être insérées à tout moment.

Pour une description détaillée de ce fichier, on se reportera en Annexe D.

## 1.3.2. Fichier de données du Simulateur MOBIDIC

On a également adopté la structure de cartes également : on dispose de 32 cartes: les identificateurs clefs sont formés du caractère & et de 3 lettres prédéfinies. La fin de carte est définie par le mot &END. L'instruction de fin de fichier est la carte &END. On identifie les paramètres à des valeurs numériques ou littérales. 11 y a une carte de grille, (récupération de maillage), une carte de spécification de substrat, des cartes de processus technologiques, (Implantation, diffusion/oxydation, prédépôt, dépôt, gravure), apparaissant dans un ordre séquentiel. Entre chaque étape, des cartes de modèles permettent de modifier les valeurs par défaut de paramètres courants. En cours de process, le changement de Maillage, l'accès d'informations en certains points du domaine simulé, l'exploitation graphique à partir du Fichier de données, la récupération de résultats obtenus par des simulations antérieures, -(rendus très simple par la compatibilité des fichiers en Entrée/Sortie), et enfin la génération rapide d'un Fichier compatible en entrée de MINIMOS sont des possibilités de MOBIDIC. La description des cartes est réalisée en Annexe C.

# 1.3.3. Couplage entre le simulateur de technologie MOBIDIC et le simulateur de dispositifs MINIMOS

Le calcul de profils bidimensionnels de dopage présente non seulement un intérêt technologique direct, mais permet de plus une bonne description topologique du transistor, indispensable à la simulation de dispositifs. L'exploitation du couplage entre un simulateur de technologie et un simulateur de dispositifs s'avère être un outil performant pour la mise au point des enchaînements technologiques. Il permet de déterminer les sensibilités des comportements électriques aux paramètres technologiques.

Une interface a été réalisée entre les programmes MOBIDIC et MINIMOS. [ 1]. MINIMOS utilise le profil bidimensionnel de Source/Drain simulé par MOBI-DIC. Le profil unidimensionnel de l'implantation de canal, (ajustement de tension de seuil) est simulé par SUPREM II, [2].

Un transistor M.O.S. est obtenu par des opérations de symétrie et de translation du profil de concentration Source/Drain. Ces opérations géométriques sont réalisées automatiquement en fonction de la longueur de grille électrique.

La simulation du dispositif nécessite un fichier d'entrée de type MINIMOS 2.2 dans lequel on a spécifié les quatre tensions de polarisation , (substrat, Source, grille, drain), ainsi que l'épaisseur l'oxyde de grille et la densité de charges à interface Si/SiO<sub>2</sub>.

### 2. EVOLUTION DU PROGRAMME

### 2.1. RAFFINEMENT AUTOMATIQUE

La méthode conservatrice des éléments finis permet de localiser les raffinements de maillages dans les zones de fort gradients des impuretés, en fin de l'étape technologique simulée, (Chap. II § **3).** La génération de tels maillages n'est pas toujours évidente, (cas de l'oxydation). Le programme se développe en vue d'obtenir un algorithme permettant de générer le maillage adapté minimal, en fin de simulation de l'étape. On veut ainsi faire disparaitre toutes les oscillations apparaissant éventuellement quand on utilise un maillage trop lâche.

#### 2.2. SIMULATIONS MULTICOUCHES

### 2.2.1. Oxyde de silicium

MOBIDIC s'est également orienté vers une modélisation multicouche des étapes de procédés technologiques de réalisation de circuits intégrés. Quelques points de l'étude concernant notamment la simulation des couches d'oxyde ont été présentés au cours du chapitre IV principalement.

L'approche du domaine d'oxyde SiO<sub>2</sub> consiste à résoudre les équations de diffusion des impuretés dans l'oxyde ; elle considère également les conditions de flux adéquates aux différentes interfaces : Si/Air, Si/Oxyde, Oxyde/Air, Oxyde/Polysilicium.

### 2.2.2. Polysilicium

Le second point faisant l'objet d'un très grand intérêt est la modélisation du polysilicium. Le problème est alors beaucoup plus complexe.

Le silicium polycristallin est caractérisé par l'existence de grains et d'interfaces entre ceux-ci, appelés joints de grains. La structure de ces grains peut varier au cours d'un processus technologique. Les propriétés du film polycristallin, (résistivité de couche, diffusion d'impuretés, cinétique d'oxydation), s'expliquent à partir de l'étude de la cristallisat ion.

On caractérise le polysilicium est caractérisé par une valeur moyenne de la taille des grains. L'étude de la résistivité du film polycristallin permet d'appréhender les propriétés électriques d'un transistor MOS ou bipolaire. Les connaissances des profondeurs de jonction et des épaisseurs d'oxyde sont également nécessaires à la prédiction du comportement électrique d'un dispositif, **(3** 1.

L'influence de la nature du dopant sur la ségrégation, les effets des joints sur la diffusion, le rôle de l'oxydation par modification de la taille moyenne des grains sont des phénomènes qui doivent être étudiés, mais qui sont encore très peu référencés.

#### 2.2.2.1. Structure cristallographique

Le silicium polycristallin est un ensemble de petits cristaux séparés entre eux par des joints de grains. Chaque microcristal peut être assimilé à un grain et est considéré comme un monocrystal.

Le joint de grain est une imperfection macroscopique à deux dimensions du réseau. De sa nature dépendent toutes les propriétés du matériau. Le joint contient d'autres défauts : impuretés, lacunes, dislocations. (41, [ 51, [ 61 . Ces dernières provoquent la capture et l'émission d'électrons. Le joint est donc un site privilégié de piégeage, où la concentration des défauts est supérieure à celle présente dans les grains, 181 , [ 91, (101.

Comme dans une couche de polycrystal la densité des joints de grains est inversement proportionnelle à la taille moyenne des grains, l'intérêt d'avoir de gros grains pour certaines applications est immédiat.

Selon les études effectuées, le joint est vu avec un caractère cristallin, [14], ou un caractère amorphe, [15], ou comme intermédiaire entre ces deux états, le joint étant dans ce cas constitué d'une fine couche d'atomes désordonnés, (161.

## 2.2.2.2. Croissance de grains

Selon la température de déposition à laquelle on travaille, il y a ou non croissance de grains lors d'un recuit, (17). Si on se place à hautes températures, (>1000°C), les grains obtenus sont gros et ne grandiront plus ou peu lors de recuits ultérieurs. A basse température, (<800°c), les grains sont de taille moyenne et peuvent encore grossir lors d'un recuit ; ce qui peut présenter un état instable gênant pour la fiabilité des circuits intégrés.

### 2.2.2.3. Taille des grains

Les principaux paramètres technologiques modifient la taille moyenne des grains lors de procédés LPCVD, [12 ], [13 ]:

- l'épaisseur du film polycristallin,
- le dopage, (nature et concentration des impuretés),
- la température et la durée.

SUPREM III donne une modélisation empirique de ces effets, [ 3 1.

2.2.2.4. Ségrégation et diffusion

La diffusion dans le polysilicium est déterminé par deux mécanismes : une diffusion de volume dans le grain, et une diffusion anisotropique le long des joints, **(71** . Leur contribution respective est gouvernée par le phénomène de ségrégation des impuretés aux joints.

L'étude de la diffusion dans le silicium polycristallin manque de mesures expérimentales et de modèles physiques simples. Il est toutefois

admis que la diffusivité y est beaucoup plus grande que dans le monocristal, ceci s'explique par la diffusion préférentielle aux joints de grains.

2.2.2.5. Oxydation du silicium polycristallin, [ 31 .

La loi linéaire parabolique de Deal-Grove, [18], qui décrit la cinétique d'oxydation du Silicium peut être transposée au cas du silicium polycristallin. Les constantes de Deal-Grove linéaires et paraboliques sont judicieusement pondérées.

2.2.2.6. Applications du polysilicium aux circuits intégrés, [11]

De réelles structures multicouches peuvent être obtenues par phases successives de dépôts, recristallisation et oxydation du Silicium polycristallin.

Le rôle du polycilicium en tant que niveau d'interconnexion est primordial pour la réalisation de circuits intégrés VLSI. La succession de deux niveaux de silicium polycristallin permet de réaliser des capacités intégrés à des potentiels de grilles flottantes.

Un autre avantage est la large gamme de résistivité du polysilicium, (10 à  $10^{10}\Omega/cm$ ).

Le polysilicium fortement dopé est une source d'impuretés permettant d'obtenir des jonctions peu profondes.

Des inconvénients existent cependant : les joints de grains provoquent la ségrégation des dopants et des états de joints peuvent agir comme des pièges, des centres de recombinaison ou de diffraction. L'importante recombinaison a empêché jusqu'ici la réalisation complète des transistors bipolaires en utilisant le polysilicium. L'augmentation de diffraction réduit la mobilité ; ce qui est gênant dans le cas de transistors. <sup>à</sup> effet de champ à film d'oxyde fin ; il en est de même pour le piégeage des porteurs mobiles. Ces inconvénients peuvent être minimisés en réalisant un recuit au laser.

### 2.2.2.7. MOBIDIC et le Polysilicium

Vu les nombreuses applications du matériau polycristallin, il importe de définir les outils de simulation nécessaires à sa modélisation correcte au sein du simulateur général de technologie MOBIDIC. **On** doit disposer de modèles permettant le calcul (1) de la cinétique d'oxydation du polysilicium, (2) du profil de dopage et **(3)** de la résistivité de la couche. Ces trois informations doivent être obtenues en fonction des paramètres des procédés : température des dépôts ; température, durée et am biance pendant les recuits.

l

1

La taille moyenne des grains de polysilicium est un paramètre clef. Les algorithmes à inclure dans MOBIDIC devront donc prendre en compte la résolution des modèles de diffusion, d'oxydation et de résistivité , permettant à tout instant de calculer la taille moyenne des grains, [19].

REFERENCES BIBLIOGRAPHIQUES DU CHAPITRE VI

- 1 S. SELBERHERR, A. SCHUTZ, H.W. POTZL, I.E.E.E. Trans, Electron Devices ED27, p: 1540, 1980.
- 2 D.A. ANTONIADIS, R.W. DUTTON, I.E.E.E. Solid State, Circuits, S.C. 14, p:442, 1979.
- 3 C.P. HO, J.D. PLUMMER, S.E. HANSEN, R.W. DUTTON, "VLSI Process modeling - SUPREM III", I.E.E.E. Trans. Electron. Devices, vol. ED; 30, p:1438, 1983.
- 4 A. BOURRET, "Atomic structure of Grain Boundaries", Polycrystalline Semiconductors, Physical propecties and Applications ; International School of Materials Science and Technology at the Ettoré Majorana Centre, Erice, Italy, July 1-15 1984.
- 5 H.J. MOLLER, H.U. SINGER, "Computer Calculations of Grain Boundary Energies in Germanium and Silicon", Polycrystallin Semiconductors, Physical properties and Applications : International School of material science and Technology at the Ettoré Majorana centre, Erice, Italy, July 1-15, 1984.
- **6** R.C. POND, "The geometrical Character od extended interfacial Defects in Semiconducting Materials", Polycrystalline semiconductors, Physical properties and applications, International School of Material science and Technology at the Ettoré Majorana centre, Erice, Italy, July 1-15, 1984.
- 7 M. AUCOUTURIER, "Grain Boundary Segregation, grain Boundary diffusion", Polycrystalline semiconductors, Physical properties and applications, International school of Material science and Technology at the Ettoré Majorana centre, Erice, Italy, July 1-15, 1984.

 $-275 -$
- 8 J. WERNER, "Electronic Properties of Grain Boundaries", Polycrystalline semiconductors, Physical properties and application, International School of Material Sciences and Technology at the Ettoré Majorana centre, Erice, Italy, July 1-15 1984.
- 9 A. BRONIATOWSKI, "Electronic States et Grain Boundaries in Semiconductors", Polycrystalline semiconductors Physical properties and applications, International School of Material Science and Technology at the Ettoré Majorna Centre, Erice, Italy, JUly 1-15, 1984.
- 10 G. BLATTER, F. GREUTER, "Electrical properties of grain Boundaries in the presence of Deep Bulle Traps" Polycrystalline semiconductors, physical properties anal applications, International School of Material Science and technology at the Ettoré Majorna centre, Erice, Italy, July 1-15, 1984.
- 11 H.C. de GRAAF, "Polycrystalline Silicon in Integrated Ciruits", Polycrystalline Semiconductors, Physical properties and applications, International School of Material Science and Technology at the Ettoré Majorna centre, Erice, Italy, July 1-15, 1984.
- 12 G. HARBEKE, L. KRAUS BAUER, E.F. STEIGMEIER, H.E. WIDMER, " LPCUI) polycrystalline silicon : grauth and physidal properties of in situ phosphorus doped and undoped films" RCA Review, vol.44, p:287, 1983.
- 13 G. HARBEKE, L. KRAUS BAUER, "LPCUD polycrystalline silicon : grauth and physical properties of in situ phosphorus doped and undoped films", R.C.A. Reviews, vol. 44, p:287, 1983.
- 14 M. GUILLOPE, "Joints de grains et défauts ponctuels", cours d'été sur la métallurgie physique des joints de grains dans les matériaux, Carry le Rouet, France, Septembre 1984.
- 15 G.E. PICKE, C.H. SEEGER, "The D.C. Voltage dependance of semiconductor grain boundary resistance" J. Appl. Phys., vol.50, p:3414, 1979.
- 16 J.Y.N. SETO, "The electural properties of polycrystal Silicon films", J. App. Phys. vol. 46, p. 5247, 1975.
- 17 J.P. COLINGE, E. DEMOULIN "Grain size and resistivity of LPCVD polycrystalline silicon films" J. Electrochem. Soc., vol. 128, p.2009, 1981.
- 18 B.E. DEAL, A.S. GROVE, "General Relation ship for the thermal oxidation of Silicon", J. Appl. Phys., vol. 36, pp:3770-3778, 1965.
- 19 C.H. SEAGER, T.G. GASTNER, "Zero bias resistance of grain boundaries in neutron transmutation doped polycrystalline silicon", J. Appl. Phys. vol. 49, p:5565, 1978.

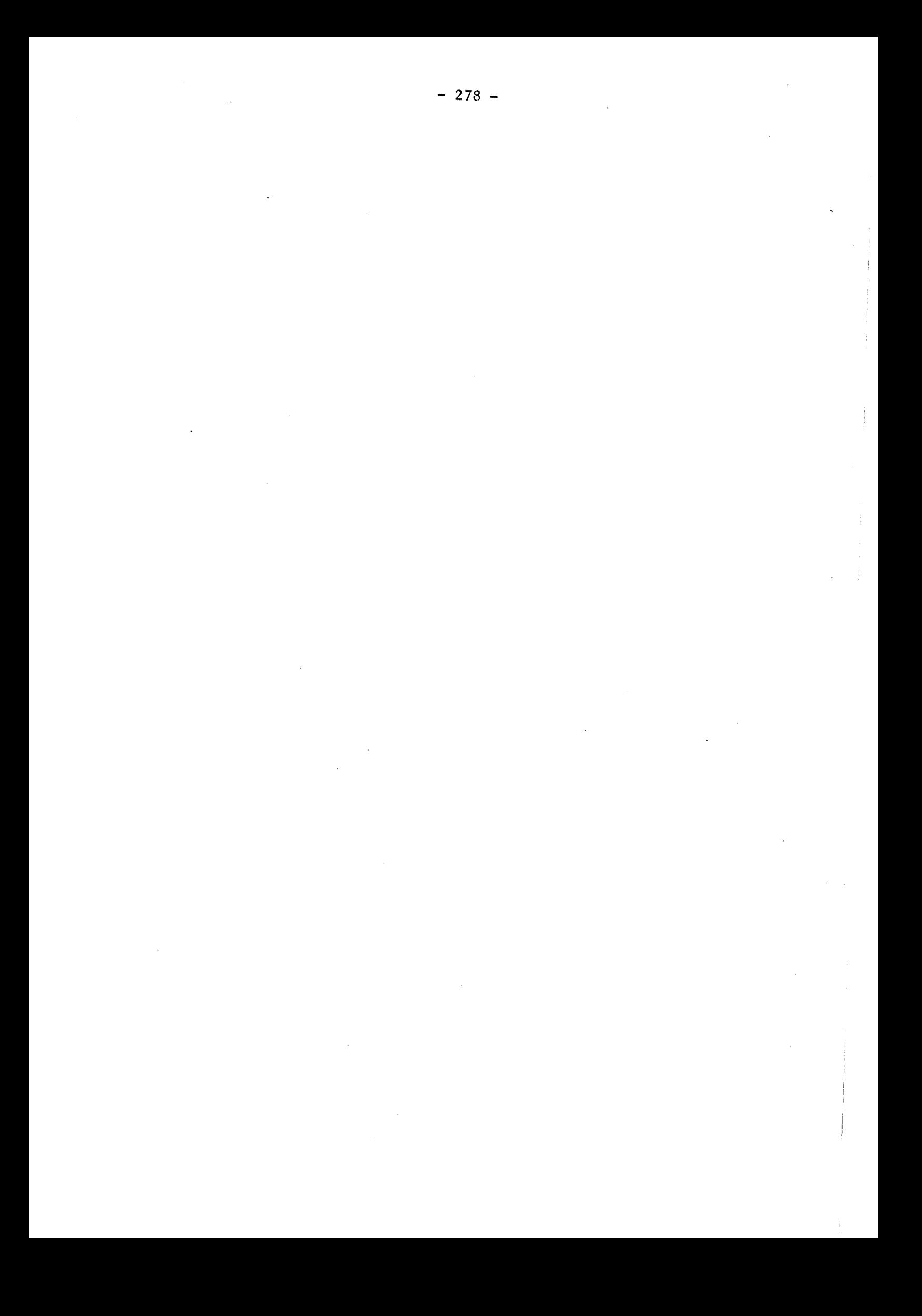

# **CONCLUS ION**

MOBIDIC est devenu un simulateur technologique très performant (1) par la qualité de ses modèles et la prise en compte de nombreux phénomènes extrinsèques ; (2) par les possibilités qu'il offre : simulation de processus technologiques complets dans des systèmes à deux impuretés, dans le domaine physique ; **(3)** par son caractère de programme de recherche, qui permet d'accéder à la plupart des paramètres de modélisation ; *(4)* et enfin par son couplage avec un simulateur de dispositif MINIMOS.

MOBIUIC utilise la méthode des éléments finis Cl 1 pour discrétiser l'espace de résolution des équations de diffusion. les éléments sont triangulaires et les fonctions de forme quadratiques. Les équations différentielles sont linéarisées par le schéma temporel implicite incomplet de Newton-Raphson ; elles sont résolues sous cette forme par une méthode de Gauss, (21 . Les problèmes spatiaux et temporels peuvent être découplés ; ils ont fait l'objet d'études séparées. Les critères de stabilité temporelle pour le phosphore ont été définis, le cas du Bore et de l'Arsenic ayant été traités lors d'une étude ultérieure; L'influence du maillage sur la stabilité des résultats a été analysée. On en a déduit que les critères de stabilité spatiale d'un maillage uniformément régulier est déterminé par la zone de plus fort gradient. La conséquence la plus importante est l'utilisation de maillages orientés et raffinés localement : les zones les plus denses des maillages sont choisies aux voisinages des fronts abrupts des profils, (régions où le gradient est important) ; cela revient à vérifier localement le critère de stabilité spatial. Un mailleur original très

performant ORIENT a été écrit ; il est entièrement compatible avec MOBIDIC et il permet de générer facilement des maillages quelconques orientés et raffinés localement. On limite ainsi le nombre d'éléments utiles à la simulation, et on réduit le coût et le temps de calcul. La méthode des éléments finis conserve les flux. On résoud donc les équations de diffusion sur des maillages fixes, non évolutifs, et les zones raffinées sont choisies au voisinage de régions de forts gradients en fin d'étape simulée.

L'existence du programme ORIENT est la base de tous les développements effectués sur le code MOBIDIC. Ce dernier est devenu un simulateur performant : il permet de simuler la diffusion en ambiance neutre ou oxydante, (sèche ou humide), d'impuretés couplées, dans un domaine plan. Les modèles et leur formulation établis et écrits dans le code MOBIDIC sont présentés. Ils prennent en compte les effets lacunaires ; les effets du champ électrique sont introduits et le couplage entre les dopants est simulé ; le clustering de l'Arsenic est formulé ; le modèle du phosphore a été développé. Les conditions extrinsèques et les très fortes concentrations sont considérées. L'accélération de la diffusion sous ambiance oxydante est prise en compte, ainsi que la ségrégation des dopants à l'interface Si/Si02. La cinétique de croissance d'oxyde est modélisée. Les influences des fortes concentrations, de la pression, de l'orientation du substrat, du type d'ambiance, (humide, sèche, chlorée), ne sont pluis négligées. Les épaisseurs d'oxyde sont calculées à chaque pas de temps, selon le modèle de Deal-Grove amélioré, (- la cinétique initiale rapide en ambiance sèche est simulée -). Les profils bidimensionnels d'oxydation avec un masque de nitrure **-(semi** Rox)- sont décrits à l'aide d'une fonction analytique. Les épaisseurs des couches d'oxyde en surface du domaine de Silicium maillé sont gérées. Elles peuvent être oxydées, gravées, déposées. Un algorithme d'oxydation original a été établi. Il alterne les étapes de diffusion et d'oxydation tout en effectuant un excellent contrôle des doses d'impuretés présentes dans le substrat. On a montré que les étapes de prédépôts peuvent être simulées par des conditions de flux en surface, et une redistribution des dopants dans le domainede Silicium. Les. lois de distributions Gaussiennes, Bigaussiennes et Pearson IV ont été incluses dans le code MOBIDIC ; les profils d'implantation de dopants à travers des masques de forme quelconque sont obtenus par intégration numérique de ces fonctions. Dans des

cas simples, on se ramène à une formulation analytique.

Une bibliothèque des valeurs par défaut de tous les paramètres de modèles et des constantes physiques a été écrite.

Le programme a été structuré de façon à ce que la description complète d'une filière technologique puisse être réalisée par l'écriture de la suite séquentielle des étapes du procédé, en précisant les temps, les températures, les dépôts, les énergies et les doses d'implantation, les prédépôts, les gravures. Le choix du maillage du domaine de Silicium considéré est laissé à l'initiative de l'utilisateur de MOBIDIC. Plusieurs maillages types sont à sa disposition. Il gère aussi la disponibilité des résultats après chaque étape, ainsi que leur exploitation graphique.

Les modèles précédemment cités et leur formulation ont été établis et testés sur des exemples ; les principaux résultats sont présentés. Un très bon accord entre les résultats de SUPREM 11.06 et la limite unidimensionnelle de MOBIDIC sont obtenus. **On** retrouve des résultats déjà établis, <sup>1</sup>3 1 , 1 *4* 1 , [ **5** 1 , [ *6* 1 , [ **7** 1 , [ 8 1 . Les effets bidimensionnels sont mis en évidence. Les résultats expérimentaux ont été obtenus au moyen de photographies au microscope à balayage électronique, ou de mesures unidimensionnelles de profils par "Spreading Resistance", ou encore de mesures électrique. Les premiers sont comparés aux cartes de dopage dans le domaine simulé par MOBIDIC ; les derniers sont confrontés aux caractéristiques électriques obtenues à l'aide du simulateur de dispositifs, MIWIMOS, couplé à MOBIDIC. Dans tous les cas étudiés, ils valident d'une façon très satisfaisante les résultats obtenus à l'aide du simulateur MOBIDIC.

L'évolution du programme se poursuit. La génération automatique de maillages adaptés est bientôt opérationnelle ; la gestion multicouche est en cours de développement, (oxyde, polysilicium).

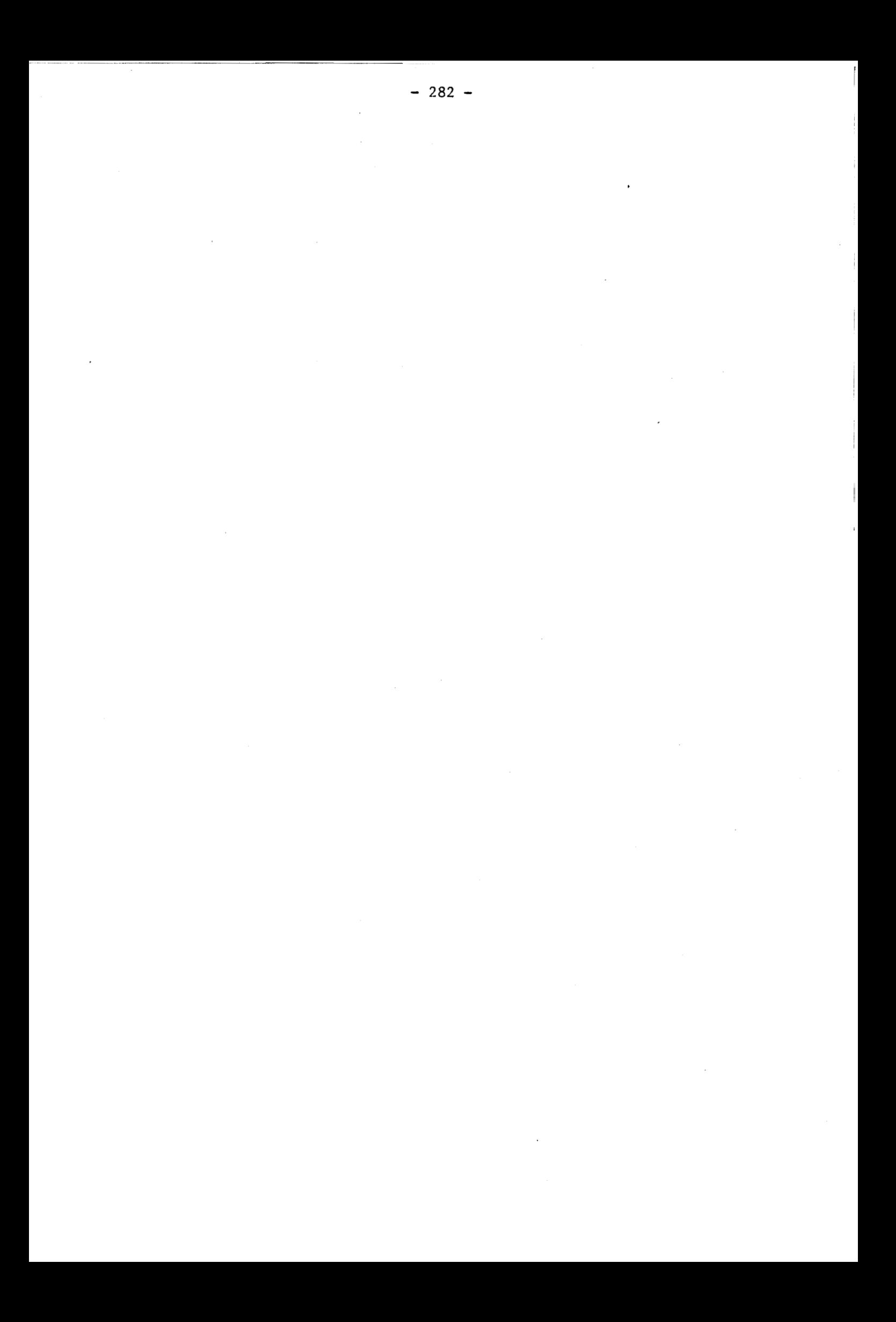

REFERENCES BIBLIOGRAPHIQUES DE **LA** CONCLUSION

- 1 O.C. ZIENKIEWICZ (ed), "The finite Element Method" Mc Graw Hill, New York, 1977.
- 2 G. DHALQUIST, A. BJORCK, "Numerical Method", Prentice Hall Semis in Automatic computation.
- 3 S.M. HU, S. SCHMIDT, "Interaction in Sequential Diffusion Process in Semiconductors", J. Appl. Physics 39.9 August 1968.
- 4 J.C.C. TSAI, MOREHEAD, BAGLIN, MICHEL, "Shallow Junction by high As Implants in Si : Experiments and Modeling", J. Appl. Phys., 51 (6), June 1980.
- 5 R.B. FAIR, J.C.C. TSAI, "A quantitative Mode1 for the diffusion of phosphorus in Silicon, and the emitter Dip effect", J. Electr. Soc. Sdid. St. sc. and Techn., vol. 124,  $n^{\circ}$  7, July 1977.
- 6 R.B. FAIR, "The effect of Strain Induced Band Gap Narrowing on high concentration Phosphorus Diffusion in Silicon" J. Appl. Physics, Vo1.50, pp:860-868, 1979.
- 7 J.F. GIBBONS, J. MYLROIE, "Estimation of Impurity profiles in ion implanted amorphous targets using joigned half gaussian distribution". Appl. Phys. Lett. Vol.22 n°11, 1<sup>st</sup> June 1973.
- 8 H. RYSSEL, K. HOFFMAN, "ion Implantation", Nato Advanced Study Institute, Sogesta, Urbino, Italy, 12-23 July 1982.

 $-283 -$ 

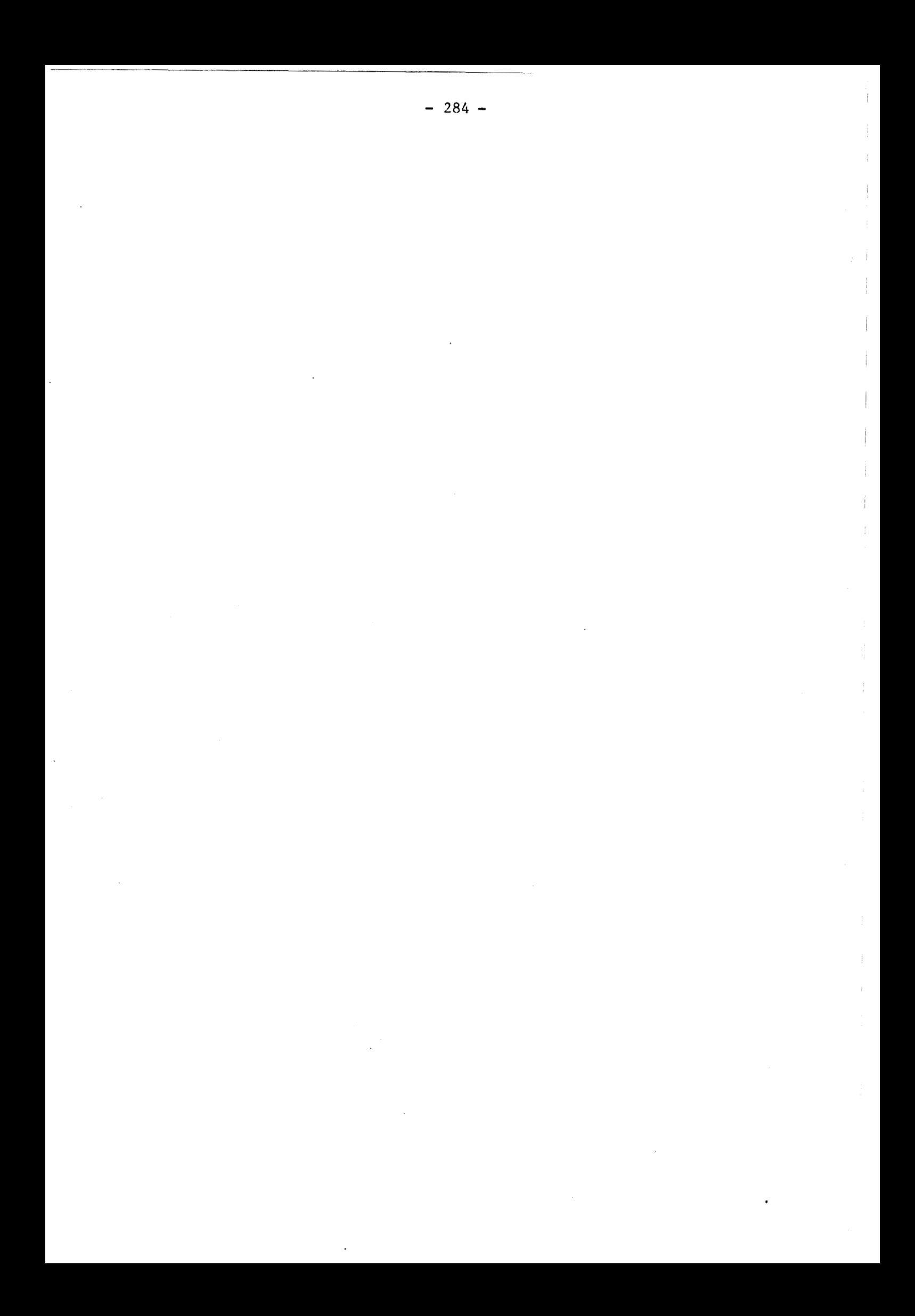

# ANNEXE **A**

RAFFINEMENT DU MAILLAGE SUR UN BLOC : METHODE DE CALCUL DES ENTIERS REPRESENTANT LES ESPACEMENTS NODAUX SUR LES COTES DES BLOCS.

Soit  $(\mathcal{C})$  un côté du bloc sur lequel on veut définir $\mathcal{N}$ triangles ek. Parmi ceux-ci, on désire que  $X_1$  triangles ek<sub>l</sub> occupent la longueur  $L_1$ ,  $X_2$  triangles ek<sub>2</sub> la longueur  $L_2 \ldots X_n$  triangles ek<sub>n</sub> la longueur  $L_{n}$ , (fig.A.1). On <sup>a</sup>:

$$
\sum_{n} X_{n} = \mathcal{N} \tag{A.1}
$$

Pour chaque triangle ek<sub>i</sub>, la proportion de la longueur occupée est k<sub>i</sub> définie par :

$$
k_{i} = \frac{L_{i}}{X_{i}}
$$
 (A.2)

Soit, en ramenant à la longueur totale du côté  $(2)$  :

$$
k_{i} = K_{i} \cdot \sum_{\ell=1,n} L_{\ell}
$$
 (A.3)

soit donc :

$$
K_{\mathbf{i}} = \frac{L_{\mathbf{i}} \underset{\mathbf{y}}{\pi} X_{\mathbf{j}}}{\underset{\mathbf{y}}{\pi} X_{\mathbf{j}} (\Sigma L_{\mathbf{j}})} \tag{A.4}
$$

On définit alors les proportions pour tous les triangles ek<sub>i</sub> frontières sur

 $(\mathcal{C})$ , par :

$$
P_{i} = L_{i} \underset{\ell \neq i}{\pi} X_{\ell} \tag{A.5}
$$

Remarque : cette formulation des  $P_i$  est tout à fait générale, mais n'est pas optimum : il se peut en effet que la formule *(A.4)* puisse se simplifier, si les K<sub>i</sub> admettent tous, (i = 1,n), un dénominateur commun inférieur  $\mathtt{a}$   $\pi$   $\mathtt{X}$   $\mathtt{b}$   $\mathtt{C}$   $\mathtt{L}$   $\mathtt{b}$ R R

En fait, il existe une infinité de familles  $(P_i)_{i=1, \ell}$ ) décrivant les mêmes proportions.

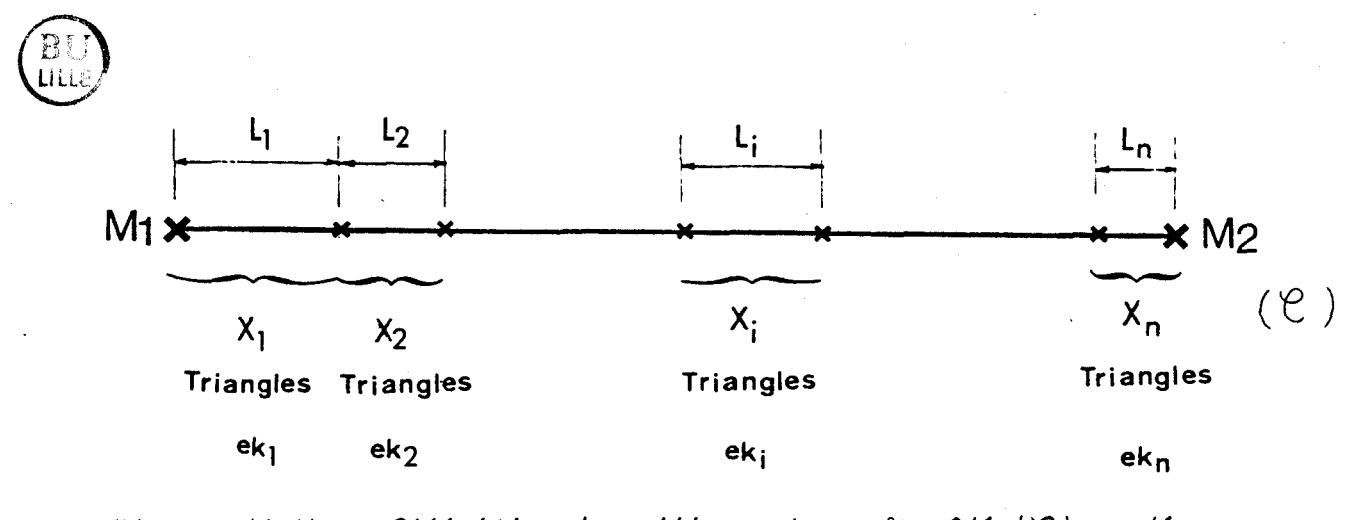

**figure** (A. 1) : Définition de raffinement sur le côté (C) noté [ **Ml,M21, d'un bloc.** 

#### ANNEXE B

 $-287 -$ 

# CONVENTIONS DEFINITIONS ET NOTATIONS

# Convention

. Le repère cartésien dans lequel on définit le domaine de Silicium modélisé est choisi de telle sorte que  $\tilde{x}$  soit une aire du plan y<o,  $(Fig.B.1)$ :

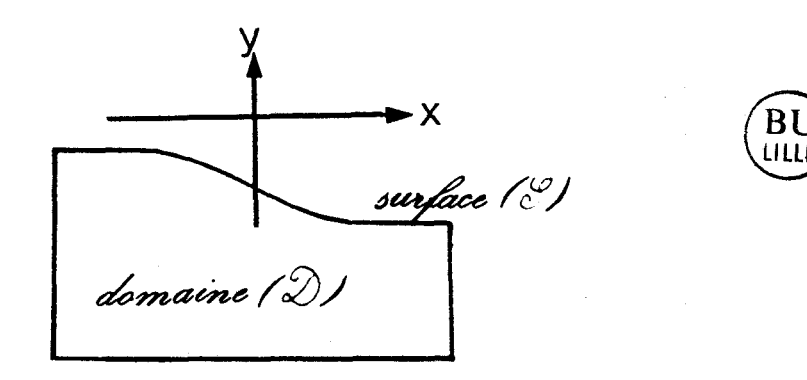

 $Fig. B.1 : Choix du nepère$ 

La courbe formée par les points de  $\mathfrak{D}$ , de coordonnées (x,  $y_{minimal}(x)$ ) est appelée surface du domaine.

# Définition

. Le moment d'ordre n de la fonction f(z) est donnée par :

$$
\mu_n = \langle \gamma^n \rangle = \int_{-\infty}^{+\infty} \gamma^n f(z) dz
$$
 (B.1)

avec  $\gamma = z - \langle z \rangle$ 

$$
\mu_1 = \langle z \rangle = \int_{-\infty}^{+\infty} f(z) dz = Rp
$$
\nRp s'appelle la valeur moyenne

\n(B.2)

$$
\mu_2 = \langle z^2 \rangle - \langle z \rangle^2
$$
\n
$$
\mu_2 \text{ s'apple la variance}
$$
\n
$$
\Delta Rp = \sqrt{\mu_2}
$$
\n(B.4)

ARp s'appelle l'écart-type

$$
\mu_3 = \langle z^3 \rangle - 3 \langle z \rangle \langle z \rangle^2 - \langle z \rangle^2 = \text{CM3P}^3 = \gamma / \text{Rp}^3 \tag{B.5}
$$

$$
\mu_4 = \beta \triangle Rp^4 \tag{B.6}
$$

. La fonction erreur ERF est définie par<br>
FRF(x) =  $\frac{2}{5}$  (<sup>X</sup>

$$
ERF(x) = \frac{2}{\sqrt{\pi}} \int_{0}^{\infty} (B.7)
$$
  
 
$$
ERF(-x) = - ERF(x)
$$
 (B.8)

$$
ERF(0) = 0
$$
 (B.9)

$$
\lim_{x \to +\infty} \text{ERF}(x) = 1 \tag{B.10}
$$

. La fonction, erreur complémentaire  $ERF_C$  est définie par :

$$
ERFC(x) = 1 - ERF(x)
$$
\n
$$
0 \int_{-\infty}^{\infty} EXP(-t^2) dt = \frac{\sqrt{\pi}}{2}
$$
\n(B.11)\n(B.12)\n
$$
0 \int_{-\infty}^{\infty} EXP(-t^2) dt = \sqrt{\pi}
$$
\n(B.13)

# Notation

 $n_i$  : concentration intrinsèque, (np =  $n_i^2$ ) EF : niveau de Fermi <sup>p</sup>: Concentration d'équilibre en trous à température du process <sup>n</sup>: Concentration d'équilibre en électrons à température du process K : constante de BOLTZMAN qui vaut 8.617  $10^{-5}$ eV/°K T°: température q : charge d'un électron =  $1.6$   $10^{-19}$  Cb

#### **ANNEXE C**

### NOTICE UTILISATEUR DU PROGRAMME MOBIDIC **V.1.2.**

#### USER'S GUIDE FOR MOBIDIC **V.1.2.** PROGRAM

MOBIDIC has been oriented for the two dimensional numerical simulation of complete technology process modeling. The fundamental impurity diffusion equations are solved using the finite element method, with Newton-Raphson algorithm, together with the implicit temporal scheeme.

This version of MOBIDIC remains a research program. A great effort has been made so as to be able to easily modify nearly every defaulted mode1 parameters.

The mesh used by MOBIDIC simulator must be fully defined beforehand by the user himself, using the ORIENT, (mesh generator), program.

The program gives a traceback of the running program in a specific output fi le.

#### MOBIDIC **V.1.** Input Format

The input parameters for MOBIDIC are specified by a sequence of lines, (directives) in a Data file. Only the first 72 characters are used to parse information. If there is any character in the first column, the line is ignored. The 2-5 columns are only used for card 'Idents', and the 6th column is always a blank, and the 7th to 72th columns are used to display the assignations of the card keys. Except for the comment card every other cards conform to a simple syntax, namely :

'IDENT' KEYl=value-1, KEY2=value-2, ... KEYi=value-i, ... ... &END

Any 'IDENT' first character is &, and it 3 other characters are significant. The Ident is delimited by at least one blank from its keys. As long as the END instruction is not read, continuation lines are assumed. Al1 blank lines are ignored within a continued 'IDENT. Each key-i name is a fully 4 characters defined parameter. The equal sign must immediately

follow the parameter name. Key assignation, (Key-i=value-i) are separated from each other by a comma, and from the &end by at least one blank. Two types of parameters exist : real parameters, (referred as <N>), character parameters, (referred as  $\langle C \rangle$ ), which may be logical parameters.

The last statement in the input file is always the &END card.

The first card required in the MOBIDIC input file must be either the **&GR1** card (followed by the **&SUB** card) in general cases, or the &GET card (when continuing a process simulation which has been saved previously), or the &PL0 card (for Mesh plotting only).

The individual Idents with their associated parameters are described in the following.

The full set of the existing MOBIDIC V.l Idents can be divided into 5 types : the Process Steps Idents, the Input/Output Idents, the Mode1 Idents, Specific Idents, and Plot Idents.

#### **1.** The Process **SEep** Idents

1.1. The &ïMP Ident

The &IMP card is used to specify the parameters of the implantation distribution profile used. If followed by the &MAS card, numerical calculation is done. So it is if the oxide shape is not uniform.

- **&IMP**  $DOSE = \langle N \rangle$ , ENER=  $\langle N \rangle$  (, THOX=  $\langle N \rangle$ ) (, RPSI=  $\langle N \rangle$ ) (, RPMA=  $\langle N \rangle$ )  $(,DRPO = \langle N \rangle)$   $(,DRPX = \langle N \rangle)$   $(,INCR = \langle N \rangle)$   $(,XMSK = \langle N \rangle)$   $(,MASK = \langle C \rangle)$ , ELEM=  $\langle C \rangle$  (,DRP1=  $\langle N \rangle$ ) (,DRP2=  $\langle N \rangle$ ) (,CM3P=  $\langle N \rangle$ ) (,GAMM=  $\langle N \rangle$ )  $(SBETA = \langle N \rangle)$   $(SMODL = \langle C \rangle)$   $(SMOD = \langle N \rangle)$ .
- **DOSE 3** specifies the implanted dose,  $(a t/cm<sup>3</sup>)$ . It must not be omitted.

KNER specifies the energy in keV. It must not be omitted.

- ELEM element implanted. It can be either Arsenic or Boron or Phosphorus. (Only the first character of the impurity name is significant). It must not be omitted. Be aware that only two at most, different dopants can be present in the substrate.(MOBIDIC V.1. limitation).
- **THOX** uniform oxid thickness deposited on the top surface of the domain, just before the implantation step, (um).

 $-290 -$ 

- defaul ted **RPMA**  standard penetration of the impurity into the mask (program defaulted for oxid mask). **DRPO** standard deviation into Silicon, (pm), (defaulted). **DRPX**  lateral standard deviation into Silicon,  $(\mu m)$ , (defaulted). **XMSK** semi infinite mask origin referred in the local grid reference (pm) **(0.** defaulted). **MASK**  If a mask is present, MASK specifies whether it is on the right or left side of XMSK. (Right, Left or No ; No defaulted). **INCR**  when the numerical profile integration is done, the user may specify the incremental step of the method,  $(\chi m)$ . Incre is 10<sup>-2</sup> um defaulted. **DRPl**  . is the shallow deviation if Bigaussian Model is used,  $(\mu m)$ , (defaulted) . is the normalisation profile constant if the Pearson IV Model is used, (pm), (defaulted). DRP<sub>2</sub> is the deep deviation if Bigaussian Model is used , (pm), (defaulted). is the third central moment for Silicon,  $\mu$ m<sup>3</sup>), (defaulted), CM3P used for Bigaussian profile.
- **GAMM** 1s the third central moment ratio or skewriess for Silicon, used for Pearson IV profiles, (no units), (defaulted).
- **BETA** is the fourth central moment ratio or kurtosis for Silicon, used for Pearson IV profiles, (no unit), (defaulted).
- **MODL** specifies the mode1 type which will be used, (Pearson, Gaussian, Bigaussian, or Modified for Pearson modified), (Gaussian is defaulted).
- **RMOD** specifies the modal range for Bigaussian profile. It is defaulted by the program.

 $-291 -$ 

standard penetration of the impurity into Silicon, (program

**RPS 1** 

I.2. The &MAS Ident

If at least one **&MAS** card directly follows the **&IMP** card, numerical profile calculation using Runge Method results. The **&MAS** sequenced cards specify the topologie of the mask.

The order of the **&MAS** card is determined by ABS key increasing values.

**GMAS**  $ABS = \langle N \rangle$ ,  $H1 = \langle N \rangle$  (,  $H2 = \langle N \rangle$ ) **GEND** 

- **ABS** Abscissa of a angulous or discontinuous ordinate point of the mask topology. It must not be omitted, (pm).
- **Hl** First ordinate met following the mask profile £rom left to right sides, on the top surface of the domain, at the abscissa ABS. It must not be omitted  $(\mu m)$ . It is positive and represents the thickness of the mask above the Silicon domain, converted into equivalent Silicon thickness.
- $H2$ Second ordinate at the abscissa ABS  $(\mu m)$ . It is positive and calculated on the same way as Hl. It can be omitted if no discontinuity happens.

If only one **&MAS** card is defined, the shape of the mask is determined by two thickness : Hl on the left side of ABS and H2 on the right side.

1.3. The **aDIF** Ident

This is the most useful step card which makes possible the description of high temperature steps such as drives and oxidation in wet or dry ambients.

- TEMP=  $\langle N \rangle$ , TIME=  $\langle N \rangle$  (, DT=  $\langle N \rangle$ ) (, XMSK=  $\langle N \rangle$ ) (, DMSK=  $\langle N \rangle$ ) (, SHAP= **&DIF**  $\langle N \rangle$ ) (,PAD=  $\langle N \rangle$ ) (,PRES=  $\langle N \rangle$ ) (,OXID=  $\langle C \rangle$ ) (,MASK=  $\langle C \rangle$ ) (,ARSE=  $\langle C \rangle$ )  $(SBORE = \langle C \rangle)$   $(SPHOS = \langle C \rangle)$ .
- TEMP is the process temperature in celsius degrees. Tt must not be omitted.

**TIME** is the duration of the process step in minutes. It must not be omitted.

- **DT** is the incremental step time which fixes the number of numerical iterations which will be carried out to solve the diffusion equations, (mn), (defaulted by the program). (See 1.DESOUTTER THESIS, Chap. II, § 1, "Time discretisation in MOBIDIC Program").
- **XMSK**  is the nitride mask origin in the Silicon Domain Mesh Reference. It can be omitted in any cases. If there is a semi-infinite mask, the defaulted value is O. (um)
- **DHSK**  is the offset between the mask origin and the ERFC function origin used to mode1 the bidimensionnal bird's beak shape oxid (um) (0-defaulted). It is significant only if there is a mask (no unit) (0.5 defaulted). (See **1.** DESOUTTER THESIS, Chap. IV, **<sup>S</sup>** 5.1.5.2. "Bidimensionnal analytical formula of Bird's beak shape").
- **SHAP** is a parameter describing the shape of the assumed bird's beale. It is significant only if there is a mask, (no unit) (0.5 defaulted).
- **PAD** is a uniform oxid deposited on the top surface of the domain just before the oxidation starts. (O defaulted).
- **PRES** is the pressure in atmosphere, (1. defaulted).
- **OXID** specifies the type of ambient : Neutral (Nitrogen), Wet (Wet or Steam) or Dry (Dry). Neutral ambient is assumed if OXID parameter is not defined.
- **MBSK** specifies if a nitride mask is present or not, and the position of this mask compared to its origin XMSK, (Right, Left, No), (No defaulted).

For specific reasons, the user may wish that only a few or none impurity, (present in the substrate) diffuses during the step. Impurity which are present diffuse if not forbidden by the following parameters :

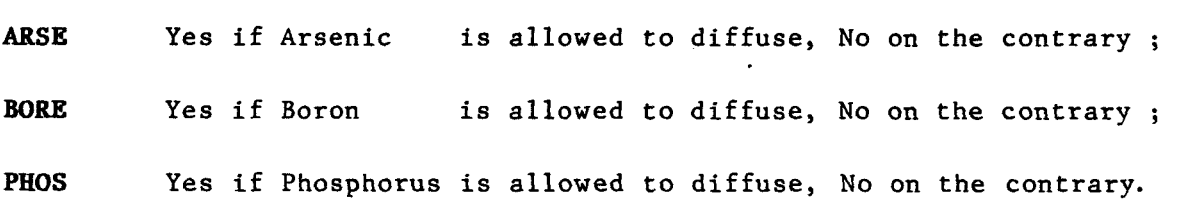

-1.4. **6DgP** Ident

This is the deposition step card.

- RATE=  $\langle N \rangle$ , TIME=  $\langle N \rangle$  (TEMP=  $\langle N \rangle$ ) (, DT=  $\langle N \rangle$ ) (, XWIN=  $\langle N \rangle$ ) (, ARSE= **&DEP**  $\langle C \rangle$ ) (, BORE=  $\langle C \rangle$ ) (, PHOS=  $\langle C \rangle$ ) (, WIND=  $\langle C \rangle$ ).
- RATE is the rate of the oxid growth (um/mn). It cannot be omitted.
- **TIME** is the time during which the oxid may grow. It cannot be omitted, (mn).<br>**TEMP** is the temperature of the deposition step (°C). If omitted, low
- process step is assumed, which means no redistribution of the present dopants.
- **DT** is the same as for the **&DIF** card. It can be omitted and it is only significant if redistribution of the dopants is done, (mn).
- **XWIN** when the oxid growth only takes place in a semi-infinite window, XWIN specifies the origin of it in the mesh reference,  $(\texttt{mm})$ . Its defaulted value is 0.defaulted (um).
- WIND when a window has to be defined, WIND specifies on which side of XWIN it is, (No, Left, Right), (No defaulted).

As previously notice I.3., the user may forbed the diffusion of specific impurities during the step, if high temperature is considered. The following parameters are useful for it :

ARSE Yes if Arsenic is allowed to diffuse, No if not;

**BORE** Yes if Boron is allowed to diffuse, No if not ;

**PHOS** Yes if Phosphorus is allowed to diffuse, No if not.

1.5. **&SUB** Ident

After the grid of the domain has been choosen (&GRI) card, general process parameters must be specified in order to calculate basic physic parameters.

CONC=  $\langle N \rangle$ ,  $\langle ORNT \rangle = \langle N \rangle$ , ELEM=  $\langle C \rangle$  &END **&SUB** 

**CONC** indicates the uniform substrate concentration,  $(a t/cm<sup>3</sup>)$ . It must

not be omitted.

**ORNT**  specifies the substrate orientation 100 or 111. It must not be omitted.

**ELEM**  The substrate is doped n or p. The allowed parameter values are Boron, Arsenic and Phosphorus. It must not be omitted.

#### 1.6. **&PRE** Ident

Predeposition step is described by the &PRE card and its following parameters. Be careful, Predeposition is carried out on surface referenced by an Arc value equal three, (see ORIENT Notice).

TEMP=  $\langle N \rangle$ , TIME=  $\langle N \rangle$  (, DT=  $\langle N \rangle$ ), CONC=  $\langle C \rangle$ , ELEM=  $\langle C \rangle$  (, ARSE=  $\langle C \rangle$ ) **&PRE**  $(SBORE = \langle C \rangle)$   $(SPHOS = \langle C \rangle)$  **GEND.** 

- TEMP is the process temperature in Celsius degrees. It must not be omit ted.
- TIME is the step process time in minutes, and must not be omitted.
- DT is the increment of time. See &DIF card. It can be omitted as it is defaulted by the program.
- **CONC**  specifies the surface impurity constant concentration. It must not be omitted  $(at/cm^3)$ .
- **ELEM**  specifies the type of impurity which is predeposited. It must be either Arsenic, Boron or Phosphorus. Remember that only 2 at most, different dopants can'be present in the substrate.

As noticed in the &DIF card, the user may wish that some impurity do not diffuse. The predeposited impurity doesn't care of the concerned parameter and diffuses.

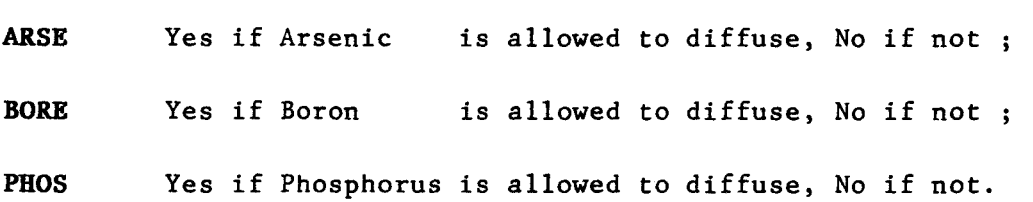

# I.7. &ETC Ident

Etch steps can be described by the following :

 $(RATE = \langle N \rangle)$  (, TIME=  $\langle N \rangle$ ) (, TEMP=  $\langle N \rangle$ ) (, DT=  $\langle N \rangle$ ) (, XWIND=  $\langle N \rangle$ ) **&ETC**  $(,ARSE = \langle C \rangle)$   $(,BORE = \langle C \rangle)$   $(,PHOS = \langle C \rangle)$   $(,WINE = \langle C \rangle)$  **GEND.** 

One parameter at least may appear in the ETC card, otherwise syntax error occurs !

- RATE is the rate of the oxid etch. If omitted, or if TIME parameter is omitted, al1 the oxid in the window is etched away. (pm/mn).
- **TIME** is the time during which the oxid can be etched. If omitted, or if RATE parameter is omitted, al1 the oxid in the window is etched away, (mn).
- TEMP is the temperature of the step. It can be omitted and then low temperature is assumed, (Celsius degrees).
- **XWIN** specifies the origin of the etch window in the Mesh Reference, if a window exists. It can be omitted, **(0.** defaulted), (pm).
- **WIND** specifies on which side of XWIN the window is, in case a window is defined. It can be omitted and No window is assumed, (Right, Left or No).

For high temperature steps, the user can forbid the diffusion of any type of impurity, with the help of the following parameters.

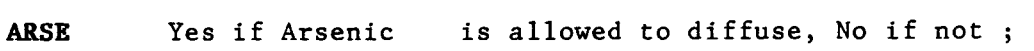

BORE Yes if Boron is allowed to diffuse, No if not ;

**PHOS** Yes if Phosphorus is allowed to diffuse, No if not.

**II. The Mode1 Idents** 

Al1 these cards are fully specified in a default program file, that is not available to the user. If one of the following card appears in the input file, one parameter at least must be defined.

# II.1. &ARS Ident

Arsenic physical model is described by :

- **&ARS** (SEGR=  $\langle N \rangle$ ) (,ESGR=  $\langle N \rangle$ ) (,DSXN=  $\langle N \rangle$ ) (,ESXN=  $\langle N \rangle$ ) (,BETA=  $\langle N \rangle$ )  $(SROED = \langle N \rangle)$   $(SOED = \langle N \rangle)$   $(SVOX = \langle N \rangle)$   $(STCO = \langle N \rangle)$   $(STCE = \langle N \rangle)$  $(ACTO = \langle N \rangle)$  (, ACTE=  $\langle N \rangle$ ) (, STAT=  $\langle C \rangle$ ) &END).
- **SEGR** and **ESGR** are respectively the preexponential term (no unit  $(10.$ )) and the activation energy,  $(eV)$ ,  $(0.)$ , of the segregation coefficient.
- **DSXN** and **ESXN** are respectively the preexponential term,  $(\mu m^2/mn)$ ,  $(1.44 \t10^{11})$ , and the activation energy, (eV),  $(4.08)$ , of the intrinsic diffusion coefficient.
- **BETA** is the phenomenological vacancy effect parameter, (100.).
- **KOED** and **EOED** are respectively the preexponential term, (CGS units),  $(0.)$ , and activation energy,  $(eV)$ ,  $(0.)$ , of the OED coefficient.
- **PVOX** is an OED mode1 parameter. It is the OED coefficient oxydation rate term power and is dependent of the impurity type, (O.).
- **STCO** and **STCE** are respectively the preexponential term,  $(\mu m/mn)$ ,  $(9.10^5)$ , and activation energy, (eV), (1.99), of the evaporation coefficient.
- **ACTO** and **ACTE** are respectively the preexponential term, (at/cm<sup>3</sup>),  $(1.584 \t10^{23})$ , and activation energy, (eV), (0.867), of the Arsenic concentration at the solubility limit, (Clustering Model).
- **FOED**  is an OED model parameter (multiplying factor), dependent of the impurity, (0.09).
- **STAT**  is the status parameter useful when the user wants to revover the previously defined values of the **&ARS** card parameters, (Old or New), (default : New).

## 11.2. **&BOR** Ident

Boron model parameters depend on the substrate orientation.

**&BOR**  $(SEG1 = \langle N \rangle)$  (, ESG1=  $\langle N \rangle$ ) (, SEG0=  $\langle N \rangle$ ) (, ESG0=  $\langle N \rangle$ ) (, DSXN=  $\langle N \rangle$ )  $(SXN = \langle N \rangle)$  (, BETA=  $\langle N \rangle$ ) (, KOED=  $\langle N \rangle$ ) (, EOED=  $\langle N \rangle$ ) (, PVOX=  $\langle N \rangle$ )  $(STOED^=$   $\langle N \rangle)$   $(STCO^=$   $\langle N \rangle)$   $(STCE^=$   $\langle N \rangle)$   $(STAT^=$   $\langle N \rangle)$   $\&RND$ 

- SEG1 and ESG1, (SEGO and ESGO) : are respectively the preexponential term and the activation energy,  $(eV)$ , of the segregation coefficient, for <Ill>, (<100>), orientation of the silicon substrate. The defaulted values are 1126 and 0.91 for  $\langle 111 \rangle$ orientation, (and 2208 and 0.96 for <100> orientation).
- **DSXN** and **ESXN** are respectively the preexponential term,  $(\mu m^2/mn)$ ,  $(3.332 \t10<sup>9</sup>)$ , and the activation energy, (eV),  $(3.425)$ , of the intrinsic diffusion coefficient.
- BETA is the phenomenological vacancy effect parameter (3.).
- **KOED** and **EOED** are respectively the preexponential term  $(\mu m^2/mn)$  $(3.27 \t10^{-2})$ , and the activation energy (eV) (1.35) of the OED coefficient.
- FOED is an OED mode1 parameter, (multiplying factor), dependent of the impurity, (0.17).
- PVOX is the oxidation rate power in the OED Modelisation, (0.3).
- $STCO$  and  $STCE$  are respectively the preexponential term,  $(\mu m/mn)$ ,  $(1.674 \t10^{17})$ , and activation energy,  $(eV)$ ,  $(2.481)$  of the evaporation coefficient.
- STAT is the status parameter used to recover the previously defined values of the &BOR card parameters, (Old or New), (default : New)

# 11.3. &PH0 Ident

Phosphorus model is described by the following parameters :

- **&PHO** (SEGR=  $\langle N \rangle$ ) (,ESGR=  $\langle N \rangle$ ) (,DIXO=  $\langle N \rangle$ ) (,DIXE=  $\langle N \rangle$ ) (,DIMO=  $\langle N \rangle$ ) (,DIME=  $\langle N \rangle$ ) (,DMMO=  $\langle N \rangle$ ) (,DMME=  $\langle N \rangle$ ) (,KOED=  $\langle N \rangle$ ) (,EOED=  $\langle N \rangle$ ) (, FOED=  $\langle N \rangle$ ) (, PVOX=  $\langle N \rangle$ ) (, STAT=  $\langle C \rangle$ ) & END.
- SEGR and ESGR are respectively the preexponential term, (10), and the activation energy, (eV), (O), of the segregation coefficient.
- DIXO, DIMO and DMMO are respectively the preexponential term of the Phosphorus vacancy intrinsic diffusion coefficient in neutral,
- DIXE, DIME and DMHE are respectively the activation energy (eV), of the phosphorus vacancy intrinsic diffusion coefficient in neutral, negative and doubly negative charge states (3.66,4., 4.37).
- KOED and EOED are respectively the preexponential term, **(CGS** units),  $(5.57 \t10^{-3})$ , and the activation energy, (eV), (1.59), of the OED coefficient.
- **FOED** is an OED mode1 parameter, (multiplying factor), dependent of the impurity, (0.12).
- PVOX is the oxydation rate power in the OED modelisation, (0.3).
- STCO and STCE are respectively the preexponential term,  $(\mu m/mn)$ , (9 10<sup>5</sup>), andactivationenergy, (eV), (1.99), oftheevaporation coefficient.
- STAT is the status parameter used to recover the previously defined values of the &PH0 card parameters. (Old or New), (default : New).
- 11.4. &DRY Ident

The dry oxidation model is described by the following parameters:

- (LRT1=  $\langle N \rangle$ ) (,LRE1=  $\langle N \rangle$ ) (,LRT0=  $\langle N \rangle$ ) (LRE0=  $\langle N \rangle$ ) (,PRT1=  $\langle N \rangle$ ) **&DRY**  $(PRE1 = \langle N \rangle)$  (, PRTO=  $\langle N \rangle$ ) (, PREO=  $\langle N \rangle$ ) (, INIT=  $\langle N \rangle$ ) (, OFFS=  $\langle N \rangle$ )  $(STAT = \langle C \rangle)$  &END.
- LRTl (LRTO) and LREl (LREO) are respectively the preexponential term, (pm/mn), and the activation energy, (eV), of the linear rate coefficient in <Ill>, (<100>), substrate orientation. Default values for <Ill>, (<100>), orientation are respectively 1.038  $10<sup>5</sup>$ , (6.181 10<sup>5</sup>), and 2., (2.).
- PRT1 (PRTO) and PRE1 (PREO) are respectively the preexponential term,  $(\mu m/mn)$ , and the activation energy,  $(eV)$ , of the parabolic rate coefficient in <Ill>, (<100>), substrate orientation. Default values for  $\langle 111 \rangle$ ,  $(\langle 100 \rangle)$ , are respectively 12.87, (12.87), and 1.23, (1.23).

INIT is an initial offset of time for the dry model, (mn), (1.6666).

 $-299 -$ 

STAT is the status parameter used to recover the previously defined values of the &DRY card parameters, (Old or New), (default : New).

# II.5. **&WET** Ident

The wet oxidation model is described by the following parameters:

- $(LRT1 = \langle N \rangle)$  (,  $LRE1 = \langle N \rangle$ ) (,  $LRT0 = \langle N \rangle$ ) (,  $LRE0 = \langle N \rangle$ ) (,  $PRT1 = \langle N \rangle$ ) **GWET**  $(PRE1 = \langle N \rangle)$  (, PRTO=  $\langle N \rangle$ ) (, PREO=  $\langle N \rangle$ ) (, STAT=  $\langle C \rangle$ ) & END
- LRT1 (LRTO) and LRT1 (LREO) are respectively the preexponential term, (vm/mn) and the activation energy, (eV), of the linear rate coefficient in <Ill>, (<100>), substrate orientation. Default values for <Ill>, (<100>), orientation are respectively  $2.717 \ 10^6$ ,  $(1.61710^6)$ , and  $2.05$ ,  $(2.05)$ .
- PRTl (PRTO) and PREl (PREO) are respectively the preexponential term,  $(\mu m^2/mn)$ , and the activation energy,  $(eV)$ , of the parabolic rate coefficient in <Ill>, (<100>), substrate orientation case. Default values for  $\langle 111 \rangle$ ,  $(\langle 100 \rangle)$ , orientation are respectively  $6.43, (6.43), and 0.78, (0.78).$
- STAT is the status parameter used to recover the previously defined values of the &WET card parameters, (Old or New), (default : New).

# 11.6. &PHY Card

General physical parameters are specified in the **&Pm** card

(NIEF=  $\langle N \rangle$ ) (,NIEA=  $\langle N \rangle$ ) (,P5IO=  $\langle N \rangle$ ) (PSI1=  $\langle N \rangle$ ) (,STAT=  $\langle C \rangle$ ) &END **&PHY** 

- NIEF and NIEA are respectively the preexponential term,  $(at/cm<sup>3</sup>)$ ,  $(1.0110^{17})$ , and activation energy, (eV),  $(0.68)$ , of the intrinsic concentration.
- PSlO and PSI1 are respectively the OED model parameter taking into account the crystal orientation <100> and <Ill> respectively. The

default values are respectively 1. and 2.7.

. **STAT** is the status parameter. If the user wants to recover previously defined parameters, he equals it to 'Old' (default is: New) .

#### **III. The Input/Output Idents**

These cards use an external file, which is always an INPUT/OUTPUT compatible MOBIDIC and ORIENT result file, written in binary format. One exception is the Output file generated for the interface with the Device Simulator MINIMOS, which is not MOBIDIC compatible.

The name of the file can be up to 8 characters ; the type of the file is preferentially up to **3** characters, (IBM systems accepts up to 8 characters).

#### 111.1. **KRID** Ident

Every mesh is generated by the ORIENT program. The MOBIDIC program needs a grid, and it reads it £rom an external file generated by ORIENT. Initialisations of a few inner program constants are also carried out.

**&GRI** NAME=  $\langle C \rangle$  (, TYPE=  $\langle C \rangle$ ) GEND

- **NAME** specifies the name of the binary input file from which the mesh is read. It can't be omitted.
- TYPE specifies the type (the extension), of the binary input file £rom which the mesh is read. Default value is 'REU'.

# 111.2. **KET** Ident

When the user wants to load the whole result of a previous run of the MOBIDIC program (result of several steps for example), he can replace the **&GR1** card followed by the **&SUB** card by the **&GET** card

**&ET** NAME= <c> (,TYPE= <c>) **&END** 

NAME specifies the name of the binary input file from which the

 $-301 -$ 

results, (Mesh + impurity concentrations), are read. It can't be omitted.

TYPE specifies the type, (extension), of the binary input file £rom which the results (Mesh + impurity concentrations) are read. Default value is 'RES'.

# 111.3. &LOA Ident

When the user wants to add impurity concentration from an external file, he uses the &LOA card.

**&LOA** ARSE=  $\langle N \rangle$ , BORE=  $\langle N \rangle$ , PHOS=  $\langle N \rangle$ , NAME=  $\langle C \rangle$ , TYPE=  $\langle C \rangle$ .

In case the current Mesh is greater than the one of the input file, the user may which to force constant concentration values, (a specific concentrations functions) for this impurity in these regions.

- ABSE, BORE and PHOS parameters specify this concentration value. They may be omitted, (default is O.).
- **NAME** specifies the name of the binary format input file from which the concentrations are read. It can't be omitted.
- TYPE specifies the type (extension) of the binary input file. It can be omitted, default value is 'RES'.

111.4. &MES Ident

As the mesh choice depends on spatial cryteria, the simulation of a complete technology process often requires mesh changes in between two steps. This is easily done with the &MES card. The concentrations are interpolated on the new mesh. The oxid thicknesses are kept and recalculated on the new mesh.

 $(ARSE = \langle N \rangle)$  (, BORE=  $\langle N \rangle$ ) (, PHOS=  $\langle N \rangle$ ) (, NAME=  $\langle C \rangle$ ) (, TYPE=  $\langle C \rangle$ ) **&MES**  $(SURF = \langle C \rangle)$  & END

NAME specifies the name of the binary format input file from which the Mesh specifications are read. It can't be omitted.

 $-302 -$ 

When the new mesh domain is greater than the current one, the interpolation of the concentrations is not done in some regions. Impurity concentration may be initialized there by the user.

- **ARSE, BORE** and **PHOS** specify the initialization value of the concentration of Boron and Phosphorous respectively, in these regions, (default : o.).
- **SURF** specifies if the top surface of the new Mesh must be topologically fitted to the current surface shape. (Yes/No). Default is Yes.

#### 111.5. aPLO Ident

When the mesh topology is studied, no extra check or initialization is necessary. Then the **&PL0** card can be used to read a mesh from an external file, and then draw it for example with **&MAI** card, (cf. **V.).** 

**&PLO** NAME=  $\langle C \rangle$ , TYPE=  $\langle C \rangle$  &END

- NAME specifies the name of the binary format input file from which the Mesh specifications are read. It must not be omitted.
- **TYPE** specifies the type, (extension), of the binary input file. It can be omitted. Default value is 'REU'.

# 111.6. **dSAV** Ident

The current results, (Mesh + impurity Concentration + oxid Thicknesses), may be saved in a binary INPUT/OUTPUT MOBIDIC compatible file. The **&SAV** card saves the current results.

NAME=  $\langle C \rangle$  TYPE=  $\langle C \rangle$  &END **&SAV** 

- **NAHE** specifies the name of the binary output file where the results are saved. It must not be omitted.
- **TYPE** specifies the type, (extension), of the binary output file. It can be omitted. The default type is 'RES'.

 $-303 -$ 

# 111.7. **&MIN** Ident

Minimos compatible Source/Drain input file may be generated using the **&MIN** card. The equivalent MOBIDIC compatible file is also generated. <sup>1</sup>

- $(XGAT = \langle N \rangle)$  (, XMIN=  $\langle N \rangle$ ) (, XMAX=  $\langle N \rangle$ ) (, YMIN=  $\langle N \rangle$ ) (, CONC=  $\langle N \rangle$ ) *LMTN*  $(SCRE = \langle N \rangle)$ , ELEM=  $\langle C \rangle$  (, GATE=  $\langle C \rangle$ ) (, NAME=  $\langle C \rangle$ ) (, ABS=  $\langle C \rangle$ )  $(COMP = )$  & END.
- **XGAT** specifies the origin of the gate in the Mesh Reference  $(\mu m)$ (default O.).
- **XMIN** specifies the minimum abscissa of the domain which is considered for the Minimos compatible file generation, (um), (program defaulted).
- **XMAX** specifies the maximum abscissa of the domain which is considered for the Minimos compatible file generation,  $(\mu m)$ ,  $(\text{program})$ defaulted).
- **YMIN** specifies the minimum ordinate of the domain which is considered for the Minimos compatible file generation,  $(\mu m)$ ,  $(\text{program})$ defaulted).
- **CONC** specifies a constant concentration value used for the initialisation in the regions where the Mesh created for the Minimos interface is greater than the current Mesh,  $(at/cm<sup>3</sup>)$ , (Default : **O.).**
- **ECRE** specif ies the level which becomes the minimum impurity concentration value al1 over the domain, (atlcm). No concentration change is defaulted.
- **ELEM** specifies the element type of the sourceldrain region. It must be either Boron or Phosphorous, or Arsenic. It cannot be omit ted .
- GATE specifies where is the gate location compared with the origin : Left or Right, (default : the gate is on the Left side).
- **NAME** specifies the name of the output Minimos binary compatible file. The Minimos compatible file name is MINIMOS when program defaulted. The file type is SD. The MOBIDIC equivalent file name is also NAME, and its type is MIN.
- **ABS** specifies if absolute concentrations values must be considered,

(Yes), or not, (No). Default is No.

**COMP** specifies if the current informations are those of a MOBIDIC equivalent Minimos interface file, (Yes), or not (Not). Default is Not.

#### **IV. Specific Applications Idents**

# IV.l. **&ACT** Idents

Minimos compatible file must be generated with the active impurity concentrations. As MOBIDIC solves and saves only the total concentrations, in Arsenic case, active concentrations must be calculated. This is done with the **&ACT** card. It has got two optional keys but one at least must be specified.

 $(ABS = \langle C \rangle)$ ,  $(TEMP = \langle N \rangle)$  & END **&ACT** 

- **ABS** Yes if absolute values are required, No if no change of the concentration values is done.
- TKMP Temperature, (in Celsius degrees), of the last previous high temperature process step. (Default : value of the current temperature).

# IV. 2. **&TOT** Ident

When **&ACT** card has been used, active Arsenic has become the current Arsenic concentration. If extra diffusion steps are carried out, the program assumes these are total concentrations, as it cannot make the difference. For this reason, the MOBIDIC's user has to take care and must recover the right concentrations, using **&TOT** card. This card has no parame ter

**&TOT** 

#### IV.3. **&DOS** Ident

This card is used the calculate the quantity of impurity atoms, (dose), contained in the domain. No parameter is used. Information appears in the trace back file.

**&DOS** 

# IV.4. **&TH1** Ident

As oxidation steps may be simulated by MOBIDIC oxid thickenesses can be provided on the top surface of the domain, together with surface impurity concentrations. **&TH1** card writes these values on the traceback output file. No parameter is required.

**&THI** 

# IV.5. **&AXE** Ident

When numerical informations are required, (instead of plotting isoconcentrations ...) concentrations values may be specified on the mesh nodes lying on specified axes. The **&AXE** card writes these concentrations on the traceback output file.

 $X1 = \langle N \rangle$  (,  $X2 = \langle N \rangle$ ) (,  $X3 = \langle N \rangle$ ) ... (,  $X15 = \langle N \rangle$ ),  $AXE = \langle C \rangle$  GEND **&AXE** 

- *AXE* specifies if concentrations alongside lines of equation X= Constant,  $(X)$ , or lines of equation  $Y =$  constante,  $(Y)$ , are required. Default is X.
- **XI,** ... X15 specifie the values of the constant. One value at least must appear in the **&AXE** card.

# IV. 6. **&END** Ident

To end the input file data, **&END** card must be used.

**&END** 

# **V. Plot Idents**

As we want to work with Our results, graphic help is necessary.

V.1. &COM-Card

It is helpful to be able to write some comments on the plots, in order to recognize it.

**&COM** is a specific one line card which accepts comments from the 7th column to the 72th column. But no continuation line is allowed.The last

appearing of the **&COM** card is only considered. No **&END** must be used.

# &COM comments.

#### **&COU** Ident

Horizontal and vertical cuts may be drawn anywhere in the domain using **&COU** card.

**&COU**  $(LONG= \langle N \rangle)$  (, LARG=  $\langle N \rangle$ ) (, PAS=  $\langle N \rangle$ ) (, ECHE=  $\langle N \rangle$ ) (, ABMI=  $\langle N \rangle$ )  $(ABMA = \langle N \rangle)$  (, CMAX=  $\langle N \rangle$ ) (, NDEC=  $\langle N \rangle$ ) (GRAD=  $\langle N \rangle$ ), X1=  $\langle N \rangle$  (, X2=  $\langle N \rangle$ )... (,X6=  $\langle N \rangle$ ) (,FULL=  $\langle C \rangle$  (,DASH=  $\langle C \rangle$  (,SYST=  $\langle C \rangle$ ) (,NAME=  $\langle C \rangle$ )  $(AXE = \langle C \rangle)$  & END

**LONG** is the length of the drawing, (cm). (default : 15)

LARG is the width of the drawing, (cm). (default : 10)

- PAS specifies the space increment research for the concentration curve, (pm). (default : 0.01)
- **ECHE** specifies the scale of the drawing. No unit. The program defaults it ; if specified, **LARG** and **LONG** have no meaning.
- ABMI  $minum$  coordinate of the cut, (defaulted by the program),  $(\mu m)$

ABMA maximum coordinate of the cut, (defaulted by the program), ( $\mu$ m)

- **CMAX** specifies the maximum concentration for the concentration axis graduation,  $(at/cm^3)$ ,  $(1.10^{21})$ .
- **NDEC** specifies the number of decades which must be considered for the concentration axis graduation, **(9).**

**GRAD** specifies the space increment of the graduation of the depth axis,  $(\mu m)$ ,  $(0.5)$ .

- X1, ... X6 specifies the constant values of the cut equations. One Xi value must be at least specified, (pm).
- **FULL** and **DASH** specify the impurities which have to be represented by FULL or DASH lines, (Arsenic, Boron or Phosphorus). The program calculates default values.

**AXE** indicates on which system the drawing must be sent : either

 $-307 -$ 

Tektro or Benson. Default is Benson.

**NAME** specifies the name of the output file if Benson system is used. Default is DESSIN. The file type is COU.

# **V.3. &MAI** Ident

Mesh plotting is allowed by the **&MAI** card. One parameter at least must be specif ied.

**&MAI** (HAUT=  $\langle N \rangle$ ) (,GROS=  $\langle N \rangle$ ) (,ECHE=  $\langle N \rangle$ ) (,SYST=  $\langle C \rangle$ ) (,NAME=  $\langle C \rangle$  &END.

**HAUT** specifies the height of the drawing, (cm), (10.)

**GROS** specifies the thickness of the line, (1 to **7),** (1 per default).

**ECHE** specifies the scale of the drawing, (no unit). Program defaulted. If specified, HAUT has no meaning.

SYST is either Benson or Tecktro terminal, (default = Benson).

**NAME** is the name of the output file if Benson terminal is used. Default is DESSIN. The file type is MAILLAGE.

#### **V.4. &ISO** Ident

Isoconcentrations may be plotted using **&ISO** card.

- (HAUT=  $\langle N \rangle$ ) (, D1=  $\langle N \rangle$ ), D2=  $\langle N \rangle$ , D3=  $\langle N \rangle$ , GROS= N, ECHE=  $\langle N \rangle$ , ISO1= **&ISO**  $\langle N \rangle$ .... ISO9=  $\langle N \rangle$ , FULL=  $\langle C \rangle$ , DASH=  $\langle C \rangle$ , SYST=  $\langle C \rangle$ , NAME=  $\langle C \rangle$ , RECT=  $\langle C \rangle$  & END.
- **HAUT, ECHE, GROS, SYST** have the same meaning **as** in **&MAI** card, and FULL, DASH as in &COU card.
- D1, D2, D3 are their lengths, (cm), used to define the dashedline : D1 D2 D3 D2 D1 D2 D3 .
- **NAME** is the name of the output file if Benson terminal has been choosen. Default is DESSIN. The file type is ISO.

 $-309 -$ 

- RECT specifies if the limits of the domain are rectangular, (Yes), or follow arbitrary shaped profiles, (No). Default is Yes.
- ISO1,...ISO9 isoconcentration values,  $(a t/cm<sup>3</sup>)$ . At least one isoconcentration must be specified.

# **V.** 5. &LIS Ident

When few numerical oscillations occur, the isovalue curves can be smoothed with the &LIS card.

**&LIS** HAUT=  $\langle N \rangle$ , D1=  $\langle N \rangle$ , D2=  $\langle N \rangle$ , D3=  $\langle N \rangle$ , GROS=  $\langle N \rangle$ , ECHE=  $\langle N \rangle$ , PAS=  $\langle N \rangle$ , DEGR=  $\langle N \rangle$ , LIS1=  $\langle N \rangle$ ,... LIS7=  $\langle N \rangle$ , DASH=  $\langle C \rangle$ , SENS=  $\langle C \rangle$ , SYST=  $\langle$ C>, NAME=  $\langle$ C>, RECT=  $\langle$ C> &END.

HAUT, GROS, ECHE, SYST have the same meaning as in &MAI card,

DASH has the same meaning as in &COV card, and

- **Dl,** D2, D3, BECT have the same meaning as in &ISO card.
- PAS specifies the spatial increment for the isoconcentrations calculation. Default =  $0.02$  radian.

DEGR specifies the interpolation polynomial degree, (3).

LIS1, ... LIS7 plays the same role as ISOl...IS07 in &ISOcard

- **NAME** is the output file name if Benson system is used. Default : DESSIN. The file type is LIS.
- SENS specifies if the isoconcentrations are left, (Left), or right, (Right), oriented. Default is Right.

# V.6. &JUN Ident

Plotting of junction isoconcentrations is allowed by the &JUN card.

**&JUN** (HAUT=  $\langle N \rangle$ ) (, D1=  $\langle N \rangle$ ) (, D2=  $\langle N \rangle$ ) (, D3=  $\langle N \rangle$ ) (, GROS=  $\langle N \rangle$ ) (, ECHE=  $\langle N \rangle$ ) (, JUN1=  $\langle N \rangle$ ..., JUN9=  $\langle N \rangle$ ) (, ELE1=  $\langle C \rangle$ ) (, ELE2=  $\langle C \rangle$ ) (SYST=  $\langle C \rangle$ ) (, NAME=  $\langle C \rangle$ ) (, RECT=  $\langle C \rangle$ ) &END.

**HAUT,Dl,DZ,D3,GBOS,ECHE,** SYST, RECT have the same meaning as the one previously defined in (GIS0 card.

**JUN1,... JUN9** are constant concentrations,  $(at/cm<sup>3</sup>)$ .

- **ELEl** and **ELEL** specify the elements for the junction calculation,  $(CONC(ELL1) - CONC(ELE2) - JUNi).$
- **NAME** is the name of the output file if Benson terminal is used. The default value is DESSIN. The file type is JUN.

# **V.7. LIJ** Ident

Smoothed junctions isoconcentration can be obtained with **&LIJ** card.

(HAUT=  $\langle N \rangle$ ) (, D1=  $\langle N \rangle$ ) (, D2=  $\langle N \rangle$ ) (, D3=  $\langle N \rangle$ )(, GROS=  $\langle N \rangle$ )(, ECHE= **&LIJ**  $\langle N \rangle$ )(,PAS=  $\langle N \rangle$ )(,DEGR=  $\langle N \rangle$ )(,LIJ1=  $\langle N \rangle$ )(,... LIJ7=  $\langle N \rangle$ )(,ELE1=  $\langle N \rangle$ ),  $(ELE2 = \langle N \rangle)(, SEN5 = \langle N \rangle)(, SYSTEM > \langle N \rangle)(, REC = \langle N \rangle)$  & END.

Al1 the parameters have been previously defined. The output file is DESSIN LIJ., when Benson terminal is used.

LIJi are similar to **JUNi**.

# ANNEXE D

# NOTICE **D'** UTILISATION DU PROGRAMME ORIENT **V2.1**  ( 'ORIENT' USER'S GUIDE )

'ORIENT' is a finite element independent mesh generator of ORIENTed and locally refined triangularisations, It is a general program which creates six nodes triangle elements from rectangular or triangular shaped Blocs. The results are saved on an external file compatible with MOBIDIC simulator. The nodes are numbered in order to minimize the jacobian matrix band width; this is carried out at each run of ORIENT exept for special purposes. The program also deals with fromtier conditions; these are defined according to the simulation of specific process steps by MOBIDIC,

Data file format is simple and greatly helps the User for the mesh definition.

The ORIENT program allows for the generation of fully defined meshes based upon the Bloc Structure, or for the modification of predefined structures -( six are available ) or for the generation of regular, uniform and non orisnted triangularisation with the least information requirements and the lowest C.P.U. time cost.

**1.** DATA FILE

The Input File consists of several cards, sequentialy defined. A card is a line ( or more ), which is defined as
The first fourth columns contain the name of the card,  $(4)$ predefined characters ), The fifth column must be a blank, The next six to seventy columns are used for parameters' affectations or for numerical lists. A parameter is a card dependent name of four specific characters; numerical values are assigned by the mean of equal signs; affectations and numbers in a list are separated krom each others by a comma. Most parameters are optionnal and defaulted by the program; but at least one must appear in a card definition, Numerical values are of interer, decimal or real type. The parameters have no order in a card.

Continuation lines are recognised when the first fourth columns are blanks and the fifth column is any other character, Blank lines are ignored.

Comment lines r.ay be included anywhere in the File between command cards, Command cards are defined by a '+' or a '\*' sign in the first column of a line; then the next second to seventy-second characters are ignored by the program.

Seven types of cards exist, They are splitted into 4 sets of cards : the first card, the coordinates' cards, the cards of blocs'definition, the cards for the modification of the predefined structure

#### 2. FIRST CARD

follows :

The first card appearing in the file set is the 'DATA' card,

DATA TYPE=<
$$
\forall N
$$
;

\n
$$
\left(\begin{array}{cc} \text{PREC=<\&N>}\end{array}\right) \begin{array}{c} , & \text{OPTI=<\&N>}\end{array}
$$
\n
$$
\left(\begin{array}{cc} \text{FACT=<\&N>}\end{array}\right) \begin{array}{c} , & \text{MASK=<\&N>}\end{array}
$$
\n
$$
\text{PREC=<\&N>}\end{array} \begin{array}{c} , & \text{OPTI=<\&N>}\end{array} \begin{array}{c} , & \text{FACT=<\&N>}\end{array} \begin{array}{c} , & \text{MASK=<\&N>}\end{array}
$$

 $-312 -$ 

 $\approx$   $^{-1}$ 

where

TYPE : is the parameter which specifies the type of the problem. It must be defined.

 $2.1.$  TYPE=0

When TYPE=0, a new mesh is generated. The whole structure is splitted into several triangle or rectangle Blocs. These are defined by 3 to 6 or 4 to 8 nodes respectively; by their topology; by the way the triangle elements will be generated inside them; by the number of elements that will be created inside the Blocs; by the frontier conditions on the Bloc sides; by the refinements in the Blocs.

PREC : is the precision of the program generation,  $(1, 2, E-04)$ .

OPTI : allows the optimisation of the band width if it is equal to 1, and forbids it if equal to  $0$  ; (1 defaulted ). The calculation of profiles by MOBIDIC program requires a mesh optimisation.

2.2. TYPE=1,2,3,4,5,6

Gne among six predifined structures may be choosen and modified, according to the user's specifications.

MASK : is the parameter which locates the position of the mask. MASK=O for left masks; MASK=1 for right masks. ( O defaulted ),

FACT : is a multiplicativ factor of the whole structure. ( 1 defaulted ).

2.3. TYPE=9999

When TYPE=9999, a uniform, regular and non oriented triangulation is generated.This card is the only card that has to be defined in the Data File.

PREC : is the maximum number of triangles that will be generated in the whole structure.It must be specified.

OPTI : has the same meaning as in  $\S$  2.1.

FACT : has the same meaning as in  $\S$  2.2.

MASK : is ,the x abscissa of the origin ; the origin is the middle point of the mesh. ( O defaulted ).

VERT : is the y ordinate of the origin. (  $0$ . defaulted ).

**3.** Coordinate cards

They appear immediately after the DATA card, and only if TYPE=O. They gather the remarkable nodes of the **Bloc**  structure definition.

3.1. COOR card

COOR X1, Y1, X2, Y2, X3, Y3, ..... Xi, Yi, ....

Xl,Yl,X2,.. is a list of numerical values which are the coordinates of user defined nodes for the initial mesh caracterisation. (XI,YI) are the coordinates of the i<sup>e</sup> node in this referenced list.

Outstanding values :

Xi=7777.7 , then the next card must be a **CHAN** card

- xi=6666.6 , then Yi is a scale factor which divides al1 the following interer part of the coordinates. Use Xi=-6666.6 and Yi=any real value to end this sequence.
- Xi=5555.5, and Yi=any real value, then the coordinates of the next po nts are interchanged. Use Xi=-5555.5 **and** Yi=any real value to end this s equence.

**3.2, CHAN** card

This card is used to change the origin and/or the axis of the current refrrence. Moreover the following coordinates may be read as cartesian or polar ones,

CHAN XORI=<N>, YORI=<N>, ALPH=<N>, TYPE=<N>

XORZ : is the new origin abscissa.

YORI : is the new origin ordinate.

- ALPH : the current axis of the reference are rotated by ALPH : the current axis of the<br>the alph angle value.
	- <sup>I</sup>TYPE : allows to choose in which system the coordinates appearing in the following COOR cards have to be read; TYPE=O is used for cartesian coordinates; <sup>I</sup>TYPE=1 is used for polar coordinates. ( O is the defaulted value ),

4, BLOC CARD

l

They appear immediately after all the COOR and CHAN cards, **and** only if TYPE parameter of DATA card equals zero.Four groups of Bloc cards exist; the element generation card, the topology card, the card for frontier conditions, the refinement cards. **A** full set of at least *2* to **7** sequenced cards is defined for each Bloc description, They appear in the order we define them in the susequent sections,

4.1. The ELEMent card

This is the first card of each bloc description. (Fig. D1 to D8). ELEM TYPE=<N>, TRI1=<N>, TRI2=<N>, FRON=<N>, MESH=<N>, SPEC=<N>

- TYPE : ia the number of the Bloc used for the triangle element generation, Eight types of Blocs exist; they are caracterised by the **TYPE** number, ( 1 to 8 ).
- TRI1 : are the number of triangles that will be generated TRI2 on apredefined side of the Bloc.
- FRON : is the parameter governing the appearance of the FRON card in the set describing the Bloc, If the  $3^{rd}$  card defining the Bloc is a FRON card, FRON parameter is equaled to 1. It is assigned to 0 if no FRON card esists,
- MESH : is a parameter governing the existence of the 1, 2,3 or 4 cards among MESN, MESM, MESK, MESL cards in the description cards.

SPEC : is a specific bloc parameter.

4.2, The TOPO card

This card contains the number of caracteristic nodes ( the extreme nodes **and** eventually the middle nodes of the Bloc sides ); these numbers refer to the list established by the full set of COOR cards, in the order they appear in it.

TOPO NOD1=<INTEGER1>, NOD2=<INTEGER2>, .... NOD8=<INTEGER8>

Triangle Blocs must define at least NOD1, NOD2, NOD3 parameters and up to NOD6 parameter ; ( NOD4 to NOD6 are middle points ).Rectangle Blocs must define at least NOD1  $\pm$ 3 NOD4 parameters and can define the parameters up to NOD8 ( NOD5 to NOD8 are middle points ).

Middle points are defaulted.

### 4.3. The FRON card

FRON ARC1=<N>, ARC2 =<N>, ARC3=<N>, ARC4=<N>

This card existence is linked to the MOBIDIC requirements, Integers are assigned to each side of a bloc in order to take into account the same or the different frontier conditions on the whole structure. **An** inner Bloc has al1 his frontier integers equal to zero. A side of a Bloc located on a frontier of the whole domain is assigned to a non nul integer. ARCi=1 is used for Neuman condition with a flux equal to 2ero.A side at the surface of the structure is defined by an integer greater than or equal to  $2$ : the arc equals 2 for oxidation flux ( in any ambient ); the arc equals  $3$  for predeposition conditions; the arc equals  $4$  for evaporation conditions.

A triangle Bloc has 3 ARCi parameters at most.The defaulted value of any four ARCi parameter is zero, but at least one parameter must be specified in the **FRON** card.

4.4. The MESN , MESM , MESK , MESL cards

MESN<br>MESM  $MESM$  P1, P2, P3,...... **MESL** 

Each card includes a list of integers Pi. Refer to Appendix A for more information, These card are used for the definition of refined meshed, They correspond to referred refinements on the sides of the Blocs; the number of integers in the list correspond to the number of elements generated along the concerned side. These cards may only exist if the MESH parameter of the DATA card equals 1.

The order MESN, MESM, MESK, MESL is compulsory. The number of refinement cards depends of the Bloc types. 4.5. The different types of Blocs **arid** their Topology

 $4.5.1.$  The TYPE parameter of the ELEM card equals 1

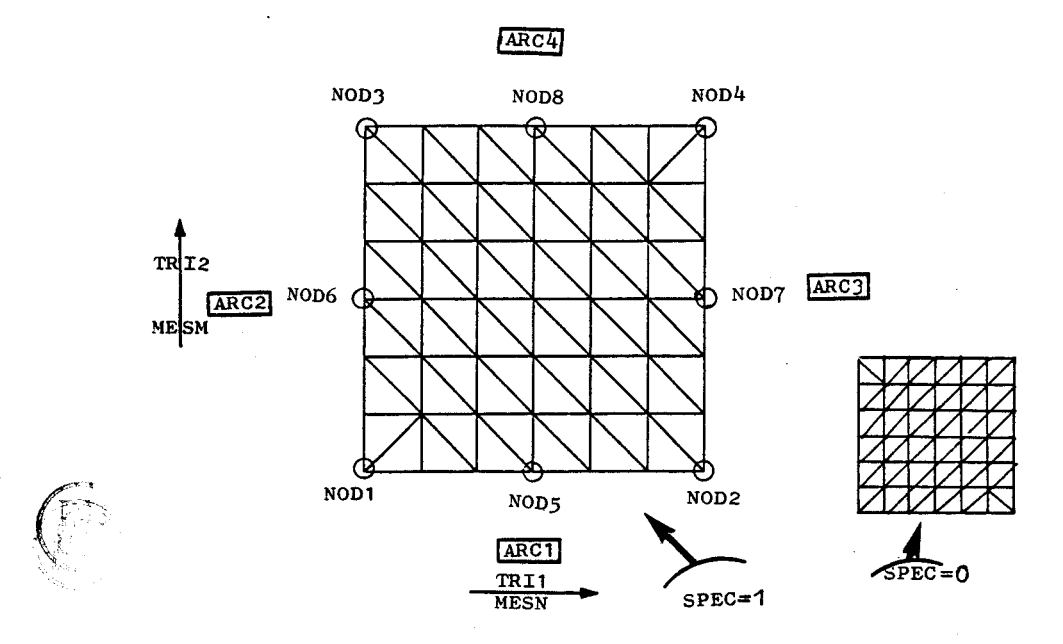

Figure D.1. TYPE=1

4.5.2. The TYPE parameter of the ELEM card equals 2

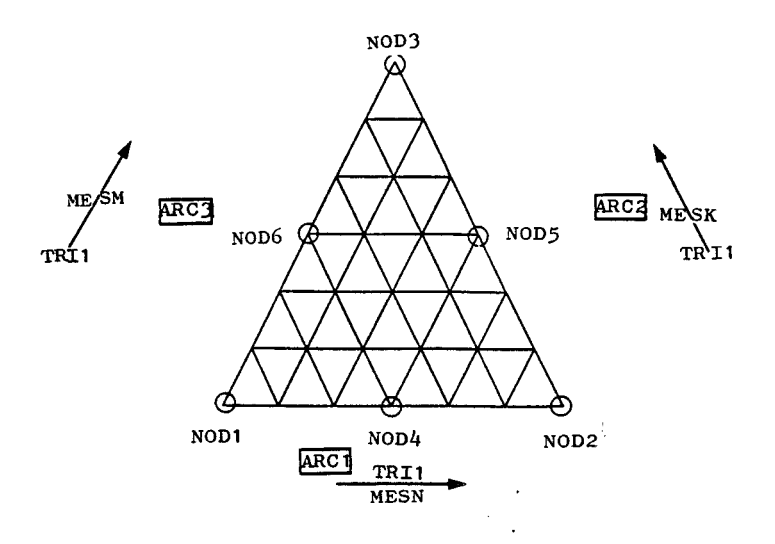

Figure D.2. TYPE=2

 $\overline{\phantom{a}}$ 

 $-318 -$ 

**MESK has to be defined only if the MESH parameter and the** SPES **parameter of the ELEM card equal to 1.** 

 $-319 -$ 

**4.5.3. The TYPE parameter of the ELEM card equals 3** 

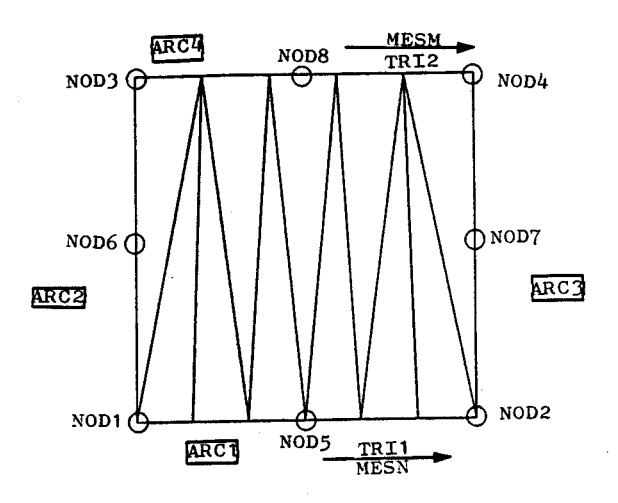

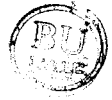

**Figure D.3. TYPE=3** 

4.5.4. The TYPE parameter of the ELEM card equals 4

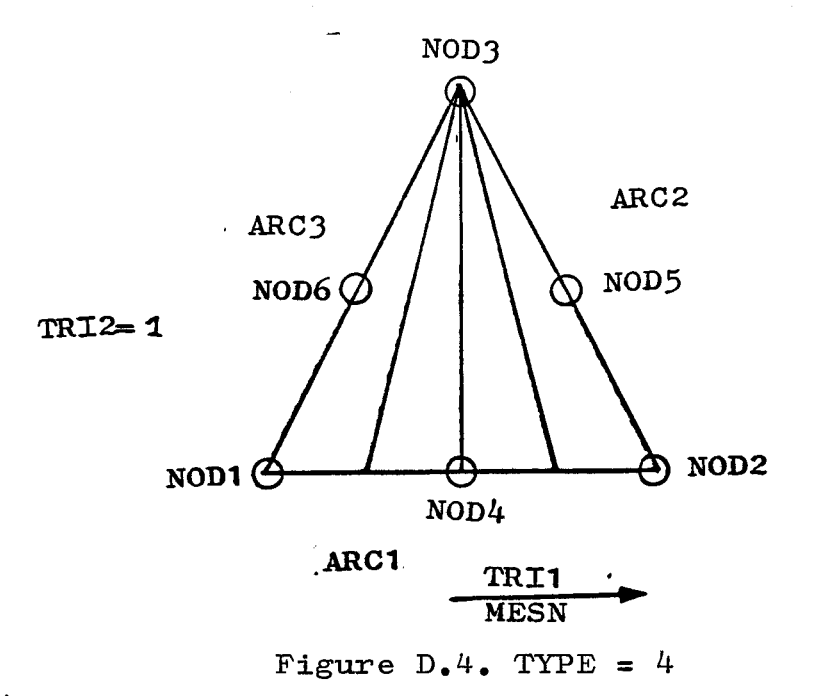

4.5.5. **The** TYPE **parameter of the** ELEM **card equals 5** 

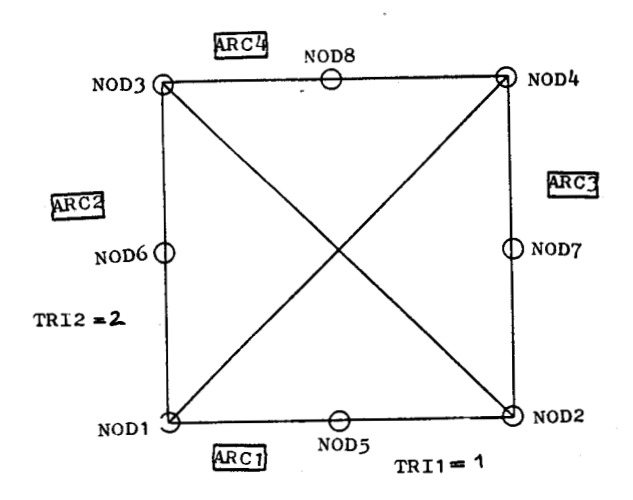

**Figure** D.5. TYPE=5

 $\mathcal{L}^{\left( \cdot \right) }$ **Cr-**

(-9 4.5.6. **The** 2YPE **parameter of the** E:.EM **card equals** <sup>6</sup>

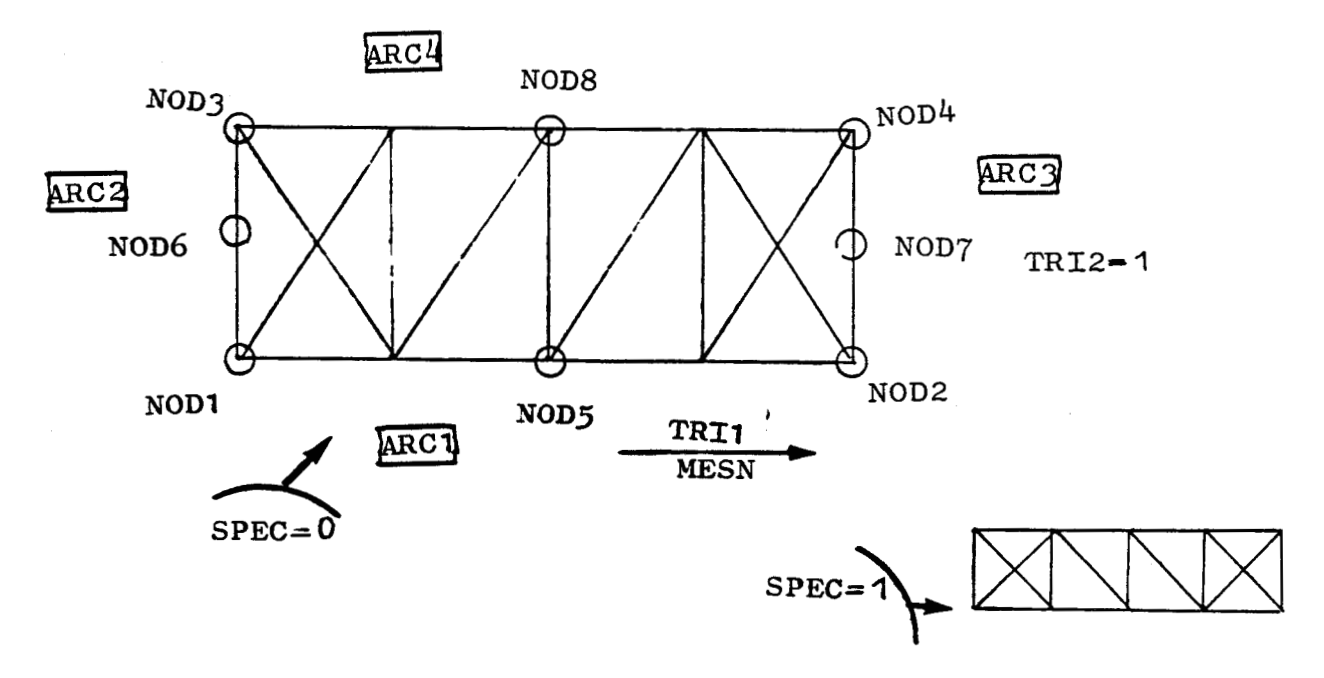

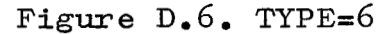

 $-320 -$ 

**4.5.7,~he TYPE parameter of the ZLEM card equals 7** 

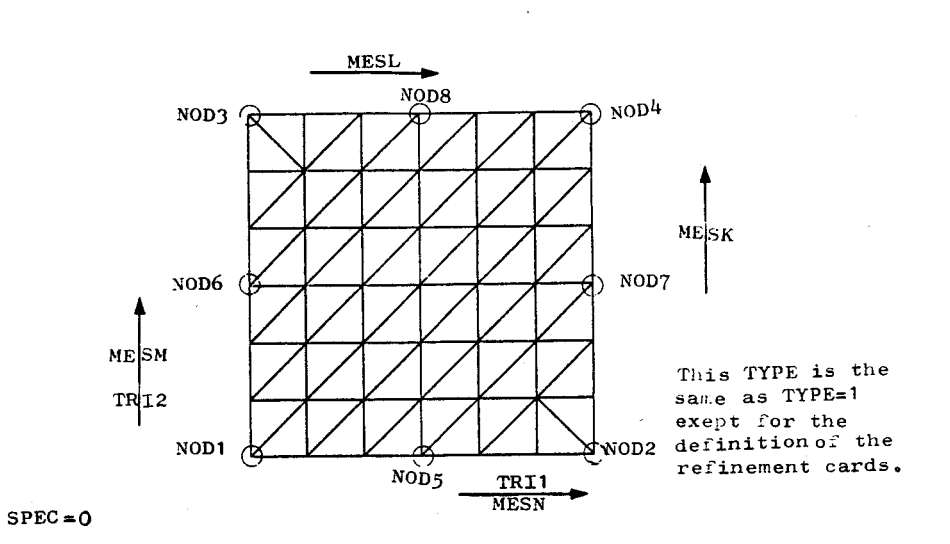

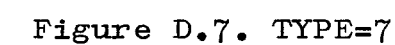

# **4.5.8. The TYPE parameter of the ELEN card equals 8**

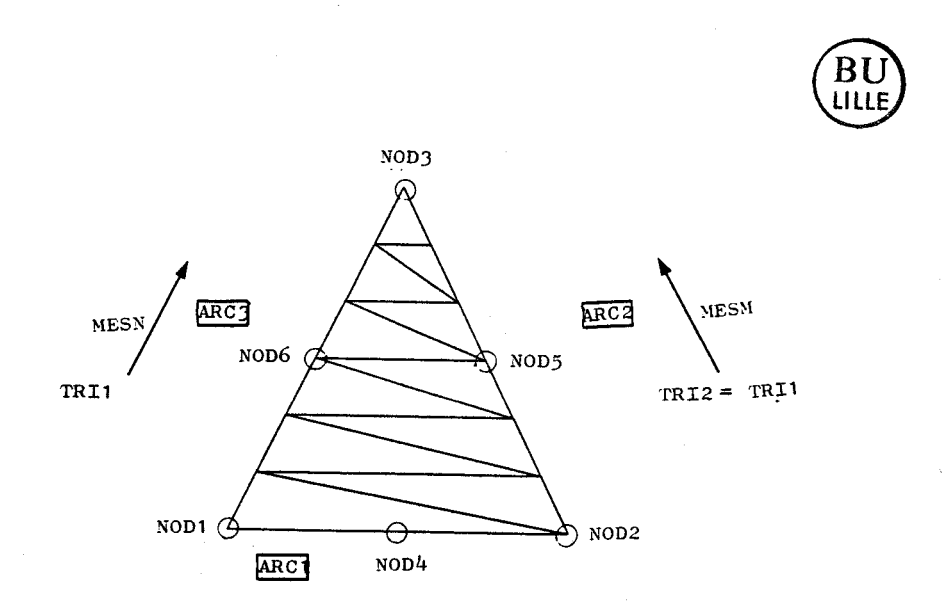

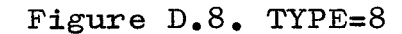

 $\Gamma_{\rm p}$ 

 $-321 -$ 

5. PREDIFINED STRUCTURE CARDS

A predifined structure zs a normed to 1 structure. A refined mesh is defined, The user can acced up to 5 abscissa and 2 ordinates of caracteristic points ( located on the frontier of the domain ), in order to move the refinement to a desired region and to define the size of the structure, Six predifined structures exist, ( TYPE parameter of DATA card = **1** , **2** , *3* , 4 , 5 , 6 ), They mainly differ by the number of triangles in the refined zone, above it and under it, and by the number of triangles in the final mesh,

The following cards appear in the Data File ( if not omitted ), in the same order that they do here, and after the DATA card,

5.1. The ABSC card

ABSC ABSC1=<N>,.... ABS5=<N>,FACX=<N>, DEFA =<N>

ABSi : is the abscissa of the  $i^e$  caracteristic point ( fig.  $D.9.$  ).

- FACX : is a multiplicativ factor of all the defined ABSi, ( 1 defaulted ).
- DEFA : equals 1 when the ABSi are the same as in the normed superstructure, exept that they are multiplied by FACX; it equals O in the other cases,  $(0,$  defaulted).

5.2. ORDO card

ORDO ORD $6=<sub>N</sub>$ , ORD $7=<sub>N</sub>$ , FACY= $<sub>N</sub>$ , DEFA = $<sub>N</sub>$ </sub></sub>

ORDi : is the ordinate of thei<sup>e</sup> caracteristic node.  $(fig, D.9).$ 

- FACY : is a multiplicativ factor of the defined ORDi,  $($  1 defaulted  $)$ ..
- DEFA : equals 1 when the ORDi are the same as in the choosen superstructure, exept that they are muLtiplied by FACY. (0. defaulted ).

5.3. The FRON card

I

FRON  $ARC1=$ ,  $ARC2=$ , ...  $ARC5=$ 

ARCi : is the parameter defining the frontier conditions on the refered sides of the superstructure,  $(Fig.$  $D<sub>0</sub>, 9<sub>0</sub>$ .

 $5.4$ . The topology of the superstructure

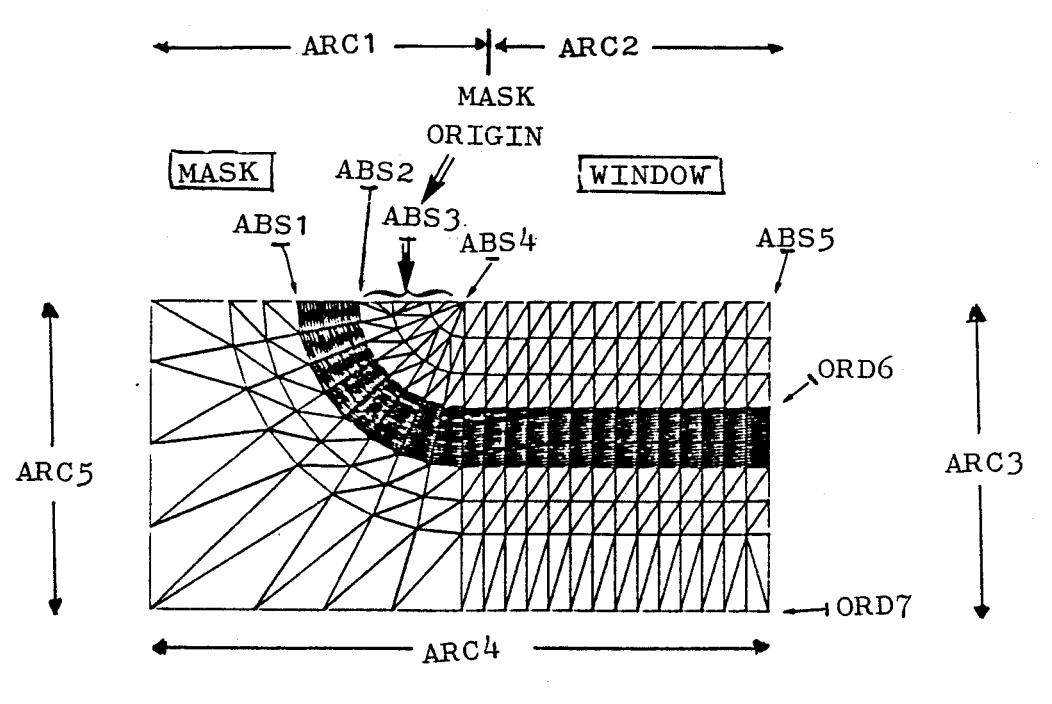

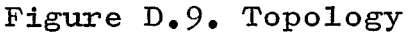

The figure D.10. contains the specifications of the super-<br>structures.

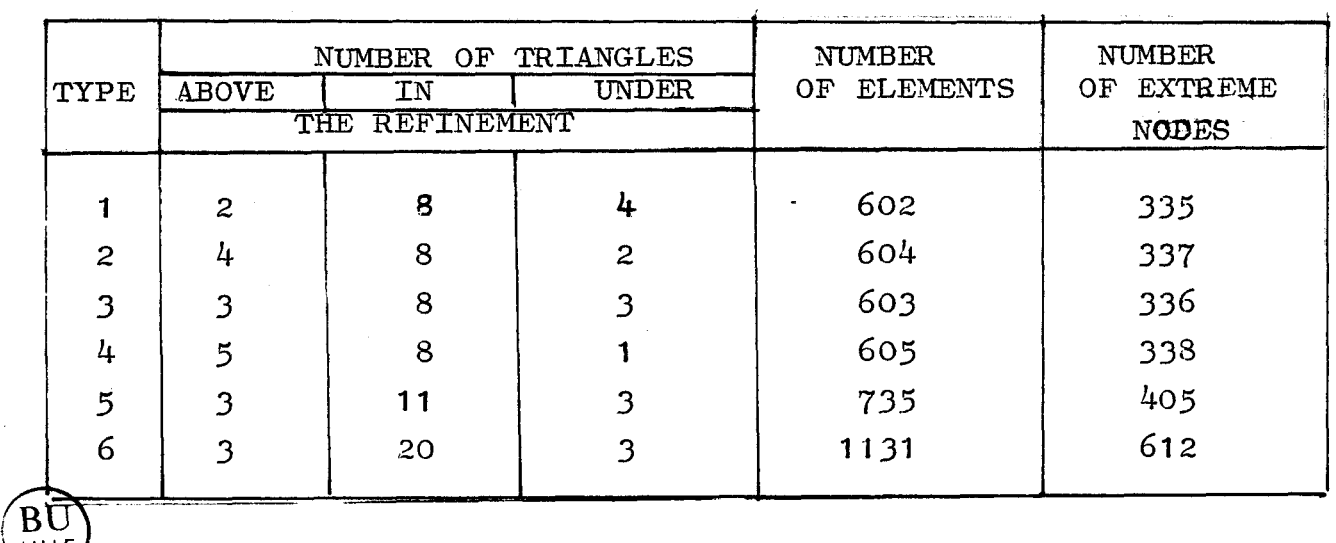

## Figure D.10. Specifications

6, END OF DATA SET

No End card is necessary.

**7.** CONCLUSION

A simplified version of the ORIENT user's Guide has been presented. This a part of the fully detailed Report of M.H.S., February 1984 which is available on the I.B.M. or on the VAX computers.

#### **RESUME**

Un code de simulation bidimensionnelle de procédés technologiques complets sur silicium - le programme MOBIDIC -, ainsi qu'un mailleur génécomplets sur silicium - le programme MOBIDIC -, ainsi qu<br>rateur d'éléments triangulaires à 6 noeuds - le programm<br>développés.  $\det$ *développés.* 

Le simulateur MOBIDIC permet de résoudre les équations de diffusion simultanées de plusieurs types de dopants sous diverses ambiances, en prenant en compte de nombreux phénomènes extrinsèques dans un domaine physique de silicium, avec des conditions initiales très diverses, (implantations, résultats d'une étape précédente, substrat uniformément dopé,<br>autre...). Il gère également les épaisseurs des couches d'oxyde. Il peut simuler : des implantations avec différents modèles, (Gaussien, Bigaussien, Pearson IV) à travers des masques de formes quelconques ; des diffusions en ambiance inerte ; des prédépôts ; des oxydations sèches ou humides ; des dépôts d'oxyde ; des gravures d'oxyde. Les différents modèles ont été étudiés et formulés dans le code éléments finis MOBIDIC. Le programme a été écrit en vue d'une implantation sur site industriel. Il garde cependant un caractère de type recherche : sa souplesse permet d'accéder à la plupart des constantes physiques et paramètres de modélisation. Enfin, son intérêt est affirmé par son couplage avec le simulateur de dispositifs MINIMOS.

Un algorithme de couplage entre les impuretés a été établi. Un autre  $\alpha$  **algorithme** original est présenté ; il simule l'oxydation sous ambiance quelconque, alternant les étapes de diffusion et d'oxydation, tout en<br>effectuant un excellent contrôle des doses; il inclut les cinétiques de réaction d'oxydation à l'interface Silicium/Silice.

Les programmes MOBIDIC et ORIENT ont été validés sur la simulation d'un procédé technologique NMOS complet.

**Mots Clefs** 

Simulateur de technologie Mailleur Eléments finis

Diffusion Couplage Clustering Oxydation Implantation